$\overline{\phantom{a}}$ 

### EXCLUSIF

**20 PROFILS ISATEURS TYPES. D'UT 20 CONFIGURATIONS IDEALES. DES TESTS POUR MIEUX DÉFINIR VOS BESOINS.** MIEUX CHOISIR VOTRE PC.

# **REMIERS PAS** TOUS LES POINTS DE VENTE DE FRANCE.<br>LES PIÈGES A ÉVITER.<br>LES QUESTIONS A POSER.

# **DECOUVERTE DESSIN.** ARCHITÉCTURE,<br>MUSIQUE, JEUX, P.A.O.,<br>MILLE USAGES POUR<br>VOTRE PC.

**INITIATION** PERIPHÉRIQUES, LANGAGES, **PROGRAMMATION:** MAITRISEZ SANS PEINE

 $-6H - 35.00F - R$ 

M 3101

ORS SERIE 6. OCTOBRE 1987.35F-BELGIQUE: 250FB-SUISSE:11FS-CANADA: 6SCAN-MAROC-42DH-ESPAGNE-BEOPPAS LESSN 0763-4468.

# **PARLEZ-VOUS MODEM?**

# 835 ht

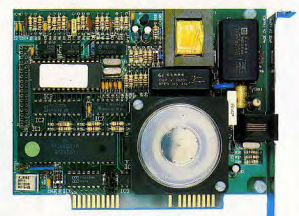

WIN-TEI V23 (1200/75 bauds), Full et Half duplex. Appel et ré-<br>ponse automatique, Compatible DC-HAYES

2.990 ht

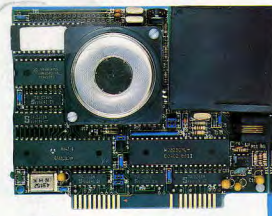

# **WIN-TEL**

V21 (300 bauds), V22 (1200 bauds, Full), V23 (1200/75 bauds), Full et Half duplex. Appel et réponse auto-<br>matique, Compatible DC-HAYES.

Les cartes MODEMS WIN-TEL sont des cartes courtes qui se connectent dans n'importe quel PC/XT/AT. Elles vous permettent de remplacer le minitel, TRANSPAC via le PAV, ou de communiquer de PC à PC.

téléphone, ainsi qu'avec le logiciel WIN-COM.

### En présentation et en vente chez des spécialiste

SIF 58 rue Klébe 92300 Levalle Tél: 47 48 12 **MBC** 8 rue du Ro 13006 Marse Tél: 91 79 2 **MD** 50 his run M 37100 Tour Tél: 47 61 5

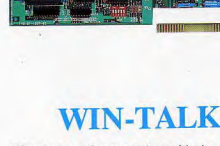

Répondeur-enregistreur vocal, numérisation et stockage de la voix sur disque ou disquette. V23 (1200/75 bauds). Full et Half duplex. Appel et réponse automatique, Compatible DC-HAYES.

 $1.490$  ht

3.990 ht

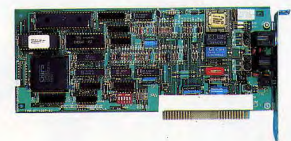

# WIN-TEL AS 24

V21 (300 bauds), V22, V22bis (synchrone et asynchrone), V23 (1200/75 bauds), V25, V25bis, Full et Half duplex. Appel et réponse automatique, Compatible DC-

Elles vous sont fournies avec un cable et une prise gigogne pour se racorder directement sur votre prise de

Elles sont agrée par le ministère des PTT.

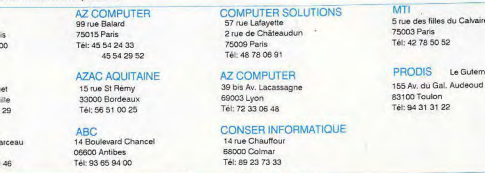

# Tous ceux qui ont acheté Topkey à 990 F\*<br>ont cru qu'on avait oublié un zéro...

 $\mathbf{D}_{\text{epuis}}$  l'arrivée, début 87, sur le marché français de cet exceptionnel générateur d'applications qu'est TOPKEY, des centaines d'acheteurs - et de distributeurs - se demandent si nous ne nous sommes pas trompés de prix de vente... Il est vrai que les performances de TOPKEY laissent rêveurs les utilisateurs les plus exigeants. Salon"ENTREPRENDRE"

### CNIT-10-14 octobre Le générateur Basic Stand 735-736 qui donne du génie à votre PC.

Vous possédez un PC. Votre PC est équipé d'un système d'exploitation : MS DOS et d'un langage : le BASIC.

Il ne vous manque plus qu'un système d'utilisation universel capable de libérer enfin les ressources illimitées - ou presque - de votre équipement.

Trâce à TOPKEY, vous allez décupler vos capacités informatiques. Avec une facilité étonnante et en un temps record, vous pourrez mettre en œuvre n'importe quel type d'applications - courantes ou  $complexes - dans tous les domaines concernant$ votre entreprise : production, gestion, mailings, applications techniques, commerciales ou financières...

 $\mathbf{D}_{\mathrm{e}}$  plus, TOPKEY fonctionne sans protection d'éditeur. Vous pouvez donc diffuser vos applications développées au moyen de TOPKEY sans avoir à payer la moindre redevance.

> OPKEY est le premier logiciel capable, à la fois, de générer, de valoriser et de protéger l'avenir de votre patrimoine informatique... Il serait inconcevable de ne pas en profiter. Surtout à 990 F\*

> > **TOPKEY FO TURBO BASI**

> > > **ORDINATELIR**

\* Prix H.T.

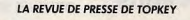

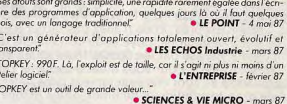

Packaging, manuel, masques de saisie, tout a été repensé dans TOPKEY (...) Ce produit a été conçu en fonction d'une mise en rèseau et sait extraire les données de tous les types de fichiers." · INFORMATIQUE & ENTREPRISE - avril 87

"Ce générateur d'applications est puissant..."

· L'ORDINATEUR INDIVIDUEL - mai 87 "TOPKEY, utilisable sons assistance technique particulière, est vendu par

correspondance afin d'en abaisser le coût final." **• LE MONDE INFORMATIQUE** 

TOPKEY permet à des non-informaticiens de minimiser les coûts de développement et de réduire les délais de réalisation. ORDINATEURS - 12 jonvier 87

"Il intègre un gestionnaire de fichiers (...) qui justifie à lui seul l'acquisition du logiciel. COMPATIBLE PC - avril 87

"Ce système est totalement ouvert puisqu'un utilisateur avant développé luimême la majeure partie de ses applications peut demander à un programmeur d'ajouter d'autres éléments qu'il ne peut analyser et réaliser seul. · TEMPS MICRO - février 87

Cette souplesse constitue l'atout majeur de TOPKEY. La maintenance et l'évolution des applications seront facilement assurées en l'absence de leurs auteurs. TOPKEY hent à jour le catalogue des noms des points d'entrée et des variables des programmes qu'il crée. · DECISION INFORMATIQUE - 2 février 87

"Bien entendu (TOPKEY) communique avec tous les fichiers standards, sur 

ique

bancaire

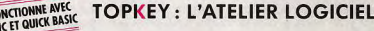

**TOPI**  $\Omega$ ournez ce bon à TOPTOOLS - Les Technodes, B.P. 01 - 78931 Guerville Cedex ou téléphonez au 34 77 77 désire recevoir: on règlement par :

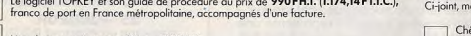

Une documentation complète sur TOPKEY.

**VOM, PRÉNOM** 

DRAET

SOCIÉTÉ ELÉPHONI

ADRESSE

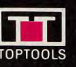

Chèque

postal

Publicité réalisée en PAO par PAONGRAPH

# **COMPATIBLES CE HORS-SÉRIE**  я **EST FAIT POUR VOUS**

Vous allez acheter un Compatible PC ? Bravo ! Mais attention : des pièges redoutables vous tendent les bras. Vous n'allez pas tarder a âtre englouti sous des tonnes de documentations, noyé sous les conseils de vendeurs pas toujours compétents, écrasé par les termes techniques dont raffolent les revues dites « spécialisées ». Pour vous aider à survivre, pour clarifier vos idées, nos journalistes se sont mis exactement dans votre situation : ils sont partis, vêtus de probité candide et de blocs-notes blancs, à la recherche de leur PC idéal. Pour chacun, nous avons défini un profil caractéristique — journaliste, écrivain, architecte, étudiant, etc. correspondant à des besoins bien précis . écrire, gérer son cabinet ou sa PME, faire un journal d'association ou d'entreprise, dessiner sa future maison, jouer... Après avoir visite, sous le couvert de cette fausse identité, un grand nombre de boutiques, après avoir reçu des conseils parfois judicieux, souvent étonnants (voir page 128), nous avons dépouille des centaines de documents, des dizaines de dossiers et, finalement, compose vingt configurations correspondant à des utilisations caractéristiques. En effet, de même que vous choisissez les éléments de votre chaîne stereo en fonction des conditions d'écoute, de la taille de votre appartement, de la musique que vous aimez, vous devez sélectionner votre materiel informatique d'après l'usage principal que vous en ferez (pour ceux qui n'ont pas encore une idée très précise de ce qu'ils feront de leur micro, nous avons conçu un questionnaire qui les aidera à mieux cerner leurs besoins...)

Vous avez acheté votre PC? Out! Le premier pas est franchi. Mais connaissez-vous tous les périphériques et tous les logiciels qui existent aujourd'hui, dans des domaines aussi différents que le jeu, les traitements de texte ou les simulateurs de vol ? Etes-vous capable de connecter votre ordinateur avec les banques de données mondiales ou plus simplement, avec celui de votre — adorable — collègue de bureau ? Vous trouverez ici, soigneusement classés et d'un accès aisé, des catalogues critiques et toutes les informations nécessaires pour mieux utiliser votre micro et découvrir de nouvelles applications et de nouveaux plaisirs. Vous êtes un super-utilisateur du PC, un roi de la programmation ? Alors

étonnez-vous : c'est vrai, nous avons priviligié tous ceux qui découvrent l'univers des PC ; même lorsque nous abordons des sujets complexes, nous les traitons de manière a ce que tous, initiés ou débutants, comprennent. N'empêche : nous vous avons réservé quelques surprises. Vous trouverez, au détour d'une page sur les périphériques ou sur les robots, des nouveautés incroyables, que mémo vous, vous ne connaissez pas encore.

Bref, que vous n'ayez pas encore de micro, que vous soyez un tout nouveau possesseur de PC ou un utilisateur chevronné, ce hors-série est fait pour vous. Et même si vous ne rentrez dans aucune des catégories énoncées, ce n'est pas grave, achetez-le quand même ! Il représente une telle somme d'efforts, de sang, de sueur et de larmes que vous aurez fait votre BA de la journée en soutenant le club des pauvres journalistes micro-informaticiens au coeur solitaire 1

 $\Delta$ 

Jean-Michel Blottière

**LES PREMIERS GESTES**  Ce qu'il faut faire après avoir sorti le PC de ses cartons.

**12 SHOPPING**  Des cadeaux pour votre compatible.

**14 SÉRIE NOIRE: PAS DE SAKÉ POUR LE PC**  L'histoire d'IBM et de ses Personal Computers.

# **CONFIGURATIONS**

Nous vous proposons, en exclusivité, vingt configurations clés en main qui correspondent à vingt profils types d'utilisateurs

**DE 18 A 53 18— QUESTIONNAIRE**  Pour aller directement à la (aux) configuration(s) faite(s) pour vous, consultez ce questionnaire. Il vous aidera à vous situer.

**20—IBM ET MOI**  Pour ceux qui ne croient qu'en IBM

**21** — **GLOBE-TROTTER**  Faire le tour du monde avec le Kaypro 2000.

**22—REPORTER**  Le DG One vous accompagne.

> **23** — **ECRIVAIN**  Quand le Dynamit PC fait un roman.

**24 —JOURNALISTE**  Le Toshiba 1000 va sur le terrain.

**25** — **JOUEUR**  ... pas sans un Amstrad PC 1512.

**26—LA FRIME...**  ... avec le Compaq Deskpro 386, plus solide, plus compatible, plus cher!

**27 —PME**  Pas de gestion d'entreprise sans PC, ici Commodore PC 20.

**28** — **MISE EN PAGE**  Un journal, un vrai, avec le Victor VPC3/2B6.

Le journal des clubs, des associations, avec Tandy 3000 HL.

**32** — **GRAPHISTE**  et Ie Jasmin HQ-20 dessine.

**34 —ARCHITECTE**  Le dessin industriel sur Tandon Pac 286.

**36 —DOMOTIQUE**  Les tàches ménagères sont pour lui, le HDM X5 en redemande.

> **38—ARTISTE**  De l'art graphique sur Donatec GTI/PC.

**40 —MUSICIEN**  Musique Assistée par Ordinateur sur XTX de IEEE.

**42** — **ETUDIANT**  Un Zénith l'aide à apprendre des cours.

**43 —PROGRAMMEUR**  Apprenez à programmer sur Copam PC.

**44 — DÉVELOPPEUR**  Un Olivetti M24 aide a développer des logiciels sérieux.

**46** — **BRICOLEUR**  Monter son Kit Pentasonic entièrement compatible !

**48** — **COMMUNICATEUR**  En se branchant sur toutes les banques de données avec un Léanord Elan PC.

### **52—TABLEAUX RÉCAPITULATIFS**

## **54**

Je hais le PC... mais je ne peux pas m'en passer. Comment dois-je faire avec mon Macintosh, mon Atari ou mon Amiga?

# **DÉCOUVRIR... LES PÉRIPHÉRIQUES**

### **DE 58 A 91 JEUX**

Tous les logiciels de jeux disponibles sur PC sont par thème. IIs sont de plus en plus nombreux.

**88 —AVENTURE:**  mettez un dragon dans votre ordinateur.

**64** — **ACTION:**  le PC à boulets rouges. <sup>67</sup>**— SIMULATION** :

pilote d'avion cherche sous-marin. 72 **—RÉFLEXION:** 

partie de miroirs. **78—SPORTS:** 

les crampons sous le joystick. **86** — **TABLEAU** 

**RÉCAPITULATIF**  des logiciels de jeux. **90** — **DERNIÈRE MINUTE.** 

### **DE 96 A 127**

**AUTRES LOGICIELS 96** — **CRÉATION GRAPHIQUE:** 

votre PC a du génie. **102 —MUSIQUE:**  le PC cherche sa voix.

**104** — **SOFTS GRATUITS:**  le rush.

**106** — **DE L'ARCHITECTURE**  au dessin industriel.

> **108 —PAO:**  créez votre journal.

**110 —ROBOTIQUE:**  les PC parlent aux robots.

**114—EDUCATION:**  le PC a le blues.

**116 —TRAITEMENT DE TEXTE:**  le bon choix.

**123** — **TABLEUR:**  le cerveau du micro. **126** — **GESTION DE** 

**FICHIERS:**  efficacité d'abord.

Le pire et le meilleur: nous sommes allés enquêter dans neuf boutiques parisiennes.

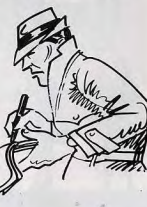

# **MIEUX CHOISIR TOUS LES LOGICIELS**

# **DE 132 A 152**

**132 —IMPRIMANTES:**  indispensables?

**136** — **CARTES GRAPHIQUES, MONITEURS:**  utiles 7

> **140** — **MÉMOIRES DE MASSE:**  un éléphant passe.

**144—MODEMS:**  les PC parlent aux PC.

**148—CARTES:**  jouez la bonne carte.

**150—JOYSTICKS, SOURIS, SCANNERS** 

**152** — **TABLETTES GRAPHIQUES** 

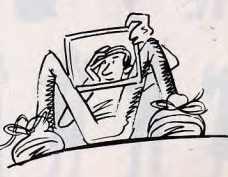

### **128 S'INITIER... A LA**<br>BOUTIQUES **PROGRAMMATIO PROGRAMMATION**

**154** 

LANGAGES Du Basic à Ada, tout ce qui existe sur PC.

**160** — **KIT**  Dirigez un bras avec votre PC.

**166 — LISTINGS**  Mon royaume pour un programme.

# **177**

**ANNUAIRE**  Les adresses des éditeurs et constructeurs cités dans ce numéro.

Code des prix dans Compatibles PC-Tilt: A: moins de 100 F, B: 100 à 200 F, C: 200 à 300 F, D: 300 à 400 F, E: 400 à 500 F, F: plus de 500 F.

Informatique prend de plus en plus de place dans votre vie de tous les jours. Traitement de texte, gestion des stocks, facturation, jeux et graphisme.. les applications sont multiples et intéressent tous les secteurs d'activités, Compatible PC au standard MS DOS, 512 Ko de mémoire vive extensible à 768 Ko, microprocesseur 16 bits tournant en mode "Turbo" à 10 Mhz, modes graphiques MDA, CGA, Hercules et Plantronics Colorplus intégrés.. Le T016 PCM dispose déjà d'atouts importants, mais ce n'est pas tout. Sa grande originalité ? Le téléphone. Le T016 PCM est en effet équipé d'une carte Modem intégrée et d'un puissant logiciel de communication. Ils vous permettront de dialoguer, de télécharger, et

# TO 16 PCM THOMSON **OUVERT** A TOUS LES RÉSEAUX

d'accéderàtous les centres serveurs et banques de données. C'est bien mieux qu'un minitel, et en plus vous avez la couleur! Parce que l'important est de pouvoir, à tout moment, transmettre, traiter ou recevoir l'information dans tous les domaines et sur tous les continents, le T016 PCM est bel et bien l'outil de communication puissant et performant, indispensable à tous, particuliers comme entreprises. Découvrez le T016 PCM chez votre revendeur Thomson Micro Informatique.. et profitez du prix spécial de lancement que vous offre Thomson sur un ensemble de logiciels. Thomson Micro-Informatique: compatible avec tous vos besoins.

**THOMSON &** 

MICRO-INFORMATIOUF

THOMSON MICRO-INFORMATIQUE: LA TECHNOLOGIE C'EST NOTRE MÉTIER

# *OBJECTIF MICRO LES BONS REFLEXES*

Acheter un PC n'est pas une mince affaire et nous traitons longuement des différentes options possibles, de tous les moyens pour bien choisir, des pièges à éviter, dans les pages qui suivent. Mais supposons que vous ayez franchi le pas et que votre PC, oui, le vôtre, soit là, chez vous, encore dans ses cartons. Les premiers contacts ne sont pas évidents. Et les modes d'emploi pas toujours très clairs. Pour vous éviter tout problème au moment du déballage et de l'installation de votre micro, voici les conseils que vous donnent nos spécialistes...

Ça y est, il est enfin acheté le PC tant atten-du II est là, dans les cartons. Un seul PC dans des carions? C'est qu'un compatible 'est pas fail d'un bloc. Il est composé. généralement, d'un clavier, d'un moniteur (ou écran), d'une unité centrale (UC). Chaque élément n'est pas forcément dans un carton. Le plus souvent, le menileura le sien at le clavier se retrouve avec l'unité centrale. Comme tout ce qui est prêt à être déballé, ça mérite d'être très précautionneux\_ Après avoir délicatement posé les cartons, dans le bon sens de préférence, vidons-les.

On retrouve bien les trois éléments de base de l'ordinateur, mais aussi un manuel d'utilisation, des cordons et au moins une disquette. Le manuel est très ardu. Il ne se lit pas. Il vaut mieux commencer par le feuilleter vite pour repérer les grands thèmes. Plus tard, on le consulte plutôt comme un dic tionnaire. Les cordons serviront aux différents branchements.

La disquette contient ce qu'on appelle le « système d'exploitation », c'est-à-dire un programme grâce auquel le PC va comprendre les ordres tapés au clavier et âtre capable de tire les logiciels et de les faire tourner. Le plus souvent, les PC sont livrés avec ce système, développé par Microsoft et appelé MS-DOS.

Sans lui, rien ne se passe. Les logiciels ne sont pas lus, les ordres ne sont pas compris et la programmation, même en Basic, est

### **Le secteur des prises**

Autant le savoir tout de suite : pour brancher son PC, il vaut mieux avoir une bonne installation électrique. Une prise ne surfit pas, deux non plus d'ailleurs. La multiprise est indispensable, avec prise de terre bien sûr. A eux seuls, les éléments de base du micro ont besoin de deux prises.

A cela s'ajoutent celles des périphériques (imprimante, modem, scanner, tablette graphique...), de la lampe qu'il faut allumer dès 4 h de l'après-midi en hiver, de la cafetière électrique etc. Après les branchements, s'il reste du temps, ce sera celui de boire le café !

8

impossible. Si la plupart des constructeurs le livrent avec le PC certains le vendent, auquel cas le prix est è complet en plus de celui du matériel.

Pour accueillir le nouveau PC, il a fallu prévoir un coin de table suffisamment grand. Procédons dans l'ordre. L'unité centrale d'abord, le moniteur par dessus et le clavier devant. L'unité centrale est la « boîte » qui contient à la fois le microprocesseur - le cerveau de le machine - et des lecteurs pourles disquettes et le disque dur. Différentes configurations sont proposées avec le PC : deux lecteurs de disquettes, un lecteur de disquettes avec un disque dur. deux lecteurs de disquettes avec un disque dur, Les contigurations avec un seul lecteur de disquettes sont de plus en plus rares et surtout, on s'en rend compte à l'usage, elles sont impratiquables. Elles obligent à « tricoter », c'est-à-dire à jongler avec les disquettes : en mettre une première dans le lecteur. attendre qu'elle soit lue, l'enlever, en mettre une autre, attendre qu'elle soit lue, l'enlever, remettre la première, etc. Que c'est long et compliqué ! Avec ou sans les lecteurs, de toute façon, les emplacements Sont prévus. Le clavier ressemble à celui des machines à écrire. Il est formé d'un certain nombre de touches, ce nombre variant de 77 à 102 selon les compatibles. Certains ont un pavé numérique séparé, un autre pavé - ou une ligne - pour les touches de fonction, des touches pour les flèches du curseur, etc. D'autres n'ont rien de tout ga. pour économiser de la place (les portables, per exemple). C'est à l'usage qu'on apprécie plus ou un grand nombre de touches. En France, un clavier est toujours du type « Azerty », c'est-à-dire tel que les lettres A-Z-E-R-T-Y se présentent dans cet ordre sur la première ligne. C'est la norme française. Aux Etats-Unis comme ailleurs (Angleterre, Allemagne...), Ia norme est au « Qwerty ». Ce qui induit des inversions de touches. C'est une des adaptations obligatoires pour un nstructeur américain, par exemple, s'il veut vendre son compatible en France. Le moniteur ressemble, en moins encom-

### **Les premiers gestes en portable**

Evidemment, avec un portable, les premiers gestes sont plus simples qu'avec un autre compatible. D'abord, c'est dans se philosophie. Le portable se veut non seulement transportable, c'est-a-dire facile a transporter d'une table à l'autre, mais en plus il s'utilise n'importe eù. On l'emporte pour travailler dans une voiture, un train, un avion ou à l'extérieur. Ce petit micro n'a pas forcément besoin d'électricité. Des batteries rechargeables lui laissent une certaine autonomie (4 heures au minimum, selon le portable), suffisamment en tout cas pour faire quelque chose de sérieux. Le portable se présente en un seul bloc. Unité centrale, clavier, moniteur, lecteur de disquettes se retrouvent ensemble sans qu'aucun branchement ait à se taire de l'un à l'autre. Un seul cordon vers l'extérieur est à brancher: celui de l'électricité, pour une utilisation directe ou pour chargerles batteries. Par définition, le portable prend peu de

place: généralement mains de 40 cm de long sur 30 de large et 10 cm de hauteur, pour un poids inférieur à 4 kg. Pour en arriver (à, sans perdre ses qualités de compatible PC, il a fallu « tricher ». L'écran d'abord est à cristaux liquides, donc monochrome avec 25 lignes de 80 colonnes. Le cloviet ost simplifié au maximum: pas de pavé numérique sépare ou de pavé pour les flèches du curseur. Le lecteur de disquettes intégré lit des disquettes de 3 pouces 1/2, donc plus petites que les 5<br>pouces 1/4 traditionnelles. Enfin, l'unité centrale n'est pas séparée du clavier. Pour mettre un portable en marche, il suffit donc, si les batteries sont vides, de le brancher à l'électricité, d'« ouvrir » l'écran et d'allumer avec un interrupteur qui se trouve sur le côté ou derrière. Tout est en place. Les éléments à ajouter se branchent comme avec un portable traditionnel : l'imprimante généralement au port parallèle, les périphériques au port série, etc. Il reste à insérer la disquette système et en avant pour travailler. Pour jouer aussi!

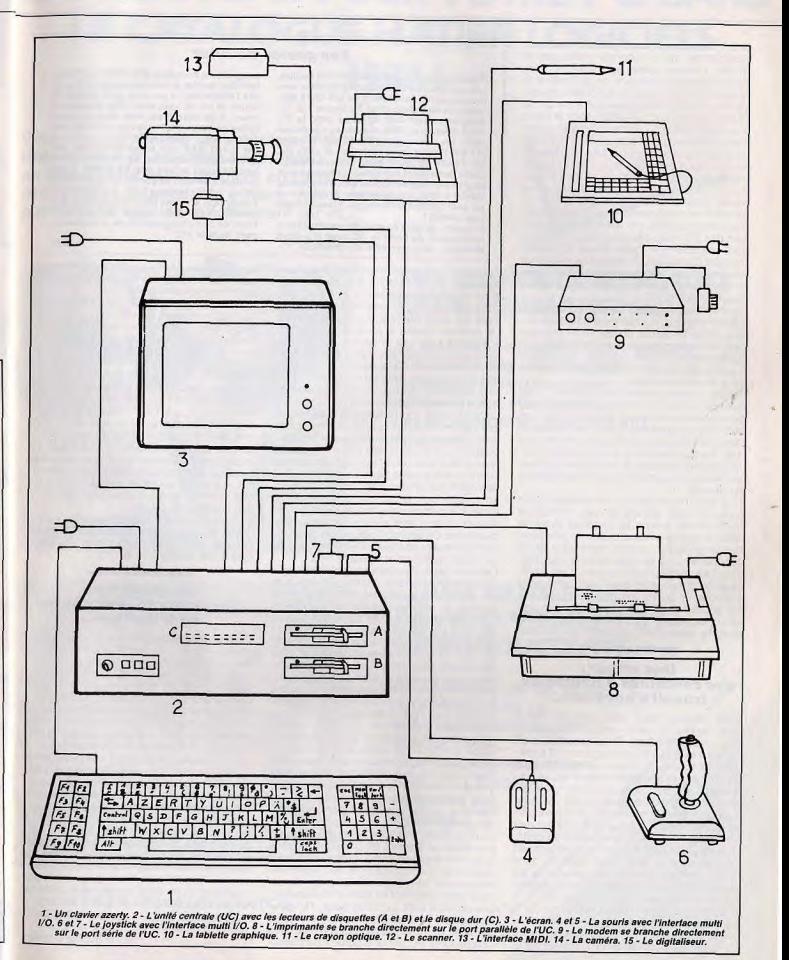

# <sup>1988</sup> **!**  DU NOUVEAU POUR VOTRE PC DANS Les gestes du futur **LE CATALOGUE HATIER LOGICIELS**

brant peut-être, à une télévision. Mals le programme qui s'y donne n'est pas le<br>programme qui s'y donne n'est pas le<br>même. Chaque utilisateur choisit le sien. Pas de contrainte d'heure, on peut même le regarder la nuit. Et puis le spectateur inactif, ça n'existe plus ici. Il participe à ce qui se passe. Aujourd'hui, un moniteur noir et blanc (ou monochrome), c'est encore à la mode. Non seufement parce que c'est moins cher, mais aussi parce que pour écrire ou travailler, c'est plus agréable. Bon d'accord, pour jouer, pour dessiner, pour faire des graph ques ou des histogrammes, la couleur c'est mieux. Mais chacun est libre de choisir en fonction de ses besoins. II reste à procéder aux branchements, les mêmes pour la plupart des PC, mais pas pour tous (sur Amstrad, par exemple, cette phase est extrê-<br>mement simplifiée). Du clavier ne sort qu'un mement simplifiée). Du clavier ne sort qu'un<br>cordon qui ira s'enficher directement à l'unité centrale, à l'arrière, sur le côté ou même devant, selon le PC.

Du moniteur, devraient sortir deux cordons. S'il n'en sort qu'un, l'autre est peut-être encore dans le carton ou par terre quelque part. Ce cordon (de couleur plutôt claire) va du moniteur à l'unité centrale- Le premier (celui-la est souvent noir) va se brancher dans la prise électrique.<br>Si trois cordons sortent du moniteur, c'est

que votre PC est un Amstrad. Dans ce cas, deux cordons vont vers l'unité centrale: fun transmet les données de l'UC au moniteur, l'autre fait passer l'électricité du moniteur à UC. De l'UC devrait sortir un cordon d'allmentation électrique. S'il n'est pas là, c'est qu'il faut aussi le chercher dans les cartons ou ailleurs.

Tout est fin prêt pour le démarrage. Enfin presque. Ceux qui ont de l'expérience ont l'habitude de mettre la disquette système dans le lecteur avant d'allumer la machine. Ça fait gagner du temps, mais c'est plutôt déconseillé pour la longévité de la disquette. Pour l'allumage proprement dit, il est préférable de commencer par l'unité centrale et d'allumer ce qui l'entoure après. Un bouton sur le côté de l'UC, un autre quelque part autour de l'écran ou à l'arrière. On entend alors le ventilateur se mettre en marche.

### Une erreur: des centaines d'heures de travail s'envolent...

C'est bruvant mais bien utile: le micro chauffe vite et sans ventilateur, certains composants fondent. Si la disquette avait été introduite avant l'allumage, on voit appans clair apparaît pendant lequel l'orraître à l'écran : A>. Sinon, un message plus dinateur effectue une vérification puis attend l'introduction de la disquette système avant d'afficher le même A>. Ce signe signifie que le lecteur A est prêt à recevoir des<br>tie que le lecteur A est prêt à recevoir des<br>ordres Le lecteur A ? Est-ce que ça signifie<br>qu'il y a un lecteur B ? Qui, Line convention ordres. Le lecteur A ? Est-ce que ça signifie<br>qu'il y a un lecteur B ? Oui. Une convention veut en effet qu'avec deux lecteurs dans l'unité centrale, le lecteur de gauche (si les lecteurs sont sur un même niveau) s'appelle A, l'autre s'appelant B et le disque dur, C. Si les lecteurs sont superposés, le lecteur A est celui du dessus. Cette convention s'applique encore lorsqu'il n'y a qu'un lecteur de disquettes (il s'appelle A) et un disque dur (il

Apparemment, la tendance est à la facilité. Les nouveaux PC semblent s'orienter vers la compacité, l'utilisation de MS-DOS Manager et des disquettes 3 pouces 1/2. La compacité était déjà apparue avec le *PC*<br>1512 d'Amstrad, Elle semble se confirmer avec les nouveaux CS-40 de Cordata (11800 F avec deux lecteurs) et eaZy PC de Zénith (6710 F avec deux lecteurs). Unité centrale et moniteur sont en un seul bloc : il ne reste donc plus qu'un cordon du clavier à l'UC, un c**a**ble pour le secteur **un** eut bouton d'allumage. Franchement

plus simple !<br>En outre, de plus en plus de constructeurs<br>choisissent de livrer le *PC* avec MS-DOS Manager, une merveille de simplicité. Ce

s'appelle C). Si un ordre est donné après le message A>, il ira donc à la disquette A, mais s'il est donné après C>, il ira au disque dur. Le compatible PC avec la disquette système est alors prêt à recevoir tout logiciel.<br>Le premier réflexe à avoir à ce moment Le premier réflexe à avoir à ce moment<br>consiste à faire une copie de sauvegarde. Ce n'est pas forcément précisé dans la notice. Et pourtant, c'est essentiel pour le logiciel et pour chaque fichier créé par la suite. Une disquette - surtout au format 5 pouces 1/4, le plus courant encore aujourd'hui - est n objet fragile. Pas très fragile, mais fragile. Elle mérite donc des égards eta le droit de faillir. Et dans ce cas, adieu veaux, vaches, cochons... et fichiers. Si la copie n'a pas été faite, il faut tout recommencer. Et tout, ça peut être le travail de dizaines d'heures. Evidemment, les choses sont différentes avec un disque dur. C'est moins fragile. Mais lorsque le disque est « scrashé », ce qui est beaucoup plus rare, c'est aussi beaucoup plus grave. Ça peut correspondre à des centaines d'heures de travail envolées en moins de temps qu'il n'en faut pour le dire.

Certains habitués copient mèmc systématiquement leurs fichiers à la fois sur le disque dur et sur une autre disquette. Au bout du compte, IIs ont des dizaines de disquettes qu'ils n'utilisent pas, mais qui sont là pour le cas où. Et si jamais le cas se présente, ils sont bien contents de l'avoir prévu... Le disque dur va non seulement beaucoup plus vite que les disquettes, mais il contient aussi beaucoup plus d'informations. Avec de nombreux compatibles, les disquettes 5 pouces 1/4 absorbent 360 ko, soit environ l'équivalent de trois cent mille caractères (1 Ko étant égal précisément à 1 024 octets). Pendant qu'un disque dur de 20 Mo en absorbe environ l'équivalent de vingt millions. Deux poids, deux mesures ! Les disquettes Deux poids, deux mesures ! Les disquettes<br>3 pouces 1/2, plus petites et plus solides<br>que les 5 pouces 1/4, absorbent pourtant deux fois plus que ces dernières.

Certains savent que l'imprimanté est très vite obligatoire. Avec un logiciel de traitement de texte, elle transforme le PC en suber machine à écrire électronique. Elle fait aussi des copies d'écran, permet de garder des traces d'un programme, etc. Mais une imprimante arrive aussi dans un carton avec ses cordons et un manuel d'utilisation. Les cordons sont au moins deux : l'un pour le secteur, l'autre plus large pour la prise parallèle de l'unité centrale. La plupart des compatibles PC ont une sortie « parallèle »

programme compléta MS-DOS en présen-tant des menus et des messages pour guider l'utilisateur. Il ne reste qu'a cliquer la **souc**is là ou on vet aller. Plus d'ordres à taper. A ce jour, il est livré avec les nou-<br>velles gammes de Thomson *(TO 16),* Bull<br>*(Micral 35),* Zenith *(eaZy PC).* 

On savait déjà que is tendance des dis-quettes allait au fermata pouces 1/2. Sur-tout depuis l'arrivée des PS d'IBM. Cette tendance semble se confirmer avec l'eaZy PC de Zénith (encore lui!), le 1000 HX de Tandy (qui a même MS-DOS en mémoire morte, ce qui évite toutes les manipulations de son chargement) ou le moins recent Apricot PC.

A: S.D.

et une sortie « série ». La première est plutôt faite pour les imprimantes, la seconde pour les autres périphériques.

La souris, ce petit objet qu'on « clique » pour donner des ordres, est utile avec de plus en plus de logiciels. Mais ce petit animal a un cordon qui ne peut être branché directement à l'UC (sauf avec l'Amstrad). Il faut un intermédiaire : une carte multi entrée/ sortie (multi I/0). Cette carte convertit la prise ronde ducordon de la souris en une prise allongée qui ira s'enficher dans la sortie série de l'UC

Il ne faut pas oublier qu'en plus de ça, pour être prise en compte, la souris doit être dirigée par le « driver » adéquat. Et le driver est un petit programme qui estjointaux logiciels à utiliser avec la souris. Mais il est spécifique à chaque souris et le logiciel ne peut pas contenir tous les drivers du monde. II faut donc se renseigner.

La manette de jeux, souvent appelée « joystick », ne se branche pas non plus directement sur l'UC. Comme la souris, elle a besoin d'une interface multi I/O.

### Un modem et voici votre PC transformé en téléphone...

Certains veulent utiliser leur PC pour « télécommuniquer ». Le besoin d'un modern se fait alors sentir. Ce « téléphone des ordinateurs » a, à lui seul, trois cordons à brancher : l'un vers la sortie série de l'unité centrale, un autre vers le secteur et le troisième... vers la prise du téléphone. Ainsi branché, le modem convertit les données de telle sorte qu'elles voyagent, selon les normes, du PC à la ligne téléphonique et inversement. Là, tout y est. Encore que d'autres périphériques peuvent être utiles : le scanner pour lire des textes, le digitaliseur pour photographier des images, le synthétiseur pour faire de la musique, etc. Autant de périphériques qui ont au minimum deux cordons (toujours un vers l'UC et un vers le secteur).

Si on faisait des comptes ? Avec juste un compatible PC, on aura quatre cordons, six branchements à faire et deux boutons à actionner. Si le PC est acheté avec une imprimante et un modem, ça fait neuf cordons. douze branchements et quatre boutons à mencé à utiliser efficacement le PC... actionner. Et là, on n'a pas encore com-

Anne-Sophie Dreyfus

# nitial initial

l'écrivain

 $H$ *H<sub>|4</sub>T|I|E|R|* L O G I C I E

**IL Y A TOUJOURS UNE SOLUTION.** 

littéral

Vous venez d'acheter un ordinateur PC et Compatible ou vous en êtes déjà propriétaire, rentabilisez au mieux votre investissement en l'utilisant à 100 %

pour l'école, le bureau, la maison : faites votre choix parmi les 60 logiciels fonctionnant sur PC.

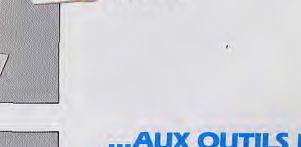

ÉDUCATIFS..,

# **...AUX OUTILS DE<br>DÉVELOPPEMENT ET** DE PRODUCTIVITÉ.

**ET DE FORMATION...** 

PHYSIQUE/CHIMIE, ENSEIGNEMENT TECHNIQUE ET PROFESSIONNEL, INFORMATIQUE, ROBOTIQUE,., DES MICRO-MONDES LOGO, DES KITS

DES LANGAGES: LE LSE, LE LISP, LOGO PLUS, XILOG V2... LOGO PLUS, XILOG V2...<br>DES GÉNÉRATEURS : LE GAP,<br>EXPERKIT, VISA... EXPERKIT, VISA...<br>DES PRODUCTEURS : LITTÉRAL, DES FRODUCTEURS : LITTERAL, SERESCO, L'ÉCRIVAIN, SERESCO, L'ÉCRIVAIN, CHIFFRES...

DES LOGICIELS ÉDUCATIFS EN FRANÇAIS, MATHÉMATIQUES, LANGUES,

> J ,~

/

 $e^{\lambda}$ 

b  $\mathcal{S}_\lambda \mathcal{E}_\lambda$ y or way a **Let** 

> **SOCKET CORPORT**

th

Cook Rosin

 $GIC$  $E1 > 0$ 

PRESESTIVAL 5 stand in au 9 au 11 ap Expo c3.C5

10

# *SHOPPING*

Vous aimez votre PC ? Alors n'hésitez pas : offrez-lui les plus beaux gadgets<br>du monde. Du « handy scanner » qui permet de recopier sans effort<br>des pages de livres, à la « grenouille » qui protège automatiquement<br>vos fichi

Délicieusement désuète, cette<br>massicot édite des étiquettes en rouge et noir jusqu'à 40 colonnes. Elle se nomme DP 834-CP et c'est une Star! Prix : 2 835 F (Hengstler).

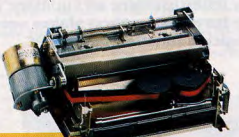

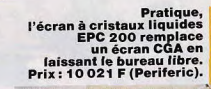

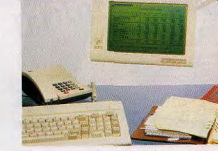

Les très myopes<br>
apprécieront le<br>
qu'on peut coupler à l'êcran<br>
EPC 200. lls pourront enfin<br>
mégavision. Prix (avec le carte CGA) :<br>
câble et carte CGA) : 14 825 F (Periferic).

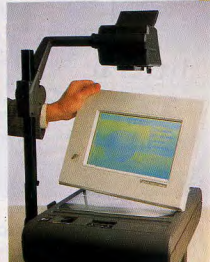

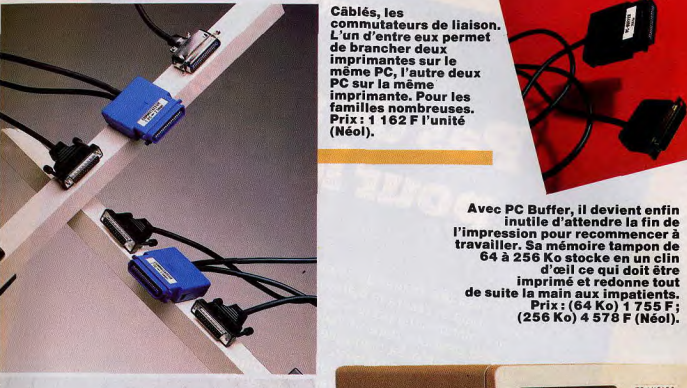

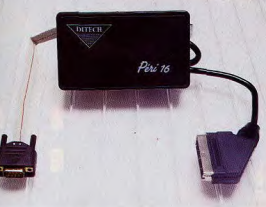

Les PC portables avec écran à cristaux liquides ont souvent une carte CGA et peuvent donc afficher la couleur sur un autre<br>écran. Connecté à la sortie<br>RVB du PC, le boîtier Péri 16 utilise la prise Péritel d'un récepteur de télévision pour le transformer en moniteur 16 couleurs. Prix: 1 293 F (Ditech).

Des fichiers secrets ou des lettres compromentantes sur les de la prenouille, petite<br>lisquette ? La grenouille, petite<br>libre qui engendre à chaque<br>tinisation un nombre aleadoire à the per au clavier, protège contre<br>l'intrusion des cambrideurs des cha Prix: 1 423 F (Mustang Technologies).

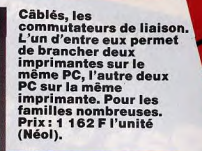

 $\mathbf{f}$ r i I( f

*LA GRENOUILLE* 

**DER MUSTANG** 

d'oeil ce qui doit être de suite la main aux impatients. Prix: (64 Ko) 1 755 F V (256 Ko) 4 578 F (Néel).

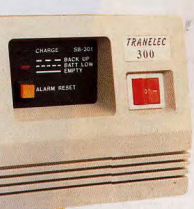

Onduleur autonome, le Tranelec 3O0 protège le PC contre les surcharges et les perturbations électriques. En cas de coupure de courant, il donne une autonomie de 20 minutes, le temps de faire les sauvegardes nécessaires (et<br>d'aller changer les plombs). Prix: 3 990 F (Tran).

Faire passer des images ou des<br>photos à l'écran, puis les<br>avec le Handy Scanner. Cette<br>avec le Handy Scanner. Cette<br>grosse souris fonctionne en mode<br>Hercules, CGA ou EGA et lit par<br>infrarouges une reproduction de<br>cinq cent est livrée avec un logiciel qui permet de trafiquer et de stocker les images enregistrées. Prix: 3 990 F (Cameron). Ci-contre: une photo originale et sa digitalisation.

The crass and a sueur qui glissait sur l'arcade de anchiri<br>
Il écrass aute de sueur qui glissait sur l'arcade de planchir<br>
Il écrass aute genure de sueur du dil serait à en silhouetles, il fut<br>
son nez épanteres, la porte The crass are goutte de sueur qui glissait sur l'article de puede.<br>
Il écrass une goutte de sueur qui qui serait une situé puede.<br>
Il écrass une goutte de sueur de lumière. In the fois de puede les<br>
son nez épontures, la p Il écrasa une goulte de sueur qui glissait ai en faite de literation de la proposa de la proposa de la proposa de la proposa de la proposa de la proposa de la proposa de la proposa de la proposa de la proposa de la proposa

SERIE NOIRE Pas de saké

banque frise le million de doublons de découvert : ma bouteille de whisky est irrémédiablement vide et le bistrot de l'étage me refuse tout nouveau crédit. Angoisse supplémentaire, mon abonnement à la Gazette des Privés arrive à terme aujourd'hui, avec le numéro posé sur le bureau. Fidèle à la tradition, je m'abstrais des vicissitudes quotidiennes et me plonge dans la lecture des petites annonces. Rien que de très classique : vols, viols, meurtres, adultères... La litanie sans fin des malheurs humains ne m'émeut plus le moins du monde. Subitement, un entrefilet attire mon regard'. a URGENT. L'Institut d'Expérimentation Temporelle cherche enquêteur libre de suite. Forte rémunération. Vidphonez ce jour (IET 1221) pour rendez-vous. Pas sérieux s'abstenir. » Jamais entendu parler d'un tel institut dans notre douce Mégaris, foi de SearchFind. L'Expérimentation Temporelle? Encore une vaste fumisterie 1. Forte rémunération ? Ca mérite bien un petit coup de vidphone. IET 1221...<br>Voilà c'est parti l

Décidément, en ce début de XXI<sup>e</sup> siècle, la vie des privés manque totalement d'originalité. Jugez-en par vous-même ma secrétaire, l'accorte Betty, vient de me rendre son traitement de texte ; les affaires sont au point mort ; mon compte en

Voilà, c'est parti !<br>« Institut d'Expérimentation Temporelle, bonjour! — Ici SearchFind, enquêteur privé. J'appelle peur un rendez-vous, rapport à l'annonce de la Gazette. — Voulez-vous venir cet après-midi, entre quatorze et seize heures ? Le Professeur Bletas dispose d'un moment. - OK pour quinze heures. Et en matière de forte rénumération ? — Impossible de vous communiquer le renseignement par vidphone, mais le Professeur vous en

parlera. L'Institut se trouve Secteur 7, Niveau A **a**u 280 Via Gardella. Rendezvous à quinze heures<br>pour l'enquêteur SearchFind confirmé. Au revoir.» Enfin le bout du tunnel 7 Pas de précipitation. J'empoche mon PL (Pocket Laser, pour les ignares) et vérifie le parcours sur le plan mural. Un long voyage à bord du Tube, des changements exécutés en vitesse,<br>enfin quelques volées d'escaliers montées au pas de<br>charge. Me volid face à un<br>
immeuble pourri,<br>
le démolition. Le hall<br>
vaut bien l'extérieur: voilà face à un immeuble pourri, bon pour<br>la démolition, Le hall moquette usée et murs suintants. Une affiche maculée et partiellement décollée

~`

vante les mérites de la sobriété, me rappelant les dernières 24 heures sans une goutte de whisky. Derrière la banque. je reconnais la secrétaire vue au vidphone, nettement plus attrayante que sur écran. « Bienvenue a l'IET, monsieur Search Find- Le Professeur Bletas va vous recevoir immédiatement. Si vous voulez bien me suivre.» Elle dévoile une ouverture en partie dissimulée par une tenture. Derrière e velours usé jusqu'à la trame, se profile un labo digne des séries Z de sciencefiction. Un enchevêtrement inextricable de consoles clignotantes envahit une pièce aux limites indécises. Impossible de trouver mon chemin sans aide. Avant de s ourire une silhouette penchée sur une éclipser, la secrétaire me désigne d'un série d'écrans traversés d'équations et de graphiques. Par-dessus le discret murmure électronique, je perçois un marmonnement continu. Il provient indéniablement de la tête chenue, couronnée d'une chevelure argentée fantasque. Soudain, le vieillard sursaute et se retourne d'un bloc. D'épais verres anachroniques dissimulent mal le regard enfiévré de l'individu.

### A la fin du XX<sup>e</sup> siècle. la firme multinationale IBM lança une opération censée lui assurer le monopole du marché des micro-ordinateurs...

Bonjour, Monsieur SearchFind. Je me Institut d'Expérimentation Temporelle. nomme Gil Bletas. Je dirige et mène seul Excusez ma distraction : les derniers réglages du phaseur exigent toute mon attention. » Sans transition, il me délivre un message lourd de présages : « Si l'appât du gain vous attire, fuyez. Si l'insondable vous fascine, restez. La mission apportera plus sûrement la mort que la gloire. Décidez-vous... » Devant mon manque de réaction, Bletas reprend la parole : « Le voyage dans le temps ne me pose plus aucun problème. Seule la Théorie du Temps résiste encore à mes investigations. Pour en éclaircir certains aspects, j'ai décidé de tenter une altération du passé. - J'ai dépassé l'âge des comics et des savants fous. Professeur. - Croyez-moi ! Mes recherches devancent vos rêves les plus fous, mais tout ceci est encore secret. Je compte sincèrement sur votre discrétion. OK. Continuez votre histoire. —Vous connaissez certainement la multinationale IBM. A la fin du XX<sup>e</sup> siècle, cette firme lança une opération censée lui assurer le monopole du marché des microordinateurs, opération partiellement réussie d'ailleurs. En quelques années, IBM vendit plusieurs millions d'exemplaires de son Personal Computer (PC) dans le monde, surpassant tous les constructeurs d'alors. Des dizaines de concurrents copièrent le PC produisant des machines comparables ou supérieures. Aujourd'hui, peu de traces

restent de cette glorieuse époque : pourtant des répercussions insensibles validité de certaines de mes hypothèses arrivent jusqu'à nous. Pour démontrer la temporelles, il faut découvrir les promoteurs du projet PC et écarter le responsable du projet des recherches. Pour cela, j'offre 10 Méga doublons.» Je rêve aux 10 Md lorsque, d'un mouvement de prestidigitateur, Bietas extrait une mallette d'un renfoncement obscur. Rapidement, il l'ouvre et la tourne dans ma direction : « Voici quelques documents de 987. Ils relatent par le détail comment BM tenta de briser la concurrence en ançant une nouvelle génération de micros, les PS. Le reste de l'équipement ous permettra de vivre à cette période sans attirer l'attention : passeport, dollars, permis de conduire, etc.

— Les pièces d'Identité sent prêtes à l'emploi? D'où viennent les photos? — Vous nous avez vidphone ce matin, Monsieur SearchFind, c'est bien suffisant. Regardez maintenant : le boîtier de commande logé dans le soufflet dirige les déplacements temporels, uniquement vers e passé. Entrez au clavier la date et 'heure puis fermez la mallette : vous aboutirez directement à l'Instant choisi. De préférence, pour éviter tout incident placez-vous dans un lieu n'ayant pas changé entre les dates de départ et d'arrivée. Pour le retour à notre présent, enlevez la poignée de cette manière.» Un peu abasourdi, je me saisis de l'attachécase. Distraitement, je feuillette la liasse d'articles, tous extraits de journaux spécialisés. Le vocabulaire ésotérique propre aux informaticiens émaille le discours, rendant obscurs certains passages : « ... OS/2 sera augmenté d'un module DB/DC procurant un SGBD relationnel (SQL)... » Je sens le mal de tête qui arrive au galop- Inutile de s'attarder sur les commentaires techniques, seuls les noms m'intéressent!

« Pour un gag, vous l'avez très bien prépare, Professeur.

- Qu'avez-vous à perdre en tentant 'expérience ? Si le voyage temporel n'existe pas, vous restez ici et gagnez 10 Md pour la visite. Dans le cas contraire, vous menez l'enquête, réussissez et revenez à votre point de départ, à la seconde près. Si vous le voulez bien, Monsieur SearchFind, prenez place sous a cage métalliqu procédure de transfert. » Prêt à tenter le pari, je m'installe sous la résille de cuivre. Un bourdonnement sourd couvre progressivement les autres bruits. Le cor tremblote comme de la gele anglaise et se recompose. Une puanteur angiaise et se recompose. Une pui<br>sans nom et un vacarme infernal m'accueillent, sous les frondaisons d'un arbre séculaire. Hébété, je contemple, sans vraiment les voir, les centaines de véhicules défilant le long d'un Central Park méconnaissable. L'atmosphère étouffante et surchargée d'hydrocarbures mal brûlés me donne la nausée. De l'autre côté de la chaussée, presque hors d'atteinte, un bar m'appelle de ses néons clinquants. Le ontact familier du PL me redonne un peu d'assurance. Accroché à ma mallette, la

démarche vacillante, l'entreprends la croisière censée m'amener aux abords d'un triple scotch bien tassé. La traversée de Park Avenue se révèle plus facile que prévu. A l'entrée du bistrot, un distributeur de journaux me donne l'occasion de vérifier les théories fumeuses de Bletas.

### La Lincoln s'arrête. tous feux éteints : Monsieur Searchfind, le temps presse! **Abandonnez votre projet** et regagnez votre siècle avant de laisser perdre votre vie si précieuse... Allons!»

La simple vue de la date me tourne la tête : 2 avril 1987. Ce dingue m'a bien expédié dans le passé, et moi, encore plus dingue, j'ai accepté de partir pour un misérable paquet de fric. Planqué dans l'angle sombre d'un box, le verre à la main, je parcours les gros titres du New York Times. Le Prof fait bien les choses : la couverture annonce un article sur le lancement des PS d'IBM, en présence du P.D.G. Opel, et d'un des pères du PC, David Sandrose. La machine IBM s'apprête à écraser la concurrence de tout le poids de ses 50 milliards de dollars de chiffre d'affaires. Le département microinformatique, d'après le journaliste, pèse à lui seul 10 milliards. Les millions d'unités centrales vendues depuis le lancement en août 81 ne représentent pourtant pas la moitié du marché mondial des PC. Particulièrement disert sur les nouveautés. l'auteur de l'article passe sous silence les origines de la micro chez le géant d'Armonk, baptisé Big Blue par la presse. Rencontrer Sandrose pourrait singulièrement simplifier ma tâche pourtant mon instinct me retient de lui vidphoner tout de suite. Le manque d'informations pèse lourdement sur ma capacité de jugement. Un tour à la bibliothèque municipale devrait arranger cela dans les plus brefs délais. Un deuxième whisky lubrifie définitivement mes neurones. Sur le point de quitter le bar, je jette un coup d'œil à la ronde. Une tablée de touristes asiates m'observe sans vergogne. L'un d'entre eux se prépare même à me photographier Je saute dans le premier taxi en maraude. direction la bibliothèque. Un trajet d'une heure dans les encombrements m'énerve au plus haut point. Malheureusement, le Tube n'apparaîtra pas avant une trentaine d'années. Les rues de New York ressemblent à une décharge publique parcourue en tous sens par une meute de rats affamés et aveugles. La foule se précipite, déterminée et indifférente, d'un bus à un métro, d'un bureau à un resto. Plus vite je finirai cette affaire, mieux je m'en porterai. L'hôtesse de la bibliothèque me met du baume au cœur. Jolie, souriante, elle se propose comme guide dès que je lui annonce ma qualité de chercheur (très) étranger. Efficace en diable, elle m'apporte en quelques minutes un monceau de revues, journaux et autres bouquins, tous traitant plus ou moins des PC. Petit à petit, j'arrive à établir une chronologie précise de l'existence de ces micros. « Présenté au public en août 81. l'IBM PC remporte un succès énorme. Doté alors d'un processeur 8088, d'une unité de disquettes et de 64 Ko de mémoire, il gère trois systèmes d'exploitation : MS-DOS 1.0, CP/M 86 et P-System. A sa sortie, le PC fait montre d'une avance technologique remarquable : pestion de 640 Ko de mémoire vive. stockage de 160 Ko par disquette, clavier professionnel avec touches curseur et de fonction, huit slots d'extension... Dès mars 83. le PC/XT améliore les capacités de son prédécesseur, accompagné d'un nouveau système d'exploitation : MS-DOS 2.0. Le XT apporte un disque dur de 5 ou 10 Mo. des disquettes de 360 Ko et reconnaît Xenix. Simultanément, des constructeurs concurrents (Olivetti, Zenith, Compaq, Bull...) annoncent les premiers micros compatibles. La guerre des prix et des capacités vient de démarrer. Le PC Jr apparaît en mars 84. Destiné aux particuliers, il inclut des logiciels en mémoire morte (ROM) et offre les premières unités de disquettes demihauteur. Cette année-là voit débarquer les premiers clones, entièrement réalisés à Singapour, Taïwan ou en Corée, Ils empruntent les noms les plus divers et envahissent le marché mondial, IBM commence à perdre sa position dominante sur le marché de la micro. Le premier PC/AT arrive dans les boutiques en août 84. Son disque dur de 20 Mo. ses disquettes de 1,2 Mo et son processeur 80286 (un vrai 16 bits) révolutionnent une nouvelle fois le standard. MS-DOS 3.0 simplifie la gestion des fichiers et ouvre les portes de la communication entre les PC. Les compatibles AT ne se font pas attendre. En quelques mois, plus de vingt marques proposent leur AT, qui avec un disque de 30 Mo, qui avec deux unités de disquettes, qui avec des cartes graphiques époustouflantes. Les PC AT2 et AT3 suivent, courant 85 et début 86, en compagnie des nouvelles versions de MS-DOS 3.1 (support nécessaire pour la connexion en réseau MS-Net) et 3.2 (supportant les disquettes 3.5 pouces). Là encore, les concurrents asiatiques. européens et même américains ne laissent pas le moindre répit à Big Blue. Attaqué de toutes parts, le père du standard engage en août 85 une nouvelle recherche avec Microsoft (l'éditeur du MS-DOS) qui aboutit à la création de PS et d'OS/2. Le portable d'IBM arrive en octobre 86, longtemps après ceux des concurrents: Papman, Kaypro et autres Goupil Club. Le constructeur américain le lance sans conviction, déjà entièrement tourné vers son nouveau standard. Simultanément. Compag prend un avantage technologique décisif avec le premier PC basé sur un processeur 80386. La firme vend rapidement plusieurs centaines de milliers d'exemplaires de son micro. Ce 386 gère jusqu'à 15 Mo de mémoire vive (RAM), des disques de 40 à 120 Mo et offre, entre autres, un multitâche efficace. A partir de 1987, deux standards vont coexister : le PC, voué à la mort chez IBM dans un délai de deux ans, et le PS». Abasourdi par les données techniques, l'esprit saturé de dates, je reconnais avec peine l'Asiatique installé face à moi. Le photographe du bar se documente lui aussi : curieuse coincidence, digne d'une prudence redoublée. Sans bruit, je quitte la table et reioins l'hôtesse dans l'entrée. Elle se prépare à quitter le travail, la journée enfin terminée. Avant qu'elle ne franchisse la porte, je l'interpelle : « Mademoiselle, s'il vous plaît. - Oui? Oh! C'est vous... Avezvous trouvé les renseignements que vous cherchiez ? - Seulement en partie. Je pense revenir demain, si je n'ai pas épuisé les ressources de votre bibliothèque ! Au fait, voudriez-vous diner avec moi ce soir? - C'est que... - Allons, ne craignez rien! Faites-moi seulement profiter de votre connaissance de New York. - Pourquoi pas? Ca me changera des repas en solitaire, face à la télé. » Parmi les dizaines de restaurants de Manhattan, Mila choisit un petit établissement spécialisé en gastronomie tex-mex. Le repas et la tequila aidant, elle épanche sa tristesse et me raconte son parcours d'immigrée texane, débarquée à New York depuis sept ans. Sept années à bosser, sans se lier avec quiconque. L'arrivée inopinée d'un groupe de Japonais braillards interrompt ses confidences. Le maniaque du 24 x 36 semble apprécier ma physionomie : un tête-à-tête s'impose dans les plus brefs délais. Je m'assure discrètement de la présence du PL sous mon bras et propose à Mila de la raccompagner jusque chez elle. Hésitante. elle finit par accepter. Le taxi traverse la ville de part en part avant de s'immobiliser devant un immeuble ancien du Bronx. Intimidée et rougissante, Mila me propose. de partager un drink dans son studio. J'accepte sans sourciller. Dans le miroir du hall, je remarque la Lincoln s'arrêtant, tous feux éteints, en face de la porte. Demandant à Mila de m'attendre un instant, je vais jusqu'à la limousine et ouvre violemment la portière. Mon Japonais m'invite à monter à bord.

### En entrant dans le hall, i'éprouve un choc : Mila m'attend toujours. Les femmes réservent parfois de sacrées surprises!

« Monsieur SearchFind, désolé d'interrompre votre soirée si inélégamment, mais, si j'ose dire, le temps presse! Abandonnez votre projet et regagnez votre siècle rapidement, avant d'y laisser votre vie si précieuse. Allons... Servez-vous de votre mallette. - Expliquez-moi avant d'où vous tenez mon nom ? - Le Professeur Gil Bletas ne possède pas l'exclusivité du voyage temporel, Monsieur SearchFind, Le groupe auquel j'appartiens avance très vite dans le domaine de la Théorie du Temps. L'expérience hasardeuse de votre

employeur risque de plonger la planète dans un chaos indescriptible. - Tout ça, c'est baratin et compagnie, Dites-m'en plus et j'aviserai. - Intéressez-vous aux origines du Professeur, et vous comprendrez mon conseil. Voyager dans le temps ne pose aucun problème, modifier le passé tient de la folie. Si vous désirez accéder à mes documents particuliers, passez à mon bureau. Voici mes coordonnées.» le saisis la carte de visite et quittai sa bagnole., En regagnant le hall de l'immeuble, j'éprouve un choc : contre toute prévision, Mila m'attend toujours. Les femmes réservent parfois de sacrées surprises. La nuit promet des plaisirs oubliés depuis longtemps... et tient ses promesses! Tôt le lendemain, le taxi dépose Mila à la Bibliothèque avant de m'emmener chez mon mystérieux conseiller. Kawakase m'accueille chaleureusement dans son repaire, au dernier étage du World Trade Center. « Bienvenue, Monsieur SearchFind. Installez-vous dans mon bureau, je vous ai préparé une riche documentation et du thé... A moins que yous ne préfériez un whisky ? - Le thé suffira à cette heure-ci. merci. - Si vous avez besoin d'aide, je suis à votre disposition, » La pile de feuillets, manuscrits ou dactylographiés. dévoile certains des aspects mystérieux de l'origine des PC, Je compulse fiévreusement les annales et retrace petit à petit l'avènement de la micro chez IBM : « 1974 : Intel fabrique le premier processeur huit bits, le 8080, Janvier 1975 : La société MITS vend le premier micro (basé sur le 8080), l'Altair. Février 1975: Paul Allen et Bill Gates créent un Basic pour l'Altair, Février 1976 : Paul Allen, entré chez MITS, appelle Gates à la rescousse pour écrire un Basic sur disquette pour l'Altair, 1976-1978 : Microsoft achète le Basic de Gates et

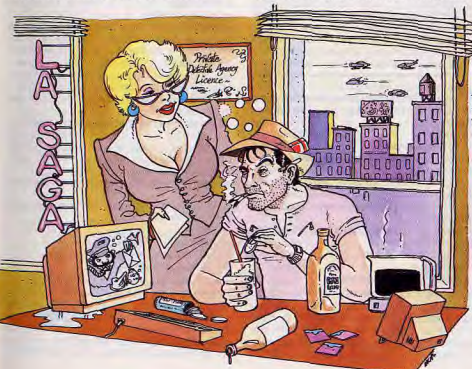

l'adapte à la majorité des micros huit bits. La société développe un assembleur pour les 8080 et Z80. Avril 1978 : Intel annonce le premier processeur seize bits : le 8086. Janvier 1979: Tim Paterson met au point une carte fonctionnant avec un 8086. Juin 1979 : Microsoft et Paterson présentent le Basic adapté à la carte 8086. Avril 1980 : Paterson développe le Quick and Dirty Operating System pour son micro. Août 1980 : IBM lance le projet Chess, Pour la première fois de son histoire, le constructeur confie la tâche à une équipe restreinte et indépendante, totalement décisionnaire pour le matériel, le logiciel et la commercialisation. Eltritch dirige les recherches, assisté de Sandrose, de Gates et d'une dizaine d'autres spécialistes. Ils font appel à Microsoft pour le système d'exploitation. Gates pousse à l'emploi d'un processeur seize bits. Eltritch choisit le 8088, dérivé du 8086. Gates se fâche, préférant le 8086. Rien n'y fait. Pour le compte de Microsoft, Gates crée MS-DOS à partir du QDOS de Paterson.

### « Croyiez-vous prendre le proiet « Chess » à votre compte en évinçant simplement Eltricht?»

Février 81 : MS-DOS tourne sur le prototype de PC. Les informaticiens de Microsoft travaillent sur un Fortran, un Cobol et un Pascal. Août 1981 : en moins d'un an. IBM a créé son premier microordinateur. L'annonce publique se déroule à Armonk. Ses premiers clients ? Les cadres d'IBM : ils achètent près de dix mille machines en quelques mois. La production en grande série démarre. Les prévisions de ventes sont dépassées en permanence. Tous les trois mois. Big Blue réévalue les objectifs (production triplée

ou quadruplée) mais n'arrive toujours pas à satisfaire la demande. Le standard PC est né et envahit le monde de la micro professionnelle. » Profondément étonné, je referme le dernier dossier. Une idée commence à se faire jour dans mon esprit. La réponse de Kawakase conditionnera mes actions futures... dans le passé. L'élément le plus troublant de la documentation reste la photo de famille prise lors de la présentation du PC au staff d'IBM. Tous les chercheurs entourent amoureusement leur bébé. Un seul se tient en retrait. L'air renfrogné Mon hôte confirme mes doutes, Je lui demande la photographie, qu'il me donne en souriant. Saisissant ma mallette, je règle les curseurs sur août 1980 et la referme en douceur. Pour la seconde fois, le décor se brouille, se voile et se reforme sur un décor étonnant. Devant moi, un groupe de cadres BCBG regarde avec réprobation une équipe de scientifiques se congratuler bruyamment. La réussite des hommes d'Eltritch choque profondément le sens inné de la hiérarchie des cadres. Habitués depuis leur entrée chez IBM à réfréner leurs initiatives, ils n'admettent pas que leur firme ait donné des moyens illimités à des beatniks pareils. En retrait des joyeux lurons, un seul chercheur ne participe pas à la liesse. La ressemblance dans la réalité est encore plus frappante que sur la photo. D'un geste sec, j'enlève a poignée de l'attaché-case, ainsi que Bletas me l'a montré. Pour la troisième et, 'espère, dernière fois, mon entourage disparaît dans le flou le plus artistique. J'émerge dans le labo de Bletas à la seconde suivant mon départ, comme il me avait promis. Son anxiété le fait trembler des pieds à la tête. La voix chevrotante, il m'interroge : « Alors Monsieur SearchFind, mission accomplie?

Professeur Gil Bletas... ou devrais-je dire plutôt Bill Gates ? Croviez-vous sincèrement prendre le projet Chess à votre compte en évincant simplement Eltritch ? Allons, une vengeance aussi mesquine ne vous apporterait rien de bon, cinquante années plus tard, Trouvez-vous votre place moins enviable que la sienne? Lui est mort dans un accident d'avion et vous, vous découvrez encore ! Contactez Monsieur Kawakase de ma part, voici ses coordonnées. Votre collaboration lui serait très précieuse. En ce qui concerne les 10 Md, faites le virement le plus vite possible, mon banquier vous en sera reconnaissant. Au revoir, Professeur. Si vous avez besoin de moi, votre secrétaire sait où me contacter!»

Michaël Thévenet

### **Bibliographie sommaire**

IBM, Histoire d'un Empire, de Robert Sobel, Editions de l'Homme.<br>● IBM : Mythes et Réalités, de Peter<br>Halbherr. Editions Pierre-Marcel Favre. The IBM Way, de Buck Rodgers avec Robert Shook. Harper & Row Publishers. Editions 1987, Perrennial Library. Microsoft Systems Journal, mai 1987.

.<br>Merci à Monsieur Treillet et à Madame<br>Elisabeth Laisné d'IBM France pour leur collaboration amicale.

# **EXCLUSIF: VINGT CONFIGURA TIONS CLÉS EN MAIN**

Acheter un micro..- La plupart du temps, celui qui se lance dans cette aventure se retrouve seul, noyé sous les conseils, écrasé par les termes techniques, submergé par le déferlement de machines aujourd'hui disponibles. Pour vous aider, voici un questionnaire qui vous permettra de préciser vos besoins réels et vingt «configurations» - un ordinateur et les outils dont il a besoin pour remplir sa tâche - soigneusement sélectionnées pour répondre à toutes les attentes. Pour choisir sans vous tromper.

Vingt configurations sont livrées clés en main dans les pages suivantes. Elles regroupent tous les éléments indispensables à un profil type d'utilisateur. Le journaliste tout terrain, par exemple, a besoin d'un ensemble facile à transporter : ici, la configuration comprend un compatible portable et léger (le Toshiba T 1000) avec une imprimante très légère (la Diconix 150), un traitement de texte qui existe sur disquette 3 pouces 1/2 (Easy de Micropro) et un petit logiciel d'apprentissage du clavier (Télé Tutor Clavier Jr), car il lui faut savoir taper à la machine avant tout. De la même façon, d'autres profils d'utilisateurs ont été définis : celui qui ne croit qu'en IBM, l'écrivain, le journaliste, le joueur, celui qui monte sa PME, le graphiste, le musicien, le programmeur, etc. Pour chaque profil, une configuration a été choisie et Yves Halbran, Olivier Hautefeuille, Jean-Pierre Rayeroux, Jean-Loup Loup Renault, Eric Tenin. Michael Thévenol ou Adrien Vanton la présentent dans sa totalité. Répondez aux dix questions qui suivent. Reportez-vous alors à la (ou aux) configuration(s) qui semble(nt) vous correspondre le mieux. Tous les prix indiqués sont des prix publics qui s'entendent toutes taxes comprises (sauf exception, auquel cas ils sont indiqués à la fois hors taxes et ttc). Ces prix - indicatifs - sont ceux donnés par les constructeurs. Ils changent très vite et sont à la baisse actuellement. En outre, ils varient en fonction des distributeurs. N'hésitez pas à vous renseigner. En quoi la situation intervient-elle dans l'achat d'un PC ? Tout simplement dans le fait que de nombreux revendeurs accordent des crédits... à ceux qui sont capables de présenter leurs trois derniers bulletins de salaire

.Collégien, lycéen ou étudiant: vos parents devront demander un crédit pour vous. Zénith a tout prévu pour les étudiants en quête d'un micro (page 42).

• Militaire, Mllitaire, sans profession ou chômeur: il n'y a pas le choix. Vous devrez vous débrouiller pour payer comptant. Choisissez donc plutôt une configuration bon marché

rale, patron, retraité, vous n'avez pas ce genre de problème, Vous pouvez faire comme vous voulez, payer comptant ou à crédit. Toutes les configurations yous sont ouvertes.

2. A quoi consacrez-vous vos loisirs (autres que la micro, si jamais vous êtes un<br>mordu) ?

- •Sports
- 
- Peinture (expositions, créations)
- · Jeux (échecs, bridge, loto, jeux de
- société) **• Sorties** (« boîtes », cinéma, concerts, restaurants...)
- Bricolage (travail sur bois, électroni-
- que, mécanique...)
- 
- 
- 1. Quelle est votre situation? • Collégien, lycéen, étudiant • Militaire

• Salarié, fonctionnaire, profession liberale, patron • Sans profession

• Chômeur • Retraité

18

(page 43). Salarié, fonctionnaire, profession libé-

- Lecture, écriture
- 
- Musique
- 
- 
- 
- 
- Associations (clubs...)
- Télévision
- Recherches personnelles

Vous trouverez au moins une configuration répondant à vos goûts.

**• Sports** : du mouvement, de l'action, il faut pouvoir bouger avec son PC, comme le globe-trotter (page 21), le reporter (page 22) ou le journaliste à la Jack London (page 24).

• Lecture, écriture :trois configurations pour journalistes et écrivains (pages 22, 23, 24), mais aussi pour mettre en page ses œuvres littéraires (pages 28, 30).

· Peinture: du graphiste de base au graphiste industriel, en passant par l'artiste, tous sont servis (pages 32, 34, 38).

· Musique : le PC peut s'y mettre à condition d'être bien dirigé (page 40).

**• Jeux**: un PC, un joystick avec son interface et de bons logiciels (page 25).

• Sorties: pour frimer et ne pas perdre de **• Sorties :** pour frimer et ne pas perdre de<br>temps, il y a de quoi faire avec IBM (page 20)<br>ou sans (page 26).<br>● **Bricolage**: le *PC* à monter soi-même<br>existe (nage 46). ou sans (page 26).<br>• Bricolage: le PC à monter soi-même

existe (page 46).

· Associations : vous pouvez communique (page 48), créer un journal de club (page 30) ou songer à monter une PME

ou songer a momer une FML (page 27). coup de temps pour faire autre chose. Heureusement, l'ordinateur est là pour surveiller la maison. Il s'y connaît en domotique (page 36).

• Recherches personnelles :vous cherchez à apprendre (page 42) à connaître la programmation (pages 43, 44) ou à communiquer avec le plus grand nombre de gens (page 48).

3. Quelles connaissances avez-vous des compatibles PC? • Aucune • Quelques logiciels

• Des notions de Basic Tout sur MS-DOS

• Aucune: sans aucune connaissance du monde des compatibles, il est toujours difficile de faire un choix. Commençons par comprendre ce qu'on appelle « compatible PC». Ce sont des micros de différentes narques guidés par un même système d'exploitation (MS-DOS), celui de l'IBM PC,

le premier à s'appeler « PC ». Ce système d'exploitation permet aux logiciels, programmes ou fichiers d'un compatible d'être lus par les autres. D'où la possibilité de changer de machine sans avoir pourtant à changer ses logiciels.

Pour commencer, il faut choisir le plus simple (page 25) ou débuter dans la programmation (page 43).

· Quelques logiciels : gardez-les pour votre prochain PC, plus sophistiqué. • Des notions de Basic: vous avez intérêt

à programmer (pages 43, 44).<br>• Tout sur MS-DOS : si vous savez tout sur

MS-DOS, vous avez envie de passer à ts-DOS, vous avez envie de passer a<br>OS/2, le système d'exploitation des PS/2, lancés par IBM et déjà imités. Le problème, c'est qu'OS/2 n'est pas encore disponible.

### • Savez-vous taper à la machine ? •Non

• Oui: tout va bien pour vous.

• Non : si vous ne savez pas taper à la machine, il n'est jamais trop tard pour bien faire. N'importe quel compatible oenviendra. II suffira de vous procurer un logiciel d'apprentissage du clavier (pages 22, 23, 24). En fait, il faut commencer par là, autant pour tres logiciels. C'est vraiment du temps gaprogrammer que pour écrire ou utiliser d'augné. Et le temps... c'est de l'argent !

#### **5. Etes-v ous plutôt : l ue ere brat**

Les « manuels savent bricoler leur ordinateur. Ils n'ont pas peur de regarder ce qui se passe à l'intérieur, en cas de panne. Les compatibles bon marché leur conviennent parfaitement.

Les « cérébraux » devront payer plus cher le leur, pour plus de fiabilité.

### **6. Connaissez-vous la différence entre un PC/XT** et un PC/AT?

### • Non

· Oui : si vous avez répondu « oui », bravo! Vous méritez de vous offrir un bel ordinateur. un AT justement. Peut-être le Compag Deskpro 386 (page 26).

· Non : si vous ne connaissez pas la différence, il est encore temps pour vous de l'apprendre. Un PC/XT est un Personal Computer/Extended Technology et un PC/AT est un PC/Advanced Technology Au départ était le PC, avec son microprocesseur de la famille 80xx (8086 ou 8088). Puis vint le PC/XT avec un disque dur. Aujourd'hui, on ne fait plus de différence, les deux s'appellent PC. Enfin, vint le PC/AT avec des microprocesseurs de la famille 80xxx (80286 eu 80386). Les différences entre XT et AT sont donc : le microprocesseur et, bien sûr, le prix. Mais tout évolue. On trouve maintenant des PC/AT à moins de 20 000 F. Ainsi, le Sanyo 17+ est à 16 500 F avec un disque dur de 20 Mo, GW Basic, MS-DOS, un traitement de texte (France Texte), un tableau (Unicalc), un écran monochrome et une carte CGA. De même, le Micral 35 de Bull coûte 17 990 F. Pour ce

prix, il est livré avec une carte CGA. Hercules, un écran monochrome, deux lecteurs de disquettes, MS-DOS 3.2 et MC-DOS Manager (ou Prolog 2.4, les deux systèmes d'exploitation pouvant se trouver ensemble dans la machine).

7. De quel budget disposez-vous pour • Moi ns de 5 000 F une configuration complète ? • De 5 à 10 000 F • De 10 à 15000F • De 15 à 25000F • De 25 à 50000F • Plus de 50 000 F

• A moins de 5000 F, II vaut mieux pour vous que vous ayez déjà le PC Sinon, vous pouvez patienter en achetant des éléments qui lui serviront par la suite (imprimante, souris, joystick, etc.).

• De 5 à 10000 F, si vus programmez, vous trouverez la configuration du programmeur amateur (page 43). Sinon, promenezvous à travers les configurations et choisissez ce qui est le moins cher: le PC avec lécran monochrome de la domotique (page 36), l'imprimante de l'écrivain (pape 23) ou du programmeur amateur (page 43), le logiciel d'apprentissage du clavier du journaliste (page 24) et le traitement de texte du créateur de PME (page 27). On peut difficiement faire moins cher.

• De 10 à 15000F, les configurations de l'écrivain (page 23), du journaliste (page 24) ou Celles de l'étudiant (page 42) feront tout à fait l'affaire-

• De 15 à 25000F, on trouve de tout, du portable au fixe avec des imprimantes el des logiciels selon ses besoins (voir globerotter, journaliste, graphiste de base, domotique, étudiant, grand communicateur).

• De <sup>25</sup>à 50 000 F, on peut même se payer IBM (page 20), être artiste peintre (page 38) ou musicien (page 40), programmeur développeur (page 46).

• Pour plus de 50000F, on trouvera toujours quelque chase. Ici, le reporter (page 22), le « frimeur » (page 26), celui qui monte sa PME (page 27) ou qui veut créer son journal (page 28, 30), l'architecte (page 34).

8. Quelle est l'utilisation principale que vous faites ou envisagez de faire avec votre PC? • Jouer

#### • Programmer

- Ecrire
- Gér er votre entreprise (la liste de vos clients, de vos fournisseurs, vos fac tures...)
- Pour votre accomplissement personnel (musique, dessin, art...)
- Bidouiller •Eire dans le coup
- S'initier
- Etudier • Travailler
- 

**• Jouer**; la configuration proposée n'est évidemment pas la seule possible (page 25). Thomson, Commodore el Atari semblent enfin lancer leurs compatibles bon marché.

· Programmer: pour commencer (page 43) ou pour développer (page 44), tout est prévu pour les programmeurs. • Ecnre: journalistes et écrivains sont soignés (pages 22, 23, 24).

• Gérer : pour monter sa PME (page 27), le

plus important reste le logiciel.<br>• S'accomplir personnellement ; musique page 40) ou dessin (pages 32, 34, 38), les compatibles font de l'art.

**Bidouiller**; on peut monter son micro soimême (page 46) puis utiliser des logiciels de CAO (page 34).

• Etre dans le coup: avec les marques les plus prestigieuses, IBM (page 20) ou Commême (page 46) puis utiliser des logiciels de<br>CAO (page 34), puis utiliser des logiciels de<br>L'Etre dans le coup : avec les marques les<br>plus presigieuses, IBM (page 20) ou Com-<br>e Sinttler : il existe des configurations pour

l'étudiant (page 42) ou pour le programmeur amateur (page 43). Le reste est affaire de logiciels.

**Etudier** ; avec des tarifs spéciaux pour les étudiants (page 42).

• Travailler: il faut un disque dur amovible, comme celui proposé à l'architecte (page 34), ou un portable comme ceux du reporter (page 22) cu duiournaliste (page 24).

9. Quelle est la fréquence d'utilisation eslimée ?

- · 8 heures par jour ou plus
- $\rho$  De 4 $\land$ 8 heures
- De 1 à 4 heures

• A la maison • Au bureau • En voyage

(école, fac...).

Zénith (page 42).

- Moins d'une heure par jour
- Moins d'une heure par Semaine

« Attention les yeux ! A plus de 8 heures par jour, vous ferez le bonheur des ophtalmologistes et des opticiens.

• De 4 à 8 heures par jour, il vaut mieux trouver un PC avec un écran monochrome qui écrit noir sur blanc. C'est tout nouveau, c'est en train de sortir et pourtant Macintosh d'Apple fait ça depuis qu'il est né. Espérons<br>que ca va se généraliser.

· De 1 à 4 heures, l'écran doit pouvoir être graphique couleur.

. A moins d'une heure par jour, aucun problème.

• Et à moins d'une heure par semaine, le PC est-il encore indispensable ? 10. Où utilisez-vous votre PC ou pensez<mark>-</mark><br>vous l'utiliser ?

• Dans un club, une association, au lycée

· A la maison : pour utiliser un PC à la maison, il faut lui réserver une table suffisamélectrique le supportera avec ses périphériment grande et vérifier que l'installation ques (prise de terre obligatoire). **Au bureau, lout dépend si on travaille seul** ou avec d'autres. Dans ce dernier cas, il faut pouvoir communiquer (page 48) ou avoir des PC aux caractéristiques semblables. **En voyage, il faut un PC facile à transpor**pour ne pas faire de jaloux ! ter. Dans les configurations proposées, il en existe plusieurs : pour le globe-trotter (page 21) le reporter (page 22), le journaliste tout terrain (page 24), l'étudiant avec le Liberty

• Dans un club, il taut pouvoir là encore communiquer (page 48) mais aussi le transporter facilement et avoir des logiciels.

19

# **IBM ET MOL...**

Où Anne-Sophie fait preuve de sagesse en choisissant la marque au sigle prestigieux, manque s'étrangler lorsqu'elle découvre le prix de la compatibilité à 100% et se réjouit en pensant que, même si son micro est plus lent et moins efficace que d'autres, il ne la trahira jamais et acceptera tous les softs qu'elle lui offrira...

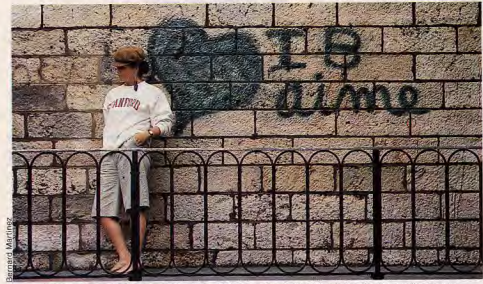

IBM passion ou IBM raison ? Un choix coûteux mais raisonnable et sécurisant pour l'entreprise. saut et de celles qui, tout en continuant à

peut deviner.

exister, ont abandonné presque du jour au

lendemain la production d'ordinateurs, lais-

sant leurs clients dans l'embarras que l'on

Je sais, je sais, on va m'objecter le flop du

PC Junior. Cette machine « familiale » s'est

si mal vendue qu'IBM a dû la retirer de son

catalogue. Bon, là-dessus je n'ai rien à dire.

D'ailleurs, ce n'est pas la qualité de la bé-

cane qui était en cause, mais uniquement

son échec commercial. IBM sait se vendre

auprès des professionnels, mais pas auprès

du grand public. Autre objection que j'en-

tends souvent : le prix. Ah oui, le prix ! Parlons-en, IBM, c'est cher. A l'achat, je yous

l'accorde, ça ressemble à de l'arnaque.

Après le PC comme Personal Computer,

IBM attaque le marché de la micro-infor-

matique avec le PS/2, PS comme Personal

System. Cette machine, plus jolie et plus

compacte que les PC, a été conçue comme

un nouveau standard. Elle conserve néan-

moins une large compatibilité avec les lo-<br>giciels des PC. Les nouveautés résident,

entre autres, dans le microprocesseur 8086

(un vrai 16 bits) à 8 MHz, le lecteur de dis-

quettes 3 pouces 1/2 et l'adaptateur gra-

phique MCGA (Multicolor Graphic Adap-

ter) qui permet par exemple l'affichage de

256 couleurs en 320 x 200 points à choisir

Les adaptateurs série, parallèle, souris,

clavier, graphiques sont tous intégrés à la

carte principale. IBM cherche à se proté-

ger contre les copies en prenant des bre-

parmi 262 000 nuances.

**Qu'est-ce que le PS?** 

Il y en a qui nous prennent vraiment pour des charlots. Je n'ai pas l'habitude qu'on me range dans cette catégorie, et pourtant... Tenez, je connais une marque de compalibles PC qui est, à ce qu'il paraît, encore plus compatible que les autres. Eh bien, les machines portant cette marque, si vous leur mettez le traitement de texte Word dans le ventre elles cafouillent lamentablement Tout ça à cause d'une histoire de ROM dans le clavier. Ne me demandez pas de citer de nom. Pour ma part, je ne connais qu'un PC, le plus prestigieux de tous, le seul vraiment compatible, le vrai, l'incomparable, l'inimitable... Vous l'avez deviné, c'est I.B.M.

Ne yous y trompez surtout pas, je ne suis pas un de ces snobs qui veulent absolument avoir les trois lettres prestigieuses inscrites au fronton de leur matériel. Ce n'est pas cela du tout, Je suis seulement un type prudent et je tiens à ne pas avoir d'ennuis. Je ne suis pas le seul dans ce cas, d'ailleurs. Pourquoi, à votre avis, les entreprises s'équipent-elles systématiquement, en IBM ? Tout simplement parce qu'elles sont dirigées par des gens sérieux, qui ne tiennent pas à se faire remonter les bretelles par leurs actionnaires si l'informatique tombe en panne. Avec IBM. tout baigne, sécurité garantie dans le fonctionnement, le dépannage et la durée.

Premier constructeur mondial de matériel informatique, et de loin, IBM est peu susceptible d'abandonner subitement la fabrication d'ordinateurs. Si vous n'avez pas la mémoire courte et si vous vous intéressez à l'informatique ne serait-ce que depuis quelques années, amusez-vous donc à dresser l'inventaire des sociétés qui ont fait le grand

**L'IBM PC XT SFD** au Tiltoscope Microprocesseur: 8086. Vitesse: 4.7 MHz. Mémoire vive : 640 Ko. Lecteur de disquettes : 5 pouces 1/4 de  $360 K<sub>0</sub>$ Disque dur: 20 Mo. Slots d'extension : 8.

Mais enfin, ne vaut-il pas mieux payer plus cher au départ et avoir la garantie d'un matériel fiable, largement répandu, qui accepte tous les logiciels et dont les pièces de rechange se trouvent partout ? Parce que la pacotille à bon marché venue des pays exotiques ou montée en France avec des pièces de bric et de broc, j'en suis revenu. En fin de compte, avec les pannes irréparables, les périphériques inadaptables, les programmes qui ne veulent pas tourner, le temps perdu à essayer d'adapter tel ou tel logiciel, il n'est pas évident que l'argent économisé au départ soit vraiment de l'argent gagné. J'ai fait mon choix.

Malheureusement, je ne m'appelle pas Crésus et, malgré mon désir de posséder le meilleur, je me suis contenté d'un PC XT. J'ai quand même raclé les fonds de tiroirs pour m'offrir une configuration avec disque dur. Par rapport à un IBM PC XT avec deux lecteurs de disquettes, ça fait une différence de 5 000 F en plus. Il faut savoir que les machines proposées par IBM constituent une sorte de puzzle dont les pièces s'emboitent les unes dans les autres. Au centre, donc. l'unité centrale, en l'occurence un XT avec un microprocesseur 8086 tournant à 4.7 MHz, une mémoire vive de 640 Ko, huit emplacements destinés à recevoir des adaptateurs, un lecteur de disquettes 5 pouces 1/4 et un disque dur de 20 Mo. Mon rêve eût été un AT 3, ou au moins un XT 286, basés tous deux sur un microprocesseur 80286 plus rapide. Hélas, mes fonds de tiroirs n'avaient réellement plus rien à cacher Sur l'unité centrale, viennent se greffer tous les autres morceaux, indispensables ou non. Je me suis arrêté au strict nécessaire. Le clavier est incontournable et se paie 1 928 F. Le moniteur est obligatoire mais là. l'ai dû faire une entorse à mes principes. Trois possibilités s'offraient à moi : monochrome, couleur CGA ou couleur EGA. La couleur, il n'en était pas question, toujours

vets sur presque tous les composants.

La machine est belle, mais il y a un hic : elle

ne fonctionne pas au mieux de ses possibi-

lités. Il lui manque encore un système

d'exploitation adapté. Ce système - qui a<br>déjà un nom : OS/2 - pourra gérer jusqu'à

16 Mo de mémoire vive alors que MS-DOS,

le système d'exploitation des PC, ne peut

La première mouture, développée par Micro-

soft pour Windows, verrait le jour durant le

couleur, ne coûte pas moins de 25 800 F.

pas gérer plus de 640 Ko.

pour cause de déficience pécuniaire. Carte graphique et moniteur coûtent en effet 6700 F en CGA et 10 800 F en EGA! Le moniteur noir et blanc (en réalité noir et vert) s'est imposé par défaut. Il vaut seulement 1887 F. mais ne sert à rien sans carte graphique. IBM propose bien, pour 1 858 F, une carte MDA dotée en plus d'une sortie parallèle. Mais elle ne permet d'afficher que du texte. Même IBM n'est pas parfait. Pour le graphisme, je me suis donc adressé à Hercules. la seule société qui propose en monochrome une carte oraphique de qualité (720 x 350 points). Elle comprend, elle aussi, un port parallèle, indispensable pour le branchement de la pièce suivante, autrement dit l'imprimante.

Sans imprimante, un micro-ordinateur est un peu coupé du monde extérieur, il reste rivé à sa place et seul l'écran peut être consulté. Afin d'éviter cette solitude, je me suis encore fendu de 4612 F pour une imprimante matricielle à aiguilles IBM 4201 et son câble de raccordement. C'est la plus petite de la gamme mais je suis certain qu'elle acceptera tous les caractères graphiques IBM, ce que n'assurent pas toujours les soi-disant imprimantes « compatibles IBM-PC »

Eh bien voilà, tout y est, Je vais pouvoir... Oh. pardon, j'ai oublié quelque chose. Vous ne voyez pas ?... Mais oui, c'est ca. le système

# ROCK AROUND **THE GLOBE... TROTTER**

Soudain, tout l'univers d'Anne-Sophie bascula. Son existence, protégée par les trois lettres magiques IBM, fut prise dans un tourbillon de folie. Pour la première fois, elle doutait : peut-être existait-il d'autres voies que celle de la compatibilité totale ? Sa décision fut vite prise. Elle partirait au hasard. Baroudeur ou globetrotter, il lui fallait un micro portable bien sûr, très solide. qui se plie à tous les impératifs du voyage.

La vie d'un globe-trotter comporte bien des avantages. Outre les voyages et les rencontres, il y a les récits et les photos. Et comme le globe-trotter a trouvé un éditeur qui lui achète récits et photos, il perçoit des droits d'auteur qui lui permettent de repartir dès qu'il en ressent l'envie. Mais son éditeur est impatient, d'autant que la dernière fois, son manuscrit a disparu dans une attaque de train en Gambie. Cette fois, il décide donc de partir avec un ordinateur sous le bras et d'envoyer régulièrement des disquettes... et des photos.

Il sait déjà qu'il doit chercher un compatible PC avec le traitement de texte Epistole, pour que les ordinateurs de son éditeur puissent lire les disquettes qu'il enverra. Le souci du globe-trotter : la surcharge. Impossible pour lui de trimbaler un engin de plusieurs dizaines de kilos pour les beaux yeux de son éditeur. Son autonomie chuterait singulièrement, le transformant, lui le fringuant explorateur, en marcheur hagard. Hors de d'exploitation ! Le MS-DOS 3.2 fait bien partie de la machine mais, encore une fois, il faut payer. 956 F de plus, pour être précis. Et sans système d'exploitation, rien à faire. Bon, un dernier chèque et je suis à découvert... mais heureux. J'ai dépensé pas loin de 30 000 F. La sécurité n'a pas de prix! Je vous quitte maintenant pour aller faire le tour des copains. C'est bien beau tout ca. mais je dois absolument me faire prêter des ogiciels pour sortir quelque chose de mon beau matériel tout neuf. Plus question d'acheter quoi que ce soit, mon banquier commence à me regarder de travers.

sidore-Bernard Marteau

#### Le prix de la configuration Unité centrale PC/XT: 16 360 F **Clavier Azerly 102 touches** 1928 F Moniteur monochrome/graphique: 1887 F Système d'exploitation MS-DOS 3.2): Câble Centronics: 557 F Imprimante IBM 4201: 4 055 F 25 743 F Total Une carte Hercules, non fournie par IBM, est indispensable pour obtenir des graphismes. La carte Hercules Graphics Plus, distribuée par Edisoft: 2900F Total (avec la carte) : 28643 F

Selon IBM, les prix indiqués sont les prix maxima. Il est en effet possible d'obtenir des remises.

question de traîner derrière lui un micro en-

Inutile d'hésiter sur la dépense, songe-t-il,

c'est aux frais de la princesse! Mieux vaut

quelque chose de fiable et de pas trop re-

poussant. Son choix se porte alors sur un

appareil américain, dont un de ses « collè-

ques » lui avait parlé, il y a déjà un certain

conception assez ancienne (1984) mais

avant-gardiste, la machine reluit doucement

dans les éclairages indirects de la boutique.

Son boîtier d'aluminium brossé, protégé par

de larges bandes de caoutchouc, supporte-

Pesant à peine plus de cinq kilos et demi, le

Kaypro 2000 remplace honorablement la

vieille Olivetti manuelle qu'il promenait de

par le monde. Et que va trouver le globe-trot-

ter, ingénieusement logé dans cette boite à

malice ? Soulevant précautionneusement

le couvercle, un écran à cristaux liquides

apparaît. Long de vingt-trois centimètres et

ra des manipulations peu prévenantes.

temps de cela : le Kaypro 2000. D'une

combrant et malcommode.

haut de huit, l'affichage s'étend sur quatre. vingts colonnes et vingt-cing lignes. Le mode graphique, pour sa part, compte 640 points sur 200. Amplement suffisant pour ce qu'il yeut en faire.

Dans le fond, une unité de disquettes 3 pouces 1/2 voisine avec le clavier compact, mais complet. Ce dernier enchante le globe-trotter : confortable et ergonomique, il passe de ses genoux à la table (incliné ou plat) ou retourne dans son logement sans la moindre difficulté. Ce détail le confirme<br>dans son choix : c'est décidément la bonne machine à emporter lors de ses périples. Le globe-trotter s'inquiète des possibilités impression de ses textes, pour quand il reviendra : aucun problème avec le port série (RS 232 C). A côté, siège un connecteur 100 broches pour le châssis d'extension. Celui-ci assure la communication avec une unité de disquettes 3 pouces 1/2, 5 pouces 1/4 ou un disque dur et offre un port paralèle ainsi qu'un série.

L'alimentation en 220 volts est relayée en cours de déplacement par les batteries internes rechargeables. Le globe-trotter, inquiet de la faible autonomie (4 heures), apprend gu'il peut brancher un capteur solaire pour alimenter sa bête. La solution le ravit

#### Le Kaypro 2000 au **Tiltoscope** Microprocesseur: 8088. Vitesse: 4.77 MHz. Mémoire vive : 768 Ko. Clavier: 77 touches dont 10 de fonction. Ecran : cristaux liquides, 25 lignes de 80 colonnes. Lecteur de disquettes : 3 pouces 1/2,<br>720 Ko. rzo Ro.<br>Système d'exploitation : MS-DOS 3.2.<br>Alimentation : batterie de 4 h d'autonomie ou secteur

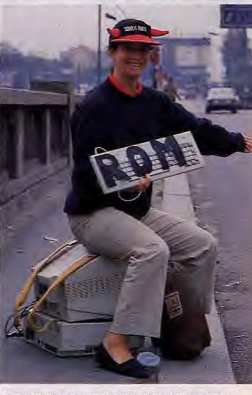

Un compatible en voyage ? Qui, s'il est concu pour !

pour le désert, mais le doute plane pour son prochain voyage au pôle. Equipé du processeur 8088 d'Intel, le Kaypro est un compatible PC, Avec MS-DOS, il accède donc à la gigantesque logithèque existante. Les 768 Ko de la mémoire ne risquent quère la saturation! D'office, la machine dispose de MS-DOS 3.2 et de GW Basic. Le globe-trotter ne s'inquiète guère de connaître les arcanes du développement mais se préoccupe plutôt de découvrir son traitement de texte. Epistole. Le manuel est déjà sacrément important! Mais après un essai, il se rend compte qu'Epistole est assez facile à utiliser, surtout grâce aux macro-fonctions installées par l'éditeur (Opium) en fonction des besoins qu'il avait exprimés. En outre, ce traitement de texte existe bien sur des disquettes 3 pouces 1/2. Parfait pour le Kaypro 20001

Directement installé à l'intérieur de la ma-

# **PROFESSION REPORTER**

Dès sa plus tendre enfance, Anne-Sophie avait été bercée par les exploits étonnants de Tintin et de son chien, Milou. Je n'ai pas de Milou, i'aurai un micro, Je le porterai sans peine, son imprimante sera petite et performante, son écran d'une lisibilité parfaite. Je l'appellerai DG One Modèle 2 et il sera le nec plus ultra du journaliste de luxe.

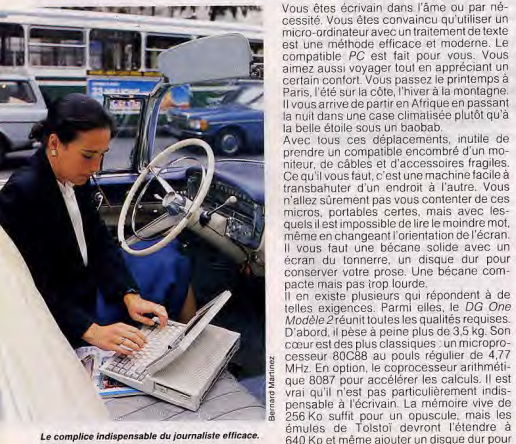

Le complice indispensable du journaliste efficace

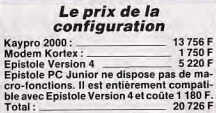

chine, un modem ouvre la voie de la grande communication au globe-trotter ébahi. Bondissant sur le logiciel fourni avec la carte, il va révolutionner ses rapports avec l'éditeur nar la transmission téléphonique. Heureux. comblé, il quitte enfin les cieux tempérés de la douce France. Il se précipite sur le premier avion en partance, retournant enfin dans ces pays chaleureux où homme rime Michaël Thévenet avec humain

I en existe plusieurs qui répondent à de

émules de Tolstoï devront l'étendre à

ranger leurs pages à l'aise. C'est prévu : une des versions du DG One possède, à côté du lecteur de disquettes 3 pouces 1/2 - déjà confortable avec ses 720 Ko - un disque dur de 10 Mo. De quoi stocker un bouquin assez conséquent. Ce modèle coûte alors 28 500 F.

L'aspect le plus intéressant du DG One transparaît avec son écran. Il se présente sous deux formes: des cristaux liquides (LCD) ou des diodes électro-luminescentes (LED). L'écran à cristaux liquides, s'il n'est isible que sous certaines conditions d'éclairage, est le moins cher des deux et surtout, il permet de travailler sur batteries avec une autonomie de 5 à 7 heures. Tout à fait le temps d'écrire pendant un voyage en train ou en avion!

Avec l'écran à diodes électro-luminescentes, le confort visuel est incomparable : plus de problèmes de contraste. Mais ce confort allonge la facture de 9 500 F et supprime 'autonomie : il devient obligatoire de brancher l'ordinateur sur le secteur. A belle machine, bon traitement de texte. Word 3 de Microsoft (5325 F) n'a besoin que de 256 Ko pour être installé. Mais son correcteur orthographique, lui, a besoin de 320 Ko, donc d'une extension mémoire. Dans ce cas, on peut aussi ajouter, pour 1200 F, un correcteur américain ou allemand.

Pour les courageux, il existe une alternative très sophistiquée, mais également difficile :

### Epatez vos ami(e)s!

La classe et le bon goût pénêtrent petit à petit le monde de la micro. Un monde où, il faut bien l'avouer, l'efficacité prend le pas sur l'esthétique. Même si l'on ne tient pas compte des papiers gras, des restes de sandwiches ou des canettes vides. les tables sont plus souvent encombrées de fils qu'ornées d'objets d'art. L'amoureux des<br>belles choses doit se sentir frustré. Data General s'est associé à Hermès pour réagir contre cet état de fait. Le mélange informatique et maroquinerie donne une superbe mallette emballant le portable DG One Modèle 2, prouvant qu'élégance et technique ne font pas forcément mauvais ménage. Cette alliance entraine cependant un supplément de prix de 10 000 F. La classe,  $J - L$ .  $R$ . ça se paie!

Wordstar 2000, qui vaut 6900 F

Stade ultime et incontournable de l'écriture : l'imprimante. La qualité laser, c'est parfait. Mais aujourd'hui, c'est encore lourd et volumineux. Les imprimantes à aiguilles sont bruvantes et le résultat laisse souvent à désirer. Reste les imprimantes à jet d'encre : irréprochables et silencieuses ! Pour se distinquer du vulgaire, une technologie spéciale s'impose. L'imprimante BJ 80 AP de Canon combine, de manière heureuse, l'originalité, l'efficacité et le faible encombre-

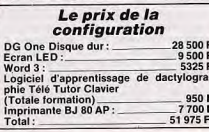

ment L'originalité, c'est la technique des bulles d'encre. L'encre, pompée dans un petit réservoir, passe à travers une busé chauffée avant d'être projetée sous forme de bulles sur le papier à imprimer. Cette technique évite les éclaboussures. L'efficacité, c'est la compatibilité PC et une vitesse de 220 caractères par secondes (cps) en impression brouillon et 110 cps en « qualité presque courrier » (Nearly Letter Quality).<br>Ses dimensions (40 cm x 30 cm x 11 cm) et son poids (65 kg) lui feront toujours trouver une place dans vos bagages. Son prix (7 000 F) n'est pas excessif pour un outil de cette qualité.

Tout est fin prêt, vous possédez un équipement qui pèse moins de 10 kg. Il ne vous reste plus qu'à trouver un éditeur. Ce que, avec votre entregent, vous ne sauriez manquer de faire... Jean-Loup Renault

« ECRIRE... » DISÁIT-ELLE Lassée de la folie du monde et des hommes, Anne-Sophie, un jour, décida d'écrire. Quel traitement de texte, quelle imprimante choisir? Les explications incompréhensibles jetées par des vendeurs trop pressés faillirent la décourager. De plus, elle voulait dépenser le moins possible. Elle lutta et, soudain, la clarté se fit en elle...

Au « reporter-grand large » s'oppose le « romancier-volets fermés ». A chacun son registre. Joseph Kessel n'est pas Marcel Proust. Il existe des gens dont le mode de vie s'accommode mal du mouvement. Ecrivains d'intérieur, contraints par le progrès ou par leur éditeur d'abandonner la plume d'oie pour un traitement de texte, ils sont du genre à laisser la poussière s'accumuler sous leur machine peu susceptible de changer d'emplacement. Les qualités indispensables de cette machine sont plutôt à ranger dans la catégorie confort. Un grand nombre de compatibles peuvent servir de base. Avec ses 640 Ko de mémoire vive, un disque dur de 12 Mo, des slots d'extension capables d'accueillir un streamer et un prix raisonnable (7 700 F sans le moniteur), le Dynamit PC 12 D conviendra partaitement au « romancier-volets fermés ». Dès l'abord. il contient le maximum d'octets gérable par le système d'exploitation MS-DOS. Le disque dur de 12 Mo permet à l'écrivain le plus exigeant d'étaler largement ses états d'âme ou ses descriptions minutieuses. Une alimentation généreuse (135W) et la présence de huit slots d'extension lui permettront aussi, s'il est vraiment prolixe et s'il en a les movens, d'ajouter un streamer pour stocker 40, 60 ou 80 Mo, c'est-à-dire des milliers de pages. Le streamer TEAC, par exemple, coûte déjà 4 650 F avec seulement 20 Mo. Pour que l'esprit garde ses rouages en bon état, il ne faut pas qu'il soit perturbé par une fatigue visuelle inopportune. D'où l'importance de l'écran. Le Dynamitest vendu sans moniteur, mais avec une carte graphique à choisir entre une monochrome type Hercules (750x350 points) et une couleur type CGA (320x200 points). Sachant que l'écriture n'a pas besoin de la couleur et que plus il y a de points, plus le nerf optique est

### Le DG One Modèle 2 au Tiltoscope

Processeur: 80C88. Vitesse: 4.77 MHz. Mémoire vive (RAM) : 256 Ko, extensible à 640 Ko.

Ecran: cristaux liquides (251 x 80 col.), electro-luminescent (en option).<br>Résolution : 320 x 200 ou 640 x 200 points. Clavier: Azerty, 80 touches.

Lecteurs de disquette : 1 ou 2 x 3 pouces 1/2 de 720 Ko. Connecteurs : sortie série RS 232 : sortie

parallèle ; lecteur externe. Système d'exploitation : MS-DOS 2.11.

Modem: V 23 - 1 200 bauds (en option). Prix: 17 000 F avec un drive; 19 000 F avec deux drives; 28 500 F avec un drive et un disque dur.

PC fiable, pas cher. Peu importe l'encombrement.

content, aucune hésitation : ce sera une

carte Hercules. Le portefeuille sera content

lui aussi, parce que le moniteur est moins

cher. La société Glaad, qui commercialise

Plusieurs logiciels sont donnés avec la ma-

chine. Il est douteux que l'écrivain, plus litté-

raire que technicien, se serve jamais de

GW-Basic (Microsoft) ou de TurboPascal

(Borland) mais il tirera profit des acces-

soires de Sidekick (Borland) : carnet d'a-

dresses, mini-fichiers, notes, etc. En effet.

une fois chargé, Sidekick reste en mémoire

et les notes sont accessibles à n'importe

quel moment par un jeu de touches au cla-

Dynamit, en propose à partir de 640 F.

vier. Le processus est simple et pratique. Imaginons que surgisse soudain une idée géniale dans l'esprit enfiévré de notre rédacteur. Clic-clac sur le clavier et aussitôt Sidekick est là. Vite, il note l'idée sur le blocnotes avant qu'elle ne s'évanouisse. Puis, clic-clac, il retourne à son texte original. Plus tard, l'esprit calme, il exploitera - ou abandonnera - son idée.

Le traitement de texte est à choisir avec soin. Il doit être simple à utiliser tout en étant efficace. A cet égard, Sprint de Borland semble parfait. Des menus informatifs encastrés les uns dans les autres en font un logiciel à la portée des plus rétifs au monde informatique.

Il a surtout deux avantages incomparables pour l'écrivain de fond : la sauvegarde automatique et le correcteur d'orthographe. La sauvegarde automatique enregistre le lexte selon une fréquence définie au départ (toutes les 30 secondes, 2 mn, 3 mn...). Cela évite les pertes inopportunes dues aux coupures intempestives de courant ou aux têtes en l'air qui éteignent leur machine en oubliant d'enregistrer leur travail. Le correcteur d'orthographe propose des corrections dès qu'apparaît à l'écran un mot qui n'apparlient pas à son dictionnaire. Que l'amateur de néologismes se rassure, il n'est pas obligé d'accepter les susdites corrections. Sprint est un produit tout nouveau et il n'est pas encore possible de juger de ses performances en toute objectivité. Néanmoins, le apport entre ses capacités et son prix

2000 F environ) semble bon. Pour transormer ou corriger les textes, il est difficile de se passer d'une souris. Pourquoi s'en priver quand on sait que Néos s'acquiert en même emps que le Dynamit, pour 650 F. Cette souris permet de travailler avec une plus grande souplesse et de se déplacer plus apidement dans les textes.

Pour être lu, ou se relire, il vaut mieux avoir une trace sur papier. Facile, avec une imprimante. Le fond étant plus important que la orme, la qualité ou la vitesse de l'impression sont secondaires. Le romancier à succès aura les moyens de s'offrir le meilleur, avec une laser. Mais tous les écrivains n'étant pas lauréats du prix Goncourt, ils chercheront plus économique. Distribuée par la même société que le Dynamit, la Citizen 120 Dreste à la portée de bourses plus modestes. Elle coûte 1 900 F.

Il s'agit d'une imprimante matricielle à aiguilles classique, qui ne devrait pas poser de problème. Sa technique est au point : elle s'est vendue à des milliers d'exemplaires. D'accord, elle n'est pas très rapide, 25 caractères par seconde seulement en qualité courrier, mais sa qualité d'impression est tout à fait honnête.

Et puis ca laisse le temps de se recharger ▶

#### Le prix de la configuration Dynamit-PC 12D: 7700 F **Moniteur monochrome:** 690 F Sprint: 2000 F Logiciel d'apprentissage de la dactylographie PC Tap (L'Ordinateur Express) : 495 F Souris Néos: 650 F Imprimante Citizen 120D 1900 F Total: 13 435 F

 $22$ 

l'inspiration en allait faire un petit tour au bistrot du coin pendant que, lentement, noircissent les pages

Il existe peut-être encore des fidèles de la machine à écrire traditionnelle ou du stylo et du papier. Ils ne doivent pas rigoler tous les jours. Pas seulement à cause de l'impossibilité de faire des corrections sans être obligé de tout retaper. Mais aussi - ce n'est pas rien - parce qu'un manuscrit peut disparaître en un instant, brûlé accidentellement ou volé par un concurrent jaloux.

Tandis qu'avec une disquette, en double de préférence, finies, balayées, les angoisses du créateur! Alors, convaincu ?

Jean-Loup Renault

# **JE SERAI JACK LONDON OU RIEN**

Anne-Sophie rêvait. Elle se souvenait avec nostalgie de son glorieux passé d'exploratrice. Et elle était là, confinée dans sa chambre de bonne... « C'est décidé : je repars ! » Il lui fallait un micro léger, fiable, performant et surtout pas cher si elle voulait, en prime, acquérir l'extension à quatre roues qui lui permettrait d'aller au bout du monde...

Si Rouletabille ou Jack London vivaient encore de nos jours, ils abandonneraient certainement leur machine à écrire portative pour un micro portable, pas plus gros et beaucoup plus puissant. Petit, léger, autonome, il les aurait enthousiasmés. Idéal nour se mettre à écrire dans n'importe quelle circonstance, que ce soit sur la plage (faire attention au sable), à la terrasse d'un bistrot (faire attention aux verres renversés) ou au centre des combats dans une quelconque jungle (faire attention aux balles perdues). J'en ai trouvé un, bon marché, le Papman T 1000 de Toshiba.

Les écrivains à grosse tête et bras malingres n'auront aucune difficulté à le porter 2,9 kg pour le poids et 31 cm x 28 cm x 5.2 cm pour les dimensions. Il se transporte comme un cartable avec sa poignée encastrée. Les disquettes 3 pouces 1/2 qu'il utilise à la place des archaïques 5 pouces 1/4 sont relativement solides et tiennent dans la poche. De plus le DOS, c'est-à-dire le système qui fait fonctionner la machine, d'habitude sur disquette, est directement intégré (en ROM, la mémoire morte). Toujours une disquette de moins à trimballer. Pour les nointilleux, signalons qu'il s'agit du DOS 2.11 : la version 3.2, pas vraiment indispensable, peut s'acquérir en payant un supplément. Avec la seule mémoire centrale (RAM) de 512 Ko, il est possible de taper un texte de plus de 200 pages d'un coup en écrivant serré. L'écran extra plat à cristaux liquides, de couleur bleue, possède une molette pour assombrir ou éclaircir.

Le Dynamit-PC 12D

au Tiltoscope

Carte graphique: Hercules (720x348<br>points) ou CGA (320x200 points).

Lecteur de disquettes : 5" 1/4 de 360 Ko.

Système d'exploitation : MS-DOS 3.2.

Logiciels: GW-Basic (Microsoft), Sidekick

Processeur: 8088-2.<br>Vitesse: 4,77 MHz et 8 MHz.

Mémoire vive (RAM) : 640 Ko.

Clavier: Azerty 84 touches.

Disque dur: 12 Mo formaté.

et TurboPascal (Borland).

 $Prix: 7700F.$ 

Connecteur : sortie parallèle.

Mais, si l'éclairage est mal dirigé, il devient nécessaire de risquer le torticolis pour lire ce qui est affiché. Cet écran fait apparaître normalement les 25 lignes de 80 caractères que présentent les moniteurs habituels avec une résolution de 640 x 200 points. Comme il est rectangulaire et très allongé, tout est un peu étiré dans le sens horizontal. Ce n'est pas génant pour les textes, mais les jeux -oui, on peut jouer avec - ont un aspect bizarre : le cheval d'Histoire d'Or ressemble à un basset et l'entraîneuse du saloon, l'aguichante Suzy, est transformée en grosse dondon

Inutile ici d'insister sur les avantages d'un traitement de texte pour l'écriture, surtout si

### Le portable-portable

Le 7 1000, comme l'imprimante Diconix 150, se transportent facilement. Mais les deux ensembles encombrent les bras. Des malins se sont aperçus qu'on pouvait les réunir en un seul paquet. C'est ainsi que Jansens Services propose sous le nom d'Ulysse une mallette en Samsonite (mazette!) qui contient le micro T 1000 avec un modem intégré, l'imprimante Diconix 150 et un bac pour le papier. Pesant à peine plus de 5 kg, cet ensemble coûte 20 100 F.<br>En remplaçant le 7 1000 par le 7 1100 Plus,<br>Ulysse vaut plus de 30 000 F.

La société Govern a repris cette idée à son compte. Cela a donné Philéas, une mallette contenant un T 1000 et une imprimante Diconix 150. Cette mallette est spécialement aménagée pour que le papier aille s'insérer directement et sans manipulation dans l'imprimante. Le modem est en option. Le poids de l'en-

semble, avec une bandoulière, ne dépasse pas les cinq kilos et son prix est d'environ 22.500 F

Une version similaire avec le T 1100 Plus coûte environ 29 500 F.  $J - I$  R

on est pressé : corrections rapides, transferts de paragraphes, stockage sur disquettes impliquant un faible encombrement. Le logiciel de traitement de texte importe peu : Multimate, Wordstar, Wordstar 2000, Easy, Word 3. Epistole PC, Evolution, Word Perfect, KB Texte, Textor existent tous sur disquettes 3 pouces 1/2.

Le T 1000 contient des batteries rechargeables qui donnent une autonomie de 4 heures : le temps pour le poète de composer une ode sous les frondaisons ou pour le reporter de taper son papier dans le train du retour. Cette autonomie peut varier selon le nombre des accès disquette, qui pompent beaucoup de jus. Ensuite, il faudra trouver une prise de courant pour se brancher sur le secteur et continuer à écrire tout en rechargeant les batteries.

Une prise Centronics parallèle est située à l'arrière si bien que, rentré à la maison, le texte composé en extérieur pourra être sorti sur n'importe quelle imprimante compatible Epson ou IBM, II y a mieux. Les partisans de l'indépendance à tout prix s'offriront une imprimante à jet d'encre Diconix 150 qui, grâce à ses piles rechargeables, permet l'impression de 150 pages sans être raccordée au secteur. Notre poète peut ainsi voir son œuvre en entier in situ. Cette imprimante est d'ailleurs si silencieuse qu'il continuera à entendre les oiseaux pendant l'édition de son poème. Nul besoin d'être un adepte du body-building pour l'emporter<br>avec soi : ultra légère (1,6 kg) et très com-

Le Papman T 1000 au Tiltoscope Processeur: 80C88. Vitesse: 4,77 MHz. Mémoire vive (RAM) : 512 Ko. Ecran : cristaux liquides (251 x 80 col.). Résolution : 640 x 200 points. Clavier: Azerty 82 touches. Lecteur de disquettes : 1 x 3"1/2. Connecteurs : sortie série RS 232, sortie

parallèle, interface RVB et vidéocomposite, lecteur externe Système d'exploitation : MS-DOS 2.11 en ROM. Modem: V 23-1200 bauds (en option).

Prix: 11800 F.

pacte (27 cm x 16,5 cm x 5 cm), elle convient aux bras les moins musclés.

Revenons à l'écran du T 1000. On l'a vu. c'est le côté le moins agréable de la chose. Il existe un remède : le moniteur complémen taire. Une carte CGA déjà incorporée et un câble permettent de brancher le 7 1000 su un autre moniteur pour avoir une vision panoramique. Et c'est en couleur ! Une touche à frapper au clavier et hop, on passe d'un écran à l'autre, une autre touche et on revient à l'écran original.

Impossible d'obtenir les deux en même temps, mais ne sovons pas plus royaliste que le roi. Le travail à la maison est encore facilité par l'adionction, pour 4 600 F, d'un second drive, non autonome, qui permet d'utiliser des disquettes 5 pouces 1/4. Il enlève à la portabilité du T 1000. Mais c'est sur des disquettes 5 pouces 1/4 qu'on trouve le plus grand nombre de logiciels. Si vous choisissez un logiciel qui autorise une copie de sauvegarde, il suffira de passer sur 3 pouces 1/2 pour une utilisation ultérieure.

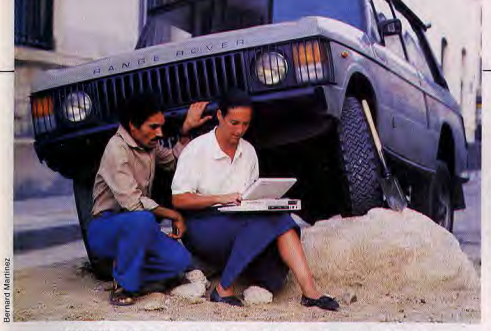

Léger, fiable, performant, peu cher. Un impératif pour les utilisateurs « tous terrains ».

sinon il faudra se servir du second lecteur.

C'est le cas avec les jeux. A l'inverse, les fichiers créés originellement sur le T 1000 pourront être transférés sur 5 pouces 1/4 et passer sur un autre compatible plus conventionnel.

Complément indispensable de l'écrivain migrateur informatisé, le modem permet de communiquer avec un autre ordinateur et de lui envoyer ses textes. Il suffit de trouver une prise de téléphone. Deux solutions se présentent : brancher un modem externe sur la sortie RS232 qui saille à l'arrière du T1000 ou acquérir chez Toshiba un modem intégrable (2.360 F) qui émule le minitel et transfère les fichiers à 1 200 bauds.

Le T 1000 est le plus petit d'une famille de portables autonomes qui ont tous des dimensions liliputiennes et des poids à portée de tous. Le 7 1100 Plus a deux lecteurs de disquettes, 640 Ko de RAM et pèse 4,5 kg (10 773F). Le T 1200, équipé d'un drive et d'un disque dur de 20 Mo (de quoi écrire un vraiment gros bouquin) a une RAM de 1 Mo et, s'il ne pèse que 5,5 kg, il coûte plus de 30 000 F.

Mais là, plus besoin de disquette du tout quand on part en balade ou en reportage. Ce reportage que, du fin fond de la Sibérie, le

# A.S. JOUE ET GAGNE!

Tennis, boxe, football, billard, golf, simulateurs de vol, jeux de réflexes, d'adresse, de hasard, jamais Anne-Sophie n'aurait soupçonné la richesse des softs disponibles sur PC. Elle sélectionna amoureusement un micro adapté à ses nouveaux désirs et céda à la passion dévorante qui la poussait toujours plus loin dans la quête effrénée du plaisir... Déjà plus de cent cinquante logiciels de

eux sont disponibles dans le commerce pour les PC. C'est amplement suffisant pour ustifier l'achat d'un compatible uniquement pour jouer. Simulateurs de vol, wargames, sports, jeux d'action, d'aventure ou de réflexion, tous les types sont désormais représentés. Et les éditeurs poursuivent leurs adaptations. Ce qui n'empêchera pas le joueur d'utiliser son PC à d'autres fins.

Avant tout, pour être beau joueur, le PC à

malheureux Rouletabille devait envoyer à son journal en s'usant les doigts et les nerfs sur la manette du télégraphe, alors que moi, d'un geste nonchalant, il m'a suffi d'enficher mon modem dans le téléphone du palace où e me prélasse pour que mon rédacteur en chef reçoive ce qui précède.

Jean-Loup Renault

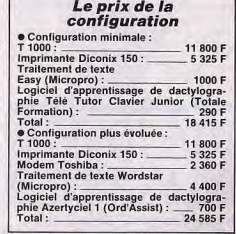

choisir se doit d'être peu cher. Il doit aussi être muni d'un moniteur couleur pour mieux rendre son éclat à l'aventure graphique, assez rapide pour les jeux d'action et accepter les joysticks sans problème. Le PC 1512 d'Amstrad est un bon exemple de compatible joueur et il répond à toutes ces exigences. Son prix d'abord, 8 170 F avec un seul lecteur et un moniteur couleur, le rend particulièrement compétitif. Quant à la vilesse, l'aventurier de Starglider en sera satisfait. Son vaisseau ne lambinera pas devant l'ennemi : le PC 1512 est plus rapide que l'IBM lui-même. Il tourne à une fréquence d'horloge de 8 MHz, soit presque deux fois plus vite que beaucoup de ses confrères. Ajoutons à cela que le DOS-Plus gère les entrées-sorties avec plus de rapidité que le système d'exploitation standard. Un autre atout du PC 1512 : sa carte joystick. Alors qu'avec la majorité des compatibles PC, il faut sacrifier environ six beaux billets de cent francs pour connecter la manette magique, avec le PC 1512 on bénéficie d'une interface joystick intégrée. Mais attention, le problème se pose à nouveau avec les jeux pour compatibles PC qui ne sont pas spécifiquement adaptés au PC d'Amstrad. La politique de la firme est en ce point déroutante. Pour accéder à la ludothèque complète des PC, le joueur devra lui ajouter une carte compatible à son systême ! On entend pourtant parler de monages « bidouilles » qui assureraient cette compatibilité pour bien moins cher... Mais restons dans la légalité ! Il s'agit ensuite de profiter des capacités graphiques de la machine. 640 par 200 pixels avec seize coueurs suffisent largement à apprécier les angoisses de Bob Winner! Pas de carte EGA : elle coûte trop cher et nécessite d'acheter un moniteur adéquat, lui aussi trop

onéreux. Comment ne pas attribuer à Amstrad le développement récent de la ludothèque des PC ? Baisse du prix des logiciels, adaptations de plus en plus nombreuses et efficaces, il reste bien sûr à contrer le problème de la compatibilité. Aucun danger en ce qui concerne les logiciels prévus pour le PC 1512. La difficulté apparaît lorsqu'il s'agit de softs prévus pour la configuration EGA-écran haute résolution, difficulté souvent contournée par la commercialisation de différentes versions du programme (Les Passagers du Vent, par exemple). Signalons tout de même que, si la carte Ega est en passe de devenir un standard graphique de base, les jeux qui utilisent cette configuration graphique sont encore rares.

Le joueur n'a donc rien à craindre, en principe! Il profitera des prix très abordables pratiqués désormais sur le marché du soft PC ludique (entre 200 et 250 F pour des programmes classiques). Mieux encore, il est désormais possible de se procurer une importante ludothèque en « freeware » (distribués par les sociétés VIF, OUF ou AB Soft, par exemple)

Enfin, dans le domaine de la communication par modem, le standard PC offre des possibilités particulièrement intéressantes pour

### Dernière nouvelle

Amstrad sort un nouveau compatible, le PC 1640 ECD (ECD pour Enhanced Color Display). Il se distingue du PC 1512 par<br>trois points essentiels : la carte EGA est montée d'origine, le moniteur graphique est haute résolution (640 sur 350 points en mode EGA), il dispose de 640 Ko de mémoire vive. Le prix de l'ensemble devrait être supérieur de 3 000 F à la version PC 1512. Un investissement intéressant si on le compare à l'adjonction d'une carte EGA et d'un écran haute résolution sur un PC 1512 de base! O.H.

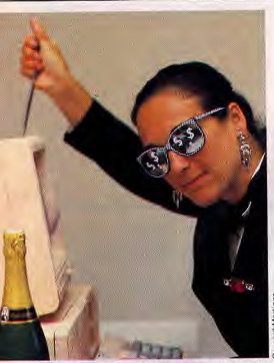

Le jeu et l'ordinateur. Passionnant et enrichissant.

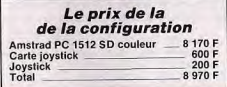

L'Amstrad PC 1512 SD couleur au Tiltoscope

Microprocesseur: 8086 Vitesse: 8 MHz. Mémoire vive : 512 Ko extensible à 640 Ko. Moniteur : couleur, 25 lignes de 80 caractères chacune.

Clavier: Azerty de 82 touches. Lecteur de disquettes : 5 pouces 1/4 de 360 Ko.

Systèmes d'exploitation : MS-DOS de Microsoft et Dos-Plus de Digital Research. Carte joystick : intégrée.

un joueur. Sans acheter la carte Kortex, vendue aux alentours de 1 500 F, il peut utiliser le modern du minitel pour profiter de l'initiative de certaines sociétés. Pour 200 F environ, un câble de téléchargement connecte le PC 1512 aux banques de logiciels de ces éditeurs. Les programmes disponibles n'ont certes pas la qualité des jeux vendus dans le commerce. L'initative n'en demeure pas moins très intéressante.

Si la vocation première des PC et compatibles n'est pas le domaine ludique, le PC 1512 (et plus généralement les compatibles bon marché) semble avoir relancé les « PC loisirs». Bien sûr, une telle configuration n'est intéressante que dans la mesure où elle offre à l'utilisateur d'autres domaines d'application. C'est le cas avec les compatibles. Le joueur pourra se lancer dans la programmation, traiter ses exercices de maths, s'ouvrir à la création graphique ou musicale, etc. Applications multiples qui vont peut-être transformer notre joueur... Olivier Hautefeuille

LE PLUS BEAU DE TOUS **LES MICROS DU MONDE** 

Des milliards de dollars ! Anne-Sophie, grâce au jeu, avait accumulé une fortune colossale. De Saint-Tropez à Deauville, son nom était sur toutes les lèvres. Elle n'oubliait pas qu'elle devait cette gloire au PC et s'était offert le nec plus ultra en la matière : un Deskpro 386 équipé des softs les

plus puissants. Mais prix élevé rime-t-il avec efficacité ?

Mon sac de voyage, quelques clubs de golf et le coffre de ma 205 Lacoste déborde déjà. Impossible d'emmener mon ordinateur à Deauville les week-ends. Car mon ordinateur, il en prend de la place. Tous les copains me l'envient. C'est vrai, la vie est trop courte pour « computer » triste. Et puis, comme le temps c'est de l'argent, au moins avec cette bête-là, je suis sûr d'en gagner. Le mien, c'est le meilleur. Il s'appelle Deskpro 386, c'est Compaq qui le fabrique. Non seulement, il est à l'heure actuelle le plus rapide des ordinateurs compatibles, mais en plus il est le premier à posséder le microprocesseur le plus avancé de sa génération. le 80386 d'Intel. T'as qu'à voir, il tourne à 16 MHz. C'est deux fois plus que l'Amstrad PC du cousin Antoine, qui est déjà réputé rapide ! En plus, j'y ai glissé toutes les cartes 26

que j'ai pu trouver à droite, à gauche. Une Multiméga chez P-Ingénierie pour gonfler la mémoire vive au maximum, ce qu'on fait de mieux dans le genre. Avec ça, en une seule carte, tu dépasses toutes les limites du DOS. Au maximum, tu peux aller jusqu'à 16 Mo. Moi, je me suis arrêté à la Multiméga  $4 M<sub>O</sub>$ 

Remarque, j'en avais pas vraiment besoin de cette carte puisque mon Compaq possède déjà 1 Mo de mémoire vive en standard, et qu'en plus grâce à un jeu de cartes jumelles (qui s'enfichent les unes sur les autres), il est possible d'étendre encore sa mémoire à 8 Mo sur un seul connecteur d'extension. En utilisant d'autres connecteurs, on peut aller jusqu'à 14 Mo. Pas mal, non ? Imagine au bureau (oui, je bosse dans une boite de pub), j'ai mis tous les chiffres de

mes plans média dans mon logiciel d'analyse préféré. Et hop, en un tour de main, je sais où il faut que je passe ma pub. Mon logiciel d'analyse préféré, c'est quoi ? Javelin, bien sûr. Difficile de faire mieux pour prévoir, dessiner des graphes, analyser, établir des modèles, etc. Et ca ne coûte que 2 360 F. Une bagatelle !

Bref, reste que sur mon Compaq, mes calculs sont faits tellement rapidement que je garde une longueur d'avance sur mes concurrents. Ben oui, je l'ai équipé d'office d'un coprocesseur arithmétique (80387) : il assiste mon ordinateur à chaque fois qu'il a des calculs à faire. Les autres ressemblent à des tortues à côté !

Dans mon bureau, ils se battent tous pour l'utiliser, mon Compaq. Et pas seulement pour travailler. L'affichage est tout simplement dément. Une carte EGA lui donne une définition de 640 points sur 350 en 16 couleurs. C'est ce qui se fait de mieux dans le genre. Il y en a qui voudraient carrément une carte spécialisée dans le graphisme pour avoir 1 024 x 1 024 points. C'et vrai que le Dekspro 386 est tellement rapide et a une telle capacité en mémoire que ca vaudrait le coup pour faire de la CAO (Conception Assistée par Ordinateur). Mais, pour l'instant, le mode EGA, ca me suffit.

#### Le Deskpro 386 au Tiltoscope Microprocesseur: 80386 d'Intel. Vitesse : variable de 4,77 à 16 MHz. Mémoire vive : 1 Mo. Carte graphique : couleur Compaq, type EGA.<br>Ecran : couleur Compaq, 13 pouces, 640 x 350 points. Clavier: Azerty, 102 touches. Lecteur de disquettes : 5 pouces 1/4 de 1,2 Mo. Disque dur: 130 Mo. Connecteurs externes : série et parallèle. Extensions : 6 slots. **Système d'exploitation : MS-DOS 3**

(un gestionnaire de mémoire étendue,<br>CEMM, est livré avec la machine)

La mémoire de masse ? Alors là, je n'ai pas hésité une seule seconde. J'ai pris tout de suite un disque dur de 130 Mo. Je sais, ça peut paraître un peu ridicule étant donné que MS-DOS. le système d'exploitation actuel du Deskpro 386 est incapable de gérer des disques durs dont la capacité va au-delà de 32 Mo. Mais on peut toujours trouver des subterfuges. En fait, le disque dur de 130 Mo est fragmenté en morceaux de 32 Mo. ce qui permet de dépasser la barre fatidique tout en ne gênant pas l'utilisateur Rusé, non ?

Avec tout ca. il faut des logiciels canon. Je t'ai déià parlé de Javelin (distribué par La Commande Electronique), le tableur le plus malin de sa génération. J'ai aussi Wordperfect (distribué par Infologie), mon traitement de texte favori, capable d'écrire en colonnes, de faire des tableaux, des envois personnalisés, etc. Je lui découvre tous les jours de nouvelles fonctions. Et puis, comme e fais aussi des graphismes de gestion, j'ai DHG3 de Adde Marketing. C'est le logiciel de représentation graphique par excellence. On y fait tout : camemberts, lignes, barres empilées, on peut même écrire du texte à n'importe quel endroit dans le graphe. La encore, c'est ce qui se fait de mieux. T'imaninais quand même pas que j'allais faire des graphiques au rabais, non?

Pour la gestion de bases de données, j'ai deux modèles. Le premier, c'est Reflex de Borland. Tu sais ce logiciel qui et un gestionnaire de fichiers, sans l'être tout en l'étant. D'une part, tu peux lui faire avaler un grand nombre de données ; d'autre part il est capable de les traiter en moins de temps gu'il n'en faut pour le dire. Son seul défaut, c'est d'être gourmand en mémoire vive. Mais sur mon Deskpro 386, t'imagines comme je me régale. Mon autre logiciel de gestion de bases de données, c'est dBase III+ d'Ashton Tate (distribué en France par La Commande Electronique). Là, j'ai pas pris de risque. Il m'a coûté environ 9 500 F. mais au moins je suis sûr que ça marche. C'est idéal pour garder la trace de tous mes clients, savoir à qui j'ai vendu quel produit, qui est susceptible d'acheter quoi, etc.

Faut pas croire que je m'arrête là. Les logiciels, pour moi, c'est capital. Le dernier truc que je me suis payé, c'est Traveling Sidekick de Borland. Tu sais que je voyage beaucoup. Eh bien, grâce à Traveling Sidekick, j'ai tout sous la main. Ce logiciel est vendu avec un petit classeur et une disquette. Dans ce classeur, on trouve le mode d'emploi bien sûr, mais également tout un tas de renseignements utiles pour le voyageur que je suis : les adresses de compagnies aériennes, des loueurs de voitures, des hôtels... L'indispensable, quoi. En plus, tu peux y glisser ton agenda et ton répertoire téléphonique. Sympa, non ?

J'ai aussi craqué pour Concorde de Franklin Partners. Il est capable de faire des présentations automatiques pour les salons, les expos, etc. Tu peux dessiner toi-même les motifs que tu veux voir défiler à l'écran et Concorde les fait tourner automatiquement. suivant le rythme que tu veux. C'est super. Avec tout ca, j'ai heureusement une imprimante de qualité. J'ai choisi le dernier modèle de chez Epson, la LQ-850. Plus silencieuse que les autres, elle n'en est pas plus lente pour autant. En plus, elle me laisse le choix entre treize polices de caractères. J'ai largement de quoi faire.

Bon, c'est pas tout ça. Il faut que j'y aille. Je n'aurai jamais trop d'une semaine pour utiliser toutes ces merveilles. Même à la vitesse du Deskoro 386.

Adrien Vanton

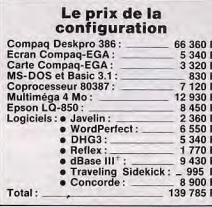

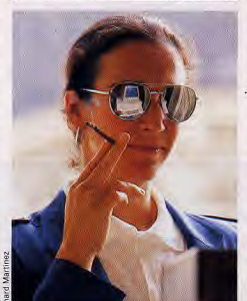

Non au PC triste, vive le PC frime !

### PC-PME: MÊME COMBAT! Soudain, les tentacules visqueuses de l'ennui agrippèrent l'âme souriante d'Anne-Sophie. « Fini de jouer, dit-elle, je vais créer mon entreprise ». Décision courageuse mais risquée. Il lui fallait les meilleurs atouts avant de démarrer : recherche, comparaison, sélection. Les résultats furent à la hauteur de ses espérances.

Créer une PME, par les temps qui courent. c'est une aventure pleine de dangers, mais néanmoins exaltante. Des personnes mettent en commun des économies pour constiluer un capital. Chacun est mû par l'envie frénétique soit de gagner plein de sous, soit d'être son propre patron, soit de créer son propre emploi. Il y faut de toute manière une bonne dose d'inconscience... Le capital permet de faire face à des dépenses comme acquisition de locaux, d'installations d'électricité, de téléphone, de mobilier... et de matériel informatique. Il s'agit d'investir avec discernement. Rappelons gu'investir. c'est consentir une dépense significative dans le but avoué d'en retirer un bénéfice conséquent ou tout au moins une économie de fonctionnement. Et c'est là que les choix de matériels informatiques se révèlent navants

Supposons que « Tiltos Export », SARL au capital de 50 000 F (c'est le minimum obligatoire), vienne de voir le jour. Les parents emus ont rédigé les statuts et défini son objet social. Cette société sera une centrale d'achats destinés à fournir des collectivités ou des chantiers à l'étranger. Elle connaîtra donc les problèmes de crédit clients et fournisseurs, de trésorerie, de change et de réglementation douanière. Et nos camarades pabelous exigent des documents impeccaoles. Mais notre pauvre « Tiltos » ne peut pas se permettre de se nover dans la paperasserie. Il doit se vouer à l'essentiel : la recherche de marchés et de clients, ainsi que le suivi logistique de l'exportation.

Faute de moyens permettant l'emploi d'un personnel nombreux et qualifié, il est nécessaire d'automatiser toutes les saisies pour en réduire le nombre. Il faut ici remplir une foule de documents en répétant chaque fois l'adresse du destinataire, de l'expéditeur, le numéro SIREN, les coordonnées bancaires, etc., et ceci en plusieurs exemplaires ! Un travail répétitif et fastidieux, forcément source d'erreurs.

Ce que l'on demande alors à l'informatique ? De réduire le coût de traitement des dossiers, d'automatiser les saisies, de diminuer les risques d'erreurs, de digérer malgré tout l'incontournable paperasserie. C'est donc le choix du logiciel qui va déterminer la suite des événements. Le premier logiciel export a vu le jour en 1984. Mis au point par Cosmos Consultants, cet outil a été développé en liaison avec le CFCE (Centre Francais du Commerce Extérieur) selon la procédure Simplexport. Cette procédure réunit. un ensemble de normes visant à homogénéiser tous les documents de commerce international dans leur présentation et leur format.

Ces documents aux normes internationales se vendent par liasses dans les librairies spécialisées. STD Export - c'est le nom du logiciel - a été concu à l'origine sous CP/M pour fonctionner sur un matériel Digital, Depuis, STD Export a eu des petits frères pour PC et compatibles. Les utilisateurs de ce logiciel ont la satisfaction de voir leur nom associé à celui de grands groupes comme Peugeot ou Beghin-Say, Fort de l'expérience de tels aïeux. Tiltos Export se fait offrir cet outil par ses parrains. Le sacrifice (50 000 F) en vaut la peine. STD Export fait économiser le salaire d'au moins une personne, en effectuant un travail beaucoup plus fiable. Mais il lui faut un micro-ordinateur. Le choix d'une machine peut être quidé par les éléments les plus divers, allant parfois jusqu'à l'irrationnel. Notre démarche prendra surlout en compte les critères suivants : la fiabilité, une bonne compatibilité (pour d'éventuelles extensions futures), le prix bien sûr et - très important - le service après-vente >

### **Le Commodore PC 20** au Tiltoscope

Microprocesseur: 8088. Vitesse: 4.77 MHz. Mémoire vive : 640 Ko. Carte graphique : AGA (CGA/Hercules). Moniteur : monochrome. **Clavier: Azerty 84 touches.** Lecteur de disquettes : 5 pouces 1/4 de 360 Ko. Disque dur: 20 Mo. Connecteurs externes : parallèle + série. Extensions : 5 slots disponibles. Système d'exploitation : MS-DOS 3.2.

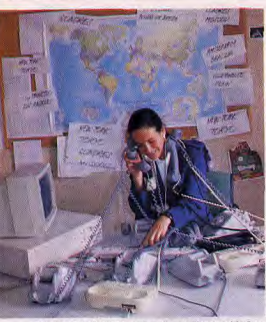

Monter ou gérer son entreprise : indispensable PC.

(SAV en jargon). Ce serait trop bête de perdre une affaire faute d'être immédiatement dépanné si la bébête se met à tousser. Commodore dispose justement d'un tel ser vice par l'intermédiaire de la société MIS réparation sur site dans la journée, pièces et main-d'œuvre comprises. Le contrat de maintenance dont dépend ce dépannage. rapide, revient à 1 250 F la première année et 2 200 F pour les années suivantes. Ca ne vaut pas le coup de s'en passer. Pour la machine elle-même, un disque dur s'impose. On ne va quand même pas recharger un tas de disquettes à chaque fois qu'on veut se servir du logiciel! Le PC 20 de Commodore est équipé de ce disque dur avec une capacité de 20 Mo, ce qui permet le stockage des quelques logiciels supplémentaires. Le microprocesseur 8088, à 4,7

### A quand l'escargotique?

Il existe une multitude de logiciels adaptés à des professions bien déterminées, surtout pour les professions libérales : médecins, dentistes, architectes ou cafetiers. Pratiquement tous les besoins sont pris en compte. Le hic est que plus le créneau d'activité est restreint, plus le logiciel est cher. Si la profession considérée est très rare, il faudra se débrouiller avec les<br>moyens du bord. Rien de spécifique par exemple pour les éleveurs d'escargots ! Quant aux logiciels de comptabilité ou de gestion, il dépendent surtout de la forma-<br>tion et de la compétence des utilisateurs en la matière. SAARI en propose toute une gamme, dont une série spéciale pour PC<br>1512 Amstrad, à des prix très abordables. Il est à noter cependant que l'on trouve maintenant, pour pas cher, des logiciels de compta qui, tel Nath Compta, ne demandent (presque) aucune connaissance dans ce domaine particulier et fournissent à l'écran un tableau de bord de l'entreprise. L'informatisation elle-même ne s'impose pas à tout coup. Il peut s'avérer plus intéressant de continuer à travailler avec stylo et papier. Le mieux est de commencer par s'adresser à un spécialiste pour prendre  $J - P$ .  $R$ conseil.

MHz, ne réfléchit pas très vite. Ce manque de rapidité est compensé par une capacité mémoire de 640 Ko. Le reste de la configuration est complété classiquement par un lecteur de disquettes 5 pouces 1/4, un clavier français de 84 touches avec pavé numérique, une sortie parallèle pour l'imprimante, une sortie série et, pour voir venir, la possibilité d'enficher 5 cartes d'extension. La carte graphique est moins classique. Elle se nomme AGA (Advanced Graphics Adapter) et permet l'adaptation de plusieurs types d'écrans. Si le PC 20 est livré avec un moniteur monochrome haute définition type Hercules, partait pour une utilisation professionnelle, la carte AGA autorise, sans adjonction de carte. le branchement d'un moniteur couleur type CGA

Mais il faut penser à se doter d'une imprimante à la hauteur. En effet, nous avons évoqué le problème des liasses. Lorsqu'une facture export est établie, il en faut souvent quatre exemplaires pour le client s'il s'agit d'une administration, deux pour la douane, une pour le transitaire, une pour le dossier commercial et une ou deux pour la comptabilité. Il est donc essentiel que l'imprimante puisse traiter plusieurs feuilles superposées. Autre nécessité pour ce genre d'exercice, une mémoire tampon (pour continuer à travailler pendant l'impression). De plus, des considérations budgétaires nous aménent à décider, tout au moins pour la première année, d'économiser une secrétaire. l'imprimante sera donc utilisée comme machine à écrire avec un petit traitement de texte pour tout ce qui est lettre type de transmission ou de relance. Forcément, il faudra investir un peu plus pour obtenir une honne qualité courrier.

Malgré la précision de ces desiderata, nom-

un PC-XT, mais les opérations à effectuer

sont longues et complexes. Si vous travail-

lez en dilettante, qu'à cela ne tienne, une

pause est toujours la bienvenue ! Mais si

vous devez utiliser une station de PAO dans

un but professionnel - donc rentable vous allez devoir racler les fonds de tiroirs

et, au mieux, dépenser près de 200 000 F. A

ce niveau, seules les entreprises peuvent se

le permettre. Il est préférable d'opérer à par-

tir d'un PC-AT, beaucoup plus rapide qu'un

XT. Prenons, en exemple, le VPC3/286 de

Victor, qui fait parfaitement l'affaire avec son

**FILIPACCHI, HERSANT,** 

**BOUYGUES ET MOI...** 

mensuels grand-public ne l'intéressaient pas

à l'intérieur de son entreprise, faire connaître à

la création de sa promotion interne et externe.

peu qu'elle se dote des meilleurs outils...

et 8 MHz).

breuses sont les imprimantes qui peuvent convenir. Même si la notoriété de la marque (nécessité de dépannage éventuel oblige) est un must qui restreint les possibilités. le choix d'une Facit en est une parmi d'autres. La B Line 3150 correspond pourtant parfaitement aux besoins décrits : impression de liasses, qualité courrier, buffer de 12 Ko, tout y est. Comme c'est une 136 colonnes, elle permet en plus l'impression de documents très larges. Sa vitesse, 250 caractères par secondes en mode listing, et son prix - 9 950 F ht - sont honnêtes pour une imprimante de cette qualité Faut-il se doter d'autres logiciels à présent

que les choix les plus cruciaux ont été établis ? La décision d'acquérir un traitement de texte a déjà été prise mais, sa fonction se limitant au courrier, nous allons engager une dépense minimum en tenant compte des critères suivants : prix et simplicité d'utilisation. Machine/PC(Adalog) ne coûte que 290 F et fonctionne exactement comme une machine à écrire. Un logiciel de comptabilité, même s'il est utile, n'est pas vraiment nécessaire dans les premiers mois de la vie d'une PME. Il vaut mieux user des services d'une société extérieure. Il ne vous reste plus qu'à vous lancer dans l'aventure.

Jean-Pierre Rayeroux

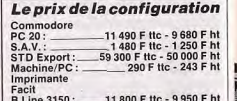

84 360 F ttc - 71 123 F ht Total:

La vitesse n'est pas tout. La capacité de la

mémoire compte aussi. Surtout lorsqu'on

sait qu'une image digitalisée peut avoir be-

soin d'un volume de stockage d'un Mo. On

se doit donc de vérifier que l'ordinateur dis-

n'est que de 640 Ko, mais c'est la capacité

maximum que gère le système d'exploita-<br>tion MS-DOS. Et elle peut être étendue à

1 Mo directement sur la carte mère. En ajou-

tant des cartes dans les slots, elle sera

pose d'un confortable espace vital. Tout va -

même gonflée jusqu'à 15 Mo. Ces cartes de 1, 2 et 4 Mo se trouvent dans le commerce. linsi les mémoires additionnelles sont utilisées par morceaux, au fur et à mesure des pesoins. Ce n'est pas fini. Si un disque dur de 30 Mo permet déjà de respirer tranquille, un second disque dur amovible - en forme de cartouche - permet, lui, d'être encore plus à l'aise dans ses baskets. Dénommé Add-Pak », il a la même capacité : 30 Mo. Il est en option et coûte près de 6 000 F. Même le lecteur de disquettes 5 pouces 1/4 est spacieux : il peut tasser un Mo d'informations sur une disquette formatée, tout en restant capable de lire les disquettes normales de 360 Ko.

Choisir un logiciel de PAO n'est pas encore trop difficile. Ils ne sont pas légion. Si des nouveaux venus tentent de conquérir le marché (Gem Desktop Publisher, Pléiade, IPrint, etc.), trois grands noms s'imposent actuellement: Personal Publisher, proche

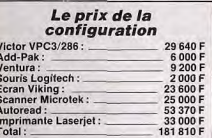

Créer son outil de communication ou son journal avec une qualité digne de professionnels : facile

du monde de l'imprimerie, est un peu techhique : Pagemaker, qui fonctionne sous le système d'exploitation Windows, est un peu lent; Ventura, tout en restant pratique, est le<br>plus puissant. C'est ce dernier qui renconfre, avec raison, les faveurs du plus grand

nombre. Les prix étant tous du même ordre  $-$  autour ou un peu moins de 10 000  $F - iI$ n'y a pas à hésiter. Pour utiliser au mieux le logiciel, il est indispensable d'acquérir une souris. Comme le monde est quand même

bien fait, Victor fournit, contre 2 000 F. la souris Logitech à trois touches, qu'il suffit d'enficher dans la sortie série déjà présente sur le VPC3/286.

Le moniteur normal de 14 pouces (35 cm). même avec une résolution extraordinaire.

ne permet de visualiser qu'une partie de la page en cours de composition. On est donc contraint de travailler comme s'il s'agissait d'un puzzle : fabriquer des petits bouts, les coller les uns aux autres, puis faire des essais pour constater et réviser les résultats. Ce processus long et fastidieux peut être évité en dotant le PC d'un grand écran qui<br>affiche toute la page. Le MDS Genius (Donatec), avec une définition graphique de 1008 x 736 points, permet de travailler sur une page de format A4. Son prix, 23 600 F, est identique à celui de l'écran Viking 1 ISTC) qui, avec une résolution plus grande 280 x 960 points), étale côte à côte deux pages simultanément. Pas d'hésitation, malgré son prix, c'est celui-là qu'il faut.

20, rue de Montreuil 94300 VINCENNES - Tél. : (1) 43.28.00.71 OUVERT DU LUNDI AU VENDREDI DE 11 haures à 13 haures et de 15 heures à 19 houres **REVENDEUR OFFICIEL THOMSON** Ne divorcez plus pour incompatibilité !

boutique boutique boutique "PRO" "PRO" "PRO" 43.28.00.71 43.28.00.71 43.28.00.71 Anne-Sophie voulait son journal. A elle. Quotidiens, hebdos, pour autant. Non, elle désirait, tout simplement, communiquer tous les performances de ses sociétés et assurer elle-même  $-1000$  $(11)$ Un challenge ambitieux mais tout à fait réalisable pour TO16PCXP monochrome ................ 6690 F TO16PCXP couleur ........................ 8490 F Ecrire, composer, éditer, c'est possible avec microprocesseur 80286 à deux vitesses (6 TO16PC avec moniteur monochrome. 4990F □TO16 PCM (modem intég.) mono. . . . . . . 6490 F<br>□TO16 PCM (modem intég.) couleur . . . . 7990 F TO16 PC avec moniteur couleur.......... 6790 F Tous les prix indiqués sont hors taxes

Version disque dur (20 MO): [ TO16 PC XP HD monochrome 9990 F - [ TO 16 PC XP HD couleur 11990 F - [ TO16 P XP HD version E.G.A. 13590 F

THOMSON TO16 PC: compatible avec tous!

CODEROSTAL

Dien avec notre Victor. Sa mémoire vive ON DE COMMANDE: Cochuleo aristiquemente le peper libre fares le production et frequente de peper libre. Fares le post libre, Fares le post libre, radiativitée et e SODF à l'associati

 $MIP$ 

Le centre de la chaîne de micro-édition étant ainsi défini, il reste à en verrouiller les deux extrémités. En début, du côté de l'entrée des informations, il y a bien sûr le clavier, par où transitent les textes tapés à la main. Mais un scanner est vraiment très utile. Il décompose en tout petits points des pages entières, texte et image. Les images, sauvegardées sous une forme digitalisée, sont ensuite traitées pour être insérées dans les pages créées par Ventura. On peut faire mieux. Le logiciel Autoread regroupe tous les petits points des textes digitalisés en des exemples cohérents. Les lettres sont ainsi reconstituées sous une forme reconnaissable que - miracle! - le traitement de texte de Ventura peut utiliser

Plus besoin de faire retaper les textes longs par une personne qui sera toujours plus lente que la machine: Autoread saisit 60 pages à l'heure. Il va falloir faire un gros chèque supplémentaire : 35 580 F (pour saisir les textes dactylographiés) ou 53 370 F (pour traiter en plus les textes imprimés). Au point où on en est, on peut s'offrir le meilleur. Il faut y ajouter le prix du scanner lui-même. Microtek, une garantie de sérieux, va nous fournir son MS 300 A - un haut de gamme avec 14 niveaux de contraste - pour 25 000 F. Tout au bout, pour juger du résultat de nos efforts, une imprimante laser s'impose. Sans aller jusqu'à payer 150 000 F

Le Victor VPC3/286 au Tiltoscope Processeur: 80286. Vitesse : fréquence réglable 6 et 8 MHz. Mémoire vive (RAM) : 640 Ko. Carte graphique : définition 720 x 348 points. Ecran : vert, ambré ou noir et blanc, 14 pouces. Clavier: Azerty, 102 touches. Lecteur de disquettes : 5 pouces 1/4 de 1.2 Mo/360 Ko. Disque dur:  $-30$  Mo. - Add-Pak 30 Mo (en option). Connecteur externe - sortie parallèle - sortie série RS 232. Extensions : 6 slots disponibles. Système d'exploitation : MS-DOS 3.2.

pour une Lzr 1330 (à la technique Toshiba, elle sort 26 pages/minute), une Laserjet Série II de Hewlett-Packard (sa capacité mémoire va jusqu'à 4,5 Mo, la définition est de 300 points par pouce et les polices de caractères sont téléchargeables) combine la puissance et la sécurité. Son prix varie de 33 000 F -avec une RAM de 512 Ko -, à 53 000 F, dans la version 4,5 Mo. Et voilà, c'est tout bon. Il n'y a plus qu'à passer à la phase la plus délicate : remplir les pages ! Jean-Loup Renault

# **MON PC ? MATIN, QUEL JOURNAL!**

Anne-Sophie avait dépensé une véritable petite fortune pour créer son journal d'entreprise. N'y avait-il pas cependant des solutions moins onéreuses, davantage à la portée de tous ceux qui rêvaient de doter leur club. leur association, leurs comités, d'un outil de communication simple et efficace ? Réaliser des tracts, des affiches, des brochures sans recourir aux professionnels, était-ce désormais possible ? La réponse fut pour le moins ambiguë : oui, mais...

Contrairement aux apparences, micro-édition ne signifie pas édition en réduction. Il s'agit en fait de la réalisation d'un journal à l'aide d'un micro-ordinateur. Ce journal peut se réduire à une seule page ou se transfor-<br>mer en tract ou en affiche. Autrefois, fabriquer un journal exigeait un équipement très onéreux et des connaissances techniques. Désormais les clubs, les comités de locataires, les génies du journalisme, les mégalomanes peuvent s'équiper et travailler sans l'aide de spécialistes. Qu'on ne s'y trompe pas, ça devient plus facile, mais ce n'est pas encore la panacée. Même en réduisant le plus possible les frais, ça coûte encore très cher. Le minimum indispensable se comnose d'un ordinateur et de son écran, d'un logiciel adéquat et d'une imprimante laser. Vous pouvez vous équiper en achetant les morceaux nécessaires chez différents constructeurs. Mais certains fabricants, sentant qu'il y a là un marché prometteur, pronosent des stations d'édition complètes à base d'un compatible PC. Tandy, entre autres, s'est lancé dans la banarre de l'édition. Sa configuration la moins

chère coûte 65 000 F. L'unité centrale est

tuels, lui donne la vitesse de calcul et de traitement sans laquelle le logiciel se traînerait comme un troution au retour d'une marche forcée. Pour une activité où la précision des traits et des textes se doit d'être d'une grande finesse, il faut une carte graphique appropriée. Tandy a sagement opté pour une carte multimode. Elle intègre le mode Hercules qui, en monochrome, offre la meilleure définition possible (640 x 200 points) pour un prix abordable. Un moniteur vert 12 pouces complète l'aspect visualisation. Ceux qui ne peuvent se passer de la couleur trouveront une carte et un écran EGA (320 x 200 points en 16 couleurs ou 640 x 200 points en 4 couleurs), mais ils seront alors délestés de 8 000 F supplémentaires. Sans compter que, l'imprimante ne traitant pas la couleur, un tel écran ne sert pas à grand-chose. Le côté matériel est

# Le Tandy 3000 HL<br>au Tiltoscope

un Tandy 3000 HL avec une mémoire vive

de 640 Ko et un disque dur de 40 Mo. Une

telle puissance et une telle capacité de

stockage sont nécessaires pour utiliser à

plein les possibilités de la PAO (Publication

Assistée par Ordinateur), grosse bouffeuse

de mémoire et d'espace. Le microproces-

seur, un Intel 80286, beaucoup plus rapide

que les 8088 ou 8086 des compatibles habi-

Processeur: 80286. Processeur : 80280.<br>Vitesse : fréquence réglable 4 et 8 MHz.<br>Mémoire vive (RAM) : 640 Ko. Carte graphique : multimode (dont Hercules).<br>Ecran : vert 12 pouces (640 x 200 points). Clavier : 84 touches et pavé numérique.

Lecteur de disquettes : 5 pouces 1/4 de  $04085$ Disque dur: 40 Mo. Connecteur externe : sortie parallèle.

Extensions : 7 slots disponibles.<br>Système d'exploitation : MS-DOS 3.2.

complété par une souris, extension indispensable pour qui veut manier avec aisance ce qui est le cœur de la station de micro-édition le logiciel

Tandy ne s'est pas moqué du monde avec le programme de PAO incorporé. Il aurait pu choisir un logiciel déjà usé et racheté à bas prix ou un petit module pour rigolo. Eh bien non, on a droit au dernier-né, celui qui a la meilleure cote, j'ai cité Ventura. Pas besoin d'avoir suivi une longue formation aux techniques typographiques, ni d'être un spécialiste en informatique pour le prendre en main. Il fonctionne sous GEM, un système très visuel qui transmet les commandes par l'intermédiaire de la souris, au travers de menus déroulants. Evidemment, un logiciel

Microsoft et le logiciel Ventura. Son prix :

La plus sophistiquée remplace l'imprimante<br>F 1010 par une F 2010 plus évoluée (1,5 Mo<br>de RAM au lieu de 1 Mo, bac trieur, etc.) et

ajoute aux autres éléments un scanner à

plat Microtek 300 points par pouce et un

moniteur Viking 1 double page (1280 x 960

points) avec son contrôleur. Il en coûte

J.-L. R.

alors près de 174 000 F.

### Des stations clefs en main

7375F.

Donatec propose aussi toute une gamme de stations PAO clés en main. Toutes sont basées sur une unité centrale PC-AT avec un lecteur 5 pouces 1/4 de 1,2 Mo, un disque dur de 20 Mo, un écran monochrome 14 pouces avec carte graphique Hercules. La plus simple comprend, outre une imprimante Laser Kyocera F 1010 d'une définition de 300 points par pouce et d'une vitesse de 10 pages/minute, une souris

Même les plus grands n'hésitent pas à recourir à la Publication Assistée par Ordinateur

de cette classe est WYSIWYG (What You See Is What You Get). En d'autres termes. ce que vous voyez à l'écran apparaît sur le papier. Ventura exécute aisément ce pour quoi il est concu : textes en colonnes, intégration de dessins et de graphiques issus d'autres logiciels tels Auto CAD, GEM Draw GEM Paint, Lotus 1-2-3, etc., récupération de textes provenant de Word, Wordstar, WordPerfect, et de tout fichier au format ASCII (tout bon traitement de texte peut être sauvegardé sous cette forme).

Bref, Ventura effectue des mises en page sous toutes les formes possibles et imaginables. Particulièrement adapté aux longs textes, il peut aussi réaliser des documents.

NOUVEAUTÉ Metal Gear Hole in one special **Maze of Galious MSXII MSX1 MANETTES MSX** PHILIPS NMS 8250 SONY HB 75 F 950 F T.T.C. 1 SONY JS 75 « INFRA ROUGE » 249 F 128 KO DE MEMOIRE VIVE UTILISATEUR CANON V20 (64 KO) 790 F T.T.C. QUICKSHOT 5  $120F$ 128 KO DE MEMOIRE VIVE VIDEO +1 cartouche MUE ou BALANCE **HYPERSHOT (KONAMI)** 99 F LECTEUR DE DISQUETTE 3'1/2 DOUBLE YAMAHA YIS 503 F (32 KO) 650 F JOYBALL (HAL)  $190 F$ **FACE** +3 cartouches gratuites **SVI 2 TIR AUTOMATIQUE**  $125 F$ **CLAVIER DETACHARLE** CANON VJ 200 125 F **LIVRE AVEC: TRAITEMENT DE TEXTE GESTION DE FICHIER IMPRIMANTES TABLEUR PLUS DE AGENDA MSX DOS** SONY PRNC 41, TABLE TRACANTE 4 2 990 F T.T.C. **COULEURS** 990 F **100 TITRES EN** PRN 09, IMPRIMANTE MATRICIELLE **CARTOUCHES HAL** PHILIPS NMS 8255 QUALITE COURRIER, 75 CPS 2 690 F **MEMES CARACTERISTIQUES QUE LE NMS** PHILIPS & KONAMI 8250 AVEC 2 LECTEURS DE DISQUETTES **WO10** 690 F 3 490 F T.T.C. **NMS 1421** 1990 F **NOM** Bon de commande à découper ou à recopier puis à retourner accompagné de votre réglement PRENOM. A: MAUBERT ELECTRONIC, 49, Bd Saint-Germain, 75005 PARIS ADRESSE Quantité Référence Prix unitaire Prix total TEL.: 35 F pour les logiciels 90 F pour les ordinateurs Frais de port \*

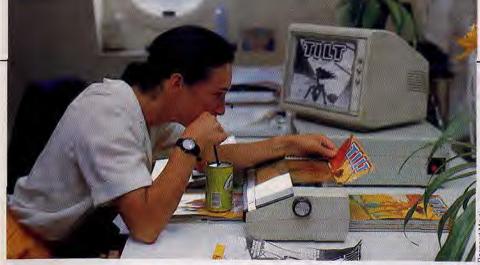

d'une seule page, des affiches ou des invitations. Ecrivains ou chercheurs apprécieront de telles capacités : il peut gérer 64 chanitres de 100 pages avec numérotation des pages et index automatique.

En bout de chaîne, se trouve l'imprimante. Ce ne peut être qu'une imprimante laser, car elle seule a la qualité nécessaire pour rendre la finesse des découpages que permet la micro-édition. Tandy propose une OKI Laserline 6, au standard normal de 300 points par pouce, ce qui correspond à une définition de 144 points par millimètre carré. Elle imprime 6 pages à la minute. Elle dispose de 15 jeux de caractères résidents. mais il existe quatre cartouches additionnelles (Prestige Elite, Gothique, proportionnel et Courrier Légal). On dispose ainsi d'une palette de caractères pour varier la présentation des textes.

La configuration est presque complète. Il n'y manque que la possibilité d'y intégrer directement des images. Pour cela, il faut un scanner. Il digitalise une image à partir d'un support papier. Cette image peut alors être sauvegardée et intégrée au traitement de texte. Tandy a prévu une configuration spéciale avec le scanner AST TurboScan couplé à l'imprimante AST Turbolaser. Pour aire bonne mesure, un grand écran de 19 pouces est ajouté à l'ensemble qui prend ainsi un aspect professionnel encore accentué par le prix : 150 000 F. Mais il n'est pas nécessaire de dépenser autant d'argent pour réaliser ce qui s'avèrera n'être qu'une euille de chou, au moins au début. Le Handy Scanner, un scanner baladeur qui ressemble à une grosse souris, suffira au début. Il ne coûte que 4 000 F, au lieu des 10 ou 12 000 F minimum d'un scanner normal. Si l'affaire est rentable, il sera toujours lemps d'investir plus tard.

Jean-Loup Renault

### Le prix de la configuration La configuration comprend en plus une<br>souris, l'imprimante laser OKILL6512 Plus et le logiciel Ventura. Prix : 65 384 F. La même configuration avec carte et écran EGA coûte 73 686 F.

# LE PC VOIT ROUGE **VERT, BLEU...**

Après avoir beaucoup travaillé, Anne-Sophie se rendit compte<br>que son pauvre cerveau ne fonctionnait plus qu'à coups de points, de pourcentages, de stratégies commerciales. Elle en concut bien évidemment quelque amertume et décida de s'orienter vers des activités plus artistiques. Alléchée par le dossier « création graphique » publié par un célèbre magazine d'informatilt (pardon : tique), elle découvrit alors que son PC avait tout simplement du génie...

se situe sur les côtés de l'unité centrale,

voire à l'arrière. Le boîtier est métallique et

s'ouvre par le haut. Le clavier 84 touches

possède un pavé numérique, un pavé de

touches de fonctions et des indicateurs lu-

mineux : « Caps lock » et « Num lock ». Il est

Azerty comme le commun des PC vendus

en France. A l'intérieur, les Jasmin Turbo

HQ sont équipés d'un microprocesseur

8088-2 fonctionnant à deux vitesses (8 MHz

et 4.77 MHz), vitesses commutables au cla-

vier. La mémoire vive est de 640 Ko. Huit

slots (prises de connections pour diverses

extensions) sont présents dans l'unité cen-

trale. Deux de ces slots sont déjà occupés

par une carte vidéo et une carte multi I/O

En standard, le HQ 20 n'est pas muni de la

carte EGA, mais d'une carte CGA/Hercules

(modes couleur et monochrome). Le mode

texte est de 40 ou 80 caractères sur 25 lignes

en 16 couleurs. Le mode graphique est, lui,

de 320 x 200 points en 4 couleurs ou de

640 x 200 points en 2 couleurs. Cette carte

CGA est munie d'un connecteur pour crayon

optique et d'une sortie vidéo composite.

Une carte EGA peut toutefois se connecter

au sein de l'unité centrale. Tran prévoit,

dans un futur très proche, de livrer des Jas-

min HQ 20 équipés d'office avec carte et

moniteur EGA, ce qui portera la définition

graphique à 640 x 350 points avec, dans le

meilleur des cas, 16 couleurs à choisir par-

mi 64. Pour l'instant, il faut s'adresser ail-

leurs pour obtenir ces compléments indis-

pensables si l'on veut un minimum de cou-

leurs. Pour donner un exemple de prix, sa-

chez que le Vismo, le distributeur parisien de

Tran, propose la carte et le moniteur EGA

Le Turbo HQ est livré en série avec une

souris à trois touches : la Jasmin Mouse.

Cette souris est bien souvent le premier pinceau des graphistes sur PC. Quasiment

tous les logiciels de création graphique de

base font appel à elle. La plupart du temps.

un logiciel de dessin accompagne la souris

dans son coffret. C'est le cas de PC Mouse

par exemple, avec laquelle on découvre PC

PaintBrush, Avec la souris Microsoft, ce se-

ra Window Penou Window Draw, A l'inverse

Clickartest un logiciel autonome sans achat

Le crayon optique, voilà un outil autre que la

souris, qui possède la qualité de dessiner

directement sur la surface de l'écran. La

(entrée/sortie).

pour 5 290 F.

de souris

Chez les dessinateurs, on distingue les professionnels et les amateurs. Les professionnels en vivent. Pas les amateurs, Ils devront donc choisir un matériel pas trop cher, comme certains PC. Mais les PC ne sont nas vraiment des machines destinées au graphisme. Si la carte Hercules propose une haute résolution graphique, elle reste malgré tout monochrome. En dessin pur, la résolution n'est pas la principale qualité d'une carte graphique. Ce serait plutôt le nombre de couleurs. Les amateurs ont donc tout intérêt à se diriger vers la carte couleurs FGA. De plus, pour stocker les dessins, il est préférable d'avoir un disque dur lors des phases de création, d'innombrables croquis et brouillons étant nécessaires à leur élaboration. Pour faciliter la transposition, une souris  $-$  au moins  $-$  s'impose

Le constructeur français Tran propose justement un PC, le Jasmin Turbo HQ (Haute Qualité) avec un disque dur et une souris. On ne pouvait pas tomber mieux. Il existe cing versions de Turbo HQ (2, 20, 22, 30 et 32). Nous avons choisi le HQ 20, comprenant un lecteur 5 pouces 1/4 et un disque dur de 20 Mo. Extérieurement, le Jasmin HQ se présente comme nombre de ses confrères. Sur la partie droite de l'unité centrale, se trouve superposés le lecteur de disquettes et le disque dur. Sur la partie gauche, on trouve le témoin d'alimentation et l'interrupteur de mise sous tension. C'est en l'occurence un « petit plus » pratique quand on sait que, sur la majorité des PC, cet interrupteur

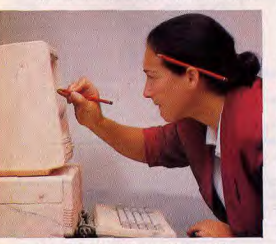

La passion de la création graphique sur PC. 32

### Le Jasmin Turbo HQ 20 au Tiltoscope

Microprocesseur: 8088-2.<br>Vitesse: 4,77 et 8 MHz. Mémoire vive (RAM) : 640 Ko. Carte graphique : CGA. Lecteur de disquettes : 5 pouces 1/4 de 360 Ko. Disque dur : 20 Mo. Extensions : 8 slots. Connecteurs :<br>
- sortie série RS 232 C. - sortie parallèle. - entrée joystick. Système d'exploitation : DOS-Plus et MS-DOS 2.11.

carte multi I/O comprend une horloge/calendrier permanente sauvegardée par une batterie auto-rechargeable (à chaque fois que l'ordinateur est mis sous tension). Cette carte possède également une entrée joys-<br>tick au format IBM, une sortie parallèle pour l'imprimante et deux ports série RS 232C. Le joystick, déjà appréciable pour les jeux, peut l'être aussi pour le graphisme, si le logiciel en tient compte.

Les logiciels graphiques proposent un peu<br>tous la même chose. Grâce à des menus déroulants ou par l'intermédiaire d'icones, Is permettent de tracer des cercles, des carrés, des rectangles (pleins ou au trait) et, plus rarement, des arcs de cercle. De nombreuses tailles et formes de pinceaux, ainsi que des jeux de trames de remplissage sont redéfinissables. Ils ont enfin des fonctions de déplacement et de couper/coller. Plus rares sont les fonctions de rotation, de symétrie, de miroir ou de déformation. L'association Intellog propose, dans son cataloque, une bonne vingtaine de logiciels graphiques pour PC à très bas prix : 100 F seulement. Chacun a ses spécificités propres : générateur de « sprites », dessin au clavier, dessin en Basic, création d'icones, etc. Le catalogue peut être obtenu sur simple demande. Si, pour une raison quelconque, le programme ne veut pas fonctionner. Intellog le remplace gratuitement par un autre. Un seul de ces logiciels, Les graphismes sur le PC, est plus cher : 180 F. Plus généraliste que les autres, il dispose d'un tas de fonctions graphiques qui en font un bon outil de départ.

La reproduction du dessin sur imprimante, surtout en noir et blanc, sera presque toujours décevante pour l'artiste. L'imprimante avant tendance à « écraser » les dessins, il ne retrouvera pas toujours sur le papier les formes réalisées à l'écran. Malgré tout, ne serait-ce que pour garder des traces ou faire son « book », une imprimante est nécessaire. Elle doit être « compatible IBM-

### Copie d'écran facile

L'imprimante B 1100, récemment sortie des ateliers de Facit, aura sûrement des adeptes chez les artistes pressés. Elle est en effet étudiée spécialement pour sortir de façon automatique des « Hardcopy » d'écran, c'est-à-dire qu'elle imprime tout ce que montre l'écran au moment où on le lui demande. Ses caractéristiques sont peu ou prou identiques à celles de la MT 80 PC et son prix, très acceptable : un peu plus de 3400 F.

# Loriciels

# tant qu'il y aura des héros...

**BOB WINNER** : Une superbe production sur fond d'images digitalisées. D'innombrables obstacles se dresseront sur le chemin du Temple sacré. Il faudra combattre et encore combattre sur la route des volcans et des marais sauvages où se trouvent les sables mouvants et les guêpes géantes.

**SAPIENS** : Il y a mille siècles, le soleil se levait sur l'aventure humaine qui commençait. Après avoir saisi sagaïes et lourde hache, il faut partir en quête de nouveaux horizons. Mais les loups et les tribus ennemies sont à l'affût... Plus de 3 millions de lieux différents grâce à la mise au point d'algorythmes de vision fractale en perspective.

 $\mathbf{v}$ 

OEN

**ISTRAD PC** 

 $P^{\mathbf{C}}$ 

**ATARIST** 

Catalogue sur simple demande contre 2 timbres à 2,20 F.

 $\triangleleft$ 

81, rue de la Procession 92500 RUEIL MALMAISON Tél.: (1) 47 52 11 33 - Télex: 631 748 F 41 47 52 18 18 - Telex - A31 248

### Bien débuter sur PC

Vous venez d'acquérir un PC? Alors profitez de notre expérience et effectuez des débuts réussis grâce à cet ouvrage. Apprenez à connaître votre machine (clavier, écran, lecteur...) puis à bien utiliser MS/DOS et toutes ses commandes. Initiez-vous au Basic et tirez pleinement parti de votre machine. (Réf. ML 183) 149 FF, 300 p.

PC », pour reproduire les caractère graphiques et semi-graphiques du PC.

La MT 80 PC de Mannesman Tally est matricielle à aiguilles, pas très rapide (60 caractères par seconde en double impression), mais à un prix honnête : 3 800 F. Elle devrait suffire aux premiers tirages. Pour une meilleure qualité, toujours chez Mannesman Tally, il faut dépenser plus. A<br>6 900 F, la MT 90 est à jet d'encre, beaucoup plus rapide (110 caractères par seconde) et plus silencieuse. La matrice d'impression est surtout beaucoup plus fine elle se compose de 18 x 24 points, alors que celle de la MT 80 PC n'est que de 9 x 9 points. Il n'en reste pas moins que le résultat visualisé à l'écran sera toujours meilleur que celui reproduit sur le papier. L'artiste doit en tirer les conséquences : montrer ses œuvres directement sur écran ou en faire des photos. Une nouvelle forme d'art?

Yves Halbran

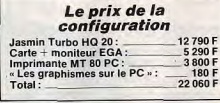

# **MON PC, ARCHITECTE**<br>DE L'UNIVERS

Du graphisme au dessin en 3 dimensions, il n'y avait qu'un pas. Anne-Sophie le franchit allègrement. Architecture, conception de voitures, d'avions, études de formes, les capacités de son nouveau PC, choisi bien sûr en fonction de cette utilisation précise, la captivèrent. Elle créait sans s'en lasser des profils étranges, aux reliefs saisissants, les animait, les faisait pivoter, suivait fascinée, les jeux d'ombres et de lumières...

La Conception Assistée par Ordinateur (CAO) requiert de la part de l'ordinateur trois qualités principales : la vitesse de calcul, la taille mémoire et des capacités graphiques évoluées. Ce domaine de l'informatique est réservé surtout aux architectes, chercheurs, physiciens, etc., tous ceux qui ont besoin de simuler des objets en trois dimensions. Sur PC, les logiciels de CAO sont nombreux. Il faut d'abord choisir le micro. Il devra être rapide, avoir une grande capacité mémoire, un disque dur pour sa rapidité d'accès aux fichiers, et de nombreuses prises pour brancher les différents périphériques indispensables (tablettes graphiques, imprimantes, tables tracantes, etc.)

Justement, le Tandon Pac 286 possède toutes ces caractéristiques. Comme un rasoir électrique, il a deux vitesses. Il est muni d'un microprocesseur 80286 (d'où son nom) qui tourne à six ou huit MHz. Ajoutons qu'il est muni d'une horloge/calendrier sauvegardée par pile. Les calculs, outre qu'ils demandent à être effectués rapidement, occupent parfois énormément de place mémoire, sans parler des objets et dessins de la CAO. Il faut donc au minimum 640 Ko. Le Pac 286 a 1 Mo de mémoire vive dans le ventre, soit plus qu'il n'en faut. Encore que... Ce méga-octet est extensible à 5 Mo avec une carte d'extension.

La CAO réclame aussi l'utilisation de toutes sortes de périphériques. Pour les connecter, il faut des connecteurs d'entrées/sorties. Pas de problème, le Pac 286 possède dès le départ une sortie parallèle et une sortie série RS 232C. Pour d'autres éventuels branchements, cinq slots tendent les bras. Deux d'entre eux sont malheureusement déjà oc-

Architectes, pros du dessin industriel, à vos PC!

cupés, l'un par l'adaptateur vidéo et l'autre par un contrôleur de disque dur.

L'idéal en CAO est d'avoir de nombreux nœuds mis à la disposition de l'utilisateur. Ces nœuds, qui sont autant de points, obligent le PC à un affichage dans la plus haute résolution possible. La carte Hercules dont il est muni permet une résolution de 748 x 350 points, mais elle est monochrome. Certaines pièces sont plus expressives en couleur. Comme la majorité des PC le Tandon autorise l'adionction d'une carte couleur de type EGA. Le clavier du Pac 286 possède 102 touches. Curieusement, Tandon propose en option un clavier 84 touches. Avec quel logiciel de CAO peut-on utiliser le Pac 2862 A priori, avec tous, sachant néanmoins qu'il ne tourne pas aussi vite

### Le vocabulaire de la CAO

Les logiciels de CAO, en deux ou trois dimensions, font appel à une conception<br>graphique différente des logiciels classiques de dessin. Ce sont seulement trois paramètres qui sont pris en compte : un segment, les sommets et la nature du segment. Les sommets - ou nœuds - reliés entre eux par des segments forment des objets. La vitesse de calcul est primordiale lorsqu'un objet possède d'innombrables<br>nœuds et que l'utilisateur souhaite le voir effectuer une rotation par exemple. Les logiciels de CAO permettent la concep-

tion de dessins à base de nœuds et de segments. Mais la plupart du temps, les dessins ou pièces sont aussi concus à partir de plusieurs objets que le logiciel va chercher sur des fichiers-objets pour les assembler et former une pièce totale. Ces fichiers se trouvent soit sur disquette soit Y.H. sur disque dur.

qu'un PC-AT et qu'il serait idiot de faire de la CRO (Conception Ralentie par Ordinateur). Il en existe plusieurs à des prix acceptables : AutoCAD (le premier module, 4 000 F Grafpad II (deux dimensions) ou Turbo CAD 3D. La version complète de AutoCAD, avec ses trois modules, coûte plus de 35 000 F. Elle n'est pas utile pour débuter.

Avec Turbo CAD 3D, après que l'on ait entré les coordonnées. l'écran affiche ce que verrait l'utilisateur à travers le viseur d'une caméra parfaitement autonome. Turbo CAD 3D devient alors un logiciel d'animation dans l'espace. Ce logiciel est édité par Hanshake au prix de 990 F.

Le Pac 286 se distingue du troupeau des compatibles PC par son unité centrale très spéciale. Seulement, il y a un hic! Le Pac 286 ne possède ni lecteur de disquettes, ni disque dur, en version d'origine. Placé en position verticale, il est muni de deux logements ou « racks » dans lesquels peuvent prendre place deux disques durs amovibles de 30 Mo. Comme une cassette de magnétoscope, on présente le disque dur à l'entrée du logement et il est avalé. Aucun branchement n'est nécessaire, tout se fait automatiquement. Et à quoi sert un disque dur amovible, à part frimer devant les amis ? La réponse : vendu avec son jumeau, un Pac 286 à la maison, l'autre au bureau et le disque dur fait la navette entre les deux.

Il y a une lacune dans le système. Imaginons un beau dessin réalisé avec un programme de CAO et stocké sur le fameux Data Pac. Comment faire pour aller le mon-

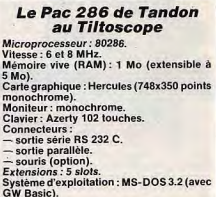

# **E SAVOIR UTILE** A TOUTES LES PAGES.

Cing titres pour vous simplifier la vie. Des informations, des exemples clairs et précis vous permettant d'éviter les pièges et pertes de temps. Bénéficiez d'une expérience et d'un savoir indispensable dans l'utilisation quotidienne de votre PC.

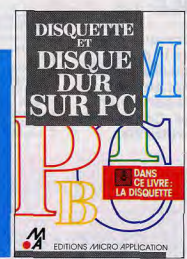

Un livre pratique sur l'uti-<br>lisation des lecteurs de disquette et disque dur. pour éviter de perdre vos données et détruire ainsi

des heures voire des jours de travail. Gagnez du temps (un PC c'est fait pour ça!) : sachez préparet une disquette, créer vos répertoires,<br>copier et supprimer vos fichiers, organiser vos données, et même récupérer une disquette abîmée. De nombreux trucs pratiques et utilitaires vous permettront d'identifier les éventuels problèmes et d'y remédier. Une disquette conte-<br>nant tous les programmes est intégrée à chaque livre.<br>(Réf. ML 296) 269 FF le livre et la disquette. 370 p.

### Le livre du GW & PC/Basic

Découvrez le monde de la programmation en GW & PC Basic.

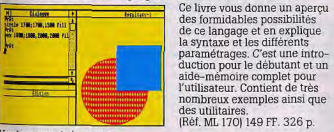

# EDITIONS MICRO APPLICATION

### vicevon um ducumentation, centrez le n° 86, page 182.

### Le grand livre du MS/DOS

Pour bien utiliser son PC, il est essentiel de bien connaître son système de fonctionnement, le MS/DOS et ses nombreuses commandes. Cet ouvrage didactique et pratique com porte une introduction pour les débutants

et couvre toutes les commandes du DOS jusqu'à la version 3.2. (Réf. ML 192) 149 FF. 375 p.

### Le livre du Basic 2 **Amstrad PC**

Le Basic 2 est le langage stan-<br>dard sur les Amstrad PC: il fonctionne sous GEM et en exploite pleinement les capacités. Grâce à cet ouvrage découvrez Basic 2 et ses nouveaux concepts. Programmeurs de tous niveaux, retrouvez facilement l'information recherchée et profitez des conseils, trucs et astuces

accompagnant chaque chapitre, facilitant apprentissage et programmation en Basic 2.<br>(Ref. ML 177) 179 FF. 360 p.

### Les indispensables PC

Le langage machine sur PC.<br>(Réf. ML 189) 199 FF. 180 p. Écrans et fichiers en langage C. (Réf. ML 182) 199 FF, 300 p. (Réf. ML 282) 299 FF avec la disquette.

Développer en langage C. (Réf. ML 198) 349 FF, 400 p. le livre et la disquette. Programmation avancée en GW & PC Basic. (Réf. ML 190) 199 FF. 470 p. (Réf. ML 290) 319 FF avec la dis-

Trucs et astuces pour Turbo Pascal. Réf. ML 133) 149 FF. 255 p. (Réf. ML 233) 269 FF avec la disquette.

#### **Collection Amstrad PC** Prince et astuces

(Réf. ML 179) 179 FF. 240 p. Bien débuter [Réf. ML 178] 149 FF. 283 p. Le livre du GEM [Ref. ML 180] 199 FF.

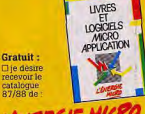

Hardcopy "tunnel en perspective".

Date -

 $Norm<sub>1</sub>$ 

ville -

**Administration** 

**MICRO APPLICATION** 

13 rue Sainte-Cécile 75009 PARIS

Tél. (1) 47 70 32 44

designation prix

**Total TTC** 

Signature

Mandat EChèque ECarte Bleue

the natural change of the material and

thèques à l'ordre de Micro Armifeation

Code postal | | | | | |

Date d'expiration :

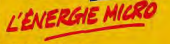

**Diffusion Librairies: COLLEGE RADIO** Distribution: **Suisse : MICRO DISTRIBUTION S.A.<br>Suisse : MICRO DISTRIBUTION S.A.<br>Belgique : EASY COMPUTING<br>Bruxelles – Tél. : 02-660 6390.**  trer à l'ingénieur qui doit me dire si le dessin lui convient alors que lui, l'ingénieur, possède un PC traditionnel ? Bonne question. Pas à dire, il faut une imprimante ou même mieux, un traceur. Ce dernier présente l'avantage d'introduire la couleur dans la représentation sur papier.

Benson sort tout juste de ses ateliers un<br>nouveau traceur -appelé aussi « plotter » - qui, avec ses quatre plumes, reproduit un dessin en quadrichromie à la vitesse de 56 cm par seconde. Le 1032, c'est son nom, est en outre doté d'un buffer de 128 Ko, qui stocke rapidement l'image à tracer et laisse l'ordinateur libre pendant l'impression. Le

# **COMPATIBLE, SWEET COMPATIBLE**

Le PC, chez Anne-Sophie, faisait tout. Enfin, presque. Bien sûr il avait fallu qu'elle jette ses meubles que le robot ménager refusait obstinément de contourner, qu'elle prenne l'habitude de boire un café tiède et mal filtré, qu'elle escalade une fenêtre pour rentrer chez elle, sa porte étant définitivement bloquée par le PC, sécurité oblige. Comme elle le disait : un PC à la maison, ca transforme votre vie...

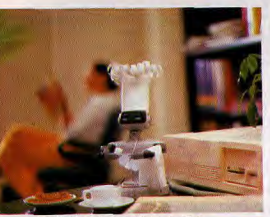

Le PC à la maison. Réellement utile ?

En latin, Domus signifie maison. D'où le néologisme domotique. Derrière ce terme se cache l'ensemble des nouvelles technologies qui commandent ou gèrent tout dans la maison. Ca fait rêver! Le café au lit, le repassage automatique, l'aspirateur intelligent, la cuisine au petit poil, tout ça sans lever le petit doigt ! Mais le rêve se heurte à la dure réalité. Si des installations domotiques commencent à voir le jour, elles sont souvent frustes ou trop compliquées

Les systèmes existants sont basés sur un ordinateur et n'en ont donc pas besoin d'un supplémentaire. Mais vous pouvez utiliser un PC pour réquier les éléments de votre maison. Il faut alors un tempérament bricoleur, pas mal d'habileté et quelques notions de programmation. Il faut surtout un PC très ouvert avec un maximum de slots. Le HDM X5 présente cet avantage primordial. Ses huit slots d'extension offrent autant d'ouver-

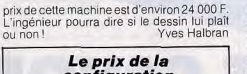

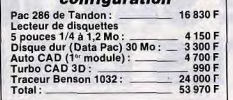

tures sur l'extérieur. Basé sur un micropro-

cesseur 8088-2 à 4,77 et 8 MHz, il n'est doté

à l'origine que de 256 Ko de mémoire vive,

mais peut aller jusqu'à 1 Mo. Une extension à 512 Ko, bien suffisante, n'augmente le prix

que de 350 F. Il est vendu avec le clavier, un lecteur de disquettes 5 pouces 1/4 d'une

capacité de 360 Ko, une carte graphique<br>avec un port parallèle, MS-DOS 3.21 et, en

cadeau, GW Basic - qui aura son utilité

pour la programmation. L'ouverture sur l'extérieur est facilitée par une carte multi I/0

(plusieurs entrées/sorties) comprenant un contrôleur, deux ports série RS 232, un port

parallèle, une horloge et un port joystick.

Une telle configuration ne coûte que 5 490 F. Il faut, bien sur, lui adjoindre un moniteur

monochrome, C'est suffisant, A 890 F, ce

n'est pas une dépense insurmontable. La

carte graphique ne pose pas problème

puisque, pour le même prix, l'acheteur a le

choix entre une carte Hercules (monochrome) et une carte CGA (couleur). Un disque dur (20 Mo) est fort utile, même s'il<br>faut ajouter 3 495 F. Il apporte des capacités de stockage et une rapidité de chargement<br>qui facilitent la création d'un système de gestion de la maison.

Bricoler l'installation domotique qui vient<br>s'accoler au HDM X5 devient presque un jeu d'enfant avec le système C 1000 de Créatic. Au départ, un coffret modulaire qui se relie au micro-ordinateur.

Sont indispensables ensuite au minimum une carte d'entrées, pour mettre le microordinateur au courant de ce qui se passe à l'extérieur, et une carte de sorties, pour qu'il agisse en fonction des événements ou de la programmation. Ces nouvelles cartes viennent s'intégrer au coffret de base. Il en existe toute une gamme aux capacités diverses, les prix variant de 700 à 1 577 F.

### Le HDM X5 au Tiltoscope

Microprocesseur: 8088-2. Vitesse: 8 et 4.77 MHz. Mémoire vive : 256 Ko ext. à 1 Mo. Carte graphique : Hercules + port paral-

Clavier: Azerty 84 touches. Lecteur de disquettes : 5 pouces 1/4 360 Ko.<br>Slots: 8. Extension : carte multi I/O. Système d'exploitation : MS-DOS 3.21. Logiciel : GW Basic.

Ce n'est que la base. Il faut y ajouter des capteurs pour les entrées de données et des actionneurs pour les commandes de sortie. Il y en a toute une flopée chez Créatic. Ca va du bouton-poussoir au moteur pas-àpas en passant par les détecteurs de choc, les contrôleurs de secteur, les potentiométres, les thermomètres intérieurs, extérieurs, étanches ou à sonde, les pompes, les buzzers, les sirènes, les voyants divers, sans compter les convertisseurs, les alimentations. les raccordements et câbles de liaison de tous acabits. Tous ces bidules sont généralement bon marché et dépassent rarement les 500 F. certains s'échangeant pour moins de 40 F.

Langage et Informatique propose, de son côté, un système un peu identique basé sur nibus (2 965 F + 50 F de port) qui s'introduit<br>dans l'un des slots du PC. S'y raccordent

à 24 000 F pour un appartement de taille<br>normale. Plus récent que le Securiscan, le

Domotronic d'Océanic fonctionne plus ou

moins selon les mêmes principes. Son prix

de base est de 10 à 12 000 F. Le Mastervox

(KPSP) est différent. Il reconnaît la voix de

son maître, obéit à des ordres prononcés à

haute voix et répond de sa voix synthéti-

que. Pratique pour les allergiques du cla-

vier. Un capteur permet de savoir si un

intrus s'est introduit dans la maison et met

alors en branle toute une série d'actions

dissuasives. Des boitiers commandent, qui

une lampe, qui la télé, etc. Selon le construc-

teur, Mastervox est connectable à un PC,

mais nous n'avons pas pu le vérifier. Il

coûte  $10900F + 590F$  par boitier de

 $J.-L. R.$ 

### En sécurité chez soi

contrôle.

La domotique insiste aujourd'hui sur la sécurité. A preuve le nom donné par Thomson à son installation : le Securiscan. Il s'agit d'un système d'automation de l'habitat basé sur trois axes principaux : la sécurité, cela va de soi, l'automation de la maison et la télécommunication.

L'axe sécuritaire comprend la détection des étrangers avec dissuasion sonore ou visuelle, la simulation de présence et les appels téléphoniques. L'automation met en marche le tour, le magnétoscope, ouvre les portes, enclenche le réveil avec café et toasts, programme le chauffage ou l'arro-<br>sage des plantes vertes, etc. Les transmissions à l'intérieur de la maison s'effectuent soit par radio, soit en utilisant les câbles du secteur. L'installation de base coûte de 17

# **MBANK: LE CERVEAU DE VOTRE GESTION**

Gestion bancaire, budget, trésorerie.

Nouveau, MBANK est un logiciel compatible PC toutes configurations (à partir de 384 Ko) qui répond aussi bien aux exigences professionnelles qu'au cadre familial :

- rapprochements bancaires avec gestion de dates:
- · analyse budgétaire par poste, histogramme de répartition;
- fonction d'archivage automatique;
- · 4 comptes, 20 postes, 12 rubriques, nombre d'opérations illimité, clé d'accès, libellés paramétrables, recherche multi-critères:
- · grand confort d'utilisation : fenêtres, calculatrice, bloc-notes.

Prix de lancement : 690 F 620 F jusqu'à fin novembre 1987.

Pour obtenir MBANK, adressez-vous à votre revendeur habituel ou expédiez votre commande + chèque de 620 F à

**MICTEL LOGICIELS** 

4. rue André Chénier 78000 Versailles .  $(1)$  39 51 99 88

Revendeurs : nous consulter.

### **SERVICE APRES-VENTE AMSTRAD-THOMSON**

# **VOTRE MICRO MERITE LE MIEUX MICROTELEC**

# Code Cin système un peu identique pase sm. CENTRE TECHNIQUE AGREE AMSTRAD ET THOMSON

- · MICROTELEC, c'est la réparation de votre Amstrad ou de votre Thomson, quel que soit l'endroit où vous l'avez acheté. (Gratuitement pendant la période de garantie).
- · MICROTELEC, c'est une réparation rapide, faite par des électroniciens connaissant parfaitement tous les matériels Amstrad et Thomson.
- · MICROTELEC, c'est la sécurité d'un service ayant l'agrément des constructeurs.

Etablissements scolaires : nous consulter.

**Service Revendeurs** 

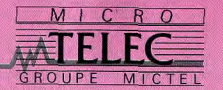

une série de cartes entrées/sorties et de machineries diverses allant jusqu'au robot manipulateur.

Il ne reste plus qu'à imaginer et réaliser les applications. Les alarmes, les détecteurs d'incendie ou d'intrusion et les réglages du chauffage viennent tout de suite à l'esprit Mais rien n'empêche de créer des automatismes plus raffinés : l'allumage des lampes en fonction de l'heure et de la luminosité, l'arrosage du jardin selon la température, le degré d'humidité et de pluviométrie et/ou l'heure, l'allumage progressif de la chambre du bébé s'il se met à crier, la création de réflexes payloviens chez les poissons rouges de l'aquarium, etc. Les idées réalisables sont innombrables. N'oublions pas les applications ludiques sur les trains électriques. Acheter un PC dans l'intention d'en faire un outil domotique est une idée à réserver aux petits inventeurs méconnus. A leurs risques et périls! Jean-Loup Renault

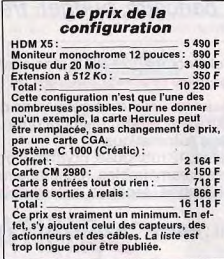

# **METAPHYSIQUE, TU VAS PRENDRE FROID**

Pourquoi suis-je sur cette terre ? Quel but donner à mon existence ? Anne-Sophie allait mal. D'incessantes questions sans réponses la déchiraient chaque jour un peu plus. Elle avait tout ce qu'elle pouvait désirer et pourtant sa vie lui semblait plus creuse qu'une boîte de fer blanc. L'art allait la sauver, il lui fallait vite, très vite, découvrir le PC idéal pour dessiner, peindre, sculpter, digitaliser...

L'artiste de base se contente de logiciels de création graphique peu onéreux, souvent fournis avec la souris qu'il achète.

Le dessin artistique n'est pas toujours une création de toutes pièces. Il peut s'agir d'assemblages (collages à la Braque ou à la Picasso) ou de transformations (retouches sur photos). Certains périphériques, tels les digitaliseurs ou les scanners, permettent ce type de création. Pour les connecter, il est nécessaire de posséder un PC avec une bonne capacité mémoire, des bus d'entrées/sorties, un disque dur, pour faciliter le stockage des images et surtout une carte vidéo couleur de bonne qualité.

Le Donatec GTI/PC propose, entre autres, une version avec carte multistandard : MDA,

### Le Donatec GTI/PC au Tiltoscope

Microprocesseur: 8088 Vitesse: 4,77 et 8 MHz. Mémoire vive (RAM) : 640 Ko. Carte graphique : CGA/Hercules/EGA.<br>Moniteur : EGA (640 x 350 points). Clavier: Azerty 102 touches. Lecteur de disquettes : 5 pouces 1/4 à 360 Ko Disque dur: 20 Mo. Connecteurs : sortie série RS 232 C, port narallèle Extensions : 8 slots. Système d'exploitation : MS-DOS 3.2.

- EGA (Enhanced Graphic Adapter) - qui intéresse le plus le dessinateur. Elle dispose d'une résolution de 640 x 350 points et d'un choix de 16 couleurs utilisables simultanément parmi une palette de 256 couleurs. La carte EGA de Donatec dispose en effet de 256 Ko de mémoire vive (RAM), à l'inverse de certaines autres qui, n'ayant que 64 Ko de RAM, offrent seulement 4 couleurs. If existe des cartes graphiques couleur encore plus performantes. Citons la carte PGA d'IBM (640 x 480 points en 256 couleurs). Il va sans dire que cette carte est très chère et exige un moniteur spécial qui augmente encore le prix. Elle est, d'autre part, assez difficile à trouver.

CGA, Hercules et FGA, C'est cette dernière

Le Donatec GTI/PC est équipé d'un microprocesseur 8088 comme beaucoup de ses petits camarades. Il fonctionne à deux vitesses: 4,77 et 8 MHz. Ces deux vitesses sont commutables au clavier ou par programmation. Le choix de 8 MHz accroît d'environ 70 % la rapidité d'exécution des commandes. La mémoire de base est de 640 Ko extensible à 8 Mo par l'adjonction de cartes de type EMS (Expanded Memory System).

C'est avec une petite merveille que nous<br>allons découvrir le graphisme du Donatec GTI/PC; le Handy Scanner. Il s'agit en fait d'une « souris scanner », accompagnée d'une carte et d'un logiciel. Après avoir lu ou décrypté une image, cette merveille la restitue à l'écran. L'image peut être recopiée à partir de presque tous les supports : photos, journaux, etc. Toujours est-il que le résultat obtenu à l'écran est superbe. C'est malheureusement en noir et blanc, dans un écran de 640 x 350 points.

Comme l'image a été « scannée » au standard EGA, il n'y a aucune difficulté à la colorier. Il suffit pour cela d'aller la rechercher là où elle a été sauvegardée, à l'aide d'un logiciel de création graphique aux normes EGA. Cette opération effectuée, l'attribution de couleurs à certains pixels (points) noirs ou blancs n'est plus qu'un jeu d'enfant. C'est ainsi qu'une photo monochrome prendra des couleurs. Sans oublier que le logiciel de création graphique permet d'effectuer des retouches ou encore d'ajouter des éléments de dessin n'existant pas sur le document original.

PC Paintbrush, distribué par ISE-Cegos, effectue toutes ces opérations sans problème. Le logiciel seul coûte 2 250 F et peut parfaitement être piloté à partir des touches du clavier. Mais il n'est rien de plus exaspérant que d'aller chercher les uns après les autres des points à l'écran en frappant de façon convulsive sur les touches curseur du clavier. Si on veut une plus grande souplesse d'utilisation et une plus grande rapidité d'exécution, une souris est la bienvenue. Un petit mouvement de poignet avec la souris sur la table, un petit clic sur l'un des boutons et hop! C'est terminé. Ce n'est donc pas entièrement par hasard si PC Paintbrush est aussi vendu avec une souris - la souris Microsoft, C'est certes un peu plus cher 4 250 F. Mais c'est tellement plus agréable Le GTI/PC contient un lecteur de disquettes 5 pouces 1/4, placé au centre et un disque dur de 20 Mo, situé à sa droite. Les disquettes peuvent contenir 360 Ko d'informations. L'interrupteur de mise sous tension se trouve sur le côté droit de l'appareil. vers l'arrière. Le clavier Donatec, à 102 touches, a la particularité d'être doté de quatre touches curseur indépendantes du pavé numérique. Ce détail est loin d'être inintéressant pour le graphiste impécunieux qui n'a les moyens de s'offrir ni joystick, ni souris, ni crayon optique, ni tablette graphique. A l'arrière de la machine, on distingue huit emplacements pour les huit slots d'exten-

### Le plaisir fantastique de la création sur PC.

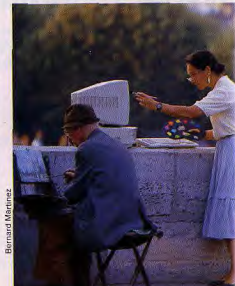

# **Nous on partage tout...\***

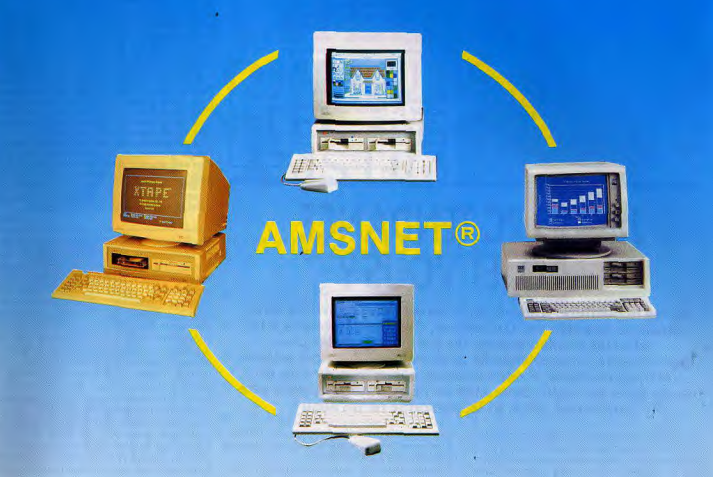

# LE RESEAU PROFESSIONNEL A UN PRIX GRAND PUBLIC

- -\* Réseau local PC 1512 et compatibles PC/XT/AT utilisant MS/DOS 3.1 et au dessus.
- AMSNET II est un réseau local haute performance à coût adapté à la nouvelle génération de machines compatibles.
- Débit de 1 million de bits par seconde sur câble téléphonique 1 paire torsadée.
- -254 stations connectées au maximum sur le réseau sans serveur dédié.
- Chaque interface possède son propre micro processeur qui soulage le PC de la gestion du réseau. Une ROM peut-être ajoutée pour booter directement sur le serveur.
- Un puissant utilitaire permet de gérer la connexion et l'accès du réseau ainsi que le contrôle du bon fonctionnement.
- Une messagerie inter machines est disponible.

· Marque ou modèle déposés

En plus, l'AMSNET NETBIOS\* par sa compatibilité avec le PC TOKEN/RING Network\* offre à l'utilisateur la possibilité de faire fonctionner sur son réseau les applications développées pour cet environnement.

Une émulation du NETBIOS NOVELL\* sera bientôt disponible.

Maintenance Electronique Reconditionnement Construction Informatique Rue Ampère - Z.I. Ingré 45140 SAINT-JEAN-DE-LA-RUELLE - @ 38.43.11.83

sion. Deux d'entre eux sont déjà occupés, l'un par la carte graphique, l'autre par un<br>port série RS 232, C'est à ce port série que se branche un nouvel appareil qui reproduit l'écran, comme un appareil photo. Une imprimante, si perfectionnée soit-elle, est toujours source de distorsions.

Il existe un périphérique qui produit des photos couleur de l'écran, directement sur diapositive ou sur papier, sans objectif ou téléobjectif : le système Palette Polaroïd. Il est<br>vendu environ 21 000 F et comprend un logiciel de pilotage. Sa résolution maximale théorique est de 920 x 700 points, ce qui suffit amplement puisque, rappelons-le, la

**JE SUIS PC TENDANCE MAO, ET VOUS?** 

Après la peinture, Anne-Sophie venait de découvrir la MAO, Musique Assistée par Ordinateur. Comme d'habitude il lui fallut les meilleurs softs, les périphériques les plus performants. L'expérience lui avait montré que, pour obtenir de bons résultats, il valait souvent mieux investir tout de suite dans des outils de qualité au lieu de mégoter pour être finalement déçu. Et là, personne ne fut déçu !

La micro-informatique a longtemps attendu avant de s'atteler au fabuleux domaine de la musique. Elle y entre enfin avec un ensemble de périphériques et de logiciels. Sans oublier un élément essentiel : l'interface MIDI. C'est elle qui traduit les sons en codes informatiques compris par les micro-ordinateurs et en particulier les PC. Ces derniers peuvent alors aider les musiciens, tant dans la création que dans l'exécution musicale.

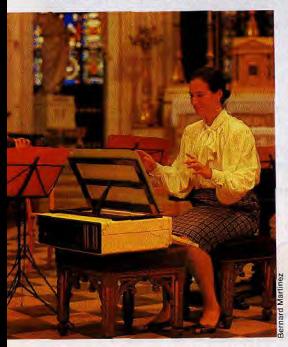

PC et musique : le meilleur choix aujourd'hul ?  $40$ 

carte EGA ne fait que 640 x 400 points. Le plus étonnant reste que les diapositives obtenues grâce à ce système sont plus riches que ce que peuvent donner les cartes CGA et EGA! Yves Halbran

#### Le prix de la configuration Donatec GTI/PC:<br>Logiciel PC Paintbrush 18 100 F  $+$  souris : 4 250 F Handy Scanner:<br>Palette Polaroïd 3 990 F 21 000 F Total: 47 340 F

Une nouvelle discipline fait donc son entrée

dans le monde de la micro : la MAO, musi-

Avant de se lancer dans la composition mu-

sicale, il faut choisir son compatible. Il devra

disposer d'une mémoire d'éléphant! Le

stockage des données MIDI est en effet très

gourmand. Un seul « événement MIDI » (une

note !) contient plusieurs indications : la fré-

quence, la dynamique du son... De ce fait, il

occupe à lui seul plusieurs octets de la mé-

moire. Et puisque l'installation du séquen-

ceur, programme qui gère les données mu-

re importante, le système doit posséder<br>640 Ko de mémoire vive (aussi appelée

Un autre élément garantit la souplesse du

travail : le disque dur. Il est très rapide lors-

qu'il s'agit de manier une masse importante

de données. Ce qui facilite la création. On

peut même installer le séquenceur sur le

disque. Le système est alors parfaitement

Une précision : le séquenceur que nous

avons sélectionné ne fonctionne qu'avec une carte graphique Hercules ou EGA. Plus

pratique que technique cette fois, le musi-

cien doit penser au transport de son ordina-

teur. De studios en salles de concert, le micro devient un instrument à part entière. Il doit donc être transportable et relativement autonome. Le choix du compatible idéal est dès lors très réduit puisque la grande majorité des unités portables ne possèdent pas de gestion d'écran compatible avec le séquenceur choisi, ni de « slots » (des emplacements pour les cartes d'extension sur la

carte mère de l'unité centrale) libres pour la carte Hercules ou la carte MIDI

RAM) pour fonctionner efficacement.

autonome.

que assistée par ordinateur.

### **MIDI en musique**

Pas de musique sur micro sans une inter-<br>face MIDI (en français, MIDI signifie inter-<br>face digitale pour instruments de musi-<br>que). C'est elle qui traduit les sons créés par un synthétiseur en codes compris par<br>l'ordinateur. Ces codes contiennent les données qui régissent le son (hauteur de la note, intensité, etc.). Le rôle de l'ordinateur, est alors simple. Il stocke, associe, mélange les codes de la même façon qu'il gère les caractères d'un traitement de texte ou les fiches d'une gestion de fichiers. Le programme qui gère les données musicales provenant du synthétiseur s'appelle un séquenceur. Il est communément comparé à un magnétophone multipiste.

Contrairement à un appareil d'enregistrement classique, il peut enregistrer plusieurs<br>pistes puis les superposer à l'écoute.<br>O.H.

Finalement, le compatible qui semble remplir le mieux les conditions est celui proposé par IEEE, le XTX. Cela ne signifie pas que ce compatible soit un spécialiste de la MAO. mais pour le musicien qui veut un PC, il est le plus approprié. Il est disponible en version disque dur, avec 640 Ko de mémoire vive et une carte Hercules. Une souris complète l'ensemble pour faciliter l'emploi des programmes musicaux. L'interface MIDI, la MPU-IPC de Roland - la meilleure... - assure la liaison synthétiseur/ordinateur. La configuration centrale est désormais en place, il ne reste plus qu'à lui adjoindre un synthétiseur et des softs de MAO.

Sans entrer dans l'étude détaillée des synthétiseurs, il est bon d'en noter les principales orientations. Grâce notamment au DX 7, la société Yamaha s'est imposée dans le domaine de la synthèse musicale amateur... et professionnelle, bien sûr.

C'est un peu pour cela que de nombreux programmes de MAO, entre autres les éditeurs de sons (ils permettent de modifier les sons d'un synthétiseur à partir de l'ordinateur), sont conçus pour travailler avec les synthétiseurs de Yamaha. Pour nous lancer dans la création, nous avons donc choisi un<br>Yamaha (DX 7, TX 7 plus clavier, TX 81 Z, etc.). Il existe cependant quelques programmes sur PC qui gèrent la création sonore sur d'autres marques de synthétiseurs. Ils ne? sont malheureusement pas toujours de bonne qualité.

Premier élément de travail, le séquenceur Nous avons choisi Texture pour notre confiquration. Sa souplesse est remarquable. Sur un tableau de travail clair et précis, on peut modifier les notes d'une séquence enregistrée, les effacer, chaîner les diverses parties, etc. C'est actuellement le programme<br>le plus puissant disponible sur PC.

#### Le prix de la configuration

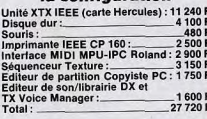

# LA COULEUR C'EST LA VIE

**MERCITEL** Les 8 COULEURS du MINITEL sur PC 1512 AMSTRAD

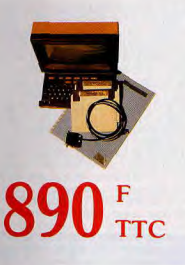

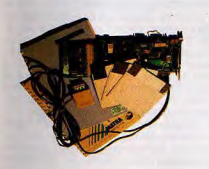

# $2990f_{\rm HT}$

· Calcul des temps de communication • Compatibles Hayes - Transfert fichier avec Open Access, Symphony, Framework II, Crosstalk, Xmodems, etc...

rout aur cân a thinnium ann an Alb<br>Tan ruig fuar an Lionnaichean

PC2 "MATRA + M.E.R.C.I." La Puissance II

Maintenance Electronique Reconditionnement Construction Informatique

Rue Ampère - Z.I. Ingré - 45140 ST JEAN DE LA RUELLE 2 38.43.11.83

**PCI "GRAND PUBLIC"** 

· Le câble de liaison au Minitel

• Emulation Minitel

• Le livre d'initiation

• Le logiciel

• COULEUR les 8 couleurs du Minitel

· COULEUR les 8 couleurs du Minitel

• Annuaire personnel avec codes postaux

· Procédures de connexion automatique

· Mailing à partir de l'annuaire électronique

· Accès au réseau Transpac - Télex via serveur

· Mailing à partir de l'annuaire électronique

Voice Manager complète le travail de Texture. C'est un éditeur de sons. Il permet de modifier ou de créer les sons sans passer par la fastidieuse utilisation des peu pratiques touches du synthétiseur. Il offre aussi une banque de sons particulièrement intéressante, utilisable sur DX 7. Vient ensuite Copvist PC, un éditeur de partitions qui permet d'imprimer les partitions musicales de vos futures créations. L'emploi d'un tel éditeur nécessite bien sûr l'achat d'une imprimante. Un modèle classique et peu onéreux doit suffire ici.

Voilà donc tous les composants d'une configuration musique. Les trois programmes choisis travaillent en parfaite harmonie Voice Manager est résident en mémoire (d'où la possibilité de choisir un son pendant que l'on travaille sur Texture) et la compati-

bilité entre Texture et Copyist PC est sans reproche ! Le prix de l'ensemble est hélas très élevé. Cette configuration, aussi efficace soit-elle, est plus onéreuse que son équivalent sur Atari, par exemple. Elle permet néanmoins de profiter de toute la bibliothèque de logiciels, ludique ou « sérieuse », du PC. Olivier Hautefeuille

### Le XTX de IEEE au Tiltoscope

Microprocesseur: 8 088 Turbo.<br>Horloge: 4,77/8 MHz commutable. Mémoire vive : 640 Ko. Moniteur : 9 pouces, ambre ou vert. **Clavier: Azerty.** formaté.

# Lecteur de disquettes : double face, 360 Ko

# LE LENDEMAIN, ELLE **ÉTAIT ÉTUDIANTE**

Reprendre mes études, améliorer mes performances, apprendre l'anglais et le tadjikisanais... Anne-Sophie débordait d'enthousiasme. Encore fallait-il qu'elle trouve micro à son cerveau. Aucun problème, pensait-elle, les ordinateurs destinés aux étudiants doivent être légion. Erreur ! Il lui fallut dépenser une énergie considérable pour sélectionner le micro le plus adapté à ses besoins et à ses moyens.

dans le monde des campus, un monde envahi progressivement par les ordinateurs. L'étudiant veut donc en trouver un, vaille que vaille. Il erre souvent le long des vitrines alléchantes des vendeurs costard-cravate.

Une fois le bac en poche, l'étudiant pénètre Las! Pas le moindre espoir de ce côté. Seul un jeune cadre dynamique peut espèrer émouvoir ces professionnels de la vente. Pourtant, le ciel ne peut attendre la fin de ses études pour le gaver de puces. Par conséquent, il recherche du côté des

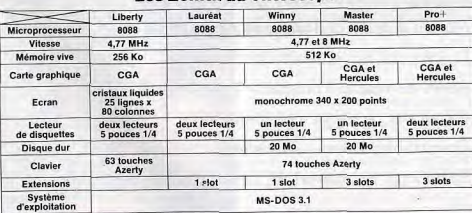

### Le prix des configurations

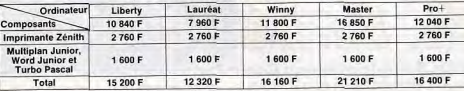

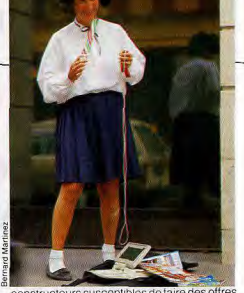

constructeurs susceptibles de faire des offres aux étudiants.

Le plus grand choix est proposé par Zénith, seul concurrent d'Apple sur les campus américains, qui tente une percée dans les facs françaises. Pas moins de cinq configurations attendent l'étudiant de pied ferme, à des prix... étudiés ! Des cinq modèles proposés, lequel convient le mieux ? Du Lauréat au Liberty, du Winny au Master ou au Pro +, le choix implique une réflexion poussée, digne du brillant cerveau de l'étudiant. Tous fonctionnent avec un processeur 8088 d'Intel et gèrent un port série et un port parallèle. Hormis le Liberty qui est portable, les autres disposent d'une horloge à deux vitesses, 4,77 et 8 MHz. Les logiciels les plus connus fonctionnent allègrement en 8 MHz, gagnant en efficacité. Un atout non négligeable pour des impatients comme les étudiants | Lauréat, Pro + et Liberty comptent deux unités de disquettes 5 pouces 1/4. Winny et Master s'offrent un drive et un disque dur de 20 Mo. Les moins fortunés se contenteront des premières configurations. Ils y perdront. De plus en plus, le disque dur s'avère indispensable. Son confort et sa rapidité d'utilisation incomparables font du Winny et du Master deux machines particulièrement attirantes. Le clavier, commun à quatre modèles (le Liberty se distingue là encore), ressemble rigoureusement à celui de l'IBM PC. Les dix touches de fonction

s'étagent sur deux colonnes à gauche. Les soixante-quatorze touches de l'Azerty et du pavé numérique forment un bloc gigantesque. Suffisamment souple, sans excès, le clavier mérite des éloges : d'une solidité à toute épreuve, il supporte sans sourciller les pires outrages des utilisateurs distraits ou maladroits.

Celui du Liberty comporte quelques astuces pour réduire son encombrement. Les touches de fonction et d'opérateurs arithmétiques, touches sensitives, se placent près de l'articulation du clavier. Après un minimum de pratique, elles se révèlent aussi accessibles que sur d'autres claviers. La partie mécanique, comptant 63 éléments, présente un Azerty standard et un pavé curseur étalé à droite de la barre d'espace.

Le Lauréatetle Winny ne cachent qu'un slot d'extension pour carte longue. Ceux qui destinent leur compatible à des utilisations complexes requérant des cartes se rabattront sur les Pro + ou Master. Ces derniers recensent trois slots libres. Enfin un peu de place pour installer des extensions hard! Lauréat, Winny et Liberty disposent d'une

carte graphique compatible CGA et de 512 Ko de mémoire (sauf le portable : 256 Ko). Les deux autres disposent d'une double compatibilité : CGA en couleur et Hercules en noir et blanc. L'étudiant se contente d'un écran monochrome, au moins pour commencer. Les 640 Ko de mémoire vive de Master et Pro + autorisent l'utilisation de toutes les applications du marché.

Zénith s'y connaît pour convaincre. Non content d'offrir des configurations abordables financièrement (8 à 20 000 F), la société américaine propose de compléter l'achat par une imprimante parallèle fort correcte : matricielle 80 colonnes, 200 caractères par seconde (cps), bi-directionnelle. Pas trop bruvante, elle assure l'impression de quelque dizaines de millions de caractères avant de regimber.

Dernière touche de compréhension de la part des commerciaux de la boîte : Multiplan Junior, Word Junior et Turbo Pascal accompagneront les cartons de matériel pour moins de 1 600 F. Une offre plus qu'intéressante: dans n'importe quelle boutique, comptez le double... Mais si vos copains possèdent déjà un PC, inutile de s'endetter à l'excès ! Plus chers que les clones asiates. les micros de Zénith tenteront les étudiants confiants dans le matériel provenant d'outre-Atlantique. Nul ne saurait le leur reprocher : même l'administration américaine préfère les compatibles de Zénith aux ordinateurs IBM Michaël Thévenet

Les

de :

**PAR** 

Pour d

M

Gestion<br>Aliencri<br>Cresus II<br>Damucia<br>Arroicis<br>Compto:<br>Fact Stoc<br>Gestion II

**Botlan** 

Turbo Pa<br>Turbo Pa<br>Deflex (I)<br>Turbo Ba<br>Eureka

**DÉCOUVREZ LA** PHILO-ANNE-SOPHIE

Or donc, Anne-Sophie, après moult péripéties et moult déboires se retrouva complètement ruinée. Elle entendit parler de Pascal, découvrit la philosophie et finit par se lancer dans la programmation. Son but avoué : devenir milliardaire ou, au moins, s'initier aux subtilités du Basic. Facile ? Pas tant que ça : le programmeur débutant, souvent financièrement démuni, attend beaucoup de sa machine...

A peine sorti de l'école, le programmeur amateur ne pense plus qu'à oublier l'ennui profond des longues heures de cours. Un seul refuge : son micro. Malheureusement, son Machbro 21 vient de rendre l'âme. Notre héros, amateur de programmation, part donc en quête de l'ordinateur de ses rêves. Après avoir fait le tour du marché, il se décide pour un compatible PC un clone. Ses avantages : le prix, l'ouverture sur le monde pro-, fessionnel (un monde qu'il faudra bien aborder un jour), la capacité d'accepter une très large gamme d'imprimantes. Il aura ainsi

plus de chances d'en trouver une d'un bon rapport qualité-prix, pour tirer ses listings. Parcourant gaillardement les allées des boutiques les plus luxueuses ou les plus sordides, il contemple avec envie des machines rutilantes. Las ! Pas une n'entre dans son budget - 10 000 F le micro avec l'imprimante - sans ressembler à un sandwich commei 2013

Interminablement, les vendeurs l'assaillent de cartes d'extension, de « drivers », de « spoolers », de périphériques et autres modules... Pas un ne comprend son ignorance

cerclez

documentation.

recevoir une

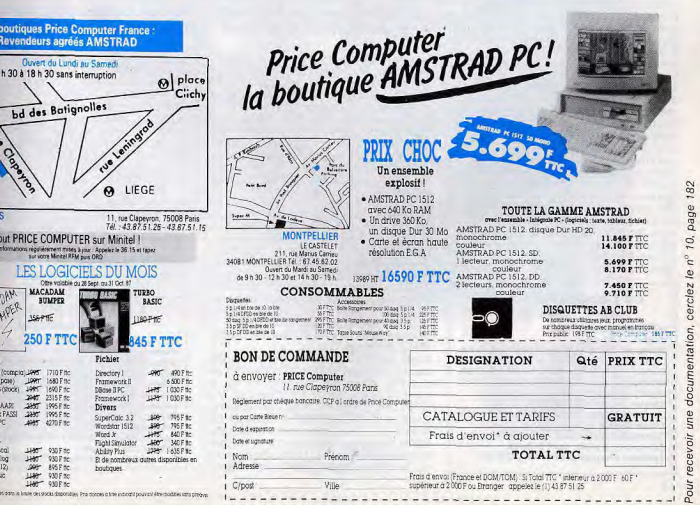

# Les Zénith au Tiltoscope

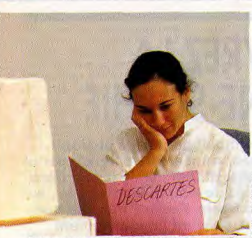

Le programmeur débutant doit choisir le bon PC.

crasse des subtilités du monde PC. Et pourtant ! Loin de l'agitation et des frasques, un importateur courageux propose à qui veut l'entendre des machines complètes prêtes à l'emploi. Constitués d'éléments divers, issus des chaînes extrême-asiatiques. les Copam gagnent immédiatement la confiance de l'amateur.

Foin des configurations exsangues. Le Copam PC brille de mille feux, à juste raison, pour l'amateur nouvellement converti. Le microprocesseur 8088 d'Intel ressemble trait pour trait à celui qui équipe les machines du père du standard. Voilà qui rassure notre amateur bien peu au fait des clonages réalisés en grande série. La mémoire vive de 512 Ko évoque d'énormes programmes à son imagination enfiévrée. Enfin, il peut espérer ne plus apercevoir sur son écran le désespérant message « Memory Full ».

Encore sous le choc de cette révélation. l'amateur rate en partie la suite des explications. If comprend avec stupeur que sur les huit slots d'extension prévus sur la cartemère, trois possèdent déjà un locataire. Premier et vital occupant, le contrôleur d'unités de disquettes. Capable d'assumer jusau'à cinq drives simultanément, il se contente d'animer à bon escient les deux unités (de 5 pouces 1/4 à 360 Ko) installées sur la facade de bon métal du Copam. Des deux autres cartes, notre amateur unique et préféré retient leur rôle respectif. L'une s'occupe de gérer l'affichage graphique, de ma-<br>nière fort honorable : 320 points sur 200 ; avec trois modes : TTL, composite et RGB. L'autre, joyeusement baptisée carte d'interface, mérite des louanges répétées. Elle

### Le Copam PC 512 K au Tiltoscope

Microprocesseur: 8088. Vitesse: 4.77 MHz. Mémoire vive : 512 Ko extensible à 640 Ko.

Carte graphique : IVDC (Intelligent Video Display Card), compatible Hercules et CGA. Moniteur: monochrome (ambre, vert ou blanc)

Clavier: Azerty 88 touches.<br>Lecteurs de disquettes : deux fois 5 pouces<br>1/4 de 360 Ko. Connecteurs externes : parallèle et série.

Extension : 8 slots, dont 5 libres.<br>Système d'exploitation : MS-DOS 3.2.

comprend des ports parallèle, série, joystick et crayon optique, Impossible de ne pas s'en contenter

L'écran monochrome proposé avec la machine surprend l'amateur par son vert agressif. Exprimant ses craintes avec hésitation au vendeur, ce dernier lui sourit largement en lui présentant la même chose... en ambre. Voilà notre sympathique ami pleinement satisfait. Loin de dépasser le budget alloué généreusement par sa mère, l'amateur se penche avec intérêt sur les imprimantes. En effet, comment écrire le moindre programme si l'on ne peut le déboquer sur le papier ? Même ses copains les plus doués n'y arriveraient pas, alors lui...

amateur verse une somme que nombre de boutiques ayant pignon sur rue jugeraient ridicule (1 990 F). Il se trouve alors propriétaire d'une Citizen 120 D prête à lui rendre les multiples services qu'il en attend. Charmé, ravi, il trépigne d'impatience à l'idée de réaliser son premier Pac Man sur PC. Sur le départ, il entend à peine le vendeur le rappeler. Ce dernier, amusé par son client, lui offre généreusement un exemplaire de Turbo Basic (Borland).

Après quelques hésitations, l'amateur empoche la disquette et fourre le mode d'emploi au fond du carton de l'imprimante. Ainsi paré, il se prépare mentalement à battre un record personnel: écrire un programme Basic de plus de 359 Ko!

Michaël Thévenet

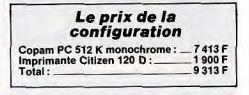

# **A.S. DEVIENT PRO-PRO** ET AIME CA

Toujours plus loin avec Anne-Sophie. la fière devise s'étalait<br>sur le fronton du PC géant dans lequel A.S. habitait. Depuis qu'elle était devenue programmeuse professionnelle, la diva du PC s'était somptueusement équipée : son micro faisait fantasmer tous les informaticiens fous. Un jour, eux aussi, ils auraient un ordinateur aussi grandiose que le sien.

Micr

Vites

**Μέπ**<br>Μέπ

Clav

ches

 $Lect$ <br>360

Disc

Tout netit déjà, le Programmeur Fou (P.F.) triture des calculettes à en perdre haleine. 'âge aidant, il grimpe dans la hiérarchie des matériels. Les best-sellers de la microinformatique  $-$  ZX 81 de Sinclair, C 64 de Commodore, Apple II - sont passés entre ses mains. Il doit en choisir un aujourd'hui et se décide pour un compatible PC, un ordinateur très bien introduit dans l'univers professionnel partout dans le monde. Désormais. ses productions pourront submerger la planète entière et le reste de l'univers...

Le PC qu'il cherche doit être totalement compatible, rapide et accepter tous les types de cartes (longues, intermédiaires ou courtes) pour les programmes utilitaires ou scientifiques qu'il envisage de développer. Ce micro devra aussi disposer d'un clavier agréable à pratiquer - vu le grand nombre de Ko que notre programmeur sait avoir à taper - et posséder en outre suffisamment de touches de fonction pour être plus à l'aise lors des développements. Pour lui, les clones asiates ne valent guère mieux qu'un IBM authentique.

Après maintes recherches, notre programmeur fou finit par se décider : Olivetti le séduit. Pas le moindre battement de cils ne trahit sa détermination. Il achètera un M24 SP ou rien ! Déjà son cœur bat au rythme de l'horloge interne. Le 8086, véritable 16 bits vibrant à 10 MHz (pas comme le pitoyable 8088), administre brillamment les 512 Ko de mémoire vive et les 16 Ko de mémoire morte : de quoi développer quelques applications hors du commun ! La demi-mesure n'évoque rien dans l'esprit survolté du P.F. l'extension à 640 Ko de la mémoire vive va de soi... et directement sur la carte-mère. L'unité de disquettes de 360 Ko contenterait largement les blaireaux... Mais le P.F. ne saurait travailler dans d'aussi mauvaises conditions. Le M24 SP accueille un disque dur de 20 Mo dans le boîtier prévu à cet effet. Voilà de quoi stocker les applications et les utilitaires.

Le clavier décompte cent deux touches, dont dix-huit de fonction étalées horizontalement au-dessus de l'Azerty. Avec notre P.F., elles ne chômeront pas ! Les curseurs, sortis de la masse, s'insèrent à gauche du pavé numérique. La prise souris (indispensable pour utiliser Windows ou Gem) s'offre à l'avant du clavier. Celui-ci, inclinable en

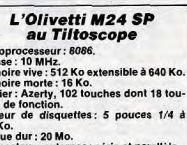

Connecteurs externes : série et parallèle Extensions : 7 slots. Système d'exploitation : MS-DOS.

# **PROHIBITION**

# ILS ONT JURE D'AVOIR TA PEAU !

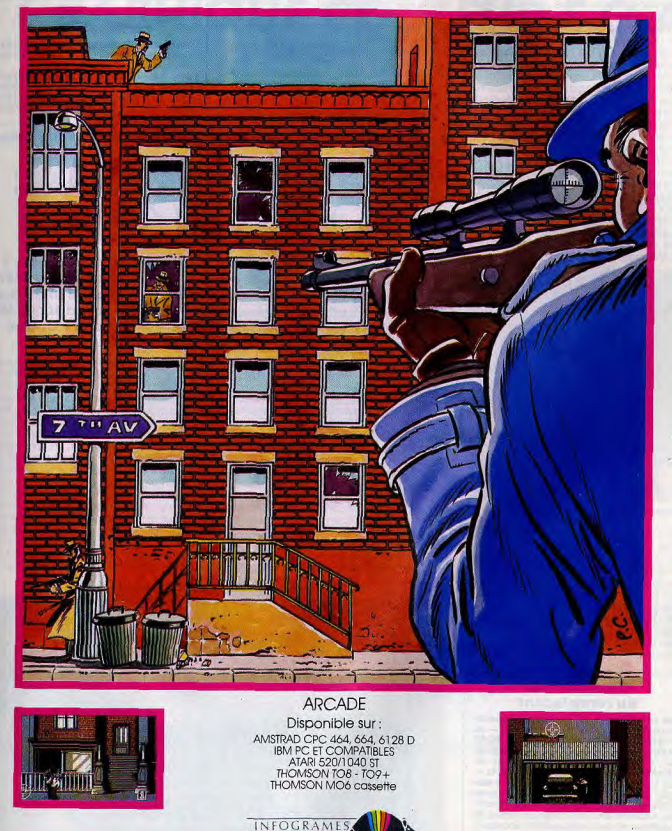

trois positions, émet un signal sonore à chaque enfoncement des touches. Le P.F. s'estime satisfait de la sculpture de ces touches et de leur douceur à l'enfoncement.

Les seize nuances grisâtres de l'écran monochrome fatiquent inutilement de pauvres yeux larmoyants. Au diable, l'avarice. Seize superbes couleurs sont distillées par la version polychrome, profitons-en. Diffusant au choix quarante ou quatre-vingts colonnes de texte sur vingt-cing lignes, l'écran passe la vitesse supérieure en graphisme. Jusqu'à 640 points sur 400 apparaissent simultanément. De quoi supporter allégrement les programmes graphiques les plus évolués. La carte graphique intégrée exploite à fond les capacité du moniteur et vice versa. D'ailleurs, cette fameuse carte apporte des fonctions graphiques nouvelles qui ravissent totalement le P.F

Un port série (RS 232 C) et un port parallèle<br>(Centronics) ouvrent la bécane aux périphériques. Par ailleurs, question extension, le M24 SP répond tout à fait aux besoins du programmeur. Les sept slots d'extension accueilleront chaleureusement toutes les cartes du marché, les plus longues et les plus épaisses, comme il le souhaitait.

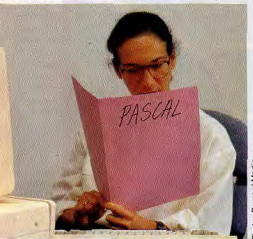

Le professionnel a besoin des meilleurs outils.

Le P.F. ne manque décidément pas de jugeotte. Il sait qu'un bon ordinateur n'est rien sans une imprimante, surtout pour ce qu'il veut faire. Après de multiples hésitations, il abandonne aux Italiens un chèque conséquent (28 458 F) et passe à l'Est ! Les japonaiseries l'attirent : un simple coup d'œil sur la Nec P6 l'a convaincu. Les trois têtes d'impression, la qualité courrier réellement superbe, la vitesse d'impression, la compacité du modèle... Tous les arguments s'enchaî-

### **Complément** ou remplacant

Dès cet automne, on devrait voir apparaître un PC d'Olivetti complémentaire - ou<br>remplacant ? - du M24. Son nom : M240. Ce que l'on sait d'ores et déjà de cet ordinateur, c'est qu'il sera construit autour du même processeur - le 8086 à 10 MHz que le M24, et qu'il lui ressemblera beaucoup physiquement. D'après les propres termes d'Olivetti, il en sera « un peu l'évolution naturelle avec des caractéristiques de souplesse et de configurabilité accrues » On attend de voir... M.T nent et s'empilent. Le P.F. craque et se fend d'un nouveau chèque (7 700 F).

Le voilà paré ? Que nenni ! D'un bond prodigieux, il arrive à côté des logiciels. Une brassée de langages : C, Pascal, Prolog (tous de chez Borland, le P.F. semble y posséder quelques actions), des disquettes vierges et le voilà en route pour la gloire. Pourtant, son sixième sens le titille sur le chemin du retour.

Grands dieux ! Où avait-il la tête ? Redémarrage en trombe et arrivée en force chez Olivetti. Le P.F. hurle, crie, supplie, se lamente. Il obtient enfin les épais volumes sans lesquels il ressemble à la brebis égarée loin du troupeau.

La mémoire morte étale alors sans ver

gogne sous ses yeux éblouis les moindres de ses secrets. Encore un ultime passage chez le libraire pour acquérir les « Clefs du MS-DOS » (PSI) et voici enfin notre programmeur fou sur la route de la gloire. Michaël Thévenet

#### Le prix de la configuration Olivetti M24 SP couleur: 33 905 F Imprimante Nec P6: Langages =  $C: 1550 F$ **Turbo Pascal** 1200 F **Turbo Prolog:** 1 200 F Livre : Clefs pour MS-DOS (PSI) : 185 F Total: 45 740 F.

# **ANNE-SOPHIE DÉCLARE:** « JE SUIS UN GÉNIE »

Connaissez-vous les « bidouilleurs-créateurs de génie »? Anne-Sophie ne sut que répondre. Faisait-elle partie de cette secte au nom étrange ? A quels impératifs fallait-il obéir pour entrer dans cette prestigieuse confrérie ? La voie d'accès était simple : il suffisait de construire soi-même son PC. Que gagnait-on dans l'opération ? Elle allait le découvrir...

Monter son PC soi-même n'est pas une utopie, certains s'y sont risqués. Il leur a fallu du doigté, de la patience et une certaine connaissance de l'électronique. Mais il est faux de croire qu'on peut aujourd'hui monter son PC pour moins cher qu'un compatible du commerce, à moins d'avoir les pièces gratuitement. Il y a plusieurs raisons à cela. D'abord, es composants sont plus chers et pas seuement parce qu'ils sont achetés en plus petites quantités. Les chaînes de montage ont en effet des moyens de contrôle qui leur permettent d'utiliser des composants ayant des marges de tolérance de 1 % ou moins. Les moyens de contrôle de l'amateur sont plus réduits : il est contraint d'utiliser des composants plus élaborés capables d'accepter des différences de 20 % ou plus. Ces

composants, achetés dans des boutiques spécialisées, ont été testés et fonctionnent généralement sans défaillance. Mais il y a toujours des risques de fausse manœuvre lors du montage et la possibilité de griller un circuit. Il faut alors en acheter un nouveau. Pour éviter ces déboires, un minimum d'outillage est nécessaire. Or, l'équipement du parfait constructeur n'est pas donné. Passons sur les tournevis et les pinces que, de toute façon, chacun possède dans son placard. Mais le multimètre - indispensable -fait rarement partie de la trousse à outils familiale et représente un investissement de 1 000 F. Le pire, en cas de réel problème de montage, c'est l'oscilloscope. Et pas n'importe lequel. Il doit avoir une bande passante d'au moins 25 à 30 MHz pour être l

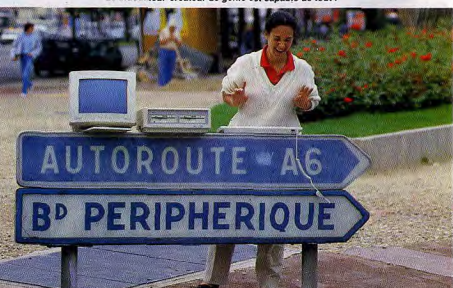

# UN COUP DE GENIE **SUR L'AMSTRAD PC 1512\*!** L'ENSEMBLE **GRAPHIQUE COULEUR E.G.A.**

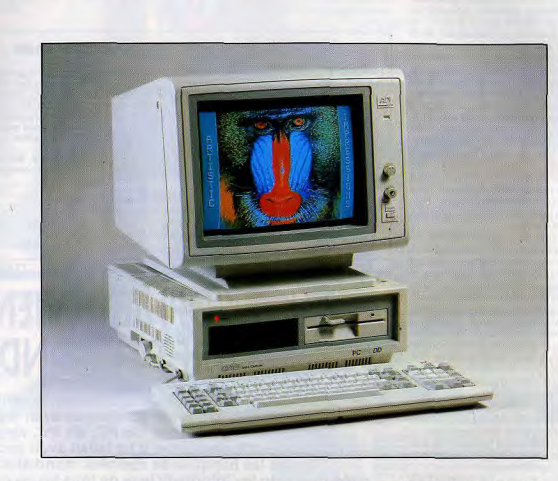

Voici enfin la possibilité d'utiliser pleinement la résolution graphique de vos logiciels de dessin, de CAO, ou de traitement de texte sur l'AMSTRAD PC 1512\*. L'ensemble graphique couleur, constitué d'un moniteur PX 22 de marque A.D.I. et d'une carte E.G.A. permet d'obtenir les caractéristiques suivantes :

- · Haute résolution: 640 x 350.
- · 16 couleurs parmi une palette de 64.
- Caractères texte de grande qualité : 8 x 14.
- Compatibilité E.G.A. et C.G.A.

Note: GENIE S.A. est importateur officiel et centre de maintenance agréé des moniteurs A.D.I.

 $\approx$ 

lisible, A 8 ou 10 000 F, il vaut mieux alors s'en faire prêter un.

Le seul vrai avantage du « do it yourself », c'est l'étalement des dépenses dans le<br>temps. Car le compatible PC en kit existe. Il s'appelle Pentasonic, fonctionne à partir d'un microprocesseur 8087 à deux vitesses (4,7 et 8 MHz) et sa mémoire vive peut aller jusqu'à 640 Ko. A la base, une carte-mère coûte 310 F, à charge pour l'acheteur de se procurer les composants, puis de s'user les veux à les fixer aux endroits prévus à cet effet. Ceux qui n'apprécient pas trop la soudure et le câblage peuvent acquérir la même carte toute câblée pour 1 070 F.

Les morceaux suivants se présentent, de la même manière, soit en kit, soit déjà montés. C'est le cas des cartes et de la mémoire vive. L'alimentation, le clavier, le lecteur de disquettes, le disque dur ne sont pas livrés en pièces détachées. Cependant, comme il faut du temps pour mettre tout en place, il n'est pas nécessaire d'acheter tout en même temps. Et puis, il y a la récupération : des composants au fond d'un tiroir ou un moniteur qui traîne dans un coin. C'est toujours ca d'économisé.

La personnalisation du PC peut aller jusqu'à la fabrication du boîtier, contreplaqué pour les fauchés, miroirs pour les coquets, bois des îles sculpté pour les ébénistes, etc. Les possibilités sont infinies.

L'appareil une fois en état de marche, on passe à la deuxième phase : son utilisation. Les routes divergent alors entre ceux qui aiment réaliser des circuits électroniques et mécaniques, et ceux dont le plaisir suprême consiste à taper des programmes. Les premiers vont fabriquer des cartes, des interfaces, des robots divers. Le port série, pour communiquer avec l'extérieur, leur est indispensable. Des revues spécialisées, comme Elektor, leur proposent réqulièrement des plans de cartes. C'est un chemin ardu, qui ne convient qu'à ceux qui ont une réelle connaissance de l'électronique.

La seconde voie, celle de la programmation, est, sinon plus aisée, du moins plus ouverte, Un esprit très logique et bien organisé comme celui du bidouilleur qui a monté son PC -suffit avec, quand même, de bonnes notions sur les algorithmes.

Le débutant commencera par apprendre à programmer. Le choix d'un langage est primordial. Le Basic est déconseillé par les professionnels. Il est simple à apprendre et permet de réaliser très vite de petits programmes. Mais, trop peu structuré, il donne de mauvaises habitudes : on part sur les chapeaux de roues, on réalise un bout de programme, puis on rajoute des bouts ici et là et on s'apercoit en fin de compte qu'on s'est engagé dans une impasse. Il est nettement préférable de commencer tout de suite par un langage structuré. De tels langages sont plus exigeants intellectuellement et demandent une préparation, un plan de travail. Les programmes ainsi concus se présentent sous forme de modules indépendants. Le langage C est parfait, mais un peu compliqué pour un débutant. Ils se rabattra alors sur le Pascal, qui, tout en restant très performant, est plus facile à maîtriser. Mieux même, le Turbo Pascal offre l'avantage supplémentaire de la compilation.

Le langage machine est particulier. Il s'adresse directement au microprocesseur

sans passer par une « traduction ». C'est pour cela qu'il a la faveur de ceux qui réalisent des programmes destinés à tester le bon fonctionnement ou les capacités de leur micro. Pour converser de cette manière directement avec le microprocesseur, un éditeur, pleine page de préférence, s'avère indispensable. Personal Editor et surtout Professional Editor, tous deux chez IBM, fiqurent parmi les meilleurs. Très à la mode, les langages d'intelligence artificielle (Prolog. Ada, Lisp, etc.) représentent un territoire encore inexploré où le bidouilleur de génie devrait pouvoir s'ébattre à son aise avec le

PC qu'il a monté lui-même, Pour ne donner qu'un exemple, il semblerait qu'on attende toujours un logiciel de gestion écrit en Ada, un langage qui possède toutes les qualités requises pour être efficace dans ce domaine.

La demande est très forte et la programmation ouvre d'immenses débouchés aux aventuriers autodidactes. Tous les espoirs leur sont permis. Qu'on se souvienne que Philinne Kahn a fondé la société Borland - et sa fortune - grâce à un logiciel qu'il a élaboré lui-même : le fameux Turbo-Pascal. Jean-Loup Renault

que le produit est livré en

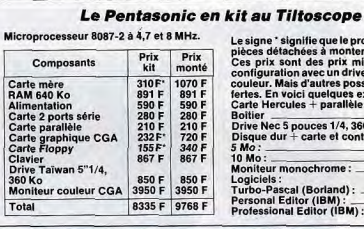

#### à monter soi-même. prix minima pour une c un drive et un moniteur tres possibilités sont ofelques exemples : parallèle : ... 780 F 567 F<br>St 1/4, 360 Ko: - 1 290 F e et contrôleur 1990F<br>4990F ome: 995 F 1 180 F land):  $1200F$ <br> $1580F$  $r$  (IBM) :

# **ANNE-SOPHIE DEVIENT** LE MAITRE DU MONDE

Désormais, les choses étaient claires. Le vent de mégalomanie qui soufflait sur les alpages avait légèrement perturbé Anne-Sophie. Un PC, dix PC, vingt PC ne lui suffisaient plus. Il lui fallait avoir accès à toutes les banques de données mondiales, dialoguer avec les informaticiens de tous les pays... Dans cette optique, son nouveau PC était imbattable.

Communiquer, c'est se raccorder à un autre ordinateur ou à des banques de données pour recueillir un maximum d'informations en un minimum de temps. C'est exactement le but du grand communicateur, il cherche par conséquent un compatible PC, étant sûr ainsi de pouvoir échanger des données avec le plus grand nombre d'individus. Son PC devra pouvoir accueillir tout ce qui est nécessaire à une bonne communication: carte modem, logiciels spécifiques, câble de liaison à minitel, etc.

Il devra donc être le plus ouvert possible. Il se trouve que Léanord concoit un micro-ordinateur, l'Elan PC, comme une boîte vide que l'on remplit au gré de sa fantaisie. C'est également vrai pour d'autres constructeurs. puisque tous les compatibles PC peuvent recevoir des cartes d'extension, mais là, l'idée est poussée à l'extrême. Même la carte mère, autrement dit la carte qui supporte le

cœur de la machine - et plus particulièrement son microprocesseur - est amovible. L'avantage de cette méthode, c'est que l'on

### **Thomson PC communique**

Le constructeur français Thomson a lui<br>aussi conçu son PC: le TO 16. Parmi les quatre versions qu'il a présentées de ce compatible, il en est une qui intègre une<br>carte modem et son logiciel, le Modem TO 16 PC. Il est bâti autour d'un microprocesseur 8088-1 à deux vitesses (4,77 et 9,54 MHz), avec 512 Ko de mémoire, un lecteur<br>de disquettes 5 pouces 1/4 à 360 Ko (une diche extérieure permettant de connecter<br>un deuxième lecteur, 3"1/2 ou 5"1/4), MS-<br>DOS 3.2, MS-DOS Manager et GW Basic. Sa carte modem intégrée devrait permettre à ce PC de communiquer facilement. Il coûte environ 7000 F dans sa version monochrome. FT.

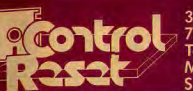

34, rue de Turin **75008 PARIS** Tél. (1) 42 93 47 32 Métros : Rome, Liège, St-Lazare, Place Clichy.

fiusqu'a 5 Kg, qu-dela nous consulter

ouvert du lundi au samedi<br>de 10 h à 19 h sans interrupti **GARANTIE : 1 AN PRIX TTC** 

marques depasées, photos non contractuallar.

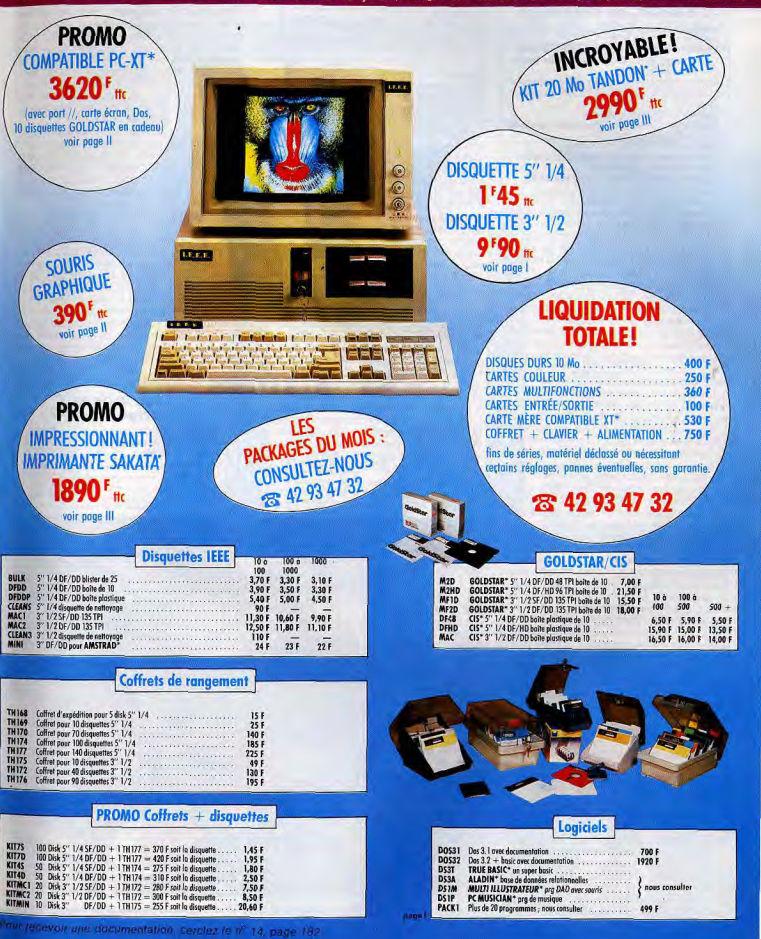

#### **L'Elan PC au Tiltoscope** Microprocesseur: 8088 Vitesse : 4,77 et 8 MHz. Mémoire vive : 256 Ko (extensible à 640). Carte graphique : CGA avec sortie parallèle pour imprimante. Ecran : monochrome, 320 x 200 points avec quatre niveaux de gris, 640 x 200 en mono-

chrome. Clavier: 83 touches, Azerty. Lecteur de disquettes : une unité 5 pouces  $1/4$   $\land$  360 Ko Disque dur: 20 Mo. Connecteurs externes : série et parallèle.

Extensions : 4 siots libres.<br>Système d'exploitation : Elan MS-DOS.

peut modifier tout ou une partie pour améliorer les performances de son micro. Pour Léanord lui-même, la vie est simplifiée puisqu'il suffit d'interchanger la carte mère d'un micro fonctionnant à une vitesse d'horloge de 8 MHz en 16 MHz pour en faire un des appareils les plus rapides du marché. Ceux qui ne souhaitent qu'une console, c'est-àdire un ordinateur avec juste un « cerveau », beuvent acheter un tel modèle sans carte mère. Fort de ce principe, c'est donc tout naturellement que nous avons choisi cette marque astucieuse pour communiquer.

On se borne ici à une configuration de base avec un disque dur : une unité centrale bâtie autour d'un microprocesseur 8088 à 4,77 et 8 MHz; 256 Ko de mémoire (extensible à 640 Ko) ; un lecteur de disquettes 5 pouces 1/4 d'une capacité de 360 Ko ; un clavier de 83 touches, Azerty (pour un produit français, ça semble assez normal!) ; une carte CGA avec une sortie parallèle pour une imprimante. Reste à choisir si l'on souhaite de la couleur à l'écran ou non. Pour commencer, la couleur n'est pas indispensable. En revanche, un disque dur s'impose, avec 20 Mo. L'ensemble revient alors à 11 400 F

On est prêt alors à entrer dans le monde de la communication. Pour être « douce », cette entrée doit se faire par le biais de minitel et de logiciels. En effet, minitel, c'est très bien pour communiquer. Il offre - gratuitement - un modem. Mais il est dépourvu de mémoire. Les informations ne peuvent pas être stockées. Celui qui veut conserver les horaires de train ou le déficit de son compte en banque devra les recopier à la main ou les imprimer. Par exemple, avec Edith d'Epson, un écran minitel est recopié en 30 secondes (1 990 F). On ne peut plus alors utiliser les données pour faire des calculs ou pour créer un fichier.

Avec l'Elan PC, plus de problème. Il existe des logiciels spécifiques. Par exemple. Mémotel de Goto Informatique. Il récupère automatiquement les adresses de l'annuaire électronique des PTT (les 3 premières minutes sont gratuites, par le 11 ; les suivantes sont taxées à raison de 0.73 F toutes les deux minutes) avec rapidité et précision. Il est capable non seulement de stocker les adresses, mais en plus de chercher les codes postaux correspondants. Au rythme d'environ sept cents adresses à l'heure. Mémotel stocke tous les médecins du Bordelais ou tous les avocats du Charentais, selon la demande. L'heure de connexion revenant environ à 22 F, c'est assez imbattable. Reste tout de même que la chasse

aux codes postaux retarde passablement le processis

Mais Mémotelest suffisamment« intelligent » pour apprendre, au fur et à mesure qu'il les consulte, les nouveaux codes postaux qu'il rencontre : économie de temps - et donc d'argent - appréciable. Précisons que Mémotel est fourni avec un câble miracle dont le but est d'éviter l'achat d'un modem en profitant de celui du minitel. En effet, ce câble relie l'ordinateur à n'importe quel minitel grâce à une prise que les PTT ont bien voulu laisser libre. Le logiciel avec le câble coûte 3 440 F

Un autre produit du même type, LCE-Câble, offre un champ d'investigation plus réduit. Il est moins facile à utiliser dans la mesure où il impose un peu de programmation. Son principal avantage est d'être livré en standard avec des applications toutes faites: gestion de compte en banque par minitel. consultation de valeurs boursières, etc., le tout d'une simplicité à toute épreuve. LCE-Câble comprend un câble et un logiciel, LCE-Com. Il effectue alors toutes sortes d'opérations en un tour de clavier! Normalement, pour accéder à un serveur, il faut attendre la page d'accueil, taper un premier mot de passe, attendre une seconde page de présentation, taper un numéro de code guichet et enfin, voir apparaître les informations convoitées, Avec LCE-Câble, l'enchainement a lieu automatiquement, en une seule touche.

A condition de l'avoir programmé dans ce<br>but auparavant. LCE-Câble est cependant capable d'apprendre tout seul à partir du moment où on lui montre une fois. Son coût. 890 F, est vite rentabilisé, si l'on compte que toutes ces opérations doivent être répétées plusieurs fois par jour

De plus en plus exigeant, le grand communicateur voudra un jour une carte-modem.

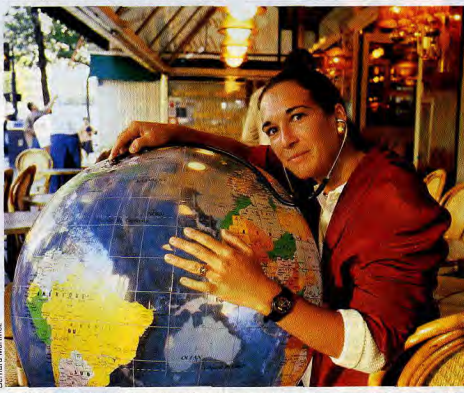

Le PC du grand communicateur est capable de dialoguer avec toutes les banques de données mondiales.

pour avoir le modern directement dans son ordinateur. Et justement, Léanord en fait une: Toplan Mtel. Elle permet d'entrer en communication avec un autre PC, de se connecter au réseau Transpac (pour avoir accès à diverses banques de données), de se mettre en mode Vidéotex (celui du minitel) et donc d'avoir accès à Télétel 1, 2 ou 3 et aux serveurs privés. Pour 5 640 F, la carte est fournie avec un logiciel de communication et de la documentation.

Il ne manque plus qu'une imprimante et le communicateur sera pleinement satisfait. Il lui en faut une avec une interface vidéotex. La Star NL-10 V dispose d'une telle interface. Cette imprimante matricielle pourra ainsi imprimer à partir du PC ou du minitel. indifféremment. Son prix : 4 700 F.

Le grand communicateur est équipé pour entrer en relation avec le monde entier ou avec le PC de son voisin. Il existe de multiples réseaux capables de faire circuler les données entre les appareils (Starsystem, Novell, etc.). Mais il est aussi possible de se connecter aux sites centraux, autrement dit aux grands ordinateurs. La solution RSN, par exemple, de la société AST, ne permet pas de rejouer « Wargames », mais de participer à ce grand élan de solidarité entre ordinateurs. Si tous les micros du monde voulaient se donner la main...

Eric Tenin

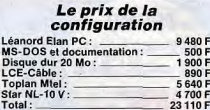

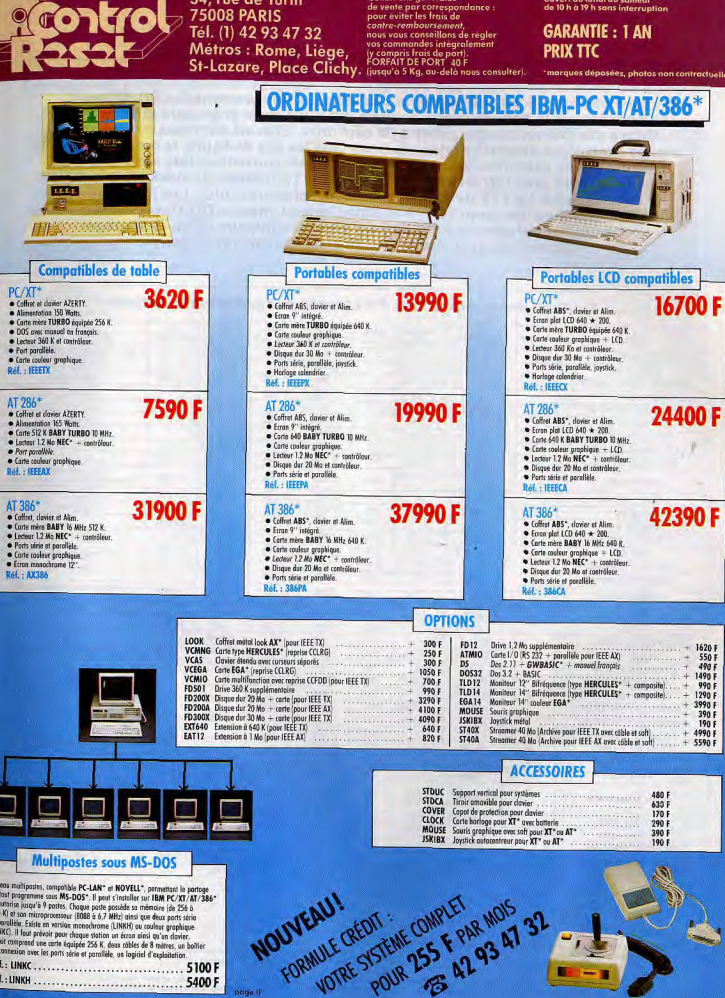

**Conditions générales** 

ouvert du lundi au samedi<br>de 10 h à 19 h sans interruption

34, rue de Turin

Réseas matripastes, compatible PC-LAN\* et NOVELL\*, permettant le partage<br>de tout programme sous MS-DOS\*. Il peut s'installer sur IBM PC/XT/AT/386\* et curbrise jusqu'à 9 postes. Chaque poste possède sa mêmoire (de 256 à 704 K) et son microprocesseur (8088 à 6,7 MHz) ainsi que deux parts série f parallèle, Existe en version menochrome (LINKH) au couleur graphique [LINKC]. Il faut prévoir pour chaque station un écrem ainsi qu'un clavier.<br>Le lat comprand une carte équipée 256 K, deux côbles de 8 mètres, un boitier annexion avec les parts série et parallèle, un logiciel d'exploitation Réf.: LINKC................................... 5100 F 5400 F

r recevoir une documentation, cerclez le n' 15, page 182

Les configurations choisies pour ces tableaux, uniquement des PC-XT, sont composées sur la base de l'unité centrale avec une carte graphique et un moniteur. On n'a pas pris en compte celles à un seul drive. Elles ne sont plus très utiles, les seules exceptions étant les portables. Dans tous les cas de figure, le moins cher est le Winner's avec carte Hercules! Derrière lui, le plus souvent en tête est le Dynamit, qui, lui, est livré avec GW-Basic, TurboPascal ou TurboBasic et Sidekick, et a 640 Ko de mémoire vive. Le XTX de IEEE n'est pas mal placé non plus. Les plus chers sont chez IBM - est-ce une surprise ? - et Data General, mais le DG One est portable. Le champion des logiciels est le Jasmin avec au minimum GEM, G-Manager, TurboPascal et Mastermin, suivi de Dynamit et de Sanyo.

### Tableau des compatibles PC classés par ordre alphabétique

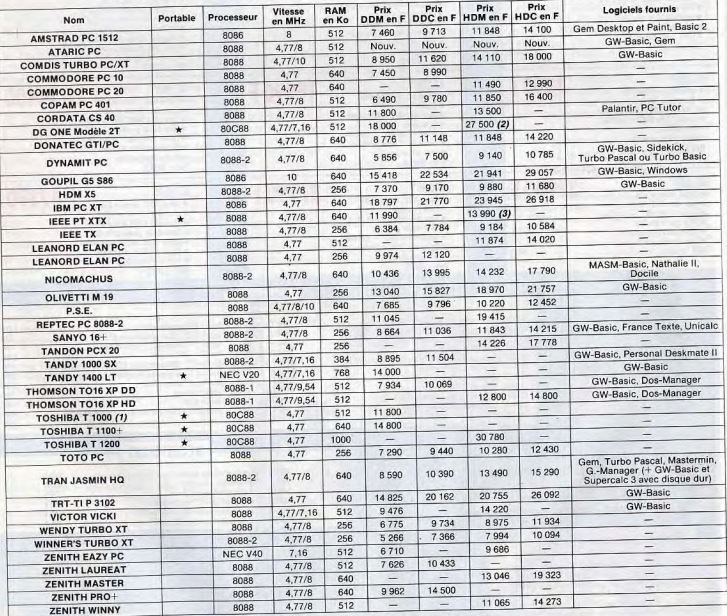

(1) - Un seul drive. (2) - Disque dur 10 Mo. (3) - Disque dur 30 Mo double drive monochrome

DDC = double drive couleur<br>HDM = disque dur 20 Mo monochrome<br>HDC = disque dur 20 Mo couleur

Les prix sont calculés avec le système d'exploitation DOS (sauf Wendy, qui ne le vend même pas) et sont donnés ttc.<br>La carte graphique et le moniteur choisis sont toujours les moins chers de ceux qui sont proposés par le c

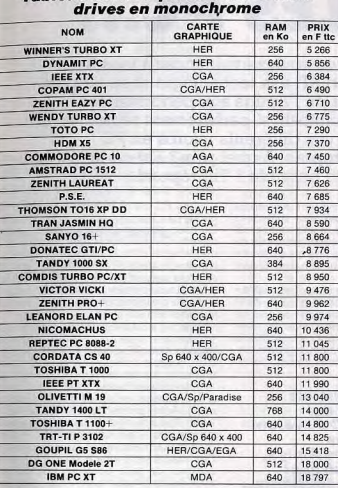

Tableau des compatibles avec deux

### Tableau des compatibles avec deux drives en couleur

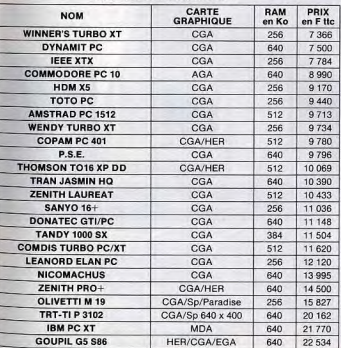

#### Tableau des compatibles avec un drive et un disaue dur 20 Mo en monochrome

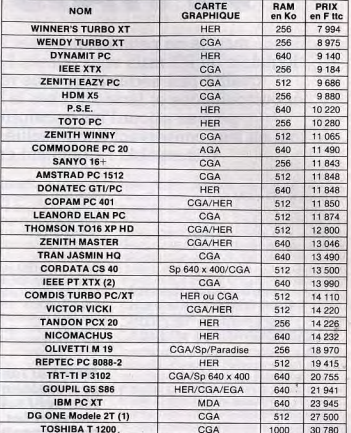

# (1) - Disque dur 10 Mo<br>(2) - Disque dur 30 Mo

### Tableau des compatibles avec un drive et un disque dur 20 Mo en couleur

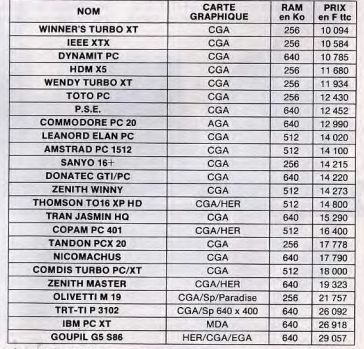

Les compatibles sont classés par ordre de prix.<br>Indications des tableaux : HER = Hercules - SP = Carte spéciale du constructeur.

# **JE HAIS LES PC...**

... mais je ne peux m'en passer ! Vous voulez avoir accès à tous les logiciels du PC mais vous adorez l'Atari ST, à la technologie et au rapport qualité-prix séduisants, vous rêvez de l'Amiga aux performances époustouflantes et fantasmez sur le Macintosh, si parfaitement réussi. Vous pouvez aujourd'hui transformer ces différents micros en PC tout en leur conservant leurs qualités propres. A quel prix ? Est-ce un choix<br>raisonnable ? Comment est-ce possible ? Tilt répond...

Qui affirmerait sans rire que, même nouveau-né, le PC d'IBM fut une merveille, un nec plus ultra de la technique, un sommet de l'art informatique ? Aujourd'hui plus que jamais, je jette volontiers la première pierre à qui ose comparer un PC ordinaire à un bel Amiga, un splendide Atari, un superbe Macintosh. Serais-je pétri de parti pris et ignominieusement subjectif ? Sans aucun doute, cher lecteur. Mais ne comptez pas me faire changer d'avis, fût-ce sous la torture | La copie d'une bonne idée - celle-là même qui fit le succès de l'Apple II - présida à la conception du PC: un bus ouvert et de nombreux slots d'extension qui inspirèrent déjà en leur temps les imitateurs. Chacun s'accordait à dire que les PC n'étaient pas aussi géniaux qu'on l'espérait : graphisme médiocre, sons quasi inexistants, système d'exploitation insuffisant, capacité mémoire limitée, etc. Les développeurs de hard se mirent à l'œuvre sans tarder pour fournir les cartes d'extension susceptibles de pimenter l'usage quotidien de la bête et d'en contourner les limites

Tous rivalisèrent d'ingéniosité pour améliorer ce qui pouvait l'être : mémoire vive gonflée à bloc (de 256 Ko, la mémoire vive maximum s'élève aujourd'hui à 640 Ko), interfaces diverses autant que variées, cartes

graphiques qui font une résolution de l'é-

cran de plus en plus élevée (la carte MDA

ne fait que du texte sur 25 lignes de 80 ca-

ractères en monochrome; avec la carte

Hercules, la résolution graphique, toujours<br>en monochrome, atteint 720 x 348 points),

cartes accélératrices, disques durs de plus

en plus petits avec de plus en plus de capa-

Et voilà que les éditeurs de logiciels, adap-

tant d'abord sur PC les grands classiques

cité mémoire et j'en passe.

(Wordstar, dBase...), distillaient jour après jour des nouveautés géniales inconnues des petits micros à 8 bits. Maintenant, il n'est plus possible d'ignorer cette galaxie de dizaines de milliers de logiciels qui contient à coup sûr celui dont on a besoin ou celui dont on rêve.

Désormais, IBM se prononce « compatible » et chacun se doit de « Lotusser  $1-2-3$  » sans remords, de « Turbo Prologuer » à l'aise, de « Wordstarer » avec enthousiasme. Mais que faire quand on est resté allergique à la machine, alors que tous ces logiciels tendent des bras attravants et parfois idéalement musclés ?

### **Même si les logiciels** professionnels qui tournent sur PC s'avèrent souvent les plus performants, les Amiga,<br>Atari, Macintosh sont pourtant plus séduisants...

Moi, je suis resté de marbre devant le rejeton de la famille compatible. Mais pas devant ses logiciels. Je préfère la puissance de l'Amiga, la convivialité du Macintosh, la performance et le modernisme des ST. Et je que les PC ont au mieux un « 16 bits » (le

Du coup, ils y perdent en puissance et en rapidité. De même pour les capacités de la mémoire : le 520 ST est doté de 512 Ko à l'origine, le Mega ST dispose de 1, 2 ou 4 Mo selon la version, le Mac II atteint jusqu'à 2 Go. Nous sommes loin des 640 Ko que le système d'exploitation MS-DOS peut gérer normalement sur un PC.

Et puis, il y a d'autres critères. L'esthétique, nar exemple. Il y a du bon et du mauvais. Du mignon Mac SE, juché sur un coin de bureau, jusqu'à l'affreux Amiga aux allures d'armoire normande (ceux qui pensent que le galbe et la sveltesse des PC sont un modèle du genre ne seront pas trop dépaysés!). Autre critère : le prix. Du génial -7 000 F pour le 1040 ST avec un ensemble de logiciels - à l'inabordable - 77 000 F pour le Mac II couleur et 2 Mo de mémoire. Ces machines si attachantes ont un point commun de taille pour moi qui souhaite avoir accès à l'univers MS-DOS : elles sont capables d'émuler un PC, plus ou moins bien certes, mais elles peuvent le faire! Emulation logicielle seulement (sur Atari) ou à base matérielle (sur Amiga).

Je n'ai donc plus de complexes à préférer ma machine moderne. Je reste - sans re-

connecteurs sont au format 16 bits, style PC/AT. Les deux autres sont au format 8 bits des PC/XT. Mais ils sont facilement transformables en 16 bits si vous le désirez : quelques soudures - prévues par les ingénieurs de Commodore - et le tour est joué ! The carte d'extension dite « carte Passerelle A 2088 » est d'ores et déjà disponible, développée sur la base d'un microprocesseur 8088. Elle est capable de faire fonctionner des logiciels sous MS-DOS dans l'environnement multitâche de l'Amiga. Les avantages, sans les inconvénients.

### Faut-il préférer l'Amiga au PC? La question ne se pose plus depuis que vous pouvez acheter deux micro-ordinateurs dans une seule boîte.

L'exécution des applications MS-DOS est visualisée dans une fenêtre de l'écran, au même titre et en même temps que les autres applications en cours. Une carte d'émulation plus puissante est prévue pour la fin de l'année 1987. Elle est élaborée cette fois autour d'un microprocesseur 80286, plus rapide et plus performant, qui permet d'obtenir l'émulation PC/AT. La carte Passerelle A2088 actuelle contient un processeur 8088 qui tourne à 4,77 MHz, une mémoire morte compatible Bios IBM de Phoenix Technologies (une référence en la matière!), un contrôleur de disquettes capable d'accueillir quatre lecteurs de 5 pouces 1/4, 512 Ko de mémoire vive, un support de coprocesseur mathématique, etc. Autrement dit. un

véritable PC sur une seule carte! Le problème du format des disquettes (3 pouces 1/2 en standard sur l'Amiga) est résolu avec la présence d'un lecteur 5 pouces 1/4 l'emplacement prévu dans le boîtier de 'Amiga à cet effet.

Son fonctionnement est original. La carte PC est enfichée dans l'Amiga. Elle travaille alors de façon quasi autonome de son côté et envoie les résultats de ses travaux dans une sorte de boîte aux lettres. Cette dernière est une zone de mémoire vive d'une capacité de 128 Ko où le 68000 vient récupérer périodiquement les résultats. Bien que les échanges se fassent à vitesse élevée et à grande fréquence, l'exécution est un peu achée et apparaît essentiellement lors des affichages écran.

Sur le plan de la compatibilité, les logiciels standard - tableurs, gestions de fichiers, traitements de texte ou même jeux - fonctionnent tout à fait normalement, graphismes et couleurs' compris. Le mode graphique Hercules qui demande 720 pixels, alors que l'écran de l'Amiga n'en offre que 640, oblige formuler quelques restrictions. La solution : un second moniteur Hercules en parallèle avec l'écran standard ! Cet ensemble matériel était déjà connu et adapté, sous une autre forme, à la précédente version de l'Amiga. Son nom : Sidecar.

Les performances de l'ensemble sont sensiblement équivalentes à celles d'un IBM PC de base. On aurait pu attendre mieux compte tenu du fait que la carte d'émulation MS-DOS, disponible actuellement, n'est équipée que d'un 8088 assez lent. Il faut

également préciser que le disque dur dont Amiga est éventuellement pourvu peut être partitionné à volonté : une zone est réservée au DOS standard de l'Amiga, une autre à MS-DOS.

Enfin, notons que le prix d'un Amiga avec un<br>disque dur de 20 Mo et un moniteur couleur est comparable à celui d'un compatible BM, sensiblement moins performant! Ici. e plaisir est en prime...

Achetée séparément, la carte Passerelle 42088 complète coûte 5 400 F, avec un leceur de disquettes 5 pouces 1/4 standard de 360 Ko, les vis, les câbles de connexion, e logiciel MS-DOS et toute la documentation indispensable. A ce prix-là, on peut obtenir un petit compatible PC monochrome. Mais n'oublions pas que l'Amiga offre en prime une souris, la haute résolution en coueurs et un disque dur. Que d'avantages supplémentaires pour le même prix! La carte A2286, quant à elle, sera disponible pour 7800 F avec un lecteur 5 pouces 1/4 type AT de 1,2 Mo et tous les autres accessoires. A vous de choisir : les PC/AT à ce prix sont encore extrêmement rares!

### La recherche de la machine idéale passe peut-<br>être par ce que l'on appelle un « émulateur ».

Les « vieux » Macintosh ont été remplacés par plus forts qu'eux. Plus chers aussi, Anple entre dans le monde MS-DOS avec les nouveaux Mac. D'abord, avec le Mac SE. l'adionction d'un lecteur 5 pouces 1/4 au format IBM et de son contrôleur autorise la récupération de fichiers créés sous MS-DOS. Il ne s'agit pas là d'une émulation IBM au sens propre, puisqu'il n'est pas possible

voudrais profiter de l'univers MS-DOS, tout

en restant loin du blason de Big Blue. Atari, Macintosh ou Amiga, ces machines ont en commun d'être dotées d'un système d'exploitation et d'une structure logicielle de communication homme-machine infiniment plus sympathiques que ceux du PC avec son MS-DOS. Sans parler de leurs capacités graphiques.

Le microprocesseur qui les équipe est soit un« 16/32 bits », soit un vrai « 32 bits » alors grets - allergique au PC, l'essentiel étant que j'aie accès aux logiciels.

Le dernier produit haut de gamme de Commodore, l'Amiga 2000, offre quatre connec teurs d'extension. Ils bénéficient de la liaison directe au bus du 68000 (le microprocesseur 16/32 bits qui équipe tous les Amiga) et ça semble normal. Mais ils présentent aussi l'avantage de la liaison au bus d'un 8088, 8086 ou 80286 (les processeurs qui équipent les PC et AT). Deux de ces de cette manière de faire tourner sur le Mac SE un logiciel MS-DOS. Le logiciel de transfert de fichiers, Interfile (distribué par Apple), sera utilisé conjointement avec le lecteur 5 pouces 1/4 et son contrôleur pour, par exemple, lire un fichier Lotus 1-2-3 élaboré sur PC et l'utiliser ensuite sur le Mac.

Autre possibilité : l'insertion d'une carte d'émulation contenant un 8086 ou un 80286. Ce type de cartes n'est pas développé par Apple. Certaines sont déjà disponibles aux Etats-Unis. La société AST Research en propose une grâce à laquelle les applications MS-DOS tournent sur le Mac SE dans une fenêtre d'écran. Utiliser dBase 3 ou Lotus 1-2-3 devient alors possible sur Mac! Le Macintosh II (Mac II pour les intimes) est équipé d'un microprocesseur 68020 - un vrai 32 bits - qui tourne à 16 MHz. Capable de gérer jusqu'à 2 Go (2 milliards d'octets !). on comprend qu'il ait de la puissance à revendre. Il est en outre équipé de connecteurs d'extension au format Nubus, norme élaborée pour le dialogue des systèmes utilisant des microprocesseurs différents, de 8 à 32 bits. Vous comprenez que l'émulation IBM est dans l'air... AST Research a annoncé pour lui deux cartes d'émulation capables de le transformer en PC ou en AT. Attendons de voir! Au moins, le Mac II, plus que le Mac SE, semble avoir été concu pour attirer la planète IBM vers le monde Apple. A moins que ce ne soit le contraire.

La décision prise par Atari de se lancer sur le marché des compatibles bon marché est sans aucun doute pour quelque chose dans son choix de ne pas développer d'émulateur IBM pour les ST, Mais le nombre de ST vendus est susceptible d'encourager des développeurs indépendants. Quelques produits existent, nous en avons découvert

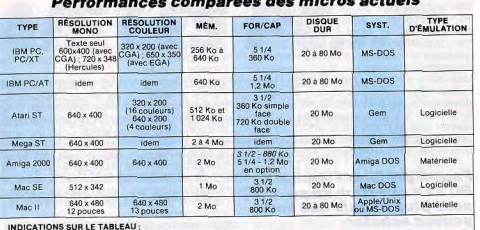

INDICATIONS SUR LE TABLEAU :<br>RESOLUTION MONO: Résolution écran standard monochrome (en points)<br>RESOLUTION COULEUR : Résolution écran standard couleur (en points)

MEM: Taille mémoire vive standard<br>FOR/CAP : Format en pouces et capacité disquette<br>SYST : Système d'exploitation

deux : MS.EM, édité par la société améri-<br>caine Paradox et MS-DOZ Emulator (avec un Z () d'origine anglaise, édité par Robtek (déjà connu pour son émulateur de Macintosh, Magicsac)

### Le coût de l'opération est-il largement compensé par les bonnes performances obtenues?

Tous deux ne sont que des émulateurs logiciels. Avec eux, pas de lecteur de dis-<br>quettes, format IBM PC, 5 pouces 1/4 connectable sur les ST, ni évidemment de contrôleur. Le premier problème est par conséquent de transférer sur le support magnétique de l'Atari, les logiciels MS-DOS qu'on souhaite utiliser. Ce n'est souvent pas une mince affaire : le transfert direct depuis un PC ou un compatible par la voie série est une solution. Dur!

Toutefois, si vous avez à votre disposition un PC équipé de disquettes 3 pouces 1/2, avec tous ses logiciels dans ce format, vous nourrez les faire avaler au ST, sans autre forme de procès. Ce dernier reconnaît tout naturellement le format IBM, émulateur ou pas ! L'émulation logicielle intégrale présente l'inconvénient de la lenteur (extrême et terrible !), mais fonctionne correctement avec GW Basic, dBase II, Turbo Pascalou autres. Les modes graphiques standard des PC (monochrome et couleur) sont bien émulés, mais gare aux logiciels qui exigent une carte EGA ou Hercules : avec eux, les résultats sont souvent fort discutables ! Dans le doute. vaut mieux essayer avant d'acheter... L'imprimante liée au ST continuera à fournir ses services habituels à condition de posséder le jeu de caractères IBM. Dans le cas contraire, quelques caractères seront oubliés. Le prix de ces deux émulateurs pour Atari ST est assez moyen (environ 800 F) mais la grande difficulté sera de les trouver chez un revendeur. Le monde IBM ne nous est donc pas définitivement interdit, à nous qui n'avons pas voulu succomber à ses charmes désuets. On peut profiter du plaisir d'utiliser une machine plus graphique et conviviale tout en grapillant de-ci, de-là, ce que l'univers logiciel de MS-DOS met à votre portée. Joindre l'utile à l'agréable, voilà une bonne philosophie ! Fi de l'allergie et de tous les complexes

 $-$ 

Jean-Pierre Lalevée

# **MIEUX CHOISIR... TOUS LES LOGICIELS**

Une gigantesque vague de logiciels déferle aujourd'hui sur les PC. Simulations sportives, jeux d'action ou d'aventure, simulateurs de vol, le loisir, longtemps parent pauvre d'un univers trop professionnel, arrive en force. Sans oublier, bien sûr tous les softs aux applications plus « sérieuses » : tableurs, traitements de texte, éducatifs...

Pour vous aider à vous y retrouver et à faire le bon choix, suivez le guide !

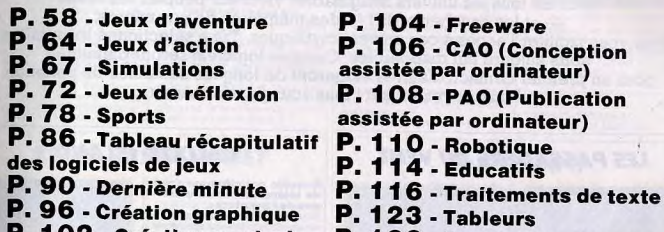

- **P. 102 Création musicale**
- P. 126 Gestions de fichiers

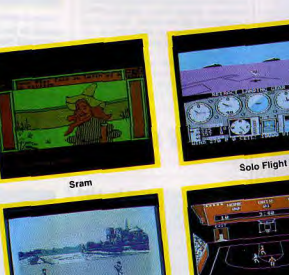

**Bob Winner** 

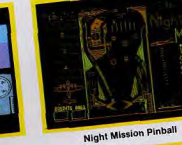

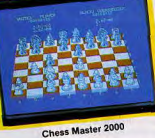

**Championship Basket-ball** 

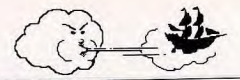

# **METTEZ UN DRAGON DANS VOTRE ORDINATEUR**

Jusqu'ici réservés à une poignée de passionnés, les jeux d'aventure ont conquis, grâce aux ordinateurs, un public enthousiaste qui ne cesse de grandir. Dragons, elfes, lutins, tout droit sortis du Seigneur des Anneaux de Tolkien, truands et jeunes filles de vertu légère, monstres nés au cœur de planètes effroyables, prêtres fous et sacrificateurs sanguinaires : des personnages issus de tous les univers imaginables viennent peupler les rêves - et les cauchemards ! - des mémoires de nos micros. Pour vous faciliter l'accès à ces univers mythiques, Tilt a sélectionné les meilleurs softs aujourd'hui disponibles. Certains logiciels seront parfaits pour un premier contact, d'autres exigeront de longues semaines de patience. Mais, soyez-en sûr : tous vous passionneront...

# **LES PASSAGERS DU VENT**

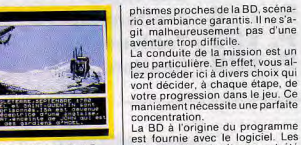

Un graphisme digne de la B.D.

Roman informatique ou jeu d'aventure? Découvrez les célèbres Passagers du vent, aux graphismes somptueux. Inspirée de la célèbre bande dessinée de François Bourgeon, cette saga remplit bien son pari: gra-

# **TERA**

### Créez votre personnage (in-<br>telligence, force, habileté...)<br>et partez à la conquête d'un mystérieux royaume.

Un des quelques jeux de rôle dis-<br>ponibles sur PC. Tera est assez classique dans sa conception. Vous allez répartir les points disponibles sur les diverses facultés de votre personnage. L'aventure met en scène neuf guerriers qui vont agir à vos côtés. Quant au scénario, il reste égale-

ment assez classique. Pour un contexte graphique réduit (les écrans sont beaux mais plutôt répétitifs), vous profiterez d'une

#### Enquête policière sur fond phismes proches de la BD, scénario et ambiance garantis. Il ne s'aque de l'aventure... git malheureusement pas d'une

graphismes et bruitages ont été prévus avec brio pour concrétiser ce voyage imaginaire. Un nouveau genre de roman informatique qui léporteur! peut cependant donner à certains

Calixto Island bénéficie d'un gradialogue avec l'ordinateur est | conclure (Disquette Microdeal.)

Autre aventure des plus traditionnelles, Calixto Island s'appuie sur une logique classique. Sur fond d'enquête policière (un vol dans un musée), vous suivez la trace du célèbre professeur Lagarto, un spécialiste de la « téléportation ».

un premier temps, tous les indices visibles. Muni d'un équipement complexe, il ne vous reste plus qu'à découvrir le laboratoire du professeur afin d'y actionner le té-

phisme animé suffisamment réaliste pour motiver le joueur. Le

THE LEATHER GODDESSES

Un soft « hard » dans tous les sens du terme. Mais subtil, passionnant et indispensa-<br>ble dans votre ludothèque... Ce jeu est particulier: il s'agit d'une aventure uniquement « textuelle » qui comporte des descriptions et des scènes plutôt « hard ».. Réservé aux âmes peu sensibles et anglophones de surcroît! Pour ne pas sombrer dans l'esclavage sexuel, les habitants de la

à l'encontre des déesses de Pho-Tout semble calme et pourtant..

aventuriers l'impression de ne pas

vraiment les laisser agir. (Dis-

carte afin de toujours vous repé-

rer sur l'étendue du royaume. Rien

de bien extraordinaire donc, juste

de quoi motiver les fanas de l'a-

venture/rôle. (Disquette Loriciels.)

quette Infogrames.)

# **CALIXTO ISLAND**

de téléportation : un classi-

Il s'agit bien sûr de collecter, dans Mais où est donc mon téléporteur ? quant à lui assez simple. Outre quelques fonctions particulière-

ment pratiques (« take all » ou « put all », liste du vocabulaire, etc.), la syntaxe reste relativement rigide. Rien de bien exceptionnel, pour

OF PHOBOS

terre lancent une contre-offensive

Ce profil yous convient-il?

**图 图 图** 

**South contains model** 

 $\mathbb{P}_{\mathbb{Z}_p} \circ \|\cdot\|$ 

it i the teacher and children

bos. Il s'agit en fait d'une coursepoursuite, de planète en planète, qui doit mener à la découverte de certains indices. La prise en main d'un tel logiciel

n'est pas facile. Le joueur, habitué<br>aux graphismes de ses sagas héroïques, devra ici se pencher sur un vocabulaire complexe, des des-

Simplicité et efficacité pour simplicité et encode de la production<br>et action. Vous incarnez un<br>prisonnier qui choisit la li-<br>berté et fera tout pour sortir de sa prison. Animation de qualité, réalisme du

personnage, Eden Blues est un ogiciel d'aventure/action simple nais attachant. Muni d'un coefficient vital qui s'é-

puise à chaque effort, vous reposez sur la couche d'une prison. Au loin, une plainte vous tire de votre léthargie... Il faut agir sans tarder. Coup de pied contre la porte de la cellule, en route pour la liberté! Sur un décor bien concu, la progression de votre personnage s'eflectue à travers un important et complexe labyrinthe. Vous venez à bout de la plupart des obstacles à coups de pied et certaines boissons et aliments divers yous re-

### **221 B. BAKER STREET**

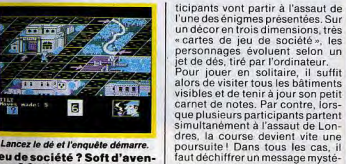

Jeu de société ? Soft d'aventure? Qu'importe le flacon... Une trentaine d'énigmes pour Sherlock Holmes. A la manière d'un simple « cluédo », 221 B. Baker Street vous plonge dans le brouillard londonien. Une aventure bien conçue, même si elle ne peut séduire que les amateurs de ce type d'énigmes. Ce logiciel est plus un jeu de société qu'une aventure graphique

### **ULTIMA III**

Inspiré du Seigneur des An-<br>neaux, Ultima III est un des meilleurs logiciels d'aven-<br>ture disponibles aujourd'hui. Vos personnages évo-<br>luent en fonction de leurs caractéristiques et de vos choix. Etonnamment vivant. l'out comme ses précédentes versions (et Ultima IV, bien sûr...), ce logiciel est sans aucun doute l'un

pour peu que l'on apprécie ce type d'aventure, on ne peut qu'admirer la finesse de la partie, sa logique et... sa difficulté ! A noter également la superbe présentation du logiciel : bande dessinée 3D plus lunettes relief, notice imposante, etc. (Disquette Infocom.)

## **EDEN BLUES**

Faire la belle : facile à dire... donnent réqulièrement la force de combattre

La gestion du temps est ici très importante. Selon l'heure affichée par la montre, certains passages seront ouverts ou non, plus ou moins dangereux en tout cas Eden Blues mêle action et stratégie avec bonne humeur... (Disquette Ere Informatique.)

criptions longues et précises. Mais | des meilleurs jeux de rôle du mar-

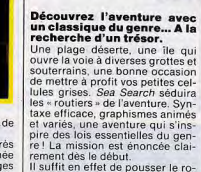

Il suffit en effet de pousser le rocher pour découvrir la grotte aux trésors... A vous de la remplir jusqu'à ce que votre score atteigne son maximum! Ce type d'aventure risque bien sûr

Anneaux : il faut venir à bout d'un pouvoir maléfique... Plus élaboré que les versions pré-

adapté aux PC et compatibles pour les passionnés de donjons! cédentes. Ultima III met en scène La représentation graphique de quatre personnages. Combat, revotre épopée se compose de deux pos, équipement ou utilisation des phases de jeu : le voyage, tout sortiléges : une gestion plus délid'abord, qui fait évoluer votre percate (i) faut manier chacun des sonnage sur une carte stylisée, les équipiers de facon indépendanstapes enfin, qui déploient à l'éte...) mais bien plus passionnante cran des décors plus réalistes. aussi. Un classique à placer dans Le scénario s'inspire fortement du votre ludothèque! (Disquette fameux thème du Seigneur des Origin System.)

**SEA SEARCH** 

ché. Pas étonnant alors qu'il soit

the seat the country a foure bout of Sous le rocher : les trésors ! de décevoir les assoiffés de sen-

sations. Il est vrai que de telles histoires semblent désormais bien « rigides », par rapport aux jeux interactifs notamment. Sea Search profite fort heureusement d'un contexte graphique et d'un scénario bien conçus. Avis donc aux amateurs d'énigmes traditionnelles! (Disquette Mark Data.)

are on a sandy beach

**SABOTEUR II** 

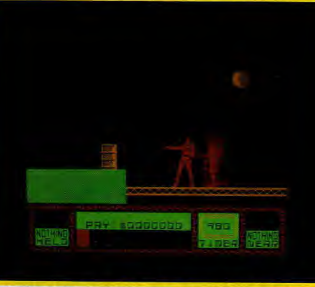

Souplesse et force, sauts périlleux impressionnants : gare aux bidons !

### Une héroïne de choc pour un soft plus proche de l'action<br>que de la réflexion.

Ce logiciel d'aventure/action est assez simple. Seuls ses décors et son animation méritent de l'attention. Votre mission : venger votre rère Ninja, tué dans une précédente aventure (Saboteur I, non disponible sur PC...) et du même coup découvrir les fragments d'une bande magnétique classée top secret »! Arrivée en deltaplane, notre belle

héroïne (eh oui, il s'agit bien d'une emme!) atterrit sur une passeelle. Il faut dès lors arpenter les échelles, sauter par-dessus les précipices et visiter tout l'édifice ennemi. L'espionne peut marcher, sauter ou encore frapper ses adersaires. L'animation du personnage est de bonne qualité. Les nouvements sont amples et réaistes et de magnifiques sauts péilleux mettent au mieux en valeur son agilité. Le deuxième atout de l'aventure.

59

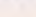

Servie par un graphisme et une animation très ludiques, l'aventure isque malgré tout de décevoir les classiques aventuriers de la micro. es autres y trouveront, surtout dans le jeu à plusieurs personnages, une excellente raison de faire travailler leurs petites cellules grises ! (Disquette DataSoft.)

Ecrans austères, jeu passionnant.

rieux, collecter des clefs et ap-

prendre à manier les dés de façon

à agir avec rapidité.

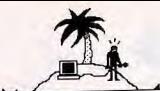

un décor précis et varié : toute une architecture complexe de salles, couloirs ou échelles dont il faudra au plus vite mémoriser le plan. Côté stratégie, le but de la manœuvre est de collecter des armes et de localiser vos principaux adversaires... Simple mais tout de même délicat.

Bien plus proche de l'action que de l'aventure, cette mission profite d'un réalisme convaincant. Un logiciel d'« ambiance ». (Disquette Ubi Soft.)

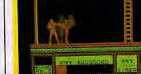

Admirez la perfection du geste...

### **PORTAL**

Sophistiqué, Portal déroule sur trois disquettes une fantastique aventure de science-fiction. Une bonne connaissance de l'anglais est cependant indispensable. Portal n'est pas une aventure comme les autres... Il s'agirait plutôt d'une histoire contée par l'ordina-

nateur biologique dont il faudra explorer les mémoires afin de comprendre la raison de cet état. Plus proche du roman informatique que du simple logiciel d'aventure, Portal peut séduire ou irriter... Avec peu de graphismes (un système d'icones et de fenêtres de texte), un dialogue en anglais et

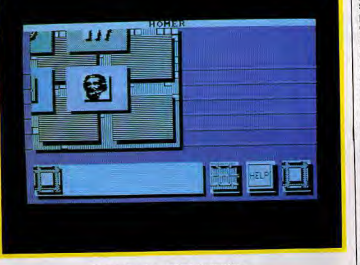

#### Rencontrez les maîtres du mystère...

teur. Le but du joueur : decouvrir peu à peu le sens du récit, retrouver les traces perdues d'un monde disparu, englouti par le temps. En l'an 2093, vous retrouvez votre planète après un voyage de plus de trois siècles dans l'espace. Il ne reste malheureusement plus rien de votre vie passée, juste un ordi- réflexion. (Disquette Activision.)

une histoire qui se deroule sur trois disquettes de programme, Portal n'est vraiment pas destiné à tous les publics. Mais, pour peu que l'on accepte sa conception originale de l'aventure, le logiciel est à même d'offrir à l'imagination de longues heures de plaisir et de

## **TASSTIME IN TONETOWN**

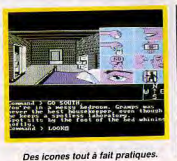

Arpentez l'étrange cité de Tonetown à la recherche de votre génial grand-père porté disparu de votre époque. Une affaire de famille qui vous mène vers l'étrange cité de Tonetown. Votre grand-père avait sans doute découvert quelque chose d'important. Le voici disparu de la planète. Vous errez dans la cuisine, puis dans le laboratoire du savant. Un coup de téléporteur et en route pour l'aventure ! Tasstime est des plus maniables.

A l'aide de la souris ou du joystick, vous allez pouvoir sélectionner divers icones ainsi que les objets et personnages qui apparaissent à l'écran. Pour saisir un objet, par exemple, il suffit de le pointer avec le symbole correspondant. Un vrai plaisir... 'aventure est quant à elle servie par des graphismes de qualité. De

par sa simplicité d'emploi, elle permet d'explorer l'univers de Tonetown, et donc de saisir assez

Graphismes séduisants, am-

biance médiévale très bien rendue, Sram vous met au défi de rendre à la paix et à la bonté un royaume déchiré. L'aventure demande une stric-Le logique et une imagina-<br>tion fertile pour vaincre les<br>difficultés de votre périple. Chevauchée moyenageuse dans le pays de l'imaginaire, Sramvous propose une aventure graphique classique mais très convaincante. Premier atout, un contexte graphique de qualité. Les tableaux sont clairs et colorés, explicités par de brefs messages (en francais...). La mission est périlleuse il s'agit de donner le pouvoir au futur souverain du royaume afin de rétablir l'ordre et la bonté ! Au cours de la lutte apparaissent un grand nombre de personnages et

**SRAM** 

d'indices. Le maniement du jeu est simple et efficace. Les objets saisis seront par exemple reportés sur les côtés de l'écran et, par conséquent, tou-

### **ROBINSON CRUSOÉ**

Un soft conseillé à ceux que rebutent les recherches de vocabulaire: les choix d'action sont proposés par le jeu. nutile de rappeler le scénario de sieurs actions distinctes. Le raicette aventure. Après une brève sonnement à suivre est alors parséquence qui retrace votre arrivée

<u>Je me reposaj, nangeai et organisai</u>

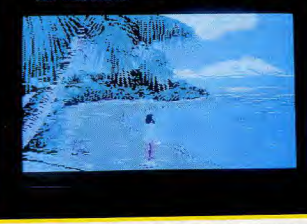

Seul, sur une lle inconnue. Prudence : la mort est omniprésente...

rapidement la stratégie gagnante. Côté scénario, la logique est classique. Les dix sauvegardes acceptées simultanément par le programme permettent d'opèrer en même temps diverses tentatives. Autant d'atouts qui séduiront les<br>aventuriers du PC, qu'ils soient initiés aux lois de l'aventure micro-informatique ou bien simples enquêteurs débutants.. Un bon programme. (Disquette Activision.)

Un lutin : ami ? ennemi ?

iours visibles par le joueur. La logique de l'aventure est très

Ere Informatique.)

gré tout de chercher son vocabu-

laire. A chaque étape, le program-

me vous offre le choix entre plu-

ticulièrement logique, Construire | un abri, par exemple, avant l'orage, se méfier de tout ce que l'on ne connaît pas encore : rien que de très classique. Ce mode de jeu possède de bons

### **MEURTRES EN SÉRIE**

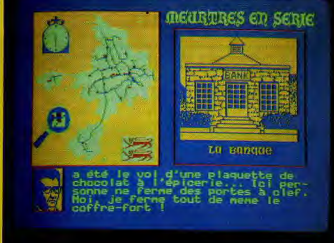

#### Les graphismes fidèles recréent l'atmosphère de l'île anglo-normande.

original. Pour sortir des classiques aventures graphiques, rien de tel qu'une balade dans l'île de Sercq. Sur l'écran, la carte vous montre les principaux lieux à visiter ainsi que les routes d'accès. Un seul problème : vous n'avez que huit heures pour résoudre l'énigme. Sependant, à l'heure où il vous laut reprendre le bateau, vous pouvez tout de même passer le « test de compréhension » de l'énigme. Un moyen sûr pour visualiser vos

**HACKER** 

ious-marin, souterrain, tunels obscurs, mission imprétez à la recherche des différents cise, un épais mystère en-<br>toureHacker.Réussirez-vous objets. Votre terrain d'action : la terre. Vos armes : la stratégie et la le percer? patience. Il s'anit dans un premier temps de

Mission d'espionnage très originale, Hacker vous lance dans une aventure passionnante : un voyage travers le monde pour retrouver es indices nécessaires au succès. Aux commandes d'un module sousmort due à une fausse réponse | n'oblige pas le joueur à dérouler à nouveau l'intégralité de l'aventure. L'ordinateur vous replacera automatiquement au point où vous avez commis l'erreur fatale. Le contexte graphique et sonore

de l'aventure est correct. Robinson Crusoé apparaît dès lors comme une simple mais belle histoire contée par l'ordinateur. (Disquette Coktel Vision.)

cidé à couper à travers champs ou à trouver un moyen de locomotion plus rapide. Le maniement de l'aventure est très simple. Outre votre déplacement, quelques rares touches vont vous permettre de regarder (superbes décors, aussi réalistes que possible), de fouil-

ler, interroger, etc. Il s'agit donc

de réduire vos déplacements (pour

gagner du temps) et de rester vigi-

lant tout le long de la route afin de

ne manquer aucun témoignage.

C'est surtout l'originalité de la

partie qui confère au programme

tout son intérêt. Et même si les

movens d'action sont relativement

restreints, le réalisme des gra-

localiser les multiples tunnels qui

vous donnent accès aux princi-

pales capitales de la planète. C'est

dans ces villes que vous allez ren-

contrer des indicateurs précieux.

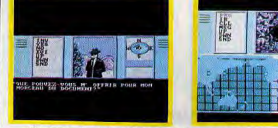

« Contacts » louches, déplacements incessants : ne perdez pas le nord...

Il faut alors troquer ou acheter des | indices et définir au plus vite l'importance exacte de ces derniers. a mission, relativement monotone dans sa phase action, repose essentiellement sur l'ambiance de aventure.

'intérêt naîtra de l'obscurité des nessages captés sur votre radio et du contexte général du jeu. La

but réel! Il est ainsi de nombreux codes à connaître, notamment pour échapper aux satellites de surveillance Si de nombreux tunnels s'ouvrent à vous, un seul itinéraire vous assure le succès. Un logiciel original... (Disquette Activision.)

Quatre écrans pour tout contrôler.

Hacker II reproduit à merveille

ambiance « annojsse feutrée » des

aventures d'espionnage. Le maniement du MRU (votre module)

ajoute à la stratégie de superbes

phases d'action, telle la poursuite de votre engin par un élément de

Angoissante et subtile, très origi-

nale surtout, cette aventure est

fort bien adaptée au PC. Graphis-

mes, animations et bruitages yous

tiendront sans aucun doute en ha-

leine pour de nombreuses tenta-

tives passionnantes! (Disquette

surveillance L

notice reste à ce suiet confuse et

ambiquê. A vous de découvrir le

### **HACKER II**

### Une des meilleures adapta-<br>tions sur PC d'un hit de l'espionnage-micro. Ne manquez<br>cette aventure sous aucun prétexte.

Nouvelle mission pour les rescapés d'Hacker. La base ennemie renferme de très importants documents. Le service d'espionnage a mis à votre disposition un module radioquidé, un système de surveillance et de pilotage. Mission périlleuse et captivante.

a présentation graphique de cette aventure est très originale : quatre écrans vidéo vont vous permettre d'examiner la base afin d'y diriger votre module. Premier travail, il s'agit de régler les différents moniteurs sur des canaux précis. Le tableau de commande est complet : synchronisation verticale, réglage du canal de réception ou enregistrement vidéo, le réalisme est poussé à l'extrême. Pour réussir cette mission, il faut avant tout chronométrer la ronde du gardien. localiser les caméras de surveillance et trouver l'emplacement des bureaux et des coffres.

Activision.) **THE GREAT ESCAPE** 

S'évader d'une prison trop point un plan d'évasion. Mission bien gardée n'est pas si fadélicate qui allie avec bonheur cile. Heureusement, vous pouaventure et action. vez prendre tout votre temps Lever à sept heures, petit déjeu-

ner et balade entre les baraquements du camp, la routine de cet univers carcéral va yous permettre de préparer votre fuite. Le personnage répond au joystick. Il est dès lors possible de tromper la vigilance des gardiens pour comnencer la recherche d'indices nécessaires à votre plan.

Le programme présente à ce propos de nombreux atouts. Tout d'abord, le joueur devra tenir compte de l'heure affichée sur l'écran pour respecter les impératifs journaliers (repas...) et ne pas éveiller la surveillance des geoliers. L'étendue du camp est source d'intérêt, elle aussi. Il comprend de nombreuses salles qu'il faut

### phismes et la logique de l'aventure motiveront les détectives du PC. (Disquette Cobra Soft.) marin ultra-perfectionné, vous par-

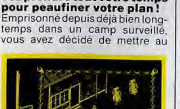

Le facteur temps est primordial.

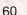

résultat est impressionnant. Un meurtre vient d'être commis dans la petite île de Sercq. Trentedeux habitants, trente-deux suspects pour notre inspecteur! Un jeu subtil, maniable et surtout très

et de mauvais côtés : agréable puisqu'il évite de longues et fastidieuses recherches de vocabulaire, il enlève quand même au jeu une grande part de spontanéité et de mystère. Fort heureusement, la

Une enquête subtile, un uni- progrés et préparer la prochaine<br>vers clos, des témoignages | offensive!<br>contradictoires, un temps | Vous partez donc à pied, bien délimité, ce soft a été concu avec un soin particulier. Le

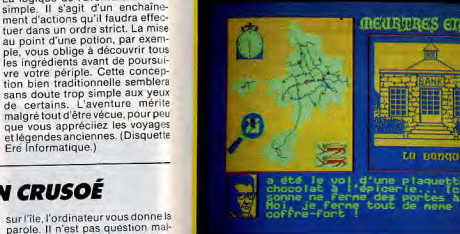

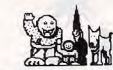

fouiller discrétement, des objets | que le personnage peut pousser. examiner ou emporter avec lui. Même chose pour les portes fermées à clef, les canalisations de cheminée, etc.

Tout un ensemble d'éléments qui conferent à l'aventure une ambiance captivante ! Un seul reproche,

# **HISTOIRE D'OR**

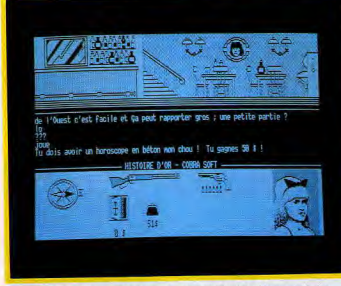

### Logique, audace... et chance : indispensables à tout bon aventurier.

#### Un jeu bien agencé pour joueurs confirmés ou non.

Décor bien peu habituel que celui de cette aventure. Votre cheval vous dépose aux portes de New Hole City, épuisé et ruiné. Il faudra se servir d'un « six coups », jouer aux cartes ou séduire... Une aventure bien concue.

Classique, Histoire d'Or bénéficie ques lacunes, la stratégie profite pleinement du dialogue avec les à la fois d'un graphisme précis et multiples personnages du jeu. d'un vocabulaire riche. Très ma-Bonne humeur et originalité sont niable. le jeu permet de se déplales armes essentielles de cette cer à l'aide des touches fléchées. chasse au trésor attachante. (Dis-Pour les commandes « texte », i quette Cobra Soft.) suffit de taper les deux premières

# **ORPHÉE**

#### Implacablement logique, Orphée séduira les débutants et ceux qui aiment les histoires bien construites. Le but de votre mission : décou-

vrir le repère de Satan. Une aventure des plus classiques qui bénéficie fort heureusement d'un contexte graphique de qualité. Orphée s'appuie sur une gestion des dessins claire et pratique. Outre la fenêtre réservée au décor, divers cadres indiquent avec précision le lieu traversé ainsi que les personnages ou objets visibles. Vous devez, bien entendu, tracer le plan de ce nouvel univers pour découvrir très vite les premiers indices. La logique du scénario est inébranlable. Pas de mauvaises surprises pour peu que l'on reste attentif à son environnement.

62

le graphisme reste assez confus sur PC. Les trois dimensions du décor compensent fort heureusement ce handicap The Great Escape est ce que l'on pourrait appeler un logiciel

des meilleures séries noires, d'« ambiance », original et capti-<br>vant à souhait. (Disquette US graphismes percutants, dia-<br>loques complexes, Top Se-Gold-Océan.) cret traduit une excellente

maîtrise dans la conception des jeux d'aventure. Développé par Loriciels, Top Secret possède une gestion graphique équivalente à Orphée. Son scénario est plus intéressant et plus complexe que celui de son confrère.

**TOP SECRET** 

Scénario directement issu

Pour mettre un terme à un coup d'état, vous quittez précipitamment votre chambre. Coup de sonnette chez la voisine et en route pour l'aventure ! Ce scénario « série noire » séduira les passionnés d'espionnage. Le dialogue avec l'ordinateur bénéficie d'une syntaxe relativement complexe. Et, puisqu'aucune indication n'est donnée sur le vocabulaire employé, il faudra faire preuve de beaucoup de patience.

### **KARMA**

Oh! les belles boites aux lettres...

Les graphismes de Top Secret

rappellent étrangement ceux de

Harry et Harry, en noir et blanc et<br>très « fouillés » ! Même ambiance

· polar » ; les personnages et leurs

répliques ne manquent pas de

piment ! Côté stratégie, il n'existe

le plus souvent qu'une seule voie

pour aboutir au succès. Un seul

reproche à ce propos : le joueur va

peut-être ressentir la monotonie

des trop nombreux allers et re-

tours vers la prison. Il est bien sûr

possible de sauvegarder la partie,

quette Loriciels.)

mais que de temps perdu (Dis-

Karma met en place un dialogue

joueur/ordinateur aussi complet

que maniable. Il suffit en effet de

taper au clavier l'initiale d'un mot

nour avoir accès à l'action concer-

née (celle-ci varie aussi en fonc-

tion du contexte). Il est de même

Sophistication et complexité sont les maîtres mots de Karma, jeu passionnant et<br>redoutable s'il en fût... La particularité de cette aventure

est qu'elle nécessite 512 Ko de mémoire vive pour fonctionner... C'est tout dire de sa complexité ! Vous partez à l'assaut de six planètes et de 3 500 lieux d'angoisse et de danger!

Première phase de l'aventure, la sélection de votre personnage. Toutes les castes de la galaxie sont représentées au grand conseil. Magicien, marchand, bonze, cyborg, etc., un choix plutôt difficile. Pour être querrier, il faudra passer un test d'habileté au combat (phase arcade...). Pour le reste. le courage suffit!

Ayant opté pour l'un des dix niveaux de difficulté disponibles, votre personnage va donc partir à l'aventure, muni bien sûr des fameux points de vie, de force ou d'intelligence, de pièces d'or, etc. Le décor mis en place est assez soigné. De forêts en montagnes, vous atteignez bientôt un premier village, protégé - hélas pour vous par un valeureux guerrier. Combat, retraite, la suite appartient à votre scénario!

### **THE TRACER SANCTION**

re. Un seul reproche : il vous sera Arriverez-vous à mettre un ici nécessaire de maîtriser l'anterme aux agissements d'un glais et le clavier OWERTY. bandit diabolique? Dialo-

L'espace interstellaire donne asile gues et scénario sont remarà un fabuleux bandit, le sinistre quables. Un soft à ne man-« Wing ». Pour mettre fin aux agisquer sous aucun prétexte. Fiction et réalité se mêlent ici pour sements de ce pirate du futur. vous devez quitter la base de la une mission longue et périlleuse. planète Mongo à l'aide d'un engin The Tracer Sanction possede pludiabolique. Première nécessité. sieurs atouts : graphismes de quavous munir de tout l'équipement lité, scénario complexe, syntaxe nécessaire. Le responsable de la

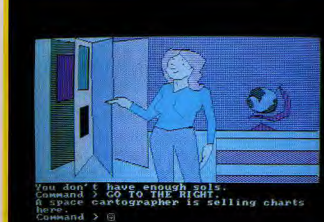

#### Une bonne maitrise de l'anglais est indispensable pour mener le jeu.

du langage réel et se manie aisé-

ment à l'aide des touches de fonc-

Enfin, l'aide de votre ange gar-

dien, un condor nommé Condor.

vous permettra peut-être de saisir

le but réel de votre mission. Diffi-

**SO TO THE MIGHT** 

Sortez-vous de ce mauvais pas!

dicap : une aventure trop classi-

que, moins efficace en tout cas

que The Tracer Sanction. (Dis-

Les trois logiciels King Quest I. Il

et /// mettent en place une mission

animée qui permet à votre per-

sonnage d'évoluer dans un décor

Chaque version de King Quest

profite d'un contexte graphique

éloquent et très réaliste : anima-

tion, couleur et effet de relief,

De plus, l'ensemble du royaume.

disséminé sur de multiples écrans.

est disposé avec logique. Côté

stratégie, on frappe sur le clavier

Cette dualité dialogue/action

donne à l'aventure une couleur

captivante, à mi-chemin entre le

eu de rôle et l'aventure/action.

(Disquette Sierra On Line.)

des ordres classiques.

'ambiance est au rendez-vous.

quette Activision.)

S.I.A. (organisme d'espionnage...) | une syntaxe de dialogue proche vient de vous confier mille sols. la monnaie du pays. De quoi acheter du carburant, une carte, et de partir à l'aventure Le contexte graphique est bien conçu. Mieux encore, c'est le scénario complexe de la mission qui s'avère le plus captivant. Il utilise i cile ! (Disquette Activision.)

### **MINDSHADOW**

tions du PC.

#### Classicisme mais efficacité pour un soft signé Activision.

Mindshadow, une production l'Activision, est fort semblable à The Tracer Sanction du même éditeur. Mêmes graphismes, même syntaxe en anglais et toujours le condor pour vous venir en aide orsque tout semble perdu. La seule différence, bien sûr : le scénario! Abandonné sur une île déserte et amnésique de surcroit. vos chances de survie sont bien minces. Plus classique, la stratégie vous oblige ici à collecter un ombre important d'indices.

'atout de Mindshadow: son graphisme coloré... Son principal han-

### **KING OUEST**

superbe

#### Action, aventure et rôle : un cocktail détonant... L'action prend place dans cette

aventure, sans toutefois amoindrir la stratègie et la finesse du jeu.

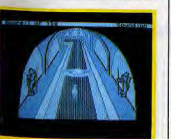

Cheminer sous des voûtes obscures...

# **SPACE OUEST**

Les jeux d'aventure deviennent aussi sophistiqués que<br>des films. Space Quest en est la parfaite illustration, avec des graphismes, des brui-<br>tages et un suspense à couper le souffie.

Très proche de King Quest pour son animation, Space Quest vous envoie sur le système planétaire de Ernon. Votre mission . résister aux pirates qui attaquent la planète Xénon et sauver du même coup un générateur... Difficile! La mission profite là encore de la dualité action/aventure. Les dialogues y sont riches et bien gérès. Mais c'est sans doute le contexte graphique et sonore du logiciel qui mérite un coup de chapeau. Le décor en trois dimensions de la base met en place un enchaînement de salles superbes. Dehors. le paysage « lunatique » (ou plutôt xénotique...) est aussi bien rendu. Quant à votre personnage, il va évoluer dans les différentes sal-

Seul, dans un environnement hostile

les, emprunter les ascenseurs et mettre en marche les instruments de contrôle de la base... La stratégie vous met dès lors en relation avec divers autres personnages. Vos coéquipiers sont malheureusement presque tous morts. Quant aux ennemis, il vaut mieux les fuir dans un premier temps ! Le bruitage participe fortement à l'ambiance du jeu

Mécanismes spéciaux, apparition<br>de l'adversaire... Ainsi, vous serez bientôt plongé dans une aventure aussi angoissante qu'efficace. Un très bon programme! (disquette Sierra On Line.)

### **THE HOBBIT**

Indispensable aux fans de Tolkien... et aux autres, ce soft tire superbement parti des capacités du PC.

Inspiré avec rigueur de l'œuvre de Tolkien, The Hobbit profite d'une ambiance et d'un scénario éprouvés. L'adaptation au PC y apporte fort heureusement ses propres qualités : des graphismes superbes. une syntaxe de dialogue intéressante et surtout, une souplesse qui permet de remporter l'aventure avec plus ou moins de brio. Inutile de rappeler le but de l'aventure, bien connue des « fans » de Bilbon... Il est en effet indispensable (ou presque) d'avoir lu Tolkien pour espérer venir à bout de la mission. De même, face à la ri-

chesse de la syntaxe employée. une bonne connaissance de l'anglais sera nécessaire à la compréhension de l'épopée. La logique s'attache tout particu-

lièrement ici aux relations que vous allez entretenir avec vos compagnons de route. Pour peu que l'on manque à certains usages, il sera impossible soit de mener à bien la mission, soit d'y obtenir le score maximum.

Les aventuriers courageux pourront revivre l'exaltation de la quête du trésor et le danger de la découverte de l'anneau. Un titre qui doit figurer dans votre ludothèque PC, surtout si vous avez dėja Tolkien dans votre bibliothėque. (Disquette Melbourne House.)

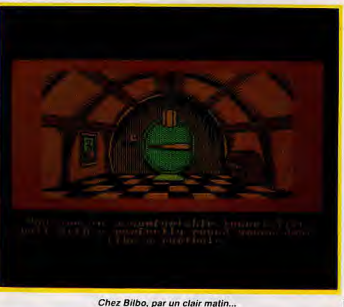

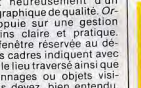

cile de venir à bout de l'aventure Un logiciel qui décevra cependant les blasés de l'aventure graphique classique. Les autres seront séduits. (Disquette Loriciels.) 

lettres du mot pour que celui-ci

s'affiche à l'écran... Cette sou-

plesse se double malheureuse-

ment d'une absence chronique de

message d'erreur : seule la notice

(accessible à l'écran) pourra alors

Le logiciel possède enfin un scé-

nario riche et logique. A part quel-

Aidé d'un dragon et de nombreuses

sauvegardes, il n'est pas trop diffi-

vous venir en aide.

élaborée et maniabilité exemplai-La mise en page des écrans vous aide.

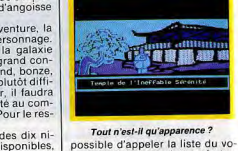

cabulaire, la carte du terrain traversé ou le tableau d'état du personnage. Pratique... Et pour parler enfin du scénario, sachez seulement qu'il est complexe au possible La taille de votre champ d'action et la richesse des différentes phases de jeu (voyages interplanétaires, phases d'action...) promettent une longue, très longue partie! (Disquette Loriciels.)

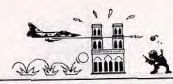

# **LE PC A BOULETS ROUGES**

Pas de pitié pour les PC ! Sous leurs faux airs de pères tranquilles se dissimulent en fait de redoutables querriers, d'impitoyables combattants de l'impossible. Tilt a traqué les meilleurs jeux d'action enfin adaptés aux compatibles. Les vont par bourn bourn » des premières années du jeu micro sont<br>bien loin. Ici, action rime avec sophistication...

sion. Haletant...

décor soigné.

# **TOP GUN**

hélicoptère et empêchez les avions ennemis de mener à bien leur mission de mort. Top Gun est à mi-chemin entre l'action et la simulation. Sa représentation graphique est cependant trop subjective pour le placer dans la catégorie des simulateurs de vol. Deux joueurs vont se lancer dans un combat aérien tout à la fois simple et complexe : simple puisque le pilotage se résume au maniement du manche à balai complexe malgré tout puisqu'il est très difficile de centrer l'ennemi dans son viseur

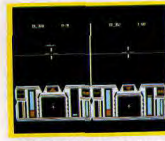

Faites-vous alder d'un copilote.

Oeil de lynx et réflexes parfaits vous permettront d'échapper aux tirs de plus en plus nourris de vos adver-<br>saires. Un principe simple mais une conception réussie. Retour sur terre pour une simula tion/action d'un tout autre genre Prohibition plonge dans les basfonds de New York. Tireur isolé devant la façade d'un immeuble. vous devez affronter de nombreux assaillants qui apparaissent aux fenêtres ou aux portes du bâtiment. Le seul moyen de rester en vie est de viser juste et vite.

Le décor de l'aventure est fort heureusement de très bonne qualité. Le scrolling qui vous permet de garder un ceil sur tout le bâtiment est très souple. Il sera au début assez façile de repèrer l'adversaire. Mais la fréquence de son apparition augmente à chaque ins-

### Prenez les commandes d'un | Le tableau de jeu est assez dépouillé. Deux fenêtres ouvrent sur

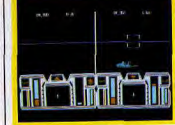

### Votre prochaine victime est en vue.

un ciel sans étoiles. A l'aide du radar, vous faites face à l'adversaire pour bientôt lancer votre première offensive. Seul atout du contexte graphique : la représentation en trois dimensions de l'appareil ennemi, assez réaliste. Pour le reste, on regrette la violence des commandes (virages ou piqués trop brutaux...) et l'extrême simplicité du décor. Dommage, pour une fois que deux joueurs pouvaient piloter côte à côte... (Disquette US Gold.)

**PROHIBITION** tant pour bientôt vous remplir

d'annoisse. La conception et le maniement de ce logiciel sont très originaux. Ceci ajouté au réalisme graphique et sonore de l'aventure, voilà de quoi motiver le joueur pour d'épuisantes minutes de combat (Disquette Infogrames.)

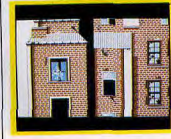

Seul face aux meilleurs « gun-men »

# **LE MYSTÈRE DE PARIS**

Qui veut faire sauter Notre-<br>Dame ? Et pourquoi ? James très nombreux paysages vont vous permettre de découvrir divers in-Debug n'aura pas trop de<br>tout son talent - et du vôtre! dices: cordes pour monter aux balcons, seaux d'eau pour éteindre les feux, armes, etc. Il n'existe - pour enrayer le mécanisme<br>mortel et empêcher l'exploà chaque partie qu'un seul chemin possible pour vaincre le sort !

La stratégie de ce Mystère de Pa-James Debug se lance dans une ris est intéressante dans le sens mission. Classique aventure/acoù elle met en place des éléments tion qui profite d'un contexte graaléatoires. Ainsi, d'une partie à phique et d'une stratégie de qualil'autre. James ne retrouvera pas té. Le but de votre quête : rejoinnécessairement les mêmes indidre la cathédrale Notre-Dame ces. La quête est de ce fait très pour y stopper un mécanisme indifficile, suffisamment en tous cas fernal. L'aventure a pour cadre un pour ne jamais développer la mo-De la rue aux toits de la ville, de notonie, (Disquette Coktel Vision.)

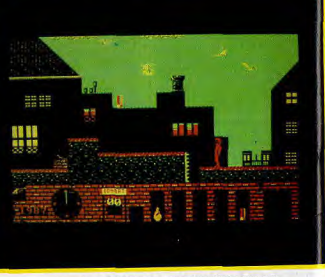

James arrivera-t-il à temps pour sauver Notre-Dame ?

### **BOULDER DASH**

Mineur maudit, vous allez | affronter les pires galeries<br>jamais imaginées. Effondre-<br>ment, lave en fusion, ce soft l'assaut des diamants. ne vous laisse pas un mo-<br>ment de répit. A découvrir... suite de tableaux. Avec le premier vous comprenez vite votre mal-Ancêtre de l'action/stratégie, paru dans quatre versions distincheur. Le temps de chaque mission est limité par un chronométrage tes, Boulder Dash creuse vos précis. Aucune chance de réussi

écrans comme au premier jour...

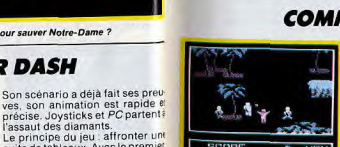

Avance toujours, avance...

sans un entraînement sérieux ! Le principal reproche que l'on puisse faire à cette version est qu'il est impossible de redéfinir le jeu. L'enchaînement des caves est automatique et au fur et à mesure de la progression, la partie devient bien plus difficile. Graphisme et bruitage sont fort heureusement de bonne qualité. Même sur des machines tournant à 4 MHz, l'action est suffisamment vive pour passionner... les passionnés ! Disquette First Star.)

### **LODE RUNNER**

Un parcours du combattant vous attend, avec échelles, barres fixes, poutres et, bien<br>évidemment, obstacles fixes<br>*ou mobiles.* Un classique indémodable. Bien sûr, le scénario de ce logiciel est vieux comme le monde. Mais quel plaisir de repartir à l'assaut

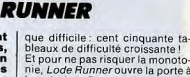

Gare aux éboulements mortels.

Et pour ne pas risquer la monotonie, Lode Runner ouvre la porte à la création. Par simple positionnement d'éléments sur un écran vierge, vous allez pouvoir mettre en œuvre vos pièges préférés sur une seconde disquette !

**The Second Columns** فالواقع والمراجع an and any dist and has been an and a **The Second Second** SCORE GOOD ISOO **HEN GOAT INSURANCES** 

#### Mieux vaut vous entrainer avant d'attronter certaines salles...

des plates-formes de Lode Run- I ner! Le programme est performant et... redéfinissable Rien à dire sur le thème bien connu de l'aventure. C'est la quaité de l'adaptation qui mérite d'étre soulignée ici. Graphismes et animations vont vous lancer dans une mission aussi passionnante

Lode Runner possède deux atouts son scénario (pour les passionnés, bien sûr...) et sa maniabilité.<br>Le nombre de vies du joueur, la vitesse du jeu (utile pour les compatibles qui tournent à 8 MHz () ou le tableau parcouru sont modifiables à tout moment. De quoi s'amuser ! (Disquette Broderbund.)

Remarquable dans ses autres versions, ce soft souffre d'ê-<br>tre adapté au PC. Les ama-

Commando a déjà séduit bon nom-

ing continu vous pousse toujours

# **COMMANDO**

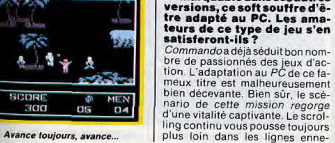

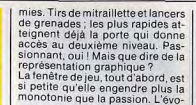

lution du personnage manque du même coup de réalisme Dans un paysage réduit, il est difficile de savoir où l'on va, de prévoir les attaques ennemies pour mettre au point une quelconque stratégie. Dommage, la partie avait de quoi tenir en haleine les

**ZAXXON** 

## Difficile d'éviter des pièges<br>qui entravent la progression de votre vaisseau spatial.<br>Mais pas impossible.

Eh oui, Zaxxon vous met bien en présence de ce très ancien combat contre les forces du mal. Scrolling classique, vaisseaux et cités futuristes, une aventure agréable pour peu que l'on apprécie les Oldies but Goldies ». Zaxxon est arrivé sur PC comme

un des précurseurs de l'action. Que demander de plus à cette partie si ce n'est le classique frisson  $du \cdot \text{tr}$  à gogo » ? L'atout du programme : un graphisme clair, vif et relativement varié ! Un seul cheUn challenge attachant mais ardu.

plus difficiles ! (Disquette Data Est.)

faut survoler la base, emprunter e tunnel de la mort pour enfin attaquer le cerveau du mal. Pas génial, non. Simplement attachant min pour venir à bout de l'ennemi : | et... difficile ! (Disquette Sega.)

# **MARBLE MADNESS**

# Votre täche : maîtriser les<br>mouvements d'une bille d'a-<br>cier qui roule dans un dédale de collines et de val-<br>lées. Remarquable.

Virage à gauche, plongeon à droite, la boule roule sur une mince passerelle, évite une affreuse bille noire pour rebondir vers le « but » du premier niveau. Fans d'inertie. à vos joysticks! Marble Madness arrive sur PC. La qualité de ce programme tient

essentiellement à la précision de son animation et de son décor. Le PC profite admirablement bien des possibilités du programme. L'animation est vive, le décor en

3D très réaliste. Bien sûr, les machines qui tournent à 8 MHz vont endre fous leurs utilisateurs. e jeu est des plus difficiles. Pour parcourir chaque tableau, le joueur possède un temps limité. Certains passages sont particulièrement dangereux : soit trop étroits, soit comportant de très nombreux virages. Il faudra également éviter les adversaires qui s'opposent à ancer votre boule dans le vide ogiciel superbe et varié, Marble Madness sait retraduire à menveille ce que l'on attend de l'inertie et de la pesanteur. Dur ! (Disquette

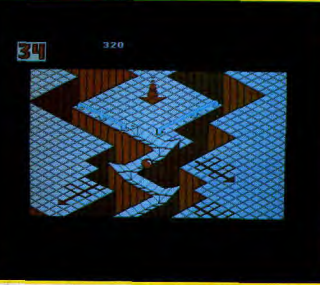

Splendide adaptation sur compatibles

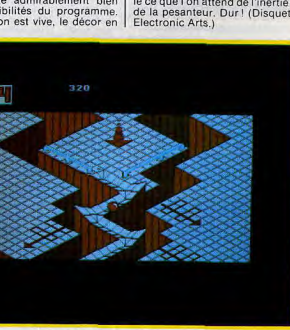

65

# **BOB WINNER**

Encore un parcours semé<br>d'embûches: les graphismes superbes et l'animation concourent au plaisir du jeu. Tour à tour simple « quidam » ou dangereux cow-boy, Bob Winner arrive sur les PC et compatibles. L'adaptation est de bonne qualité, sauf en ce qui concerne les bruitages... Superbe animation que celle qui vous conduit à l'écran. La démarche souple et réaliste, Bob évite un tonneau et une guépe géante pour découvrir son premier indice. Avec les chaussures adéquates, il se transforme en champion de boxe française. Le graphisme digitalisé de l'aventure est superbe. Quant au scénario, il

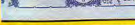

#### Action et subtilité : plaisir rare...

comporte divers pièges subtils qui corsent à merveille le jeu. Aussi varie pour son graphisme que pour ses différents modes de combat (savate », karaté, duel au « six-coups », etc.), Bob Winner intéressera surtout le joueur pour son contexte graphique éloquent. (Disquette Loriciels.)

# **INFILTRATOR**

**NINJA** 

lotage et stratégie y est cependant aussi subtil qu'efficace. Première phase de la mission vous devez rejoindre en hélicoptère la base ennemie. La représentation de votre engin est superbe. Les mains actionnent à l'écran les deux manches à balai avec un réalisme saisissant. Les diverses stratégies mises en place (messages radio, combat, orientation...) sont captivantes.

Une fois la base découverte, vous allez vous lancer dans une mis-Moment délicat de votre mission. sion d'aventure/action. Entrez Simulateur de vol. logiciel dans la base, évitez les gardes et d'action, jeu de stratégie, In-<br>filtrator est tout cela à la visitez tous les bureaux de l'édifice. Il faudra vous servir de faux fois. Aucune raison donc pour papiers, lancer des grenades et finalement photographier des do-L'action, c'est bien. Mais quand la cuments classés « top secret ».

Le graphisme de l'aventure est

nent à la mission une continuité et

un réalisme dignes des meilleurs

James Bond | Difficile alors d'a-

Un temple plein à craquer d'en-

nemis, un enchaînement de pièces

Line mission classique qui, bien

que très vive, manque d'originali-

té et s'avère à la longue quelque

peu monotone. Première consta-

tation : il est assez facile de tuer

ses ennemis. Combattu à coups

de pied et coups de poing, l'ad-

vous motiver de façon durable.

et des objets à collecter.

à votre assaut.

stratégie entre dans la danse quand le pilotage d'un hélicoptère riche et varié. L'animation du vous mêne droit vers les dangers joueur et la pluralité des phases dond'une aventure animée, ca devien carrément génial! Infiltrator ne<br>possède ni le réalisme de Flight Simulator ni la richesse de King bandonner l'épreuve avant le suc-<br>cès final... (Disquette US Gold.) Quest L'équilibre entre action, pi-

bouder son plaisir...

Ninja est l'exemple même d'un soft conçu en rassem-<br>blant des éléments qui font d'habitude recette : enchaînement de lieux plus ou moins piégés, ennemis nombreux, etc. Manque hélas ce qui fait le succès d'un logiciel : un zeste de création originale...

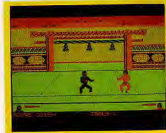

Un graphisme joli mais répétitif.

66

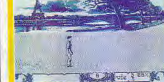

### **BRUCE LEE**

décrocher toutes les chandelles

une trappe secrète. Le temple que Tous les talents du karatéka vous parcourez est particulièrevous seront indispensables ment complexe. De salles en donpour mener à bien une misjons, les graphismes variés et présion subtile et amusante. cis stimulent votre ardeur. Mais la Adaptation tardive sur PC, Bruce force ne suffit pas. Lee n'en perd pas pour autant sa Il faut aussi comprendre le mécavigueur et sa sagesse. Pour retrouver la liberté, il faut

nisme du tapis roulant, éviter les rayons mortels ou les bains d'a-

036525 TOP 036525 FALLS 02 **The natural and** 

### Des tableaux réellement variés garantissent de longues heures de plaisir.

cide qui jalonnent les galeries. d'un temple maudit. Une partie classique et attachante. Tout d'a-Très classique quant à son scénario. Bruce Lee a l'avantage de resbord, vos deux ennemis surgissent : pecter la tradition « action » : à la un Ninia aussi gras que dangereux, un querrier aussi menu que fois vivacité du jeu, précision grarusé. Vous êtes, bien entendu, un phique, difficulté et bonne humeur expert des arts martiaux. Coup de de la mission. Rien de tel pour rapied à gauche, coup de poing à jeunir les combattants blasés du laser et des mondes futuristes!<br>(Disquette Datasoft.) droite, vous agrippez la première échelle pour bientôt découvrir

### **STARGLIDER**

Un classique combat spatial sublimé par des animations<br>inoubliables, en trois dimensions s'il vous plaît!

Voici l'une des meilleures adaptations « action » disponibles sur PC. Starglider vous invite à une mission spatiale mouvementée. Il s'agit comme toujours de détruire une armée hostile, à l'aide d'un laser. Mission classique qui bénéficie fort heureusement d'une magnifique animation graphique en trois dimensions avec des graphismes « vectoriels ».

versaire ne résiste pas longtemps Aux commandes de votre vaisseau, Bien sûr, au fur et à mesure que vous découvrez un univers peuplé d'engins meurtriers, oiseaux vous progressez dans ce nouvel géants ou robots intersidéraux. Il univers, la difficulté du combat s'agit bien sûr de tirer sur (presdevient de plus en plus évidente. que) tout ce qui bouge. Mais quelle Pas suffisante malgré tout pour sensation de relief! La vision du cockpit fait défiler météorites et Le graphisme mis en place est asétoiles. Face à l'adversaire, il faut sez répétitif, les bruitages bien réduire la puissance des réacteurs trop simplistes. Alors, comment et centrer le viseur. Plusieurs faisne pas souffrir de cette monotoceaux laser sont généralement né-<br>cessaires pour abattre votre cible. nie ? On risque vite d'abandonner la partie. (Disquette Mastertronic.)

En cas de succès, l'ennemi se desintègre alors en une multitude de débris. Splendide ! S'il s'agit avant tout d'action, la

stratégie n'est pas en reste. Peutêtre aurez-vous en effet accès à la base de ravitaillement. Il est possible de choisir votre arme (laser ou missile) selon la puissance de l'ennemi Starglider comblera les adeptes

de combats spatiaux et d'animation 3D. (Disquette Rainbird.)

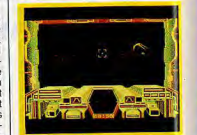

Un poste de pilotage digne de vous!

### **MGT**

Un des meilleurs logiciels de notre sélection : votre vaisseau glisse dans l'espace périen d'une étrange centrale à la recherche d'un cerveau diabolique. Inoubliable. Décor glacé, inertie des mouve-<br>ments, MGTcumule action et stratégie pour une mission périlleuse découvrir le cerveau de la centrale et le détruire. Loin des combats sauvages que nous offrent bien souvent les lo-

giciels d'action, cette aventure s'adresse plus à votre habileté qu'à la seule chance de survivre ici : manier le MGT avec souplesse et précision, ne jamais perdre son sang-froid.

animation est à double tranchant. Précise, elle facilite l'orientation du module et son déplacement. Par contre, l'inertie qui entraîne le MGT dès qu'il prend de a vitesse risque de placer les novices en fâcheuse posture !

gramme met en place tout un mé-

changent de cap sous vos yeux.

Le relief de ce décor reste convain-

cant. Il permet de mieux localiser

l'adversaire et de mieux orienter

les tirs. Le tableau de bord bénéfi-

cie du même réalisme La moindre

de vos manœuvres est confirmée

par un message écrit (émanant de

I'un des matelots...). Sub Battle

vous propose une très longue mis-

sion, difficile et dangereuse à

Il faudra apprendre à connaître la

puissance de votre joystick. Une

canisme de portes verrouillées et

Au niveau de la stratégie, le pro-

rencier. Ainsi, si certains élèvent

Un décor en « pseudo 3 D » réussi. de blocs magiques. Les premières ne sont ouvertes qu'à l'aide de clefs spéciales. Quant aux blocs, il suffit de comprendre leur mécanisme et d'apprendre à les diffé-

pose, pour être pleinement<br>réussie, une logistique im-

pressionnante que le grand

public connaît en fait assez

peu. Ce logiciel, en trois<br>disquettes, vous permettra<br>de découvrir tout le chemi-

nement qui aboutit au lan-<br>cement d'une navette et de

mettre vous-même en place

votre programme de conquê-

Qu'on ne s'y trompe pas, Space

Max n'appartient pas vraiment à la

catégorie des simulations de vol.

Ce programme rend justice à la

dimension économique de la

conquête spatiale, généralement

occultée par les images spectacu-

laires qui nous sont offertes lors

de chaque mission. La complexité

de la gestion et de l'organisation

des programmes spatiaux n'a en

effet rien à envier à celle des tech-

La trajectoire professionnelle de

l'auteur, qui a développé un sys-

tème informatique de gestion de

ressources au Jet Propulsion La-

boratory, n'est pas étrangère au

choix de cet angle d'attaque. Il ne

faut donc pas s'étonner, après

chargement d'un logiciel réparti

sur trois disquettes, de se retrou-

ver face à des écrans évoquant

niques mises en œuvre.

te de l'espace.

votre vaisseau vers des passerelles d'accès, vous pouvez rester bloqué contre une paroi ou bien finir écrasé sous la masse en mouvement. De nombreux ennemis interviennent également pour freiner votre progression. Il faudra un jour ou l'autre tirer parti de leur désagréable présence !

Le graphisme de cette mission est de bonne qualité. L'adaptation sur PC conserve la froide mais subtile ambiance du décor. Les bruitages, enfin, sont simples

et convaincants. Pour un classique scénario d'action/labyrinthe, MGT a su trouver l'équilibre entre action, aventure et stratégie pour le plus grand plaisir du joueur. (Disquette Loriciels.)

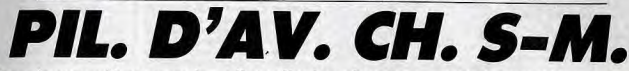

Vous trouvez étrange qu'un pilote d'avion cherche un sous-marin ? Vous n'avez donc pas encore découvert les simulateurs de vol, de pilotage de destroyers et autres navettes spatiales... Une lacune à combler d'urgence ! Voici les softs les plus intelligents de l'histoire de la micro...

### **SUB BATTLE**

souhait.

**Superbe simulation pour un** soft passionnant... Prise en main difficile que celle de Sub Battle. L'ennemi est juste devant vous ! Il faut agir au plus vite. plonger et regagner des eaux plus calmes pour prendre connaissance du vaisseau et de ses capacités. Une simulation réaliste servie par de superbes graphismes. Tableau de bord complet, périscope, carte ou radar, les performances favorisent avant tout l'ambiance de la partie.

puissance des différents navires Côté graphisme, la représentation ennemis ainsi que celle de votre de votre entourage est particuliépropre armement pour atteindre, rement réaliste. Les navires ende grade en grade, le succès final! nemis se profilent à l'horizon et (Disquette Epyx.)

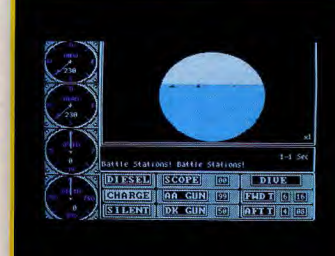

Un tableau de bord qui en dit long sur les possibilités de ce logiciel.

**SPACE MAX** Une mission spatiale sup-

davantage des tableurs que la cabine de pilotage d'une navette spatiale Le volumineux manuel d'utilisa-

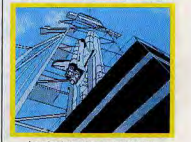

Le résultat d'heures d'efforts... tion décrit tous les aspects de la mission et explique comment tirer le meilleur parti des différents rapports financiers que vous avez à connaître.

Vous restez cloué au sol à assurer l'intendance pendant que les éléments de la station orbitale, entraperçus entre deux tableaux de chiffres astronomiques, gravitent en orbite. Cette simulation originale et réaliste a le mérite de faire toucher du doigt l'importance des enjeux économiques de la conquête de l'espace et de la construction de stations orbitales. (Trois disquettes Final Frontier Software).  $I - P$   $D$ 

### **PYLON RACER**

Une simulation réaliste, hé- I souffre d'une gestion graphique las handicapée par un contexte graphique et sonore de<br>fort piètre qualité. Complet et réaliste en ce qui concerne le pilotage, Pylon Racer

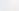

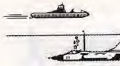

scénario : entraînement au vol et combat aérien. Il permet aussi de jouer à deux, par modem interposé. Autant de possibilités qui ne trouvent malheureusement aucun appui au niveau du contexte graphique et sonore de la mission. Si les bonnes simulations s'adaptent à merveille aux possibilités graphiques d'un PC ou d'un compatible de base, celle-ci prend des allures d'ancêtre.

A éviter dans la mesure du possible! (Disquette Mind System.)

### **SUB MISSION**

Ce logiciel compense ses graphismes répétitifs par un scénario original. La diversité des scènes et la complexité des ordres à donner à votre équipage rendent cette mission passionnante. Pour venir au secours de deux amis prisonniers, vous partez

 $51 -$ **UPOMÉRE** aniki

pour une dangereuse croisade<br>sous-marine. Cette simulation manque parfois de variété au niveau des graphismes. Son maniement et sa complexité sont en revanche tout à fait captivants. Le poste de pilotage de votre vaisseau apparaît à l'écran. Assis sur votre siège, vous surveillez les divers instruments de contrôle. Les plus importants : le sonar qui vous indique la profondeur actuelle et l'écran radar qui détecte les mines. Le maniement de votre submersi-

membres de votre équipage vont sans cesse vous prévenir de l'approche du danger. Il faudra alors sélectionner un nouveau cap ou choisir son armement. Sans doute plus stratégique que ludique, cette simulation lutte contre la monotonie de son contexte graphique par la richesse et l'originalité de son scénario. (Disquette Mindscape.)

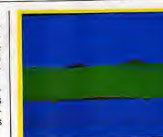

Graphisme inacceptable aujourd'hui!

ble est par ailleurs assez complexe. Il faut en effet entrer les ordres comme suit : une lettre pour l'action, suivie d'un chiffre pour sa valeur (ex: F3, soit F pour avancer et 3 pour la vitesse). Ce mode de commande, s'il reste peu maniable, a l'avantage d'être très précis et d'obliger le joueur à une par-

### Le poste de pilotage précis et suffisamment complet pour manœuvrer.

faite concentration La mission est particulièrement difficile. Fort heureusement, les

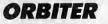

Piloter une navette spatiale : un rêve impossible pour la plupart d'entre nous jusqu'à l'arrivée des micros. Le PC trouve ici l'occasion d'utiliser toute sa puissance pour vous lancer dans le cosmos. Passionnant. Bien plus complexe qu'un simula-

teur de vol classique, le pilotage d'une navette spatiale offre aux

passionnés de nouvelles sensations. Orbitern'en reste pas moins très ludique. Pour approcher au mieux le réalisme d'une mission spatiale, le

programme a fait appel à toutes mum pour tester vos réflexes. les possibilités de la machine.

Inutile de ce fait d'espèrer profiter de toute la finesse du logiciel sans un disque dur et une mémoire conséquente capable de recevoir un disque virtuel. Muni de cette configuration, le joueur accède à la rapidité et au réalisme « top niveau » de cette simulation.

Orbiter est un programme très complexe. L'imposante notice (en anglais) est bien conçue. Sa lecture et l'assimilation de ses données sont bien súr indispensables au maniement de la navette. Votre mission va ouvrir un grand nom-

Simulation de combat aérien,

F15 ne vous initiera pas au

et le réalisme des combats.

s'adapte fort bien aux PC et com-

patibles ! Il s'agit en fait d'un pro-

gramme bien plus ludique que

réaliste. A la faiblesse des mani-

Le F15, redoutable engin de mort...

pulations de pilotage (pas d'ins-

truments de bord excepté le ra-

dar...) répond une importante viva-

**JET** 

Le simulateur de combat le<br>plus vivant ? Peut-être... Jet

exige une concentration et

des réflexes à toute épreuve.

Avec les meilleurs, parmi

les meilleurs...

sible de moduler la vitesse de déroulement du jeu ou d'interrombre de menus et sous-menus, ainpre la simulation pour analyser si que de nombreuses fenêtres de clairement un problème. Qu'il s'agisse d'un simple vol d'es-

Le maniement d'Orbiter est une mission de longue haleine. Susai ou de la délicate récupération perbe de réalisme et de complexid'un satellite endommagé, le pité (justifiée...), le logiciel se vit<br>comme une aventure à part entière, bien sûr périlleuse, mais que l'on quitte toujours à regret ! (Disquette Spectrum Holobyte.)

Un pilotage complexe et fascinant.

### **F15 STRIKE EAGLE**

cité d'action, inutile de s'attarder sur les paysages au sol, pauvres et assez dénudés. La représentation pilotage d'un avion. Par graphique des adversaires est bien contre, il vous séduira par la plus intéressante : l'avion signale vivacité des déplacements par le radar est bientôt devant vous, paré à lancer l'un de ses Développé sur un grand nombre<br>de machines, F 15 Strike Eagle paliasim

La principale stratégie de cette mission consiste à décider rapidement du type d'arme à employer face à ces différents adversaires. Il est ainsi possible d'envoyer des leurres ou encore de virer sur l'aile pour éviter le missile ennemi. Les possibilités étonnantes de ce jet F 15 sont très bien rendues par le programme. Vitesse de vol ou maniabilité, de quoi désarconner les plus audacieux. Ce type de simulation se passe difficilement de l'interface joystick

et d'une bonne définition graphique. Il s'agit d'un programme plus ludique que stratégique, qui repose davantage sur ses qualites graphiques ou sonores que sur la valeur de son scénario et le réalisme de son maniement. (Disquette Microprose.)

Pas de doute, ce jet de combat est des plus rapides. Il tourne sur luimême à la vitesse de l'éclair, effectue loopings ou rase-mottes avec autant d'aisance qu'il est possible. Les commandes permettent de stopper tout mouvement ascensionnel ou transversal par simple pression d'une touche.

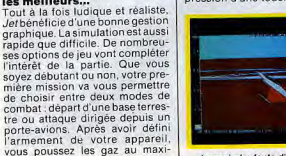

La moindre faute d'inattention...

Bien que peu réaliste, cette particularité laisse faire d'impressionnantes manœuvres. Pour un pilotage proche malgré tout de la réalité, Jet tire son intérêt des nombreuses options de jeu. Citons par exemple les six vues extérieures (vues haut et bas comprises), la possibilité de visionner à tout instant l'appareil à partir de la base de contrôle ou encore le saut en parachute qui clôture vos plus cuisants échecs !

## **DESTROYER**

**Alliant action violente et** stratégie subtile, Destroyer entraîne le joueur dans une succession de combats navals sans merci. Vous avez déjà connu l'angoisse

des grands fonds ; Destroyer vous puite maintenant à traquer vousmême un submersible ennemi. Ce n'est certes pas la seule mission

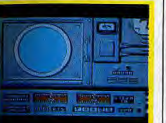

Un graphisme simple mais clair.

du programme : attaque de convois. surveillance d'une zone alliée ou réponse anti-aérienne. la stratégie s'appuie ici sur un graphisme précis et réaliste. La prise en main du logiciel est quelque peu délicate. La notice ne

ournit pas de tableau récapitulatif des commandes, comme c'est souvent le cas des simulateurs de combat. Maniee au joystick et au clavier, l'aventure ouvre pourtant ine dizaine de postes de pilotage distincts : carte, tableau de commandes, radar, pont, etc. Après |

### **FLIGHT SIMULATOR**

Simulateur riche et varié, ce soft s'adresse à tous, débutants ou joueurs confirmés et reste, à ce jour, inégalé. light Simulator est sans aucun doute le précurseur des simulateurs de vol. Son réalisme et sa maniabilité n'ont pas encore été egalés. Côté scénario, la deuxième

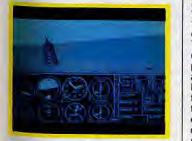

Tous les instruments indispensables..

Cette complexité relative nécessite bien sûr un sérieux entraînement ainsi que l'emploi conjugué du joystick et du clavier. Etavée par de superbes graphismes (ceui du pont suspendu par exemple...), l'adaptation de cette simuation sur PC est une totale reussite. Une seule ombre au tableau : la représentation des appareils ennemis reste très subjective. L'imagination comblera sans doute ce handicap! (Disquette Sublogic.)

avoir sélectionné l'une des sept missions prévues par le programme, le joueur novice ne pourra vaincre l'ennemi qu'à condition l'avoir suivi une longue phase l'entraînement préalable.

Le réalisme de la mission tient essentiellement à la précision graphique des tableaux. Un graphisme aussi clair que possible, suffisamment fouillé et « pointu » pour motiver le joueur. Il s'agit par exemple d'actionner les manettes de la salle de commande, de définir sur la carte sa trajectoire ou encore de régler l'angle de tir des différents armements. Autant de manœuvres aussi complexes que captivantes!

Le graphisme extérieur est égaement de bonne qualité. La représentation des navires amis ou ennemis est superbe. Même chose en ce qui concerne le tir de torpilles, le lâcher de mines ou encore le tir mitrailleur contre l'aviation adverse.

Pour finir avec la stratégie Destroyer profite de nombreuses et complexes situations de jeu, telles la reconnaissance du navire « base » la détection sonar des sousmarins ou le tir anti-aviation. Une phase « arcade » plus que mouvementée l'Unique en son genre (sur PC et compatibles...), ce programme tient à la fois du wargame et du simulateur. C'est dire qu'il mêle avec aisance action et stratégie. (Disquette Epyx.)

# version du programme (couram-

ment appelée FS In s'est enrichie de nouvelles aires de combat. Une lutte passionnante qui reste

malgré tout très accessible aux débutants. Tableau de bord complet, piste en trois dimensions qui défile devant le cockoit, la prise en main du logiciel est on ne peut plus facile. C'est en fait la grande variété de scénarios et de situations de vol qui séduit l'utilisateur  $de$   $FS$   $H$ 

Tour à tour simple touriste ou courageux combattant des airs, le pilote est ici confronté à toutes les astuces de la navigation aérienne. Pilotage aux instruments, utilisation des balises, vol par mauvais temps, impossible de se lasser d'un tel programme. Avec l'arrivée de disquettes pleines de scénarios supplémentaires, FS II couvre environ une centaine d'aéroports.

apprendre à lire une carte! Outre son rôle de précurseur Flight Simulator a également ouvert la voie des airs à de nombreux pilotes en herbe. L'excellent manuel d'utilisation qui accompagne le programme permet à chacun de suivre un véritable

Rien de tel pour voir du pays et | cours de pilotage, de repèrer ensuite son vol sur des cartes très ealistes

tions fortes... (Disquette Sublogic.)

e plus d'attention. Il ne s'agit pas,

en effet, de combattre contre un

éventuel ennemi, Engagé par l'aé-

opostal de l'un des nombreux

aéroports représentés, vous allez

acheminer le courrier, puis confir-

mer votre expérience et... vos

gains! Stimule par le choix des

Ce « professionnalisme » doublé d'une grande simplicité de maniement, assure la longévité du programme. Je ne saurais trop le conseiller aux amateurs de sensa-

**SOLO FLIGHT I ET II** 

Solo Flight vous met aux aux instruments. Aucune lacune<br>commandes d'un avion qui en cesens, le pilotage reste précis<br>évolue devant vous et offre à et particulièrement maniable. son pilote de longues heures Plus que l'action, c'est ici la strade plaisirs, Superbe! égie de la mission qui nécessite

Tout aussi attravant à mon avis que Flight Simulator, Solo Flight aborde la simulation de vol d'une acon fondamentalement différene. Votre avion va évoluer devant vous, comme s'il s'agissait d'un modèle réduit.

Peut-être moins réaliste, cette disposition permet cependant de l conditions de vol (quantité de

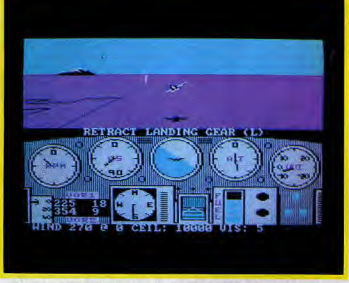

Graphisme précis, instrumentation complète, que demander de plus ?...

visualiser au mieux les manœucourrier, destinations ou condivres. Une nouvelle ambiance austions météo), vous êtes bientôt si ludique que pédagogique. engagé dans une longue et pas-Les passionnés de modélisme sionnante mission. connaissent bien ce type de pilo-C'est assurément l'atout majeur tage. Pour les autres, il suffit de de Solo Flight, un programme qui, mettre les gaz et de tirer le manche grâce à votre témérité et aux pour constater la maniabilité de nombreuses sauvegardes effec-'appareil. Le Ryan STA prend son

envol sur un paysage stylise et<br>agréable. Sur le tableau de bord.

les classiques instruments de

contrôle vont amener le joueur à

se servir des balises VOR, du sys-

tème d'atterrissage quidé et du vol

tuées au fil des jours, dévoilera pendant longtemps de nouvelles sources d'intérêt. Le réalisme de la simulation est, en ce point, tout aussi enrichissant que celui de Flight Simulator! (Disquette Microprose.)

### **SILENT SERVICE**

Un sous-marin est mis à votre disposition par votre PC favori. La prise en main est facile, les missions qui vous incombent le sont beaucoup moins...

Le plus complet des logiciels de simulation sous-marine sur PC! Riche en graphisme et en straté-

gie, Silent Service bénéficie d'une prise en main facile pour un jeu inalement très difficile à vaincre. Premier atout : le graphisme de<br>votre mission. A l'intérieur du sous-marin, tout d'abord, chaque poste de travail comporte un décor complet et réaliste.

En position d'attente, le capitaine >

lote est ici amené à contrôler de multiples phases de pilotage. La représentation graphique des tableaux de bord est fort heureusement très précise. Il est aussi pos-

contrôle

apparaît devant son périscope. Ce dernier offre bien sûr la classique vue « jumelle ». Il vous est enfin possible de sélectionner la carte, le pont, la salle des machines ou le tableau des dommages.

A l'extérieur, le paysage est aussi<br>précis que possible. Si la représentation de vaisseaux ennemis est fort similaire à celle de Sub Battle, le lancer de torpilles est ici bien plus spectaculaire! Il faut ajouter à l'ensemble un bruitage simple mais convaincant qui contri-

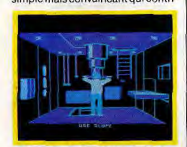

Ennemi est en vue ! Ajustez-le et...

bue à l'ambiance de la partie. La stratégie repose quant à elle sur une complète redéfinition de votre mission. Vous pouvez en effet sélectionner diverses épreuves d'entraînement (tir, approche, fuite, etc.), affronter ensuite de courtes séquences de combat pour enfin plonger dans l'enfer d'une guerre complète !

Dans les deux premiers cas, Silent | danger. Un vrai plaisir! (Disquette Service propose au capitaine de | Microprose.)

Judicieux mélange d'action<br>et de stratégie, ce logiciel<br>vous lance dans une mission redoutable contre les barrages de la Ruhr. Votre bom-<br>bardier attend sur la piste... Cette simulation de combat aérien avait déjà séduit les possesseurs de C 64. Le PC entre depuis peu dans la course. Détruire trois des plus importants barrages de la

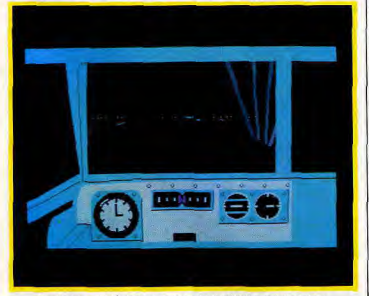

Une instrumentation simple ; votre mission l'est beaucoup moins !

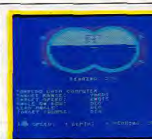

modifier l'armement du submersible, de définir les conditions météorologiques ou bien encore la présence éventuelle de divers facteurs de difficulté supplémentaires (réglage de l'angle de tir des canons ou habileté de l'adversaire, par exemple).

Ces différents menus sont très appréciables : ils permettent au joueur d'adapter la simulation à ses propres capacités, bref de ne pas partir « à l'aveuglette » vers un péril trop grand !

C'est en dernier lieu l'ambiance du combat qui séduira les passionnés de stratégie. Vos adversaires vont réagir clairement à votre approche, fuir s'ils sont en minorité, attaquer si leur puissance de tir est supérieure à la vôtre. C'est en « faisant le mort » tandis qu'un destroyer ennemi passe juste au-dessus du bâtiment que l'on ressent le plus le sentiment du

### **THE DAMBUSTERS**

Ruhr, une sacrée mission | Votre but : traverser les lignes ennemies, survoler les bases adverses pour atteindre sans dommage l'un des plus gros barrages du pays. The Dambusters vous place dans le cockpit d'un bombardier Lan-

caster. Il est dès lors possible d'accéder à plusieurs postes de contrôle. Il faut tout d'abord observer avec attention la carte du

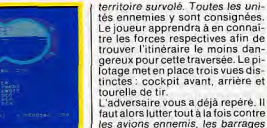

#### De l'intérêt de beaux graphismes!

Le contexte graphique de l'ensemble est captivant. Les projecteurs de la DCA cisaillent le ciel. Il faudra tirer à la base du faisceau pour détruire l'unité. Mais votre but ultime apparaît bientôt à l'horizon. La destruction du barrage est sans aucun doute la phase de combat la plus difficile et la plus capti-

vante. Vous devez trouver l'axe d'approche idéal, réduire la puissance, voler à 230 miles/heure.

> Encore une mission sous-marine qui pèche par des gra-<br>phismes et une sophistication moins poussés que ses<br>concurrents directs. Ce soft<br>mérite cependant toute votre attention.

de dirigeables et les tirs de DCA..

Gato est l'une des plus anciennes simulations de sous-marins. Il pose les données du problème, assume un combat long et difficile sans pour autant rivaliser avec les programmes plus récents tels Sub<br>Battle ou Silent Service. Première particularité, il n'est pas

possible ici de selectionner sa première mission. L'aventure vous plonge directement « dans le bain », sans vous permettre d'effectuer la moindre manœuvre

d'entraînement. La représentation graphique de<br>votre tableau de bord est efficace. Par contre on regrettera le nombre limité de vues extérieures. Pas de périscope, pas de « pont d'observation», la seule vue de surface prévue met en place une mer qui manque de relief. Le maniement du sous-marin est aisé : piloté à l'aide des flèches du clavier, votre submersible apparaît bien-

**CHUCK YEAGER'S** 

Remarquable par la riches-<br>se des scénarios possibles se as scenarios possibles<br>et par la finese des graphis-<br>mes et de l'animation, Chuck<br>Yeager's est aujourd'hui,<br>un, voire « le » simulateur<br>que chacun doit posséder... Fout dernier-né de la grande famille des simulateurs de vol, Chuck<br>Yeager's vient détrôner Flight Simulator. Ses qualités sont multiples: superbe animation, choix des options de vol très complet, contexte graphique remarquable. Un programme qui n'a pas fini de faire parler de lui!

ouvrir les soutes de largage et... viser juste! La charge va rebondir sur l'eau et, peut-être, percuter la cible au bon moment ! Le graphisme et l'animation de cette dernière opération sont particulièrement réalistes (yue en trois dimensions, gerbes d'eau, etc.).

Tout au long de la mission, la stratégie profite également des nombreuses options de pilotage. Dans le poste de commande, il vous est possible de contrôler le régime de chaque moteur, de surveiller leur surchauffe et d'éteindre d'éventuels incendies dus aux tirs adverses. Difficile alors de penser à tout sans perdre le nord! Servi par un graphisme agréable. The Dambusters est stratégique-

ment passionnant ! Une simulation aussi « technique » que ludique... (Disquette US Gold. Ce logicie est inclus dans la compilation PC

### **GATO 1**

repèrer l'ennemi, de l'approcher pour enfin lancer l'offensive. La stratégie de ce programme est de bonne qualité. Il faut fréquemment observer le tableau des dommages subis afin de rejoindre le navire de réparation en cas d'urgence. La difficulté évolue ainsi au fil du jeu pour une mission longue et intéressante. Gato n'est certes

pas le meilleur programme du genre disponible sur PC. Ses principaux atouts (écran radar réaliste, maniabilité et stratégie) ne suffi-

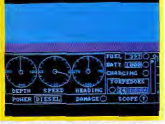

Vérifiez la bonne marche du navire

sent pas toujours à contrer la simplicité des graphismes et le nombre restreint des vues extérieures<br>(Disquette Spectrum Holobyte.) tôt sur la carte. Il s'agit alors de

vitesse relative, un indicateur de vitesse verticale. A cela s'ajoutent l'horizon artificiel et trois manettes : freins, « flaps » et train d'atterrissage. Le maniement de l'avion est très classique. Clavier, joystick ou souris, on choisit son « manche » préféré

Pour votre premier vol, sélectionnez un parcours simple sur Cessna. Quatorze appareils sont à votre disposition. Les bruitages, silhouettes ou conditions de vol varient sur chacun d'entre eux. Dès la mise en route de la simulation. le programme vous invite à pren-Le tableau de bord de l'appareil dre connaissance des différents est simple mais complet : un altimodes de jeu. Tout d'abord, vous mètre, un compas, un cadran de allez déterminer le point de dé-

# LA GUERRE DU 21 ème SIECLE: APACHE GUNSHIP

LE PLUS PRIME DES SIMULATIONS D'HELICOPTERE D'ATTAQUE

### **MANUEL EN FRANCA** DISPONSIBLE SUR AMSTRAD, IBM, ET C64

LAPACHE. . Idi seul est capable de vaincre le Formation and Taiwa apple to the price control of the state of the price control and the price control of the price of the price of the price of the price of the price of the price of the price of the control of the SS ste

MICROPROSE FRANCE: 50, Rue La Condamine 75017 PARIS. Tel 145 2257 01.
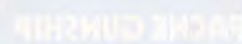

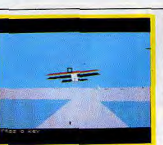

La piste s'ouvre devant vous..

part, qu'il s'agisse de décoller du hangar ou d'être déjà à 3 000 pieds d'altitude. Vous pourrez ensuite modifier ce qui apparaît à l'écran. Outre les classiques vues avant et arrière, on peut observer l'appareil de la tour de contrôle, de derrière (mode de jeu proche de celui

de Solo Flight) ou encore d'un satellite (vue aérienne « plate ») Ajoutez à cela différents « zooms » des messages radio, etc. Voici sans doute la simulation de vol la plus complète du marché ! Passé le premier stade d'entraînement, yous allez accéder à une nouvelle suite de menus aussi complets qu'intéressants. Vous choisissez alors de slalomer entre des reliefs, de vous lancer dans une course contre la montre ou dans différentes épreuves d'acrobatie. Chacune de ces simulations admet des options très ingénieuses comme l'enregistrement du vol et

de sa reconstitution, un mode « éducatif » qui vous communique de nombreux conseils ou encore le dessin des trajectoires du vol idéal Mais que deviendraient toutes ces vol et d'acrobatie. Comparée à

Suzi et Mélissa, sont mignonnes à

Strip Pokerest un logiciel particu-

lièrement maniable. Les cartes sont de bonne taille et les diffé-

rentes stratégies (mises, changements de cartes, etc.) s'obtien-

nent par simple pression des flè-

ches du clavier. En bref, une par-

tie pleine d'ambiance qui néces-

croquer.

possibilités sans une animation précise ? La simulation profite ici d'un réalisme captivant. Le décor, tout d'abord, est constitué de blocs et pyramides qui défilent dans un somptueux effet en trois dimensions. Les réactions de l'appareil (plus ou moins vives selon le modèle piloté...) sont très bien gérées. Un seul reproche, l'appareil ne projette aucune ombre sur le sol. Un détail assez génant puisque les vues autres que celle du cockpit avant ne permettent pas de surveiller le tableau de bord ! Chuck Yeager's est finalement aussi réaliste que ludique. Ce logiciel s'adresse à tous les pilotes, débutants ou professionnels. La notice fournie avec le programme, bien conçue et relativement claire, est un véritable cours de

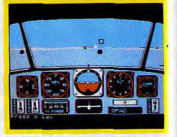

Vous choisissez l'angle de vision.

Flight Simulator, cette simulation à l'avantage de présenter des options de vol inédites et captivantes. Il lui manque peut-être, en contrepartie, la continuité des scénarios. En tout cas, la course aux Tilt d'Or » lui est ouverte. (Disquette Electronic Arts.)

# **PARTIE DE MIROIRS**

Un titre légèrement abscons mais que les amateurs de mots croisés n'auront aucun mal à décoder. Tout cela pour yous présenter échecs, bridge et autres jeux de cartes — hé oui, le strip poker demande aussi un cerveau bien fait —, wargames ou simulations économiques, bref tous les jeux de réflexion...

## **STRIP POKER**

Un soft sympathique qui don-<br>ne vraiment envie d'avoir le plus vite possible des gra-<br>phismes à ultra haute définition et... en relief!

Peut-être moins « sérieux » que le bridge mais sans doute plus riche en sensation, le Strip Poker a de nombreux adeptes. Ce logiciel est un des meilleurs du genre.

Si les graphismes sont ici loin de site bien sûr, pour conserver tout la qualité obtenue sur l'Amiga par son attrait, une parfaite honnêteté de votre part ! (Disquette Artworx.) exemple, les deux partenaires,

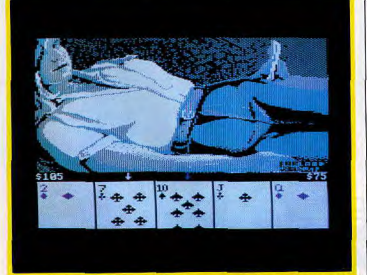

Avez-vous déjà joué au poker avec des personnages aussi langoureux ?

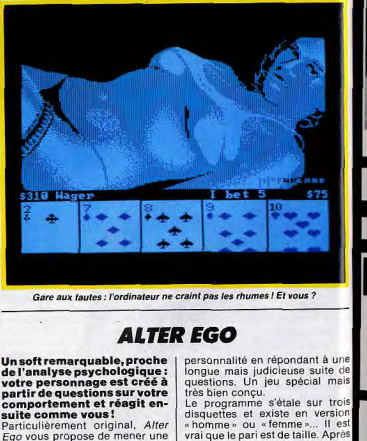

avoir choisi vos origines et diver-

ses autres conditions d'étude, vous

nouvelle vie. Vous n'avez qu'à re-

définir votre caractère et votre

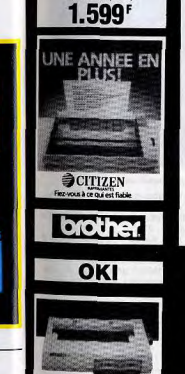

NEC

Streamers 10 Mega<br>Grande marque

à partir de (H.T.):

4780<sup>F</sup>

 $\equiv$ **IMPRIMANTES** $\equiv$ 

EPSON

**MANNESMANN** 

**Star** 

à partir de (H.T.)

Photos non contractuelles

**EXPEDITIONS TRES RAPIDES** 

FRANCEENTIERE

**CHANGE** 

• Location

· Catalogue

**D'ADRESSE** 

le 15 octobre 1987

pour mieux vous servir

partir<br>e (HT):

4992F

sans remise)

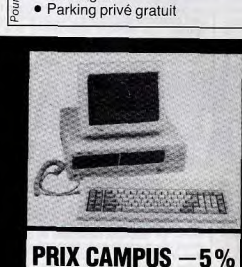

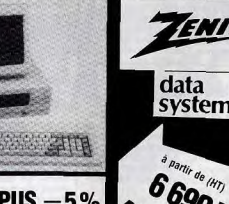

**Etudiants / Enseignants** 

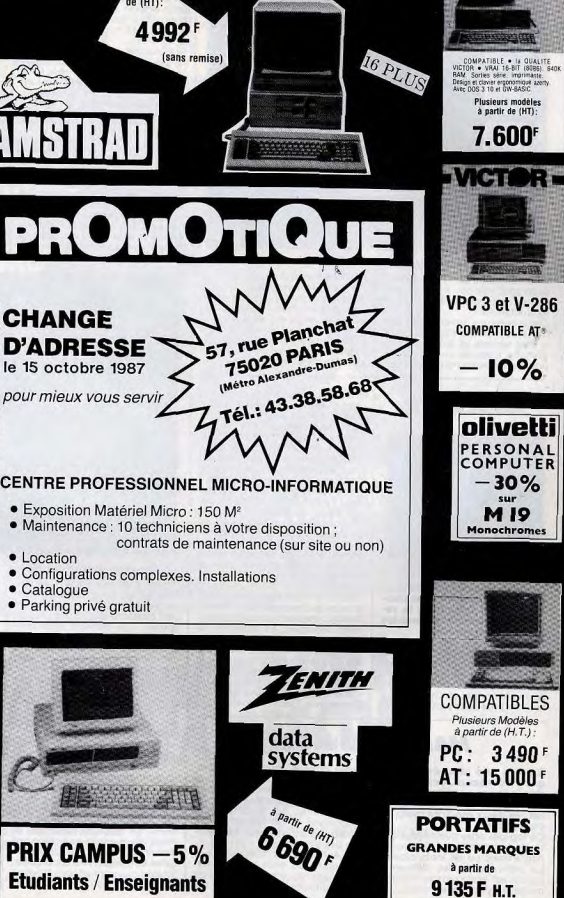

*<u><b>ASANYO</u>* 

RAPPORT QUALITÉ-PRIX

INÉGALÉ!

WCTOR.

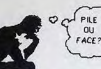

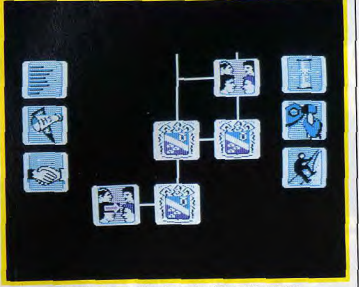

Votre destin va se dérouler implacablement devant vous. ticulièrement complexe.

Bien sûr, l'interprétation de cer-

taines réponses peut apparaître

sujette à caution... Mais qu'im-<br>porte, la partie est dans son en-

précier cette résurrection ! (Dis-

Présentées sous forme de menus

déroulants, les différentes options vous offrent plusieurs possibilités de travail. L'« analyseur » vous permet par exemple d'afficher toutes

les anagrammes d'un certain groupe de lettres (pratique pour tricher au scrabble...). Anablitz et

Anabingo vous demandent quant à eux de découvrir ces anagrammes. Temps limité, points de pé-

nalité pour les essais infructueux, il est possible de jouer à plusieurs,

de choisir la donne ou d'en laisser le choix à l'ordinateur. Anabingo permet en outre de parier sur le nombre d'anagrammes existantes

quette Activision )

plémentaires!

allez répondre à de multiples questions pour voir peu à peu évoluer un nouveau personnage, le vôtre naturellement! Cette aventure, uniquement texsemble très ingénieuse, si origi-<br>nale enfin que l'on ne peut qu'ap-

tuelle, est très intéressante. Tout à la fois sérieux et subtil, le programme trace au vu de vos réponses un destin nouveau et par-

**ANACRACK** 

Démonstration éblouissante...

Tous les passionnés de jeux de lettres joueront avec plaisir avec ce logiciel à la recherche des anagrammes les<br>plus sophistiquées.

Anacrack est un « jeu de lettres » calqué sur le Scrabble. Seule différence avec ce dernier, les anagrammes trouvées ici ne seront pas imbriquées entre elles mais seulement prises en compte pour le score final de la partie.

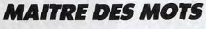

Encore des jeux de lettres, qui s'adressent, cette fois, à des joueurs confirmés. Austérité et difficulté sont en effet les deux maîtres mots de ce logiciel.

Ce logiciel offre quatre jeux distincts, tous liés à la recherche d'anagrammes ou de mots croisés. La présentation des différentes parties est assez austère et le jeu, même au plus faible niveau, est

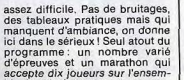

ble des disciplines. Les épreuves ont toutes trait à la recherche de mots. « Lettre placée » est un classique Master Mind, difficile à souhait. Pour les

Commande Electronique.)

anagrammes, le jeu traditionnel est enrichi d'une option « une lettre chasse l'autre » : le mot sera sans cesse modifié d'une lettre pour donner un nouveau terme. Enfin, les Mots Croisés vous inviteront à mettre au point une grille cohérente... Si toutes ces parties ne manquent

certes pas d'intérêt, la platitude du contexte graphique et la difficulté de l'ensemble ne motiveront pas les novices en la matière. Disquette Loriciels.)

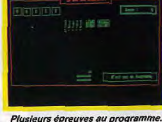

## **SHANGHAI**

Le jeu qui rend fou! Les symptômes de la contagion sont clairs: le malade cherche<br>désespérément à s'isoler avec son micro, il a les yeux<br>rouges, légèrement halluci-<br>nés, et reste tard au bureau le soir, s'il a réussi à y intro-

tégies pour vaindre le sort. Puisque certains des dominos sont superposés, il sera judicieux par exemple de chercher à éliminer d'abord ceux qui sont au-dessus.

« solitaire » (un joueur), plusieurs

concurrents vont pouvoir s'entrai-

der pour venir à bout du damier. Il existe bien sûr de multiples stra-

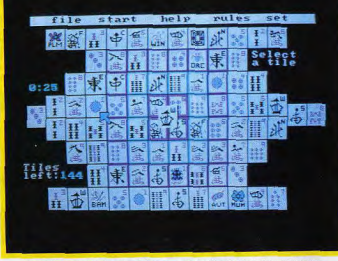

### Des pièces inspirées du mah-jong, qui vont envahir votre existence. On peut également faire disparaî-

« saison », etc.

et donc de profiter de bonus sup-Inspiré d'un très ancien jeu chi-Pour un contexte graphique clair, nois, le mah-jong, Shanghai met en place un damier composé de et de ce fait favorable à la concencent quarante-quatre dominos ou tration. Anacrack est particulièrefigures. Ces derniers appartienment séduisant. Et même s'il ne nent respectivement à plusieurs présente en aucun cas les qualités d'un véritable scrabble (pas d'ascatégories : les «dragons», les sociation entre les différents mots « saisons », etc. Le but du jeu : trouvés), il sera le compère infatifaire disparaître tous les dominos. gable de tous les passionnés de Ils s'éliminent par deux, pour peu leux de lettres». (Disquette La qu'ils soient semblables et que chacun d'eux soit dégagé à droite ou à gauche.

Affaire de patience et surtout d'ob-Un bon jeu de réflexion, réservé bien sûr aux passionnés. (Disservation, Shanghai définit difféquette Activision.) rents modes de jeu. Outre la partie

## **COMPUTER DIPLOMACY**

Wargame de qualité, Computer Diplomacy vous lance<br>dans de subtils conflits. A vous de savoir exactement doser pressions diplomatiques et initiatives tactiques. Stratégiquement vôtre... Réservé passionnés du genre. aux fins et patients stratéges,

cette mission est aussi efficace. que « professionnelle » ! Computer Diplomacy est un wargame de qualité. Sans doute austère puisqu'il ne comporte aucune phase « action », il ne séduira que les

tre d'un coup plus de deux figures

semblables, tous les dominos de

Une telle partie trouverait encore

plus de véracité sur une table de

jeux réelle. Cependant, la bonne

représentation graphique du da-

mier et l'aide de l'ordinateur (véri-

fication du jeu, chronométrage

des parties ou disposition aléa-

toire des figures), justifient tout à

fait l'emploi de la machine.

Première étape, le choix des ar-

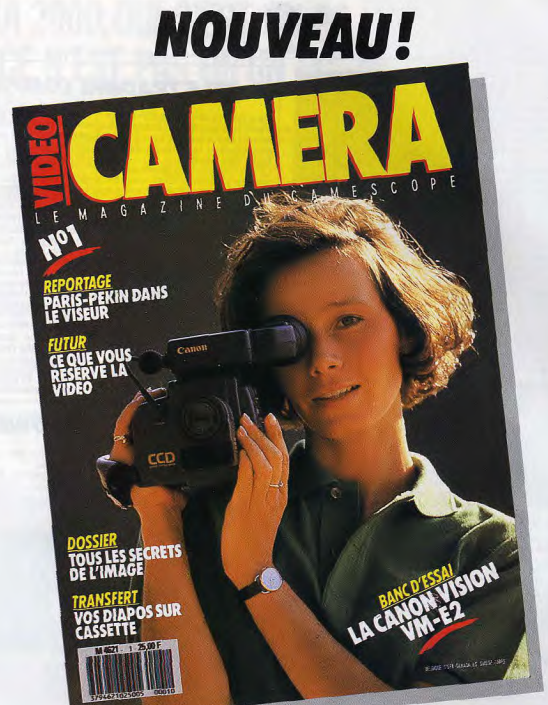

# LE 1<sup>er</sup> MAGAZINE POUR FILMER<br>AVEC UN CAMESCOPE **DES DOSSIERS POUR MIEUX CRÉER ODES DOSSIERS POUR TOUT SAVOIR**

**LE FILM D'UN PRO DECORTIOUE!** *• TOUTES LES VIDEO NEWS* **ODU COURRIER ET PETITES ANNONCES**  **SUR LA TECHNIQUE O TOUS LES MATERIELS AU BANC D'ESSAI O TOUTES LES ASTUCES** 

## EN VENTE CHEZ TOUS LES MARCHANDS DE JOURNAUX A PARTIR DU 12 OCTORRE

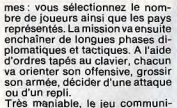

que une carte mondiale qui couvre plusieurs écrans. Visionnée par un scrolling précis, cette carte yous permettra de cerner sans difficulté le danger et de comprendre au plus vite la progression de vos amis et ennemis.

La stratégie de Computer Diplomacy est d'excellente qualité. Alternant alliances et trahisons, le

**ECHEC 3D** 

Découvrez les échecs ou af-<br>frontez les meilleurs joueurs du monde grâce à ce soft<br>performant et à la difficulté

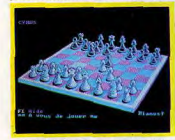

Un échiquier blen conçu et lisible.

assez bien graduée. Pour Echec 3D est une simulation d'échecs. Représentation graphique correcte, niveau de jeu de qualité, un programme agréable et efficace. Ce logiciel se manie très facilement. Il vous suffit, pour bouger une pièce, de marquer cette

Très semblable à Echec 3D pour la qualité technique de son jeu,

Chess Master 2000 profite d'un choix d'options astronomique...

Les menus déroulants sont au rendez-yous pour un confort de jeu première classe!

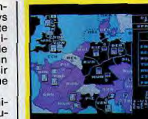

### Découvrez l'art de la guerre...

jeu est subtil, difficile mais passionnant. Notons enfin que des cartes vierges sur papier sont vendues avec le programme pour la notation de vos parties. (Disquette Avalon Hill.)

dernière à l'aide des flèches et de désigner ensuite la case d'arrivée.

Un seul reproche pour la présentation graphique: les cases ne sont pas numérotées.

options d'analyse des Echecs Assistés par Ordinateur : demande d'aide, visualisation des précédents coups, etc. Par contre, i. faudra sortir du tableau de jeu pour accéder à toutes ces précieuses manipulations. Le tableau d'aide communique heureusement un écran de contrôle. L'échiquier y est cependant trop petit pour que l'on prenne plaisir à jouer de cette façon.

stratégie

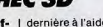

Echec 3D possède les classiques

La représentation graphique 3D<br>(2D disponible...) du tableau de jeu est bien conçue. Les pièces ne se chevauchent jamais et aucune ambiquité ne trahira jamais votre

Echec 3D possède enfin une vingtaine de niveaux de jeu, du novice à l'amateur confirmé... Un bon programme. (Disquette FIL.)

rière le hublot du cockpit, le joueur appréciera tout particulièrement la représentation ingénieuse des membres de l'équipage ainsi que la complexité des messages et ta-Connaître les autres : vital... bleaux de bord produits. Un protionné notre aventurier part en

Balance of Powerest un wargame

un peu particulier. Manié à la souris, le jeu propose une carte du<br>ris, le jeu propose une carte du<br>monde et de nombreux menus dé-

roulants. Ardu mais passionnant.

La guerre froide qui oppose les

deux « super grands », l'URSS et

les USA, se joue à coups de dés-<br>tabilisations politiques, quérillas

et « aides » aux pays en voie de

au conflit, vous allez tout d'abord dessinée à l'écran. Chaque pays

peut y être sélectionné, puis étu-

dié. Les zones d'influence des

deux grandes puissances se colorent. Pour agir, définissez votre

tion Aide militaire, mouvements

de troupes ou soutien financier:

de nombreux états (journaux, communiqués, etc.) vont bientôt

tions fortes!

Pas facile de devenir riche swec le commerce interstellaire ! Mais le jeu en vaut la<br>laire ! Mais le jeu en vaut la<br>chandelle : la fortune est au

bout des étoiles...<br>Le marché interplanétaire de ces

années futuristes n'est vraiment

pas de tout repos. Aux comman-

des d'un vaisseau ultra-perfec-

gramme de qualité, difficile à vaincre mais très agréable à utiliser...<br>(Disquette US Gold.) quête de fortune. Une mission animée et stratégique à souhait !

## **BALANCE OF POWER**

**PSI 5 TRADING COMPANY** 

Un jeu très actuel : on y parle<br>« aide », « guérilla », « déstabi-<br>lisation ». Superbe pour les<br>amateurs et riche en émodéterminer les conséquences de vos actes. Exclusivement stratégique, cette

simulation profite d'un maniement avec la souris très efficace (con texte « Windows », disque dur in-

La qualité de ce programme pro-

vient à la fois de la complexité de

son scénario et de l'efficacité de

son maniement. Dans le vaisseau.

les divers membres de l'équipage

vont en effet attendre vos pre-

La communication s'établit à l'aide

de menus et sous-menus très ma-

niables. Mise en place de la trajec-

toire, étude scanner d'un ennemi

choix des armes, le scénario ouvre

ainsi la voie à de nombreuses

techniques de jeu. Bien sûr, les premiers essais seront le plus sou-

vent voués à l'échec. Il faut quand

Outre le ciel étoilé qui défile der-

miers ordres.

même persévérer...

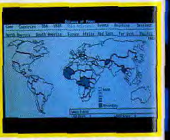

## Votre terrain de jeu : le monde... dispensable...), et d'un réalisme effrayant. On y décèle à merveille milière de cette querre des ombres. Une aventure à vivre comme un documentaire! (Disquette

## **VENTURE'S BUSINESS SIMULATION**

Passionnés d'économie et | l'univers impressionnant de l'écofuturs gestionnaires d'entre-<br>prises : voici un soft fait sur mesure pour vous... Venture's Business entre très certainement dans la catégorie des logiciels de réflexion. Plus « outil » professionnel que simple jeu, ce programme nécessite en effet de

sérieuses connaissances en économie, ou tout du moins une forte volonté de les obtenir... Avant de devenir le « self made man» abouti (la route est longue...), vous allez plonger dans

nomie et des finances. Face au marché actuel, votre petite société ne pèse pas bien lourd. Premier conseil d'administration, premières mesures : mise au point des prix de vente, des conditions de distribution, etc. L'aventure mise ici sur le réalisme. Enchaînements de tableaux, comptes rendus, bilans ou faillites, la

progression de votre société ne saute aucune des étapes de dure réalité ! La représentation du jeu est fort

# **AMIGA 2000. OUI, C'EST UN PC<br>NON, CE N'EST PAS QU'UN PC**

L'AMIGA 2000 vous ouvre de nouveaux<br>horizons; il possède les fonctions, les caractéristiques d'un PC liées aux<br>qualités exceptionnelles de l'AMIGA.

C'est tout l'environnement<br>MS/DOS que vous continuerez d'utiliser en protégeant votre investissement PC: logiciels, périphériques, formation, tout en d'extension AMIGA, PC, XT).

C'est l'ouverture sur le monde **AMIGA DOS:** 

- Une unité centrale puissante (Motorola 68000).

Une interface utilisateur soignée (souris, icônes, menus déroulants C'est deux ordinateurs en un: Il permet l'échange de données et le transfert de fichiers d'un logiciel PC à un logiciel AMIGA et inversement. Vrai multitâche, il sait dérouler simultanément un travail sous MS/DOS et sous AMIGA DOS.

Alors, super PC ou super AMIGA?<br>Un vrai phénomène, en tout cas,<br>l'AMIGA 2000!

LE PHÉNOMENE! **Commodore UNE TECHNOLOGIE POUR LES PROFESSIONNELS** 

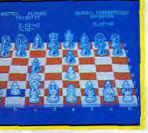

Parlons graphique tout d'abord avec une représentation en trois dimensions qui prête parfois à confusion. Les pièces semblent se chevaucher dans certains cas et les professionnels opteront souvent pour l'échiquier en deux dimensions. Le dessin des pièces est malgré tout très réussi. Côté stratégie, Chess Master 2000 n'a pas son semblable. Niveau de difficulté, aide sur un ou plusieurs coups, inversion de l'échiquier,

# Un excellent logiciel d'é-<br>checs sur PC, qui deviendre<br>vite le compagnon indispen-<br>sable des amateurs confir-<br>més. Nombreusse options, li-<br>sibilité graphique, puissance<br>de jeu : génial !<br> $\frac{1}{2}$  de leu : génial !

**CHESS MASTER 2000** 

### Classique mais très performant ! sées. De quoi satisfaire les plus difficiles ! Et si ce choix est complexe, son maniement est assez simple. Les touches de fonctions vont en effet dérouler leurs menus et sous-menus. La plupart des aides sont accessibles par cer-

taines touches directes. Le luxe! Très beau graphiquement, maniable et d'un niveau de jeu très performant. Chess Master 2000 sera sans aucun doute le compagnon couleur, temps de réflexion, etc. idéal des passionnés d'échecs sur PC ! (Disquette Electronic Arts.) Toutes les options sont propopermettant des applications<br>scientifiques.

et multifenêtrage).<br>- De hautes qualités graphiques<br>(4096 couleurs) et sonores (synthétiseur intégré)<br>débouchant sur des applications Vidéo, PAO, etc... - Des possibilités de calcul

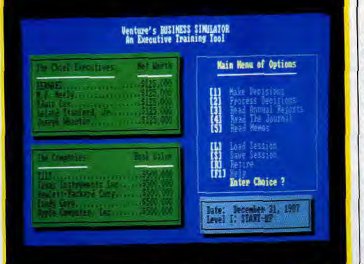

Des tableaux abscons pour le non-initié mais parfaitement lisibles

heureusement très fiable. Les tableaux sont clairs, tous les documents imprimés si on le désire, et l'accès aux nombreux menus et sous-menus suffisamment rapide pour ne laisser aucune place au hasard. De par la complexité de son réalisme, Venture's Business

Simulation ne s'adresse très certainement qu'aux joueurs avertis. Signalons quand même que la no tice, véritable cours d'économie et de gestion, permettra peut-être au commun des mortels de se lancer dans la course... (Disquette Flectronic Arts I

breuses mises en place. Il est par exemple possible de fixer les conventions relatives aux enchères. l'agressivité des joueurs « ordinateur ». la présentation graphique (couleur, type d'écran, son, etc.) et bien sûr le niveau de jeu. Du simple « practice » au grand tournoi, toutes ces options, présentées comme autant de menus

tions de jeu.

## **GRAND SLAM BRIDGE**

réaliste que maniable. Un jeu clair

et très visuel qui profite en outre

Les bridgeurs acharnés en-<br>treront directement dans ce et sous-menus, restent d'une clarté remarquable. La complexité de soft. Les autres découvriront cette mise en place permettra avec bonheur la superbe no-<br>tice fournie avec le logiciel. même aux professionnels d'adapter la partie à leur terrain de jeu favori. Grand Slam Bridge vous plonge dans une partie de bridge aussi

Le contexte graphique et sonore de l'ensemble est de très bonne qualité. Le bruitage imite à mer

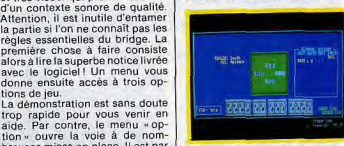

Un soft qui dialogue en anglais veille la distribution des cartes. L'écran superpose quant à lui différentes fenêtres pour montrer clairement tous les éléments du jeu. Cette simulation est ainsi à la fois ludique et réaliste. Deux atouts essentiels à la réussite ! (Disquette Electronic Arts.)

# **DES CRAMPONS SOUS LE JOYSTICK**

« Les joueurs hurlent, les micros tremblent, les moniteurs sont sur le point d'exploser... » Direct du Parc des Princes ? Pas du tout, simple résumé de ce qui va vous arriver lorsque vous aurez lu les pages qui suivent...

## **WORLD KARATÉ CHAMPIONSHIP**

Un des meilleurs softs disponibles. Richesse de mou-<br>vements, rapidité des déplacements, les karatékas retrouveront l'ambiance des tatamis, les autres découvriront les joies des coups de pied dans la figure et autres atémi. Mais ne vous laissez pas abattre : vous aussi, ur jour, vous serez capable d'afmis envoyés à votre rencontre. Bon courage...

World Karaté est aussi classique qu'efficace. Dans un contexte graphique agréable, il propose un nombre impressionnant d'attaques et de parades. Le menu de sélection permet dans un premier temps de modifier la vitesse du

jeu. Utile pour les compatibles qui tournent à 8 MHz ! Il s'agit ensuite de choisir votre adversaire, ordinateur ou humain.

Le maniement des joueurs se passe difficilement de joysticks. Il existe en effet une douzaine d'actions différentes (position du manche et gâchette) pour envoyer des chassés tournants, des chassés bas ou sautés et autant de coups de poing que possible. Si la richesse de l'animation ac-

centue le réalisme de la partie, les mimiques du perdant participent aussi à l'ambiance. Il n'est pas question ici de stratégie. On s'appliquera cependant à mettre en place de savants enchaînements, étudiés bien sûr face à un adversaire immobile... (Disquette Epyx.)

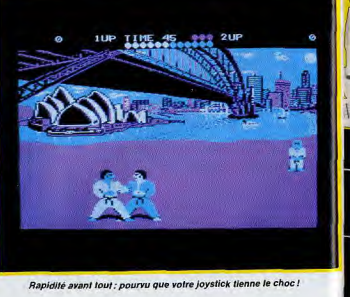

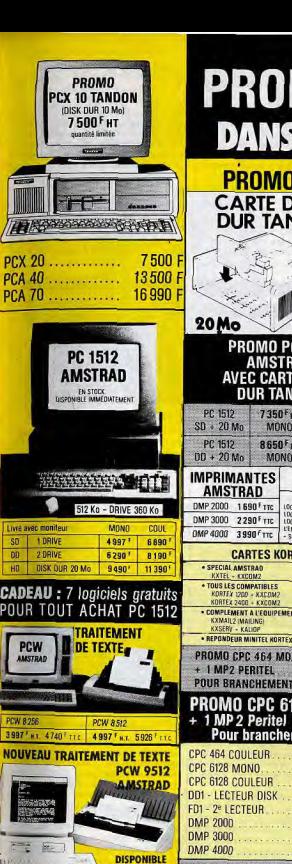

**FIN OCTOBRE** 

**HYPER-CB** 

**HYPER-CB 2** 

PRIX N.C.

de 9 h 30 à 13 h de 14 h à 19 h 30

## **PROMO PROFESSIONNELS DANS LES 2 MAGASINS HYPER-CB**

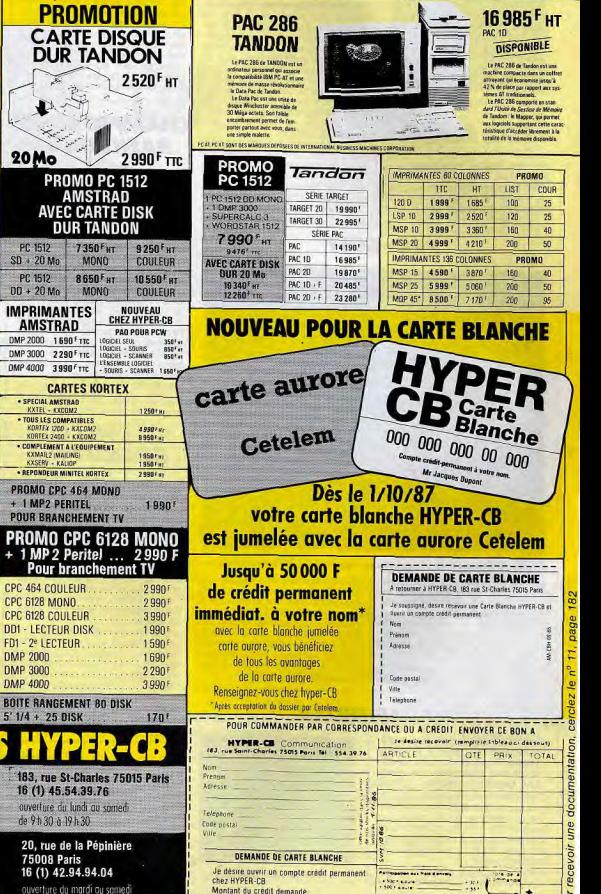

Montant du crédit demande

.<br>Thus move morteur imprimentes

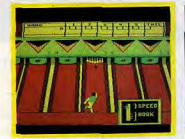

Admirez la beauté du geste...

## 10th FRAME

Un des seuls bowlings au-jourd'hui disponibles. Trop **a** simple, il laisse le joueur sur sa faim. Pourquoi un tel<br>concept de jeu n'est-il pas

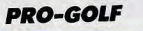

bras. Bruitages et graphismes sont trop simples ici pour créer une ambiance réaliste. La monotonie risque vite de briser votre effort. Un tel programme<br>aurait eu plus de sens s'il avait été inclus dans un ensemble d'épreus sportives du même genre. Le plaisir est ici de bien courte durée... (Disquette Access Software.)

Pro-Golfmet entre vos mains treize<br>clubs classiques.

Vous en choisissez un, réglez l'an-<br>qie de tir et observez la force du

s'avère toutefois trop restreint

De la stratégie avant toute chose...

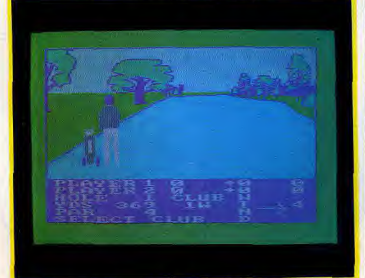

Des graphismes juste convenables par rapport à d'autres productions...

Bien plus sommaire que d'au- cis mais bien moins « fouillé » que<br>tres simulateurs de golf, ce celui des autres logiciels de golf, **tres simulateurs de golf, ce<br>soft est d'un emploi sans pro**blêmes. Est-ce suffisant pour<br>s'imposer?

Un programme simple et efficace. | gle de tir et observez la force du<br>Le menu vous donne la possibilité | vent. Très maniable, ce programme Le menu vous donne la possibilité de jouer seul, à deux, ou de vous<br>entraîner sur un trou particulier, entraîner sur un trou particulier. quant à ses possibilités de jeu. Dans un contexte graphique pré- (Disquette Mastertronic.)

## SUPER SUNDAY

Le football américain a decidément du mal à s'impoune longue pratique. en Erance. Ce soft ne dévoile ses charmes qu'après

Le football américain est un sport Le football américain est un sport<br>plutôt mouvementé. Pour respec-<br>ter le réalisme de la partie, les<br>autaurs de ce logicial ont nris en auteurs de ce logiciel ont pris en compte les nombreuses interruptions de jeu prévues par la règle<br>internationale.

Bilan : une partie plus proche de la simulation que de l'arcade pour 80

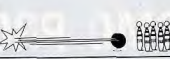

un jeu qui manque parfois d'ambiance et de dynamisme! biance et de dynamisme !<br>Engagement, première mêlée, pre<br>mier arrêt sur image... *Super Sur*<br>control mier arrêt sur image... Super Sun-<br>day fait plus appel à votre stratégie qu'à votre joystick. Il faut, pour chaque offensive ou défense, choisir son mode de jeu, définir le rôle respectif des joueurs et prévoir une stratégie précise. Le maniement de ces données est fort complexe. Il faudra dans un premier temps assimiler les règles **davantage exploité par les<br><b>programmeurs ? Mystère...**<br>*10th Frame — explosed howling sc-*10th Frame - prononcez Tenth Frame - est le seul bowling actuellement disponible! Encore un thème qui n'inspire quère les thème qui n'inspire guère les<br>concepteurs de programmes ludiques. Le jeu est malheureusealques. Le jeu est maineureuse-<br>ment trop simple ici pour donner entière satisfaction. Rien que de très classique : la salle est montrée en trois dimensions, le joueur se place, définit ensuite l'angle de son lancer avant de balancer le

## CHAMPIONSHIP BASKETBALL

Une excellente simulation qui fera bondir, voire rebon-<br>dir (!) de joie les amateurs de basketeteonveinera tousles autres. A découvrir toutes affaires eessantes.

Au contraire de Super Sunday, ce logiciel reste essentiellement lu-Un niveau de réalisme remarquable. dique. Animation de qualité, parieu reste complexe. Après le choix faite vision du terrain et de l'action de l'équipe, yous sélectionnez diqui s'y déroule. Une partie pasverses techniques de défense ou

sionnante et réaliste! Quatre joueurs vont se disputer le match. Maniée au clavier ou au joystick, cette équipe restreinte a l'avantage de répondre à merveille à la moindre des commandes. Le joueur, assez grand à l'écran pour que I'on puisse bien observer ses mouvements, peut courir dans toutes les directions, dribbler ou protéger sa balle. Côté stratégie, le

500 cc

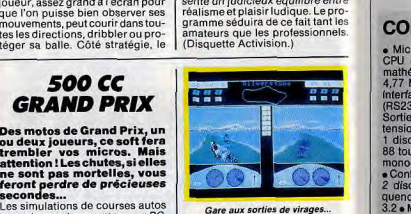

Enfin une période d'entraînement vous permettra de travailler votre style seul face au panier. Fort bien réalisé, ce logiciel présente un judicieux équilibre entre réalisme et plaisir ludique. Le programme séduira de ce fait tant les amateurs que les professionnels. (Disquette Activision.)

essentielles (avec une notice en anglais...). Ensuite, prendre son temps et observer avec assiduité les réactions de l'équipe adverse. La même remarque s'applique au contexte graphique de la partie. Si le nombre et la disposition des joueurs sont respectés à la lettre, tion reste à l'écran assez brouillonne » et il est souvent difficile de suivre la balle ! Un logiciel à ne pas mettre entre toutes les mains... (Disquette Avalon Hill.)

tits (moitié de l'écran), Ils vous ser la forme du circuit, votre posi-<br>tion par rapport aux cinq autres

L'animation des motos, enfin, est<br>très bien rendue. Virages penchés, élérateur et freins. La course est<br>décrétation n'en est que plus appréciable.<br>de ce fait très réaliste. Bien sûr, les<br>Un excellent programme ! (Dis-Un excellent programme! (Dis-<br>quette Microïds.)

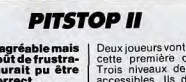

génial, il est correct...<br>Une course sur quatre roues cette par la vitesse de pointe de votre Une course sur quatre roues cette<br>fois. Pitstop II est moins réaliste

jet à caution. Il est en effet impos-

IOR<sup>R</sup> Tél. 43.25.51.52 - 43.26.07.98 MICROS

MICROSTORY 14, RUE DE POISSY 75005 PARIS

COPAM XT TURBO Microprocesseur 16 bits 8088-2 . Carte CPU . Emplacement pour co-processeur mathématique 8087-2 e 2 vitesses d'horloge 4,77 MHz 8 MHz . Mémoire RAM 640 Ko . Interfaces parallèles (Centronics) et série RS232) · Spéciales pour crayon optique · Sorties RGB, TTL et composite . 8 ports d'extension (slots) . 1 disquette 5"1/4 360 Ko . 1 disque dur inclus 20 Mo . Clavier Azerty 88 touches avec flèches séparées . Cartes oo woules avec lieures separées o Carres<br>monochrome, couleur et graphique incluses<br>c disques durs . Moniteur 14" vert bifré-<br>graphique durs . Moniteur 14" vert bifré-<br>muence . Système d'avolaitaine MS DOS • Contrôleur pour 2 lecteurs de disquettes et<br>2 disques durs • Moniteur 14" vert bifréquence . Système d'exploitation MS DOS 3.2 · Manuel d'utilisation en français · Stric-

temant compatible.

avec socle orientable

**BON** à retou<br>14, rue

Ja, scussi **Piénan** Atlesse marque du

Autres configuration possibles. Consultez-nous.

Périphériques Carte EGA 2150 F.T.T.C<br>Moniteur EGA 4590 F.T.T.C Moniteur EGA 4590F. T.T.0 Moniteur+ modded. 14" TTL bi-fréquence

Imraimani te EPSON IFX 1000 6590F. T.T.0 Imprimante CITIZEN 120 D 1990F. T.T.C

ORAIRES: LUNDI 14h30 - 19h **DU MARDI AU SAMEDI** 10h30 - 13h et 14h - 19h

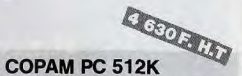

**COPUTI COPAM PC 512K** CPU . Emplacement pour co-processeur mathématique 8087 · Vitesse d'horloge<br>4,77 MHz · Mémoire RAM 512 Ko-extension 640 Ko n lntertacee parallèles (Centronics) et série (RS232) · Spéciales pour crayon optid'extension (slots) · Clavie RS232) • Speciales pour crayon opti-<br>Sorties RGB, TTL et composite • 5 ports ches avec flèches séparées . Cartes monochrome, couleur et graphique incluses . Moniteur 14" vert bifréquence . Système<br>d'exploitation MS DOS 3.2 . Manuel d'utilisa-<br>tion en français . Strictement compatible. d'exploitation MS DOS 3.2 . Manuel d'utilisa-<br>tion en français . Strictement compatible.

> Monochrome + 1 lecteur  $5"1/4$ <br>360 Ko<br>4630 E 4630 F.H.T

Monochrome  $+2$  lecteurs 5"  $1/4$ <br>360 Ko<br>5470 F H 5470 F. H.T  $Couleur + 2$  lecteurs

Disk dur 20 Mo avec carte contrôleur et câble

Imprimante Epson LX 800 2690 F. T.T.C Imprimante Star NL10<br>Version IBM 2590 F.T.T.C

ouleur Thomson 2550 F. T.T.C

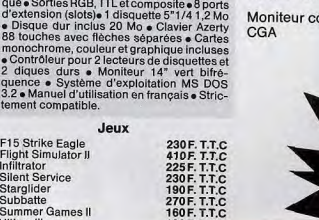

Ultima III 190F. T.T.C<br>World Games 190F. T.T.C  $250$  F.T.T.C. Logiciels utilitaires et

## professionnels. Nous consulter.

COPAM AT TURBO • Microprocesseur 16 bits 80286. CaneCPU • Emplacement pour co-processeur mathematique 8087-2 · 3 vitesses d'horloge 6,8 ou 10 MHz . Mémoire RAM 512 Ko - extension. 1 Mo · Interfaces parallèles (Centronics) et série (RS232) . Spéciales pour crayon opti-

que . Sorties RG d'extension (slo . Disque dur in 88 touches ave monochrome, c • Contrôleur pour

3.2 . Manuel d'u tement compati

F15 Strike Eagle Flight Simulator<br>Infiltrator

Subbatte Summer Game<mark>s</mark><br>Ultima III

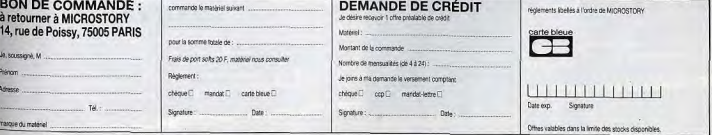

Pour recevoir une documentation, cerclez le n° 41, page 182

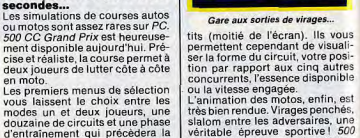

course. Le maniement de la moto CC Grand Prix a peu de concur-<br>est complet : quatre vitesses ac-<br>rents directs sur PC. La simulacourse. Le maniement de la moto | CC Grand Prix a peu de concur-<br>est complet : quatre vitesses, ac-<br>contra directs sur PC. La simula-

## écrans de contrôle sont assez pe-

Un programme agréable mais | Deux joueurs vonts'affronter pour<br>qui laisse un gout de frustra- | cette première course d'autos.<br>tion : ce soft aurait pu être | Trois niveaux de difficulté sont engin. Les circuits sont au nom-<br>bre de quatre. que 500 CC Grand Prix. Son meil-<br>leur atout. la gestión des crevai- Le réalisme du pilotage est ici suleur atout, la gestion des crevai-<br>sons et des « pleins » de réservoir.

## GRAND PRIX Des motos de Grand Prix, un ou deux joueurs, ce soft fera<br>trembler vos micros. Mais attention! Les chutes, si elles und and and and and and and an

d'attaque.

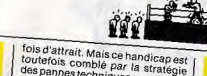

des pannes techniques : vos pneus vont par exemple changer de couleur au fur et à mesure de leur

Il faudra donc effectuer de nombreux arrêts dans les garages. Ici encore, c'est à vous de déplacer les garagistes afin de changer de roue ou de faire le plein du véhicule. Un réalisme agréable mais qui coûte un temps précieux aux

Pitstop II est un programme efficélérateur et du frein manque parcace qui aurait supporté un bonus de réalisme... (Disquette Epyx.)

phase « construction » qui mérite

le plus d'être retenue. L'emploi de

la souris est ici bienvenu. Au cla-

Un flipper qui ne prend pas de place!

vier, il suffira cependant de ma-

nier avec aisance les dix touches de fonction de la machine.

Première manœuvre : vous met-

tez en place ou modifiez le tableau

de jeu. Il suffit ici de sélectionner

à ses possibilités de jeu, il reste

d'une maniabilité exemplaire. De

quoi assurer la bonne humeur de

vos futures parties. A ne pas man-

quer ! (Disquette Ere Informatique.)

## **MACADAM BUMPER** encore accentuer l'ambiance «.ca-

Un des musts de l'année. Tilt<br>d'or, il a déjà séduit des milliers de joueurs. fé » de la partie. Pas d'erreur, il s'agit bien d'un lo-Mais c'est sans aucun doute la

Un partage d'écran astucieux.

sible de passer les vitesses (boîte automatique) et l'emploi de l'ac-

giciel de sport/action. Paru sur un grand nombre de machines, Macadam Bumper profite pleinement de son adaptation sur PC et compatibles. Dans un contexte graphique et sonore de qualité, Faction est vive, précise et... redéfinissable. Un logiciel qui « doit » faire partie de votre ludothéque! Le premier menu offert permet de choisir entre diverses options: pays, configuration, écran, utilisation de la souris, touche « panique », etc. Il suffit ensuite d'insérer la pièce, de pousser le bouton et... c'est parti Le maniement du jeu est simple. Il

## Un logicial redéfinissable

s'opère soit au clavier, soit à la souris. Deux poussoirs pour les flips, une touche pour malmener la « bête », le tout pour un jeu plus que réaliste. En configuration standard, la partie est superbe de vivacité. Le graphisme et l'animation des sprites sont sans défaut. Les bruitages réalistes viendront

**NIGHT MISSION PINBALL** 

Flipper digne d'éloges mais<br>impossible à modifier,

 $82$ 

flipper est aussi célèbre que Macadam Bumper, Aussi complet en ce qui concerne les options de jeu, Night Mission Pinball ne vous permettra pas cependant de modifier le graphisme des tableaux. Le joueur insère la pièce, valide la partie et tire sur le ressort. Le réalisme de la partie est convaincant. Sur un bruitage tapageur (combat aérien!), l'animation graphique respecte à merveille l'inertie des

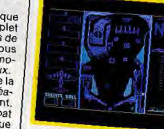

Rapidité et plaisir pour ce « flip ».

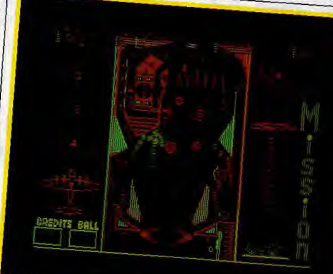

## Attention : essayez de ne pas trop souvent faire « Tilt » ! rebonds. Dès la première partie, il

est en fait possible de sélectioncès à la redéfinition graphique ner le tableau des options. Quades tableaux, il permet tout de rante fonctions sont ici prises en même de modeler la partie au gré compte, comme par exemple l'inde vos ambitions. Même s'il est clinaison du flipper, la valeur de moins maniable et moins complet l'inertie, le nombre des balles que Macadam Bumper dans sa mises en jeu, etc. Le menu est très phase de redéfinition, Night Miscomplet et, s'il ne donne pas acsion Pinball est aussi attrayant que réaliste. (Disquette Sublogic.)

## **SUPER TENNIS**

Le temps est bien loin des premiers « pongs », les jeux<br>vidéo qui mettaient en scène deux petites barres blanches en guise de raquettes et un carré en guise de balle. Les<br>simulations de tennis ont fait

les éléments puis de les positionner. Coup de peinture sur l'ende grands progrès. A vous semble, il ne reste plus qu'à définir la stratégie. Vous pouvez modid'en juger... Seul tennis de qualité disponible fier l'obtention des bonus ainsi que les forces qui agissent sur la sur PC, ce logiciel a bien sûr la partie facile. Un jeu réaliste et boule (rebond, inertie, vitesse, complet, une gestion graphique etc.). Sauvegardés sur disquettes. efficace, un programme qui se-<br>duira les pros et les novices de la vos tableaux pourront être de nouveau changes à tout moment.<br>Macadam Bumper est un excellent programme. Complexe quant

Super Tennis a déjà connu le succès sur bon nombre de machines. Le PC ne fait pas exception à la règle. Le décor 3D met en place tous les éléments nécessaires à l'action. Du public aux ramasseurs de balles, chacun joue son rôle avec passion. Les joueurs sont maniés au joystick (jeu au clavier difficile...). Leur animation est très réaliste : course sur le cours, passage du revers au coup droit, il est impossible d'imputer

Ideal pour travailler son revers! un quelconque échec à la précision du graphisme ! Ainsi, malgré les repérages toujours délicats en trois dimensions, le joueur peut très vite centrer la balle sur sa raquette. Il est dès lors possible de placer passing-shot, lob, smash ou amorti, de monter au filet, bref. de revivre l'émotion d'un match réel. Côté prise en main, vous modifierez le niveau de jeu et pourrez même ralentir ou accélérer en cours de partie. Un logiciel qui « doit » prendre place dans vo-<br>tre ludothèque. (Disquette FIL.)

Le programme vous invite à concou-

rir sur trois parcours. Pour cha-

cun d'eux, il est dès lors possible

de travailler son jeu sous trois

phases d'entraînement. L'option

" tee » place le joueur sur un ter-

rain avec des distances échelon-

nées. C'est la meilleure façon d'ap-

prendre à connaître la puissance

## **MEAN 18**

Tilt d'or 86, ce logiciel est<br>fidèle aux conditions réelles du golf. Indispensable,

Mean 18 est une des plus belles simulations de golf actuellement<br>disponibles sur PC. Tout à la fois réaliste et simple à manier, ses possibilités ne vous lasseront certainement pas de sitôt.

## Tasword PC...

Le traitement de textes pour les PC IBM, le PC 1512 Amstrad, et tous les compatibles. Tasword PC reprend toutes les fonctionnalités qui ont fait le succès des versions précédentes. Tasword PC contient toutes les options habituelles d'un traitement de textes professionnel et propose en plus une simplicité d'emploi déconcertante. Sans ap-

prentissage vous écrirez dès les premières minutes après avoir chargé le programme. Tosword PC le traitement de textes pour votre PC à seulement 495. - Fttc (prix indicatif) est livré avec un manuel complet, un programme d'autoapprentissage et MAIL-MERGE, Un puissant programme intégré de « publipostage ».

## TASPRINT PC.

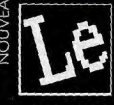

Un « must » pour tout utilisateur d'une imprimante à points (aiguilles, jet d'encre ou laser). Tasprint « écrit » dans plus de vinat polices différentes et intègre un générateur de polices vous permettant de créer vos

propres écritures, vos logotypes, symboles etc... Tasprint est entièrement compatible avec Tasword PC mais peut aussi imprimer les fichiers ASCII produits par d'autres programmes. 395. - Fitc (ind.).

Tasprint et Tas-Sian pilotent sans modification les imprimantes des marques suivantes : Admate -Amstrad - Astech - Brother - C. itoh - Canon - Citizen - Datech - Epson - Kaga-taxan - Mannesman-Tally - NEC - Newbury - Panasonic - Seikosha -Shinwa - Smith Corona - Sord - Star - Centronics.

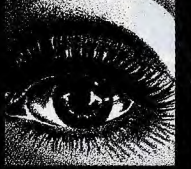

semaphore

## TAS-SIGN

l'artiste en lettres...

NOUVEAU Créez vous-mêmes enseignes, réclames, affiches...Tas-Sign fait passer le message clairement et lisiblement ! Quatre écritures caracté ristiques, de 4 à 19 centimètres de haut, italique, soulignement, espacement normal ou proportionnel. cadrage et centrage automatiques, huit options de tramage, cadres.

Tas-Sign imprime dans la hauteur ou la largeur du papier sur la longueur que vous désirez (papier continu). 395.-- Fttc (ind.).

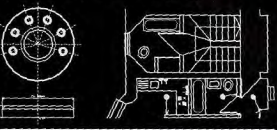

## **GRAFPAD III**

De British Micro en version française est distribué par Sémaphore.

La tablette à digitaliser de niveau professionnel économique dotée d'un programme de dessin assisté de hautes performances. Un puissant outil de travail pour ingénieurs, architectes, enseignants, artisans électriques, créateurs de circuits électroniques,... Son prix et sa simplicité d'apprentissage en font l'outil idéal pour les PME et les écoles. Grafoad III pilote la majorité des imprimantes à points et des traceurs. Il supporte aussi la plupart des cartes graphiques standard. Manuel explicatif détaillé, programme et cassette « tuteur » audio en français réalisés en Suisse par Philosoft et Sémaphore. 2 495 Fitc.

Tous ces produits existent sur Amstrad CPC et PCW. Tasword et Tasprint existent sur Sinclair Spectrum + 2.

## **COMMANDES**

Les produits Sémaphore sont disponibles auprès des meilleurs revendeurs spécialisés ou directement : Pour la France, Sémaphore p.a. DMS-Diffusion av. du Salève 01220 Divonne-les-Bains tél. 50 20 79 85

Pour la Suisse, la Belgique, autres pays, et payements par Cartes Visa, Eurocard, Diner's, American Express : commandes téléphoniques au 54 11 95 (Genève) du mardi au vendredi

Sémaphore distribue les ordinateurs Amstrad/Schneider en Suisse. Nos logiciels sont disponibles dans notre magasin : Sémaphore, 94 route de La Plaine - 1283 La Plaine (Genève)

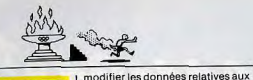

respective des douze clubs disponibles. Deuxième étape, vous allez travailler sur le green de l'un des trous. Ensuite, il sera possible d'effectuer chacun des « trous » avant de commencer la compétition.

La disposition graphique de ce logiciel est très appréciable. Le décor réaliste vous permet de parfaitement localiser la disposition du parcours. Une vue d'ensemble est disponible à tout instant. Elle communique le trajet déjà parcouru. A l'approche du drapeau, enfin, c'est une vue aérienne qui vous montrera le green. Cette précision graphique est d'autant plus agréable qu'elle se double d'une animation sans reproche.

Le maniement du joueur est quant à lui très simple. Le choix du club et l'orientation du tir sont issus de la manette de jeu ou du clavier. Cette orientation se fait par scrollino de l'ensemble de la vue, ce qui permet de ne jamais perdre le nord ! Il ne reste plus qu'à moduler la puissance du coup. Pour cela, il faut stopper au bon moment le curseur qui se déplace sur une

**CHAMPIONSHIP GOLF** 

Un logiciel très complexe qui<br>s'adresse avant tout à ceux qui ont une bonne connais-<br>sance du golf. Les autres de-<br>vront travailler leur swing... Cette autre simulation de golf est fondamentalement différente de Mean 18. Plus professionnel et

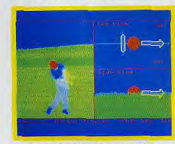

Contrôlez tous les paramètres. donc plus ardu à manier, le jeu séduira les connaisseurs. La mise en place graphique des parcours

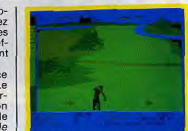

Un choix infini de possibilités... règle graduée. Un logiciel à la fois simple et efficace.

Dernier atout de cette simulation, Mean 18 permet au joueur de remodeler son parcours, de modifier l'apparence des arbres, la composition du terrain (sable, eau, etc.) bref, d'imaginer de nouveaux décors. Tout comme les parties inachevées, ces parcours seront par la suite sauvegardés sur disquette. Une très bonne simulation qui séduira les passionnés et communiquera aux novices le virus d'un sport passionnant. (Disquette Accolade.)

est complexe. L'écran, séparé en

deux fenêtres, propose deux vues

du terrain : une vue aérienne et

Le maniement du club est très réa-

position des pieds sur le sol et de

choisir entre différents tirs, selon

que l'on balance tout le corps ou

seulement les bras. Un coup de

chapeau à l'animation du joueur.

Le mouvement est lent et décom-

posé avec précision, superbe en

Le même soin a été apporté au

choix de votre équipement. Tan-

dis que vous sélectionnez qua-

torze clubs emportés, sur un total

de dix-huit disponibles, l'ordina-

teur dessine à l'écran la forme de

ces derniers ainsi que leurs per-

tion respecte les règles du jeu,

qu'elle soit suffisamment souple

et réaliste pour reconstituer l'ambiance de la partie. PC Pools

Challenges remplit bien son contrat. Le jeu y est rapide, les

graphismes et l'animation précis. Enfin, il vous est possible de modifier les règles et les données de

la partie pour en corser encore la

Ce programme permet dans un

premier temps de comprendre et d'assimiler la dure loi du rebond. L'ordinateur est à même de vous

communiquer la trajectoire de tir

la plus favorable et ce, quels que solent la position des balles et le niveau de jeu choisi. En ce qui concerne la difficulté de

l'épreuve, il vous est possible de

difficulté.

tout cas de réalisme !

formances respectives

une vue 3D.

### liste...). La gestion des chocs est<br>parfaite. Cette simulation est à vite se transformer en un sport futuriste, le plus souvent injouable mon avis supérieure à bien des d'ailleurs l programmes tournant sur d'autres Parallèlement à la richesse de ses machines (mis à part, peut-être, le options de jeu. le programme se Macintosh). Un seul reproche, il démarque également par la préciest impossible de jouer ici au bilsion de ses graphismes et le réalard français... Dommage! (Dislisme de son animation. Le mouquette HES Ware.)

## **WINTER GAMES I ET II SUMMER GAMES I et II WORLD GAMES**

vement des balles est régulier et

continu (pas de saut d'image ou

d'arrêt trop brusque pour être réa-

celles qui présentent certaines dif-<br>ficultés et quelques dangers.

des disciplines liées à la course ou

au saut. Il s'agit dans ce cas de

et rapidité, de trouver le rythme

**TP BB** 

d'épreuves : celles sans risques et Une série de softs qui a marous series de sonts qui a mar-<br>joueurs. Epyx s'est en grande<br>partie forgé une réputation<br>de qualité grâce à ses logi-<br>cients sports. A vous de les Parlons des premières. Ce sont manier le joystick avec précision découvrir. Vous serez sûrement séduits... C'est à Epyx que nous devons le

mouvements des boules. Force

des rebonds, inertie ou frottement,

PC Pools Challenges peut bien

plus riche ensemble de compéticelles qui vont encore apparaître. Selon un même type de fonctionnement, chacune d'elles va nous offrir un large éventail d'épreuves. Ski ou bobsleigh pour les sports d'hiver, course et saut pour l'été, équitation ou haltérophilie pour liste. Il est possible de modifier la World Games. En fait, huit disci-

plines par logiciel.

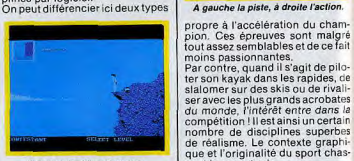

Le plongeon libre. Inspirez...

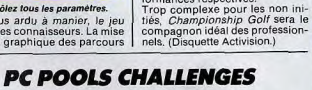

Plaisir garanti avec cette si-<br>mulation de billard, une des meilleures adaptations au-<br>jourd'hui disponibles.

Le billard est un sport passionnant. Encore faut-il que la simula-

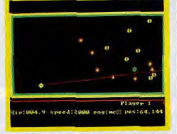

Ah ! la joie d'un trou en trois bandes...

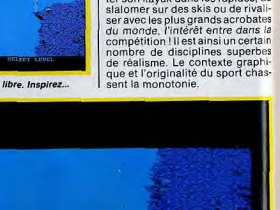

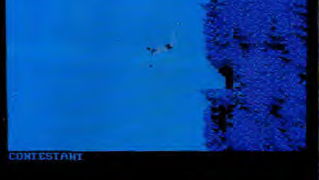

Pour l'instant, tout va bien. L'entrée dans l'eau est plus délicate.

# **DYNAMIT COMPUTER**

(ÉLU COMPATIBLE PC/XT ® DE L'ANNÉE PAR LE JOURNAL DE LA PRESSE INFORMATIQUE PROFESSIONNELLE « DÉCISION INFORMATIQUE » POUR SON RAPPORT QUALITÉ/PRIX)

**PROMOTION ÉDUCATION NATIONALE (RÉSERVÉE AUX ÉTUDIANTS/ENSEIGNANTS)** 

## V (3 556,82 TTC) L'ORDINATEUR COMPATIBLE IBM-PC®, LE « CK-PC » (Clown KILLER-PC) incluant :

Boîtier métal pro, carte mère Turbo 8 slots, 4,77/8 MHz équipée de 512 Ko extensible à 640 Ko. BIOS légal SIGMA DESIGN (USA), AWARD (USA) carte contrôleur de lecteurs de disquettes, carte monochrome graphique imprimante, ou carte CGA imprimante TURBO, lecteur de disquette japonais et assemblé au Japon, alimentation 135 W. UL/FCC (Normes USA), clavier Azerty 84 touches mécanisme CHERRY ALLEMAND. GARANTIE.

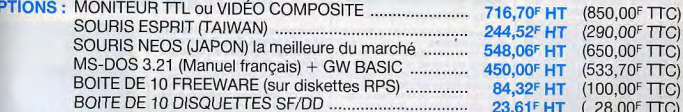

## PROMOTIONS EXCEPTIONNELLES (QUANTITÉ LIMITÉE)

FAITES VOS ADDITIONS ! ET PAS DE VENTE FORCÉE DU TYPE Vos disquettes à 0,50<sup>F</sup> si vous m'achetez ma boîte de rangement au prix de son poids en or !!! FOURNISSEURS DES GRANDS COMPTES FRANÇAIS, CAISSE CENTRALE DES BANQUES POPULAI-RES, CNRS, FACULTÉS, ÉCOLES D'INGÉNIEURS, SG2, CULLINET, CEGOS, SLIGOS, PHILIP MORRIS/ MARLBORO, etc.

NOTRE QUALITÉ N'EST PLUS À DÉMONTRER, NOUS N'AVONS QUE DES CLIENTS HEUREUX ET...

## **DES PRIX... À FAIRE PLEURER LES CROCODILES**

RECHERCHONS MONTEURS CÂBLEURS, TECHNICIENS ÉLECTRONIQUE, INGÉNIEURS

54, rue de Dunkerque - Métro : Gare du Nord/Anvers **DYNAMIT COMPUTER** 34, rue de Dunkerque - Metro : Gare du Norg/Anvers HEURES D'OUVERTURE : MARDI AU VENDREDI 9 h 30-13 h / 14 h - 19 h - SAMEDI 10 h - 13 h / 14 h 30-18 h

### La stratégie est aussi à l'ordre du jour. La compétition bénéficie d'une souplesse d'utilisation très appréciable. Il est par exemple possible de sélectionner une distipline particulière et de s'y préparer avant l'épreuve finale. Cette dernière est passionnante. Elle autorise un nombre important de joueurs (huit au total) et elle gère les classements des différents pays représentés. Face à cette richesse et à l'origina-

Gare aux perches et aux remous...

Ces cinq logiciels offrent des pages d'écrans superbes, des animations qui ne laissent que peu de place à la chance... Tout est question d'entraînement !

ces programmes, il dépend bien sûr de vos goûts. Sachez cependant ou'aucune discipline n'y apparaîten double. (Disquettes Epyx.)

lité de certaines épreuves, il est

difficile de résister longtemps à la tentation. Quant au choix entre

ments sont assez lents mais d'une

souplesse profitable à la concen-

tration. Les adversaires, enfin, au

fur et à mesure de votre progres-

La vie du karatéka est dure.

sion vont bien sûr devenir de plus

Ajoutez à cela quelques faucons

mortels ou autres raffinements et

vous comprendrez au'il n'est pas

toujours facile de retrouver celle

que l'on aime ! Un très beau logi-

ciel. (Disquette Broderbund.)

en plus féroces.

...........

## **KARATEKA**

### Un soft superbe qui allie graphismes poussés et danger<br>de l'action. Les mouvements familiers des karatéka sont bien rendus.

Pour allier stratégie et action, Karatéka donne un but à votre mission : délivrer la femme de vos rêves ! Cet enchaînement d'épreuves est superbe de réalisme. Atout principal du jeu, la taille du joueur à l'écran est telle qu'il est possible d'y voir tout le réalisme de son animation. Il ne s'agit pas ici de frapper à tort et à travers.

Votre premier adversaire vient d'apparaître devant vous. Il faut marcher jusqu'à lui et lancer l'offensive. Les deux combattants possèdent un certain nombre de points de vie. Votre objectif : affaiblir et tuer l'adversaire avant qu'il ne soit trop tard

Les différents coups sont superbes de précision, tout comme la course qui vous pousse plus loin à l'intérieur du temple. Les mouve-

## **BOP'N WRESTLE**

Difficile d'adapter le catch au micro. Cette simulation en fait l'amère expérience. **Reste cependant une bonne** humeur et quelques figures<br>dignes d'intérêt. A connaître tout de même.

Bien plus rare que le karaté, le catch est un sport difficile à adapter au micro-ordinateur. Bop'n Le maniement de ce logiciel est ques phases succulentes de cruau-<br>Wrestle essuie les plâtres : riche particulièrement délicat. Tout d'a- té : attaque d'un second ennemi

de possibilités et de bonne humeur. l'action est trop confuse cependant pour rester réaliste. Un ring en trois dimensions accueille nos deux champions, Pas un instant à perdre : vous agrippez votre adversaire pour l'envoyer contre les cordes. Plus facile à dire qu'à faire !

**JOYSTICK** 2 PLAYER *<u>ANTHURSHANDONE</u>* 

Déclenchez vos actions au moment idéal, sinon : au tapis !

bord, il est parfois difficile de voir tapis avant d'avoir vu les yeux de son adversaire! exactement la position réelle des

Peut-être aurait-il fallu mettre au point une phase d'entraînement, ou encore renoncer à la vue en relief au profit d'une vue aérienne plus précise. Dommage, le programme développe quand même une bonne humeur motivante! (Disquette Mindscape.)

## **TAG TEAM WRESTLING**

Plus proche de la réalité que<br>le précédent, Tag Team perd cependant un peu de la bonne humeur de son confrère. Catte simulation de catch est gra-

Le jeu profite également de quel-

joueurs. La 3D est agréable mais

Quant aux fameuses « prises » ma-

giques, elles ne seront efficaces

que si vous les déclenchez au bon

moment. Le joueur risque bien

vite de ne pas suivre le déroule-

ment du jeu et de se retrouver au

peu pratique en ce sens.

phiquement plus claire que Bop'n Wrestle. Malheureusement, le jeu y perd un peu de sa bonne humeur. La représentation graphique y est assez précise. Le ring en<br>3D accueille nos champions pour un match mouvementé. Vous tournez autour de l'adversaire, puis le saisissez à bras le corps.

par exemple ou lutte hors des li-Il s'agit dès lors de choisir votre mites du ring ! On ne trouve malprise : il existe ici huit possibilités heureusement pas ici l'humour de d'attaque, classiques mais relati-Bop'n Wrestle: pas de mimiques vement faciles à mettre en œuvre. comiques et peut-être un peu L'animation et la taille des joueurs moins de vitalité. favorisent en effet le repérage sur Le jeu reste cependant agréable,

réaliste et surtout original... (Disquette Data East.)

Des mouvements plus clairs.

**Olivier Hautefeuille** 

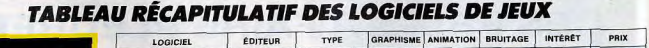

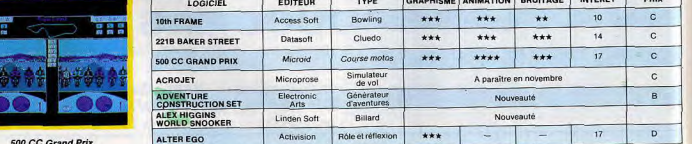

le ring.

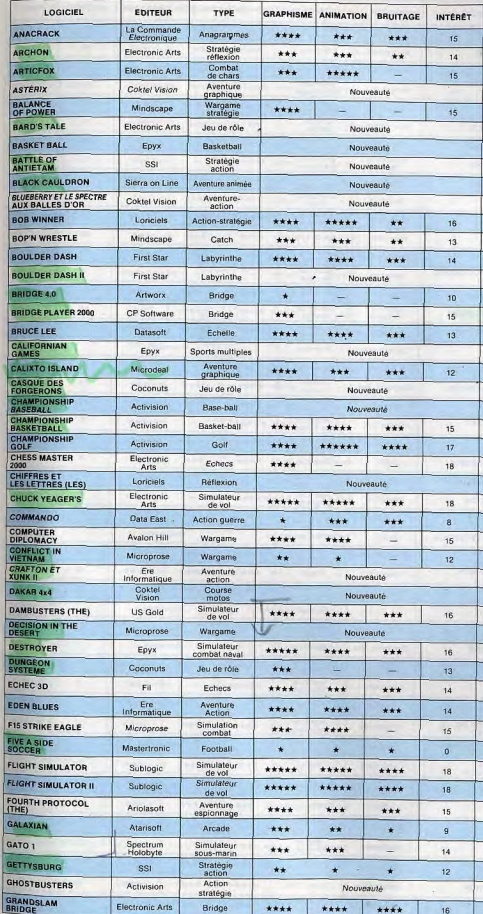

 $149.$ 

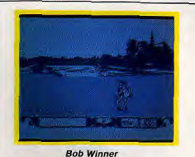

PRIX

 $\epsilon$ 

 $\alpha$ 

E

 $\mathfrak{c}$ 

 $\mathbf{D}$ 

 $\mathbf{c}$ 

 $n.e.$ 

F.

 $\overline{c}$ 

 $\mathbf{C}$  $\overline{c}$ 

 $\mathsf{C}$  $\overline{B}$ 

n.c.

 $\mathbf{c}$ 

 $\alpha$ 

 $\ddot{\text{c}}$ 

 $n.c.$ 

 $\mathbf{c}$ 

 $n.c.$ 

n.c.

 $\mathbf{c}$ 

 $\mathbf{D}$ 

 $\mathbf{D}$ 

 $\mathbf{c}$ 

 $C$ 

 $\mathsf{E}$ 

 $\mathbf{C}$ 

 $n.c.$ 

 $B$ 

 $\mathbf{c}$ 

 $\mathbf{C}$ 

 $\mathbf{c}$ 

 $\mathbf{C}$ 

 $\mathbf{C}$ 

 $\mathbf{c}$ 

 $\mathsf D$ 

 $\mathsf{A}$ 

 $\mathbf{c}$ 

 $\mathsf D$  $\mathbf{c}$  $B$  $\mathbf{C}$ £. n.c.  $\bullet$ 

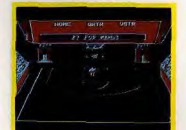

Championship Basketball

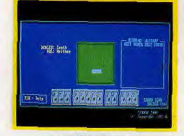

**Grandslam Bridge** 

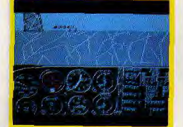

**Flight Simulator** 

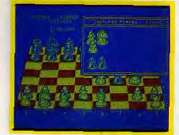

Chess Master 2000

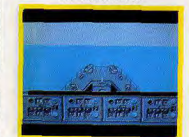

**Destroyer** 

87

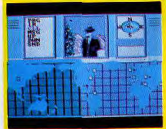

Hacker 1

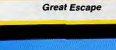

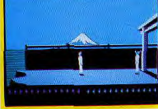

Karatéka

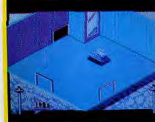

**MGT** 

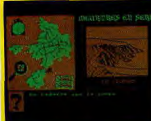

Meurtres en série

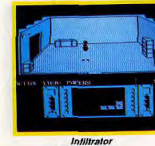

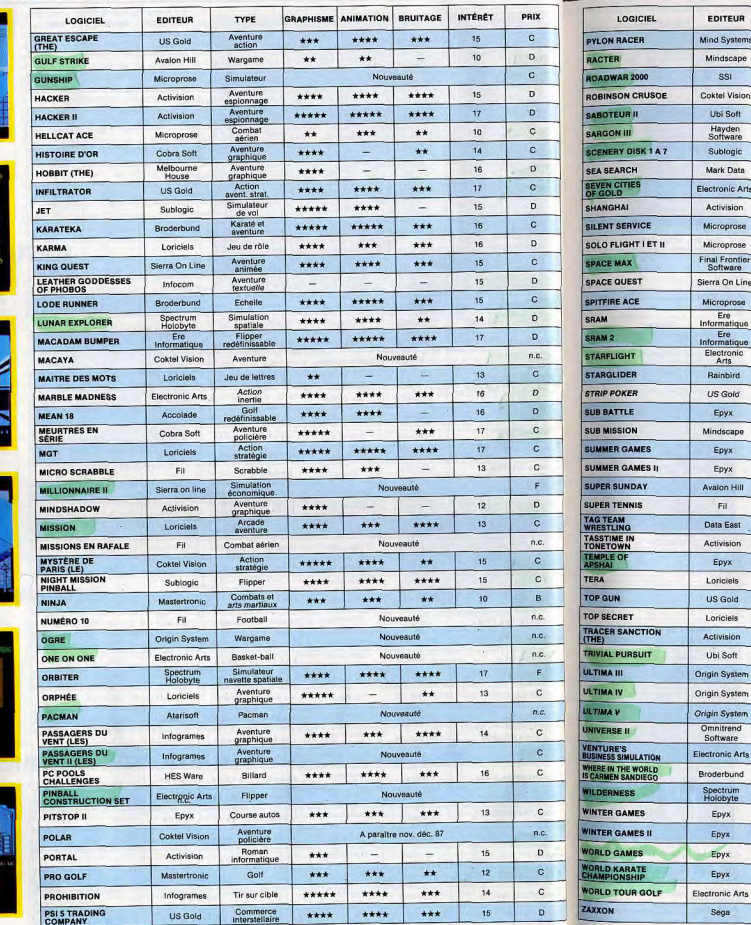

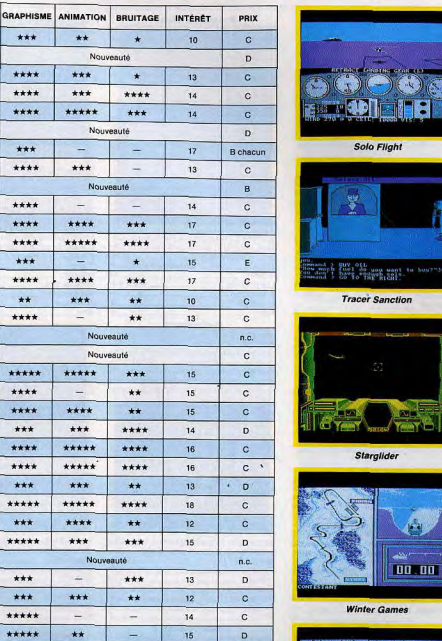

TYPE

Simulateur<br>de vol

Conversationnel

Jeu de rôle

Aventure<br>graphique

Aventure

Echecs

Sept compléments<br>à F.S.

Aventure

graphique Aventure

Réflexion

Simulateur<br>sous-marin

Simulateur

de vol Simulation<br>économique

Aventure<br>snimée

Combat aérien

Aventure

graphique<br>Aventure<br>graphique

Aventure

espace<br>Combat<br>spatial

Strip Poker

Simulateur

sous-marin Combat<br>sous-marin

Sports<br>Multiples

Sports<br>multiples

Football<br>américain

Tennis

Catch

Aventure

Jeu de rôle

Jeu de rôle

Combat aérien

Aventure<br>policière

Aventure<br>graphique

Jeu de société

Jeu de rôle

Jeu de rôle.

Jeu de rôle

Simulation

spatiale Simulation<br>économique

Aventure

policière Aventure<br>graphique

Sports<br>Multiples

Sports<br>multiples

Sports<br>multiples

Karaté

Golf

Combat

spatial

\*\*\*

\*\*\*\*

 $***$ 

\*\*\*\*

\*\*\*

\*\*\*\*

\*\*\*\*

\*\*\*\*

\*\*\*\*

\*\*\*

\*\*\*\*

 $**$ 

\*\*\*\*

 $+ + + +$ 

 $***$ 

\*\*\*\*

\*\*\*

\*\*\*\*

\*\*\*\*

\*\*\*

\*\*\*\*\*

\*\*\*

\*\*\*\*\*

\*\*\*

\*\*\*

\*\*\*\*\*

\*\*\*\*\*

 $***$ 

\*\*\*\*

\*\*\*

\*\*\*\*\*

 $\star\star$ 

 $***$ 

\*\*\*\*

\*\*\*\*

 $***$ 

\*\*\*\*

\*\*\*

 $\star\star$ 

\*\*\*

 $***$ 

\*\*\*\*\*

 $-$ 

 $***$ 

 $\qquad \qquad - \qquad$  $\overline{\phantom{m}}$ 

\*\*\*\*

\*\*\*\*\*

 $\sim$ 

\*\*\*\*

\*\*\*

 $-$ 

\*\*\*\*\*

 $\overline{\phantom{a}}$ 

\*\*\*\*

\*\*\*

\*\*\*\*\*

\*\*\*\*\*

\*\*\*

\*\*\*\*\*

\*\*\*\*

\*\*\*

 $\sim$ 

\*\*\*

 $\sim$ 

 $\star\star$ 

 $\star$ 

\*\*\*

 $\frac{1}{2}$  $\qquad \qquad =$ 

 $\rightarrow$ 

 $\,$ 

 $\sim$ 

 $+ + + + +$ 

\*\*\*\*\*

\*\*\*\*\*

\*\*\*

\*\*\*

Nouveauté

Nouveauté

Nouveauté

\*\*\*

 $***$ 

**Section** 

 $\star$ 

 $\star$ 

 $......$ 

\*\*\*\*

\*\*\*\*

\*\*\*

\*\*\*

Nouveauté

14

 $17$  .

 $14$ 

15

 $14$ 

 $12$ 

16

16  $\mathbf{c}$ 

 $16$ 

 $14$ 

 $12$ 

 $\mathbf{C}$ 

 $\overline{D}$ 

 $n.c.$ 

n.c.

 $\mathsf D$ 

 $\mathbf{D}$ 

 $\mathbf{c}$ 

 $\mathbf{c}$ 

 $\mathbf{c}$ 

 $\mathbf{c}$ 

 $\mathbf{c}$ 

 $n.c.$ 

 $\mathbf{c}$ 

Nouveauté

Nouveauté

Nouveauté

Nouveauté

Nouveauté

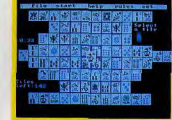

Shanghai

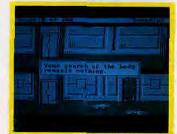

**Space Quest** 

## **DERNIÈRE MINUTE**

## **President Elect**

Vous dirigez la campagne électorale<br>d'un candidat à la Maison Blanche et devez tout faire pour qu'il soit élu.<br>Cette simulation de qualité porte sur<br>l'ensemble des Etats de l'Union et permet de suivre l'évolution hebdomadaire<br>des sondages. Bien réalisé, ce pro-

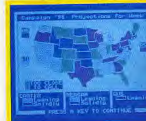

de la faible pesanteur amplifient la<br>de la faible pesanteur amplifient la<br>moindre impulsion des réacteurs. Piloriées : alunissages, rendez-vous en or-<br>bite, etc. font bon ménage avec une gramme s'avère fort attrayant mais posbite, etc. font bun mongesie. (Dis-<br>animation tout à fait réussie. (Dissède le défaut de ne pas avoir été traduit. (Disquette SSI.) \_simulation politique simulation spatiale Type: Intérêt Graphisme. \*\*\*\* \*\*\*\* Animation: Bruitage: \_

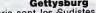

Gettysburg<br>Les gris sont les Sudistes, les bleus<br>sont les Nordistes. Les premiers ont oris la pâtée pendant la guerre de Sécession à Gettysburg. La reconstituappui, est une occasion d'exercer ses alents de stratège et de laisser enfin

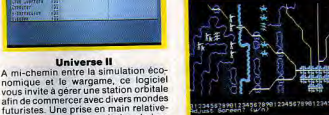

2455789912345678991224567898123456

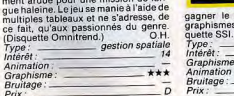

 $\sim$ 

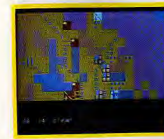

**Universe II** 

A mi-chemin entre la simulation éco

ment ardue pour une mission de lon-

ce fait, qu'au

Type:

Animation:

Graphisme

Prix

Bruitage: \_

(Disquette O

**Lunar Explorer** 

Bien plus ludique que réaliste, cette<br>simulation de navette spatiale déroute-<br>ra les habitués du pilotage. Les effets

quette Spectrum Holobyte)

Type:<br>Intérêt:

Graphisme

Animation:

Bruitage

Prix

### **Gulf Strike**

L'actualité est un peu chamboulée dans<br>cette version de la guerre du Golfe. Les Etats-Unis, alliés à l'Iran, doivent faire plier les Irakiens appuyés par l'URSS.<br>Le but est de déplacer les troupes américaines et d'engager le combat pour<br>faire cesser une guerre dont on ne voit<br>malheureusement pas la fin. Le graphisme est simpliste. La psychologie  $J.-L.R$ ratégie<br>10

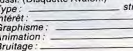

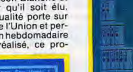

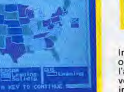

aissées au hasard. Cette austérité peut plaire aux amateurs de problèmes abstraits, tels qu'ils sont habituellement posés dans les revues spécialisées. **M.B.** (Disquette Artworx.) jeu de cartes  $Type:$   $$ ntérêt. \*\*\*\*\* Granhisme Animation Bruitage: Prix:

**BELIEVE** Bridge 4.0

is A

Galaxian

Idéal pour retrouver les joies passées<br>des premières consoles TV, Galaxian<br>n'est rien d'autre qu'un\_classique

Space Invaders ». Le PC supporte

cependant mal cette « nouvelle » adap-<br>tation : graphismes sans prétention,

tation: graphismes saint proprietations.<br>L'intérêt de ce logiciel? Rien d'autre<br>qu'une pièce de collection ! (Disquette<br>atariSoff ).

AtariSoft.)

Animation

Bruitage:

Prix

Graphisme.

Type:

'12 Interêt

\*\*

 $J - L$ .F

action

 $+ + +$ 

\*\*

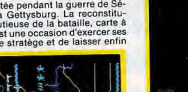

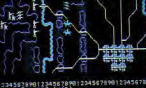

fameux gènéral Lee. Les s ne sont pas fameux. (Disstratégie

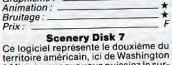

à Miami, pour que vous puissiez le survoler avec Flight Simulator II, le Flight<br>Simulator de Microsoft ou Jet. Tous les détails sur chacun des aéroports de la zone figurent dans la documentation

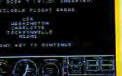

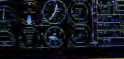

très complète. Vous volez au-dessus du paysage réel mais simplifié. (Dis-<br>quette Sublogic.) D.S. Sublogic.)<br>
\_\_\_\_\_ paysage pour simulateur Type: Intérêt: Graphisme: Animation: celle du programme Bruitage: \_ celui du programme Prix

## Wilderness

Bien au chaud devant votre micro, vous laisserez-vous convaincre par cette<br>simulation d'opération de survie, paramétrable comme un jeu de rôle? Rien n'est laissé au hasard : sous un climat dur pour l'homme comme pour la bête, faisant fi des dangers, vous de-

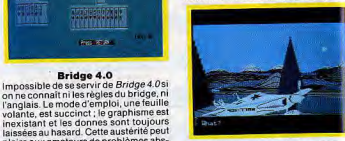

vez chasser, vous orienter, installer des campements... (Disquette Spectrum Holobyte.) aventure graphique Type. intérét : Graphisme:  $***$ Animation: Bruitage: Prix: **Chess** 

Les jeux d'échecs ont beaucoup inspi-<br>ré les programmeurs. Celui-ci est de<br>bonne facture. La présentation, en deux ou trois dimensions au choix, est agréable. L'animation est bien faite, les mouvements faciles à exécuter. Les amateurs peuvent s'amuser avec les recons-

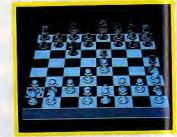

titutions d'une cinquantaine de « grandes parties » historiques. (Disquette  $I - I$ R Psion.) jeu de société Type: Interet \*\*\*\* Graphisme:  $+ +$ Animation Bruitage: Prix

### Where in the World...

**raphisme** 

 $J.-P.D$ 

4¥

policière

Where in the World...<br>De la Hongrie à l'Egypte, des Balkansa<br>l'Amérique latine, vous traquez un gang<br>international spécialisé dans le vol d'objets d'art. L'ordinateur vous livre des dices et yous permet d'interroger le fichier d'Interpol. Le dialogue par choix<br>d'options évite de fastidieux tâtonne

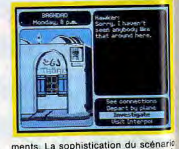

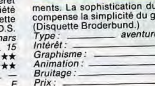

## **Dungeon Système**

Un « Donjons et dragons » normal est<br>un jeu de longue haleine. Il en est de même pour cette version informatisée.<br>Il faut prévoir de longues heures pour créer une équipe de personnages, puis les lancer dans l'aventure. Tout y est,<br>mais les passionnés regretteront l'absence de l'ambiance du jeu réel. Une bonne initiation pour les autres. (Disette Coconuts.)  $J.-L.R.$ aventure aros.  $13$ Graphisme  $***$ 

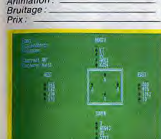

Une section apprentissage apporte une<br>aide directe aux annonces et au jeu. A la fin, cette section présente une page entière de commentaires. Les choix<br>multiples du jeu permettent, aux mau-

ntorat

endent le jeu agréable, mais on regrette l'absence d'un manuel en fran-<br>cais (Disquette CP Software) J.-L.R. jeu de cartes 16  $+ + +$ Graphi: Animation **Bruitage** 

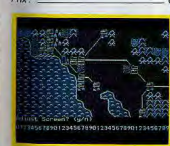

## Roadwar 2000

devez amener huit chercheurs dans un laboratoire où ils pourront er un vaccin contre une terrible maadie. Plus facile à dire qu'à faire : mulants, cannibales et bandits sont autant loyens et br les éléments quette SSI.) Intérêt : Graphisme Animation:  $\tilde{c}$ 

### **Micro Scrabble**

Les fanatiques du scrabble ont un adversaire à leur mesure : le PC. S'ils le<br>trouvent trop fort, ils peuvent lui donner un handicap en le forçant à répondre très vite. Les temps de réponse pour chaque joueur. Un important dic-

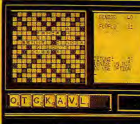

onnaire sert de référence. Graphisme adéquat et mode d'emploi en français.<br>(Leisure Genius.) J.-L.R. jeu de société ype: Intérêt  $12$ Graphisme: \*\*\*\* Animation  $***$ Bruitage.  $Prix$ 

### **Businessman**

Les simulateurs d'entreprise sont de plus en plus courants et de qualité très négale. *Businessman* se distingue du lot grâce à un grand réalisme des rapports, aux dépens de joueurs peu au<br>fait d'un vocable technique plus hermétique qu'un Tupperware. Et ce n'est

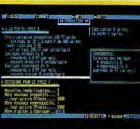

pas la présentation spartiate de l'ensemble qui rassurera les novices ! (Disquette FIC International). M.B.<br>Type: simulation economique Animation: \_

**Mission**<br>Reprise du thème de MGT pour une<br>nouvelle mission « labyrinthe »... Votre bersonnage évolue dans un décor 3D uturiste, tire sur ses ennemis, emprunte les monte-charge et collecte des indices. Le jeu est intéressant, surtout en ce qui concerne la stratégie. Malheu-

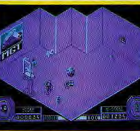

õн action/stratégie  $int$ *érét* Animation: \*\*\* Graphisme \*\*\*\* Bruitage:  $. . . . .$ 

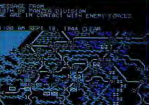

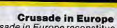

pes de la reconquere de l'europe par<br>les Alliès, du débarquement de Nor-<br>Ardennes, en décembre 44, l'aspect<br>Ardennes, en décembre 44, l'aspect<br>d'emploi, copieux, est hélas en anglais.<br>Les amateurs de paradoxe peuvent és-<br>L sayer de changer le cours de l'histoire.<br>(Disquette Microprose). J.-L.R.

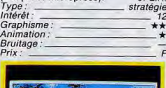

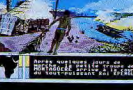

## **Les Passagers du vent 2**

Tiré d'une bande dessinée de F. Bour-<br>geon, ce deuxième album fonctionne selon le même principe que le premier les personnages se trouvent face à des<br>situations souvent désagréables. Il faut les en sortir en faisant des choix. Même en version EGA, le graphisme sur PC<br>n'atteint pas la qualité de l'Atari ST ou même des Thomson. (Disquette Infoarames) ype<br>nter

Grap<br>Anin

Brui

Prix

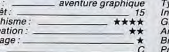

ran

**The Fourth Protocol** 

vaincre mais absolument passionnant

aventure/espionnage

(Disquette Ariolasoft.)

vpe<sup>'</sup>

Intérêt:

imation:

Graphisme:

Bruitage \*\*

 $O H$ 

 $...$ 

 $***$ 

Contribute in Vietnam<br>Reconstitution élaborée de cinq grandes<br>batailles de la guerre du Vietnam,<br>de 1954 (Dien Bien Phu) à 1972 (Quang<br>Tri). Réservé aux anglophones, le su-<br>per mode d'emploi donne tous les détails sur les troupes en présence et la<br>façon de les commander. Emules de

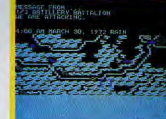

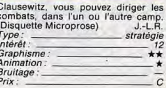

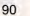

ciels.) Type:

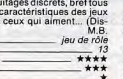

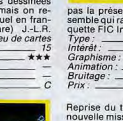

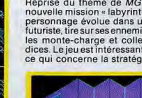

reusement, il manque ici l'« inertie » qui<br>fit le succès de MGT. (Disquette Lori-

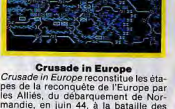

Type: ntérét

**Tyne** Granhisme : Animation: Bruitage:  $P_{\text{fix}}$ :

## Un grand classique mis à la mode PC.<br>Le graphisme y perd un peu, mais l'intérêt reste entier. Archon est un com-<br>promis entre le jeu de réflexion — il aut déplacer des pièces sur un échiquier — et le jeu d'action : les rencon-<br>tres provoquent des batailles homéri-

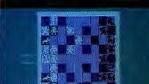

**Trivial Pursuit** 

La transcription sur micro du célèbre<br>jeu de société ne lui fait pas perdre son

ntérêt. Sachez tout sur tout. Intéres-

sant ou purement anecdotique. Vous

entrez seulement « oui » ou « non »

dans la machine, selon que votre ré-

oonse (orale) était exacte ou non l'Des

tisquettes de données sont énalement.

prévues pour les boulimiques. (Dis-

Archon

jeu de réflexion

...

 $***$ 

 $J.-L.R.$ 

 $\overline{...}$ 

\*\*\*

\*\*

action/réflexion

quette Domark.)

ques. A découvrir absolument par les nouveaux venus à la micro-informatique. (Disquette Ariolasoft.)

 $J.-L.R.$ ype :<br>ntérêt : ranhisme: *dimation*  $vitage:$ ix.

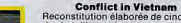

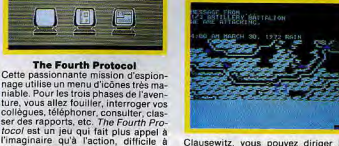

91

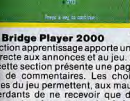

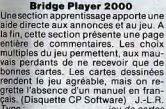

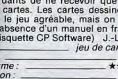

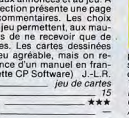

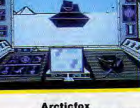

combat de c

 $+ + -$ 

### La guerre des glaces se mène contre des ennemis invisibles, cachés par leur<br>formidable armement, chars anguleux et rutilants, avions veloces. La simulation en trois dimensions, étonnante de<br>rapidité, la variété des commandes et des manœuvres constituent l'inte

de ce logiciel glacial. Grande vari<br>des niveaux d'entraînement. (Disque<br>Electronic Arts.) Type: *Intérêt*  $***$ Graphisme: Animation: Bruitage: \_

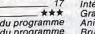

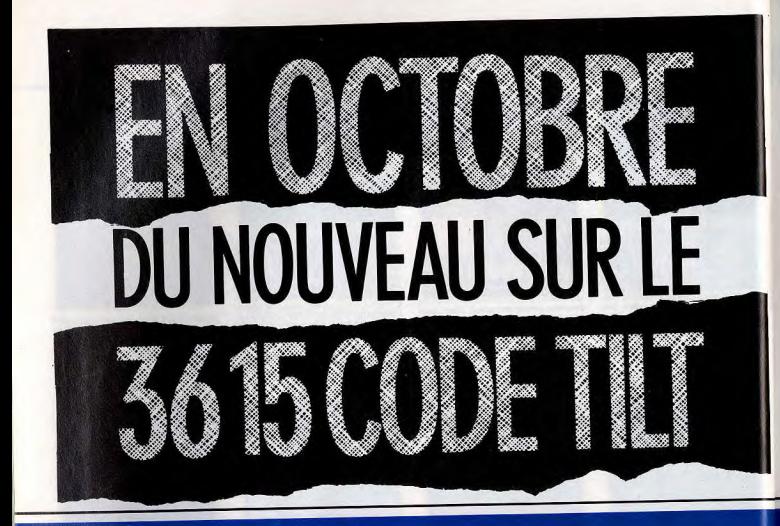

**• LE HIT PARADE DES LOGICIELS EST ARRIVE**  VENEZ TOUS VOTER POUR VOS LOGICIELS PREFERES ET PROPULSER LES EN TÊTE DU CLASSEMENT

## **• SUR LARUBRIQUE JEU: LA NOUVELLE FOLIE C'EST**

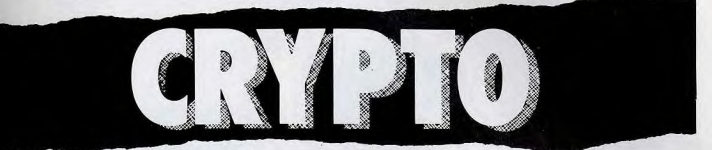

DÉCODEZ LA PHRASE MYSTERE LE PLUS VITE POSSIBLE. MAIS ATTENTION:.. VOUS N'ÊTES PAS SEUL SUR L'ÉNIGME... LA COMPETITION SERA RUDE... ET LES LOTS NOMBREUX.

# **Éclatez-vousau fil des jeux!**

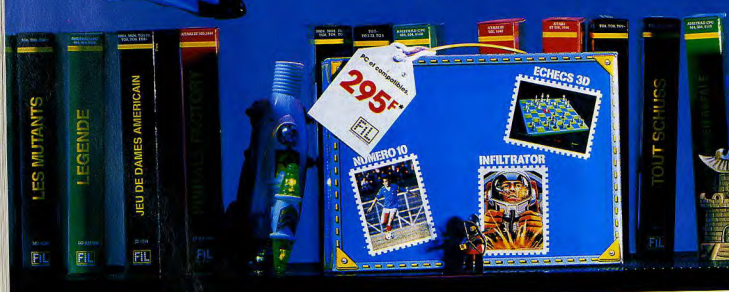

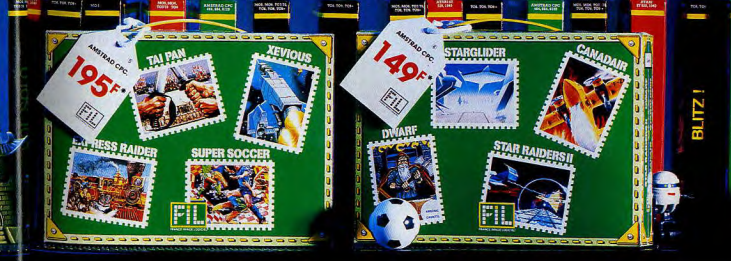

Suspense, action, peur, frisson, simulation, victoire, bagarre, match, vitesse, espace, espion, stratégie : à vos manettes!

*Pour recevoir une documentation, cerclez le nº 21, page 182* 

**3 Mallette jeu PC : Mallette jeu Amstrad N° 1 : Mallette jeu Amstrad N° 2 : Echecs 3D, Infiltration, Numéro in<br>
Echecs 3D, Infiltration, Numéro in <sup>Office</sup>r Super Soccer, Tal-Pan, Canadair, Dwarf, Starglider, Star raider** 

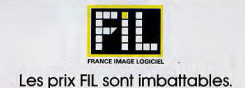

# Ouf! PC1512 Amstral: 4997 F<sup>\*</sup>H.T. tout habillé!

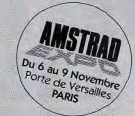

L'Amstrad PC 1512, c'est la compatibilité PC à partir de 4.997F +T.V.A., programmes compris. L'offre est limitée au 31 décembre 1987. Dépêchez-vous! Un cadeau surprise vous attend: un pack de 4 jeux best-sellers du hit parade permettra aux plus sérieux de se détendre.

**AMSTRAD** 

**PC1512** 

L'INTÉGRALE PC

"Prix public généralement constaté 5926,44FT.T.C.

Quand vous achetez un micro-ordinateur, vous yous retrouvez souvent tout nu. C'est à dire sans le nécessaire pour pouvoir l'utiliser. Avec Amstrad, rien de tel: le PC1512 est fourni complet, avec 512Ko de mémoire, son écran graphique haute résolution, sa mémoire de stockage (3 versions: simple disquette, double disquettes, ou disque dur 20Mo), son clavier azerty, sa souris, ses interfaces série et parallèle. l'intégrateur GEM, GEM Paint, le Basic 2, les deux systèmes d'exploitation MS-DOS et DOSPlus, sa documentation complète en français.

of en plus

\*Jusqu'au 31 décembre 1987, toutes les versions du PC 1512 Amstrad sont livrées avec "l'Intégrale PC" un logiciel intégré professionnel tournant dans l'environnement GEM comprenant: • Evolution Sunset, I'un des plus puissants traitements de texte sur PC et certainement le plus convivial, · Superbase, l'extraordinaire base de données relationnelles et graphiques, · Calcomat, l'excellent tableur graphique. Tous ces logiciels utilisent l'intégrateur GEM qui leur permet de communiquer ensemble et d'exploiter toutes les ressources de la souris et des menus déroulants.

Imstrad France - BP12 - 92312 Sevres Cedex. Ligne consommateurs: 46.26.08.83 LE MORDANT INFORMATIQUE Pour recevoir une documentation, cerclez le n° 01, page 182

 $\int_{\mathbb{R}^n} \int_{\mathbb{R}^n} \int_{\$ 

LCOMAT

**CHE L'INTEGRALE PI** 

Merci de m'envoyer une documentation complète sur la gamme PC.1512.

Ville

Nom. *<u>Adresse*</u> Code Postal

Renvoyer ce coupon à:

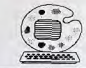

# **CRÉATION GRAPHIQUE VOTRE PC A DU GÉNIE**

Vous ne savez pas dessiner ? Vous n'avez pas touché à un crayon ou à un pinceau depuis des millénaires ? Qu'à cela ne tienne, vous êtes prêt pour découvrir la création graphique sur PC. L'ordinateur pardonne toutes les erreurs — vous effacez un trait malhabile ou changez de couleur en moins d'une seconde - et sait parfaitement aider les débutants avec sa palette de formes préprogrammées. Le plaisir du dessin est, enfin, mis à la disposition de tous...

**VECTORIA 3D** 

Logiciel graphique, Vectoria 3D crée des « objets » en trois dimensions, à partir de dessins en deux dimensions. Pour ce faire, il les considère selon trois angles de vue : de face, de profil et de dessus. La vue de face d'un objet est un choix arbitraire d'où découlent les deux autres. La vue de dessus, placée à l'écran sous la vue de face, est celle que l'observateur voit quand il se trouve à la

### voe de dessas - via - chiri (Confirmation

Vous dessinez la forme de votre choix, la visualisez<br>en 3 dimensions et la modifiez à volonté.

malheureusement impossible. Les seules retouches possibles consistent à supprimer telle ou telle arête. C'est pourtant là assurément qu'on aurait

souhaité travailler. Car il est certain que l'approche d'un volume par le dessin en deux dimensions sur trois axes n'est pas à la portée de tous.

Vectoria 3D n'est compatible qu'avec luimême. Les objets tridimensionnels créés à partir d'autres logiciels comme Turbo Cad 3D ou Autocad, par exemple, ne peuvent rentrer dans la bibliothèque de Vectoria. Les deux types d'écran peuvent être reproduits sur imprimante mais sans aucune annotation écrite. La fonction texte est inexistante. Vectoria 3D demande encore à évoluer. D'ailleurs l'éditeur (MMC) se propose d'échanger les anciennes versions contre la plus récente. Les utilisateurs actuels y trouveront des qualités que n'offre aucun logiciel du même prix (il coûte environ 800 F).

## **GRAFPAD II OU III**

Logiciel de création graphique, Grafpad III est livré avec une interface, une tablette graphique et un manuel. Tout ça, pour dessiner en deux dimensions. Ce logiciel qui a besoin d'au moins 192 Ko de mémoire fonctionne avec les cartes graphiques CGA, EGA ou Hercules, mais aussi avec le PC 1512 d'Amstrad. Agréable à utiliser, il fera des prouesses, pourvu qu'il soit bien guidé. La carte interface se branche dans l'un des connecteurs d'extension interne à l'ordinateur. La tablette, elle, se loge dans le connecteur à quinze broches de la carte. Un « crayon » est connecté à la tablette, il possède un bouton interrupteur. Il est muni d'une pointe fixe que l'on promène sur la surface de la tablette. L'interrupteur a pour tâche de commander l'exécution ou la fin d'une commande. Dans son fonctionnement (avec des menus de commandes du logiciel), la tablette graphique a un air de tablette « professionnelle ». La surface est recouverte d'une feuille sur laquelle sont dessinés les icônes ou le nom des commandes. Pour en sélectionner une, il suffit de poser la pointe du crayon dessus et de cliquer sur l'interrupteur. Les divers

 $\begin{array}{|c|c|}\hline \text{relat}\\\hline \text{elast}\\\hline \end{array}$ 

2364

disk

ingel<br>. T

menus de commandes sont : traits et points, zoom, texte, grille, cotation, taille, déplacement, orientation, fichiers, etc. La fiche de menus est disposée tout autour d'un rectangle blanc qui représente la surface utile du dessin. Au départ, juste après avoir lancé le logiciel, c'est un plein écran que représente cette surface. Le clavier du PC, lui, n'a aucune utilité : les touches sont dessinées sur la tablette et directement utilisables à partir de celle-ci. Grafpad est un système qui se situe à cheval entre la création graphique et le dessin d'architecture. Sa fonction « épaisseur de trait » (indispensable en architecture) n'est utilisable que pour les sorties sur traceurs ou imprimantes. Alors qu'il possède de nombreuses fonctions inconnues des logiciels graphiques, telles la création de cercles ou d'arcs de cercle selon trois points, ce logiciel est incapable de remplir une zone autrement que par hachurage. Cela tient essentiellement à son mode de fonctionnement (nœuds et segments) comme Turbo Cad ou Vectoria. Grafoad utilise trois types de coordonnées : absolues, relatives et polaires. Les coordonnées absolues utilisent les longueurs horizontales X et

verticales Y pour déterminer un point. Le<br>point 0,0 est usuellement situé sur le coin inférieur gauche du dessin. Le point supérieur droit d'un rectangle de 100 sur 50 sera très exactement situé à 100 et 50 du point 0,0. Les coordonnées relatives permettent de construire le même rectangle de 100 sur 50 n'importe où dans la feuille de dessin en déplaçant son point de départ, le point 0,0. Enfin, les coordonnées polaires permettent de définir la position d'un point par rapport à la dernière position du curseur en donnant la distance et l'angle formé par le nouveau point et l'ancienne position. Avant de commencer un dessin, l'utilisateur doit définir un format de page (aux standards internationaux) de AO à A5 ou un format prédéfini AX. De même que le format, c'est au début qu'il faut définir une échelle 1: 5, 3: 2... Une fonction trame ou grille redéfinissable n'autorise les déplacements du curseur que sur les intersections de la trame. Cette trame peut être déplacée de façon à être ajustée au dessin. Les coordonnées sont relatives à l'unité de l'échelle utilisée. Une ligne horizontale de 10 aura une longueur de 50 nour une échelle de 5: 3 (10 x 5) Le logiciel fait les calculs sur sept chiffres maximum et en affiche six. Les calculs d'angles se font sur cinq chiffres mais les angles eux-mêmes sont restreints aux nombres entiers (de -360 à +360). Les cercles et arcs de cercles sont dessinés comme des polygones constitués

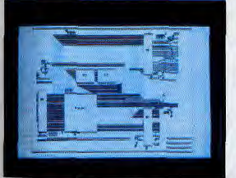

de six à cent cinquante côtés.

## Idéal pour concevoir les plans, Grafpad permet de<br>superposer quinze « feuilles de calque » à l'écran.

Grafpad propose deux modes de création graphique. Le mode continu permet de dessiner comme avec un crayon, à main levée. Le mode vectoriel propose lui le tracé de deux ou plusieurs points qui seront ensuite reliés par des segments. Il existe six modes de tracé : tracé d'un point, tracé d'une droite à partir de ses deux extrémités, tracé d'une succession de droites ou ligne brisée, tracé d'un cercle grâce à son rayon (deux points), tracé d'un cercle à partir de son périmètre (trois points tangents au périmètre), traçé d'un arc de cercle (centre et) extrémités de l'arc de cercle).

Il existe aussi une quinzaine de types de lignes. Si les traits sont d'égale grosseur en mode actif, ils possèdent des niveaux de pointillés différents. Une originalité, Grafpad possède des

calques. Au nombre de quinze, ils sont activables indépendamment les uns des autres. Le dessin est tracé sur le calque supérieur activé (le premier de la série). Chacun occupe la surface totale de la page. Ce sont des feuilles transparentes : ainsi leur dessin est visible en sousimpression du calque supérieur. Le grossissement ou la réduction n'altèrent absolument pas la forme générale du dessin, grâce au procédé vectoriel (nœuds et segments). Il est intéressant de signaler que le logiciel permet de coter le dessin. Ces cotes sont réalisables non seulement horizontalement et verticalement, mais aussi selon n'importe quel angle. L'emplacement des nœuds (ou points) ainsi que leur mode de construction sont gardés en mémoire. Grafpad n'a plus qu'à calculer et afficher les segments (ou traits). Une fonction Delete (ou effacement) met en lumière ces calculs. S'il est possible d'effacer la

Gem Draw laisse toute sa liberté au dessinateur. Après chargement. Ce logiciel affiche une pleine page de dessin. La partie supérieure de l'écran est réservée pour les diverses commandes Elles ressemblent de loin à celles de Mac Draw. On y trouve ainsi : un cravon, une gomme, un pot de peinture, une paire de « ciseaux ».. Le crayon effectue presque tous les tracés. Il se manie grâce à la souris. Le bouton commande simplement l'arrivée d'encre ou son arrêt. Différentes tailles de crayon sont disponibles plus épais, rond...). lest également possible de tracer des cercles, des ellipses, des carrés et des rectangles. Plusieurs outils de dessin tels box (rectangle), disk (cercle), etc. sont disponibles. Des formes, comme les rectangles ou les cercles, peuvent être représentées seulement par leur périmètre ou bien être totalement remplies de couleurs. Gem Draw, lorsqu'il est utilisé avec une carte monochrome, propose diverses trames ou gris) redéfinissables par l'utilisateur. Les « ciseaux » ou « lasso » font partie du mode couper/coller. Après avoir choisi une partie de dessin, cette fonction la « colle » à une autre place ou la copie

Les principaux outils du peintre : palette, pinceaux,<br>trames, sont accessibles très rapidement.

sans la déplacer, pour l'incruster ailleurs. A l'intérieur de la fonction couper/coller, des sous-menus autorisent l'agrandissement, la rotation ou la translation des objets découpés. Finalement, on retrouve dans tous les logiciels de création graphique les principes et outils de l'artiste devant sa toile. Là où l'informatique profite, c'est essentiellement dans les fonctions de zoom (loupe) et de couper/coller. Ce n'est pas rien.

Yves Halbran

## Création graphique, dessin 3 D., architecture

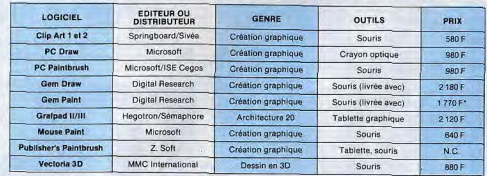

Gem Paint est livré avec les logiciels Gem et Gem Work

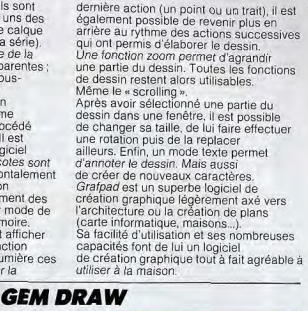

## est agrandie pour occuper la totalité de l'écran. La création en « grand écran » est

**Q<sub>R</sub>** 

verticale de l'objet. La vue de côté ou vue

de gauche se situe à droite de la vue de

face. C'est celle que l'observateur voit

lorsqu'il se trouve placé à gauche de

l'objet. Le logiciel propose, en bas et à

droite de l'écran, une représentation en

outil, translation, rotation, zoom, cercle,

l'utilisation de toutes les commandes. A

de fonction ou la souris permet

perspective de l'objet. Un menu propose

alors une série de sous-menus : création,

etc. Le pavé numérique avec les touches

tout moment, il est possible de se déplacer

à l'écran de l'une à l'autre des vues. Si on

crée un rectangle, il apparaît dans la case

réservée à la vue de face (menu création)

puis dans la case « vue perspective ».

Dans les cases vue de côté et vue de

La vue perspective de Vectoria 3D peut

commandes de rotation ou de translation.

Malheureusement, quand la pièce opère

l'une de ces deux fonctions, le dessin des

trois vues (face, dessus et côté) garde le

même axe et l'objet soudé à sa base reste

désespérément statique. Pouvoir déplacer

Mystérieusement, la fonction zoom agit sur

intéressante. Elle permet ainsi de travailler

Une autre fonction importante : le grand

écran. Sous « grand écran », les trois vues

planes disparaissent. La vue perspective

la pièce dans les trois plans de création

aurait l'avantage de découvrir la vue de

droite de l'objet ou même sa vue de

toutes les vues. C'est une fonction

plus efficacement dans les parties

surchargées de traits et de nœuds

dessous et sa vue arrière

(sommets des arêtes).

changer de position. Ceci à l'aide des

dessus, il n'est plus qu'une ligne.

## **CARTES DE COMMUNICATION**

- 
- 
- 
- 350F<br>1550F<br>1800F<br>1795F<br>7450F
- 790 F RS 232, 2 ports et parallele pour AT<br>
1950 F RS 232, 2 ports et parallele pour AT<br>
1950 F assynchrone RS 232, 2 port (i celularel)<br>
1950 F assynchrone RS 232, 8 ports avec cable<br>
1959 F Modern KX-TEL minite et transf 3 290 F
- 4 690 F<br>2 250 F
- Modern Missoupul minitel, serveur, maning.<br>
Modern NIAGARA V21, V22, V23<br>
Réseau local 84 postes, liaison RS 422, 1 Mb/S,<br>
accès CSMA/CD, topologie en bus<br>
accès CSMA/CD, topologie en bus<br>
comprenant carte TOP NET et cable Logiciel et manuel, 1 seul nécessaire/installation 1950 F

## **CARTES DE PROGRAMMATION**

- 
- 1990 F d'EPROM (2716 à 27256)<br>
1990 F d'EPROM (2716 à 27256)<br>
1990 F d'EPROM Simultanément (2716 à 27256)<br>
3 290 F 10 EPROMS simultanément (2716 à 27256)<br>
3 800 F de PAL (MMI, NS, TI...)<br>
3 800 F de PAL (MMI, NS, TI...)<br>
2
- 
- 

- **AUTRES CARTES** E Carte prototype avec trous métallisés pour XT<br>E Carte prototype avec trous métallisés pour AT<br>E Carte slot d'extension (X3)<br>et prolongateur pour XT/AT  $250 F$ <br>690 F
- 

## **CIRCUITS IMPRIMÉS NUS**

- 1901 Carte mère TURBO 1 Mb
- 1994 Caste mercial proposition and the Castelland Castelland Castelland Castelland Castelland Castelland Castelland Castelland Castelland Castelland Castelland Castelland Castelland Castelland Castelland Castelland Caste
- 
- 
- 
- 
- 

## **MONITEURS**

- 890 F 12" PHILIPS ambre ou vert.
- 
- 
- 
- 
- 1290 F 12" AOC MM211 ambre, socia crientable entrée<br>
1290 F 12" AOC MM211 ambre, socia crientable entrée<br>
2890 F 11" AOC MM211 ambre, socia crientable entrée<br>
2890 F 14" PHILIPS coul, 600 x 285, pitch 0,42, inclin<br>
4590 F

### **CLAVIERS, SOURIS**

- 
- 
- 790 F Clavier AZERTY 5060, look AT comp. XT/AT<br>1250 F Clavier AZERTY 5161 102 louches, curseurs<br>séparés, 12 touches de fonctions, comp. XT/AT<br>190 F Kit de cabochons GWERTY pour 5060 ou 5161<br>900 F Souris comp. Microsoft RS

### **LECTEURS DE DISQUETTES, DISQUES DURS SAUVEGARDES, DUPLICATEURS**

- SAUVELIAATUES, UUPI LIIOTA ILEUM SAURANTES (1997)<br>1989 F. Lichard de disquiries 200 K MITSURISH<br>1989 F. Lichard de disquiries 200 K MITSURISH<br>1989 F. Disque de 40 MIG BRACKES 1995<br>1989 F. Disque de 40 MIG BRACKES 1995<br>198
- 
- 
- 
- 
- 
- 
- 

## **IMPRIMANTES**

- **IMPERIMENT EXAMINE AND A CONSUMER SET UP AND CONSUMER SET UP AND CONSUMER SET UP AND CONSUMER SET UP AND CONSUMER SET UP AND CONSUMER SET UP AND CONSUMER SET UP AND CONSUMER SET UP AND CONSUMER SET UP AND CONSUMER SET UP**
- 
- 

### **CONSOMMABLES & ACCESSOIRES** POUR IMPRIMANTES

- 235 F Listing 80 col. 2500 feuilles 11"<br>295 F Listing 90 col. 2500 feuilles 11"<br>299 F Listing 132 col. 2000 feuilles 11"<br>390 F Data switches parallèle 1/4, réversible<br>590 F Data switches RS 232 1/4, réversible<br>590 F Data s
- **CONNECTIQUE**

- **CONNECTIQUE**<br> **10 F** Circle Colle point monitour video composite<br>
10 F Circle Colle point monitour video composite<br>
10 F Circle Colle College (10 G)<br>
221 F G point AT (3 dobts)<br>
221 F G point AT (3 dobts)<br>
221 F G point
- 
- 
- 
- 
- 
- 
- 

### PIECES DETACHEES & ACCESSOIRES

- 
- 
- 
- 
- 
- 
- $\begin{smallmatrix} \textbf{0} & \textbf{0} & \textbf{$
- 

## **DISQUETTES** & BOITES DE RANGEMENT

- Boite de rgmt 10 disq. 5" 1/4<br>Boite de rgmt 100 disq. 5" 1/4 à charn, avec clé<br>Boite de rgmt 40 disq. 3" 1/2 à charn, avec clé<br>5" 1/4 Rhône Poulenc FIRE BALL (bte de 10) : 125 F
- 
- $\frac{70 F}{210 F}$
- 
- 76 F DFDD, 48 tpi<br>
210 F Haute densité pour AT<br>
210 F Haute de nation Philosopher PHE BALL (bte de 10) :<br>
250 F DFDD 135 tpi<br>
3<sup>1</sup> 1/2 Rhône Poulenc FIRE BALL (bte de 10) :<br>
35 F 5<sup>1</sup> 1/4 couleur DFDD 48 tpi (ste plastique
	-
- 3 souri MM 26 : B4 K, casere multillange<br>1 250 F Lecteur de disquettes pour lie<br>1 350 F Lecteur de disquettes pour lie<br>1 350 F Lecteur de disquettes pour lic<br>160 F Loystick autocenter<br>990 F Carte 128 K

## **HD MicroSystèmes** 42425509

67 Rue Sartoris 92250 La Garenne Colombes. Télex 614 260 12 Rue Michell du Crest 1205 Genève ( (022) 81 28 44

> Tarif revendeur micros et composants sur demande. Commandes administratives acceptées.<br>Prix TTC modifiables sans préavis. \* Apple est une marque déposée par Apple Computer Inc.<br>IBM est une marque déposée par IBM Corp.

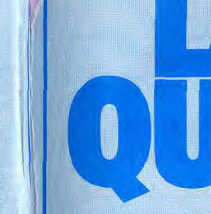

HDM AX6 compatible AT3

**KONTEGI** 

a veres

• HDM AX6-1:14 900 F

**BON DE COMMANDE** 

Nom

Société

Adresse

signation

Contre remboursement : frais de CR et port en sus

**ARTIST CONTROL COMPANY** 

- HOM AXK-1 114 900 F (1991)<br>
Contribute Caroline Contribute Caroline Caroline Caroline Caroline Caroline<br>
Contribute Contribute Caroline Caroline Caroline<br>
Contribute Caroline Caroline Caroline<br>
Contribute Caroline Carol

à retourner à HD Microsystèmes 67 rue Sartoris 92250 La Garenne Colombes

**Company and College Company** 

Prénom

Ennetion

Ci-joint mon règlement de

Forfait port jusqu'à 5 kg (au dessus nous consulter)

Je désire recevoir une documentation complète, je joins 10 F en timbres

Pour recevoir une documentation, cerclez le nº 49, page 182

**HD MicroSystèmes** 

A 2 minutes de la Défense<br>le spécialiste du compatible APPLE et IBM.<br>Ouvert du lundi au vendredi 9 h 30 à 12 h 30 & 14 h à 19 h 30<br>Samedi fermeture à 18 h

19900 F AT 386, 16 MHz, format XT, 2 Mb RAM,<br>
4 900 F AT 386, 16 MHz, format XT, 2 Mb RAM,<br>
4 900 F TURBO AT 6/2/1 AT 78 MHz, 1 Mb RAM avec 512 K<br>
1 890 F TURBO AT 4/277 B MHz, 1 Mb RAM<br>
1 990 F TURBO XT 4, 778 MHz, 640 K

**BUT MONOChrome graphs**<br> **SHOP MANUS CONSTRANS AND STATE OF STATE OF STATE STATE STATE STATE STATE STATE STATE STATE STATE STATE STATE STATE STATE STATE STATE STATE STATE STATE STATE PORT PROGRAM AND STATE STATE STATE STAT** 

**CARTES D'EXTENSION MÉMOIRE** 

990 F 128 K courte pour AT sans RAM<br>1490 F 378 K courte pour AT sans RAM<br>1490 F Multifonctions eve of 56 k sans RAM<br>1490 F Multifonctions e40 K (1 //, 1 RS 232, horioge,<br>1290 F 2.5 Mb pour XT, avec 2 Mb sans RAM<br>1790 F 3 M

**CARTES D'ENTRÉES/SORTIES** 

**CARTES CONTROLEURS** 

990 F Multi I/O (1 //, 2 RS 232, hortoge, joystick,

**SOLUTION CONSUMER SECTION CONSUMER**<br> **SOLUTION CONSUMER SECTION CONSUMER**<br> **SOLUTION CONSUMER SECTION CONSUMER**<br> **SOLUTION CONSUMER SECTION CONSUMER**<br> **SOLUTION CONSUMER SECTION CONSUMER**<br> **SOLUTION CONSUMER SECTION CONSU** 

490 F de drives 360 K pour XT, avec câble<br>790 F de drives 360 K/720 K/1,2 Mb pour XT/AT<br>8wec câble<br>1990 F WESTERN DIGITAL floppy (1,2 Mb/360 K)<br>disque dur 10 à 70 Mb pour AT, avec câble<br>1990 F WESTERN DIGITAL de disque dur

avec cable<br>
990 F disque dur 10, 20, 40 Mb, avec cable (Taiwan)<br>
1 290 F disque dur RLL, 20, 40 Mb, avec cable (Taiwan)

**CARTES INDUSTRIELI FS HO.** 

**POUT AT 1, A 100**<br> **PASSE CASE (A 12 bits, im9ivele<br>
2 890 F. 3 scrites AN 12 bits, im9ivele<br>
4 700 F. 8 scrites AN 12 bits. Im9ivele<br>
4 700 F. 8 scrites AN 12 bits. Strictle and A<br>
4 700 F. 8 scrites And 12 bits.<br>
2 140** 

POUR PLUS D'INFORMATIONS

consultez notre serveur

24 h sur 24

47816265

**POUR XT, AT, 386** 

**CARTES MÈRES** 

**CARTES D'AFFICHAGE** 

690 F Monochrome graphic printer courte

42425509

Livré avec MS DOS 3.21

Garantie 1 an.

et GW BASIC en français.

HDM X5-1 compatible XT

222224111

- HOM XS-1, SUPER PROMO<br>
8 Soles d'externation 2:56 KTAM act. à 1 Mb<br>
8 Soles d'externation 2:56 KTAM act. à 1 Mb<br>
Lecteur de disquelle 360 K MITSUBISHI<br>
Lecteur de disquelle 300 K MITSUBISHI<br>
Carl Communic D. Carl graphiq

**Nombre** 

Total

**Prix total** 

40 F

**CRESC** 

 $\frac{1}{2}$ 

**ANNUARIO** 

## • HDM X5P : 9 950 F version portable du X5-2<br>• HDM AX6P : 16 950 F version portable du AX6-1

**COPROCESSEURS ARITHMÉTIQUES** 

1890 F 8087-2 (8 MHz)<br>2 900 F 80287-8 (8 MHz)<br>3 450 F 80287-10 (10 MHz)<br>6 390 F 80387-16 (16 MHz)

## **MÉMOIRES DYNAMIQUES**

20 F 4164 120 nS<br>40 F 41256 120 nS

HDM XSP - HDM AXGP

### **EXTENSIONS**

159 F 8250 (pour second port série XT)<br>250 F 16450 (pour second port série AT)<br>7 F 1488, 1489<br>190 F NEC V20

## **LOGICIELS**

- 890 F DOS 3.21 MICROSOFT HDM et GWBASIC en fr. **289 F DOS SAN MCFOGOFT HDM et GWEASUS ET F<br>
289 F DOS SAN MCFOGOFT HDM et GWEASUS ET F<br>
289 F DOS SAN MCFOGOFT HDM et GWEASUS ET F<br>
289 F DOS SAN MCFOGOFT HDM et GWEASUS ET F<br>
289 F MOSUME SUSPENSE (POSTER DOS SAN MCFOGO** 890 F<br>2 990 F<br>3 290 F<br>4 950 F<br>1 090 F<br>7 800 F<br>1 270 F
	-

**LIBRAIRIE MICRO** 

- 
- 
- 
- 
- 
- 
- 

250 F Clefs pour PC et comp, avec version DOS 3.3<br>90 F MS DOS facile

**COMPATIBLES APPLE** 

3 500 F HDM 2e : 64 K, clavier multi-langage

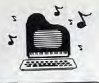

# **MUSIQUE : LE PC CHERCHE SA VOIX**

Dans le concert des micros musiciens, le PC a bien du mal à faire entendre sa voix. Des softs aux performances étonnantes existent pourtant. Hélas, ils sont encore difficiles à trouver en France. Michel Maliarevsky fait le point sur les différentes pistes à suivre...

L'informatique musicale commence à faire sonner les trompettes de la renommée. Si ce phénomène est orchestré par des ténors comme le Commodore 64, l'Atari ST ou le MSX de Yamaha, il n'en est pas de même des PC et compatibles avec lesquels les musiciens font encore la sourde oreille. Les logiciels pour PC ne représentent qu'une modeste clique. Pourtant à travers la jungle musicale, on nercoit déjà de bonnes nouvelles portées par les tam-tams de la rentrée. Les PC vont-ils à leur tour swinguer dans les chaumières ? C'est en tout cas ce que

laisse espérer le Salon de la Musique qui s'est tenu à Paris au mois de septembre. Pour l'instant, la musique vibre à l'unisson du Macintosh. Atari a parfaitement réussi sa percée au niveau du grand public et s'est étendu progressivement vers les professionnels en fournissant des logiciels très élaborés : Pro 24 de Steinberg, Sync-Track d'Hybrid Art, Creator de C-Lab. Ce dernier apparaît probablement comme le premier séquenceur fonctionnant en temps réel. Cette réussite tient à la prise en compte d'éléments spécifiques comme la prise MIDI qui équipe ces micros. Sur

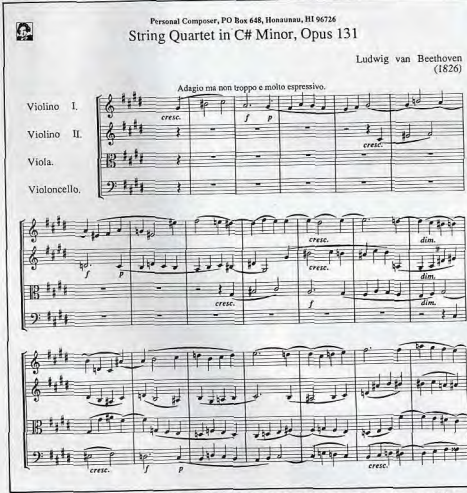

Un éditeur de partition est particulièrement apprécié par tous les compositeurs. Leur travail de<br>correction ou de montage est ensuite grandement facilité. Il nécessite cependant des outils performants.

les PC en revanche, la musique ne s'est pas avérée être un marché suffisamment porteur. Il aura fallu qu'un concepteur de synthétiseurs, Roland, s'intéresse de plus près au problème en créant une interface MIDI pour que les PC se mettent timidement au diapason. Très timidement d'ailleurs puisque ces interfaces importées au compte-gouttes font quasiment office d'Arlésienne ; on n'en trouve presque jamais. Il y a de quoi décourager les éventuels curieux. Second obstacle, leur prix : environ 3 000 F

Outre un coût global plus élevé, le PC ne semblait pas approprié à la musique en raison de sa philosophie plus utilitaire qu'artistique et d'une ergonomie moins bien adaptée. Mais les chiffres sont là : le parc de PC dans le monde se composerai actuellement de 9 millions d'unités pour 300 000 Atari. Tous les possesseurs de compatibles vont-ils se lancer dans la musique ? C'est encore peu probable dans la mesure où les logiciels musicaux sont complexes et nécessitent une mise en œuvre suffisamment fastidieuse pour rebuter les dilettantes. Aujourd'hui, les logiciels musicaux pour PC s'adressent aux professionnels en raison du coût du système complet : plusieurs synthétiseurs MIDI sont souhaitables. Ce qui signifie qu'il faut disposer de plusieurs dizaines de milliers de francs indépendamment du matériel informatique. Pourtant l'évolution en micro-informatique est très rapide : avec les compatibles PC, on est passé d'environ 30 000 F à 10 000 F, sans imprimante bien entendu. A ce sujet, les musiciens qui veulent déposer leur œuvre sur partitions doivent savoir que les transcriptions sur imprimante sont maintenant acceptées par la SACEM. Ce qui ne nécessite pas l'achat d'une imprimante très sophistiquée telle que celle au laser.

l'évolution technologique a beau être spectaculaire, pour être tenu au courant de ce qui se fait sur PC dans le milieu des musiciens, il n'existe encore que la vieille méthode du bouche à oreille. Certains utilisateurs bidouillent dans leur coin en gardant jalousement leurs secrets. On trouve quelques logiciels très intéressants (voir tableau) mais qui les connaît ? On vend environ un logiciel pour PC contre cent pour ST. C'est fort peu d'autant que la presse spécialisée reste encore très discrète sur ce sujet en France.

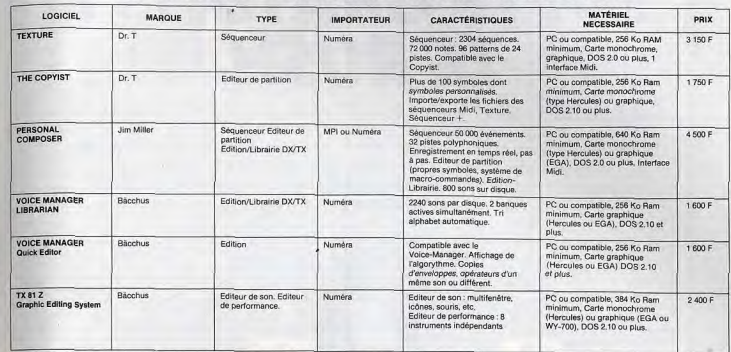

## Caractéristiques des principaux softs disponibles en France

Les prix des logiciels font frémir. Il est vrai que la plupart d'entre eux s'adressent à des professionnels à la recherche des meilleurs outils.

En fait le cercle est vicieux. Les logiciels musicaux pour PC sont bien implantés aux. Etats-Unis. Il faut donc les imnorter, les tester et les faire connaître. Ce processus est encore très artisanal. Il consiste pour certains aficionados à se débrouiller pour séparer le bon grain de l'ivraie, puis à écouler le produit. C'est ce que font les sociétés Numéra et M.P.I., reprenant les vieux schémas des pionniers ou des découvreurs, en rêvant secrètement que la presse prendra le relais. Saluons en passant l'arrivée d'un nouveau confrère : le magazine Keyboards, spécialisé dans l'informatique musicale et la musique digitale. Les créateurs de logiciels de musique sont

américains ou canadiens. On trouve peu de créations européennes comme le C-Lab conçu par l'allemand Gerhard<br>Lengeling, En France, les logiciels pour PC dignes d'intérêt se comptent sur les doigts de la main. Et pourtant, le paysage semble se développer lentement face à un marché difficile à cerner. Les logiciels disponibles sont du type séquenceur. éditeur de sons ou librairie de sons axés sur les claviers Yamaha DX et TX. Certains modèles, comme la série Voice Manager de Bäcchus, sont concus pour être corésidents en mémoire et peuvent donc être rappelés à tout moment. La vedette est sans conteste le Personal Composer de Jim Miller utilisé par Jean-Michel Jarre lors de son spectacle à Houston. Ce séquenceur de 32 pistes permet entre autres de visualiser instantanément une séquence musicale sous la forme de partition écrite. De plus toutes les fonctions sont en temps réel et pas à pas. Ce logiciel affiche nettement ses préférences : elles vont aux professionnels de l'écriture musicale plus

qu'aux chercheurs improvisateurs néophytes. Ce logiciel nécessite également l'adjonction d'une interface Roland MPU 401 et d'une interface I.B.M. Ces logiciels sont donc bien ciblés. On a la plus grande chance de les trouver, à Paris, chez Numéra ou chez M.P.I. Durant le Salon de la Musique, de nouveaux logiciels pour PC et compatibles<br>ont été présentés. L'effort principal a porté sur une meilleure information du public. Ainsi, pour Adrien Gosset et l'équipe de MPI, la musique sur PC existe au même itre que sur ST. Leur premier objectif : bien faire connaître le fameux Personal Composer en trouvant une solution ergonomique fiable grâce à un savant package. Oyez, braves musiciens : pour la elativement modique somme de 20 000 F. vous disposez d'un système global performant, le tout sur disque dur. Fini les adionctions laborieuses, les piratages hasardeux. Time is money. M.P.I. a également présenté un séguenceur. éditeur de partition et éditeur DX en « direct access » (la bagatelle de deux millions d'événements sur un disque dur de 20 Mo). Ce logiciel baptisé Tiff vient des Etats-Unis. Du Canada, un séquenceur de synthèse

additive, le logiciel Lear. Citons encore un séquenceur 64 pistes, le Voyetra + 3. Un nouveau venu également, qui risque de faire « du bruit dans le Landerneau » : un ogiciel éducatif (enfin!) qui se présente sous la forme d'un juke-box avec deux mille chansons en mémoire. Le public disposera ainsi d'un catalogue retraçant l'histoire de la Rock-Music qu'il pourra disséquer et analyser. A nous les subtils arrangements à la Lennon-Mac Cartney, les riffs sauvages de Jimi Hendrix. Les célèbres compositions pourront faire

l'objet de modifications ou d'interventions personnelles. Michael Jackson deviendra-I-il le roi du paso doble dans les fovers français ? Ce type de logiciel, inexistant en micro-informatique musicale PC, pourrait être capable de permettre au PC de trouver le bon tempo. Ce synthétiseur à 9 voix sera doté d'une boîte à rythme. Autre bonne nouvelle : I.B.M. et Yamaha ont planché collectivement pour proposer une interface MIDI intégrant le générateur de son FM de Yamaha, le « sound generator FBOI », le tout pour environ 3 000 F. Le Salon a également été l'occasion de découvrir un prototype du logiciel Personal Composer 2.0, non encore commercialisé aux Etats-Unis. Signalons encore un nouveau séquenceur. le Sequencer + et, ô miracle, des interfaces MIDI Voyetra. On a pu aussi admirer un logiciel d'édition

compatible avec le C-Lab Creator. Celuici, probablement disponible en décembre. sera de la même veine que le séquenceur. Le concepteur semble préférer peaufiner un produit aussi compétitif, quitte à en retarder la sortie. A l'occasion de ce Salon, informaticiens et musiciens ont uni leurs compétences et leur talent pour mitonner d'alléchantes démonstrations. Pour les PC et compatibles, une excellente vitrine de la micro-informatique musicale s'est ouverte, prâce à MPI par exemple. On serait tenté de reconnaître que c'est une première en France dans ce domaine. Le moyen de lever un coin du voile...

Mais il faut que les musiciens sur PC sachent être patients. Les produits présentés là ne sont pas forcément disponibles immédiatement. Plus la demande sera importante et plus les choses iront vite. Qu'on se le dise! Michel Maliarevsky

102

# **SOFTS GRATUITS: LE RUSH**

Des logiciels gratuits ? Impensable ! Et pourtant... ce phénomène lancé aux Etats-Unis déferle aujourd'hui sur la France. Des softs de grande qualité sont ainsi proposés aux utilisateurs qui les besteht librement — freeware — ou payent s'ils en sont<br>satisfaits : shareware. Où se les procurer ? Comment les utiliser ?<br>Voici toutes les pistes à connaître...

Freeware, shareware, de drôles de mots pour qualifier des logiciels. Le premier désigne les logiciels gratuits et d'accès<br>libre, c'est-à-dire qu'il n'est pas nécessaire de faire partie d'un club pour se les procurer. Quant au « shareware », il<br>qualifie un logiciel d'accès tout aussi libre mais pour lequel l'utilisateur ne paie qu'après essai et si ça lui plaît. Pour simplifier : conquis, vous envoyez la monnaie ; pas conquis, pas de dollars. En outre, le logiciel en shareware fait sa promotion lors de l'exécution : des pages écran demandent à l'utilisateur de faire tourner le logiciel devant d'autres. Une<br>plus large diffusion est ainsi assurée !

## **Cher Ware?**

Combien coûte un logiciel sur PC? Mis en vente dans le circuit commercial normal, le vente dans le circuit commercial normal, le plus de SO 000 P. Les logiciels en freovair<br>prix des programmes s'échiquane de 400 à<br>outre d'autoure de la coure de la partir de<br>pour de 2000 P. Les logiciels en freovair<br>de 200 Les ynteres boutiques : 200 F environ.<br>Certaines boutiques : 200 F environ.<br>Prix des « Shareware » : 5 à 200 \$ (1 300 F<br>étant le maximum rencontré).

Mais où trouve-t-on ces logiciels gratuits ?<br>Les réseaux : sans être officiels, ils assurent une grande part de la diffusion des logiciels en freeware. Ces réseaux se constituent dans les écoles, les lycées, les grandes surfaces, les boutiques de micro et même les entreprises ou sociétés équipées de PC. Pour pénétrer dans un tel<br>réseau, il suffit d'en parler autour de soi. Le logiciel ne coûte alors que le prix de la disquette vierge.

Les clubs : l'endroit idéal pour se procurer ces fameux logiciels. Les clubs sont souvent approvisionnés par leurs propres membres. Les plus doués, et c'est leur rôle, conçoivent des programmes qu'ils mettent à la disposition des adhérents. De plus. l'échange entre clubs permet une large diffusion des meilleurs softs. Prix :<br>celui d'une adhésion. Gufih est l'un d'entre eux, club officiel de GEM. OUF propose à

ses adhérents une lettre mensuelle et des programmes (adhésion annuelle : 270 F). Les revues : elles sont encore peu nombreuses en France à publier des programmes pour PC. On en trouve<br>parfois dans Tilt ou SVM. L'inconvénient de ces programmes gratuits, c'est qu'il<br>faut les recopier avec le lot d'erreurs de frappe à la clef

Les serveurs : de plus en plus couramment, les logiciels en freeware ou en shareware sont diffusés par des serveurs. Il faut alors « télécharger » les programmes. Cette opération consiste à se connecter à un serveur (avec minitel ou un modem et un logiciel de

communication) et à suivre les instructions à l'écran. Le programme proposé entre alors, via le minitel ou le modem, dans le PC. Il est ainsi téléchargé. Les serveurs<br>sont privés mais accessibles à tous. Les seules notes à payer sont celles du téléphone. Calvacom, longtemps dédié à l'Apple, a ouvert ses lignes aux PC. OUF, un groupe d'utilisateurs, est lui-même<br>résident sur Calvacom. Il propose ses propres services de téléchargement, OUF TEL et OUF LOG. Des revues comme l'Ordinateur individuel ou Soft et Micro proposent aussi, sur leur serveur, un grand nombre de programmes en freeware à télécharger

Les groupes d'utilisateurs : ce ne sont pas nécessairement des clubs. Ils sont à la hase formés de passionnés d'une machine. Ces utilisateurs se réunissent ou ont des contacts téléphoniques. Ils forment en quelque sorte un « club » privé. Certains de ces groupes plus entreprenants que d'autres récoltent. répertorient, testent, francisent, corrigent... des programmes de leur conception ou yenus d'ailleurs. Souvent ils éditent un catalogue. Ensuite, ils diffusent les logiciels dans le domaine public. Ces programmes ne peuvent être comparés, en termes de finition et de documentation, à des produits de type commercial (encore que, pour certains...).<br>Leur prix varie de 50 à 190 F la disquette. Attention, le logiciel est gratuit. Le prix comprend l'achat de la disquette et les différents services de collecte, de mise en forme, etc. Parmi ces groupes d'utilisateurs, on

retrouve Gufih (qui n'a pas pour seule<br>vocation son club GEM) et VIF, l'un des plus structurés.

Quels types de logiciels trouve-t-on dans<br>le domaine public ? Tous ou presque. Des<br>jeux, des utilitaires et langages, des logiciels de création graphique, des applications professionnelles, des bases de données relationnelles, des logiciels de création musicale, des logiciels éducatifs (VIF propose, par exemple, un ensemble de cours pour apprendre à programmer en Pascal), des logiciels inclassables (Chef<br>gère plusieurs centaines de recettes de cuisines), etc. Les logiciels en freeware ou en shareware se comptent par milliers. Ils ne sont pas tous forcement bons ou originaux. Mais ils ont le mérite d'exister. Ils sont encore pour la plupart en anglais, venant d'outre-Atlantique. Néanmoins, les Français se mettent au travail et leurs produits arrivent. PSI a eu la bonne idée d'éditer un livre, « 100 logiciels du domaine public sur PC». Cet ouvrage explique les commandes des principaux logiciels en

free ou shareware. Que faut-il retenir sur ces logiciels ? Tout d'abord, c'est un état d'esprit différent du monde de l'édition. La copie de ces logiciels est non seulement autorisée mais surtout recommandée pour prolonger la chaîne et les diffuser le plus largement possible. Enfin, ces programmes ne sont pas toujours très performants. Ils sont perfectibles mais leur rapport qualité-prix est imbattable Yves Halbran

## **Adresses utiles:**

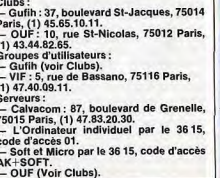

# La Solution d'Avenir

## Fichier clientèle Capacité : 5.000 clients

par disquette. Nombre de champs par enregistrement : 1 à 12. Nombre de caractères par enregistrement : 408. Recherche instantanée. Sélection multicritère.

Kapide: recherche instantanée. Simple: accès facile et sans recherche laborieuse.

Efficace: touche une large clientèle.

**K**entable : une solution peu coûteuse<br>pour une rentabilité maximale.

## Disponible sur<br>ATARI ST, AMSTRAD PC et compatibles PC Version limitée sur Amstrad 8256 et 8512 490 F TTC.

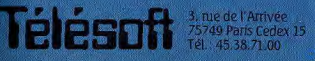

## **Impression** étiquettes

Sélection du nombre<br>d'étiquettes/client. Sélection des critères à imprimer. Qualité courrier ou listing. Impression globale ou sélective du fichier.

## **Courrier** personnalísé

**Édition** à partir d'un<br>document de base créé sur ogoscript Entière compatibilité avec traitement de texte intégré à l'Amstrad PCW 8256. Impression qualité courrier ou listing. Sélection des critères à partir du fichier existant. Sélection feuille à feuille ou papier continu.<br>Publipostage multidirectionnel ou sélectif.

**Prix: 790 F TTC.** 

Recherchons programmeurs indépendants. nous consulter.

## Démonstration Vente, chez tous les bons revendeurs.

Bon de commande à adresser à Télésoft : B.P. 112, 75749 Paris Cedex 15

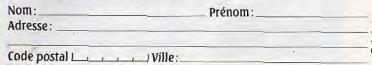

Participation aux frais de port : 20 F.

104

# **DE L'ARCHITECTURE AU DESSIN INDUSTRIEL**

La CAO, Conception Assistée par Ordinateur, a révolutionné le<br>dessin industriel. Etudiants, ingénieurs, électroniciens ou architectes ne peuvent plus s'en passer. Découvrez à votre tour un outil fabuleux...

Terme on ne peut plus galvaudé, CAO (CAD en anglais, soit Concept Aided Design) recouvre d'innombrables applications. La Conception Assistée par Ordinateur a vu le jour lors de l'apparition des premiers mini-ordinateurs. Depuis, les logiciels suivent la pente de l'intégration sur un rythme semblable à celui des progrès hardware.

L'architecte, le designer, l'ingénieur, le dessinateur industriel, le mécanicien. l'électronicien... Tous ont troqué la table à dessin contre l'ordinateur. Finies les longues nuits de « charrette » à produire et reproduire des plans sur calques gigantesques. Maintenant, un simple « couper-coller » évite de longs grattages hasardeux à la lame de rasoir.

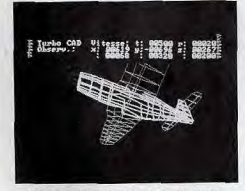

Une fois la forme dessinée, faites-la pivoter...

La Conception Assistée par Ordinateur assimile l'écran à une feuille de calque et le périphérique d'entrée (souris, tablette graphique, clavier...) à un crayon. La genèse d'un plan passe par différentes étapes aussi cruciales qu'essentielles. La saisie des coordonnées impose une riqueur extrême au dessinateur de l'ancien temps. L'appel à l'outil informatique transforme ses cauchemars en douces occupations : la rigueur formelle prend possession du plan. Le logiciel de CAO remplace la table à dessin. Ainsi l'utilisateur retrouve à l'écran l'ensemble des outils habituels à son travail. Les softs imposent de considérer la CAO d'un point de vue très terre à terre puisqu'en deux dimensions. Mais dans ce domaine, les informaticiens approchent la perfection! Les épures de technologie vous<br>assomment ? Votre papa veut agrandir la maison ? La décoration de votre chambre a mal vieilli ? Autant de problèmes que la CAO aide à résoudre sans crise de nerfs ! Il reste à déterminer le type d'outils

disponibles sur le marché, en pleine expansion, de la CAO. D'abord réservés aux bureaux d'études richissimes, les logiciels de CAO atteignent aujourd'hui des prix seulement astronomiques. Un produit, développé par la société américaine Autodesk. s'impose sur le marché mondial : AutoCAD. Ce petit bijou coûte la modique somme de 25 000 F (réservé uniquement aux gagnants du loto sportif). Pour cette somme considérable, tout propriétaire d'un PC (XT ou AT) se trouve à la tête du meilleur outil de CAO actuellement disponible. Les innombrables fonctionnalités du programme nécessitent une formation intensive de plusieurs semaines. La maîtrise d'AutoCAD assure du travail à n'importe quel informaticien de génie... s'il possède de solides bases dans des domaines aussi variés que l'architecture, l'électronique ou la mécanique.

Inutile de se lancer dans une telle entreprise pour le plaisir. AutoCAD s'adresse aux professionnels uniquement. Autodesk a produit, à l'intention des particuliers désireux de sacrifier au dieu CAO, une version simplifiée d'AutoCAD. Autosketch. Comme son grand frère. Autosketch compte de nombreuses fonctions puissantes destinées à faciliter la création précise de plans. Entièrement interfacé pour la souris, il présente un look Macintosh indéniable, réalisé par les développeurs d'Autodesk. La barre de menu et les menus déroulants permettent l'accès à toutes les manipulations classiques aux logiciels de dessin. Les commandes propres à la CAO complètent ces capacités de base : calcul des coordonnées, vectorisation de certaines parties du dessin pour le déplacement multidirectionnel, zoom à volonté sur toutes les parties du plan... Pour 1 500 F, voici donc le meilleur soft de dessin de plans. Mais la concurrence pointe son nez sur le marché. Generic CADD, meilleure vente actuellement aux Etats-Unis, se présente sous la forme de modules indépendants. Le module de base vaut largement Autodesk (moins la facilité d'emploi malheureusement) et coûte 1 530 F

A celui-ci, vous ajoutez à volonté des modules d'extension. Face à Autosketch, Generic CADD possède quelques arguments de poids non protégé contre la copie, il offre des tarifs dégressifs pour les achats en nombre. De plus, une assistance se

déroule en permanence par le biais de la messagerie Calvacom. De son côté. Autosketch propose un Puissance 4, tort remarquable par sa nullité, pour se délasser de l'ennui provoqué par l'excès des accès disque.

Face à l'envahissement des programmes professionnels ou assimilés, des développeurs s'attaquent résolument au marché de la CAO avec des arguments nouveaux. Les uns jouent la carte de la facilité d'emploi (Drafix 1), d'autres se lancent résolument sur des créneaux vierges (Turbo CAD). Tous espèrent remporter une part de l'énorme gâteau en jeu. Avec Drafix 1, la société Foresight Resources Corporation ouvre la porte à la CAO deuxième génération. Inutile de passer par des opérations longues et ennuyeuses pour zoomer sur un détail du plan : le multi fenêtrage résoud en grande partie les problèmes d'affichage rencontrés par les autres softs. La convivialité fait enfin son entrée dans le monde de la CAO. De son côté, Turbo CAD (Hand Shake, 1 180 F) ouvre les portes de l'animation 3D en temps réel. Contrairement à l'ensemble des logiciels du marché, ce produit 100 % francais (développé dans une chambre de bonne) ne sert pas à dessiner des plans. Un module de dessin inclus dans le programme (30 Ko de codes machine) permet de créer les objets que le module d'animation traitera à son tour. Destiné à la présentation d'objets

### Première prise en main pour la CAO

La maison de vos rêves dessinée sous vos yeux, l'agencement précis au millimètre des outils dans l'atelier, le trace à la francaise des allées du jardin, l'organisation du parking pour le mariage de la fille, l'épure du premier planeur construit par le fils... Autant de projets irréalisables sur le papier sans une longue formation de dessinateur technique. Jetez crayons et règles à la poubelle ! La CAO vient à votre aide, chevauchant sans vergogne la mémoire de votre PC. Mais comment démarrer lorsque l'on possède comme information ce seul article ? Passez donc chez votre libraire ! 3D et Vrai Relief Images de Synthèse, aux Editions Radio. Voilà de quoi découvrir l'univers impitoyââââble de la CAO. Complet et bien présenté, il forme à lui tout seul une excellente initiation à la CAO et au DAO (dessin assisté). Pour les futurs consommateurs d'AutoCad, Sybex importe Mastering AutoCad, disponible en français à la fin de l'année.

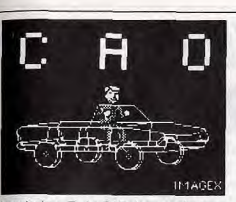

imaginaires. Turbo CAD vise un créneau fort différent des classiques softs de CAO. Aucun logiciel performant n'offre de troisième dimension efficace. Pour mémoire, Personal Designer Soft (Computervision) calcule des images en couleur avec faces cachées dénombrant plusieurs centaines de milliers de points en de nombreuses heures (parfois une journée entière). Turbo CAD ne tente pas de rivaliser avec de tels produits. Son module d'animation permet de tourner autour d'un objet en modifiant à volonté le point de vue et la perspective. Les différentes phases du mouvement sont mémorisées à volonté pour s'afficher ensuite en boucle. Chacun pourra ainsi intégrer à son programme des séquences animées créées par Turbo CAD. Enfin un

outil de CAO digne de passionner les particuliers!

La position de quasi monopole acquise par AutoCAD ces dernières années a rendu un fier service aux utilisateurs de logiciels de CAO. AutoCAD génère des<br>fichiers de type DXF. Un fichier DXF décrit l'image sous forme d'ordres graphiques avec leurs paramètres. Le type DXF tient maintenant le haut du payé dans le domaine de la CAO. Aucun développeur sain d'esprit ne se permettra de commercialiser un logiciel ne reconnaissant pas ce type de fichier. Ainsi, a quasi totalité des softs du marché échangent leurs fichiers sans la moindre modification. La solution résidera donc dans l'achat de petits logiciels spécifiques et performants plutôt que d'un monstre squattant sans vergogne la totalité de la mémoire disponible. Particulier.

individualiste en diable et ennemi des notices longues de quelques kilomètres. vous ressentez le besoin impérieux de manipuler un logiciel de CAO. Grand bien vous fasse, mais évitez de sombrer dans les affres d'un programme incapable de répondre à votre attente. La convivialité et la souplesse d'emploi comptent plus que les capacités extraordinaires de produits comme AutoCAD. Laissez-vous tenter par un soft simple, comme Autosketch ou Generic CADD, et prenez Turbo CAD en complément. Vous aurez ainsi sous les doigts deux utilitaires capables de répondre à l'ensemble de vos besoins : représentation précise en deux dimensions de plans et manipulation aisée d'objets en trois dimensions. Le standard DXF assurera la portabilité des dessins d'un logiciel à l'autre. Michaël Thévenet

## Les logiciels de CAO pour PC

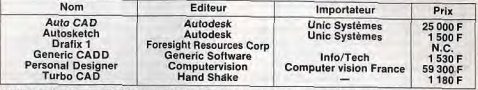

Modules d'extension de Generic CADD : Auto Dim, Auto Convert, Dot Plot, Outils de Dessin 1, Symboles Electroniques 1. Chaque module coûte 770 F.

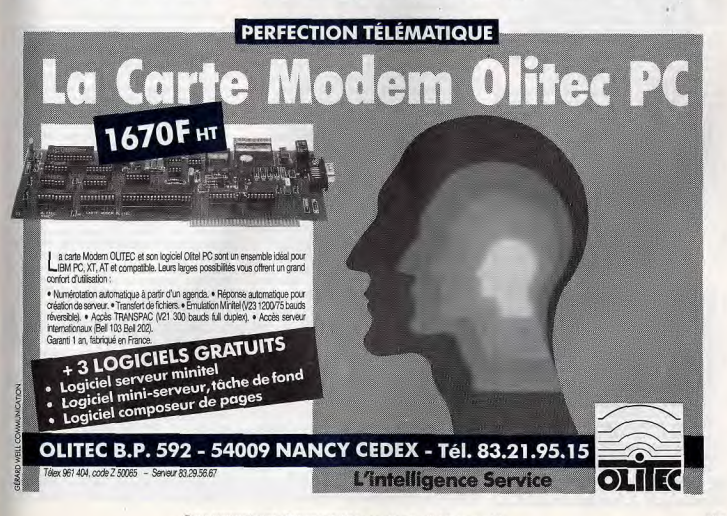

## **PAO : CRÉEZ** *VOTRE JOURNAL* La Publication Assistée par Ordinateur déferle sur l'univers

de la micro-informatique. Elle permet à tous ceux qui touchent de près ou de loin à l'édition — clubs, associations, etc. — de publier brochures, affiches, tracts, journaux d'entreprise avec des moyens dérisoires...

La Publication Assistée par Ordinateur jouit d'autant de noms de baptême éditique, micro-édition, PAO, DeskTop Publishing, édition personnelle... - que de chantres de la révolution éditoriale. Historiquement, Paul Breinard, père de PageMaker, baptisa la nouvelle activité DesKTop Publishing (DTP) le 28 janvier 85, lors de l'Assemblée Générale des actionnaires d'Apple.

La micro-édition recouvre l'ensemble des activités matériels et logiciels nécessaires à la production d'un document écrit de qualité quasi professionnelle. Son rôle s'étend de l'écriture des textes et la saisie des illustrations jusqu'à l'impression finale des pages sur imprimante. Destinée à priori aux professionnels, l'édition assistée par ordinateur investit progressivement les domiciles des dingues de la présentation, les clubs, les associations, les lycées, etc. D'anciens hits des ventes servent à merveille les hobbyistes. Ainsi, Newsroom d'Ariolasoft souffre de son grand âge. Pourtant, beaucoup apprécient sa souplesse et son efficacité pour de courts documents. Idéal pour un début en PAO, Newsroom cède du terrain face à son petit frère Newsroom Pro. Ce dernier, pas encore francisé, ne reconnaît malheureusement que les textes sans caractères accentués. If n'en reste pas moins un outif d'apprentissage efficace. Doté de fonctions puissantes comme la vision du travail en pleine page, trois pleines

## L'initiation à la PAO par les livres

Editer régulièrement la lettre d'information du Bloc C de la Cité Radieuse des Huit<br>Mille, publier quotidiennement le Rapport de la Concierge, distribuer les tracts de<br>SOS Fumeurs, décorer les placards politiques de dazibaos vengeurs... Si vous n'êtes pas encore équipé en éditique, laissez<br>tomber les projets fumeux et lancez-vous dans le financement de votre informatique. Ensuite, prenez le temps de lire « La Micro-Edition selon Seybold » (le seul théoricien de la PAO) écrit par Seybold et Dressler,

publié chez Dunod.<br>Superbe ouvrage, sans le moindre man-<br>quement à la théorie, « la Micro-Edition selon Seybold » éclaircit, en moins de 300 pages, le ciel sombre et mystérieux de l'é-<br>dition. Tout et le reste trouve son explication au fil du discours généreux des deux auteurs. LA BIBLE!

disquettes de graphismes et de logos attendent l'utilisateur. La création du titre, la mise en page, l'intégration de texte avec cinq polices de caractères et de dessins placent Newsroom Pro en tête des applications domestiques de micro-édition. Les logiciels « Wysiwyg » arrivent sur le marché et n'ont pas fini de provoquer des remous. Définissons pour commencer! Wysiwyg, abréviation de What You See Is What Yout Get, signifie grosso modo : vous obtenez sur le papier ce que vous voyez à l'écran.

Ce terme désigne génériquement les logiciels capables d'afficher une page (au moins) de format A4 (21 x 29.7 cm) à l'écran. Attendus depuis la sortie de PageMaker sur Mac, les softs de PAO sur PC n'envahissent le marché que depuis le début de l'année. Encore dans les limbes, Fleet Street Editor de l'anglais Mirrorsoft (distribué en France par Fil) joue les coquettes et se refuse aux boutiques. Pourtant les premières publicités achetées par l'éditeur remontent au printemps 86! Heureusement, les éditeurs américains pensent à nous, pauvres utilisateurs européens. Que ce soit Aldus Corporation (Page Maker), Xerox (Ventura), Digital Research (Gem DesKTop Publisher) ou Software Technologies (Personal Publisher), tous proposent des programmes hauts de gamme Tous ces logiciels joyent les intermédiaires entre le traitement de texte, le tableur, l'utilitaire de dessin, d'une part, et, d'autre part, l'imprimante laser ou la photocomposeuse. Remplaçant avantageusement la table surchargée du maquettiste, l'écran de l'ordinateur fournit une surface de travail idéale. Presque tous les logiciels travaillent de façon similaire, modulo quelques astuces, grâce au Wysiwyg. Le principe de base consiste à récupérer du texte et des images et à les mettre en page. La manipulation s'effectue sur une ou deux pages de format A4, placées en vis-à-vis. Chaque partie de texte change à volonté de typographie, la taille et le dessin du caractère variant à volonté. Les images subissent les mêmes transformations, au gré de l'utilisateur. A tout moment, le document apparaît sous différentes tailles : taille réelle (Wysiwyg) ou agrandi. Or, il faut noter que l'agrandissement sert la précision : une portion de page visualisée à 200 % (Ventura, PageMaker, Gem DesKtop Publisher) mettra alors en

évidence les petits défauts d'ajustement

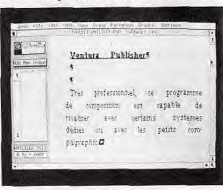

Un bon soft de Publication Assistée par Ordinateur doit être suffisamment simple d'accès et lisible.

d'une photo ou d'une ligne de texte. Un document ne compte que rarement un nombre de pages restreint. Du coup les softs de micro-édition gèrent allègrement des rapports comptant plusieurs dizaines de feuilles. Pour réaliser un tel exploit, les techniques varient. Sous PageMaker ou Gem Desktop Publisher, l'utilisateur détermine un format type pour les pages de gauche d'une part et celles de droite d'autre part. Il intègre ensuite son texte dans le document et effectue les modifications page par page. Avec<br>Ventura ou Gem DesKtop Publisher. l'utilisateur définit une feuille de style. Celle-ci mémorise les typographies à mettre en œuvre pour les différents niveaux de texte (titres, sous-titres, en tête de rubrique...) Lors de l'importation du texte dans le document, le soft se réfère à la feuille de style et le met aussitôt automatiquement en page. Cette opération terminée, l'utilisateur modifie à volonté la feuille de style, les corrections s'effectuant immédiatement dans l'ensemble du texte. Personal Publisher prend le contre-pied des logiciels précédents. Son traitement de texte intégré accueille les bras ouverts les fichiers provenant d'autres traitements de texte. L'opérateur travaille alors de la tête. Il introduit dans le corps du texte les codes de commande destinés à l'imprimante ou à la photocomposeuse. Cette mise en œuvre se rapproche énormément des techniques employées en édition. Cette méthode de mise en bade se destine aux professionnels exclusivement. L'option de visualisation Wysiwyg n'est pas d'un grand secours pour le néophyte. Les erreurs apparaîtront en évidence, mais les corrections à

apporter font appel à une connaissance narfaite du logiciel. Point commun indéniable à ces quatre logiciels, les futurs' utilisateurs passent des semaines voire des mois en formation. Impensable donc de s'attaquer à la micro-édition à cette échelle sans nécessité professionnelle absolue. PageMaker, Ventura et Gem DesKtop Publisher répondent à la totalité des problèmes posés par l'édition régulière de documents. Le goût de l'acheteur autant que les capacités des programmes, équivalentes au demeurant, détermineront l'achat. Gem DesKtop Publisher, comme son nom l'indique, fonctionne sous Gem. PageMaker tire parti de Windows alors que Ventura dispose de son propre environnement. Les trois utilisent à fond la souris, les menus déroulants et les icones. Page Maker et Ventura se révèlent un peu plus rapides que Gem Desktop Publisher. Les trois logiciels assurent le multi colonnage. la césure des mots, la réservation d'espace pour les illustrations, le foliotage (numérotation des pages), l'insertion ou la suppression de pages. Ventura ou Gem Desktop Publisher satisferont pleinement les personnes devant éditer des documents très longs (livres, rapports). La feuille de style associée au fichier garantit la rapidité des corrections. La souplesse de mise en œuvre des pages sous PageMaker lui donne l'avantage pour les productions artistiques de faible volume. Le format spécifique pour les pages paires ou impaires limite la taille globale du document pour éviter les corrections répétitives trop longues. Comme Personal Publisher, PageMaker ne connaît aucune limitation sur la taille de la page. Ventura propose, pour sa part une dizaine de formats standards, comme Gem Desktop Publisher. Destinés à devenir les outils éditiques de l'avenir, les traitements de texte intégrant des fonctionnalités de mise en page se multiplient. De l'aveu même de Steve Jobs (l'un des deux fondateurs d'Apple), les logiciels spécifiques de mise en page ne riment à rien. La solution d'avenir se situe plutôt du côté des intégrés, traitement de texte-PAO

Evolution, travaillant sous Gem, importe des dessins de Gem Paint et les intègre dans ses pages. L'option Wysiwyg

## Les logiciels de PAO sur PC

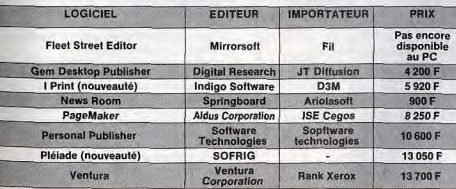

## **COMPAREZ**

**GAMME TANDON** 

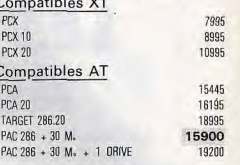

## L'AFFAIRE DU MOIS

**Kitt Test und Guer 11.** 

inga.  $rac{1}{2}$  $\frac{1}{32}$ 

il talente de citro and e au

Un écran qui vous permet de parfaitement maîtriser

la page que vous souhaitez éditer.

Manuscript, se situe sur le même segment

du marché. Ce traitement de texte adapté

aux longs dócuments d'images. L'option

Wysiwyg, non interactive, offre de vérifier

le contenu du document page par page.

(fonctionnant sous Windows) et Word 3

donnent quelques-unes des fonctions de

micro-édition en plus de leurs capacités

présente Sprint comme un outil digne de

piquer quelques clients à PageMaker ou

connecter son PC directement sur une

look, ces programmes comportent des

correcteurs orthographiques et laissent

mise en page. Write arrive en tête dans

« Cherche-Remplace » fonctionne même

en mode Wysiwyg, Pour un particulier, ces

logiciels apportent sans aucun doute des

cette catégorie : les fonctions comme

réponses suffisantes à son besoin en

produisant des documents à maquette

Ceux voulant écrire un bouquin ou un

davantage à Ventura ou Gem DesKtop

Publisher. Les fêlés de la technique se

rabattront sur Personal Publisher. Grand

Michaël Thévenet

Ŵ

variable, Page Maker conserve la palme.

micro-édition. Les indépendants

rapport technique s'intéresseront

bien leur fasse!

A l'avantage des traitements de texte new

une liberté suffisante à l'utilisateur pour sa

Ventura. Comprenant le langage Postscript

de traitement de texte. Enfin, Borland

disponible dans ce programme facilite

grandement le travail. Lotus, avec

Dans une lignée identique, Write

(standard pour la majorité des

photocomposeuse.

photocomposeuses), il permet de

Clubs. Section.

温泉

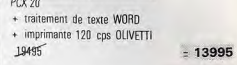

## et encore

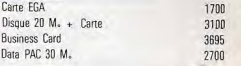

TOUS NOS PRIX SONT H.T.

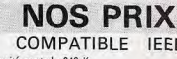

- 1. unité centrale 640 K + 1 alimentation 155 W
- $+1$  drive 360 K

+ 1 carte couleur

+ 1 écran monochrome

5400 F

morimante Citizen 160cps mprimante Brother 1109 Manette de jeux Souris Moniteur 12" ambre Moniteur 14" FGA couleur

**CADEAUX** Grand Prix 500 (jeu moto)

3100

 $190$ 

490

990 %

 $0001$ 

 $2300\%$ 

pour achat d'un PC Turbo Basic pour achat d'un AT

**PHASE** 

 $2e$  étage 48, RUE SARRETTE - 75014 PARIS 45 45 73 00 **NOS SERVICES** 

108

# **LES PC PARLENT AUX ROBOTS**

Les robots arrivent ! Invasion timide, certes, mais riche de possibilités nouvelles. Découvrez avec Tilt un univers passionnant, peuplé de bras articulés capables des manipulations les plus délicates, ou de robots de reconnaissance des formes aux jugements infaillibles.

amateurs de mécano). L'interface est

Devinette : quel est le point commun entre un outil industriel de précision et une grue en Mécano ? Ils peuvent tous les deux<br>être pilotés par un PC. On les appelle alors « robots » et les logiciels qui les quident s'appellent des « logiciels de robotique ». Les robots pilotés par PC prennent des formes très diverses et rarement humaines. C'est ce que nous allons voir. Pour fonctionner, une voiture a besoin d'énergie (essence, gaz...) et de commandes (volant, changement de vitesse, pédales...) mais aussi d'un pilote. Pour un « robot », il en va de même. L'énergie la plus usitée est le courant (batteries ou secteur). Les commandes sont rassemblées dans l'interface. Le pilote c'est le PC et un logiciel. Certaines interfaces sont intégrées au robot. Dans ce cas, ce dernier est raccordé au micro par l'une des sorties (parallèle, série, etc.) de l'unité centrale.

Produit par Multisoft Robotique, le Gamma est un bras articulé de haute précision. Il s'utilise seul ou connecté à un calculateur. C'est là que peut intervenir le PC. Les bras articulés possèdent la plupart du temps une pince de préhension à leur extrémité. Cette pince, par l'effet des diverses rotations et translations du bras, est capable de se placer dans quasiment toutes les positions. La capacité de charge du Gamma est de 1 kg et le maximum de sa vitesse de déplacement en charge de 3 m/s. Le Gamma en version standard coûte 60 000 F.

Le Micro-Robot jeune frère du Gamma est entièrement démontable (avis aux

vendue séparément mais les plans sont fournis gratuitement avec le Micro-Robot. Les électroniciens en herbe n'ont plus qu'à se procurer un fer à souder. Moins évolué que le Gamma (vitesse de déplacement, charge, précision moindres), il est également moins cher. Son prix en fonction de diverses options (programme, câbles de connection, interfaces...) varie de 7 000 à 10 000 F environ. Voici quelques années l'Electronique Serge Dassault utilisa un bras similaire pour tester ses distributeurs bancaires. Le bras répétait 24 heures sur 24 les mêmes mouvements (enclenchement de la carte, pianotage sur les touches et prise des<br>billets). Cela pour dire qu'un robot qui coûte moins de 10 000 F n'est pas nécessairement un jouet. Le Robotarm a été développé par

Spectravidéo le constructeur de manettes de jeux. Ses premiers pilotes furent les MSX. Puis une version PC vit le jour. Le Robotarm est un bras articulé. Alors que le Micro-Robot coûte près de dix fois moins cher que le Gamma, le Robotarm, lui, coûte près de cent fois moins (690 F). La majorité de ses éléments sont en plastique. Ce qui peut expliquer ce prix (un programme qui le quide vous est proposé dans ce numéro, page 160). Le robot de reconnaissance des formes. Ulysse II, est bien loin de ressembler à un quelconque humanoïde. Il se présente sous la forme d'une grosse boite. Ce système est autonome mais peut également être connecté à un PC.

## Les robots pilotés par les PC

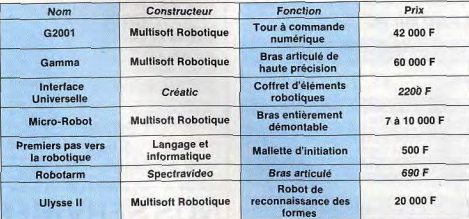

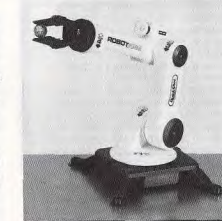

Le Robotarm, un bras articulé aux applications multiples qui vous communiquera le<br>virus de la robotique à un prix abordable.

Il nossède un clavier, un mini-écran à cristaux liquides, un microprocesseur et surtout une mini-caméra. Le système se charge de « visionner » un objet et de le régler s'il n'est pas conforme. La caméra, pas plus grosse qu'un paquet de cigarettes, est de type CCD et possède une matrice de 32 x 30 pixtels. Ulysse II est utilisé pour l'inspection des produits manufacturés, par exemple (taille, forme, présence, absence, position...). Ce « robot de reconnaissance des formes peut être couplé à un bras articulé. La caméra, positionnée à l'extrémité du bras et dans l'axe de la « pince », commande par exemple l'arrêt du « robot-bras » après s'être apercue de l'absence d'une quelconque pièce. Le prix d'Ulysse II, fabriqué par Multisoft Robotique, avoisine les 20 000 F.

L'interface, la pièce maîtresse qui se situe entre le PC et le robot est souvent vendue séparément. Celle-ci très orientée quand elle est destinée au pilotage d'un robot bien précis peut aussi être multifonction. Créatic propose une interface « universelle ». Celle-ci peut être utilisée dans des domaines aussi divers que le pilotage de bras, de traceurs, d'automates, de maquettes, de magnétoscopes, etc... Elle se présente sous la forme d'un coffret (ou panier de 9 connecteurs) comportant des alimentations, des cartes entréessorties (jusqu'à 8) et des capteurs et actionneurs divers. L'ensemble du système est pilotable en Basic. Le boîtier se raccroche au micro soit sur la prise

d'extension soit sur la sortie série (RS 232C). Dix coffrets peuvent être raccordés sur la même sortie d'un micro-ordinateur pour constituer un réseau. Le prix du coffret est de 2 200 F.

« Premiers pas vers la robotique » est une mallette de Langage et Informatique. Il ne s'agit pas là de faire de la « robotique », mais plutôt d'illustrer comment l'ordinateur focalise le fonctionnement d'un montage qu'il pilote. La mallette comprend un intervalle indispensable pour adapter les signaux entrant ou sortant du micro. En entrée, on dispose de différents capteurs ouvrant ou fermant des circuits : bouton poussoir, interrupteur à mercure. interrupteur à lames souples, capteur détecteur de lumière... L'interrupteur à mercure se déclenche lors de chocs ou de changements de positions (comme certaines alarmes de voitures). En sortie. la mallette comprend un petit moteur électrique, une ampoule et son support ainsi qu'un haut-parleur. Quelques listings de programme en Logo la complètent. Cette mallette coûte 500 F. Le G 2001 n'a rien à voir avec un quelconque film de science-fiction. Sous cette appellation, se cache un tour à commande numérique. Le tour à main du fraiseur-tourneur quand il est asservi par ordinateur devient tout simplement un robot. Un PC, un moniteur, un logiciel, une interface, un tour à commande numérique. de bons plans et voilà une caméra 16 ou 32 millimètres fabriquée (sans les optiques bien sûr). Ne riez pas, l'un de mes amis l'a fait et sans aucune qualification de tourneur. Il faut préciser que le G 2001 distribué par Multisoft Robotique coûte tout de même près de 42 000 F.

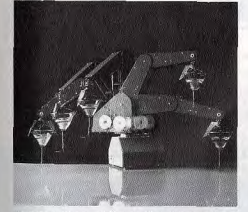

Un bras entièrement démontable qui vous obéit au dolgt et à l'œil. Des manipulations passionnant<br>en perspective pour les fous de technologie.

Concevoir une caméra à ce prix-là tient de la déraison ! Mais, le G 2001 ne demande qu'à en construire beaucoup d'autres ainsi gu'une multitude d'objets en tout genre. Ce robot est plutôt destiné à un usage professionnel et scolaire (lycée technique) que familial. Tout comme, d'ailleurs. Gamma et Ulysse II. La plupart de ces robots sont livrés avec les programmes qui les guident. Pour le Robotarm, vendu actuellement sans

logiciel, nous vous proposons un programme (page 160).

Yves Halbran

Nom

Adr

Cod

Part

 $\circ$ 

## **EN EXCLUSIVITE**

à "La Règle à Calcul"

## **KIT DISQUE DUR 30 Mo SPECIAL POUR AMSTRAD PC 1512**

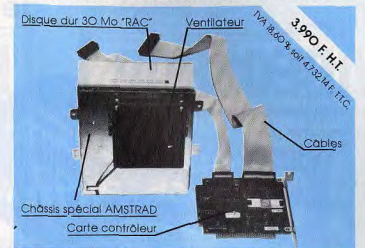

## **MONTAGE GRATUIT EN 15 mn GARANTIE 1 AN**

Caractéristiques techniques du Kit RAC HD 30 PC 1512 Faible consommation, système 4 plateaux, 4 têtes, vitesse d'accès movenne de 60 ms.

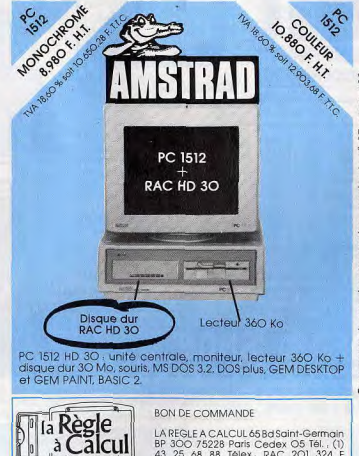

43 25 68 88 Télex, RAC 201 324 F Prénom

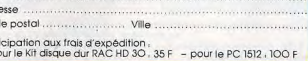

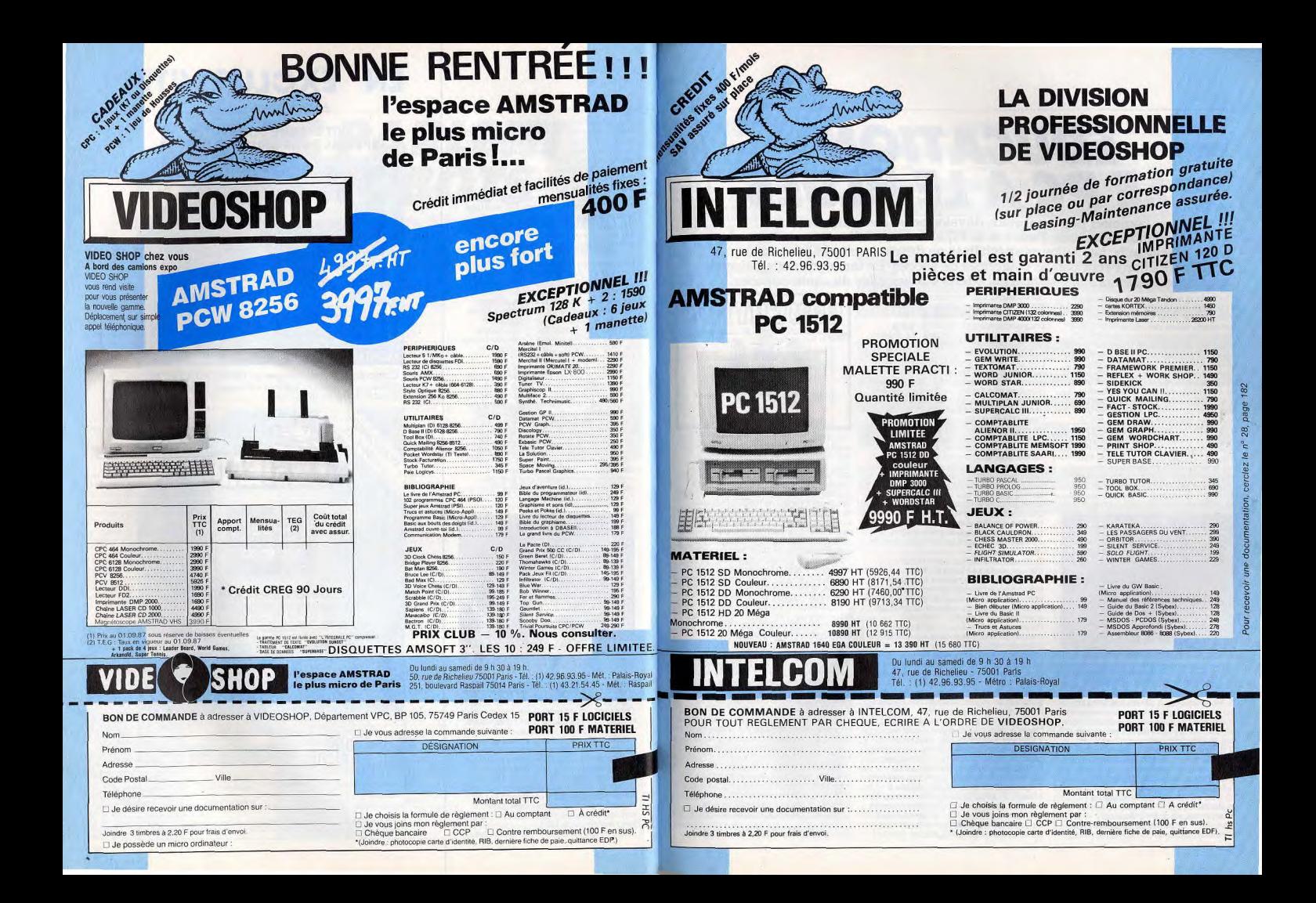

# **EDUCATION: LE PC A LE BLUES**

Logiciels peu nombreux, développeurs sans enthousiasme, boutiques réticentes, l'univers du PC s'ouvre difficilement aux logiciels éducatifs. Les éditeurs spécialisés ne désespèrent pas pour autant et leurs efforts sont parfois couronnés de succès. En témoigne cette sélection des meilleurs softs aujourd'hui offerts aux assoiffés de connaissances...

Informatique familiale, personnelle, dans les écoles... Nombreux furent les créateurs de logiciels à parier sur les possibles vertus éducatives des micro-ordinateurs. Depuis 1980, les logiciels à prétention didactique se multiplient. Dans leur grande majorité, ces programmes ne méritent pas le nom, très prisé et snob, de didacticiel. L'arrivée progressive de compatibles dans les collèges, les lycées, les facs et même les entreprises favorise grandement le développement de nouveaux produits. Distribués de manière anarchique, sans catalogue réellement mis à jour, les logiciels éducatifs échouent souvent sur le rayon du haut, au fond de la boutique, La qualité médiocre de la grande majorité des softs incite à perpétuer cet état de fait. Les écoliers et les étudiants, public privilégié de l'éducation, ne bénéficient pas seuls des volontés pédagogiques des éditeurs. Les attributs de professeur accordés au micro concernent l'ensemble

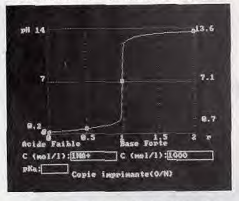

## Ph, logiciel de chimie destiné aux élèves de<br>première S, demande de bonnes bases.

de la population en contact avec l'informatique. Que deviendrait le cadre sans le logiciel de formation fourni avec son intégré ? Une partition grossière de softs éducatifs sépare ceux directement. liés au programme scolaire distillé par l'Education Nationale de ceux destinés à l'auto-formation des utilisateurs de micros. Les premiers complètent le cours des enseignants, les autres apprennent à l'utilisateur les finesses d'une machine ou d'un soft. Du fait de la mauvaise implantation des compatibles dans le milieu enseignant, les créateurs consacrent la grosse part de leurs efforts à d'autres micros (Thomson ou Amstrad,

par exemple). Les heureux propriétaires d'un PC ne peuvent assouvir simplement leurs pulsions d'apprentissage. Le programme scolaire, du primaire à la faculté, se réduit comme peau de chagrin une fois passé à la moulinette des éditeurs.

Loin des piles de produits destinés aux ordinateurs concurrents, les parents soucieux et les bûcheurs acharnés errent d'un logiciel à l'autre. L'essentiel des titres aujourd'hui dans les boutiques se chargent d'une assistance à l'apprentissage des langues. Les mordus de physique, de maths ou d'histoire attendent patiemment la bonne volonté des auteurs. Le domaine toujours controversé des langues étrangères provoque bien des échauffourées chez les éditeurs. De Coktel Vision à Assimil, de Langage et Informatique à Hatier, tous tentent d'attirer à eux les petits étudiants. Chacun travaille sa tactique d'approche. Les uns accompagnent leur logiciel d'une bande audio, les autres misent sur le professionnalisme de la présentation, d'autres encore sur l'éminence du nom de l'éditeur.

Généralement concus avec l'aide d'enseignants, ces programmes multilanques reprennent à l'écran des méthodes pédagogiques remontant à Mathusalem. Qui oserait de nos jours distiller un cours d'anglais en promettant alternativement carotte ou bâton? Personne, c'est certain, Pourtant, des créateurs croient encore aux qualités d'un enseignement basé sur les QCM (Questionnaires à Choix Multiples). Le Nouvel anglais sans peine d'Assimil ou Computhink d'Hatier donnent un excellent apercu des didacticiels à éviter. Dépourvus de toute notion d'humour, ils assènent à longueur d'écran des phrases à compléter par l'« apprenant » (néologisme extrait de la notice Hatier, bravo la valeur éducative l). Avant de s'attaquer au marché de l'éducation assistée par ordinateur (EAO), ces braves gens devraient réviser leurs classiques. Un peu plus réalistes, les auteurs de Coktel Vision se dirigent sur la bonne voie.<br>Enigme à Oxford ou Madrid, Balade à Munich ou au pays de Big Ben invitent les élèves à travailler la langue sans vraiment en prendre conscience. La base ludique de ces logiciels charme plus facilement les réfractaires de l'EAO. Encore loin des

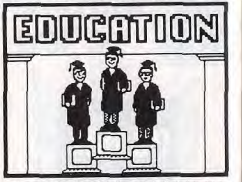

scénarios tordus des jeux d'aventure, ces quatre programmes recensent l'ensemble des connaissances à posséder après deux ans d'étude de la langue : anglais, allemand ou espagnol. Les productions de Coktel Vision jouissent encore de deux avantages. Leur prix fort correct (moins de 300 F par logiciel) ne rebutera personne. Accompagnant le logiciel (en quise de synthèse vocale), une bande audio apporte la dimension sonore si importante pour l'apprentissage d'une langue. Dans la même lignée de produits bien conçus. Totale Formation attire dans ses rets tous les adultes désirant se replonger dans l'étude de l'anglais ou de l'allemand. Hors de prix, la méthode mérite quand même plus qu'un coup d'œil. Composés de disquettes et de cassettes, les cours dispensés par Télé-Tutor s'appuient sur des extensions matérielles. Deux magnétophones synchronisés et connectés au PC, un casque et un micro transforment votre machine en laboratoire de langues. Toutes les manipulations de la bande passent par le PC, vous laissant vous consacrer à l'étude en toute quiétude. L'entraînement se déroule tant par l'écrit (par le clavier) que par l'oral. Trois niveaux d'enseignement à disposition en anglais, un cours spécialisé en vocabulaire commercial en allemand et en anglais, un cours d'anglais informatique enfin, composent la panoplie complète du fan de Télé-Tutor. Seul dispositif d'EAO réellement complet et instructif, il nécessite une cotisation de tous les membres de la famille (y compris l'oncle d'Amérique) : comptez 20 000 balles pour le matériel pro et les premiers cours. Les langues, bien qu'en tête des hitparades de la production, ne monopolisent pas complètement l'activité des éditeurs.

français sont autant de sujets où l'EAO prépare une percée. Actuellement, pour notre plus grand malheur, la majorité des logiciels souffrent des mêmes inconvénients que leurs collègues linguistes. Peu attrayants, ils ressemblent diaboliquement aux ouvrages pédagogiques des années 50. Les exercices se suivent et se succèdent, sans prétendre à modifier le rapport élève/enseignant. L'ordinateur décharge le prof de la tâche fastidieuse de la correction, sans plus. Que de regrets à formuler à considérer les Apprenticiels Maths de Langage et Informatique ! Bien programmés, ils n'apportent rien de<br>nouveau. Pire ! Dans certains cas, l'usage du PC ne suffit pas : les exercices de factorisation proposés dans le cours de mathématiques demandent directement le résultat, sans se soucier des étapes intermédiaires du raisonnement. Pas un prof de maths ne supporterait la vue d'une horreur pareille. Comment un élève peut-il comprendre les différentes étapes d'une démonstration sans les écrire ? Dans PH. un programme de chimie destiné aux élèves de série S, seul un surdoué comprendra le fonctionnement du logiciel sans perdre des heures à tâtonner. Le Verbe apprend à l'utilisateur les conjugaisons. Difficulté fondamentale de la langue francaise, les règles de conjugaison sont aussi rébarbatives à l'écran que dans un bouquin. Décidément. les auteurs évitent de comprendre comment exploiter au mieux les capacités graphiques et sonores des micros. Conjuguer de Robert ne vaut quère mieux. quel dommage ! Seul Nomenclature, toujours de Langage et Informatique, sort du cadre bêtement défini par les autres produits de l'éditeur. Destiné à enseigner les principes de composition des molécules, le soft propose de manipuler les formules semi-développées ou développées. La carte graphique joue pour la première fois un rôle essentiel. Les exemples fournis en démonstration éclairent judicieusement les principes régissant le programme. Aline Naudin

Mathématiques, physique, chimie ou

mérite l'oscar de l'EAO. Comme annoncé au début, l'EAO ne se limite pas aux programmes scolaires. Les innocents confrontés pour la première fois à un compatible ressentent une panique bien compréhensible. Pour leur venir en aide, de nombreux éditeurs vantent leurs

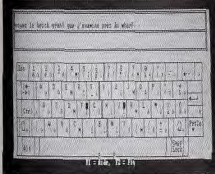

Les softs d'aide à l'apprentissage de la dactylographie font fureur et sont efficaces.

### Les logiciels éducatifs disponibles pour le PC. La liste est encore courte. Elle devrait s'allonger notablement d'ici la fin de l'année

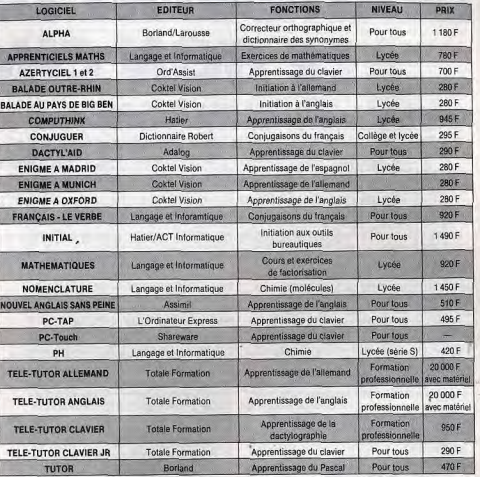

solutions ; du logiciel le plus général à l'application la plus pointue. Le paumé de première chargé de se colleter avec les outils bureautiques se précipitera sur Initial d'Hatier (distribué par ACT Informatique). Bien documenté, le soft dévoile en quelques étapes les attraits, le rôle et le mode de fonctionnement des tableurs, gestions de fichiers, traitements de texte et autres minitels. Erreur fatale : l'installation du logiciel exige de l'utilisateur une connaissance correcte de son ordinateur! L'intellectuel qui vient d'échanger son stylo Mont Blanc à plume or contre un PC va patiner dans la semoule pour taper ses textes I 'Ordinateur Express (PC Tap). Totale Formation (Télé-Tutor Clavier et Télé-Tutor Clavier Jr), Adalog (Dactyl'Aid), Ord'Assist (Azertyciel 1 et 2) ou PC-Touch (logiciel en Shareware) : cinq noms pour une seule application, l'apprentissage de la dactylographie. Plus ou moins performants, ces produits plus que similaires résoudront le problème rencontré par notre intello de service. Bien connaître le DOS ne passe plus forcément par les bouquins. Total Learning Service dévoile les moindres subtilités d'emploi grâce à un didacticiel intelligemment programmé (rare et cher : 750 F). Pour les surequipés multimédia, une cassette VHS produite par les Editions de l'Organisation remplace à point nommé le logiciel de **TLS.** Enfin, des programmes spécifiques

s'adressent aux utilisateurs de certains softs du marché. Le plus célèbre reste le Tutor de Borland destiné aux utilisateurs de Turbo Pascal. Au travers d'exemples bien décomposés, une formation complète à la programmation en Pascal leur est offerte. Les étudiants bénéficient d'ailleurs d'un prix canon pour l'ensemble Tutor et Turbo Pascal (470 balles). Microsoft. encore moins rat que Borland, offre gracieusement un Tutor avec des logiciels comme Multiplan ou Word. De grands noms de l'édition informatique, comme Cedic-Nathan ou FIL préparent une arrivée fracassante sur le marché PC dès le mois d'octobre. Malheureusement. pour la plupart des titres, il ne s'agit que d'adaptations réalisées à partir des softs tournant sur Thomson ou Amstrad. Malgré tout, les créations de FIL dépassent sans problème le niveau médiocre de la production actuelle. L'accord signé entre arousse et Borland va changer les rapports des Français avec leur langue. Le premier logiciel, Alpha, comporte un correcteur orthographique et un dictionnaire des synonymes. D'autres dictionnaires devraient suivre rapidement. Seule certitude dans ce domaine en mouvance perpétuelle, la logithèque à venir devrait doubler d'ici la fin de l'année. Espérons qu'à la production de masse, les éditeurs préféreront la qualité. Michaël Thévenet

115

# TRAITEMENT DE TEXTE LE BOH CHOIX

Un choix pas si facile que ça! Si les traitements de texte font désormais partie de l'équipement de base du possesseur de micro, s'ils sont désormais égaux en performances brutes, leur accès n'est pas toujours des plus simples. Précisez donc soigneusement vos besoins avant de sélectionner celui qui deviendra un de vos compagnons les plus familiers. Vous verrez que vos efforts seront rapidement récompensés et vous vous demanderez comment vous faisiez, avant, sans traitement de texte...

Aussi indispensables que l'étaient les machines à écrire en leur temps, les logiciels de traitement de texte ont acquis leurs lettres de noblesse avec l'avènement des imprimantes dites « qualité courrier ». Ils sont à eux seuls une bonne raison d'acquérir un PC.

Une lettre type à envoyer à ses clients, à ses fournisseurs ou à son entourage, un document administratif à corriger, un article à rédiger pour un journal ou une facture à établir, autant de papiers pour lesquels un logiciel de traitement de texte est indispensable. Concrètement, un tel

## **Wysiwyg**

Wysiwyg, c'est l'abréviation de l'expression anglaise « What You See Is What You Get ». Autrement dit : « ce que vous voyez (à l'écran) est ce que vous obtenez (sur la feuille de papier). » Cette abréviation bi-<br>zarre est en train de devenir un adjectif qui qualitie certains traitements de texte. On<br>se demande alors : « Tel traitement de texte qualifie certains traitements de texte. On est-il wysiwyg?», C'est-à-dire, est-il ca-<br>pable d'afficher à l'écran ce qui apparaît sur la feuille imprimée. En fait, bien peu de logiciels an sont capables. La plupart se contentent d'indiquer la disposition du texte (son centrage, l'espace occupé, etc.)

sur la feuille de papier.<br>Malheureusement, le résultat dépendra beaucoup de l'imprimante employée. C'est elle qui modifiera l'aspect du document seton les types de caractères qu'elle utilise. Certains logiciels, comme Word de Microsoft, disposent d'une option qui permet théoriquement de visualiser à l'écran le résultat de l'impression. Ce n'est pas tou-

jours probant.<br>Pour être assuré d'avoir sur le papier ce qui apparaissait à l'écran, il faut utiliser un lo-Pour être assuré d'avoir sur le papier ce qui<br>apparaissait à l'écran, il faut utiliser un lo-<br>giciel de traitement de texte dit « graphi-<br>gue » comme Windows Write ou Gem que», comme Windows Write ou Gem Write. Au lieu d'envoyer des codes à l'imprimante pour lui dire d'imprimer une lettre, le traitement de texte graphique lui envoie le dessin du caractère. Le document à l'écran est donc **r**igour**e**u**sement** identique à celui que l'on obtient sur une feuille. Seul défaut : l'imprimante graphique est nettement moins rapide dans ce mode que dans le mode texte.

logiciel propose une sorte de feuille de papier « cathodique » — l'écran, en d'autres termes - sur laquelle s'inscrivent les caractères tapés au clavier. L'avantage principal, par rapport à une machine à écrire conventionnelle, c'est qu'avant même d'imprimer, vous relisez le texte à l'écran, vous repérez les fautes et e a l'ecran, vous reperez les rautes<br>corrigez immédiatement. En outre, vous pouvez déplacer un paragraphe, remanier une table des matières, aller directement en début de texte, changer de iustification, etc., avant de demander l'impression. Avec une machine à écrire classique, la simple pression sur une touche provoque l'impression immédiate du caractère correspondant. Le droit à l'erreur est alors limité. Si on se rend compte tout de suite que le caractère est à corriger, on peut revenir en arrière. Mais si l'erreur est repérée lors de la relecture, il faut tout recommencer ou corriger à la main. Avec un traitement de texte, tout apparaît à l'écran et n'est imprimé qu'à la demande. Vous avez donc tout le temps de relire et de repérer fautes

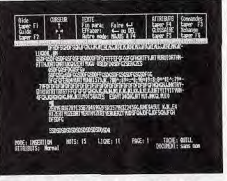

### Un style assez confus, mais percutant!

de frappe ou d'orthographe et arrears en tout genre. Vous évitez ainsi de gaspiller du papier, du liquide correcteur et du temps. Ce n'est que lorsque l'aspect du document à l'écran vous satisfait que vous en commandez l'impression. Vous avez ainsi la garantie de produire un document aussi impeccable que possible.

Robot soumis, le couple ordinateur-logiciel de traitement de texte est infatigable pour tout ce qui concerne l'aspect répétitif d'une correspondance. Une invitation à

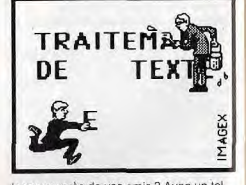

lancer auprès de vos amis ? Avec un tel logiciel, il suffit d'écrire l'original une banne fois pour toutes puis de l'associer à la liste des noms el adresses de vos relations que vous aurez préalablement enregistrée. Plus simplement, vous pouvez par us simplement, vous pouvez par<br>emple conserver sur une disquet l'ordinateur une lettre type que vous adapterez selon les circonstances. Pratique pour répondre à Ia Sécurité sociale, à votre assureur ou au service des contraventions de la préfecture ! Les logiciels de traitement de texte sont également capables de preuesses lorsqu'il s'agit de localiser rapidement un mot ou une expression. Si vous écrivez un roman par exemple, le programme vous retrouve en un clin d'œil le passage où vous avez employé le mot « gangster » ou bien le paragraphe traitant des « mers du Sud ». Mieux, il peut remplacer automatiquement dans tout un document le mot « dépense » par le mot « investissement ». Ce qui est fort appréciable. Il ne faut pas négliger non plus sa capacité de déplacer, supprimer ou recopier très facilement n'importe quel extrait de texte. Vous pouvez ainsi ajouter un paragraphe ou une phrase à l'endroit de votre choix. Le document final ne laisse rien apparaître de ces manipulations. Essayez donc de faire ça avec la machine

qui dort au fond de votre placard, vous m'en direz des nouvelles.

F

Grâce aux logiciels de traitement de texte » et à leurs options typographiques, yous vous sentirez même à certains moments lâme d'un imprimeur. Ce qu'on y trouve de plus : l'enrichissement des caractères (le gras, le souligné, l'italique, etc.), la pas, le souligne, malique, etc.), la<br>ustification totale, au centre, à droite, à gnement d'un texte par rapport aux marges de droite et de gauche). Cet alignement est obtenu en jouant tout simplement sur l'espace qui apparaît entre deux mots. Il peut arriver que le résultat soit disgracieux, les espacements étant trop importants à ause de la longueur et du nombre de mots de la ligne. Pour y remédier, certains de ces logiciels posséderai une fonction de césure. Comme son nom l'indique, cette fonction coupe un mot entre deux syllabes un trait d'union, selon les règles imposées par l'orthographe française. Sous réserve que vous possédiez Imprimante adequate, certains logici<br>de traitement de texte sophistiqués, l'imprimante adéquate, certains logiciels comme Word ou Wordperfect, sont également capables de jouer sur 'échappement, autrement dit la largeur que prend chaque caractère. Ainsi, les lettres « i » et « I » occupent moins de place en largeur que les lettres « b » ou « m ». Sur une machine à écrire traditionnelle, chaque caractère prend la même place. duelle que soit sa largeur. Les traitement<br>de texte capables de faire la différence quelle que soit sa largeur. Les traitements s'occupent également de modifier la justification. Ce qui est très difficile. D'autant que le texte apparaissant à l'écran est radicalement différent de celui qui est imprimé. En effet, les caractères de l'écran entrent dans une matrice de points. sans tenir compte de l'échappement défini par le traitement de texte. Il n'apparaît alors que sur le document imprimé. Il est donc impossible de contrôler à quels endroits auront lieu les changements de page, les sauts de giciels de traitement de texte dits « graphiques » montrent exactement ce qui apparaîtra sur la feuille de papier. On les qualifie alors de « Wysiwyg », What You See Is What You Get. Leur principe ? Au lieu d'afficher à l'écran la ou les polices de caractères de l'ordinateur, ils en font une eux-mêmes. Lorsque vous tapez « a » au clavier, aussitôt la lettre correspondante appareil à l'écran- Si la police de caractères ne vous plaît pas, tant pis pour vous- Elle a été décidée une banne fois

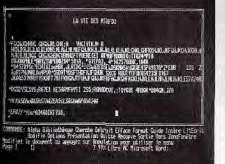

Vous pouvez corriger votre texte à volonté.

## Comment choisir son traitement de texte?

Quelques questions à se poser avant d'acheter un logiciel de traitement de texte. • Avec quelles imprimantes e logiciel cumenis que vous concevez ne fonctionne-t il? Ce n'est pas toujours Is pas une ou deux pages, alors le logiciel qui pose le plus de problèmes,<br>mais l'imprimante qui va avec. Faites donc attention, avant d'acheter cette dernière, à ses capacités typographiques, souvent données par le constructeur. Ainsi, les polices de caractéres sont en régie générale désignées parle nom de leur inventeur: Pica, Didot, etc. Les jeux disponibles sort l'italipue, les petites capitales, le gras, le souli-<br>gné, etc. On parle également d'espace-<br>ment proportionnel, l'espace entre les letque, les petites capitales, le gras, le soulitres dépendant alors de la place occupée par chaque lettre.

Autre point à soulever : l'impression des<br>accents, et plus particulièrement des acrectement, l'imprimante doit être « guidée »<br>par le logiciel. Ce dernier doit comporter ce que l'en appelle un « driver d'imprimante », autrement dit un petit programme de gestion d'impression spécifique. La plupart des traitements de texte sont capables de faire tonctionner les 'mprimantes compatibles avec les PC (Epson, Nec, etc.). Si vous possédez un autre modèle, vérifiez que le logiciel dispose bien du « driver » adapté.

• Omette est la longueur maximum d'un texte acceptée par le traitement de texte? Tous les traitements de texte ne sont pas capables de traiter un texte de n'importe quelle longueur. Ils obligent alors à scinder le texte, à le couper en morceaux pour traiter chacun d'eux séparément. C'est par

pour toutes par le constructeur. Vous pouvez d'ailleurs vous en rendre compte en essayant des matériels de marques différentes chez un revendeur. De même lorsque yous lancez l'impression, le logiciel envoie un code à l'imprimante et la<br>lettre imprimée correspond à la police choisie par le fabricant d'imprimantes. En conséquence, le « a » de votre écran n'a que très peu de chances d'avoir la même forme que celui de votre imprimante. Pour y remédier, et pouvoir proposer plus de polices que celles des fabricants d'ordinateurs et d'imprimantes. certains éditeurs de logiciels ont mis au point des programmes graphiques indépendants des standards du matériel. Leur principal avantage, c'est qu'ils affichent une quantité importante de polices différentes. Mieux, certains de ces logiciels peuvent être complétés a posteriori par de nouvelles polices. Autre énorme avantage, ils acceptent de mélanger. dans un même document. textes et graphismes. C'est vraiment l'idéal pour écrire des rapports comprenant des commentaires. Ces logiciels n'ont pas que schémas graphiques de gestion avec leur des avantages. Au chapitre des doléances, on regrettera qu'un texte s'imprime alors à une allure d'escargot. En moyenne, deux fois moins vite qu'en impression normale. En effet, chaque caractère est pris comme un petit dessin et l'imprimante est impérativement mise en mode graphique, ce qui en ralentit considérablement l'impression. Autre défaut, la qualité est souvent moins bonne qu'avec les loglciela habituels. Chaque

exemple le principal défaut de Textor. Bien sûr, si la longueur maximum des do-<br>cuments que vous concevez ne dépasse pas une ou deux pages, alors le problème ne se pose pas.<br>De même pour la quantité de texte que l'on

peut déplacer d'un endroit d'un document à un autre. *Easy*, le logiciel le plus simple<br>de Micropro ne peut déplacer le texte que par page environ, ce qui est très peu. A<br>proscrire également, si vous projetez d'é-<br>crire vos mémoires en douze volumes : les crire vos mémoires en douze volumes : les<br>logiciels ne fonctionnant qu'en mémoire vive, comme PC Type, la mémoire vive

maximum des *PC* étant de 640 Ko.<br>• Quels sont les différents types de justification possibles ? Un logiciel de traitement de texte digne de ce nom doit au **minimu**m étre capable de justifier un document à gauche, au centre et des deux côtés en même temps, gauche et droit.<br>Beaucoup alignent également une phrase<br><sup>pu</sup> un paragraphe sur la marge droite uniquement. Autre élément important : pour observer cette justifioation à l'écran. Avec Wordperfect, un logiciel pourtant

haut de gamme, c'est impossible. · Peut-on se déplacer rapidement d'un endroit du texte à un autre ? C'est un élé-<br>ment auquel il faut être attentif. Il est très rritant de devoir attendre longtemps pour passer du début**é**à **l**atin d'un document. it faut donc veiller à ce qu'une louche ou une fonction soit disponible qui permette ce passage — et d'autres — rapidement. Le<br>champion dans sa catégorie, c'est indé-<br>niablement *Word* de Microsoft. La lanterne rouge, Outil de Psion. 0.1,

caractère est un graphique dont la définition est moins bonne que celle des caractères d'origine de l'imprimante. Ce défaut disparaît avec le laser, mais l'investissement dépasse alors le cadre domestique. Les deux traitements de texte w Wysiwyg » graphiques, les plus répandus sur PC, sont Gem Write de Digital Research et Windows Write de Microsoft.

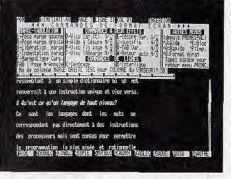

### Des paramètres rebutants au début mais pratiques.

Dans un autre ordre d'idées, signalons des traitements de texte capables d'effectuer des calculs simples. Sur Wordperfect et la dernière version de Word, par exemple, il suffit d'inscrire des colonnes de chiffres pour obtenir les sommes sur la ligne du bas. Plus amusant qu'utile. En revanche, visualiser un texte dans différentes fenêtres est beaucoup plus importent. Sur les longs documents, il est n effet pénible de devoir se déplacer d'un bout à l'autre du texte pour vérifier si l'on a bien abordé un sujet. La plupart des

traitements de texte offrent cette possibilité d'ouvrir plusieurs fenêtres en coupant l'écran en différentes parties afin d'avoir en permanence sous les yeux les extraits de texte qui nous intéressent. On peut même visualiser deux documents distincts dans chacune des fenêtres et « transvaser » du texte de l'une dans l'autre. Autre fonction de plus en plus souvent rencontrée : la correction orthographique. Si vous vous demandez si « occurrence » prend un ou deux « r » ou bien si « temps » est invariable, n'hésitez plus. Il vous faut le correcteur orthographique. Selon leur degré de<br>sophistication, la correction est automatique - dans ce cas, l'ordinateur émet un son à chaque fois que vous écrivez un mot erroné - ou elle se fait a posteriori : une fois que le texte est écrit, le correcteur pointe les mots qu'il ne reconnaît pas. Certains vous proposent de choisir l'orthographe parmi une liste de mots qu'ils considèrent comme voisins, d'autres vous laissent chercher par vousmême la bonne orthographe d'un mot comme avec un dictionnaire. Dans un cas comme dans l'autre, ils ne sont malheureusement pas capables de détecter une faute d'accord ou de syntaxe. Pour cela, il faudra attendre encore quelques années l'avènement de l'« intelligence artificielle » et des « systèmes experts ». Eric Tenin

## Quel traitement de texte choisir? Quel prix ? Quelles performances en attendre ?

Perfectionnés, simples, chers, bon marché, on ne compte plus le nombre de logiciels de traitement de texte pour IBM PC et compatibles. Le meilleur rapport qualité/ prix (moins de 1 200 F) à notre avis, c'est Word junior, une version simplifiée d'un logiciel vedette de la société Microsoft. La version haut de gamme (Word 3) vaut plus de 3 600 F mais possède correction orthographique, feuilles de style, etc. Pour rester dans le haut de gamme, signalons<br>Wordperfect(distribué en France par Infologie) dont la dernière version vient de faire son apparition. Extrêmement puissant (écriture en colonnes, publi-postages, calculs intégrés, etc.) et pourtant assez<br>simple d'emploi, il est d'un usage avant<br>tout professionnel. D'ailleurs, il coûte plus de 7 200 F. Pour la maison, on préfèrera PC Type + du Réseau Planétaire, le seul logiciel offrant pour moins de 1 200 F un correcteur orthographique. Si la correction acteur compagnique. Si la correction<br>des fautes d'orthographe n'est pas votre<br>angoisse majeure, choisissez la version<br>junior de PC Type+. Elle ne coûte que<br>340 F. C'est donné !

Simple et professionnel, c'est en deux mots la description complète de Easy de Micropro dont le prix (1 800 F) et la facilité d'emploi en font le traitement de texte idéal de celui qui entend passer plus de temps à écrire qu'à compulser la documentation du logiciel. Nous déconseillons - à ce dernier - Wordstar 2000, un logiciel hypersophistiqué mais très difficile à apprendre en raison des nombreuses commandes qu'il faut connaître sur le bout des doigts. Pour ceux qui souhaitent avant tout acheter français, Textor, de la société Talor, fut le premier en son temps à parler la langue de Rousseau. Seul défaut, il ne sait pas traiter les documents trop imposants. Importé par KA L'Informatique Douce, Quill vaut par sa simplicité. Ce traitement de texte peut être acheté seul (2650 F) ou dans un ensemble de quatre logiciels, X Change qui comprend aussi un tableur, un grapheur et une base de données (7100 F). ans intégrateur, X Change devient PC Quatre et ne coûte plus que 1200 F. Toujours édité par PSION et distribué par KA 'Informatique Douce, cet ensemble est très performant. Il n'a qu'un défaut : il est lent.

Le petit dernier est bon marché (moins de 1800 F), astucieux et simple. Il répond au nom de Sprint et porte l'estampille Borland International, ce qui est en soi un gage de<br>qualité. Ses principales qualités ? Il sau-<br>vegarde automatiquement de façon continue vos textes, en évitant ainsi les pertes dues aux coupures de courant. En outre, il vérifie votre orthographe en même temps que vous écrivez.

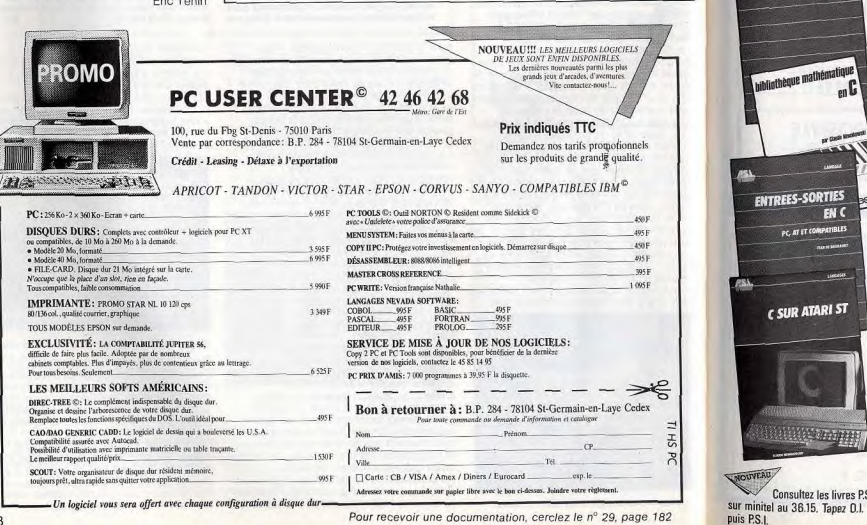

## LEFS POUR C

Les livres de référence

**CLEFS POUR C** 

**PROGRAMMER EN C** 

**CET SES FICHIERS** 

vibliothèque mathématiqu

**ENTREES-SORTIES** 

PC, AT ET COMPATIBLES

C SUR ATARI ST

**William Street** 

Consultez les livres P.S.I.

 $en$ 

or their low

EN C

par François Piette - 304 pages - 220 FF La grande portabilité du langage C a permis de concevoir un ouvrage tournant sur PC, Atari et Amstrad PC.

**AIOLIESUR** 

Après une présentation complète du langage, l'auteur traite de deux versions très répandues de ce langage : le Lattice et le Digital Research C. De nombreux exemples de programmes illustrent les différentes notions abordées : l'auteur traite des constantes, des instructions de contrôle, des opérateurs et expressions, du Lattice C, etc. Voici un livre pratique et simple d'utilisation. Sa reliure spirale permet au lecteur de laisser le livre ouvert à la page désirée.

## ROGRAMMER EN C par Claude Nowakowski - 134 pages - 95 FF

Ce livre s'adresse aux utilisateurs de micro-ordinateurs qui maîtrisent bien un langage et qui veulent s'initier au langage C. Cet ouvrage peut être utilisé comme une méthode de programmation ou comme une illustration des règles de syntaxe présentées par des exemples et des exercices

Programmer en C permet de se familiariser avec la structure synthétique de ce langage évolué, proche du Pascal, étroitement lié au système d'exploitation UNIX

## **L** ET SES FICHIERS\*

par J. Boisgontier et J.-P. Lagrange 184 pages - 170 FF

Voici un livre pour découvrir un aspect méconnu et mal exploité de C: la gestion de fichiers.

Cet ouvrage aborde les principales notions du langage, les fonctions d'ouverture, de fermeture, d'écriture et de lecture d'un fichier ainsi que les fichiers à accès direct et séquentiel.

La dernière partie est consacrée à des méthodes pratiques : méthodes simples (tri, allocation dynamique, etc.), accès indexé et base de données.

Attention ! pour lecteurs avertis en C.

## **BIBLIOTHÈQUE MATHÉMATIQUE EN C\***

par Claude Nowakowski - 324 pages - 175 FF Ce livre contient une bibliothèque de programmes et son but est de fournir des outils mathématiques prêts à l'emploi. Tous les différents points abordés dans cet ouvrage (notes de programmation, calcul matériel, calcul intégral et équations différentialles, équations non linéaires, approximations, éléments de statistique) sont accompagnés d'un exemple d'utilisation.

## **NTRÉES-SORTIES EN C** PC, AT et compatibles

par Jean de Brabandt - 112 pages - 145 FF .<br>Ce livre s'adresse aux utilisateurs qui connaissent déjà ce langage et qui désirent s'informer sur les entrées-sorties en C

Cet ouvrage traite successivement de la manipulation des fichiers, de la gestion des sorties sur écran, de la communication par le port série RS 232 en utilisant les différentes fonctions d'entrées-sortie offertes en standard par la plupart des compilateurs C sur PC, AT ou comparibles

De plus, l'auteur apprendra aux utilisateurs comment maîtriser les communications avec le clavier de leurs PC. Les programmes sont écrits en Microsoft C et utilisent des fonctions communes à tous les compilateurs du marché.

SUR ATARI ST

par Claude Nowakowski - 216 pages - 165 FF C sur Atari ST s'adresse aux possesseurs d'Atari ST qui souhaitent s'initier ou se perfectionner au langage C. Cet ouvrage propose d'abord une initiation très progressive au langage C à l'aide de nombreux exemples. Il permet ensuite de constituer une bibliothèque d'application efficace et bien adaptée à l'Atari. Voici un livre structuré, modulaire et simple d'utilisation.

Une disquette contient les programmes de ce livre. Gagnez du temps, commandez-la dès maintenant à P.S.I. au prix de 150 FF (en vente par correspondance).

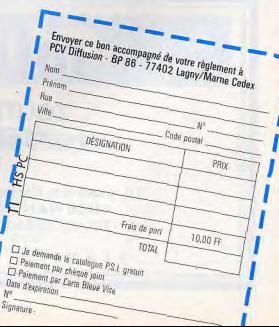

## **LES BONNES ADRESSES...**

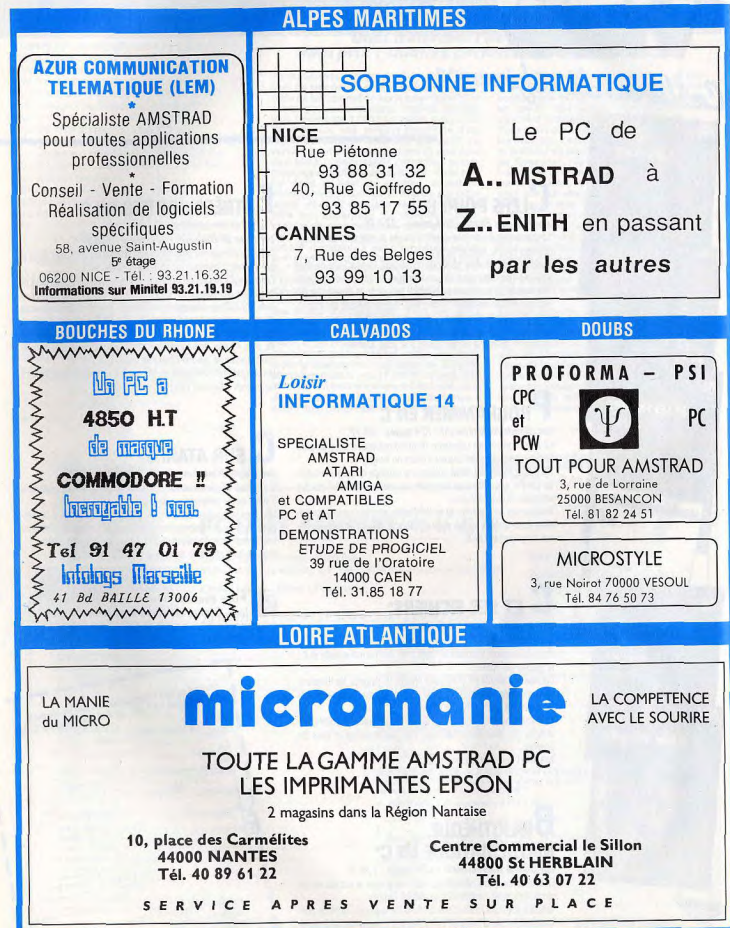

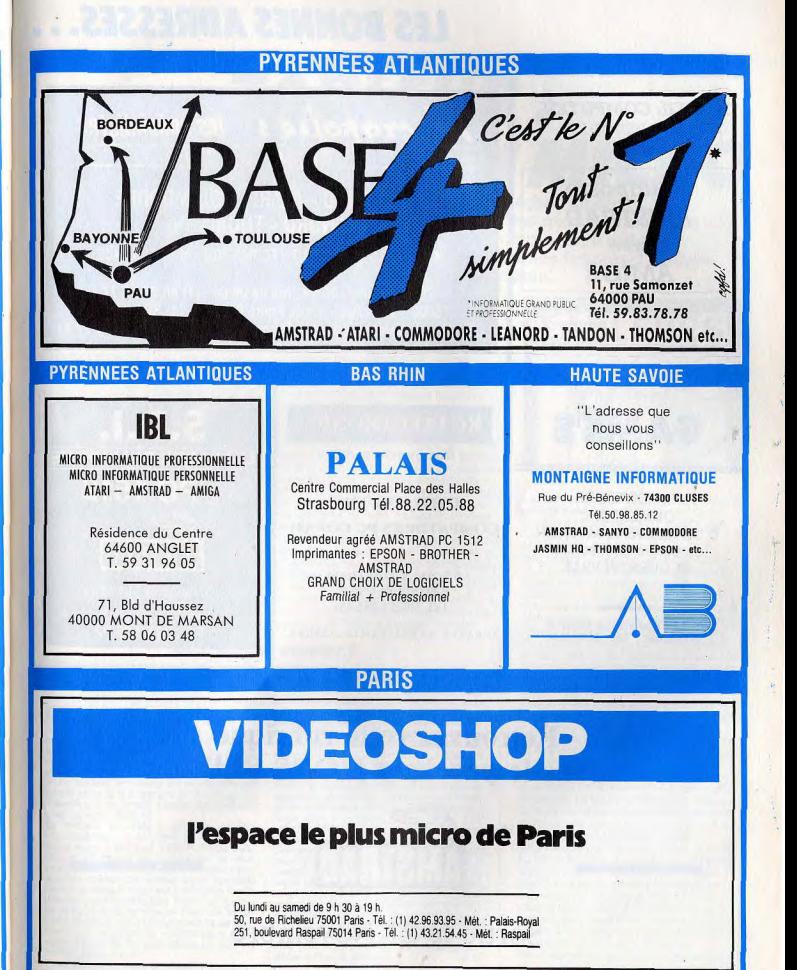

## **LES BONNES ADRESSES...**

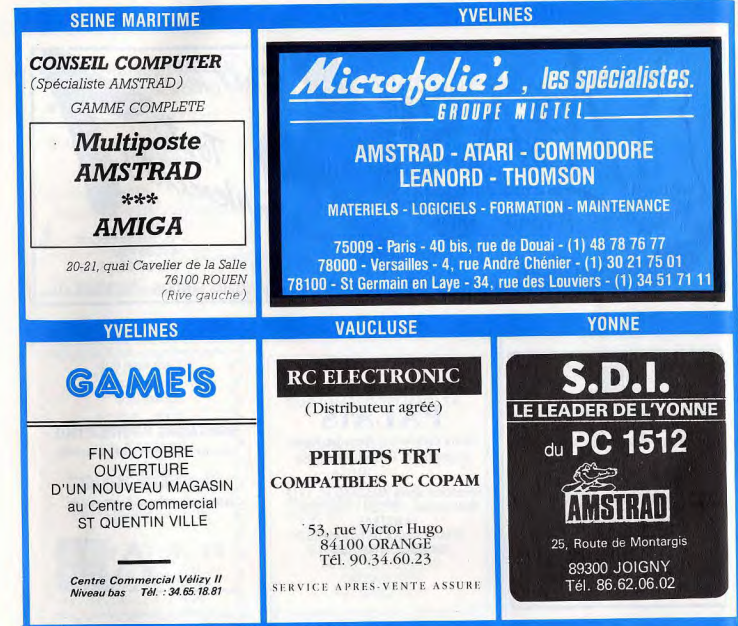

## Retrouvez cette rubrique dans le prochain HORS SERIE

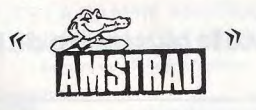

Sortie le 27 Novembre

## **TABLEUR : LE CERVEAU DU MICRO** Qu'est-ce qu'un tableur ? Sous ce nom se cache l'un des

alliés les plus efficaces et les plus puissants de l'« homo micro-informaticus ».<br>Capable de résoudre les calculs les plus complexes, il sait aussi prendre des décisions et vous offre de remarquables facultés d'analyse. Un adjoint de poids, à choisir avec soin...

Concus pour assister l'homme dans ses calculs, les tableurs ont purement et simplement propulsé les micro-ordinateurs au sein des entreprises. Désormais banalisés, on les retrouve sur tous les ordinateurs et même dans ceux qui sont dans les foyers. Leur fonction principale ? Assister l'homme dans toutes ses opérations de calcul, d'analyse chiffrée, de prise de décisions, etc. Si vous êtes un eune cadre dynamique, c'est un « must » et même si vous n'êtes ni cadre ni dynamique, vous apprécierez certainement leurs étonnantes capacités de calcul. L'histoire du tableur est à la croisée du génie et de la fainéantise. A l'origine de ce merveilleux instrument. deux étudiants (américains évidemment) las d'aligner systématiquement tous leurs chiffres en colonnes bien rangées afin d'en obtenir la somme. La solution passait certainement par un logiciel. C'est ainsi que naquit le premier tableur de l'ère chrétienne : Visicalc! Le principe général de cette petite merveille était tout simplement de reproduire, de façon électronique, l'habituelle feuille de papier quadrillée facon écolier. Souvenez-vous :

## Quel tableur acheter?

Difficile de faire la part des choses parmi le nombre impressionnant de tableurs disponibles pour l'*IBM PC* et ses compatibles.<br>Rares sont les éditeurs qui n'ont pas voulu profiter de leur fantastique expansion. En France, les deux leaders sont 1-2-3 de Lotus et Multiplan de Microsoft. 1-2-3 est souvent considéré comme un logiciel intégré dans la mesure où il regroupe représentation graphique et gestionnaire de fichiers simples. Mais nous le recommandons surtout en raison de sa rapidité de calcul et de la faible place qu'il occupe en mémoire. Seul défaut, il coûte relativement cher (environ 4900 F).

Le remède consiste à acheter un des « compatibles » 1-2-3 dont les prix se situent entre 1200 F et 1800 F, Parmi eux. citons VP-Planer de Softissimo, le plus compatible : il lui ressemble comme deux gouttes d'eau. De même pour Farsight dont le principal atout est d'être plus facile d'accès pour le débutant. Enfin, en marge de ces produits, le logiciel Déjà! de la société Aleph 2, qui a la particularité de permettre la création, la modification et la suppression de fichiers dBase III, tout en restant dans 1-2-3.

Pour demeurer dans le chapitre des éco-

« je pose 11 et je retiens 1 qui font 32 ». Dans Visicalc c'est presque pareil sauf qu'il suffit d'introduire les chiffres les uns en dessous des autres (ou à côté des autres) et de faire calculer son opération au logiciel (par exemple une somme, une soustraction, un produit etc.) avantage principal de cette technique. c'est qu'on obtient un résultat toujours uste même si l'on modifie un des chiffres faisant partie du calcul.

Concrètement un tableur se présente comme un rectangle de la taille de l'écran. limité à gauche et en haut par des repères servant à désigner des cases. On aura par exemple, sur la ligne horizontale du haut. une série de lettres, et sur la ligne verticale de gauche, une série de chiffres comme sur une grille de mots croisés. A chaque intersection de ces deux repères, se trouve une case à laquelle on se réfère de la manière suivante : A1, B12, C16, etc. A l'origine (en haut à gauche), on trouve par exemple la case A1, puis juste en dessous la case A2, à droite la case B2, etc. Si l'on veut par conséquent calculer la somme de deux nombres, il suffit de mettre dans les cases A1 et A2 ceux que l'on souhaite

de Multiplan junior. En outre, elle ne

« graphe » pas immédiatement n'importe

quelle colonne de chiffres. Il faut passer

par un programme annexe appelé Chart.

Parmi les autres produits du même genre,

signalons Supercalc 4 distribué par Com-

puter Associates, dont le prix public est à

notre avis trop élevé pour justifier son<br>achat (4700 F). Enfin, Javelin édité par

Ashton Tate (et distribué en France par La

Commande Electronique) ne peut pas vrai-

ment être considéré comme un tableur. Il

remplit pourtant les mêmes fonctions, de

façon plus performante. La baisse de son

prix (moins de 2400 F) en fait un outil idéal

pour ceux qui ne souhaitent pas aborder

les tableurs sous un angle conventionnel.<br>Il en est de même pour Reflex de Borland

International dont le prix (environ 1800 F)

et la qualité sont sans aucun doute imbat-

E.T.

tables à l'heure actuelle.

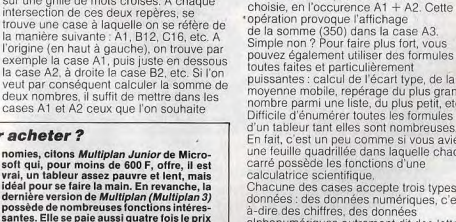

a-dire des chiffres, des données alphanumériques autrement dit des lettres ou des signes non mathématiques, et des formules. Vous pouvez par conséquent reproduire à la perfection les tableaux que vous faites habituellement sur des feuilles de papier. La seule différence, et elle est de taille, c'est que chaque fois que vous modifiez une valeur dans une colonne ou une rangée, le résultat est aussitôt automatiquement recalculé dans la case où est la formule. Il est d'ailleurs fréquent que l'on utilise cette faculté du tableur à des fins d'approximation. Admettez, par exemple, que vous souhaitiez connaître jusqu'à quel niveau d'endettement yous pouvez aller avant d'être vraiment gêné. Grâce à un tableur et quelques formules - simples - de calcul de cumul d'endettement, vous voyez à l'écran quelle est la part de vos emprunts par rapport à votre budget total. Vous pouvez, par

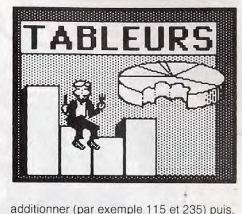

dans la case A3, la formule de calcul

Simple non? Pour faire plus fort, yous pouvez également utiliser des formules outes faites et particulièrement puissantes : calcul de l'écart type, de la movenne mobile, repérage du plus grand nombre parmi une liste, du plus petit, etc. Difficile d'énumérer toutes les formules d'un tableur tant elles sont nombreuses. En fait, c'est un peu comme si vous aviez une feuille quadrillée dans laquelle chaque carré possède les fonctions d'une Chacune des cases accepte trois types de données : des données numériques, c'est-

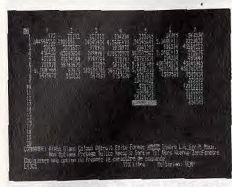

Toutes les commandes sous les yeux de l'utilisateur.

exemple, répondre à des question du style « que se passe-t-il si je prends un crédit supplémentaire pour acheter une voiture ?<br>un appartement ? une chaîne stéréo ?... » A chaque nouvel emprunt envisagé le tableur permet de voir, à la fois en chiffres et en pourcentages, quelle influence cela a sur le revenu global.

Bien sûr, ce principe vaut pour tous les calculs dont on ne connaît pas le résultat précis et dont on souhaite faire une approximation. Les brillants économistes s'en servent, par exemple, pour savoir comment le chômage va évoluer en fonction du taux de croissance. Les banquiers l'utilisent pour calculer en un clin d'œil quel découvert ils peuvent accorder à tel client, selon son salaire annuel. Les créateurs d'entreprises savent ainsi à partir de quel chiffre d'affaires leur entreprise devient rentable, etc. C'est là que réside le véritable avantage du tableur : sa faculté à simuler toutes sortes de situations. Les spécialistes appellent ca, la modélisation. On parle en effet de modèles dès lors que l'on relie plusieurs cases entre elles à l'aide de formules plus ou moins sophistiquées. Un modèle de compte d'exploitation par exemple, c'est-à-dire un tableau dans lequel sont répertoriées les recettes et les dépenses, peut être réalisé une fois pour toutes et exploité par différentes personnes. Il suffit de créer le modèle, puis de le remplir avec les nombres à analyser pour voir apparaître les résultats. C'est particulièrement pratique pour unifier les comptes d'une société qui possède de nombreuses filiales. Mais même si vous ne vous en servez que pour calculer vos impôts, les tableurs vous étonneront par les options qu'ils possèdent et qui leur

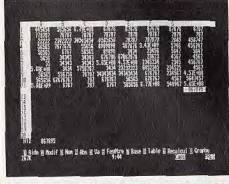

Changez un paramètre : tout sera aussitôt modifié 124

permettent de faire gagner un temps précieux à l'utilisateur. Tous copient à l'infini des colonnes et des rangées entières de chiffres. De plus, ils ne se contentent pas de recopier des chiffres mais également des formules en les adaptant à leur nouvel emplacement. Imaginons par exemple que dans la case A3, vous posiez l'addition suivante :  $A1 + A2$ . Si yous recopiez cette formule simplissime, il est vrai - dans la colonne d'à côté, le tableur la traduira automatiquement par B1 + B2, et ainsi de suite. Le système fonctionne également avec des formules plus complexes. En outre, chaque formule peut être modifiée, arrangée, complétée selon votre bon vouloir. Tout est alors recalculé immédiatement. C'est plus difficile avec du

papier et un crayon! Certains de ces tableurs touchent à la perfection. 1-2-3 de Lotus, par exemple, vous transforme en un clin d'œil n'importe quelle colonne de chiffres en un superbe graphique prêt à épater la direction générale de votre entreprise. Une fois encore le principe est simplissime : vous mettez en valeur le ou les chiffres dont vous souhaitez tirer une représentation graphique. Vous choisissez parmi de nombreuses options le type de représentation que vous désirez (camembert, histogramme, lignes brisées, etc.) et le tour est joué. Suivant le degré de sophistication du logiciel, vous pouvez ajouter des légendes, du texte, colorier l'ensemble, etc. Ainsi, grâce aux tableurs, non seulement vous disposez d'un outil puissant pour traiter les nombres, mais également d'une aide visuelle beaucoup plus facile à interpréter.

Autre particularité de certains (dont Lotus 1-2-3) : la possibilité de gérer des fichiers. Imaginez, par exemple, que vous disposiez d'une liste de gens avec leurs noms, prénoms, numéros de téléphone, etc. Grâce à un tableur, vous allez les rentrer successivement, les uns en dessous des autres. Si vous le voulez, le logiciel pourra les classer par ordre alphabétique, par numéros de téléphone, etc. C'est un bon outil surtout pour de petits fichiers. Dernier point : les macro-instructions. Ce sont des raccourcis de commandes servant à accélérer les opérations. Par exemple, si vous voulez recopier une colonne de chiffres dans une autre, vous utilisez une instruction de recopie en appuyant sur la lettre « R ». Vous indiquez alors les limites de la colonne à recopier et l'endroit où vous souhaitez la voir apparaître. Si vous devez répéter cette opération plusieurs fois dans un modèle c'est fastidieux. C'est là qu'intervient la macro-instruction. Une seule touche exécute la suite d'instructions voulue. Bien sûr, c'est à vous de programmer au préalable le tableur, afin qu'il apprenne la ou les macro-instructions qui vous intéressent. Si vous ne devez acheter qu'un seul logiciel pour votre PC, choisissez un tableur. A plus ou moins long terme, il remplacera à la fois la machine à calculer, la calculette, les feuilles volantes et les crayons. Fric Tenin

## **Pour bien choisir** un tableur

C'est souvent après une longue période d'utilisation que l'on se rend compte des lacunes et des défauts d'un logiciel. Pour vous aider à gagner du temps, voici quelques questions à vous poser avant d'acheter un tableur.

· Peut-on entrer autant de données que l'on veut dans une feuille de calcul ? Heureusement pour leur rapidité d'exécution et malheureusement pour leur capacité, les tableurs ne sont capables d'accueillir<br>des données que dans la límite de la mé-<br>moire vive du PC.

Même si vous possédez un ordinateur avec le maximum de mémoire vive disponible, soit 640 Ko. la place réservée aux données sera limitée. Pour y remédier, deux solutions : acquérir des cartes de mémoire vive supplémentaires au prix fort ou choisir un logiciel qui consomme peu d'octets et laisse donc plus de place pour travailler. Supercalc 4, par exemple, de Computer<br>Associates, est très performant, mais il occupe beaucoup de mémoire lorsque vous<br>le chargez. C'est autant de moins pour les

données.<br>• Le tableur fait-il automatiquement la différence entre du texte, des valeurs numé-<br>riques et des formules ? C'est le moins que l'on puisse demander. Et pourtant, avec certains tableurs, il faut frapper une touche spécifique avant d'introduire du texte. Ce qui arrive souvent dans les fenêtres du cadre, en tête de colonnes ou de lignes. C'est à notre avis un gros défaut de Multiplan qui impose d'appuyer sur la touche « Alpha » avant chaque entrée de texte.

· Peut-on sélectionner colonnes et rangées à l'aide des seules touches de direction du pavé numérique ? Lorsque l'on désire recopier, déplacer, supprimer une colonne ou une rangée de chiffres ou de formules, il est indispensable de pouvoir faire ressortir la ou lesdites colonnes. Quand on peut le faire avec les seules touches de direction, la zone à changer apparaît d'une couleur différente (ou en<br>vidéo inverse sur les écrans monochromes). Cela permet de savoir exactement ce que l'on fait.

Malheureusement, sur des tableurs comme Abacus de Psion, on est obligé d'indiquer en clair les références des extrémités de la zone à traiter. Sans autre indication. C'est un défaut indéniable.

Combien de formules préétablies contient le tableur? Cette question n'a bien sûr d'importance que dans la mesure où vous envisagez de réaliser des modèles suffisamment complexes pour avoir besoin de formules sophistiquées. Cependant, qui peut le plus peut le moins. Il est toujours rassurant de savoir que « pour le cas où », telle ou telle formule existe en mémoire. Nous vous conseillons de bien vous renseigner sur la présence de formules logiques et spéciales comme « Select», « Choose », « If », etc.

**CExiste-t-il une option de représentation** graphique ? Après les tableurs, sont apparus des logiciels qui transforment les données introduites dans les tableaux en superbes graphiques. Aujourd'hui, il vaut mieux acquérir un tableur disposant à l'origine de fonctions graphiques. C'est tellement plus agréable de visualiser immédiatement à quoi correspondent les colonnes de nombres. Et ça permet de tellement E.T. mieux analyser.

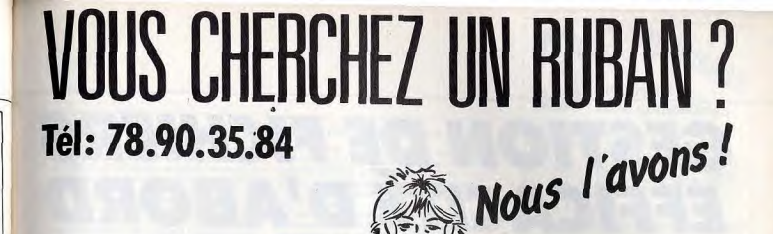

AMSTRAD, APPLE, ATARI, BROTHER, CANON, CENTRONICS, CITIZEN, COMMODORE. HEWLETT PACKARD, HONEYWELL BULL. EPSON, IBM, MANNESMANN, MITSUI, NEC. OLIVETTI, OKI, PANASONIC, RITMANN, SANYO, SEIKOSHA, SHARP, SMITH CORONA, STAR, TANDY, WANG...

TOUTES LES MARQUES CITEES SONT DEPOSEES

ZI Est de Revoisson rue Calmette BP209\_69740 Genas

*Plus de 2000 imprimantes*<br>sont référencées avec leurs rubans.

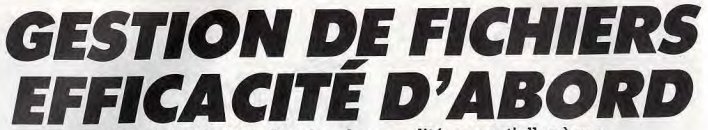

Rapidité et facilité d'accès : deux qualités essentielles à une bonne gestion de fichiers. Elle ne doit pas rebuter ses utilisateurs par des tableaux trop ardus ou par des écrans trop complexes. Tilt vous aide à choisir un logiciel tout à fait indispensable et encourse tut vous aux a cuitous and transportant in experiment and peutilisé : ses applications sont multiples<br>encore souvent trop peu utilisé : ses applications sont multiples<br>et dépassent largement une utilisation profes

Vous voilà devenu depuis peu trésorier principal de l'association des pêcheurs de votre village et c'est à vous qu'incombe la lourde tâche de garder la trace de tous les adhérents, de vous assurer qu'ils ont bien payé leur contribution, etc. Difficile de repérer les mauvais payeurs en moins d'une seconde quand on ne dispose pas

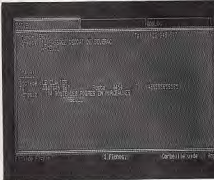

Des écrans austères mais efficaces...

Entre une gestion de fichiers et une gestion de bases de données, le choix dépend évidemment de ce que l'on souhaite faire. S'il s'agit seulement de classer les données d'un fichier selon un certain critère, une gestion de fichiers suffira. La plus simple sera la meilleure. Classifiche d'Adalog en est un exemple. En plus, elle ne coûte pas cher: à peine plus de 300 F! Directory de BVRP Software est aussi un modèle de simplicité comprenant à la fois une gestion de fichiers et un traitement de texte. Son prix : environ 2 000 F.<br>Il existe encore peu de logiciels de gestion

de bases de données pour PC. Le premier sorti est aussi le plus vendu. Apparu pour la première fois en France sous le nom de dBase II (d'Ashton Tate, distribué en France par La Commande Electronique), il poursuit aujourd'hui sa course avec des mises à niveau régulières. La dernière ver-<br>sion s'appelle dBase III+ et constitue le nec plus ultra en la matière. En fait, ce logiciel nécessite une phase préalable de programmation. C'est pourquoi il est souvent considéré comme un langage de programmation (évolué) spécialement orienté vers la gestion de fichiers. Si vous ne<br>comptez gérer que de petits fichiers,

d'un ordinateur avc un logiciel de gestion de fichiers. On peut bien sûr les retrouver à la main, auquel cas il vaut mieux s'armer de patience... Dans la pratique, les logiciels de gestion de fichiers ne font rien de plus que de remplacer les habituelles fiches en carton sur lesquelles vous écrivez toutes les informations qui vous intéressent. Une application immédiate de ce type de logiciels est le répertoire téléphonique. Chacun y est inscrit avec son nom, son prénom, son adresse et son numéro de téléphone. A chaque fois que vous recherchez quelqu'un, son adresse ou son numéro de téléphone, vous ouvrez à la page correspondant à l'initiale de son nom. Il est là, quelque part, à vous de le repérer. Le logiciel en fait autant, à ceci près qu'il va beaucoup plus vite, avec un plus grand nombre de données et qu'il pointe directement l'individu recherché. Pour mièux comprendre le fonctionnement des gestions de fichiers, il faut connaître le vocabulaire qui leur est particulier. Ainsi. les endroits où les données sont inscrites

Quelle gestion de fichiers choisir?

dBase n'est pas fait pour vous. Il vous serait inutile d'apprendre à le programmer pour si peu, d'autant qu'il est cher (environ 9500 F pour dBase III+).

Dans le même genre, moins connu, on<br>trouve également Archive, un SGBD (systême de gestion de bases de données) très puissant. Son éditeur, la société anglaise Psion, essaye de lui donner une nouvelle jeunesse en le proposant à un prix défiant toute concurrence : moins de 1 200 F. Pour ce prix, il est accompagné d'un traitement de texte, d'un tableur et d'un grapheur. Son principal défaut : il devient lent lorsque l'on développe des applications complexes. En revanche, c'est un excellent outil qui peut gérer autant de fichiers qu'on le désire distribué en France par KA L'Informatique Douce).

Pour ceux que les manipulations informatiques rebutent, il existe une gestion de fichiers, Q & R, distribué en France par PC Technologie, à laquelle on ne s'adresse que dans la langue de tous les jours. Q & R répond à des questions simples du style « Donne-moi la liste de tous les clients qui me doivent de l'argent.» C'est plus amusant qu'utile et surtout, c'est cher (6 000 F). D'autant qu'une lonque phase d'initiation

du logiciel est indispensable pour chaque fichier. Foxbase + d'AB Soft est idéal pour faire des économies. Comme VP Planner avec Lotus I-2-3, ce logiciel est une réplique exacte de dBase III+ qui se paye le luxe d'être plus performant sur certaines opérations et coûte moins de la moitié du prix de dBase III.

sont appelés des « champs », des

d'un fichier cartonné s'appelle un

« rubriques » ou des « zones ». On parle

adresse». Le correspondant d'une fiche

gestion de fichiers. Par exemple, dans un

répertoire, un enregistrement correspond à

l'ensemble des informations se rattachant

à un nom. Il serait injuste de comparer un

logiciel de gestion de fichiers à un fichier

croissant ou décroissant d'un champ. Dès

qu'un nouvel enregistrement est inséré, il

le range automatiquement à sa place, en

respectant l'ordre alphabétique. Mieux, il

généralement moins d'une demi-seconde

- n'importe quel enregistrement. Le plus

remarquable reste sa capacité à retrouver

des personnes dont on ne se souvient par

demeurent. Il suffit pour cela de demander

exemple que de la ville dans laquelle ils

cartonné : ses prouesses sont tellement

plus remarquables... Il classe, selon la

demande, dans l'ordre alphabétique

sait retrouver très rapidement -

« enregistrement » dans un logiciel de

alors de la « rubrique nom » ou du « champ

Une nouveauté performante : Superbase, distribué par Micro Application, se différencie des autres par sa capacité de stocker aussi bien du texte que des images. Fonctionnant sous l'environnement Gem (celui qui est livré en standard avec l'Amstrad PC), il permet de digitaliser des images ou de dessiner des écrans puis de les stocker. C'est un bon moyen de se créer une bibliothèque d'images. Sa manipulation est très aisée. Il vaut un peu plus de 1 000 F. C'est donc l'outil idéal pour un usage domestique de haut niveau. On peut encore citer Anadoc (chez Alpes Diffusion Logiciels), un logiciel de gestion documentaire extrêmement bien conçu. Son prix : 1100 F. Enfin, Reflex de Borland est un compromis entre le tableur et la gestion de fichiers. Malheureusement, il ne travaille qu'en mémoire vive. Mais c'est un formidable outil d'analyse (1800 F, Reflex l'Analyste). E.T.

## Bien choisir son gestionnaire de fichiers

Le logiciel de gestion de fichiers ou de bases de données qui vous conviendra dépendra bien sûr de vos besoins. Pour vous aider à le choisir, voici quelques questions à poser.

A quelle vitesse le logiciel retrouve-t-il<br>une ou plusieurs informations ? Une des fonctions les plus importantes des logiciels de gestion de fichiers consiste à devoir retrouver une fiche en un minimum de temps. Certains le font en passant par une recherche indexée, d'autres par une recherche non indexée.

Dans le premier cas, il s'agit de retrouver un nom dans une liste classée par ordre alphabétique. Ça ne devrait pas dépasser la seconde. Dans le second cas, le logiciel doit lire toutes les informations une à une avant de retrouver l'élément recherché. Il est très difficile, dans ce cas, de juger des performances d'un logiciel de gestion de fichiers.

· Est-il facile de dessiner un masque de saisie ? Un masque de saisie est la réplique informatique d'une fiche cartonnée avant remplissage.

Elle contient par exemple les mentions : nom, prénom, adresse, tél., etc. Un bon<br>logiciel de gestion de fichiers ou de bases de données doit yous permettre de dresser le masque que vous voulez, en disposant les rubriques où bon vous semble. Reflex de Borland est un modèle du genre.

à voir tous les enregistrements contenant telle ville dans le champ correspondant. Ainsi, on retrouve celui que l'on

recherchait, sans même se souvenir de son nom. Avec un fichier classique, on ne peut pas le faire. A moins d'être prêt à tout lire, depuis le début. Avec d'autres types de fichiers, le logiciel permet de retenir les fiches qui répondent à des critères précis. Par exemple, dans le fichier des adhérents de l'association, on retrouve très vite ceux qui n'ont pas payé leur cotisation. A condition bien sûr d'avoir prévu un champ « cotisation de l'année ». Il ne reste plus alors qu'à envoyer un rappel aux retardataires, grâce à des étiquettes éditées par le même logiciel. Aujourd'hui, les gestions de fichiers ne s'arrêtent pas là. Elles font bien d'autres choses encore. comme calculer ou dessiner. C'est le cas de Reflex de Borland qui, non seulement. garde en mémoire un grand nombre d'informations facilement retrouvables mais fait aussi toutes sortes de calculs, en fonction des données introduites. Ainsi, avec les résultats d'une entreprise chiffre d'affaires, bénéfices - des dernières années, Reflex peut aider à faire des courbes prévisionnelles. Un gestion de fichiers classique traite les fichiers indépendamment. Il existe des logiciels qui mettent en relation des fichiers différents. On les appelle « gestions de bases de données ». Ce terme, suiet à controverse, désigne généralement l'ensemble des fichiers qui composent une application. Imaginons par exemple que, pour votre association, vous ayez constitué deux fichiers distincts : celui des adhérents et celui des produits que vous leur proposez. Dans le premier, on trouve les noms, prénoms et

En revanche, Archive de Psion (distribué en France par KA L'Informatique Douce) est plus difficile à manœuvrer. Dans tous les cas, un masque de saisie standard vous est proposé. Le plus souvent, il vous satisfera amplement. · Combien de fichiers peut-on ouvrir si-

multanément ? Cette question ne se pose réellement que pour les gestionnaires de bases de données (et non pour les simples gestions de fichiers).

La première version de *dBase* par exemple ne pouvait gérer simultanément que deux fichiers. Archive n'est pas limité dans ce domaine, théoriquement. En fait, la limite est atteinte lorsque l'on désire en ouvrir plus de vingt, car le système d'exploitation<br>actuel des PC (MS-DOS) ne peut aller audelà.

era.<br>• Quelles sont les limites du logiciel?<br>Outre le nombre de fichiers à gérer simultanément, déux choses sont importantes avec une gestion de fichiers : d'une part le nombre maximum d'enregistrements ; d'autre part, la longueur maximum d'un enreistrement. En règle générale, la limite fatidique se si-

tue autour de 65 000 enregistrements, ce qui est très satisfaisant. A ce niveau, la question ne se pose que pour des applications professionnelles. Pour un usage domestique, les limites sont bien souvent loin d'être atteintes. E.T.

coordonnées des adhérents et dans le second, les noms des produits, leur prix, les quantités restantes, la description de chaque article, etc. Cet ensemble constitue une base de données. Et grâce à un logiciel de gestion de base de données dBase III par exemple), ces deux fichiers peuvent être reliés. Comment ? Tout simplement en faisant correspondre chaque nom d'adhérent avec les produits qu'il a commandés. On dispose ainsi, pour

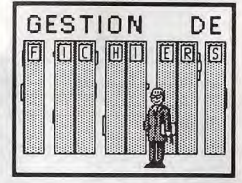

chaque commande, à la fois des coordonnées complètes de l'adhérent et de la description des produits commandés. Simplification de la formulation, simplification de stockage des informations, etc. Grâce aux logiciels de jestion de bases de données, éditer une facture ou tenir des stocks devient alors un jeu d'enfant... à condition toutefois de l'avoir programmé auparavant pour qu'il donne de tels résultats ! Eric Tenin

Les prix indiqués s'entendent tic et peuvent varier d'un noint de vente à l'autre

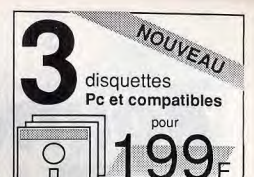

Nous avons créé pour vous une nouvelle collection regroupant "Les meilleurs Logiciels du Domaine Public VIF"

Chaque package regroupe 3 disquettes classées par thème avec une notice en francais.

## **Pack Professionnel**

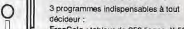

FreeCalc : tableur de 250 lignes X 50

FreeWord : Traitement de texte avec déplacement de bloc, recherche et remplacement. FreeFile : Gestionnaire de fichier

permettant la création de bases de données contenant jusqu'à 2 milliards d'enregistrements, avec calcul et tri Réf: 35901 - 3 disg. 199 frs

### Pack Jeux

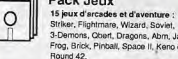

 $\circ$ 

 $\circ$ 

Striker, Flightmare, Wizard, Soviet, 3-Demons, Obert, Dragons, Abrn. JanitJoe. rog, Brick, Pinball, Space II, Keno et

Réf: 31901 - 3 disq. 199 frs

## **Pack Utilitaires**

Spécial Développeur, Ce package contient 3 langages de programmation : Chasm : macro-assembleur permettant d'utiliser des routines en langage machine avec le Basic et la Turbo Pascel Visible Pascal : un compilateur Pascal avec visualisation de l'exécution des routines UniForth Sampler : langage Forth possédant un éditeur complet des

RADR ub abbannmoo Réf: 33901 - 3 disq. 199 frs

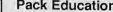

Spécial Initiation au Pc. 3 programmes pour s'initier au PC et à la programmation. Tutor : un EAO aux concepts du PC, Basic Prof : un EAO pour apprendre la programmation en Basic. LadyBug : langage Logo sur Pc. Réf: 32901 - 3 disg. 199 frs

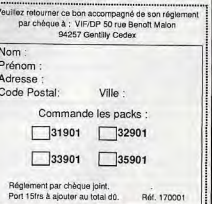

 $82$ 

page

 $\ddot{\circ}$ 

# *BOUTIQUES: LE PIRE*  ET LE MEILLEUR

Une enquête toute simple et pourtant lourde de conséquences Trois journalistes de Tilt sont allés de boutique en boutique avec une mission claire: se présenter comme des acquéreurs de PC. Un budget de quinze mille francs maximum, une naïveté de bon aloi et des questions précises, leur rôle était simple à jouer. Les résultats sont riches d'enseignements. Malheur à celui qui ne connaît rien à la micro: malheur à celui qui est trop pressé et ne prend pas le temps de tout comparer...

Avant d'acheter un PC, il faut se renseigner. Mais où ? Le plus simple, pense-t-on souvent, c'est de trouver une boutique et de demander les renseignements au revendeur présent. L'expérience semble preuver que ce n'est pas la meilleure solution. En effet, trois journalistes de la rédaction de Tilt ont joué les néophytes et sont partis à la recherche d'un compatible PC. Leurs consignes . ne pas dépenser plus de 15 000 F, ne pas en savoir trop sur les PC, se renseigner sur les services proposés. On attendait évidemment quelque chose de ces visites. Nos espoirs n'ont pas été décus. Les boutiques visitées ont été choisies au hasard dans Paris. C'est là qu'est sise la rédaction de Tilt. Nous nous sommes donc limités à cette ville, conscients de « défavoriser » la province. Il fallait choisir.

## Coconut

Envitrine, un seul PC. En grosses lettres sur la vitre, les noms de Amstrad, Atari et Commodore. J'entre. L'unique vendeur essaie de se dépatouiller avec un client anglosaxon qui veut acheter un joystick. Je constate avec plaisir que son catalogue n'est autre que le dernier numéro de « Tilt ». Enfin, c'est à mon tour : « Voilà, je cherche à acheter un  $PC_{2}$ 

La réponse est telle que je l'attendais. Il n'y en a pas. Mais, si je reviens pendant le mois de septembre, il y aura des PC Atari. Comme je ne veux pas avoir entièrement perdu mon temps, je cherche à me renseigner sur les PC. Le jeune vendeur me demande tout d'abord si c'est un IBM que je désire acquérir. Ma réponse négative s'appuie sur le prix, incompatible avec mes finances. J'insiste : « Que me conseilleriez-vous comme autre PC ?». La réponse me stupéfie : « Ce que vous voulez, mais surtout pas un Amstrad. - Ah! Et pourquoi donc?

- Parce qu'Amstrad a décidé d'arrêter la production. Dans quinze jours, ce sera fini ». Et d'évoquer des problèmes d'alimentation défectueuse et d'incompatibilité avec un grand nombre de logiciels. Je sors conten Je sais au moins une chose : il ne faut pas que j'achète un Amstrad.

## **ComputerIand**

Revendeur professionnel, Computerland sait parfaitement mettre en confiance l'acheteur potentiel que je suis. Accueilli par quelqu'un de fort sympathique, j'explique ce qui m'amène. « Je cherche un compatible PC dans les 10 à 15 000 F avec une imprimante et un traitement de texte ». Le revendeur me répond angéliquement : « Non, euh... ah oui ! Écoutez, un compatible PC, ça veut dire un compatible à IBM<sup>\*</sup>

Interloqué, je le questionne du regard. Il me dit que désormais IBM fais le PS qui est une très bonne machine pas chère et que c'est l'avenir et que c'est ce dont j'ai besoin si je veux faire un investissement à terme, et voilà, et il fait beau et vous ça va ? Il semble omettre cependant que le PS est un piètre compatible PC... Il a toutefois l'honnêteté de me dire que sl mon Investissement n'est que ponctuel, II serait plus à propos de prendre un Amstrad PC 1512 et de le revendre un peu plus tard,

'offre qu'il me fait contient donc : un PS modèle 8530 (le bas de gamme livré avec deux lecteurs de disquettes et un écran. monochrome), une Imprimante I8M 4201 el un programme IBM nommé Writing Assistant en guise de traitement de texte. Le tout pour la modique somme de 23 542,10 F ttc. malgré la petite remise qui me serait peutêtre accordée, mon budget est largement dépassé. Mais, je ne me décourage pas et borde la question du service après-vente. J'apprends alors que le matériel est garanti un an, qu'en cas de problème les réparaun an, qu'en cas de probleme les repara-<br>tions se font sur place et que les *PS* sont très bles : moins de 0,03 % de retour d'après ce vendeur. Question : cette estimation basée sur une période de commercialisation inférieure à 3 mois peut-elle être prise au sérieux? Personnellement, je ne le crois

 $Jr^2$  ... Tive ment<br>paul aire un ordinateur<br>paul Fichier<br>Effectronique.  $-900$  $\sum_{n=1}$ 985 .

pas 1 Ce qui m'a semblé le plus amusant, c'est que, pour me convaincre d'acheter un PS, ce revendeur est allé jusqu'à dire que, ces machines se revendaient bien sur le marché de l'occasion! Contrairement à l'Amstrad... Ne m'avait-il pas dit plus tôt que je ferais peut-être mieux d'acheter un PC<br>1512 pour le revendre un peu plus tard ? En sortant du magasin, je songe aux particularités de certains commerciaux en informatique. De deux choses l'une: ou is oublient ce gu'ils ont dit cing minutes avant, ou ils n'y connaissent rien. J'écarte la seconde solution car elle est impensable...

## **FNAC** (Etoile)

Il faut attendre son tour au comptoir. Et l'attente est longue. On s'occupe enfin de moi. Je dis ce que je cherche : un compatible PC pour taper un mémoire de 50 pages. Le vendeur m'énumère la totalité du parc PC pour me donner le choix : « Amstrad, Zénith, Sanyo, Olivetti, vous voulez une machine simple drive, monochrome ? ». Pour ne pas perdre de temps, je lui indique que je dispose d'un budget d'une dizaine de milliers de francs. « Ah ! Un Amstrad PC 1512 monochrome, double drive, coûte 7 450 F et une imprimante DMP 2 000, 2 200 F. Vous avez aussi le Zénith monochrome avec un double drive  $-7950 F - e$ t une imprimante Epson LX 800, livrée avec son câble et du papier, à 3 100 F ». Je constate avec plaisi qu'il ne me dirige pas uniquement vers une<br>solution Amstrad.

Sans que je le lui demande, le vendeur m'invite à assister à une démonstration des quatés d'écriture de la LX 800 dans un local ttenant au nôtre (accessible aux clients). Entre deux crépitements d'imprimante, je reçois une foule de renseigmements. J'apprends ainsi que l'Epson marche en feuille à feuille ou en continu (informations importantes pour qui veut taper un mémoire) et lantes pour qui veut taper un memoire)<br>qu'on peut changer de police de caractère Visiblement, le vendeur est lui aussi un mordu de la micro. Ses marques préférées : Zénith et Olivetti. « Ce sont des « professionnels » qui se sont mis au familial, et non le contraire ». Enfin quelqu'un qui a des idées précises sur la question et qui semble savoir de quoi il parle!

## **FNAC** (Montparnasse)

Une jeune et charmante employée me propose tout de suite les différentes configurations de PC 1512. Je lui fais alors part de mes hésitations entre les versions couleur ou monochrome (pour taper un mémoire, la version monochrome serait plus adaptée). ponse me laisse perplexe. ne dépend que de vous ça !». La ré-

J'insiste alors sur le fait que j'en ai besoin pour écrire un mémoire. « Nous avons le PCW 8256 pour le traitement de texte ». Je me vais obligé d'insister sur le nécessité de la compatibilité (échange de disquettes entre étudiants).

S'ensuit un étrange flottement dans la conversation où ma vendeuse ne semble pas très bien s'y retrouver entre les différents formats de disquettes : je dois lui indiquer de visu le format pour qu'elle soit sûre que c'est un PC qu'il me faut. Elle interpelle une de ses collèques et lui transmet l'objet de ma quête.

« Le PC 1512 est très bien, il a un bon traitement de texte et surtout, il est moins cher que les autres ». Notre première vendeuse revient à l'attaque. Visiblement pour elle, il y a confusion entre PCW 8256 et les compatibles PC. « Il fait 4 000 F, le tout avec deux disquettes ».

Elle me suggère finalement le PC 1512 et une imprimante Epson LX 800 (le chargeur feuille à feuille non obligatoire coûte 850 F). « Le PC 1512 est beaucoup plus puissant que le PCW... Euh ! je ne sais plus combien. 8256». Sa collègue m'apprend que l'Amstrad est fourni sans traitement de texte mais avec un Basic et un logiciel de dessin (Gem Paint). « Au niveau du rapport qualité-prix, la Fnac c'est le plus intéressant puisque vous bénéficiez de le promotion Amstrad et de la promotion Fnac » (PC Tape et une boite de disquettes). Je demande alors une démonstration de la machine. « Non, on ne fait pas de démo. Même si je voulais, j'en serais incapable. Vous vous rendez compte si tout le monde nous le demandait ? On ne ferait que ça, à la Fnac !» Pour les questions de traitement de texte et de crédits, je suis orienté vers les services Fnac compétents respectivement logithèque et service crédit). Notre vendeuse m'avoue que c'est son baptême du feu dans le rayon micro. Ou coup, je lui pardonne tout!

## Galilée Informatique

C'est grand, très beau, très clean, tout neuf, divisé en petits boxes ouverts où se trouvent des micro-ordinateurs. Un jeune homme se lève de son bureau et s'approche de moi, tout sourire : « Que puis-je faire pour votre<br>service ? ».

Moi de répondre que j'aimerais acheter un PC, mais que je ne voudrais pas y laisser ma chemise. Et le charmant jeune homme de se précipiter pour me proposer un « IBM-PC 8530 avec clavier, moniteur couleur haute définition et un disque dur de 20 Méga en promotion pour 14 628 F au lieu de 25 000 F ». Je lui réplique alors que si le prix peut, à la riqueur, me convenir, il doit englober une machine complète, une imprimante, un traitement de texte et un « truc pour gérer des fiches»

Visiblement étonné de ma demande, mon vendeur réfléchit un instant. Soudain, son visage d'éclaire : « Vous connaissez Ams-Irad ? » Impossible de nier : « J'ai déjà entendu le nom, oui. » Il m'invite alors à m'as-<br>seoir face à son bureau, s'éclipse un moment et revient avec un gros dossier. S'ensuit alors une longue conversation entrecoupée d'appels téléphoniques d'où il apparaît que je peux acquérir un PC Amstrad monochrome avec deux lecteurs de disquettes pour 7 500 F. Je suis quand même prévenu que la machine n'est pas complètement compatible, qu'aucune entreprise n'en possède, mais que « pour une utilisation personnelle », elle convient parfaitement. Une imprimante Amstrad à 2715 F complète la et une demande de crédit ne me serait pas configuration. Je suis en plus garanti un an refusée. Par contre, il m'est impossible de procéder à des essais, la boutique n'étant qu'agent revendeur et n'ayant aucun PC **A***mstrad* en exposition.

Les logiciels semblent poser des problèmes. Je me vois d'abord proposer Wordperfect à

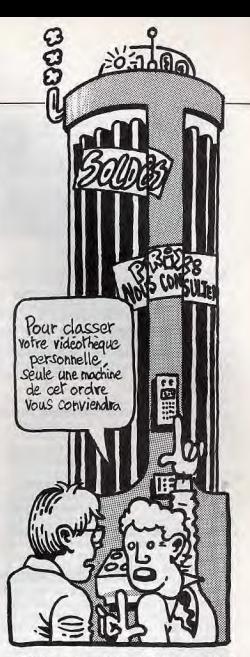

5500 F ou, peut-être, Textor à environ 2 000 F. Mais le vendeur, honnête, n'est pas certain qu'ils fonctionnent sur un PC Amstrad. Il se renseigne par téléphone.

J'ai alors la surprise de ma vie : il m'annonce que le PC Amstrad peut être livré avec un traitement de texte spécial appelé PCW qui coûte 4740 F. Manifestement, il s'est emmêlé les pédales et il a confondu avec le micro-ordinateur PCW d'Amstrad, qui n'a d'un PC. Moi, je le sais, mais me garde bien de le détromper. Il me propose ensuite, pour 1 000 F, la gestion de fichiers Alienor un logiciel que je sais être destiné au PCW). Quand je le quitte enfin, c'est donc avec la proposition d'un PC et d'une imprimante Amstrad accompagnés d'un traitement de texte (qui est en réalité une machine non compatible PC) et d'une gestion de fichiers qui ne peut pas fonctionner sur un PC), le tout pour la somme globale de 15 500 F!

## La Secrétairerie

Heureux de me faire passer pour ce que je ne suis pas, je pénétrai à la Secrétairerie.<br>Une commerciale (jeune et charmante) s'informe sur ma personne. Elle me fait alors une offre : un NCR PC4i avec écran couleur intégré, carte vidéo CGA, 640 Ko de RAM, un lecteur de disquettes 5 pouces un quart à ▶ 360 Ko, un disque dur de 10 Mo plus une imprimante Citizen LSP 120 D contre 18 500 F ttc. Du fait d'un dépassement de mon budget, elle me fait une seconde offre constituée d'un PC venue du sud-est asiatique avec un magnifique clavier à 102 touches, une carte Hercules et un moniteur monochrome, une LSP 120 D, MS-DOS 3.1 et le Basic, Le tout pour 16 639 F ttc et sans détails supplémentaires (nombre de slots, capacité mémoire, etc)

Ne voulant point trahir ma parfaite maîtrise des choses informatiques, je ne peux quémander ces informations, ô combien nécessaires, et suis réduit, comme un modèle, à sauter du cog au vin à l'anesthésique. Ceci afin d'endormir sa vigilance... Je lui demande donc quel programme de traitement de texte elle me conseille d'acquérir. Démasquant la manœuvre, elle me répond que le prix de la configuration précédemment citée pourrait inclure un programme nommé PC Type. En d'autres termes : un logiciel largement suffisant pour le travail que je dois fournir à mon professeur d'université et qui ne nécessite pas de formation. Feignant la surprise et l'intérêt, je dérive sur la garantie du matériel. De durée variable en fonction du matériel, cette dernière est prise en charge par les techniciens de La Secrétairerie. Selon ses dires, les délais sont plus que raisonnables : deux journées en cas de panne réparable sur place; deux ou trois longues semaines en cas de retour chez le constructeur. Rassuré, je prends un malin plaisir à lui rappeler que sa proposition était cependant bien coûteuse pour une bourse d'étudiant gérée par un banquier inquiet. A la manière d'un atout, elle abat alors sa dernière proposition : un NCR PC4i (écran couleur, deux lecteurs de disquettes) avec une imprimante Citizen LSP 120 D pour seulement 14 000 F ttc. Quel soulagement de savoir qu'une offre compatible avec mes moyens m'est faite. Remuant le couteau dans la plaie, je la questionne pour savoir si dans ce cas l'étonnant PC Type me serait toujours remis gracieusement. La réponse négative ne m'étonne quère !

En marche vers la station de métro la plus proche, je médite longuement sur l'attitude des commerciaux, Visiblement, ils se désintéressent de clients qui rechignent à dépenser plus de 10 000 ou 15 000 F pour acheter un matériel informatique. Or n'est-ce pas une partie importante de la clientèle ?

## **Mises en garde**

· Logiciels pirates : pour attirer le client, certaines boutiques font des « offres ». Pour tout achat d'un PC par exemple, elles donnent un ou des logiciels. Facile! Surtout quand on sait que le logiciel en question n'est qu'une version piratée d'un logiciel en vente dans les rayons. Ne soyez pas dupe. Les seules offres valables sont celles faites en accord avec les éditeurs. Les logiciels sont alors fournis en français avec leur manuel. A chacun de vérifier.

· Service après-vente : certaines boutiques sont distributeurs exclusifs de la marque X de compatibles. Elles l'importent en France et vendent à des particuliers ou à d'autres revendeurs. En cas de panne, le compatible X n'est réparé que chez l'importateur, et seulement si X a été acheté directement chez lui! Un vrai casse-tête.

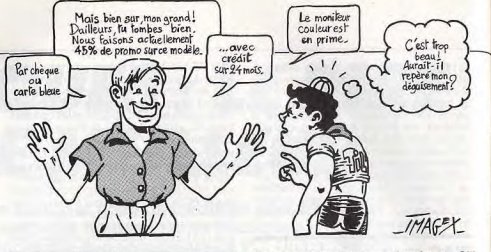

## **Microstory**

Aucun PC n'est en exposition. Il n'y a là que des ST et un Amiga 500. Le vendeur ne tarde pas à m'éclairer. Bien qu'il n'y ait pas de PC exposés, je suis bien chez un revendeur de compatibles (cette situation étant probablement due au manque de place). La personne qui s'occupe de moi me propose une gamme de PC aux prix attractifs, « Dans la gamme des PC Copam nous avons une unité centrale de 512 Ko, double drive, monochrome, avec horloge et calendrier à 7 490 F. Il vous faudra ajouter 2 890 F pour une imprimante Star NL1O. Nous avons aussi un compatible XT Turbo de la même marque à 640 Ko de RAM avec un disque dur de 20 mégagetets, un drive et un écran monochrome pour 12 990 F. Dans le haut de gamme, nous avons un AT Turbo. Mais ca n'est pas tout à fait dans les movens ni dans les besoins d'un étudiant faisant un mémoire ». L'écran monochrome m'est conseillé, car moins fatiguant pour les yeux. Quant à la couleur, elle a plus d'intérêt pour les applications indiquées. Enfin quelqu'un capable de me donner un des avantages de ce type d'écran!

La version à disque dur ne m'est pas conseillée : elle n'est pas indispensable pour un mémoire de 50 pages. « Une confiquration double drive vous suffira complètement, le simple drive étant pratiquement inutilisable car il nécessite un nombre monstrueux de manipulations ». Concernant le type de traitement de texte, mon interlocuteur me conseille de me fournir auprès de mes collègues étudiants... Pour une démonstration, il m'est alors conseillé de passer la semaine prochaine : la machine qui sert à cet usage sera disponible. Quant aux conditions de crédit, elles sont toujours aussi allergiques aux étudiants.

### **NASA** (avenue du Maine)

Un vendeur s'arrache de la télé où passent des dessins animés et s'approche. Je lui exprime mes désirs : dépenser entre 10 000 et 15 000 F pour avoir un compatible PC, une imprimante, un traitement de texte et une gestion de fiches. Je suis bien tombé. Je m'entends dire que, s'il n'y a chez NASA que deux compatibles PC, ils correspondent exactement à mes desiderata. Tous deux ont 512 Ko de mémoire vive, un moniteur monochrome, deux lecteurs de disquettes. D'un côté, le PC 1512 Amstrad avec une souris et une imprimante DMP 3000. De

l'autre, un Copamavec une imprimante Citizen 120 D. A 500 F près, les deux valent le même prix, autour de 10 000 F. Tous sont garantis un an avec un petit avantage à la Citizen qui est garantie deux ans. J'hésite et demande conseil, Je retrouve là des réticences concernant la compatibilité d'Amstrad. Mon conseiller insiste sur le fait que le Copamest plus facilement susceptible d'accueillir de futures extensions et me fait remarquer que, si on enlève l'étiquette, il est absolument identique à un IBM.

Deux solutions de crédit me sont offertes. La première est un crédit gratuit (sans intérêts) sur quatre mois. La seconde est un report de paiement : ie paie 25 % maintenant, et quatre mensualités après janvier 1988. Pour les logiciels, je dois voir le catalogue. Le vendeur m'avoue ne pas être un utilisateur de PC. Faute avouée est à moitié pardonnée...

## **NASA**

## (Boulevard de Sébastopol)

Je me présente : étudiant, néophyte en micro, je cherche un ordinateur pour taper un mémoire de 50 pages. « Je vous conseillerais une machine spécialisée dans le traitement de texte: l'Amstrad PCW 8256 ». Voyant là l'ombre d'un quiproquo, je redresse le tir en insistant sur le fait qu'il me faut un compatible PC.« Ah ! vous voulez un compatible ? J'ai ce qu'il vous faut : le compatible Amstrad PC 1512. Avec ca, vous pourrez déjà faire quelque chose !.» (Le PCW 8256 ne suffirait donc plus ?).

Concernant les modalités d'installation de la machine à mon domicile, le vendeur me fait comprendre que même un enfant en bas âge y parviendrait (je me sens alors envahi d'un étrange sentiment de culpabilité). Fauché, comme tout étudiant respectable, je m'enquiers des conditions de crédit. « S vous voulez obtenir un crédit, il vous faut amener deux fiches de paye, un R.I.B., une carte nationale d'identité, une quittance EDF ou PTT, un chèque annulé. Les organismes de crédit demandent des garanties ». Deux fiches de paye ? Où vais-je les trouver si je suis étudiant?

Je demande pour finir une démonstration des logiciels. Impossible aujourd'hui (samedi), « en début de semaine si vous voulez ». Et pourtant, aucun client n'attend derrière moi ! Conclusion : il vaut mieux entrer dans une boutique en sachant précisément ce gu'on yeut. A moins que l'on sache précisément ce que valent les vendeurs de ladite boutique!

Enquête : Mathieu Brisou, Eric Cabéria et Jean-Loup Renault

# **DECOUVRIR... LES PERIPHERIQUES**

Un ordinateur sans périphérique est un cerveau sans bras ni jambes, isolé sur une île déserte : il peut réfléchir, voire travailler mais ne peut jamais concrétiser les résultats de son effort, ni les communiquer à d'autres. Imprimantes, écrans, modem (système de connexion sur le réseau téléphonique), sont donc très vite indispensables.Mais ils coûtent cher et doivent être choisis avec soin. Nous vous y aidons...

- P. 132 Imprimantes P. 136 - Moniteurs P. 140 - Drives et disques durs P. 151 - Scanners **P. 144 - Modems** 
	- **P. 148 Cartes**
	- P. 150 Joysticks, souris
	-
	- P. 152 Tablettes graphiques

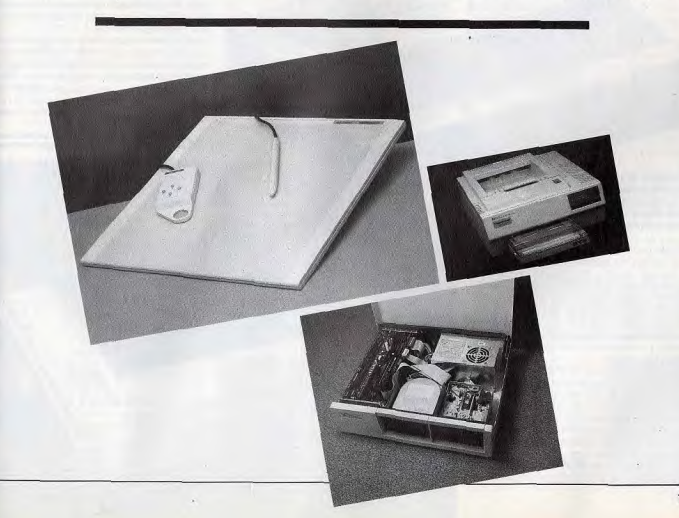

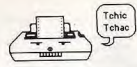

# **VOYAGE AU CENTRE<br>DES PÉRIPHÉRIQUES**

Un ordinateur sans périphériques est un cerveau sans bras ni jambes. Evidence ?<br>Voire. Certains se mordent les doigts de n'avoir pas estimé à leur juste valeur leurs besoins réels et les coûts des extensions nécessaires. Tilt fait<br>le point sur les performances et les prix ! Pour choisir sans vous tromper.

## **IMPRIMANTES : INDISPENSABLES ?**

Ston

 $24 - 10$ 

AR 10 24-10 AND 173 POWERFUL FEATURE

La Star qui monte, la NB<br>24-10, a du caractère.<br>Ses 24 aiguilles lui donnent une impression tout en finesse. Son prix, 8000 F, est

Le choix d'une

primer un dessin

imprimante dépend d'abord<br>de la qualité d'impression

paramètres entrent en ligne...

Si vous ne vous servez de votre compatible

PC que pour jouer, vous n'avez probable-

ment jamais eu besoin d'imprimante. Pour

les autres usages d'un micro, vous êtes

amené à éditer des textes, des tableaux de

chiffres ou des dessins sur papier. Il vous

faut donc une imprimante. Mais avant, il faut

la choisir. Elles n'ont pas toutes les mêmes

caractéristiques. Les imprimantes à mar-

querite, par exemple, sont incapables d'im-

Pour vous guider dans votre choix, nous

vous présentons certains critères de sélec-

tion « objectifs ». La vitesse d'impression,

facilement vérifiable, en fait partie. Elle se

mesure généralement en caractères par

seconde (cps). Les moins rapides se traî-

nent à 20 cps, les imprimantes turbo volent

à plus de 200 cps. Il se trouve cependant

que la plupart des imprimantes ont deux

qualités d'impression : listing ou courrier. En

souhaitée. Mais d'autres

qualité listing ou brouillon, la tête d'impression ne passe qu'une fois sur le papier : le résultat, s'il n'est pas très joli, a l'avantage de la célérité tout en restant lisible.

En qualité courrier, prudemment abrégée dans les publicités en NLQ (Near Letter Quality), la tête d'impression effectue un deuxième passage. Si le résultat est plus<br>agréable à l'œil, il est aussi beaucoup plus lent. Attention, la vitesse annoncée ne correspond pas toujours à la réalité car elle ne tient pas compte du temps de non impression, saut de ligne ou de page, ou même, dans certains cas, temps d'accès à l'unité centrale pour aller chercher des informations. Pour les imprimantes laser, de conception différente, on oublie les cps et on passe aux pages par minute.

Le nombre de caractères par ligne sera décisif pour ceux qui veulent imprimer des tableaux. Il est en général de 80 par ligne en mode normal et peut dépasser les 200 en thétisme du texte seront attirés par le nombre de polices de caractères, c'est-à-dire le

Avec un ruban spécial (185 F), les imprimantes matricielles Fujitsu donnent une impression multicolore

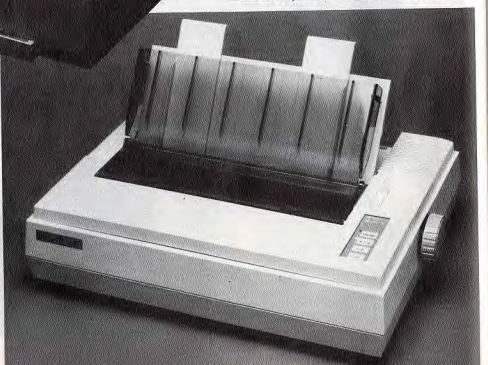

## **Convivialité?**

Une série de switchs - ce sont de minuscules boutons réglables sur 0 ou 1 - servent à rendre l'imprimante compatible avec un type d'ordinateur ou avec l'accentuation spécifique d'une langue (anglais, francais, espagnol, etc.).<br>A l'achat, ils ne sont pas toujours convena-

blement réglés et, de toute manière, on doit partois changer leur position si on veut utiliser l'imprimante avec un autre ordinateur. On cherche alors dans le mode d'emploi lesquels doivent être mis à zéro et lesquels à un.

Au moment de passer à l'acte, vous vous apercevrez que les constructeurs, vicieux, les ont presque tout le temps placés dans un endroit inaccessible qui exige des contorsions, de l'habileté et même parfois le démontage du capot.

Et où croyez-vous qu'est situé le connec-<br>teur servant à relier l'imprimante à l'ordinateur ? Sur le côté qui fait face à l'ordinateur ? Vous n'y êtes pas du tout

En fait, il se trouve presque toujours sur la face arrière, contraignant à faire se croiser le câble qui apporte les informations et le papier qui va les recueillir, les emmélant,<br>bourrant le papier, bret, créant les distorsions fatales au bon fonctionnement de l'appareil tout comme au bon moral de l'utilisateur. J.-L. R.

nombre de formes de lettres disponibles. La plupart des imprimantes sont capables de mettre les différents caractères en italique, en élite (une forme de lettre un peu plus petite que la normale) ou en condensé. Faites donc attention aux publicités qui annoncent un nombre élevé de polices de caractères en incorporant abusivement l'italique. l'élite et le condensé à chaque police. Le prix, critère important s'il en est, est très variable selon le type et les possibilités de l'imprimante.

Il faut souvent y ajouter des accessoires indispensables comme le câble de raccordement. En ce qui concerne son prix, la plus grande anarchie règne. Cherchez bien pour trouver le moins cher. Il s'agit presque toujours d'un câble Centronics qui transmet les données en parallèle. La transmission en série, quand elle existe, est le plus souvent en option.

Le papier avance dans l'imprimante soit par friction (deux rouleaux serrent le papier et le font avancer), soit par traction (des petits) taquets, les picots, placés de chaque côté d'un rouleau entraînent le papier en venant se placer dans des trous latéraux réqulièrement espacés). L'entraînement par traction, utile pour les très longues impressions. exige un papier spécial. La friction, bien pratique pour le courrier, accepte tous les papiers. Les imprimantes font souvent les deux, mais un chèque supplémentaire est nécessaire pour acquérir un tracteur ou un accessoire qui permet d'introduire facilement les feuilles volantes. Il existe plusieurs types d'imprimantes :

Les imprimantes à marguerite sont les plus anciennes. Des lettres taillées en relief viennent frapper le papier à chaque fois que l'ordinateur leur en donne l'ordre, comme avec une machine à écrire quand on frappe a touche correspondante. Files vont plus vite qu'une dactylo professionnelle, mais ce *I.E.E.E. propose une large gamme<br>d'imprimantes à aiguilles. L'une d'elles,<br>la CP 480, atteint une vitesse de pointe<br>de 480 caractères par seconde et convient donc* pour des usages intensits.

n'est pas le Pérou : environ 30 cps. La qualité est irréprochable, mais pas question de faire du graphisme. C'est leur principal handicap avec le prix qui, dépassant les 8 000 F. les écarte du marché familial.

Les imprimantes matricielles à aiguilles sont les plus répandues. La tête d'impression est constituée d'aiquilles qui viennent frapper un ruban pour former des lettres ou des points sur le papier. Ce système permet toutes les combinaisons de points, donc tous les graphismes. La plus ou moins bonne qualité du résultat tient au nombre d'aiguilles : avec 9 aiguilles, les combinaisons sont moins nombreuses qu'avec 24. Le malheur et la logique veulent qu'une matricielle 24 aiguilles coûte plus cher qu'une 9 aiguilles. Les vitesses d'impression sont tout à fait honnêtes, dépassant les 100 cps. et parfois même les 200.

éventail de prix des matricielles est aussi large que celui du nombre des aiguilles : de<br>moins de 1 000 F à (parfois beaucoup) plus de 10 000 F. Leur popularité est due à leur bon rapport qualité/prix. Mais attention au bruit : il agacera les oreilles sensibles. Les imprimantes thermiques sont, comme

les imprimantes matricielles, basées sur le principe d'une tête d'impression composée d'aiquilles. Mais c'est en chauffant sélectivement les aiguilles que les caractères viennent se former sur le papier.

Lentes, d'une qualité médiocre, utilisant presque toutes un papier sensible spécial (plus cher et plus rare que le papier usuel), qui a tendance à s'effacer avec le temps. ces imprimantes ne retiennent généralement l'attention que de ceux qui sont vraiment fauchés. Leur prix est en effet à la hauteur de leur qualité : assez bas. Elles sont cependant relativement silencieuses et de nouveaux développements techniques laissent espérer pour bientôt des imprimantes thermiques couleur.

Les imprimantes à jet d'encre, restées longtemps sur la touche, reprennent du poil de la bête. L'impression se fait à partir d'une cartouche d'où sont expulsées violemment des petites gouttes d'encre qui viennent s'écraser sur le papier aux endroits voulus pour former des lettres ou des graphismes. a technique a été longue à mettre au point. Dans les débuts et pour des raisons balistiques, les gouttes n'atterrissaient pas exactement au bon endroit.

L'impression n'était pas toujours très nette, les gouttes avaient tendance à projeter des gouttelettes tout autour. Pour régler ces problèmes, il a fallu inventer des systèmes sophistiqués qui faisaient monter le prix de

## **Imprimantes laser**

Malgré leur apparition récente, il existe déjà plus de cinquante imprimantes laser. En voici quelques-unes parmi les moins chères. La mémoire, indispensable pour un fonctionnement efficace, est toujours importante. Elle est extensible dans certaines limites : une extension d'un Mo vaut généralement dans les 4 000 F. La vitesse d'impression est exprimée en pages par minute. Il faut néanmoins tenir compte - lors de la mise en route - d'une période plus ou moins longue de préchauffage de l'imprimante. La définition graphique est la même pour tout le monde : 300 points par pouce.

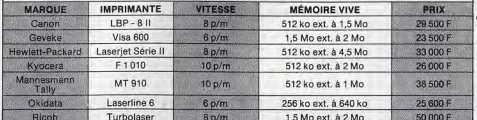

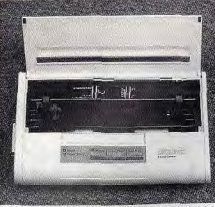

Astucieux : les batteries de la Diconix 150 à jet d'encre sont cachées dans le tambour.

ces imprimantes. Mais avec le temps, les prix ont baissé et atteignent maintenant des niveaux très acceptables, parfois moins de 5.000 F

Les avantages des imprimantes à jet d'encre sont de deux ordres : d'une part, une qualité graphique qui peut, dans les meilleurs cas, soutenir la comparaison avec les imprimantes laser; d'autre part et surtout, une discrétion en cours d'impression qui rend le sourire à tous ceux qui connaissent le bruit infernal des imprimantes matricielles. L'introduction de cartouches diverses permet dans certains cas d'obtenir une impression en couleur

Les imprimantes laser sont les dernières nées. Elles utilisent une technique équivalente à celle des photocopieuses : un rayon laser dessine les caractères sur le papier en y laissant une charge électrique. Une poudre d'encre vient ensuite se déposer sur les endroits chargés électriquement.

Quelques secondes suffisent pour impressionner une page. Les moins rapides impriment 6 à 8 pages par minute, mais les plus sophistiquées vont jusqu'à 26 pages à la minute! La finesse d'impression, toujours de très bonne qualité, se mesure en dpi (dots per inch), ce qui se traduit en français par ppp, points par pouce.

La norme la plus fréquente est de 300 ppp. Cela fait 12 points par millimètre : il faut vraiment regarder à la loupe pour voir la différence avec une impression typographique traditionnelle, Le prix des imprimantes laser est très élevé, supérieur à 20 000 F dans les meilleurs cas. On prévoit toutefois, dans un avenir proche, des lasers à 15 000<br>et même à 10 000 F. L'imprimante laser couleur est techniquement au point mais son prix fait que vous risquez peu d'en voir une dans le magasin du coin

Quelle que soit votre imprimante, ne croyez pas qu'il suffit de la brancher pour que tout s'enclenche automatiquement. En principe toutes se connectent sur un PC. En fait. le résultat ne correspond pas toujours à ce qu'on attend. Il faut savoir que si IBM a déterminé un standard pour les ordinateurs, il ne s'est pas soucié d'en fixer un pour les imprimantes

En pratique, celles-ci répondent à une norme imposée par Epson, norme à laquelle se sont soumis tous les fabricants. Cette norme concerne le transfert des caractères de l'ordinateur vers l'imprimante, mais pas la forme des caractères eux-mêmes, si bien qu'une lettre peut fort bien avoir une forme à l'écran et une autre sur le papier. C'est d'ailleurs ce qui permet d'avoir plusieurs jeux de caractères

Concernant les caractères, en général, il y aura peu de problèmes. Les textes seront

quasiment toujours lisibles, même si des trucs bizarres se passent pour certaines lettres comme les « ç » ou les « à ». C'est au niveau des contrôles qu'il peut y avoir des incompatibilités : si la séquence de contrôle de l'ordinateur pour une fonction donnée ne correspond pas à celle de l'imprimante pour la même fonction, c'est le clash. Vous demandez par exemple une impression avec un double espace après chaque ligne et vous obtenez quelque chose d'autre, une demi-page ou des caractères qui n'ont rien à faire là. Les mêmes ennuis vous attendent

avec les caractères graphiques. Certains logiciels vous demandent quelle imprimante vous possédez et adaptent leur séquences de contrôle en conséquence. Windows de Microsoft, par exemple, propose un choix entre une vingtaine d'imprimantes. Mais la plupart des logiciels supposent que votre imprimante est aux normes Epson, avec caractères de contrôle et graphiques IBM. C'est pourquoi, il est conseillé,

lors de l'achat d'une imprimante, de fixer son choix sur une compatible IBM-PC. Pour plus de sécurité et comme les annonces publicitaires ne correspondent pas toujours à la réalité, demandez impérativement une démonstration à partir d'un PC, sans oublier  $J.-L. R.$ les caractères graphiques.

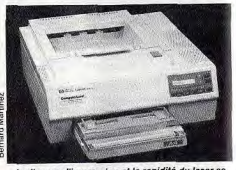

La finesse d'impression et la rapidité du laser se<br>paient : 33000 F pour la Laserjet Série II de H-P.

## **Imprimantes** Les imprimantes se comptent par centaines. Cette liste présente les marques les plus représentatives.

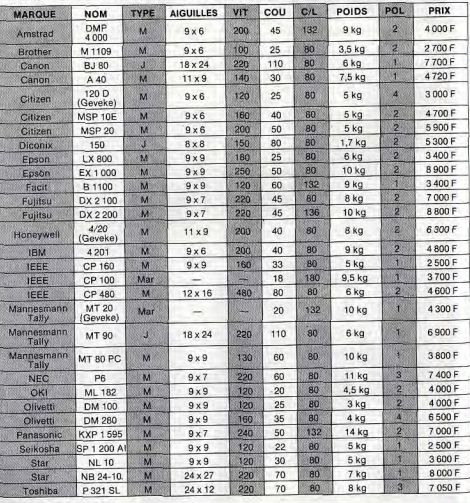

## INDICATIONS SUR LE TABLEAU:

TYPE DE L'IMPRIMANTE : M= Matricielle à aiguilles ; Ma= Marguerite ; J= Jet d'encre.

AIGUILLES : nombre d'aiguilles verticalement et horizontalement.<br>VIT : vitesse d'impression en qualité listing.

COU : vitesse d'impression en qualité courrier (NLO)

Les vitesses sont mesurées en caractères par seconde (cps).<br>C/L: nombre de colonnes par ligne en impression normale.<br>POL: nombre de polices de caractères résidentes (possibilité d'en ajouter sous forme de cartouches).

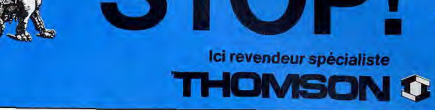

**VIDEO 32** C'est aussi la **THOMCARTE:** 

la carte de fidélité qui donne

Üı

ΤC

 $\frac{9}{10}$ 

Üı

 $\overline{\mathsf{Sc}}$ 

Cr

-

Le.

Le:

L'H

Da

Da  $\frac{Jat}{I}$ 

Av

Mi

Ye.

Par

Fic

M

Co<br>Co<br>Co

Ast<br>L'a

Ca

Nu

Vo

HN

Le

**LIV** Ma  $10<sub>2</sub>$ 

Su

Air

dis

 $\mathbf{D}$ 

VII

et

VIDEO 32

droit à 5 % de réduction.

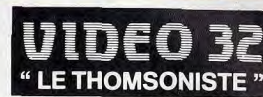

## **VIDEO 32**

C'est aussi le parrainage pour tout parrainage supérieur à 2.000 F., un logiciel gratuit

Métro : J. Bonsergent

Minitel : 42.06.88.87

Féléphone boutiques : 42.00.14.63

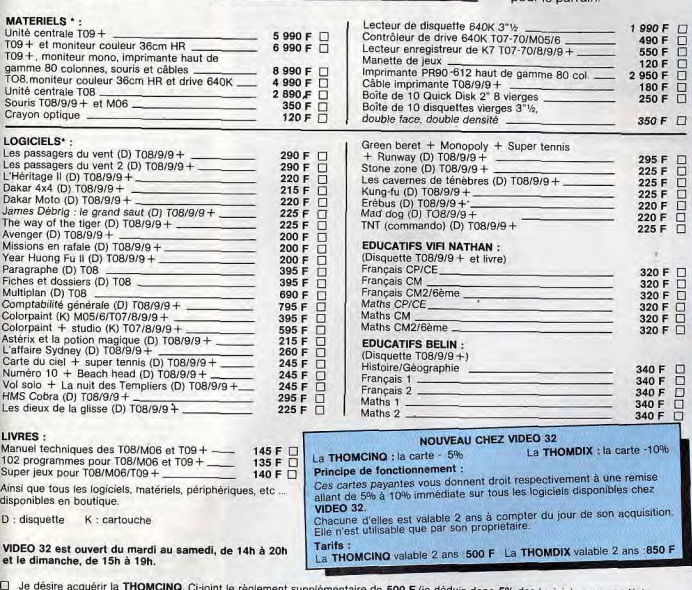

le règlement supplémentaire de 500 F (je déduis donc 5% des logiciels commandés). Je désire acquérir la THOMDIX. Ci-joint le règlement supplémetaire de 850 F (je déduis donc 10% des logiciels commandés).

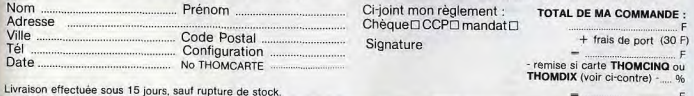

VIDEO 32 - 32, rue de Lancry - 75010 PARIS

VIDEO 32 II - 39, rue de Lancry - 75010 PARIS

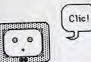

## **CARTES GRAPHIQUES, MONITEURS : UTILES!**

umso

Le 4375M (800 x 560 points) Thomson, I'un des

premiers constructeurs mondiaux de moniteurs.

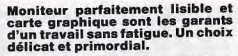

La communication entre l'homme et l'ordinateur est essentiellement visuelle : qu'il s'agisse de textes ou de dessins, qu'ils proviennent de la machine ou de l'utilisateur -via le clavier -, tout passe par l'écran. Et la netteté des messages affichés dépend au premier chef d'une carte graphique qui, la plupart du temps, est déjà dans l'ordinateur. Excepté certains cas particuliers, il est possible d'ajouter une autre carte permettant une définition plus fine de l'image.

La définition d'une image, c'est le nombre de points qui la composent. De cette carte dépend l'écran, appelé moniteur dans le jargon des informaticiens. En effet, à la définition permise par la carte doit correspondre une résolution (nombre de points afficha-

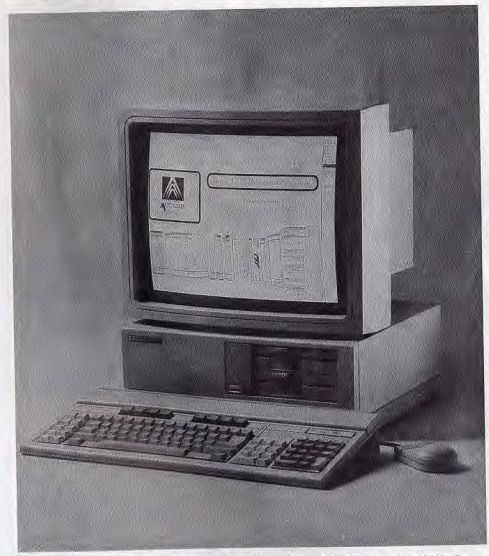

Le moniteur monochrome Viking, pour 22500 F, affiche sur grand écran (19 pouces) une image de<br>1280 x 960 points. Il est presque indispensable pour la CAO et la PAO.

bles) du moniteur. En clair, si le moniteur n'est pas capable d'afficher le nombre de points demandé par la carte, il cafouille. A cela, il faut ajouter la compatibilité des logiciels qui, s'ils sont souvent adaptables à plusieurs types de cartes graphiques, ne le sont pas obligatoirement à toutes. Voyons maintenant la chose plus en détail.

Quand IBM lança son PC, il était livré avec une carte monochrome, la carte MDA (Monochrome Display Adapter). Cette carte ne permet d'afficher que du texte en 80 colonnes sur 25 lignes, chaque caractère étant défini par une grille de 14 x 9 points. Aujourd'hui encore les PC d'IBM ne sont livrés qu'avec la carte MDA. Visant le marché professionnel, IBM considère apparemment que la gestion est une activité sérieuse qui ne doit pas faire appel au graphisme. Interdit de jouer dans les bureaux !

En option, et ceci dès les premiers PC, IBM proposait une carte couleur graphique. la carte CGA (Colour Graphic Adapter). Cette carte, de qualité moyenne, accepte les graphismes en couleurs, comme son nom l'indique. Ses performances sont loin de déchaîner l'enthousiasme : parmi 16 couleurs de base, elle est capable d'en gérer deux en 640 x 200 points ou seulement quatre en 320 x 200 points. En mode texte, elle permet d'afficher en 16 couleurs, 25 lignes de 80 caractères, chaque caractère étant contenu dans une matrice de 8 x 8 points. Cette carte est la plus courante. Elle a souvent été copiée et elle est directement incorporée sur pas mal de compatibles, tels ceux d'Amstrad ou de Tandy, par exemple.

Du temps, donc, où n'existaient que les<br>cartes MDA et CGA, sont arrivés des logiciels faisant appel aux capacités graphiques de la machine, comme Lotus ou Framework. Les limites de la carte CGA éclatérent, si I'on peut dire, aux yeux de tous: couleurs limitées, résolution inefficace, etc. C'est alors que la société Hercules, flairant la bonne affaire, se mit à faire des cartes graphiques qui, bien que monochromes. étaient plus performantes et adaptées aux nouveaux logiciels qui arrivaient sur le marché. La résolution graphique était de 720 x 350 points (au lieu de 640 x 200 pour la carte CGA) et le mode texte (toujours 25 lignes de 80 colonnes) offrait alors pour chaque caractère une matrice de 14 x 9 points. Avantage supplémentaire de ces cartes : les modes texte et graphique pouvaient être utilisés simultanément.

## **Hercules:** des performances dignes d'un illustre nom

Le succès fut tel qu'on en arriva à parler d'un standard Hercules et que des fabricants de compatibles introduisirent la carte Hercules dans leurs configurations de base. A ce jour, la carte Hercules reste encore la meilleure pour ceux qui ne disposent que d'un moniteur monochrome.

Cette première carte Hercules a depuis été améliorée avec la Graphic Card Plus qui permet, en plus, de définir ses propres polices de caractères en faisant varier leur définition entre 4 x 8 points et 16 x 9 points. IBM, qui n'a pas l'habitude de se laisser

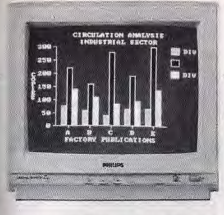

Vaste gamme de moniteurs chez Philips : le CM<br>8832, à 3200 F, est un bon choix pour une carte CGA.

marcher sur les pieds, réagit en lancant fin 1984 une nouvelle carte qui, à ses yeux, devait couper l'herbe sous les pieds d'Hercules, la carte EGA (Enhanced Graphic Adapter). Cette carte offrait plus de couleurs, la qualité en était meilleure et la résolution graphique plus haute.

Qu'on en juge : seulement 4 couleurs pour une résolution graphique de 640 x 350 points avec une carte de 64 Ko de RAM ou, dans le meilleur cas, 16 couleurs à choisir parmi 64 avec une carte disposant de 256 Ko de RAM. En mode texte, deux possibilités : 25 lignes de 80 caractères de 14 x 8 points chacun ou 43 lignes de 80 caractères de 8 x 8 points chacun, le nombre de couleurs. 4 ou 16, dépendant de la RAM de la carte. L'utilisation de cette carte impose la possession d'un moniteur particulier qui doit avoir une fréquence de 21.85 MHz.

### **Carte EGA : le standard** couleur qui fait rêver vos compatibles

Comme les autres, cette carte fut rapidement copiée et améliorée, d'autant que la carte IBM était hors de prix. En dehors du fait qu'elle ne disposait le plus souvent que de 64 Ko de RAM, imposant ainsi seulement 4 couleurs, elle posait des problèmes avec quelques couleurs (les gris et le blanc) et ne disposait pas de port entrée/sortie. On trouve maintenant des cartes EGA qui, tout en restant moins chères que la carte IBM. proposent d'afficher 256 couleurs en 640 par 480 points. Il faut noter que la plupart de ces cartes sont capables de s'adapter aux modes CGA, Hercules et même MDA.

Tout récemment. Hercules, encore, a contreattaqué avec la carte Hercules InColor qui offre, en 16 couleurs à choisir parmi 64, une définition de 720 x 348 points. Cette carte

## **Pixels Picsou**

La qualité et la finesse d'une image sont fonction de la combinaison entre la carte graphique et l'écran. La taille d'une image se mesure en pixels. Le pixel (picture element) est la plus petite surface affichable sur un écran. La carte graphique déter-<br>mine un certain nombre de pixels horizontalement et verticalement : on obtient ainsi la définition graphique.

Bien entendu, plus il y a de pixels, plus la carte est onéreuse. Le moniteur, ou l'écran, permet de son côté d'afficher un certain nombre de points : on parle alors de résolution graphique.<br>Il est évident que la définition doit corres-

pondre à la résolution. Si un écran est limi-<br>té à 400 points horizontaux, il refusera une définition de 640 pixels. Il est donc très im-

## **Cartes graphiques**

Le choix d'une carte graphique dépend<br>pour une bonne part de son prix. Mais atention, d'autres facteurs entrent en compte. Vous êtes-vous bien assuré que votre moniteur accepte la définition de la carte? Vos logiciels sont-ils compatibles ? Presque plus important, le fait que certains compatibles PC, les portables en particulier, ne peuvent recevoir que des cartes courtes. Et n'oubliez surtout pas que quelques compatibles n'acceptent pas toutes les cartes, voire même n'acceptent aucune carte. Le mieux, pour ne courir aucun risque, est de toujours demander l'installation à un homme de métier. Les différences de prix entre des cartes du même type ne proviennent pas toujours de la gourmandise des revendeurs accrochés à leur marge bénéficiaire : certaines cartes<br>sont multifonctions. Elles peuvent alors être dotées d'un port parallèle et/ou d'un port série, d'une prise pour crayon optique et de dieu sait quoi encore. La liste qui suit est loin d'être limitative. Le nombre des cartes disponibles en France dépasse largement la centaine, sans même parler des cartes à très haute définition, Notre sélection a porté évidemment sur les moins chères.

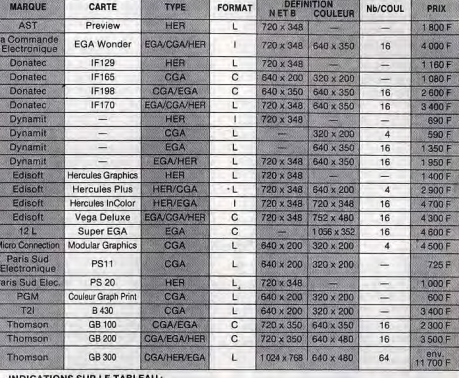

INDICATIONS SUR LE TABLEAU :<br>TYPE = HER : Hercules<br>FORMAT : L : longue ; C : courte ; l : intermédiaire

NB/COUL : Nombre de couleurs affichables

est compatible avec les logiciels qui fonctionnaient auparavant avec les cartes Hercules monochromes. Ils n'apparaîtront cependant qu'en deux couleurs. De telles cartes nécessitent un moniteur multifréquence. Inlassable. IBM propose maintenant sa dernière née, la carte PGA (Profes-

portant d'avoir une carte adaptée au moniteur, et vice versa.

Heureusement, la plupart des cartes graphiques à haute définition sont capables de gérer aussi des définitions plus basses et de fonctionner avec un moniteur basse résolution. L'inverse n'est pas toujours vrai. Seuls les moniteurs multisynchrones pourront prendre en compte les différents modes graphiques. Pour plus de sécurité, il est conseillé de faire installer la carte par un professionnel et de lui faire vérifier son bon fonctionnement.

Ultérieurement, lors de l'achat d'un logiciel, il sera indispensable de vérifier s'il est bien compatible avec votre configuration graphique. Ceci pour éviter les mauvaises surprises et les plantages. J.-L. R.

sional Graphic Adapter), à la qualité graphique encore supérieure aux précédentes (256 couleurs à choisir parmi 4 000 avec une résolution de 640 x 480 points), mais à un prix dissuasif. De toute manière, elle ne fonctionne qu'avec un moniteur roulant à 31 KHz et elle reste difficile à trouver chez les distributeurs.

On attend maintenant l'arrivée de cartes graphiques à très haute résolution (1 024 x 024 ou 2 048 x 1 024 points). Elles existent déjà, bien sûr, mais ne fonctionnent pas directement sur le PC. Elles exigent un « driver », c'est-à-dire un logiciel de type GEM. qui sert d'interface entre le « Hard » (la bécane et sa carte) et le « Soft » (le logiciel qu'on veut utiliser). Si leur résolution est élevée, leur prix l'est aussi. En outre, elles sont e plus souvent réservées à un usage et à un ogiciel bien précis (dessin, architecture...). Les autres logiciels, non prévus pour ce vpe de carte, apparaîtront à l'écran, dans le meilleur des cas, comme si la carte n'était au'une vulgaire EGA.

évolution est en marche vers une définition graphique de plus en plus haute et le ▶ match reste ouvert entre les fabricants. Ceux qui possèdent un moniteur monochrome seront à coup sûr contents de la carte Hercules. Avec un moniteur couleur, une carte CGA semble être indispensable et la quasi totalité des logiciels l'acceptent. Une carte EGA offre plus de satisfactions esthétiques mais, outre qu'encore relativement peu de logiciels fonctionnent avec elle (surtout des jeux), elle oblige à posséder un moniteur spécial. Il existe cependant des cartes qui sont en même temps CGA/EGA/ Hercules.

En tout état de cause, il faut éviter de mettre la charrue avant les bœufs. Rien ne sert d'acquérir une carte permettant une définition graphique ultra-sophistiquée si vous ne possédez aucun logiciel capable de l'utiliser, A l'inverse, une fois que vous aurez porté votre choix sur une carte, il faudra faire attention lors de l'achat d'un nouveau logiciel et bien vérifier sa compatibilité avec la carte en question.

S'il existe des logiciels ne fonctionnant qu'avec un type de carte bien défini, la plupart sont multicartes. Ils se divisent en deux catégories d'importance inégale. Un petit nombre existe en plusieurs versions adaptées à chaque carte. C'est le cas, par exemple, du jeu Les Passagers du Vent. Plus nombreux sont ceux qui, dotés d'une interface logicielle, s'adaptent à plusieurs cartes. Ce système d'adaptation automatique s'appelle un « driver ». Très simple à mettre en

La plupart des compatibles PC sont vendus avec un moniteur. Il peut s'avérer utile pourtant d'être au courant du marché. D'abord parce qu'il y a quand même des compatibles sans moniteur et qu'il faut alors absolument en acquérir un. D'autre part, yous pouvez avoir envie d'augmenter les capacités graphiques de votre bécane et, là encore, il faut sortir son carnet de chèques ou sa carte bleue.

Pour les écrans monochromes, pas de problème, ils sont légion et leurs prix ont chuté, passant sous la barre des 1 000 F. Il en est de même pour les moniteurs couleur de type CGA, qu'on peut trouver aux alentours de 2000 à 2500 F. Les moniteurs haute résolution, pour afficher le mode EGA, sont plus rares et plus chers. La bande passante doit être à 18 MHz. Les moniteurs bifréquences ou multifréquences de questions concernant votre équipement et auxquelles il suffit de répondre. Les traitements de texte constituent un cas un peu particulier. Certains usent du mode graphique, d'autres pas. Dans la mesure où ils obligent généralement à fixer longuement l'écran, c'est à chacun de choisir selon ses desiderata. Certains préféreront des écrans couleurs, d'autres des écrans monochromes, verts ou ambrés. Faites des essais et votre œil choisira ce qui lui convient.

œuvre, il se présente à l'écran sous forme

### **Vous vous changez.** changez de moniteur

Le choix d'un moniteur est directement fonction de la carte graphique (ou vice versa). Certains compatibles ne vous offrent pas d'alternative. Par exemple, les portables ont obligatoirement un écran à plasma ou à cristaux liquides. D'autre part, certains fabricants contraignent à acheter un type de moniteur précis pour que vous profitiez de prix intéressants.

Malgré tout, même et surtout dans le cas des portables, vous pouvez ajouter un second moniteur. Le cas extrême est celui du PC 1512 Amstrad dont le moniteur contient l'alimentation et la carte graphique. Il est impossible d'en changer.

Les moniteurs se définissent par deux cri-

## **Moniteurs**

s'adaptent automatiquement au mode de la carte graphique employée dans le micro-ordinateur. L'entrée des signaux peut être analogique (RGB), numérique<br>(TTL) ou les deux à la fois.

.<br>La qualité d'un moniteur se jauge à la taille de l'écran, laquelle se mesure bizarrement en pouces dans la diagonale (14 pouces = 36 cm). Le pitch, c'est-à-dire l'espace entre deux points affichés, doit être le plus petit possible. En ce domaine, la norme la plus courante est de 0,31 mm pour un écran EGA. Mais un pitch plus grand (0,40 mm)<br>est largement suffisant en mode CGA. La résolution graphique des moniteurs présentés est toujours suffisante pour passer<br>des images EGA. Certains critères de qualité sont trop subjectifs pour être mesurés : la forme, l'esthétique, l'adaptation oculaire. Un seul conseil : essayez avant d'acheter.

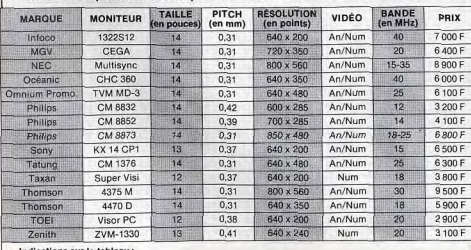

Indications sur le tableau :<br>An : Analogique ; Num : Numérique

## **Types d'entrée** des moniteurs

1) Péritel : ce mode fonctionne avec une<br>prise composée de 21 broches qui transportent les signaux de l'ordinateur au moniteur en faisant varier les niveaux de cou-<br>leurs RVB (Rouge, Vert, Bleu). Ce système ne fonctionne pas en principe sur les PC, ne fonctionne pass en principie sur les  $PC$ ,<br>saul à acquérir un adaptateur idoine.<br>Saul à acquérir un adaptateur idoine.<br>sant l'image à afficher (synchro, lumines-<br>cence, coulours) sont Iransmis en même<br>temps sur une seul

peut prendre les valeurs 0 ou 1. La technologie TTL codifie deux types de tension pour représenter la valeur des bits. Pour qu'un tel type d'entrée fonctionne sur un moniteur couleur, les couleurs doivent être  $1 - 1$  R numérisées.

tères principaux : le type d'entrée (voir encadré ci-dessus) et la fréquence de balavage. L'écran d'un moniteur est une surface vitrée recouverte, à l'intérieur, de phosphore. Cette surface est balayée à grande vitesse par un faisceau d'électrons qui font luire le phosphore. C'est ainsi que l'image se forme. Tous les points se mettent à briller selon qu'ils ont été atteints par un électron ou non. Les électrons se baladent donc sur l'écran en suivant toujours le même chemin, de gauche à droite (en regardant le moniteur) et de haut en bas.

Lorsque le faisceau est arrivé en bas de l'écran, il revient au début et recommence. Tout ceci se passe à une vitesse telle que l'œil humain perçoit tout ce processus comme une seule image. Ce balayage de l'écran s'effectue selon une certaine fréquence, définie par KiloHerz (KHz). Les récepteurs de télévision utilisent en France une fréquence de 50 KHz et aux Ftats-Unis une fréquence de 60 KHz. Les PC ne font hélas pas usage de ces fréquences. Il faudra donc un moniteur adapté. Ce n'est pas tout : à chaque carte correspond un type de moniteur. Il existe cenendant des moniteurs bisynchrones qui permettent l'usage alternatif de deux types de cartes différents et des moniteurs multisynchrones, dotés de plusieurs fréquences de balayage, qui s'adaptent automatiquement à la carte employée. Un autre aspect important des moniteurs

est la trame. Elle se définit par le nombre de points affichables sur une ligne en un temps donné. Ce nombre de points affichables es important car il ne peut être inférieur au nombre de points demandés par la carte graphique. Citons à ce propos les cartes dites DoubleScan, c'est-à-dire à double balayage, qui permettent une définition double. Le principe est celui de l'image décalée Avec une carte CGA, par exemple, il es possible d'afficher 320 points horizontaux Une seconde image légèrement décalée par rapport à la première permet d'en afficher 640. Il faut, bien sûr, que le moniteur ait une résolution adéquate. Le mot « pitch » désigne l'espace qui sépare deux points sur l'écran. Plus il est petit, plus l'image aura un aspect uni. A l'inverse, s'il est grand, on obtiendra une impression de quadrillage ou de  $J.-L$ .  $R$ pointillisme.

# **GAGNEZ UN COMPATIBLE PC**

## **REMPLISSEZ LE QUESTIONNAIRE CI-DESSOUS ET RETOURNEZ-LE AVANT LE 25 OCTOBRE 1987 A:**

## **SPÉCIAL PC / ÉDITIONS MONDIALES ENQUÊTE LECTEURS** 2, rue des Italiens 75009 PARIS

## **POUR PARTICIPER AU GRAND TIRAGE AU SORT QUI VOUS FERA PEUT-ÊTRE GAGNER UN COMPATIBLE CONFIGURATION COMPLETE**

### **1) QUI ÊTES-VOUS? 2) QUE FAITES-VOUS?** DOOD Recherche A) Vous êtes de sexe : masculin A) Secteur d'activité Industrie Ingénierie féminin **D** - Banque/Assurance  $-$  Autres **B) Vous êtes âgé(e) de :**<br>- moins de 15 ans **Bâtiment** Profession libérale 吕 **B) Fonction** de 15 à 24 ans **Administration/Services Publics**  $-$  Administration/Services Publics  $\Box$ <br>  $-$  Informatique/Micro informatique  $\Box$ <br>  $-$  Electronique/Electrotechnique  $\Box$ de 25 à 34 ans **Direction DOODDOO**  $-\text{ Cadre}$  $-$  de 35 à 49 ans ē Ingénieur - de 50 à 64 ans S.S.C.I./O.E.M. Profession libérale  $-65$  ans et +  $\Box$ - Education Technicien Enseignant 3) VOUS ET VOTRE MATÉRIEL Etudiant A) Possédez-vous un PC OUI D<br>Si oui, de quelle marque ? NON O Employé ō ā Autres B) Sinon, avez-vous l'occasion d'utiliser un PC Au travail  $\Box$ Au lycée ou à la fac  $\begin{array}{c} \square \\ \square \end{array}$  $-$  Chez des amis Si oui, de quelle marque? ... **4) VOUS UTILISEZ VOTRE PC AU FOYER POUR**  $-$  Travailler  $\Box$ - Eduquer  $-$  Jouer  $\Box$  $-$  Autres ñ **5) VOUS ET VOS LOGICIELS** A) Quels logiciels utilitaires utilisez-vous?<br>
- Gestion de fichier  $\Box$  - Tableurs  $\Box$  $\begin{bmatrix} 1 \\ 0 \\ 1 \end{bmatrix}$ Traitement de texte  $\overline{a}$  $\overline{\phantom{a}}$ Pédagogique  $-$  PAO-CAO  $-$  Comptobilité **Gestion familiale**  $\Box$  $-$  Autres  $\Box$ **B) QUELS LOGICIELS DE LOISIRS UTILISEZ-VOUS?**  $-$  Action Aventure  $\Box$ Simulation ñ Création graphique  $\Box$ Création musicale  $\Xi$  $-$  Autres 6) VOUS VENEZ DE LIRE CE « SPÉCIAL PC » QU'EN PENSEZ-VOUS? (vos appréciations<br>n'influenceront en aucun cas le tirage au  $sort...$ NOM. PRÉNOM **ADRESSE**

CODE POSTAL LLLLLLL VILLE

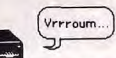

## **MÉMOIRES DE MASSE : UN ÉLÉPHANT PASSE!**

Drive, disque Winchester, strea-<br>mer, CD-ROM, Worm, RWM: les techniques pour conserver les informations après l'extinction de l'ordinateur sont aussi diverses que les noms sont barbares. Chaque système a ses avantages et ses limites. Sachez vous y retrouver, choisir en fonction des possibilités de votre machine, de vos besoins et de vos moyens.

Le stockage est nécessaire aux ordinateurs. Leur mémoire vive - la RAM (Random Access Memory) - redevient vierge à chaque fois qu'on leur coupe le jus et, pour la leur rendre, il faut l'avoir conservée quelque part, sur des disques, des disquettes, des cartouches, etc. On appelle cette mémoire en conserve la mémoire de masse. Elle peut être beaucoup plus importante que la mémoire centrale.

Le PC y a accès par morceaux et ne va y chercher que ce qui l'intéresse, un peu comme nous quand nous utilisons une encyclopédie. Si la mémoire centrale d'un PC atteint au maximum 640 Ko, les mémoires de masse atteignent fréquemment les 20 Mo. voire les 40 Mo avec des disques durs. Les disques optiques du futur atteindront les 800 Mo et même plus.

Les drives : le lecteur-enregistreur de disquettes, encore appelé drive, est le moyen de stockage des données le plus courant. Il en existe de deux types.

Le plus ordinaire aujourd'hui est celui qui utilise des disquettes 5 pouces 1/4. Le drive équipe IBM et presque tous les compatibles du marché. Leur capacité varie fortement d'une machine à l'autre, de 320 Ko à 2 Mo. L'avantage des disquettes 5 pouces 1/4 est leur prix, souvent inférieur à 5 francs l'unité. En cherchant bien, on peut même en trouver à 2,50 F. Elles sont cependant fragiles et n'apprécient pas la chaleur, les chocs violents, les liquides et une foule d'autres choses encore

Le drive 3 pouces 1/2 est plus fiable, plus

## **Disaues durs**

Pour obtenir un disque dur supplémentaire - ou un lecteur de disquettes -, mieux vaut vous adresser là où vous avez acheté votre micro-ordinateur. Chaque fabricant propose en effet des périphériques adaptés à son matériel. Mais rien ne vous empêche d'acheter votre disque dur ailleurs. Voici quelques noms. Ne soyez pas étonné par les différences de prix pour les disques ayant les mêmes capacités : la technique évolue et les prix avec.

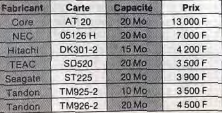

costaud, plus pratique. On le trouve d'origine chez quelques rares constructeurs, tel Apricot, et sur pas mal de portables. Il fait aussi une percée en force chez IBM, qui en a doté sa nouvelle gamme, celle des PS/2. Tous les compatibles possèdent au moins un lecteur de disquettes. L'achat d'un second lecteur externe se justifie surtout par la possibilité de lire des disquettes d'un autre format. Les portables sont principalement visés, les logiciels étant plus faciles à trouver sur des disquettes 5 pouces 1/4 que sur des disquettes 3 pouces 1/2.

Les disques durs : ceux qui veulent augmenter les capacités de stockage de leur machine ont, de nos jours, intérêt à se tourner vers le disque dur. Un disque dur de 20 Mo est capable d'emmagasiner le contenu de 60 disquettes standard. Il simplifie surtout la tâche car il réduit considérablement les manipulations. Ceux qui possèdent un PC avec deux drives ne me contrediront pas. A fortiori s'ils n'ont qu'un seul drive ! Et

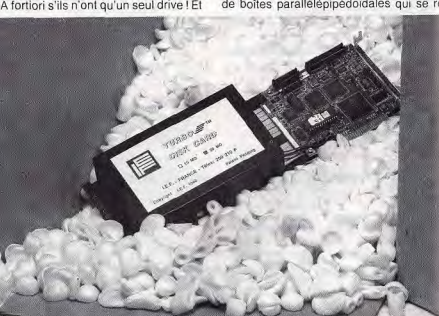

La carte à disque, qui se glisse discrètement dans l'un des slots d'extension, rassemble en un tout le<br>contrôleur et le disque dur. On distingue bien ces deux éléments sur la Turbo Disk Card d'I.E.F.

puis les disques durs ont maintenant atteint des prix qui les rendent accessibles à tous : 10 Mo pour 3 000 francs ou 20 Mo pour 4 000. C'est ce que coûtaient les lecteurs de disquettes il n'y a pas deux ans... Il existe aussi des disques durs avec des capacités de 40, 60, 80 et même 180 Mo. Mais les prix de ces derniers les feront probablement dormir encore longtemps dans le placard des désirs inassouvis.

Sans entrer dans des détails anatomiques superflus, voyons ce qu'est un disque dur : il s'agit d'un ensemble disquette-tête de lecture complètement fermé, pour éviter les poussières et les différentes projections sa-

## Mesures de capacité

La quantité d'informations que peut stocker une mémoire se définit en octets. Un octet correspond habituellement à un caractère, c'est-à-dire une lettre, un chiffre ou un signe. On emploie plus couramment les<br>multiples d'octets : le kilo-octet (en abrégé Ko), soit environ mille octets, et le mégaoctet (Mo), soit environ un million d'octets. En réalité, 1 Ko est égal à 1 024 octets (2<sup>10</sup> octets) et 1 Mo à 1 048 576 (2<sup>20</sup> octets). Pour vous donner une idée de ce dont vous avez besoin, sachez qu'une page dactylographiée en double espacement contient environ 2 000 caractères. Une disquette de 320 Ko stocke donc approximativement 160 pages.  $J.-L. R.$ 

lissantes. Le format de la disquette incluse peut être 5 pouces 1/4 ou 3 pouces 1/2. Ce dernier format devient le plus fréquent, car il prend moins de place. La capacité étonnante des disques durs vient d'une technologie appelée Winchester. Vous trouverez d'ailleurs le terme « disque Winchester » souvent employé dans les revues spécialisées en lieu et place de disque dur. Les disques durs se présentent sous forme

de boîtes parallélépipédoïdales qui se re-

lient à l'unité centrale, soit classiquement

par un câble, soit en venant se glisser dans

un logement prévu à cet effet. Dans les deux

cas, vous perdez l'usage d'un slot d'exten-

sion, qui sera occupé par la carte du contrô-

leur. Ce dernier sert d'interface entre l'ordi-

nateur et le disque dur. La plupart des PC

possèdent une version avec disque dur de

10 ou de 20 Mo. Si donc vous pensez en

avoir besoin, il est préférable d'acquérir un

lidée la plus originale en ce domaine vient

de Tandon avec son PAC 286. Il s'agit d'un

PC-AT qui a la particularité de posséder un

disque dur amovible de 30 Mo. Cela permet

PC avec un disque dur d'origine.

## Cartes à disque

Le tableau suivant n'est qu'un petit échantillon de ce que vous pouvez trouver dans les magasins. Les constructeurs sont nombreux et chacun propose une copieuse gamme de cartes, de 10 Mo pour les plus malingres jusqu'à 80 Mo pour les plus étoffées. N'ont été répertoriées que les moins chères, en y ajoutant toutefois quelques cartes à grande capacité pour vous donner une idée de leur ordre de prix.

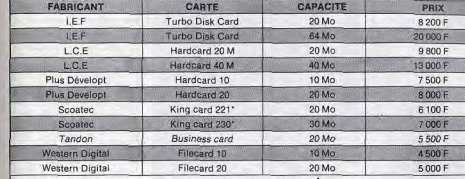

\* Les King Cards existent aussi en versions spécifiques au PC 1 512 d'Amstrad, lequel, pour une vulgaire question d'alimentation, ne peut recevoir les cartes à disque normales.

**Streamers** 

Juste quelques noms pour situer le marché

et les prix. N'oubliez pas qu'il faut acquérir

les cartouches à insérer dans le streamer et

qu'à chaque fois 500 F environ vont tomber

Capacité

 $40M<sub>o</sub>$ 

20 Mo

Prix

6900 F

7000 F

6500 F

14 400 F

4900 F

dans l'escarcelle du marchand.

Nom

Archieve

MT-2ST45  $45Mn$ 

MT-2ST

Quadtape 60 Mo

6020 20 Mo

leur installation dans l'ordinateur est facile

nul besoin de connexions particulières et

donc nul besoin d'un spécialiste pour la

mise en fonction. Ces cartes sont surtout

indispensables sur des machines qui ne

possèdent pas d'emplacement pour un dis-

De plus, alors qu'un disque dur consomme

de 20 à 25 watts, ce que certains PC ont du

mal à fournir, une carte à disque ne consom-

me que de 10 à 15 watts. Vérifiez bien toute-

fois l'épaisseur de la carte car certaines

meubles où l'on voit tourner incessamment des bandes magnétiques fait partie de la

mythologie des ordinateurs. Les gros sys-

tèmes sont encore largement équipés de

cette facon. Par contre, sur les micro-ordi-

nateurs personnels, la sauvegarde sur bande

Il est certain que le disque est beaucoup

plus pratique. Le temps d'accès est incom-

parablement plus rapide. En effet, la tête de

lecture de la disquette va se placer directe-

ment à l'endroit de l'information requise.

Avec une bande magnétique, il faut tout dé-

rouler pour accéder aux données qui se

trouvent de façon linéaire les unes derrière

les autres. Ce déroulement peut prendre

Malgré leur lenteur, des mécanismes de

sauvegarde sur bande existent encore, sous

le nom de streamers. Leur prix est élevé, de

5 000 à plus de 15 000 F; leur capacité aus-

beaucoup de temps.

magnétique a tendance à disparaître.

sont trop épaisses et interdisent l'introduc-

tion d'une autre carte dans le slot voisin. Les streamers : la grande salle pleine de

5.240

Fabricant

**Donated** 

**TEAC** 

TEAC.

Quadram

Interdyne

que dur normal.

d'utiliser un ordinateur à plusieurs, chacun apportant puis emportant son disque dur sous son bras. A l'inverse, il est possible d'emmener son disque dur dans son entreprise ou chez un copain - à condition qu'un Pac 286 s'y trouve aussi

IEF a eu la même idée et fournit des réceptacles : 2 places pour 6 900 F hors taxe ou une place pour 4 900 F et, pour les remplir des disques durs de 21 Mo (6 450 F) à 64 Mo (16 900 F)

Les cartes à disque : plus récentes que les disques durs, les cartes à disque ont les mêmes fonctions qu'un disque dur. Elles se présentent sous forme de cartes qui regroupent un disque dur 3"1/2 (c'est moins gros qu'un 5" 1/4) et son contrôleur. Cette carte se glisse dans des slots d'extension présents sur tout PC normalement constitué. Il est cependant obligatoire de posséder un logiciel d'installation pour la mettre en œuvre. Assurez-vous bien que ce logiciel est vendu avec la carte, il vaut quand même dans les 1 000 F à lui tout seul.

L'avantage des cartes sur les disques durs est qu'elles prennent moins de place et que

Nouveau : le Data Pack de Tandon se glisse dans son logement comme un autoradio dans une voiture.

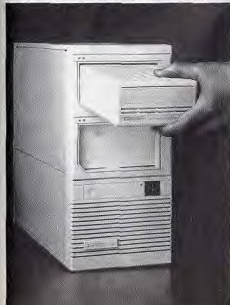

la même chose pour le même prix sans avoir l'inconvénient du temps de déroulement. Cependant, si le streamer coûte cher, les bandes sont très bon marché et, si vous en employez beaucoup, le prix d'achat initial est vite amorti Le streamer est donc plutôt utilisé par ceux

- souvent des entreprises - qui stockent des masses importantes d'informations dont ils n'ont un besoin qu'occassionnel. Le particulier, ayant rarement de tels besoins, aura tout intérêt à se tourner vers le disque dur -ou la carte à disque. Si toutefois vos besoins d'archivage sont tellement importants qu'ils vous incitent à acquérir un streamer. ne le faites qu'après moult réflexion et comparaisons : aucun standard n'a été fixé et chaque constructeur fait ce qu'il veut.

si : de 20 à 100 Mo. Ils peuvent stocker sur une seule bande la valeur de 60 à 300 dis-

quettes. Mais un disque dur, aujourd'hui, fait

Les disques optiques : ils ont une grande capacité de stockage : on arrive dans le domaine des Giga-octets (Go), c'est-à-dire des milliards d'octets. S'ils paraissent promis à un grand avenir de par leur capacité. les disques optiques ne sont pas encore arrivés à un niveau de développement tel qu'ils puissent pénétrer largement le marché du grand public.<br>Le CD-ROM (Compact Disc-Read Only

Memory) est le plus avancé de ces systèmes. Il n'est accessible qu'en lecture ; impossible de l'utiliser comme sauvegarde C'est le futur support des encyclopédies, des annuaires et des bases de données. Son format (4 pouces 3/4) est déjà normalisé et des produits sont en développement un peu partout dans le monde. L'année qui commence va les voir déferier.

Le WORM (Write Once Read Many) est un disque optique numérique sur lequel on ne peut écrire qu'une seule fois. Il ne faudra

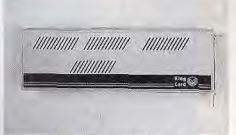

## La carte à disque King Card (20 ou 30 Mo) existe<br>aussi en version spéciale pour Amstrad PC 1512.

donc jamais se tromper et bien réfléchir à ce qu'on veut y inscrire avant d'entamer le processus, car les données seront ineffacables. La durée de d'un WORM étant garantie 30 ans, il fait déjà saliver les archivistes. Actuellement en pleine phase d'organisation. le WORM attend une normalisation. Si un standard 5 pouces 1/4 semble émerger, il en existe de toutes sortes, allant du 3 au 16 pouces.

Mais déjà le disque optique réinscriptible est en vue. Il s'appelle le RWM (Read and Write Many) et existe aujourd'hui à l'état de prototype. Susceptible d'être réécrit 200 fois, il ne peut stocker que 50 Mo par face et, comme il coûte 20 fois plus cher que le WORM, ce RWM est encore loin de pouvoir concurrencer le disque dur.  $J-LR$ 

141

## **NOUVEAUX PRODUITS : 10 D'UN COUP DANS LES POINTS DE VENTE JASMIN**

# **JASMIN**

**TURBO FIRST** HQ 2 - 20 - 30 **80 286 SPEEDER ER SPEED 30 (286) TURBO AT 32** 

> **FYIGENCE PROFESSIONNELLE POUR CEUX LINONT PAS LES MOY E SE TROMPER**

la vitence en plus!

**LES COMPATIBLES FRANCAIS** 

## LA QUALITÉ PROFESSIONNELLE A PARTIR DE 3990 Frs!\*

MS DOS 3.21 - Dos Plus - GEM - G-MANAGER (Traitement de Texte relié à une base de fiches à accès multicritères) - GW BASIC - SUPERCALC 3 - TURBO PASCAL - Logiciel TÉLÉMATIQUE (Micro Serveur) SOURIS JASMIN. CES LOGICIELS ET ACCESSOIRES SONT INCLUS SELON LES MODÈLES.

\* Prix HT du TURBO FIRST au 01/09/1987 Photo non contractuelle.

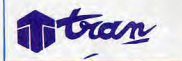

Et aussi dlrectement chez T.R.A.N. S.A. (Capital 2.040.000 Frel AV. LAVOISiER Z.I. LES FOURCHES, LES ESPALUNS, 83160 LA VALETTE Tél. 94.21.19.68

GNT - 49375294 - 87 - LIMOGES<br>
SOMIF - 5534 6419 - 90 - BEL<br>
PORT - POLLEN INFORMATIQUE<br>
8422 8444 - 91 - VILLEMORSON<br>
CV - 6904 04 50 - 94 - ALFORTYLL<br>
LE - ELFIE - 48337283 - 97 - LAFORTYLL<br>
RONACO - MOC - 93253186<br>
NONA Cette liste n'est pas limitative

PUINTS DE VERTE DROMAN<br>0 – PARIS 198me – D.F.L – 42 49<br>51 – PARIS 1er – VIDÉOSHOP 100 – PARIS 198me – D.F.L. – 42 49-<br>4 61 – PARIS 1er – VIDÉOSHOP –<br>5 21 54 45 – 75 – PARIS – LE MON-<br>EN MARCHE – 47 07 97 03 – 01 –<br>VONNAY – MICRO – RN ITIOLIE

DE EN MARCHE – 47 U7 97 U3 – 01 -<br>DYONNAX – MICRO BOUTIQUE<br>74 73 9516 – 03 – VICHY – AUVER<br>GNEINEO – 70 59 89 98 – 03 – MOU

MICROPOLIS 0894-12-MILLAL

M - 68 47 08 94 - 12 - MILLAU<br>T - 65 61 03 90 - 13 - MAR<br>L - L'ORDINATEUR DIFFUSION<br>4 33 36 - MAXITRONIC -

612-13-AIX EN PROVENCE<br>2820-13-CABRIES-MI

8884046-18-VIERZON-BURC<br>QUE 2000-48716460-19-BR **SCRIPT BUREAU - 55 74 43 23<br>AJACCIO - C I M - 95 22 54 55**  $-9646573$ 8182 2451 – 26 – BOORGLES VA<br>LENCE – ECA – 75431338 – 26<br>VALENCE – SCR – 75415220 – 27

12 43 28 05 - 29 - QUIMPER - PLA<br>HFTE INFO - 98 53 25 52 - 30 - NU

SUREAU SYSTEME 4<br>53414 - 47 - VILLENEU<br>- COUTURIER - 5370507<br>340LET - HOME INF<br>13260 - 51 - REIMS - $6535$ 

REDOUGLA BURGHAM (1972)<br>
2010 - ENGEL PRESS (1973)<br>
202 - LENGER D'ARCHITECHNIQUE (1974)<br>
202 - LENGER - NECORAH<br>
202 - LENGER - NECORAH<br>
202 - LENGER - NECORAH<br>
202 - LENGER - SB337878 - BE<br>
2020 - REDOUGLATION (1974)<br>
2

**963 - ACCES INFORMATIQUE**<br>243 51 - 89 - LYON - ORDIE MONTAIGNE 4985 - 76 - ROUEN -<br>COMPUTER - 35633606

**BOUTIQUE** 

- 34 - MONTPELLIER<br>CASE - 6772 9844 - MI<br>- 6792 5883 - 34 - BE<br>IARCELEC - 67313765

TION - 42 69 01 03 - 14 **MEN - LOISIR INFO - S1 85 1877 - 1881**<br>4 - LISIEUX - L'ERE BINAIRE - 31 62<br>975 - 14 - HERDOUVILLE - L'IM-<br>COLIGN - 31 47 51 62<br>COLLÈME - FMI C - 45 69 29 74 - 17<br>170NNAY-CHARENTES - INFOTELL-<br>1888 40 46 - 18 - VIERZON - B

3336 -

## **ACTUALITES**

## **AVALANCHE DE PRODUITS NOUVEAUX CHEZ TRAN LE FABRICANT DU JASMIN LE COMPATIBLE FRANÇAIS LE PLUS VENDU**

NOUVEAUX PRODUITS

sez ? Le concepteur, fabricant des compatibles Jasmin Turbo HQ se **DES XT A LA VITESSE DE L'AT.** diversifie et enclenche la vitesse supérieure en augmentant son catalogue de 10 nouveaux produits d'un coup. 10 produits proposés à des prix IRAN bien sûr. Vous connaissiez déjà les HQ 2 et HQ 20 pour leur rapport qualité/prix inégalé. TRAN baisse encore les prix avec le HO First, augmente la capacité avec le HQ 30, augmente la vitesse avec le SUPER SPEED 30 (comptabible XT avec processeur 80286) également avec le tunbo AT 32 un authentique compatible PC/AT d'une • conception bien particulière.

## **UN PC A MOINS DE 4000 F!**

Plus exactement 3 999 F HT pour un compatible PC/XT complet. Le Turbo First équipé d'une carte mère Turbo Double vitesse 4,77 MHZ et 8 MHZ commutable au clavier. 256 K de RAM extensible à 640 K. Un lecteur 5"1/4 360 K. Une carte monochrome graphique de type HERCULES. Sortie imprimante parallèle. Clavier Azerty professionnel 84 touches. Alimentation ventilée de 150 W permettant une évolution sans problème du système (adjonction de disque dur, cartes, etc...). Une agréable surprise, même à ce prix le Turbo HO First est livré avec le système d'exploitation DOS-plus de Digital Research, du langage structuré le plus vendu au monde : le TURBO-PASCAL DE BOR-LAND et bien entendu la garantie étendue de CGEE ALSTHOM.

Lycéens, étudiants à vos FIRST !

## **10 MEGA OCTETS DE PLUS POUR MOINS DE 1 000 F**

Le HO 30 utilise la nouvelle technique de codage appelée "RLL" à la place de la technique classique "MFM". Ce qui permet de stocker plus de 50 % d'informations supplémentaires sur un disque dur de 20 Mo c'est pourquoi le HQ 30 offre plus de 10 Mo supplémentaires pour une différence inférieure à 1 000 F par rapport au prix du HO 20. Pour mémoire, je rappelle que les HO 2-20-30 sont équipés d'une carte Turbo (4.77-8 MHZ) 8 ports d'extention. 640 K de RAM - Carte couleur/graphique CGA - la carte Multi I/O - Alimentation ventilée 150 W Clavier professionnel Azerty 84 touches - Souris Haute Définition 3 touches et respectivement 2 lecteurs de disquette + 1 disque dur de 20 Mo ou 30 Mo ils sont bien sûr accompagnés du système d'exploitation DOS plus,

## Michel ROY GEM, TURBO PASCAL, du logiciel **UN ONDULEUR A MOINS DE**  La Société IRAN, vous cannais- bureautique G. MANAGER et du logi- **4 000 F ÇA EXISTE**

La Sté TRAN estime que la plupart des XT ne sont pas suffisamment rapides. La solution ? La carte SPEEDER 286.15 minutes d'installation et Votre PC fonctionnera désormais à la vitesse d'un AT.

## Quelques exemples :

Avec dBase III, Le tri de 770 000 colonnes de données nécessite près de 38 minutes de traitement (PC/XT à 4,77 MHZ). Seulement 5 minutes avec la carte SPEEDER 80286. Sans commentaire <sup>1</sup>

Avec' Lotus 1 - 2 - 3, la carte SPEEDER 286 équipée du coprocesseur 80287 permet à votre PC de fonctionner 25 à 30 fois plus vite : là aussi sans commentaire.

SUPERCALC 3 : Idem I Bien entendu, la compatibilité reste totale.

Ces performances sont tout simplement obtenues par l'utilisation du Micro-processeur de l'AT, le 80286 et d'une mémoire cache qui permet des accès réels à 16 Bits et non à 8 Bits. Indice NORTON 6.6 au lieu de 1.

Cette carte ne peut s'installer que sur les compatibles XT pouvant fonctionner à 4.77 MHZ.

A quoi bon revendre votre XT pour un AT?

D'autre part, pour les fanas de vitesse qui ne veulent pas payer le prix d'un AT, TRAN propose, pour moins de 13 000 F, le SUPER SPEED 30. Mëme configuration que le HQ 30 équipé en plus de la carte 286 SPEEDER.

## **UNE NOUVELLE PHILOSOPHIE** : **L'AT 32**

Différent des autres: LAT 32 est équipé d'un disque dur de 30 Mo au lieu de 20 Mo classique. Il fonctionne à 6 ou 12 MHZ commutable au clavier, et non pas 6 et 10 MHZ comme les autres AT. Un bonus important, il est pourvu d'un lecteur 5"1/4 de 1.2 Mo et d'un lecteur de 360 Ko (Format XT) ce qui lui permet d'être aux normes de l'AT tout en ayant un accès facile aux logiciels édités au format le plus courant de 360 K, et une écriture fiable dans ce format.

Une particularité, il est livré avec MS DOS 3.21, GW BASIC et le puisant tableur SUPERCALC 3 de COM-PUTER ASSOCIATE. Nouveau clavier professionnel AZERTY 102 touches avec curseurs séparés. Prix inférieur à<br>15 000 F HT.

la coupure de courant. A ce prix, ne prenez plus le risque de perdre votre travail, vos fichiers et même d'endommager irrémédiablement votre matériel. Compact (une fois n'est pas coutume) l'onduleur TRANELEC au "look" PC s'intègre harmonieusement à votre système. Capacité 300 V.A. Filtre antiparasite. Batterie sans entretien, alarme coupure secteur sonore et lumineuse. Autonomie environ 20 minores pour un HQ 20 + écran couleur et imprimante.

C'est le premier onduleur de cette capacité commercialisé à ce prix.

Serait-il désormais raisonnable de<br>travailler sans cette assurance ?

## **CADEAU POUR LES BIDOUILLEURS**

Qui ne rêvait depuis longtemps d'un analyseur logique pour la conception de cartes électroniques. Hélas, investir 60 000 F n'est pas à la portée de tout le monde. Avec l'analyseur logique AL-50 de TRAN ce n'est plus un problème, il s'installe aisément dans un PC. II possède 24 voies à 50 MHZ. C'est un vrai bijou qu'il serait trop long à décrire en quelques lignes. Rendezvous donc à un prochain article. Son prix : accrochez-vous : 8 000 F TTC.

## **RESEAU TOPNET**

TRAN fait son entrée dans le monde du réseau local avec TopNet. De type RS 422 Top Net permet de relier jusqu'à 64 PC/XT ou AT pour le partage des ressources sur disques et peut gérer jusqu'à 15 imprimantes réparties. TopNet fera également l'objet d'un prochain article.

## **PRIX INDICATIFS au 01/09187**

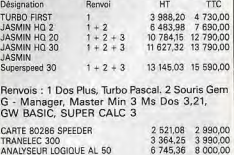

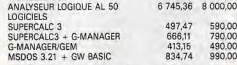

Documentation complète, tarifs, liste des points de vente : s'adresser à TRAN Z.I. Les Fourches, les Espaluns - 83130 La Valette. Tél. 94 21 19 68.

15 000 F HT. Pour recevoir une documentation, cerclez le nº 33, page 182

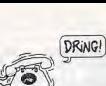

## LES PC PARLENT AUX PC

### Les PC communiquent par téléphone. Mais plus performants, ils s'adressent des images et peuvent même organiser des meetings en se transformant — grâce aux modems — en serveurs minitel.

A moins d'être reliés les uns aux autres par un réseau, les micro-ordinateurs sont des entités indépendantes les unes des autres. Ils ne peuvent donc pas se passer de nous. pauvres mortels, pour échanger des informations. Pour ce faire, le moyen le plus fréquemment utilisé est la communication indirecte. On charge des données sur une disquette à partir du PC nº 1, on reprend la disquette et on la fait lire par le PC n° 2. Ce **u** moyen est évidemment le plus économique, mais il prend du temps et implique des déplacements. Comment faire si le PC nº 1 est

à Paris et le nº 2 à Saint-Jean-de-Luz ? Le second moyen consiste à relier les deux machines par un câble pour y faire passer les données. C'est plus rapide, mais les deux ordinateurs ne doivent pas être trop éloignés l'un de l'autre. Même si le prix du câble est abordable au mètre, il devient inaccessible au kilomètre, Imaginez un câble de communication entre Paris et Saint-Jean-de-Luz! Or, il existe un réseau de câbles qui couvre la presque totalité du globe : celui du téléphone. Autant en profiter.

### La transmission des signaux par modem: c'est « bauds »

Mais la transmission de la voix n'est pas la même que celle des signaux d'ordinateurs. même que celle des signaux d'ordinateurs.<br>On a donc inventé un dispositif qui traduisait de l'ordinateur en sispositive de l'ordinateur en signaux reconnaissables par les récepteurs téléphoniques. On lui donna le nom de modem. contraction de modulateur-démodulateur. Le modulateur transmet, le démodulateur recoit. La transmission s'effectue à une vitesse précise qui se mesure en bauds. I est à noter pour la petite histoire, que c'est Emile Baudet (1845-1903), Inventeur me-

## Le PC bavard

Un PC peut faire mieux qu'un répondeur téléphonique P.N.B. va mettre en vente un répondeur-enregistreur de messages couplé à un PC, le « PC bavard ». Première étape : introduire la carte modem Amazone (7100F) dans votre compatible. Deuxième étape : charger le logiciel d'é-<br>mulation ICOM fourni avec la carte. Dernier mouvement : mettre en état de fonctionner le « PC bavard » (1 000 F).

Bien sûr, comme sur un répondeur normal, vous devez enregistrer votre réponse à l'avance. La différence provient du fait qu'il est possible de prévoir plusieurs messages. Votre interlocuteur év ntuel, **muni** d'un code d'accès personnel que vous lui aurez préalablement communiqué, pourra prendre connaissance d'un message à lui seul destiné. Un autre correspondant, avec un autre code, aura accès à un autre message. Les correspondants non privilégiés devront se contenter de la routine et attendre le bip<br>sonore sonore. J.-L.R.

connu du télégraphe imprimeur, qui a donné son nom à cette nouvelle unité de mesure. Pour rester simple, on admettra qu'un baud correspond à une vitesse de un bit par seconde. Sachant que huit bits font un octet, il faudra huit secondes pour transmettre un octet à cette vitesse. Une page dactylographiée contenant environ 2000 caractères. soit 2 000 octets, serait donc transmise en

près de cinq heures. Heureusement, les modems pédalent un peu plus vite. A 300 bauds, ils mettent moins bouts duréléphone. Tant que les combinés étaient normalisés, tout allait bien. Mais depuis l'arrivée de téléphones aux formes bisnues, les coupleurs acoustiques ont disparu des bureaux. On en trouve encore quelques-uns, bien pratiques pour accom pagner un micro portable. On peut en effet s'en servir très facilement dans une cabine téléphonique.

Le plus courant de tous les dispositifs employés par les PC pour se téléphoner est la carte modem. Elle se glisse d'un côté dans un slot de l'ordinateur et va se relier au réseau par une prise identique à celle du téléphone. Une carte modem ne serait rien sans

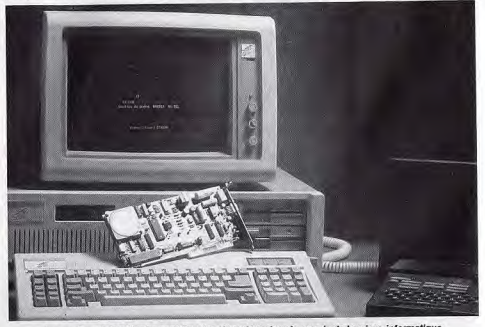

Les cartes modem Kortex sont les plus répandues dans le monde de la micro-informatique. Elles équipent d'entrée les tout nouveaux TO 16 PCM de Thomson.

d'une minute pour effectuer le même travail et à 1 200 bauds, vitesse assez habituelle, ils n'ont plus besoin que d'une vingtaine de secondes. Le téléphone se paie à la durée. Donc, plus la communication est rapide, their c'est.

Il y a cependant des limites à la vitesse de transmission, au-delà desquelles les risques d'erreurs deviennent trop importants. Avec votre téléphone, II n'y a pas de problème jusqu'à 2400bauds. SI vous voulez aller plus vite, jusqu'à 19 200 bauds (moins d'une seconde pour la page donnée en exemple). il faut une ligne directe pour éviter les ennuis. Pour simplifier le vocabulaire, les vitesses de transfert de fichiers ont été normaliséea. Les normes les plus courantes sont V21 (300 bauds), V22 (1 200 bauds) et V23 Vidéotex) Cette dernière est la norme du minitel. Les messages sont émis à 75 bauds et sont reçus à 1 200 bauds. Un dernier point pour clarifier les choses : les moderns sont partagés en deux catégories, les « full duplex » qui transmettent et émettent alternativement, et les « half duplex » qui émettent en même temps qu'ils reçoivent.

L'un des premiers avatars de la transmission des données par téléphone, le coupleur presente sous la forme d'une bonc percecci acoustique, est en perte de vitesse. Il se présente sous la forme d'une boîte percée son (ou ses) logiciel(s) : programme d'émulation minitel, bien sûr, sauvegarde et impression de pages-écran, filtrage des caractères spécifiques Vidéotex, composition gestion des répertoires. automatique des numéros de téléphone,

Ces fonctions sont des fonctions minimales d'un logiciel de ce type. On trouve aussi des curiosités bien intéressantes ou utiles : affichage en demi-écran, l'autre partie de 1'écran étant consacrée aux messages d'aide (Sitintel), générateurs de macro-commandes (commandes spécifiques) pour l'accès à des services à l'intérieur des arborescences (3X-Com, Kortex...), programmation horaire (3X-Com), autre logiciel résident affecté à une tâche de fond, mise en état de veille. etc.

Si votre PC est déjà équipé d'une sortie serie, il n'est pas nécessaire d'acquérir une carte modem. Des modems externes se connectent sur cette sortie. Parfois moins chers qu'une carte. ils ont le double inconvénient d'encombrer un peu plus votre espace vital (sans compter les fils inesthétiques) et de contraindre à l'achat complémentaiie d'un logiciel.

Ainsi, le modem Olitec, à moins de 2 000 F, est d'un très bon rapport qualité/prix. A cet égard. Digitelec présente une gamme qui permet à chacun de trouver son bonheur.

Si on utilise une carte modem et un ordinateur pour faire la même chose qu'avec un minitel, ça ne sert à rien. Autant demander l'appareil aux PTT, il est gratuit! L'intérêt réside surtout dans la transmission de messages personnalisés, soit à l'adresse d'un<br>correspondant équipé lui-même d'un minicorrespondant équipé lui-même d'un mini-<br>tel, soit à l'adresse d'un autre ordinateur. C'est cette fonction particulière qu'on appelle serveur. Si vous utilisez votre PC et sa

Carte modem comme serveur, vous émettrez à 1 200 bauds et recevrez à 75 bauds, vous conformant ainsi sans le savoir à la norme V23 bis, norme inverse de celle du minitel Les modems à la norme V23 sont (presque toujours) capables de se conter mer à cette norme. C'est le cas du minitel lui-même.

lui-même.<br>Lui-même.<br>En partant du principe selon lequel le mopartam du principe selon lequer le moment dans le minitel, des boîtiers adaptateurs ont été conçus, qui permettent l'utilisation di-<br>recte de ce minitel grâce à une prise prévue à cet effet. Le plus connu est le coffret Convertel, composé d'un câble de dement au minitel et d'un logiciel serveur.

### Modems et cartes modem

Impossible de citer toutes les cartes, il en existe une cinquantaine. D'autant que certaines d'entre elles sont étudiées pour ne s'adapter qu'à un type donné de micro-ordinateur, surtout des portables.

Toutes ces cartes sont livrées avec des logiciels spécifiques et différents, ce qui explique (en partie) des écarts de prix considérables. Ces écarts sont aussi dus à des fonctions (autocomposition des numéros<br>par exemple) ou à des capacités de mémoire supplémentaires.

 $\bullet$  Kortex

KX TEL (V 21, V 23) : 2000 F ; 1500 F pour PC 1512.

Kortex 1200 (V 21, V 22, V 23): 5 900 F. Il est impossible de ne pas citer le nom de Kortex à propos des cartes modem. Ayant fabriqué les deux tiers de celles qui sont installées actuellement dans les micro-ordinateurs, Kortex est en position hégémonique. Avec ses cartes, Kortex offre le logiciel de communication KX COM qui, seul, coûte 450 F. D'autres logiciels plus spécitiques peuvent s'acquérir en eus: KX Mail permet de constituer des mailings à partir de l'annuaire électronique et KX SERV permet de transformer le micro-ordinateur en serveur monovoie. Chacun de ces deux logiciels vaut 2 300 F

• Anderson Jacobson

AJ 2212 (V 21, V 22, V 23): 5 870 F. AJ 2412 (V21, 020**,** V 22 bis,V 23): 7650 F. Ces cartes sont livrées nues mais fonctionnent en principe avec n'importe quel logiciel de communication. Anderson Jacobson en propose trois de son cru : Crosstalk, SPtelet 3XComm, Chacun d'eux coûte dans les 700 F. A ajouter à la facture. Anderson Jacobson dispose aussi d'un certain nombre d'autres cartes modem que leur aspect trop professionnel a fait écarter<br>de cette liste

de cette liste.<br>
• La Commande Electronique Carte LCE Tel (V 23) : 2 900 F Le carte LCE Tel est livrée directement **avec** un logiciel, nommé subtilement LCE Cam. Celui-ci permet l'émulation minitel et également les transferts de fichiers entre les compatibles PC.

avec d'autres PC à une vitesse de 200 bauds et ne coûte que 780 F. Convertel + autorise en plus le décrochage Convertel + autorise en plus le décrochage<br>automatique (1 250 F - Polylog). Le même<br>principe est utilisé par le logiciel KX Serv<br>(1 950 F) qui « retourne » la carte Kortev KX principe est utilisé par le logiciel KX Serv 950 F) qui « retourne » la carte Kortex KX-1200 et transforme votre PC en serveur monovoie. Il prend la ligne en cas d'appel et transmet des pages Videotex Disponible également : un logiciel de composition de pages.

## Du micro au minitel: serv**eur!**  Un modem...

Computer Concept propose le logiciel PCystel qui crée un monoserveur télématique à partir de n'importe quel modem V23 bis. Il a l'avantage de rester en veille pour des appels tout en laissant le PC disponible pour travailler\_. ou s'amuser.

Le multiserveur ressemble au monoserveur, mais il autorise plusieurs accès simultanés. En raison des temps de calcul, il vaut mieux posséder un AT pour utiliser efficacement<br>les ensembles transformant les PC en mul-

• PNB : - Missouri (V 23) : 4 150 F<br>- Niagara (V 21, V 22, V 23) : 5 900 La carte Missouri est fournie avec trois logiciels: Mycomm (communication), Kittel (serveur) et un programme de mailing qui<br>utilise l'annuaire électronique du minitel. La carte Niagara, capable d'émettre à plusieurs vitesses, existe en plusieurs lonqueurs de façon à s'adapter sans forcer

a**ux** ordinateurs portables. Livrée seulement avec Mycomm, il vous en coûtera 500 F de plus pour obtenir le logiciel de mailing. Niagara existe aussi sous forme de modem externe.

A signaler aussi chez PNB toute une gamme de cartes modem adaptées aux principaux portables (Compaq, Toshiba, DG One, Grid, Zenith, Tava Flyer). · MERCI:

PC1 (câble minitel) : 890 F

PC2 (carte modem): 3 500 F Les produits MERCI sont pour l'instant ré servés exclusivement au PC 1512 d'Amsserves exclusivement au PC 1512 d'Ams-<br>trad. Il est toutefois prévu qu'ils soient disponibles pour les autres compatibles PC d'ici la fin de l'année. Le *PC1* se compose<br>d'un câble de liaison entre le *PC 1512*, via

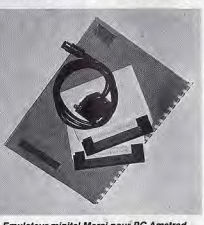

Emulateur minitel Merci pour PC Amstrad.

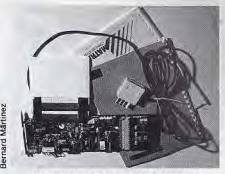

Modem pas rose Laisser l'accès libre aux services du minitel à tous les **PC?** Ou pourtravailler**,** pas **pour**  s'amuser. Les PDG anxieux peuvent se rassurer, La Commande Electronique a concu une carte minitel « bridée », la LCE-Tel Version X. Enfichée dans un PC, cette dernière donne accès à tous les services du minitel... sauf au 3615. Ce numéro, souvent appelé « kiosque », propose des services de loisir et des messageries roses. Leur consultation finit par coûter cher. Faites le compte: 0,74 F les 45 secondes, ça fait environ 1 F la minute, soit 60 F de l'heure. Une fois, ça va. Tous les jours pendant un mois, ça finit par compter. Mais si la LCE-Tel Version X fait faire des économies sur la facture téléphonique, elle n'est pas gratuite : 3 000 F. Le même prix que la version normale, non bridée celle-là. tiserveurs : de deux à trente-deux (ou même 64) accès simultanés selon les cas. Principales fonctions utiles de ces serveurs multivoias. journal cyclique, messagerie, gestion des arborescences, Forum (pour dialoguer à plusieurs minitels). Et là, ça devient vrai-<br>ment pro.

Carte modem Merci pour PC Amstrad.

la sortie RS 232, et le minitel, dont il utilise le modem, A cela s'ajoute le logiciel Mercietc.) qui, fonctionnant sous GEM, se sert tel (émulation minitel, transfert de fichiers, de la souris et d'icônes.

Le PC2, daté d'un logiciel un peu plus sophistiqué (connexion automatique, calcul du prix de la communication, etc.), est **basé plus classiquement sur une carte** modem.

### e Olitec: **<sup>O</sup>**Laa **l**ite**<sup>s</sup>** PC (V 21, V 23): **1 980** <sup>F</sup>

La carte Olitec PC, qui fonctionne aussi bien avec un moniteur couleur qu'avec un monochrome, est accompagnée du logiciel Olitel PC. Emulation minitel, serveur vidéotex, transferts de fichiers, applications personnalisées, etc, sont quelques**eras** de sas possibilités, Son utilisation est facilitée par l'usage de menus en forme de fenêtres qui s'ouvrent à la demande.

Quant aux modems externes, avec la baisse de prix des cartes, leur intérêt s'amenuise, surtout pour une utilisation personnelle qui n'exige aucune performance extraordinai-<br>re. Quelques fabricants proposent cependant des matériels point trop onéreux. A charge pour vous d'acquérir en sus le logiciel qui permet de les exploiter.

Olitec est le moins cher. Son modem ne vaut que 2 000 F. Digitelec, Sectradet Attel proposent chacun une gamme de plusieurs modems aux capacités diverses et dont les prix s'échelonnent de 2 000 à 6 000 F.
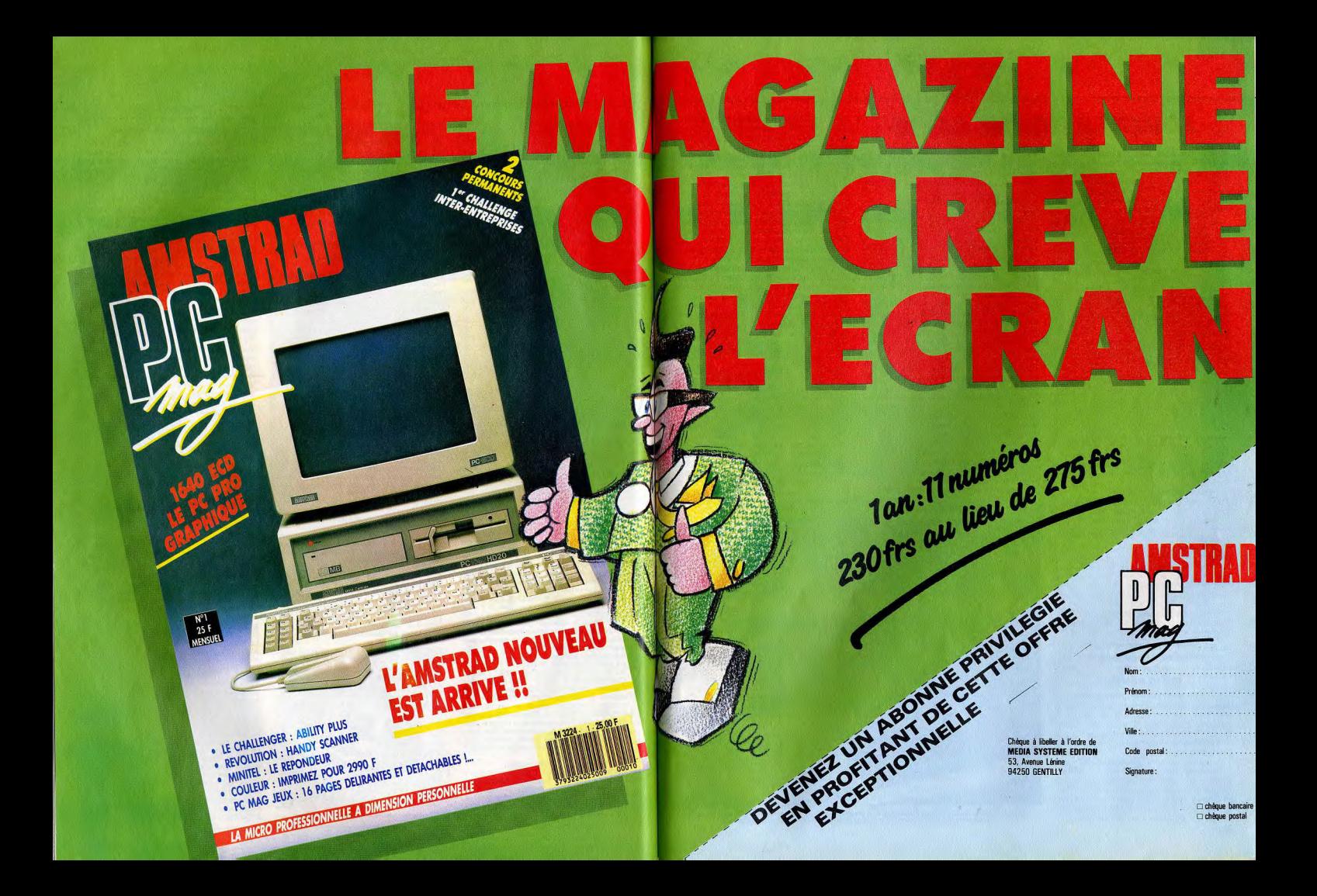

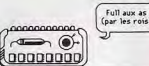

# **JOUEZ LA BONNE CARTE**

# Avoir un bon jeu de cartes pour<br>son PC resprésente un atout non négligeable. Mais leur valeur dépend de la partie engagée : les rè-<br>gles ne sont pas les mêmes pour la<br>communication, le calcul, la vitesse, la puissance, etc.

Les PC et compatibles sont, à l'instar des bons vieux Apple, des machines ouvertes. Cela signifie que leur capot est amovible et qu'on peut y ajouter des trucs et des bidules. Des logements sont prévus à cet effet. On les nomme des slots. Dans ces slots viennent s'enficher des cartes.

Il en existe une flopée, chacune ayant sa vocation. Certaines ont une action sur l'ordinateur lui-même, accélérant son fonctionnement, lui ajoutant de la mémoire ou des capacités d'un type particulier, mathématiques par exemple.

D'autres permettent la communication avec l'extérieur : écran, lecteur de disques, imorimantes, téléphone, etc. Toutes ne sont pas indispensables. Heureusement, car le nombre de slots n'est pas illimité. Il est d'ailleurs très variable d'un compatible à l'autre : de zéro pour certains portables jusqu'à huit, qui semble être le nombre maximum.

Éncore faut-il savoir que le nombre de slots annoncé par le vendeur ou la pub des fabricants ne correspond généralement pas à la réalité. La plupart du temps, l'un de ces slots est déjà occupé par une carte de contrôle dirigée vers le lecteur de disquettes ou le disque dur. Assez souvent, un autre est déjà « squalté » par une carte graphique de communication avec l'écran.

A l'inverse, certains compatibles sont équipés dès l'origine sur la carte-mère, d'extensions qu'il n'y aura pas lieu d'acquérir plus tard : carte graphique, modern ou contrôleurs divers.

Dans tous les cas, le nombre des slots disponibles ne permet pas d'héberger tout le monde. Ce n'est pas grave, dans la mesure où, d'une part vous n'avez pas besoin de tout, et d'autre part - si vous êtes collectionneur (et riche !) - il est toujours possible de retirer une carte pour la remplacer par une autre. De plus, il existe des cartes multifonctions qui sont capables de contrôler simultanément plusieurs éléments.

#### **Connecteur court** cherche carte courte

Il faut tenir compte de la taille des cartes : il en existe des courtes et des longues. Et tous les PC ne peuvent pas recevoir les cartes longues. L'épaisseur a aussi son importance. Certaines cartes sont tellement épaisses qu'elles débordent sur le slot adjacent et le rendent inutilisable.

Les cartes vraiment nécessaires au fonctionnement de l'ordinateur sont, d'une part la carte de contrôleur de disquette ou de disque dur (aussi appelée carte disque dur), et d'autre part la carte vidéo monochrome et/ou carte graphique. Ce sont justement celles qui, pas tout à fait par hasard, sont 148

souvent incluses dès l'origine dans les compatibles. Les cartes modem, assez particulières, font l'objet d'un chapitre à part. Quant aux autres, il en existe plusieurs centaines. Voyons les principales.

## - Carte d'extension mémoire :

La mémoire centrale d'un ordinateur, la RAM (Random Access Memory) correspond à l'espace de travail disponible à tout moment. Elle est mesurée en kilo-octets (un Ko est environ égal à 1 000 caractères). Quand vous achetez votre bécane, cette mémoire est de 256 Ko (de moins en moins souvent). 512 Ko (souvent) ou bien 640 Ko. Cette dernière capacité représente le maximum que vous pourrez obtenir.

I y a une raison à cela : le MS-DOS. Le MS-DOS (Microsoft Disk Operating System) est le système d'exploitation adopté par IBM pour gérer ses PC. C'est le MS-DOS, appelé partois PC-DOS, qui dispatche les ordres que vous lui donnez par l'intermédiaire du clavier

Il existe plusieurs versions du MS-DOS, allant chronologiquement de 1.0 à 3.21 (chez Microsoft), chaque version étant un peu plus puissante que la précédente. Il est important de savoir quelle version vous possédez car certains logiciels exigent un DOS plus ou moins récent. Mais il est encore plus important pour notre propos de savoir qu'en aucun cas, le MS-DOS ne peut gérer une mémoire centrale de plus de 640 Ko. Le futur système d'exploitation OS/2 des IBM-PS en sera capable. Hélas, il ne pourra pas s'appliquer aux PC, lesquels sont condamnés à ne pas dépasser les 640 Ko de mémoire centrale.

Si donc votre PC possède déjà ces 640 Ko.

vous pouvez passer à un autre chapitre. Ce qui suit ne vous concerne pas. Par contre, s'il n'en a que 256, vous êtes intéressé au plus haut point.

Il se trouve que certains logiciels demandent plus de mémoire que d'autres et vos 256 Ko risquent d'être alors insuffisants. C'est là qu'intervient la carte d'extension mémoire. Directement adressable par le microprocesseur, elle augmente la taille de la mémoire centrale. Les observateurs auront remarqué que les versions de base des PC ont des capacités qui sont des multiples de 64. De la même manière, les cartes d'extension sont vendues avec des paquets de mémoire de 64 Ko.

#### - Carte d'expansion mémoire :

On vient de le voir, le maximum de mémoire que peut gérer MS-DOS est de 640 Ko. Or, il peut s'avérer utile de disposer de plus de mémoire pour emmagasiner des données ou des programmes. De là, l'idée de la carte d'expansion mémoire qui, contrairement à la carte d'extension, n'est pas directement adressable par le microprocesseur. Une telle carte est une banque de mémoires commutables.

Comme dans une banque, il y a des coffres avec des numéros et, selon les besoins, on ouvre un coffre pour prendre ce qu'on y a mis, puis on le referme et on en ouvre un autre au fur et à mesure des besoins. Ce principe évite de recourir aux autres mémoires de masse (disquettes, disques durs) et fait gagner du temps.

Ces cartes peuvent atteindre des capacités de plusieurs millions d'octets. Elles ne sont utiles que si vous avez besoin de beaucoup d'espace pour stocker des données rapidement accessibles. C'est assez rarement le cas à la maison et après tout, même si vous perdez quelques secondes, un disque dur fait le même boulot.

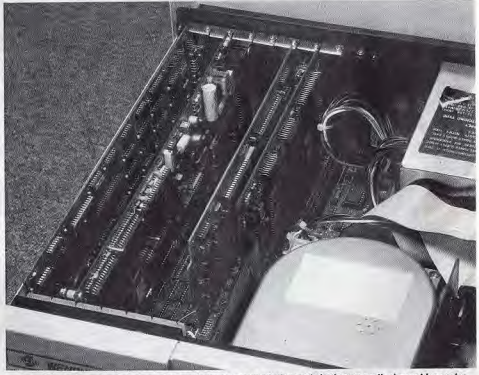

Les slots sont, au fond, de longs connecteurs en creux où viennent s'enfoncer verticalement les cartes. Ces connecteurs sont parfois sur le côté et la carte s'y enfiche horizontalement.

#### - Carte accélératrice :

Le cœur du PC (ou du compatible) est son microprocesseur. C'est lui qui régule tout. Il recoit des informations, effectue les calculs demandés et renvoie les informations ou les résultats vers la mémoire ou un périphérique (écran, disque, imprimante, etc.). La rapidité de ce processus dépend principalement de deux facteurs : le bus d'entrée/sortie et la fréquence. Le bus, c'est la porte qui ouvre le microprocesseur sur l'extérieur. Plus elle est large, plus la circulation des données sera fluide et donc rapide.

Comme les informations circulent par octets de 8 bits, il faut un minimum de 8 lignes pour les véhiculer. Le processeur 8088, qui équipe une bonne partie des compatibles PC, possède justement un bus avec 8 lignes. Mais le processeur 80286 en a 16 et le

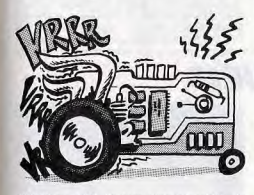

80386 en a 32. Ils sont donc capables de traiter dans le même temps deux ou quatre fois plus d'informations.

D'autre part, la vitesse de traitement des opérations est fonction de la cadence de vibration d'un quartz. A chaque vibration, le microprocesseur effectue une opération. Le 8088 vibre à 4,7 MHz. Le processeur 8086. qui tourne à 10 MHz, possède en outre un jeu d'instructions plus évolué. Ce processeur est installé d'origine sur certains compatibles. Le microprocesseur 80286, qui est installé sur les PC-AT, a une vitesse de 7, 8 ou 10 MHz. Le plus rapide de tous est le 80386 qui, à 8, 10 ou 16 MHz, a fait du Compag 386 le « supermicro » de sa génération. l'idée simple qui vient tout de suite à l'esprit est qu'il suffit de remplacer le microprocesseur d'un ordinateur par un autre plus évolué pour transformer par exemple un PC-XT en PC-AT.

C'est en effet ce que font les cartes accélératrices. Mais ça ne suffit pas, car si le nouveau microprocesseur possède un bus 16 bits par exemple, et que toute l'architecture environnante a été conçue pour un 8 bits, il y aura comme de l'engorgement dans les rouages. C'est pour éviter ce genre d'ennuis qu'il faut une carte régulatrice avec le nouveau microprocesseur

L'inconvénient est que l'accélération pratique ne sera pas égale à ce que peut théoriquement prétendre le nouveau microprocesseur. Une carte à base de 80286 améliore considérablement les performances d'un PC-XT à base de 8088 ou de 8086, sans pour autant le transformer entièrement en AT. Une carte supportant un 80386, ce qui est encore rare, ne peut être installée, pour être efficace, que sur un AT. Notez que cer-

taines cartes permettent de conserver le microprocesseur d'origine et de continuer à l'utiliser en alternance avec le nouveau par un jeu de commutation à partir du clavier. Ce perfectionnement est nécessaire avec certains logiciels, surtout des jeux, qui risqueraient d'être trop rapides.

#### - Carte parallèle et série

Comme on l'a vu précédemment, les données d'un ordinateur se baladent par ensemble de 8 bits. Une sortie parallèle transmet ces huit bits sur huit fils parallèlement. d'où son nom. C'est le moven de communication le plus courant vers les imprimantes. Cette sortie, appelée aussi Centronics, est présente sur presque tous les compatibles sans qu'il soit besoin de se la payer en plus. La sortie série, au lieu de transférer les informations par paquets de huit bits, transforme les informations de facon à pouvoir transmettre les huit bits les uns derrière les autres à la queue leu leu.

L'avantage tient à ce que tout passe par un seul fil, alors que les informations transmises en parallèle exigent un fil par bit. La sortie série est, de toute manière, obligatoire pour les transmissions à longue distance, celles qui utilisent le téléphone par exemple. Une norme internationale a été définie pour que toutes les sorties soient compatibles les unes avec les autres : la norme RS232 (Recommanded Standard 232). Malgré cette normalisation toute théorique,

il vous faudra bien vérifier, si vous acquérez un périphérique à brancher sur la sortie série (une souris par exemple), que les connecteurs sont bien identiques.

Il en existe plusieurs modèles et vous serez bien marri si d'un côté vous avez un connecteur 24 broches et, de l'autre, un connecteur 9 broches. Rien ne sera perdu cependant. On trouve des adaptateurs pour passer d'un type à l'autre, mais il faudra encore payer! La sortie série n'est pas toujours incluse dans les compatibles et, si le besoin s'en fait sentir, il faut alors l'ajouter. Ces deux types d'entrée/sortie sont souvent présents ensemble sur la même carte.

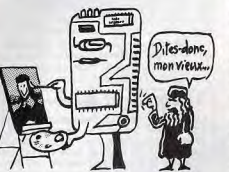

#### - Carte réseau :

A moins que vous ne vouliez installer un ordinateur dans chaque pièce de votre appartement, il est peu probable que vous ayez besoin de ce genre de carte. Les cartes réseau servent à relier entre eux plusieurs ordinateurs de façon à mettre toutes leurs ressources en commun.

Cela permet par exemple d'aller fouiner dans le disque dur du PC d'à côté ou d'utiliser en commun la même imprimante. La

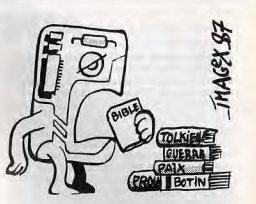

carte est bien sûr livrée avec un câble, de longueur variable, pour que la communication puisse avoir lieu.

es réseaux, souvent réservés aux AT, coûtent cher. Une exception cependant : le réseau Easylan ne coûte que 1 500 F ht par ordinateur connecté et peut relier jusqu'à 18 postes. Il utilise les ports série, donc pas besoin de carte. Vitesse : 19 Kbits par seconde pour un XT, mais il ne permet pas le partage des bases de données.

#### - Carte de liaison synchrone:

Typiquement professionnelle, cette carte sert à relier un micro-ordinateur à un gros ordinateur, appelé Mainframe. Le micro est alors transformé en terminal et va chercher dans les entrailles de l'ordinateur central ce dont il a besoin.

#### - Carte horloge temps réel :

Une batterie incorporée permet à cette carte d'afficher l'heure à l'écran dès la mise sous tension. Il suffit de la régler une fois pour toutes et yous saurez toujours quelle heure il est, Incorporée en standard sur certains compatibles comme le Jasmin. l'horloge temps réel est bien souvent combinée à d'autres fonctions d'entrée/sortie (sérieparallèle par exemple) en une seule carte. - Carte d'acquisition numérique :

Il s'agit d'une interface analogique/digitale, c'est-à-dire d'un mécanisme qui transforme un signal analogique en un signal digital. Un signal analogique est un signal électrique normal dont on peut mesurer la variation de tension.

Un signal digital est un signal numérisé. La fonction d'une carte d'acquisition numérique est donc de traduire en chiffres (que peut utiliser l'ordinateur) des variations de tension électrique (inutilisables directement). Dans ce sens, la carte sert d'instrument de mesure. Dans l'autre sens (numérique/analogique), elle peut faire varier une intensité électrique à partir de données chiffrées. On devine des utilisations robotiques.

#### - Coprocesseur arithmétique :

Si vous regardez avec attention la carte mère qui couvre le fond de votre unité centrale, vous repérerez dans un coin un emplacement vide destiné à accueillir un petit microprocesseur. C'est là que, délicatement, vous enfoncerez le coprocesseur arithmétique (8087 ou 80287).

Il s'agit d'un collaborateur qui travaille avec le microprocesseur central, le déchargeant des tâches de calcul, tâches pour lesquelles il est concu. Il ne sait d'ailleurs que calculer très vite et il joue en quelque sorte le rôle  $J - L R$ d'une calculette.

149

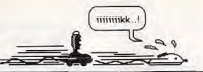

# **JOYSTICKS**

## Analogiques ou digitaux, les joy-<br>sticks, vite indispensables, sont soumis à rude épreuve. Une bonne raison pour bien les choisir.

Il y a un an à peine, une petite poignée de jeux, dont l'inévitable Flight Simulator, constituait toute la ludothèque PC. Dans ces conditions, l'acquisition d'un joystick équivalait à jeter l'argent par les fenêtres. L'intrusion massive des compatibles bon marché a eu comme corollaires le développement et l'adaptation d'un tas de jeux qui existaient sur d'autres types de micro-ordinateurs. S'il n'est pas encore vraiment indispensable à l'amateur de jeux, le joystick devient au moins hautement souhaitable. Il est plus aisé de déplacer un point, un objet ou un personnage à l'écran avec une manette qu'avec les touches curseur. Surtout avec des jeux d'action.

Les joysticks se divisent en deux grandes catégories : analogiques et digitaux.

Les joysticks analogiques sont en fait des potentiomètres qui envoient au micro-ordinateur une tension dépendant de la position de la manette. Deux potards affectés l'un aux déplacements horizontaux, l'autre aux déplacements verticaux, sont synchronisés. Il s'ensuit qu'un déplacement de la manette envoie simultanément deux tensions vers le micro-ordinateur. Ce dernier les recoit en pleine poire et, pour ne pas disjoncter, s'affaire aussitôt à transformer ces tensions en nombres, lesquels seront compris par le logiciel, si ce dernier est prévu pour. Ce système présente l'avantage d'être très précis. Le revers de la médaille est l'obligation pour le PC d'être équipé d'un convertisseur analogique/digital chargé de la traduction en nombres des valeurs des tensions.

#### Les joysticks : des manettes qui tournent à la broche

Le joystick se prolonge par un câble qui se termine par une prise à 15 broches mâle Pour la connexion, il faut bien sûr un convertisseur doté d'une prise femelle. Rares sont les PC qui possèdent une telle prise en standard. Le 1000 EX de Tandy en fait partie. Il pousse la générosité jusqu'à offrir deux prises ! Mais... ce sont des prises 6 broches. Ce qui contraint à acheter des joysticks spéciaux fabriqués par Tandy lui-même et qui, évidemment, ne fonctionnent pas sur les autres PC. Il est à noter, à la décharge de Tandy, que le prix de ses manettes (248 F pièce) n'est pas excessif et que les possesseurs d'un 1000 EX feront l'économie d'une carte munie d'un convertisseur. De telles cartes, souvent multifonctions, offrent - en plus du port joystick - des trucs du genre horloge avec pile, port parallèle et port série. Mais leur prix est rarement inférieur à 800 F. Une carte joystick simple est avantageuse dans la mesure où elle présente souvent deux ports joysticks, pratiques pour jouer à deux. En outre, elle coûte moins cher (de l'ordre de 400 F).

Les prix des joysticks varient de moins de 200 F à plus de 400 F. Tout dépend de leur sensibilité et de la qualité de leur finition. Les joysticks digitaux, au lieu d'envoyer une tension au micro-ordinateur, lui adressent directement un chiffre. La technique est très simple : la manette, en se déplacant, appuie sur un interrupteur qui envoie le chiffre 1 à chaque contact. Le défaut de contact se traduit par le chiffre 0. Il y a autant de contacteurs que de directions. De tels joysticks sont relativement bon marché (généralement moins de 100 F), mais ils s'usent très vite, les contacteurs ayant tendance, après un certain temps, à rester bloqués. Les micro-switches sont un tout petit peu plus cher (entre 100 et 150 F). Ils ont une durée de vie plus longue car leurs contacteurs sont dotés de ressorts de rappel. Tous se connectent au micro-ordinateur par une prise femelle à 9 broches, dite prise Atari, du nom du constructeur qui a réussi à imposer

son standard. Mais malheureusement, si ces joysticks s'adaptent directement sur les Commodore, Amstrad CPC et autres Atari. ils ne fonctionnent pas sur les PC. Pourquoi alors en parler?

Parce que, évidemment, il y a une exception. Cette exception est, vous l'auriez deviné, le PC 1512 Amstrad, lequel est doté d'origine d'une prise joystick digitale. Attention cependant, il ne s'agit pas d'une vraie prise joystick. Ce port est en réalité relié en parallèle aux touches curseur du clavier. Pour utiliser la manette de jeu sur le PC 1512, il faut donc bizarrement sélectionner l'option clavier. L'option joystick implique l'introduction d'une carte et la connexion d'un joystick analogique. L'avantage du système Amstrad est double. Il permet d'abord d'utiliser n'importe quel joystick digital, donc moins cher. Il permet ensuite de se servir de la manette sur un tas de logiciels - ludiques ou professionnels - pour lesquels elle n'est pas prévue à l'origine.

# **SOURIS**

#### La souris déclenche les passions : les réfractaires sont incapables de la manier, les convertis ne jurent que par elle et ne peuvent s'en passer. Reste un outil très pratique qui permet de gagner beaucoup de temps. Encore faut-il qu'il réponde à des critères précis...

Le PC 1512 nous fournit une transition naturelle pour aborder les souris. Celle d'Amstrad fonctionne sur le même principe que le joystick, elle ne fait que doublonner avec les touches curseur. Comme le joystick, elle peut être utilisée avec des logiciels qui ne la prévoyaient pas. Ce n'est pas toujours conseillé. En effet, les mouvements générés à l'écran par la souris sont identiques à ceux du joystick, mais ils exigent cependant une finesse de manipulation qui se marie mal avec la rapidité et les réflexes demandés par certains jeux.

Les mouvements effectués par la souris sont transmis par une bille située sous elle. et qui, en roulant sur une surface plane, fait tourner deux petits cylindres, perpendiculaires l'un par rapport à l'autre. Il existe d'ailleurs des souris sans bille. Les deux cylindres sont alors directement en contact avec

### Le standard des muridés

La souris est un animal extrêmement prolifique. Il suffit, pour s'en persuader, d'es-<br>sayer Windows sur son PC. Lors de son installation, ce logiciel, basé sur un système de fenêtres, en propose une trentaine. En tête de tous ces rongeurs, celle de Microsoft fait figure de standard. Recommandée par IBM, elle fait partie des options d'un grand nombre de logiciels et son mode de fonctionnement a été copié par d'autres constructeurs. Elle existe en deux versions, 6.0 série et 6.0 parallèle.

Accompagnée du logiciel de dessin Paintbrush, chaque version coûte 2000 F. La première se connecte au port RS 232. La seconde est vendue avec une carte à insérer dans un slot d'extension. Une troisième version (6.10), valant elle aussi 2 000 F, est destinée au PS/2. **J.L. R.** 

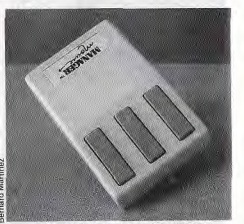

La souris Manager Mouse (Torrington)<br>fait partie de la famille à trois boutons.

la surface plane, légèrement de biais pour<br>éviter les torsions. C'est le mouvement tournant de ces cylindres. I'un de droite à gauche ou vice versa, l'autre d'avant en arrière ou vice versa, qui détermine le mouvement du curseur à l'écran. Mais, comme pour les joysticks analogiques, les déplacements doivent être traduits en nombres pour être compris par le micro-ordinateur. Cette opération est effectuée par un circuit imprimé situé à l'intérieur même de la souris. Le câble qui transmet ces données se connecte à la sortie série RS 232 du micro. Un petit problème peut alors se poser : le port série existe en deux versions : 9 broches et 25 broches. De même pour le câble de la souris. Si la souris et le port série ne sont pas au même format, rien n'est perdu. Il suffit d'acquérir un adaptateur. On peut aussi trouver des souris sans circuit imprimé qui exigent l'adionction d'une carte spéciale dans un slot d'extension. Une telle souris, si elle occupe un slot qui pourrait être utilisé à autre chose, laisse libre le port série. La souris série, à l'inverse, bloque la sortie série mais libère un slot.

Dernier point, et non des moindres : il faut prévenir le micro-ordinateur qu'une souris est branchée et qu'il peut s'en servir. Pour la souris Microsoft et ses émulations, le fichier MOUSE.COM du DOS effectue l'opération. D'autres souris, Torrington par exemple, exigent un logiciel d'installation particulier. fourni sur une disquette d'accompagnement. La plupart des souris sont vendues avec un ou des logiciels graphiques utilisant leurs spécificités. C'est assez heureux. En effet, un grand nombre de logiciels graphiques refusent de les prendre en compte. Il est donc préférable de vérifier ce détail avant d'acheter une souris...

# **SCANNERS**

Fini le papier calque : avec les scanners, quelques petites comman-<br>des au clavier et, comme par miracle, l'image est transférée à l'écran, puis sur imprimante.

Le scanner est un périphérique qui transfère une image sur papier à l'écran d'un microordinateur. Il utilise pour cela la technique du balayage (c'est d'ailleurs le sens du mot anglais scanning). Le principe de fonctionnement est un peu similaire à celui d'une photocopieuse. Une tête de lecture située sur une barrette passe en revue tous les points de la ligne située au-dessus de la barrette et attribue à chaque point une valeur (1 pour noir et 0 pour blanc).

Quand tous les points de la première ligne ont été balayés, un dispositif permet à la barrette de passer à la ligne suivante, et ainsi de suite jusqu'à la fin de la page. C'est ce dispositif qui différencie les deux grands types de scanners ; on distingue les scanners à plat et les scanners à déroulement.

#### **Balayage et enroulement:** les deux mamelles de la digitalisation

Le scanner à plat se présente exactement comme une photocopieuse: on pose la feuille à reproduire sur une vitre transparente et c'est la barrette qui se déplace pardessous pour balayer la page. Cela permet la recopie de documents épais ou durs. De tels documents ne peuvent pas être insérés dans un scanner à déroulement, qui fonctionne comme une imprimante. La barrette de balayage reste fixe et c'est la feuille à reproduire qui, entraînée par friction, vient s'enrouler ligne après ligne devant la tête de lecture. Le document se doit alors d'être souple.

Plus les points pris en compte sont petits, plus l'image est proche de l'original. Selon le scanner, la définition varie de 200 à 400 points par pouce (on dit dots per inch ou, en abrégé, dpi). La norme s'établit généralement à 300 doi, ce qui correspond à 140 points par millimètre carré. Le balayage d'une page entière format A4 (21x29,7 cm) dure, selon les cas, de 10 à 40 secondes. Le scanner transmet les données ainsi recueillies, soit en parallèle, soit en série, via une carte à insérer dans un slot d'extension. L'image est ensuite affichée à l'écran, puis mise en mémoire ou stockée sur disque pour un traitement ultérieur. Elle pourra

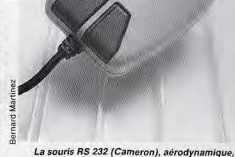

se branche directement dans le port série

alors être trafiquée par un logiciel graphique ou intégrée à un logiciel de PAO pour finalement être imprimée. Cette dernière étape exige une imprimante laser si l'on veut respecter la définition offerte par le scanner. Par un hasard assez naturel, la norme des imprimantes laser est la même que celle des scanners : 300 points par pouce. L'intérêt d'un scanner ne réside pas seulement dans la reproduction d'images et de dessins. Il recopie aussi du texte. Mieux encore, le texte « scannerisé » peut être relu et révisé par l'intermédiaire d'un traitement de texte. Mais ca ne se fait pas tout seul. Il faut d'abord un logiciel capable de traduire les dessins de lettres en caractères compréhensibles par le micro-ordinateur, puis par le traitement de texte. Il en existe qui réali-

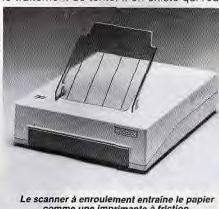

omme une imprimante à friction.

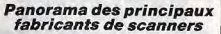

Avec le développement de la PAO, de nombreuses sociétés - même IBM - se sont mises à fabriquer des scanners. Microtek tient sa position de leader des<br>ventes du fait qu'elle fut la première société à commercialiser des scanners et qu'elle a su conserver cette place. Sa gamme actuelle comprend trois machines, toutes avec une définition de 300 dpi. Deux d'entre elles sont à enroulement, le MS 300 C (17 000 F) et le MS 300 A (24 900 F). La différence de prix s'expliquant par la possibilité d'avoir plus de niveaux de contraste et de luminosité avec le MS 300 A. La troisième est un scanner à plat, le MSF 300 C, et son prix est de 20 600 F.

Outre des imprimantes laser, Canon se devait de fabriquer des scanners. Il propose le moins cher de tous, le IX8, pour 11 600 F. Si la définition graphique de ce dernier<br>(240 dpi) semble insuffisante, on peut toujours se rabattre sur le IX12 qui, pour 13 750 F, offre une définition de 300 points par pouce. Agfa tient le haut du pavé avec le scanner disposant d'une mémoire tampon de 512 Ko et d'une résolution de 400 dpi. Son prix, 30 000 F, est à la mesure de ses capacités. Hewlett-Packard, présent sur ce créneau, vise uniquement le marché professionnel. Des scanners couleur commencent timidement à apparaître. Pour l'instant, seuls Sharp et Ricoh s'attaquent à ce marché encore un peu expérimental. En effet, l'utilité de tels scanners dépend de la disponibilité d'imprimantes laser couleur qui ne sont pas encore au point.

sent ce tour de force. Vu leur prix, ces logiciels sont réservés aux entreprises : Autoread (ISTC) coûte, selon les versions entre 30 000 et 45 000 F, et Readstar (Innovatic) entre 36 000 et 43 000 F. Et ce sont des prix hors taxes!

Consolation pour les amateurs, le Handy Scanner de Cameron. Il ressemble à une grosse souris et digitalise une image sur une petite largeur (cing centimètres) mais sur une lonqueur indéfinie. Les images ainsi emmagasinées peuvent être étirées, allongées, tassées, tordues, mélangées, etc., par un logiciel fourni avec la bête et appelé Grafik. Le stockage sur disquette permet de les amalgamer ensuite dans un autre programme. Le prix de cette petite merveille : 3 990 F.

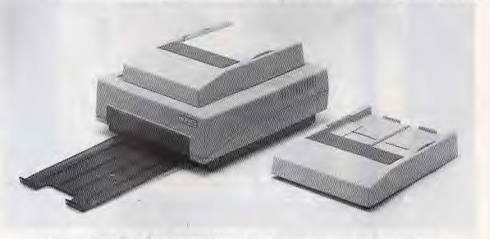

Le scanner à plat, ici avec un chargeur feuille à feuille, fonctionne selon le même principe que les photocopieuses. (Les deux scanners présentés sont de marque Microtek.)

# **TABLETTES GRAPHIQUES**

# Dessiner avec une souris ou avec<br>les touches curseur, ne présente pas, doux euphémisme, que des<br>avantages ! La tablette graphique remet le crayon dans la main des<br>artistes et des ingénieurs...

Les tablettes graphiques sont des dispositifs de saisie qui reportent à l'écran des dessins ou des plans. Elles fonctionnent selon différents principes, mais le mode opératoire est toujours le même : un stylo optique repère un point sur la tablette et envoie ses coordonnées (x et y) au micro-ordinateur. Le stylo peut être remplacé par un dispositif un peu plus élaboré : le curseur, qui consiste en une loupe avec une croix au centre. C'est plus précis que le photostyle. L'éventail de précision de ces tablettes est très large (de un à cent points par millimètre), ce qui permet d'expliquer les différences de prix.

#### La tablette renvoie les artistes aux champs... magnétiques

Les tablettes les plus étonnantes sont celles qui fonctionnent aux ultra-sons : un boîtier envoie alternativement de haut en bas et de gauche à droite un train d'ultra-sons. Le stylo muni d'un micro est relié au même boîtier qui sait donc toujours le temps mis par les sons pour lui parvenir. Ce temps est ensuite transformé en distance et en chiffres (par un convertisseur analogique/digital) transmis au PC par le bus série RS 232. Les tablettes

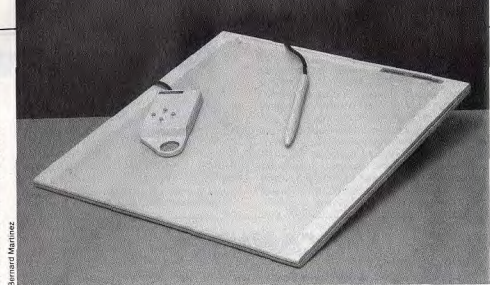

La tablette Calcomp 23120 se présente comme une surface nue. Il faut un<br>logiciel de graphisme pour l'habiller et la rendre utilisable.

électromagnétiques - les plus courantes - comportent à l'intérieur un croisillon de fils créant un champ magnétique. La mesure de ce champ donne la position de tous les points de la tablette. La connexion avec le PC s'effectue soit par l'intermédiaire d'une carte analogique/digitale, soit directement par le port série.

En réalité la seule fonction d'une tablette graphique est de repérer des points sur une surface plane et d'envoyer leurs coordonnées au PC. Reste maintenant à utiliser cette transmission. C'est la fonction du logiciel, indispensable. Il existe des tablettes sans logiciel. Seul un petit programme d'initialisation de deux lignes à taper soi-même permet de synchroniser les points de la tablette avec les points de l'écran. Mais ca ne suffit pas et la tablette reste toujours aussi inutile. Il faut lui adioindre un programme

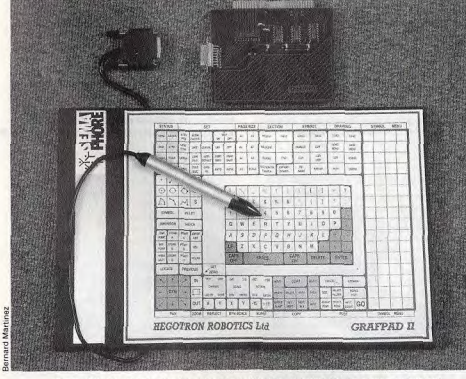

Grafpad II (Hégotron) est reliée à une carte à insérer dans un slot. Le crayon sert autant<br>à dessiner qu'à choisir, sur la tablette elle-même, les fonctions graphiques désirées.

utilitaire du genre Autocad qui saura, lui, se servir des coordonnées transmises pour tracer des traits ou former toutes sortes de figures. Une feuille de papier, plaquée sur la tablette elle-même, laisse libre la surface qui sert à dessiner et présente, à la périphérie, des petits carrés représentant les différentes options du logiciel : point, trait, cercle. « save », etc. Celui-ci met en concordance les coordonnées de ces carrés avec ses fonctions spécifiques, ce qui évite le recours au clavier.

Ce type de tablette graphique est généralement assez cher, d'autant qu'il faut ajouter au prix d'achat celui d'un logiciel. Les tablettes Calcomp en sont un bon exemple : la tablette Calcomp 23120, avec une surface permettant de travailler sur format A4 (21x29.7 cm) et une précision de 40 points au millimètre, coûte déjà 6 600 F, à quoi il faut ajouter le curseur (1 300 F) et différents câbles et accessoires. Je vous laisse imaginer combien peut valoir une tablette format A0 (0.84x1.19 mètre) !

Les tablettes graphiques avec logiciel sont dotées dès l'origine d'une grille de fonctions. Elles s'utilisent de la même manière que les autres, la différence étant qu'un logiciel de dessin est fourni. On peut donc s'en servir sans dépense supplémentaire. L'inconvénient provient du fait qu'elles n'acceptent généralement pas les autres programmes. inconvénient compensé par un prix plus abordable. La Grafpad II de Hegotron, distribuée par Sémaphore, en est un exemple typique. Avec son crayon, sa carte et son ogiciel, elle ne coûte que 2 120 F et est directement exploitable. Dans la pratique, une tablette graphique présente trois grands axes d'intérêt. Les deux premiers, professionnels, sont, d'une part, la reproduction et la correction de plans et, d'autre part, la CAO-CFAO (Conception-Fabrication Assistée par Ordinateur). Troisième possibilité, à la portée de tout un chacun : le dessin sur ordinateur sans utilisation du clavier. Par apport au dessin traditionnel, les corrections éventuelles sont plus aisées. En plus, ca use moins de papier. Jean-Loup Renault

Les prix indiqués dans les pages consacrées aux<br>périphériques sont les prix publics tic généralement<br>constatés. Ils peuvent cependant varier considéra-<br>blement d'une boutique à l'autre.

# **S'INITIER A... LA PROGRAMMATION**

Les langages de programmation, comme les langues, s'apprennent. Ils sont, heureusement, beaucoup plus simples, et ceux qui les découvrent ne doivent pas se laisser rebuter par une complexité qui n'est qu'apparente. Voici les principaux d'entre eux. Et aussi des listings en Basic, le plus simple des langages, d'une qualité étonnante et, pour les pros, un programme pour diriger un robot...

> P. 154 - Les langages P. 160 - Bidouille sur le Robostar P. 166 - Programmes

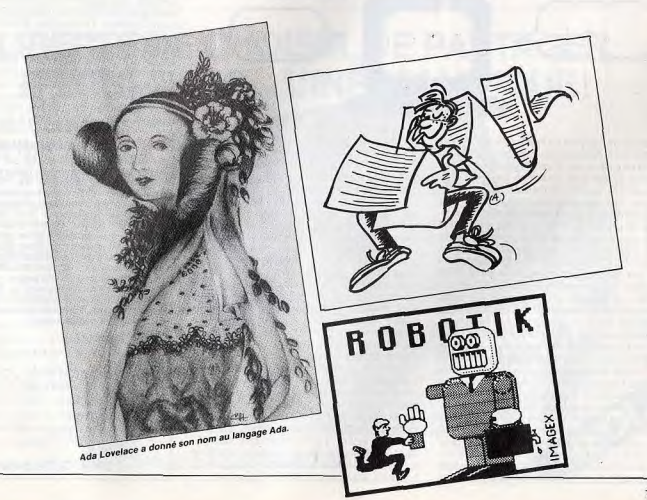

# **PROGRAMMER? FACILE!**

Trop souvent présentée comme une activité réservée à quelques initiés, la programmation est loin d'être aussi ardue que beaucoup le pensent encore. Outre l'atout professionnel qu'elle représente,<br>elle permet de créer soi-même ses propres logiciels : jeux, carnet d'adresses, petite gestion de fichier, ou de résoudre des problèmes<br>mathématiques arctus. Encore faut-il savoir quel langage apprendre, du Basic,<br>le plus simple d'entre eux, au Fortran, indispensable aux scientifiques...

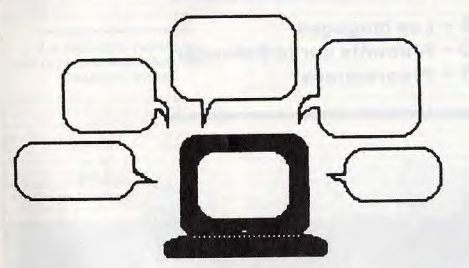

On associe souvent au mot « informatique », les mots « ordinateur » et « programmes ». Et qui dit programmes, dit langages de programmation. Avant d'en arriver à ce qu'ils sont aujourd'hui, ils ont subi de nombreuses évolutions. Sur les premières machines, les programmes étaient entrés par mot-mémoire et bit par bit, au moven d'un pupitre. Plus tard, des langages de programmation évolués apparaissent. Ils s'appellent Fortran, Cobol, PL/1, Basic, etc. Aujourd'hui, on en est aux langages de cinquième génération

comme Prolog, un langage très évolué. En fait, le langage est l'intermédiaire entre l'homme et la machine. Le programmeur transmet des instructions au processeur qui les exécute. Ces instructions sont traduites par un compilateur en instructions machine. Même si des progrès considérables ont été accomplis dans le domaine de la compréhension du langage naturel, il est encore difficile aux ordinateurs d'analyser des phrases. Le vocabulaire trop étendu, les règles de grammaire, les différents sens d'un même mot rendent les choses complexes. Par exemple, « Christiane revêt une belle robe pour Eric » et « Christiane revêt une grande importance pour Eric » ont la même structure grammaticale. Mais le mot « revêt » a une signification différente dans chacune de ces phrases. Ces difficultés font que l'utilisation de la langue est restreinte à un sousensemble élémentaire de mots. Pour écrire des programmes, il faut alors respecter des règles strictes, réunies dans ce qu'on appelle la grammaire du langage. Une seule règle non respectée - à la virgule près -entraine inévitablement un « Syntax error ». Ceci s'explique très bien quand on sait comment s'effectue la compilation d'un programme. Elle se fait en trois phases : l'analyse lexicale, l'analyse syntaxique, la génération de codes. Certains compilateurs vont jusqu'à entreprendre une quatrième phase : l'optimisation du code généré. Cette phase améliore l'exécution du programme essentiellement en vitesse et en place mémoire. Durant l'analyse lexicale, les mots rencontrés sont classés de manière à reconnaître les mots clés du langage, les identificateurs de variables, les symboles spécialisés et les mots qui n'appartiennent pas au langage. L'analyse syntaxique donne alors la structure grammaticale du pro-<br>gramme. Enfin, la génération de codes génère les instructions du langage machine qui correspondent à celles du langage évo-

lué dans lequel est écrit le programme.

### **Basic**

C'est actuellement encore le plus populaire de tous les langages. Créé au collège de Dartmouth aux Etats-Unis vers 1960 par John Kemeny et Thomas Kurtz, il n'est pas le plus performant. Il doit son succès à sa grande simplicité et à sa facilité d'apprentissage. Quelques heures de pratique suffisent à écrire un programme digne de ce nom. Par exemple, pour sortir un message à l'écran, il suffit d'utiliser l'instruction PRINT : PRINT « Ceci est un message ». Les caractères entre quillemets constituent une chaîne de caractères. L'instruction PRINT suivie de guillemets fait apparaître le message à l'écran. L'ensemble des caractères utilisables pour écrire des programmes en Basic se compose des lettres minuscules (de a à z), des najuscules, (de A à Z), des chiffres de 0 à 9

#### **Basic structuré**

Le Turbo Basic (développé par Borland) est un très bon exemple de Basic structuré. Commercialisé à moins de 1200 F, ce compilateur offre un environnement complet de programmation comprenant un éditeur. le compilateur (fort heureusement), un éditeur de lien (c'est le programme qui complète votre programme Basic avec certains modules déjà écrits), une bibliothèque (ensemble de programmes utilisables) et une documentation complète de plus de 400 pages. Ce langage est typiquement un Basic mo-<br>derne structuré : la numérotation des lignes n'est pas obligatoire, véritables appels de sous-programmes.

> $WHILE - 1$ FOR  $n=1$  TO 4 READ a\$ PRINT a\$"": NEXT<sub>n</sub> PRINT **RESTORE** WEND DATA TILT.is.the.best

et de certains caractères spéciaux =  $,+,-$ , /). Selon leur place dans la phrase, ces derniers caractères ont des significations différentes. Par exemple,  $A = 3$  signifie : donner la valeur 3 à la variable appelée A. Il s'agit d'une affectation. Si la phrase suivante du programme est PRINT A, alors le contenu de A, soit 3, s'affiche à l'écran. Ce type d'affectation s'applique aussi aux calculs. Ainsi, la formule SURFACE =  $3.14$ <sup>\*</sup> (RAYON 2) affecte la valeur de l'aire d'un disque à la variable SURFACE

Pour introduire des informations lors du déroulement d'un programme, Basic dispose d'une instruction : INPUT. Dans un programme, INPUT A attend que l'utilisateur entre une valeur au clavier. Pour faire répéter un traitement, on fait appel à une « boucle ». Elle est créée grâce à l'instruction FOR. NEXT. Et pour faire exécuter un traitement à une certaine condition, on utilise l'instruction IF... THEN... ELSE. Avec GOTO suivi d'un numéro de ligne, le programme se rend in difficulte de ligne, le programme se rendi<br>immédiatement à la ligne indiquée. Bien<br>d'autres instructions (REM, GOSUB, RE-TURN,...) aussi faciles à comprendre forment le Basic. Il en est même qui permettent de faire de la musique, de dessiner, etc. L'essentiel étant de savoir les lier pour construire quelque chose.

Si Basic est très bien adapté à l'initiation, il pose des problèmes de lisibilité. Les programmes sont difficiles à mettre au point. Apporter quelques modifications à un programme écrit il y a un certain temps - ou par quelqu'un d'autre - devient un véritable sport. On ne comprend plus ce que l'on a écrit et il faut un long moment avant de pouvoir modifier quelques instructions à peine. Un vrai régal ! Vous vous arracherez d'autant plus les cheveux que vous aurez le GOTO facile. C'est cette instruction qui est une des principales responsables des problèmes de lisibilité du Basic. On a souvent reproché à ce langage son

manque de professionnalisme. Les uns se plaignent de la faiblesse des ressources en matière de traitement de fichiers. Les autres déplorent le manque de structure de contrôle. Ces problèmes courants sur les premiers Basic sont maintenant jugulés avec l'avènement des nouveaux Basic structurés. Ils illustrent à merveille l'évolution de ce langage. D'abord, ils introduisent des instructions structurées. Ensuite, ils apportent des améliorations au niveau de la lisibilité plus de numéros de lignes obligatoires, les structures de contrôle sont massivement utilisées. La métamorphose se poursuit avec l'adoption véritable de la notion de sous-programme.

#### **Fortran**

Le langage Fortran est sans doute l'un des langages les plus répandus encore de nos jours dans les milieux scientifiques et industriels. Il était à l'origine destiné à faire du calcul scientifique. Fortran est la contrac-<br>tion de FORmula TRANslator. Sa naissance remonte à 1954, année de la publication par I.B.M. d'une description préliminaire d'un système de FORmulation mathématique TRANsposée. C'était la première tentative de définition d'un langage évolué tournant le dos à ceux trop proches de la machine. On ouvrait ainsi la voie aux non spécialistes en informatique, qui à cette époque étaient en majorité des scientifiques. Ce sera le début des travaux d'élaboration d'un compilateur Le premier manuel de référence qui définit Fortran I paraîtra en 1956 : la version Fortran II, en 1957 : Fortran III, défini en 1958, restera interne à la compagnie. En 1962, c'est Fortran IV qui va prendre le relais. Ce langage n'utilise que les 72 premières colonnes d'une ligne. Les colonnes 7 à 72 contiennent l'instruction. Les colonnes 1 à 5 reçoivent un numéro qui servira d'étiquette. Si la colonne 1 contient un C, la ligne est ignorée. Elle contient un commentaire. Les colonnes 73 à 80 sont ignorées par le compilateur (on pouvait y mettre un numéro d'ordre lorsque les cartes perforées étaient encore utilisées). La colonne 6 indique (quand elle contient un caractère autre que 0 ou un blanc) que l'instruction de la ligne précédente se poursuit sur cette ligne. En général un programme commence par des déclarations suivies par le bloc d'instructions et se termine par END. Les échanges

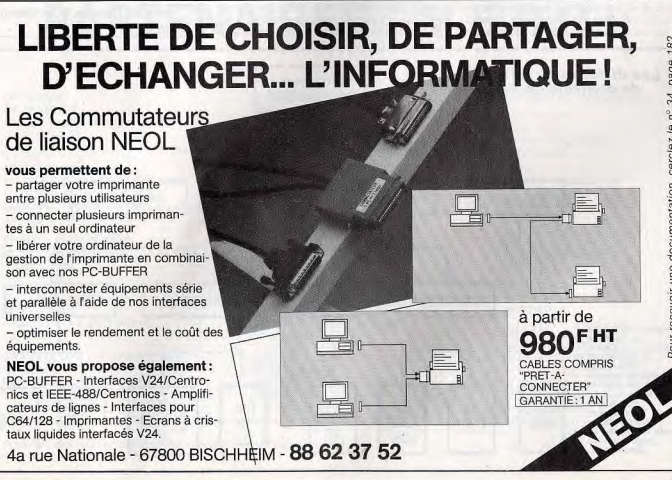

d'informations avec l'extérieur se font principalement avec les instructions READ (lire) et WRITE (écrire).

Elles sont suivies par FORMAT qui décrit au compilateur la structure des données à lire. Fortran n'est pas un langage structuré. Il permet des branchements conditionnels, avec l'instruction IF (condition) action, mais aussi des boucles avec DO... CONTINUE. On peut faire des sauts avec le GOTO, exactement comme en Basic. Fortran V (ou Fortran 77) offre des améliorations par rapport à Fortran IV. En effet, les instructions structurées font leur apparition. Fortran a rendu l'ordinateur accessible à des millions d'utilisateurs dans le monde et dans le milieu scientifique en particulier. Ce qui explique qu'il est encore fortement implanté et probablement pour longtemps: les programmes en Fortran IV sont acceptés par les compilateurs Fortran 77. Fortran V apparaît surtout comme une version rajeunie de Fortran IV qui souffrait de quelques lacunes.

#### **Pascal**

Ce langage a vu le jour dans les années 70. Il fut créé par Niklaus Wirth un professeur de l'école polytechnique de Zurich, en Suisse. Le nom de ce langage a été choisi en hommage à Blaise Pascal qui fut l'un des précurseurs en matière d'informatique. En effet, il avait concu en 1642 une machine arithmétique à roues dentées et à reports automatiques qui est considérée comme l'ancêtre des calculateurs. Le Pascal est un langage structuré et complet. La conception a été considérablement influencée par Algol 60 qui fut, dans les années 60, le premier langage algorithmique. En outre, la conception rapide de compilateurs a largement contribué à la diffusion de Pascal. Dans ce langage, un programme est divisé en deux parties. La première décrit les objets utilisés, la seconde spécifie les traitements à effectuer. La mise en page est libre. Seule la forme du programme doit respecter une certaine structure.

Ce langage permet d'appliquer à merveille la technique de la programmation descendante (topdown design) qui consiste à concevoir un programme par niveau, en allant d'une description générale vers une description détaillée des traitements.

Celui qui découvre Pascal après avoir toujours programmé en Basic doit s'attendre à quelques (et c'est peu dire) nouveautés. Obligation est faite ici de déclarer explicitement toutes les variables utilisées dans un programme. Ainsi, lorsque le compilateur analysera une déclaration (attention! une déclaration n'est pas une instruction), il saura quelle place réserver en mémoire pour chaque variable et comment organiser sa structure. Les données sont de différents types : entier, réel, booléen, caractère. Ce sont des types standard.

Les entiers varient dans un intervalle qui dépend du nombre de bits utilisés pour les représenter. Par exemple, sur 16 bits, ils pourront prendre toutes les valeurs entre  $-32768$  et + 32767.

Les booléens ont deux valeurs : true (vrai) ou false (faux). D'un autre côté l'utilisateur peut définir des types intervalles. (Par exem $ple$ : type  $MOIS = 1.12$ ), ou des types énumérés (par exemple, type couleur = (rouge, vert, bleu). Les types standard et ceux définis par l'utilisateur forment des types scalaires. En les combinant, on obtient des types structurés, définis par leurs composantes et leur structure.

Pascal en offre quatre : le tableau, l'enregistrement. l'ensemble et le fichier. Le tableau est constitué d'un nombre fixe de composants du même type. On le déclarera par

#### Pascal et la récursivité

Un des aspects de Pascal est de pouvoir programmer des algorithmes récursifs.<br>Une définition est récursive lorsqu'elle définit un mot à partir de ce même mot. Par exemple, une définition récursive de n! (factorielle n) est donnée par n! = n' (n-1) Soit : la factorielle de n est égale à n multiplié par la factorielle de (n-1). En Pascal, une procédure est dite récursive lorsqu'elle s'appelle elle-même. Un exemple de programme récursif est justement celui qui calcule la factorielle de N. program Essai: var Nombre : integer;

function fact(Val : integer) real; begin if val=0

> then  $fact:=1$ else

fact:=Val\*fact(Val-1); end:

begin

read(Nombre);

writeln (Nombre,'!=',fact(Nombre)); end.

exemple de la manière suivante : type Jour = (Lun, Mar, Mer, Jeu, Ven, Sam, Dim). var Semaine : array [1.7] of Jour

Un enregistrement est une structure constituée d'un nombre fixe de composants appelés champs. Ces champs peuvent être de différents types. Chacun porte un nom qui sert à le sélectionner.

Les programmes rédigés avec soin sont très lisibles (il est toutefois possible d'écrire des programmes « cochons » en Pascal. Un ensemble est une collection d'objets de même nature appelés éléments. Alors qu'en mathématiques, il n'y a pas de restriction sur les éléments d'un ensemble, en Pascal ils doivent tous être du même type. Il sera possible d'effectuer des opérations d'union. d'intersection, de différence, de comparaison, d'appartenance.

Le programmeur organise ainsi les données de façon optimale pour chaque problème à traiter. Pascal permet une conception modulaire qui facilite la mise au point. Chaque module est indépendant des autres, et peut être modifié sans que l'on doive réécrire l'ensemble du programme. Un module se représente comme une boîte, avec une entrée et une sortie. On l'appelle une procédure. Pascal est un langage algorithmique : il permet d'écrire un programme à partir d'un algorithme en conservant la même structure. Une séquence d'instructions délimitées par « BEGIN » et « END » s'appelle un

#### Les types de données et leur forme dans un programme Pascal

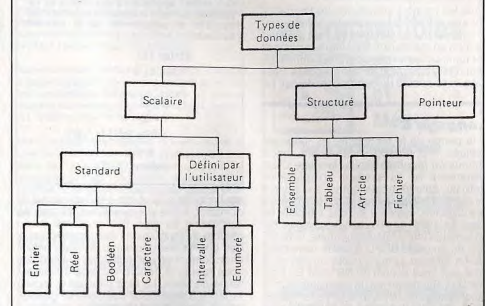

Toutes les variables utilisées en Pascal doivent être déclarées. Le programme leur réserve ainsi une certaine place en mémoire et les organise pour qu'elles entrent dans la structure qui leur correspond.

# **PARTENAIRES M.E.R.C.I**

**AVENIR INFORMATIQUE** 

BP 50609 PIRAE TAHITI

POLYNESIE FRANCAISE

CEM INFORMATIOUE

95400 ARNOUVILLE

85 rue Raymond Bergone

59400 NEUVILLE ST REMY

97322 CAYENNE GUYANNE

Mme LEDOUX

LOGIMICRO

**51100 REIMS** 

PROFORMA PSI

25000 BESANCON

26.47.44.14

81.82.24.51

M' RICHER

27.78.04.88

M' MALICIEUX

19.594.30.29.77

C.C.P.R.

STE RICHER

DATACOM M' JEANNOT 78390 BOIS D'ARCY  $(1)$  30.58.57.37

CELLEX M' DELBARRE VILLIERS SOUS ST LEU 60340 M' BOCAGE

OISE VAL D'OISE SEINE ST DENIS 44.56.66.58

**FRANCE DISQUETTE M' REVERCHON** 69008 LYON 78.01.79.63

**INFO PUB M' CHAPUIS** 93800 EPINAY SUR SEINE 48.41.51.51.

**GUADELOUPE INFORMATIQUE** M' CLARET-Résidence Belle Allée N°2 97118 ST FRANÇOIS

Pour recevoir une documentation, cerclez le nº 47, page 182

MAISON DU COMPATIBLE **CASTELLA** 

Mme IBOS 31000 TOULOUSE 61.23.24.24

**IGL INFORMATIQUE** M' CHOLET **35100 RENNES** 99.79.03.60

D.E.I.A. 33031 BORDEAUX 56.91.15.81

M' LAVENA 39170 ST LUPICIN 84.42.11.03

DECIBEL 74000 ANNECY 50.57.56.18 - 50.57.70.41

LOGITEM M<sup>r</sup> DEBORD **56000 VANNES** 97.40.50.36

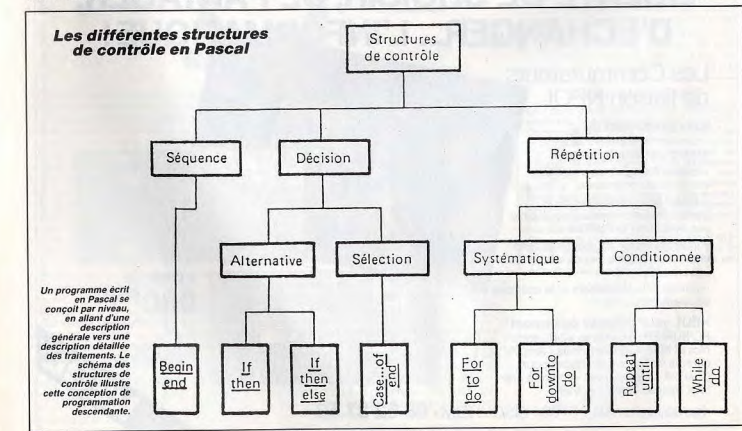

bloc. On peut considérer un bloc comme une super-instruction. Bien que l'instruction « GOTO » existe, il est vivement recommandé de ne jamais l'utiliser. Les structures de contrôle le permettent.

Tous les aspects séduisants de Pascal lui ont assuré un succès dans les milieux universitaires et scientifiques où il est presque devenu un standard. Il tend même à s'imposer dans certains milieux professionnels où seul Basic avait droit de cité jusque là. Pascal a donc encore de beaux jours devant lui.

#### **Langage C**

A la pointe de la technique, les langages évolués - C. Prolog, Ada - sont moins connus du grand public. Le langage C est intimement lié au système d'exploitation Unix qui connaît actuellement ses heures de gloire. Ce langage est destiné à produire des logiciels système ou des logiciels de base. En 1972, Ken Thomson travaillait sur un langage interprété élémentaire, le B, dérivé du langage BCPL qu'avait développé Martin Richard. Une nouvelle version de B vit le jour sous le nom de NB (new B). Pour finir D.M. Ritchie en fait un compilateur, le C. C'est ainsi qu'en 1973, Unix se verra redéveloppé en C. Aujourd'hui son usage s'est étendu à l'écriture de logiciels d'analyse numérique, de base de données, de traitements de texte, de C.A.O., de traitements d'images.

C peut être considéré comme un assembleur de haut niveau. Il manipule des objets élémentaires : caractères, nombres, adresses que l'on va combiner avec les opérateurs arithmétiques et logiques usuels. Aucune instruction n'est prévue pour traiter des objets composés tels que les chaînes de caractères, les ensembles, les listes, Enfin C ne fournit aucun mécanisme d'entréesortie qui lui soit propre. On pourrait donc penser que ce langage souffre d'une déficience chronique. Avec le recul, on percoit certains de ses avantages. Tout d'abord, il s'apprend rapidement du fait de sa relative

### Au menu de Prolog

En Prolog, tout se passe comme pour un client devant son menu au restaurant. Les objets qui l'intéressent sont les mets qu'il peut consommer. Une première série de relations donne une classification de ces mets en hors-d'œuvre, plat et dessert. Cela constitue une petite base de données. hors d oeuvre (artichauts). hors\_d\_oeuvre (tomates). viande (steack). viande (poulet). poisson (raie). poisson (dorade). dessert (poire). dessert (glace).<br>Ce type de règles énonce de simples assertions. On peut poser des questions du genre : est-ce que les tomates sont un horsd'œuvre ? Nombre d'applications de Prolog traitent les langues naturelles. Pour cela, on définit d'abord une grammaire et on écrit en Prolog l'analyseur correspondant. Ensuite on définit la sémantique sous for-

me de formules logiques. On est alors en

mesure de réaliser une interface en langue

#### La longueur d'une chaîne en C En C, on peut fabriquer des fonctions. Ainsi, « strien » appliquée à une chaîne de caractères donnera la longueur de cette chaîne. Elle se programme de la manière suivante: strlen (s) char s[ ]; int i:  $i = 0$ while  $(s[i] \models \neg \Diamond 0')$  $++i$ :

 $return(i);$  }

pauvreté. Et puis, il est à la fois simple et compact. Il est vrai que C ne fait pas de vérification du type des variables, ni du nombre des arguments des procédures, ni énormément en efficacité, car C fournit un code rapide et concis. Un programme est formé de blocs. Le bloc principal s'appelle « main ». Chaque bloc comporte en général des déclarations de variables.

Certains opérateurs apportent une nouveauté : le décrément et l'incrément. Ainsi, pour ajouter 1 à une variable, on écrit

habituellement  $I = I + 1$ . Avec C,  $+I$ ; suffit. De même, l'opérateur -- décrémente d'une unité

On écrit indifféremment ++1 ; ou l ++ ;. Une expression du style x -= équivaut à l'instruction  $x = x - y$ . Ces opérateurs permettent une forme d'écriture très concise des programmes. Quant aux opérateurs logiques du langage C. ils n'opèrent que sur des chaînes de bits représentant des valeurs entières et effectuent une opération bit à bit.

#### Prolog

Prolog (PROgrammation LOGique) fait beaucoup parler de lui. Surtout depuis que les Japonais ont décidé de le retenir pour leurs ordinateurs « intelligents », ceux de la cinquième génération (en 1981). Prolog a été concu en 1972 par le groupe de recherche en intelligence artificielle de l'Université de Marseille Luminy. Ce langage est destiné aux applications de l'intelligence artificielle : interrogation de bases de données en lanque naturelle, démonstration automatique de théorèmes, systèmes experts, Prolog est parfaitement adapté au traitement de problèmes non numériques. C'est Alain Colmerauer qui dans le but de créer un nouveau langage pour la programmation des problèmes d'analyse et de compréhension de la langue naturelle, a été conduit à utiliser la logique et la démonstration automatique de théorèmes. Cette logique, mise sous forme de clauses et munie d'une règle d'inférence (raisonnement) convenable est devenu le langage de programmation efficace qu'est Prolog.

Les langages tels que Basic, Pascal, C. sont des langages « procéduraux ». C'est-àdire qu'un programme s'attache à décrire

pas à pas la démarche à suivre par la machine pour arriver au résultat. Au contraire, Prolog est un langage « déclaratif ». Pour écrire un programme, on se contente de décrire le problème posé, en termes d'assertions (affirmations) et de règles portant sur les objets concernés. Cette description étant très précise, la machine résoud le problème sans autre intervention. La structure tripartite de Prolog - base de faits, base de règles, et moteur d'inférence - permet de trouver les enchaînements nécessaires à l'établissement d'un raisonnement. Le premier interpréteur fut écrit en Fortran en 1973 par P. Roussel.

Prolog a l'avenir devant lui. Il permet le passage de la programmation algorithmique à la programmation en logique. Cette évolution est sans nul doute une révolution dans la pensée informatique. Il ne s'agit plus de compter, de trier, mais plutôt d'énoncer des connaissances, de poser des problèmes et de déquire des solutions. Cette démarche reste toutefois peu accessible.

#### Ada

C'est à la suite d'un appel d'offres international du département de la défense américain, premier consommateur mondial de programmes, que fut défini le langage Ada.

#### Ada sur les PC

Depuis septembre 1986, le compilateur Artek Ada est distribué en France par Euratec. Pour la première fois, un véritable compilateur Ada existe sur PC. Il a le mérite d'être proposé à un prix abordable : moins de 6 000 F.

Dix-sept organismes se trouvèrent en compétition pour proposer une solution. Quatre d'entre eux parvinrent à l'étape finale : les américains Softech, Intermetrics, SRI International et le français CII-Honeywell-Bull. Les noms des sociétés étaient cachés derrière une couleur (rouge, vert, bleu, jaune) afin de garantir l'impartialité des juges. C'est finalement le projet de l'équipe CII-HB (vert) dirigée par Jean Ichbia qui fut retenu. Ce nouveau langage a été appelé Ada en hommage à Lady Ada-Augusta Byron comtesse de Lovelace (1815-1852) fille de Lord Byron et assistante de Charles Babbage. concepteur de la machine analytique. C'est en février 1983 que le manuel de référence du langage Ada sera accepté par l'ANSI. Le but était d'obtenir des proorammes fiables et faciles à maintenir, avec des compilations séparées, une structuration en modules, des procédures génériques, des tâches parallèles. Ada est un langage « typé ». Cette notion de type permet au programmeur de définir des objets dont les propriétés sont uniquement liées au problème traité et non à la machine utilisée Ada apporte des notions nouvelles dans la programmation: le paquetage, le temps réel, la gestion des processus parallèles. Ce langage est maintenant adopté par le département de la défense américain, l'OTAN, la défense allemande, la défense anglaise. dans le projet Eurêka, certaines banques. l'Education nationale...

Jean Lecante

# Les outils surdoués

## Printer Adapter 890 F .. Mtel 3 **Adaptateur universel** et spooler d'imprimantes

Adaptez TOUTES les imprimantes existantes ou à venir à un IBM PC/XT/AT (ou compatible) en fournissant tous les caractères accentués de l'alphabet français et la totalité des caractères graphiques du PC.

Par exemple, l'ImageWriter d'Apple ou les Epson sans ROM IBM, etc. Une fois installé, il est invisible mais les impressions se font correctement quels que soient les programmes utilisés.

Printer Adapter 3 est proposé avec un spooler d'imprimantes, logiciel permettant de retrouver l'usage complet du PC tandis que l'impression des documents s'effectue toute seule !

890F-Zip-Graph Graphiques de gestion Automatique et permanent

LE logiciel GRAPHEUR résident (disponible en permanence sur sollicitation d'une touche) qui permet instantanément d'obtenir une représentation graphique sophistiquée de chiffres directement saisis au vol sur n'importe quel autre logiciel : tableur, traitement de textes, base de données, télécommunications, ou même simplement tapés au clavier.

Quelques secondes suffisent pour décider de réaliser un graphe et... pour le faire ! Précisez directement sur l'écran les valeurs à représenter et choisissez parmis les Histogrammes, Courbes, Camemberts ou Icônes personalisées, la représentation graphique la plus adaptée.

Avec mémorisations, impressions, relief et 3ème dimension. Zip-Graph : encore plus...!

 $890F$ 

Généa Généalogie

Généalogie assistée par ordinateur : facile d'utilisation, permet l'enregistrement dynamique des informations essentielles caractérisant des individus et des familles (31 rubriques d'information, généalogie ascendante et descendante). les recherches, les listes. etc. Construit et imprime automatiquement l'Arbre généalogique quel que soit son Importance.

## Screen Maker 415 F. **Ecrans et masques** en TURBO PASCAL

Utilitaire de définition d'écrans texte et de gestion de masques de salsie. Produit du code source "intelligent" directement utilisable et manipulable par le programmeur. Concevez votre écran au caractère près, couleurs, figures compliquées (boîtes, cadres ou fenètres). Indiquez les zones d'entrées/sorties et le type de variables que vous voulez y traiter. Produisez un "fullscreen" ou une fenêtre. Aide "en-ligne" pour les 150 commandes disponibles, Librairies ; VIDEO, CLAVIER, FENE-TRES, E/S, récupérables pour vos besoins propres at sans redevances i

Pour recevoir une documentation, cerclez le nº 36, page 182

# $1345 F$ **Minitel Intelligent**

Un jeu d'enfant : le PC devient un Minitel couleur. Quelques touches suffisent pour stocker des pages, les traduire en "texte", l'envoyer sur une messagerie, automatiser une connexion, etc. Sans modem : juste le câble spécial Mtel et un Minitel.

Redoutablement efficace : doté d'un véritable langage de programmation, il peut contrôler totalement une communication télématique, appeler un serveur, récupérer des messages, envoyer des Télex, prendre des décisions, tester l'écran, etc.

Mtel propose des dizaines d'instructions et constitue un véritable système de développement pour écrire des programmes sophistiqués, procédures, branchements, tests conditionnels, étiquettes aloha. variables numériques et alphabétiques, variables d'état (position du curseur, Minitel connecté, gestion complète des erreurs, nouveaux essais, etc.).

#### 2945F MailTel Annuaire électronique

MailTel décuple les possibilités en matière de prospection commerciale en permettant de transférer sur votre IBM-PC toutes les adresses de l'Annuaire électronique des PTT et de constituer des étiquettes pour mailings ou gestions de fichiers. Il connaît et utilise tous les critères de l'annuaire électronique : sélections multi-critères, recherches par départements, régions, France entière, professions, secteurs d'activités, etc. Livré avec le logiciel Mtel 3.

#### $415F$ TinyTel Emulateur Vidéotext... 500 logiciels gratuits !

Avec l'émulateur Minitel et ses utilitaires, accédez à un gigantesque réservoir de logiciels gratuits :

Téléchargez sur l'Ol et SM1 !

TinyTel est un émulateur Minitel qui peut recevoir les programmes pour PC et compatibles des serveurs OI et SM1 (3615). En quelques minutes, gratuitement, sur votre PC les programmes de votre choix. Fourni avec le câble de connexion au Minitel. En plus du téléchargement, TinyTel permet l'accès à tous les serveurs, les mémorisations, impressions de pages et envois de textes.

#### 890F-PC-Com 3 Télécommunication en

caractères français

Enfin | Le premier et le seul des logiciels de télécommunication (Modem, Minitel, etc.) pour IBM-PC qui permette de lire à l'écran et taper toutes les lettres françaises (accentuées, signes spéciaux).

Avec macro-commandes (mots-de-passe, etc), transmission de fichiers de texte ou de programmes (protocole Xmodem), mémorisation de pages, impressions, accès à toute commande DOS, etc.

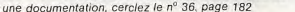

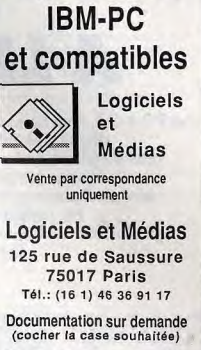

Logiciels pour

Bon de commande (livré FRANCO de port)

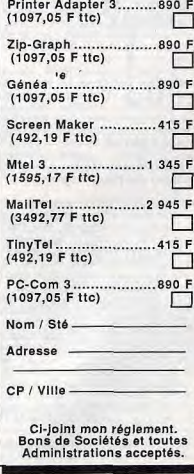

TI HSPC

naturelle.

Jusqu'à présent, son prix prohibitif ne permettait pas au commun des mortels de se lancer dans la robotique pour le plaisir. Les configurations économiques et dites « pédagogiques » descendaient rarement en dessous des 10 000 F.

Aujourd'hui, il est possible de trouver des robots bon marché. Plusieurs sociétés ont développé des produits capables de répondre à cette demande sans cesse croissante. pour un prix abordable. Le bras Robotarm de Spectravidéo, société déjà connue pour ses consoles de jeu, fait partie de cette nouvelle catégorie de robots

Commercialisé en version MSX dans un premier temps, Robotarm est maintenant disponible pour les PC et compatibles équinés d'une interface narallèle. Malheureusement, à l'heure actuelle, cette version est vendue sans logiciel. Nous allons remédier à ce handicap afin que ce robot - composé de cinq articulations - puisse attraper des objets à l'aide de sa pince, tourner son bras ainsi que son avant-bras et également pivoter sur son socle.

Le robot est alimenté par quatre grosses piles. L'autonomie de l'ensemble est relativement faible (pour y remédier, voir encadré « L'alimentation du robot »). Equipé d'une pince, d'une pelle et d'un aimant, ce robot est un « jouet » très amusant. Pour peu que l'on s'intéresse à sa programmation, il ouvre la porte à de nombreuses applications.

Puisqu'elle ne joue aucun rôle annexe dans cette application, la taille de la mémoire vive peut se limiter à 256 Ko. Il en est de même pour le disque dur, pratique et pas indispensable ici : une fois chargés, les programmes vont résider en mémoire.

Par contre, un compilateur Basic est conseillé si vos applications utilisent beaucoup de graphismes. En effet, ce compilateur compense les ralentissements du micro-ordinateur au cours des nombreux cycles de rafraichissement de l'écran.

Une interface parallèle est indispensable pour piloter le robot ainsi qu'un lecteur de disquettes de 360 Ko. L'interface et les deux joysticks doivent être des modèles pour PC et compatibles, différents de la norme Atan. Le robot, quant à lui, sera relié au micro-ordinateur par son interface de puissance.

 $477.8849$ 

**A LE BRAS LONG** 

Le PC a été, à sa naissance, doté d'une intelligence remarquable mais de moyens

physiques limités. Handicap ? Plus maintenant ! Des robots de

plus en plus nombreux arrivent qui vont lui permettre, enfin, d'ouvrir et de

fermer les portes, d'allumer les lumières, de déclencher une

sirène d'alarme, de préparer le café... « Et pour le sucre ? », direz-vous.

No problem, nous vous présentons un bras robot hyper

performant avec, en exclusivité mondiale, les programmes qui permettent

de le faire obéir au doigt... et au clavier !

**VOTRE PC** 

Cette dernière est composée d'un connecteur parallèle allant sur le micro, de deux cordons à relier au robot ainsi que de deux fils apportant + 5 volts à l'électronique de l'in-

### **Autres applications**

Nous avons vu comment envoyer des données au port parallèle. Par la même technique, on peut remplacer le robot par des moteurs électriques montés sur une table à dessin. Les relais servent alors à éteindre ou à allumer des lampes, commander une cafetière électrique ou une sirène d'alarme. Dans ce cas, les interrupteurs des joysticks seront remplacés par des capteurs magnétiques spéciaux vendus dans les boutiques spécialisées sous le nom « d'interrupteurs à lame souple » (I.L.S.). Le détail du montage est donné dans la figure

INTERFACE

**K MISSARE** 

**NICRO DROZMATKIE** 

cable tension

+5 volts

cable de

1'interface

de puissance

ci-dessous. Une autre application intéressante consiste à utiliser des résistances fixes fournissant une valeur constante aux variables AX. AY. BX et BY.

sirene

Figure 1. D'autres applications du programme : ce montage permet d'éteindre ou d'allumer des lampes

d'alarm

On crée ainsi une clef électronique autorisant l'ouverture d'une porte munie d'une serrure électrique. Moyennant une légère modification, le programme permettrait une<br>reconnaissance de la personne désirant entrer.

Devant cette souplesse d'utilisation, les Devant cette soupresses and limitées que par l'i-<br>R.D.S. magination de chacun.

I.L.S.

fixes sur le nur

ainants

fixes sur les portes<br>face aux I.L.S

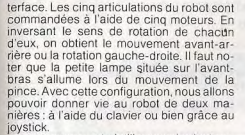

Le programme nº 1 n'utilise que des instructions Basic simples et ne permet que des manipulations au clavier. On utilise l'instruction « OUT » du Basic pour envoyer sur le port parallèle les données à transmettre au robot. La variable « Y » va contenir les données du mouvement. C'est l'instruction « INKEYS » qui détermine le code de la touche du clavier. Une fois le programme chargé, un simple « RUN » vous permet la manipulation immédiate du robot. Le programme nº 2 transmet les ordres de la forme « TG », pour tourner à gauche et « BA », pour pencher le bras en avant. Dans ce cas, il est nécessaire de vérifier que le robot ne va pas venir en butée, pour ne pas trop user les engrenages. La précision n'étant pas très grande, il faudra sûrement répéter plusieurs fois les instructions avant de parvenir à saisir un objet posé à terre. La lourdeur des manipulations occasionnées par l'utilisation du clavier peut être simplifiée par les joysticks. Le Basic utilisé ne possédant pas d'instructions de lecture de la position des manches (par exemple, l'instruction « STICK »), il a fallu lui inclure une routine en assembleur. A ce niveau, aucune inquiétude à avoir, puisque le programme Basic (programme nº 3) contient et charge automatiquement cette routine (dans programmes nº<sup>5</sup> 4 et 5) sous la forme de DATA, Ainsi les personnes ne connaissant pas l'assembleur pourront l'utiliser sans aucun problème. Cette routine se compose de trois grandes parties : la lecture du joystick A, la ecture du joystick B et la lecture des interrupteurs des deux joysticks. Les deux premières parties sont identiques, seules les variables de lecture différent. Le Basic se compose, lui, de trois programmes : JOYBOOT.BAS (programme nº 3), JOYPOS.BAS (programme nº 4), JOY ROBOT.BAS (programme nº 5). JOYBOOT va permettre de lier les deux autres à l'aide de l'instruction « CHAIN ». JOYPOS va contenir la routine en assembleur et permettre une première lecture en position neutre des manches. Une fois cette opération effectuée, il va envoyer à JOYROBOT les variables lues. JOYROBOT va se charger de transmettre ses ordres au robot. Ces trois programmes auraient pu être regroupés. Mais leur division permet une approche plus claire et une modification plus rapide lors d'applications différentes. Les variables AX

et AY sont attribuées au joystick A, BX et BY au joystick B et enfin la variable C contient l'état des interrupteurs des deux joysticks. Ensuite, libre au programme de convertir les données lues, en mouvement de robot. Attention : Robotarm n'étant pas pourvu de détecteurs de butées, il vous sera possible d'utiliser les interrupteurs inutilisés comme sondes pour arrêter les mouvements. Dans ce cas, il faudra les fixer sur le bras puis les relier en parallèle avec les interrupteurs du joystick.

Rosario de Sanctis

Programme N° 1

10 CLS 20 PRINT" TOUCHES DU PAVE NUMERIQUE 1,2,3......,0 AUTORISEES 30 X\$-INKEY\$:IF X\$-"" THEN 30 40 Y=ASC(X\$)-48 50 IF Y=0 THEN Y=10 60 OUT 888.Y 70 OUT 888.0 80 IF X\$="" THEN 100 100 Z\$-INKEY\$:IF Z\$="" THEN 60 110 Z=ASC(2\$)-48 120 IF Z=0 THEN Z=10 130 OUT 888.2 140 OUT 888,0 150 60TO 30

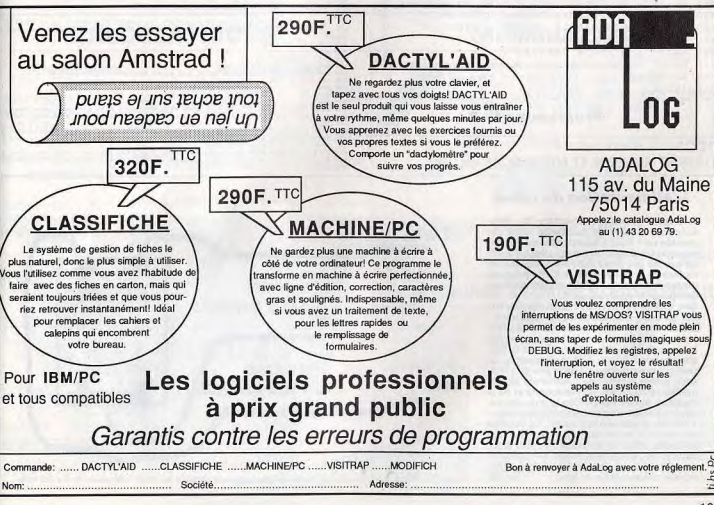

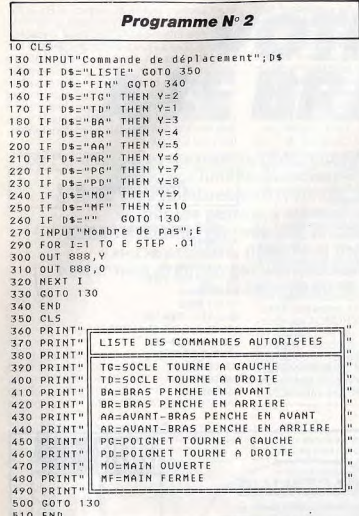

AX.AY.BX.BY.C.....PATIENTEZ S.V.P." 120 FOR I=1 TO 9000 130 NEXT | 140 CHAIN"joypos.bas" 150 PRINT "chargement du programme de gestion du PATIENTEZ S.V.P." robot... 160 CHAIN "joyrobot.bas",,ALL **170 END** 

Programme Nº 4

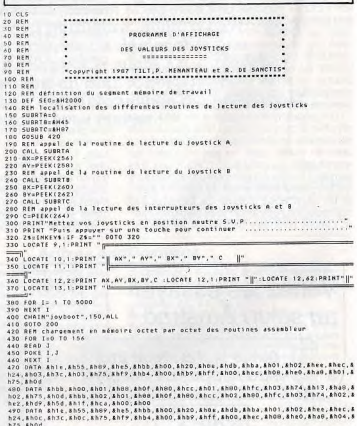

**10 CLS** 110 PRINT "RECHERCHE ET AFFICHAGE DES VALEURS

Programme N° 3

# L'alimentation du robot

· L'alimentation de l'interface de puissance : l'interface de puissance étant alimentée en +5 volts (une des tensions utilisées par les lecteurs de disquettes), il suffit de souder une prise mâle sur le cordon de l'interface prévu à cet effet. Cette prise est disponible dans les boutiques délivrant les composants électroniques.

Une fois cette opération exécutée, on utilise un des cordons du floppy resté libre. · L'alimentation externe du robot : les moteurs du Robotarm étant alimentés par une tension de + 3 volts, il faut adapter la tension du cordon des unités à disquettes. La technique employée est celle dite du « diviseur potentiométrique ». Ce n'est pas la meilleure au niveau du rendement et de la stabilité, mais c'est de loin la plus simple. Il faut se munir de deux résistances (valeur 1 kilo-ohm, puissance 2 watts). Le schéma de montage est illustré en figure 2. Cette méthode porte les tensions de sortie à 2,5 volts au lieu des 3 volts requis. Les moteurs tourneront un peu moins vite, ce qui ralentira les mouvements du bras. **R.D.S.** 

 $+5$  volts resistance emplacement 1 kilo ohn/2Watts resistance nasse 1 kilo ohn/2Watts Figure 2. La tension du cordon de l'unité de disquettes est adaptée au robot : elle passe de 5 à 2,5 volts. 300 BATA ARIba, ARO4, ARO1, AROB, AROF, AROB, ARCC, AROB, ARIFC, AROC, ARZ4, ARI3, ARAB, A.<br>1909, ARIB, AROB, ARIBA, AROB, AROB, AROB, AROB, ARCC, AROB, ARIBA, AROC, ARZ4, ARIB, ARAB, AROB, ARIBA, AROB,<br>1910, PATA, ARIB, A

#### Programme Nº 5

**10 CLS** 130 REM appel de la routine de lecture du joystick A 140 CALL SUBRTA 150 AX-PEEK(256) 160 AY-PEEK(258) 170 IF AX<230 AND AX>100 THEN Y=0 180 IF AX<100 THEN Y=1 190 IF AX>230 THEN Y=2 200 REM envoi de la valeur correspondante sur le port parallèle 210 OUT 888.Y 220 OUT 888,0 230 IF AY<230 AND AY>100 THEN Y=0 240 IF AY<100 THEN Y=4 250 IF AY>230 THEN Y=3 260 OUT 888.Y 270 OUT 888.0 280 REM appel de la routine de lecture du joystick B 290 CALL SUBRTB 300 BX=PEEK(260) 310 BY=PEEK(262)

320 IF BX<230 AND BX>100 THEN Y=0 330 IF BX<100 THEN Y=8 340 IF BX>230 THEN Y=7 350 OUT 888.Y 360 OUT 888.0 370 IF BY<230 AND BY>100 THEN Y=0 380 IF BY<100 THEN Y=6 390 IF BY>230 THEN Y=5 400 OUT 888.Y 410 OUT 888 0 420 REM appel de la routine de lecture des interrup teurs des joysticks A et B 430 CALL SUBRTC 440 C-PEEK(264) 450 IF C=240 OR C=192 OR C=48 THEN Y=0 460 IF C=224 OR C=176 THEN Y=10 470 IF C=208 OR C=112 THEN Y=9 480 OUT 888, Y 490 OUT 888,0 500 60T0 140

La liste désassemblée de la routine comprise dans les lignes de DATA du programme n°4 est donnée dans les pages suivantes, avec un dump de la mémoire.

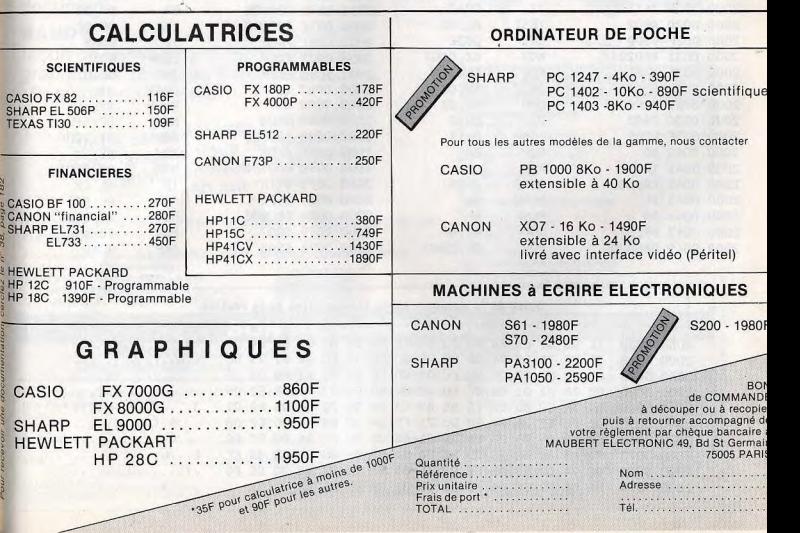

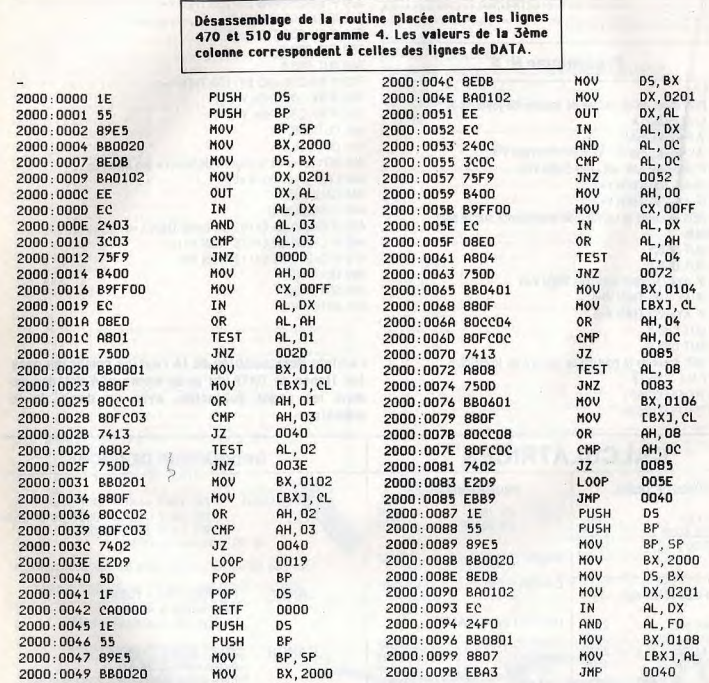

## Dump de la mémoire après introduction de la routine

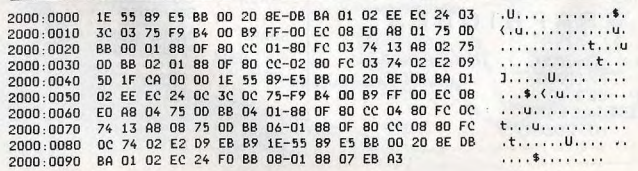

# **CAMERON HANDY SCANNER**

la plus copieuse des souris! NOUVEAU'• CAMERON HANDY SCANNER (avec son logiciel) 3 990 F t.t.c.

CAMERON HANDY SCANNER est l'outil idéal de saisie par digitalisation de photo, dessin, texte ou article de CAMERON HANDY SCANNER est<br>l'outil idéal de saisie par digitalisation<br>de photo, dessin, texte ou article de<br>presse.

HANDY, associé à son logiciel d'exploitation vous permet de saisir facilement, en trois secondes, votre document.

HANDY, c'est aussi une nouvelle façon de saisie pour tous les logiciels graphiques tels que Paint Brush (de Microsoft) ou Dr Halo.

Vous serez étonnés de la facilité Vous serez étonnes au roduirez des graphiques avec un scanner un scanner de 150 grammes.

Disponible sous huit jours en remplissant le bon de commande ci-dessous.

Prochainement chez : MAJUSCULE, FNAC, AUCHAN, GENERAL VIDEO. En démo chez : ORDIVIDUEL. Dist b t' et 9220nnetfe OUR-SEINE **SETI**  Tél.: 46.70.36.41 ~ Télécopieur: 45.21.09.28 ""'x~~nOL 1 rue Michelet - 92200 IVRY-SUF<br>Tél. : 46.70.36.41 - Télécopieur :

Télécopieur: 42.38.39.44

Ville Code Posta

Adresse\_

Tél. obligatoire<br>Mode de paiement

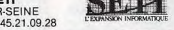

Mode de Contre-remboursement supplément 20 F

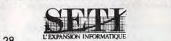

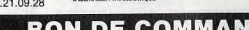

**à CAMERON S.A.R.L.** - 55 av. Jean-Jaurès - 75019 PARIS - Tél.: 42.40.58.48<br>Télex: 612 259 F

DE :

**CONDITIONNEMENT** Une souris scanner<br>Une carte interface IBM Un logiciel d'exploitation sur disquette 5" 1/4 Un manuel mode d'emploi DIMENSIONS:  $90 \times 125 \times 28$  mm MECANISME DU SCANNER Largeur du scanner :<br>horizontal 8 pts/mm Points/ligne : 512<br>Couleur, noir et blanc Contraste : ajustement manuel Vitesse du scanner

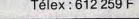

3 ms/ligne pour 360 lignes sur écran en moins de deux Alimentation :  $12$  V  $\pm$  10 % 360 mA

**CARACTERISTIQUES CAMERON HANDY SCANNER** 

t

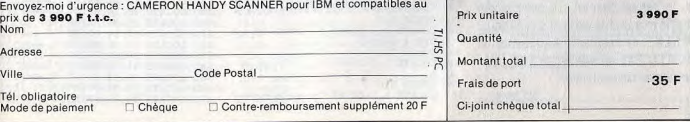

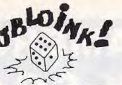

# **MON ROYAUME POUR UN PROGRAMME**

Superbes listings ! Que tous ceux qui parcourent ces pages d'un œil dédaigneux passent leur chemin. Ici, seuls ont droit de cité les amoureux des programmes bien construits, des astuces subtiles. Le résultat est à la hauteur des efforts déployés : les jeux sont géniaux, tout simplement...

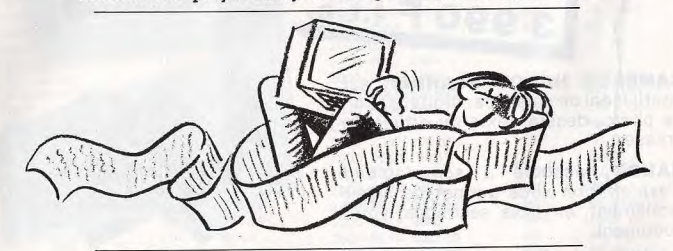

# Compilez vos listings

La compilation d'un programme pallie les imperfections du Basic. Elle d'accélérer la vitesse permet d'exécution et de lancer directement un programme sans passer par le Basic. Pour compiler vous devez posséder le compilateur (BASCOM.COM), un linker (LINK.EXE) et un fichier d'exécution (BRUN10.EXE ou BRUN2O.EXE). Pour la mener à bien, yous devez sauveganden ce dernier sous forme de fichier ASCII. Pour cela, tapez: SAVE"NOM.BAS",A. Retournez sous MS Dos et tapez: BASCOM NOM.BAS. Ignorez les options en faisant un retour chariot. A la suite de cette opération le fichier NOM.OBJ est créé. Tapez alors: LINK NOM et ignorez les options proposées par un retour chariot. Le programme compilé exécutable est alors créé sous: NOM.EXE. Il requiert la présence de BRUN10.EXE ou BRUN20.EXE pour fonctionner correctement. N'Chyga J.

Yam's Cameroun Il ne connaît ni quintes ni full mais se révèle cependant fort distrayant grôce à une présentation soignée. Notez que le

bruitage est très utile pour les 6...

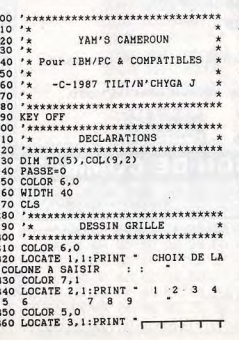

370 LOCATE 4, 1: PRINT  $\mathbf{u}$  $DI$   $T$  $I$   $Q$  $I$  $SLT$   $B$   $C$   $C$ <br> $LOCATE$   $5$ ,  $1:PRINT$ N  $E|$  $R$ | U  $1001$  $O[R]$   $A$   $A$ 'n  $\frac{1}{2}$  $U$ |  $O$ |  $A$ |  $6.1$ : PRINT  $\frac{N}{7}$ ,  $\frac{O}{1}$ ,  $\frac{R}{PRINT}$ AO LOCATE  $X$ |  $I$ |  $T$ |  $L_{\text{0}cATE}^{A}$  $\begin{bmatrix} 0 & | & S & R \\ 8 & 1 & P & R \end{bmatrix}$  $|S|R|$  $\frac{1}{9}$ ,  $\frac{1}{9}$   $\frac{1}{1}$  $L$ <sub>CATE</sub>  $420$  $|$   $|$   $|$   $|$ 430 LOCATE 10, 1: PRINT LOCATE 11, 1: PRINT  $100$ 00100100 440 10010010001001001001001000<br>450 LOCATE 12, 1: PRINT 460 \*\*\*\*\*\*\*\*\*\*\*\*\*\*\*\*\*\*\*\*\*\*\*\*\*\*\*\*\*\*\*\*  $470$  /\* DESSIN TAPIS + DES 480 \*\*\*\*\*\*\*\*\*\*\*\*\*\*\*\*\*\*\*\*\*\*\*\*\*\*\*\*\*\*\*\* 490 COLOR 0.2 500 FOR I= 14 TO 22 510 LOCATE I, 13: PRINT STRING\$(27,17 520 NEXT 530 LOCATE 15, 16: PRINT 540 LOCATE 16, 16: PRINT 550 LOCATE 17, 16: PRINT 560 LOCATE 15, 32: PRINT 570 LOCATE 16, 32: PRINT 580 LOCATE 17,32: PRINT 590 LOCATE 17, 24: PRINT 600 LOCATE 18, 24: PRINT 610 LOCATE - 19, 24: PRINT 620 LOCATE 19, 16: PRINT 630 LOCATE 20, 16: PRINT 640 LOCATE 21, 16: PRINT 650 LOCATE 19, 32: PRINT 660 LOCATE 20, 32: PRINT 670 LOCATE 21, 32: PRINT

 $690 * x$ 

 $*$  028

870

940

960<br>950

960

970

980

990

1010

 $1020$ 

1030 NEXT I

1040

1050

1060

1100

1110

1110

 $\frac{1120}{1130}$ 

1140

1330

 $OL(1, 2)+(-$ 

GOTO 1350

 $OL(2,2)+(-$ 

GOTO 1350

 $2*(TD(I)=2))$ : NEXT I

1190 IF M\*="3" AND COL(3, 1)=0 THEN

 $COL(3,1)=1:FOR I=1 TO 5:COL(3,2)=C$ 

REJOUER

1570 REJ=0

ARRET

\* HARQUER \*

**JETER** 

ARRET

 $\rightarrow$ 

**JETER** 

 $T$ (RND\*6)+1

 $3=6:TD(5)=$ 

6:SOUND 400,3

GOTO 860

SOUND I, I

860 REM BOUCLE

710 COLOR 7,1

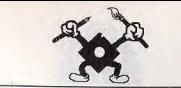

 $OL(3,2)+(-$ 680 \*\*\*\*\*\*\*\*\*\*\*\*\*\*\*\*\*\*\*\*\*\*\*\*\*\*\*\*\*\*\*\* 1580 FOR I=1 TO 9:IF COL(I, 1)=1 THE  $3*(TD(I)=3))$ : NEXT I MESSAGERIE DU JEU N REJ=REJ+1:NEXT I 1200 IF M\*="3" THEN LOCATE 11,8:PR 700 \*\*\*\*\*\*\*\*\*\*\*\*\*\*\*\*\*\*\*\*\*\*\*\*\*\*\*\*\*\*\*\* 1590 IF REJ=9 THEN GOSUB 1780 INT USING ##"; COL(3, 2): SOUND 620, 2: 1600 SOUND 200,4 720 LOCATE 14, 1: PRINT GOTO 1350 1610 GOTO 710 1210 IF M\$="4" AND COL(4,1)=0 THEN 730 LOCATE 15, 1: PRINT **JETER** \*\*\*\*\*\*\*\*\*\*\*\*\*\*\*\*\*\*\*\*\*\*\*\*\*\*\*\* 1620 COL(4,1)=1:FOR I=1 TO 5:COL(4,2)=C 740 LOCATE 16, 1: PRINT **ARRET** \*\* TEST VERACITE CARRE 1630 **MARQUER**  $OL(4,2)+(-$ \*\*\*\*\*\*\*\*\*\*\*\*\*\*\*\*\*\*\*\*\*\*\*\*\*\*\*\*\* 750 LOCATE 17, 1: PRINT 1640  $4*(TO(1)=4))$ : NEXT I **BONUS** 760 LOCATE 18, 1: PRINT 1650  $FOP$   $T = 1$   $TO$  5 1220 IF Ms="4" THEN LOCATE 11, 11:P IF TD(1)=TD(I) THEN TEST1=TES TOTAL. 770 LOCATE 19, 1: PRINT 1660 RINT USING ##"; COL(4, 2): SOUND 620, 2 780 LOCATE 20, 1: PRINT REJOUER  $T1+1$ :GOTO 1350 790 LOCATE 21, 1: PRINT FIN 1670 NEXT I 1230 IF M#="5" AND COL(5,1)=0 THEN 800 LOCATE 22, 1: PRINT FOR  $I = 1$  TO 5 1680 COL(5,1)=1:FOR I=1 TO 5:COL(5,2)=C IF TD(2)=TD(I) THEN TEST2=TES 810 COLOR 15, 4: LOCATE 23, 13: PRINT 1690  $OL(5, 2)+(-$ "PASSE MAXI (10) : "; PASSE  $T2+1$ Sectories)) -NEXT I 1700 NEXT 1 820 \*\*\*\*\*\*\*\*\*\*\*\*\*\*\*\*\*\*\*\*\*\*\*\*\*\*\*\*\*\*\* 1240 IF M\*="5" THEN LOCATE 11, 14:P 1710 IF TEST1=>4 OR TEST2=>4 THEN RINT USING"##":COL(5,2):SOUND 620,2 **JETER Des**  $COL(8, 2) = 40$  ELSE  $COL(8, 2) = 0$ 840 \*\*\*\*\*\*\*\*\*\*\*\*\*\*\*\*\*\*\*\*\*\*\*\*\*\*\*\*\*\*\* :GOTO 1350 1720 RETURN 850 COLOR 14, 4: LOCATE 15, 2: PRINT \* 1250 IF M\$="6" AND COL(6,1)=0 THEN 1730 \*\*\*\*\*\*\*\*\*\*\*\*\*\*\*\*\*\*\*\*\*\*\*\*\*\*\*\* COL(6,1)=1:FOR I=1 TO 5:COL(6,2)=C \*\* TEST VERACITE YAM'S 1740  $01.66.21 + 6 -$ 1750 \*\*\*\*\*\*\*\*\*\*\*\*\*\*\*\*\*\*\*\*\*\*\*\*\*\*\*\*\* TD(1)=INT(RND\*6)+1:TD(2)=INT(R  $6*(TD(I)=6))$ :NEXT I IF TD(1)=TD(2) AND TD(1)=TD(3 1760  $ND*6)+1:TD(3)=INT(RND*6)+1:TD(4)=IN$ 1260 IF M\*="6" THEN LOCATE 11, 17:P ) AND TD(1)=TD(4) AND TD(1)=TD(5) T RINT USING \*\*\* : COL(6,2): SOUND 620, 2 HEN COL(9, : TD(5)=INT(RND\*6)+1  $: GOTO 1350$  $2)=70+(7D(1)*4)$  ELSE COL(9,2)=0 880 CHANCE=INT(RND\*15):IF CHANCE=1 1270 IF Ms="7" AND COL(7.1)=0 THEN 1770 RETURN 3 THEN TD(1)=6:TD(2)=6:TD(3)=6:TD(4  $COL(7, 1)=1:COL(7, 2)=TD(1)+TD(2)+TD$ 1780 \*\*\*\*\*\*\*\*\*\*\*\*\*\*\*\*\*\*\*\*\*\*\*\*\*\*\*\*\*  $(3) + TD(4) +$ 1790 \*\* NOUVELLE PARTIE O/N  $TDC51$ 1800 \*\*\*\*\*\*\*\*\*\*\*\*\*\*\*\*\*\*\*\*\*\*\*\*\*\*\*\*\* 890 COLOR 15, 1:LOCATE 16, 17: PRINT<br>TD(1): SOUND 40+TD(1), 1 1280 IF H\$="7" THEN LOCATE 11,27:P RINT USING"##";COL(7,2):SOUND 620,2 REJOUER . 900 COLOR 15, 6: LOCATE 16, 33: PRINT :GOTO 1350 TD(2):SOUND 40+TD(1).1 1290 IF M\$="8" AND COL(8,1)=0 THEN AUTRE O/N' 910 COLOR 15, 3: LOCATE 18, 25: PRINT GOSUB 1620 : COL(8,1)=1 TD(3):SOUND 40+TD(1),1 1300 IF Ms="8" THEN LOCATE 11,30:P TO 1820 920 COLOR 15, 4: LOCATE 20, 17: PRINT RINT USING\*##\*;COL(8,2):SOUND 620,2 TD(4):SOUND 40+TD(1),1 :GOTO 1350 930 COLOR 15.5:LOCATE 20.33: PRINT 1310 IF Ms="9" AND COL(9,1)=0 THEN TD(5):SOUND 40+TD(1),1 GOSUB 1730 :COL(9,1)=1<br>1320 IF M\$="9" THEN LOCATE 11,33:P R\$=INKEY\$:IF R\$=CHR\$(13) THEN 1860 GOTO 1820 RINT USING"##";COL(9,2):SOUND 620,2 1870 RETURN :GOTO 1350 1880 .............................. 1330 PASSE=PASSE+1:IF PASSE>10 THE 1890 ARRETER Des N GOTO 1110 1900 \*\*\*\*\*\*\*\*\*\*\*\*\*\*\*\*\*\*\*\*\*\*\*\*\*\*\*\*\*\* 1340 COLOR 15, 4: LOCATE 23, 13: PRIN COLOR 7, 1: LOCATE 15, 2: PRINT "PASSE MAXI (10) : "; PASSE T 1000 COLOR 14, 4: LOCATE 16, 2: PRINT 1360 '\* AFFICHAGE BONUS & TOTAL \* 1370 \*\*\*\*\*\*\*\*\*\*\*\*\*\*\*\*\*\*\*\*\*\*\*\*\*\*\*\*\* FOR I=100 TO 70 STEP 10 1380 COLOR 7, 1: LOCATE 17, 2: PRINT . MARQUER . 1390 COLOR 14, 4: LOCATE 18, 2: PRINT \* \*\*\*\*\*\*\*\*\*\*\*\*\*\*\*\*\*\*\*\*\*\*\*\*\*\*\*\*\* **BONUS** MARQUER 1400 TOT=0 \*\*\*\*\*\*\*\*\*\*\*\*\*\*\*\*\*\*\*\*\*\*\*\*\*\*\*\*\* 1410 FOR I=1 TO 6:TOT=TOT+COL(I,2): 1070 COLOR 7, 1: LOCATE 16, 2: PRINT **NEXT** 1420 IF TOT=>60 THEN BONUS=30+((TOT 1080 COLOR 14, 4: LOCATE 17, 2: PRINT  $-60$ ) \*5) 1430 IF TOT=>60 THEN LOCATE 11,24:P oeuvre. 1090 SOUND 312, 2: SOUND 728, 1 RINT USING \*\*\* : BONUS: SOUND 1000, 2 LOCATE 1, 35: PRINT ""<br>M\$=INKEY\$: IF M\$="" THEN GOTO 1440 LOCATE 11, 20: PRINT USING "###"; **TOT:SOUND 810.2** 1450 \*\*\*\*\*\*\*\*\*\*\*\*\*\*\*\*\*\*\*\*\*\*\*\*\*\*\*\*\* LOCATE 1,35: PRINT M\$<br>COLOR 15.0 1460 '\* AFFICHAGE TOTAL GENERAL \* 1470 \*\*\*\*\*\*\*\*\*\*\*\*\*\*\*\*\*\*\*\*\*\*\*\*\*\*\*\*\* IF COL(VAL(M\*), 1)=1 THEN GOTO 1480 COLOR 7, 1: LOCATE 18, 2: PRINT " BONUS -1150 IF M\*="1" AND COL(1,1)=0 THEN 1490 COLOR 14, 4: LOCATE 19, 2: PRINT  $COL(1, 1)=1$ : FOR I=1 TO 5: COL(1,2)=C TOTAL 1500 TOTAL=COL(1,2)+COL(2,2)+COL(3,  $1*(TD(I)=1))$ : NEXT I 2)+COL(4,2)+COL(5,2)+COL(6,2)+COL(7 1160 IF M\*="1" THEN LOCATE 11.2:PR  $.23 + COI.08.$ INT USING \*\*\* : COL(1,2): SOUND 620,2: 2)+COL(9,2)+BONUS 1510 LOCATE 11, 36: PRINT USING "###"; 1170 IF M\*="2" AND COL(2, 1)=0 THEN TOTAL: SOUND 1200, 1  $COL(2,1)=1:FOR 1=1 TO 5:COL(2,2)=C$  $1520$  '\*\*\*\*\*\*\*\*\*\*\*\*\*\*\*\*\*\*\*\*\*\*\*\*\*\*\*\*  $1530 + x$ REJOUEZ ??? 1540 \*\*\*\*\*\*\*\*\*\*\*\*\*\*\*\*\*\*\*\*\*\*\*\*\*\*\* 1180 IF M\$="2" THEN LOCATE 11,5:PR 1550 COLOR 7, 1: LOCATE 19, 2: PRINT " INT USING ##";COL(2,2):SOUND 620,2: TOTAL . 1560 COLOR 14, 4: LOCATE 20, 2: PRINT .

1810 COLOR 7, 1: LOCATE 20, 2: PRINT \* 1820 COLOR 31, 2: LOCATE 21, 2: PRINT 1830 FINS=INKEYS: IF FINS="" THEN GO 1840 IF FINS="0" OR FINS="0" THEN R 1850 IF FING="N" OR FING="n" THEN B \*\*\*\*\*\*\*\*\*\*\*\*\*\*\*\*\*\*\*\*\*\*\*\*\*\*\*\*\* FIN DU LISTING \*\*\*\*\*\*\*\*\*\*\*\*\*\*\*\*\*\*\*\*\*\*\*\*\*\*\*\*\* Genaraph

Un programme qui programme? Hé oui, ca existe! Gengraph permet de créer des dessins avec les caractères graphiques du PC. Mais à la place d'une image il sauvegande un programme Basic qui une fois lancé reproduira fidèlement votre

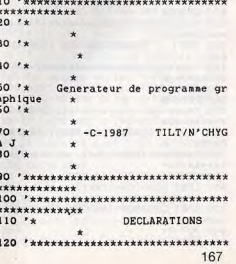

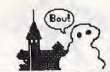

**660 RETURN** 130 KEY OFF: CLS: WIDTH 40: COUL=1: CAR 670 DATA "COLOR 7,0", CLS, KEY OFF, "D TH C(760.3)\* 680 \*\*\*\*\*\*\*\*\*\*\*\*\*\*\*\*\*\*\*\*\*\*\*\*\*\*\*\*\*\*\* \*\*\*\*\*\*\*\*\*\* 690 \*\* GENERATION MILIEU DE PRO **GRAMME** \* 700 \*\*\*\*\*\*\*\*\*\*\*\*\*\*\*\*\*\*\*\*\*\*\*\*\*\*\*\*\*\*\* \*\*\*\*\*\*\*\*\*\* 200 \*\*\*\*\*\*\*\*\*\*\*\*\*\*\*\*\*\*\*\*\*\*\*\*\*\*\*\*\*\*\*\* 710 FOR I=1 TO 760 STEP 4 720 LSET NUMLIGS=STRS(I+130) GESTION DU CURSEUR DESSI 730 LSET LIGPRG\$="DATA "+CARACT\$(I) -","+CARACTS(I+1)+","+CARACTS(I+2)+","+CARACTS(I+2)+ 220 \*\*\*\*\*\*\*\*\*\*\*\*\*\*\*\*\*\*\*\*\*\*\*\*\*\*\*\*\*\* #(I+3)+CHR#(13)+CHR#(10) 230 COLOR COUL, 0:LOCATE PL, PC: PRINT 740 PUT #1 **750 NEXT I** 760 RETURN 250 IF R\$="2" AND PL<18 THEN PL=PL+ 770 \*\*\*\*\*\*\*\*\*\*\*\*\*\*\*\*\*\*\*\*\*\*\*\*\*\*\*\*\*\* \*\*\*\*\*\*\*\*\*\* 260 IF R\$="8" AND PL)1 THEN PL=PL-GENERATION FIN DE PROG  $780 '*$ **RAMME**  $\rightarrow$ 270 IF R\$="6" AND PC(39 THEN PC=PC+ 790 '\*\*\*\*\*\*\*\*\*\*\*\*\*\*\*\*\*\*\*\*\*\*\*\*\*\*\*\*\*\*\* 280 IF R\$="4" AND PC>1 THEN PC=PC-\*\*\*\*\*\*\*\*\*\* 800 FOR I=900 TO 980 STEP 10 810 LSET NUMLIG\$=STR\$(I) 290 IF R\$="C" OR R\$="C" THEN COUL=C **820 READ TAMPONS** 830 LSET LIGPRGS=TAMPON\*+CHR\$(13)+C 300 IF R\$="+" THEN CARA=CARA+1:IF C HR\$(10) **B40 PHT #1** 310 IF R\$="-" THEN CARA=CARA-1:IF C 850 NEXT I 860 RETURN 320 CARACTS((PL\*40)+PC)=STRS(CARA)+ 870 DATA "WIDTH 40" 880 DATA FOR I=1 TO 760, "READ C(I, 1), C(I, 2), C(I, 3)", "L=INT((I-1)/40)+1 330 IF ASC(R\$)=27 THEN GOTO 370 ELS  $Y = I - 140$ 340 \*\*\*\*\*\*\*\*\*\*\*\*\*\*\*\*\*\*\*\*\*\*\*\*\*\*\*\*\*\*\*  $*(L-1)$ <sup>\*</sup> 350 \*\* GENERATION DU PROGRAMME DESSIN 890 DATA "LOCATE L, Y", "COLOR C(1,2) .C(I,3)\*,\*PRINT CHR\$(C(I,1));\* 900 DATA NEVT I FND 360 \*\*\*\*\*\*\*\*\*\*\*\*\*\*\*\*\*\*\*\*\*\*\*\*\*\*\*\*\*\*\* 910 \*\*\*\*\*\*\*\*\*\*\*\*\*\*\*\*\*\*\*\*\*\*\*\*\*\*\*\*\*\*\* \*\*\*\*\*\*\*\*\*\* 920 '\* AFFICHAGE UTILISATION CR 380 INPUT "NOM DU DESSIN (MAX 8car) **AYON** 930 \*\*\*\*\*\*\*\*\*\*\*\*\*\*\*\*\*\*\*\*\*\*\*\*\*\*\*\*\*\*\* 390 IF ND\$="" OR LEN(ND\$))8 THEN GO \*\*\*\*\*\*\*\*\*\* 940 COLOR 12, 1 950 LOCATE 20, 1: PRINT " 960 LOCATE 21, 1: PRINT "| Changer '+  $s - s$  caract re 'CS couleur 970 LOCATE 22, 1: PRINT "| '4/8/6/25 460 \*\*\*\*\*\*\*\*\*\*\*\*\*\*\*\*\*\*\*\*\*\*\*\*\*\*\*\*\*\*\*\*\* pour dplacer le curseur | Esc S D OUVERTURE DU FICHIER  $\mathbf{r}$ gnrer un programme  $\alpha$ 990 LOCATE 24, 1: PRINT .L 480 \*\*\*\*\*\*\*\*\*\*\*\*\*\*\*\*\*\*\*\*\*\*\*\*\*\*\*\*\*\*\* 1000 RETURN 500 FIELD #1,7 AS NUMLIG\$, 72 AS LIG \*\*\*\*\*\*\*\*\*\*\* FIN DU LISTING  $1020$  '\* 520 \*\*\*\*\*\*\*\*\*\*\*\*\*\*\*\*\*\*\*\*\*\*\*\*\*\*\*\*\*\*\* 1030 \*\*\*\*\*\*\*\*\*\*\*\*\*\*\*\*\*\*\*\*\*\*\*\*\*\*\*\*\*\* FERMETURE DU FICHIER \*\*\*\*\*\*\*\*\*\*\* Le manoir du mystère 540 \*\*\*\*\*\*\*\*\*\*\*\*\*\*\*\*\*\*\*\*\*\*\*\*\*\*\*\*\*\*\* Arriverez-vous à résoudre ce jeu 570 \*\*\*\*\*\*\*\*\*\*\*\*\*\*\*\*\*\*\*\*\*\*\*\*\*\*\*\*\*\* d'aventure? C'est probable mais à la GENERATION DEBUT DE PROG condition de ne pas vous décourager devant les nombreuses embûches. Bonne 590 \*\*\*\*\*\*\*\*\*\*\*\*\*\*\*\*\*\*\*\*\*\*\*\*\*\*\*\*\*\*\* chancel 10 CLS; L=3; DIM A(27), B(27), V\$(69), B , 37), D(3, 37): SCREEN 0: WIDTH 40: KEY 630 LSET LIGPRG\$=TAMPON\$+CHR\$(13)+C OFF:RANDOMIZE VAL(RIGHT#(TIME#,2)):<br>LOCATE 11,11,0:PRINT"LE MANOIR DU M

YSTERE":LOCATE 20.4:PRINT"Traduit p

ar Jerome CRETAUX." 20 FOR X=1 TO 33:READ I(X), O\$(X), O( X1-NEXT:FOR X=1 TO 37:READ L\$(X): N EXT:FOR Y=1 TO 37:FOR X=1 TO 3:READ M(X, Y), D(X, Y): NEXT X: NEXT: : FOR X=1 TO 3: READ PS(X): NEXT: FOR X=1 TO 8: READ VE(X):NEXT:FOR X=1 TO 3:Z=INT( 89\*RND(1))+11:N(X)=Z:NEXT:FOR X=1 T  $1191$ 30 Z=INT(3\*RND(1))+1:IF SQ(Z)=Z THE N 30 ELSE S(Z)=N(Z):SQ(Z)=Z:NEXT:FO R I=1 TO 68:READ V\$(I):NEXT:FOR I=1 TO 27:READ A(I):NEXT:FOR I=1 TO 63 :READ B\$(I):NEXT:FOR I=1 TO 27:READ **BCT3-NEXT** 40 CLS:LOCATE 12, 2: INPUT" voulez-vou s reprendre un jeu? ", As: IF LEFTS(A \$,1)="o" OR LEFT\$(A\$,1)="0" THEN GO SUB 8300 ELSE GOTO 1000 60 PRINT:LOCATE 25, 1: F=0: PRINT "Comm ande :"; 70 I=1:V=0:B=0:Z=1:T\$="":FOR I1=1 T 0 10:A\$=INKEY\$:C\$(I1)="":NEXT:LOCAT E 25, 12: PRINT CHRS(219);" ";: As="" FOR  $J=1$  TO 28 80 R#=INKEY\$:IF R#=""THEN 80 ELSE I F R\$=CHR\$(13)THEN 140 90 IF ASC(R\$)=8 AND J>1 THEN J=J-2: AS-LEFTS(AS, J):LOCATE 25, 12: PRINT A s:CHR\$(219):" "::GOTO 120 100 IF(R\$=""OR R\$=" "OR R\$="-")AND I=O THEN A\$=A\$+R\$:LOCATE 25, 12:PRI NT AS; CHR\$(219); : GOTO 120 110 IF R\$("A"OR R\$)"Z"THEN 80 ELSE AS=AS+RS:LOCATE 25, 12: PRINT AS; CHRS  $(219):$ 120 IF RIGHTS(AS, 1)("A"THEN I=1 ELS  $E = 1 = 0$ **130 NEXT** 140 PRINT: PRINT: PRINT: PRINT: IF A\$=" "THEN 60 ELSE LOCATE 25, 12+LEN(A\$): PRINT" ":LOCATE 21, 1 150 G=LEN(A\$): IF RIGHTS(A\$, 1){"A"TH FN AS=LEFTS(AS.LEN(AS)-1):IF AS=""T HEN GOTO 70 ELSE GOTO 150 160 ON G GOTO 250,70 170 FOR I=1 TO G:R\$=MID\$(A\$, I, 1):IP 7200 Rs=""OR Rs="-"OR Rs="'"THEN C\$(2)  $=LEFTs(As, I-1): As=RIGHTs(As, G-I):Z=$  $Z+1:G=LEN(AB):I=1$ 180 IF LEN(C\$(Z-1))(3 AND Z)1 THEN  $2 = 7 - 1$ 190 NEXT: IF A\$() \*\* THEN C\$(Z)=A\$ 200 FOR U=1 TO Z:A=ASC(C\$(U))-64:FO R J=A(A)TO A(A+1):IF MID\$(C\$(U),2,L EN(V\$(J))-2)=LEFT\$(V\$(J),LEN(V\$(J)) -2) THEN A=VAL(RIGHT\$(V\$(J), 2)):GOTO 220 210 NEXT: NEXT: A=0: GOSUB 4220: F=1:RE TURN 220 IF U>=Z THEN RETURN 230 FOR D1=U+1 TO Z:B=ASC(C\$(D1))-6 4:FOR K=B(B)TO B(B+1)-1:IF MIDS(CS( DI), 2, LEN(B\$(K))-2)=LEFT\$(B\$(K), LEN (B\$(K))-2)THEN B=VAL(RIGHT\$(B\$(K),2 11 - RETURN 240 NEXT:NEXT:B=0:GOSUB 4300:F=1:RE TURN 250 IF AS="N"THEN A=1:B=42 ELSE IF A\$="S"THEN A=1:B=44 ELSE IF A\$="0"1 HEN A=1:B=43 ELSE IF A\$="E"THEN A=1 :B=16 ELSE IF A\$="I"THEN A=27 ELSE IF AS="H" THEN A=22 ELSE IF AS="B" THEN A=9 ELSE IF A\$="D" THEN A=18 E LSE GOTO 60 260 RETURN 1000 RANDOMIZE VAL(TIME\$):VIEW PRIN  $90$ T:CLS:PRINT:COLOR 12,7:PRINT"Lieu :COLOR 7, 0: PRINT L\$(L): PRINT: COLOR 0,7:PRINT"Directions : ":COLOR 7,0: FOR X=1 TO 3:GOSUB 5010:NEXT:PRINT: COLOR 0,7:PRINT"Objets visibles :" COLOR 7,0:LOCATE 15,1 1070 IF (L=30 OR L=31)AND 0(13)<>0

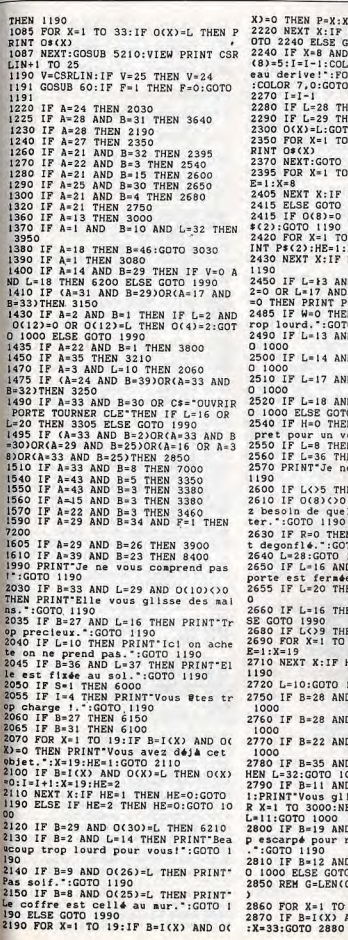

 $X$ )=0 THEN  $P=X: X=19:HE=1$ 2220 NEXT X: IF HE=1 THEN HE=0:X=P:G OTO 2240 ELSE GOTO 1990 2240 IF X=8 AND(L=28 OR L=29)THEN O (8)=5:I=I-1:COLOR 23, 0:PRINT"Le bat eau derive!":FOR X=1 TO 3000:NEXT X :COLOR 7,0:GOTO 1000 2270  $I = I - I$ 2280 IF L=28 THEN O(X)=30:GOTO 1000 2290 IF L=29 THEN O(X)=31:GOTO 1000 2300 O(X)=L:GOTO 1000 2350 FOR X=1 TO 19:IF O(X)=0 THEN P RINT OS(X) 2370 NEXT: GOTO 1190 2395 FOR X=1 TO 8: IF VE(X)=L THEN H 2405 NEXT X:IF HE=1 THEN HE=0:GOTO 2415 ELSE GOTO 1990 2415 IF O(8)=0 AND R=1 THEN PRINT P \$(2):GOTO 1190 2420 FOR X=1 TO 4:IF O(X)=0 THEN PR  $INT P*(2): HE=1: X=4$ 2430 NEXT X: IF HE=1 THEN HE=0:GOTO 2450 IF L=13 AND C1=0 OR L=14 AND 2=0 OR L=17 AND C3=0 OR L=18 AND C4 =0 THEN PRINT P\$(1):GOTO 1190 2485 IF W=0 THEN PRINT"Vous pesez t rop lourd.": GOTO 1190 2490 IF L=13 AND CI=1 THEN L=21:GOT 2500 IF L=14 AND C2=1 THEN L=24:GOT 2510 IF L=17 AND C3=1 THEN L=26:GOT. 2520 IF L=18 AND C4=1 THEN L=27:GOT 0 1000 ELSE GOTO 1990 2540 IF H=0 THEN PRINT"Il n'est pas pret pour un vol.": GOTO 1190 2550 IF L=8 THEN L=34:GOTO 1000 2560 IF L=36 THEN L=5:GOTO 1000 2570 PRINT"Je ne trouve pas.":GOTO 2600 IF L()5 THEN 1990 2610 IF O(8)()0 THEN PRINT Vous ave z besoin de quelque chose pour flot ter.": GOTO 1190 2630 IF R=0 THEN PRINT"Le bateau es t degonflé.": GOTO 1190 2640 L=28:GOTO 1000 2650 IF L=16 AND K=0 THEN PRINT"La porte est fermée.": GOTO 1190 2655 IF L=20 THEN L=16:K=1:GOTO 100 2660 IF L=16 THEN L=20:GOTO 1000 EL **SE GOTO 1990** 2680 IF L()9 THEN 1990 2690 FOR X=1 TO 19:IF O(X)=0 THEN H  $P = 1.12 - 19$ 2710 NEXT X: IF HE=1 THEN HE=0:GOTO 2720 L=10:GOTO 1000 2750 IF B=28 AND L=9 THEN L=12:GOTO 2760 IF B=28 AND L=1 THEN L=17:GOTO 2770 IF B=22 AND L=9 THEN L=11:GOTO 2780 IF B=35 AND L=31 AND O(13)=0 T HEN L=32:GOTO 1000 2790 IF B=11 AND L=4 THEN COLOR 23. 1:PRINT\*Vous glissez et tombez.":FO R X=1 TO 3000:NEXT X:COLOR 7,0:S=1:  $L = 11:G0TO$  1000 2800 IF B=19 AND L=8 THEN PRINT"Tro p escarpé pour risquer une escalade :GOTO 1190 2810 IF B=12 AND L=36 THEN L=37:GOT 0 1000 ELSE GOTO 1990 2850 REM G=LEN(C\$)-5:Q\$=MID\$(C\$,6,G 2860 FOR X=1 TO 33 2870 IF B=I(X) AND O(X)=L THEN HE=1

GOTO 1190 2920 IF B=36 THEN PRINT Posée dessu s une note avec le chiffre ";N(3):G<br>OTO 1190 2930 IF B=9 THEN PRINT"Une bouteill e a été oubliée. : GOTO 1190 2940 IF B=25 THEN 6550 2950 IF B=2 AND O(13)=40 THEN PRINT "A l'intérieur vous trouvez un masq ue de plongée.": GOTO 1190 2960 IF B=30 AND O(19)=40 THEN PRIN T'A l'intérieur vous trouvez un tub a. ": GOTO 1190 2970 IF B=27 THEN PRINT Derriere le portrait vous trouver un coffre.":  $E = 1 : GOTO 1190$ 2980 PRINT"Rien & signaler.": GOTO 1 190 3000 IF O(11)()0 THEN PRINT "Vous av ez besoin de chaussures.": GOTO 1190 3010 IF L>9 THEN PRINT Vous ne pouv ez courir ici.":GOTO 1190 3015 W=1:PRINT"Oualh !... c'est falt.  $0.011$  ntnn: 3020 IF L=28 THEN L=5:GOTO 1000 ELS E GOTO 1990 3030 IF S=1 THEN PRINT"Pas bon.":GO TO 1190 3040 IF L=21 AND C1=0 THEN PRINT P\$  $(1):GOTO$  1190 3050 IF L=24 AND C2=0 THEN PRINT P\$ (1):GOTO 1190 3060 IF L=26 AND C3=0 THEN. PRINT PS (1):GOTO 1190 3070 IF L=27 AND C4=0 THEN PRINT PS (1):GOTO 1190 3080 IF A=1 AND B=16 AND L=18 THEN 6300 3090 FOR X=1 TO 3 3100 IF B=H(X,L)THEN L=D(X,L):HE=1:  $Y = 3$ 3110 NEXT X:IF HE=1 THEN HE=0:GOTO  $1000$ 3120 PRINT Quelle &trange direction ":GOTO 1190 3150 IF V=1 THEN 1990 3160 IF L()18 THEN 1990 3170 IF 0(14)()0 OR L()18 THEN PRIN T'Vous n'avez pas de nourriture.":G 070 1190 3180 COLOR 23, 0: PRINT"L'ours prends la truite et s'en va !": IF O(14)=0 THEN  $I = I - 1$ 3185 V=1:0(14)=40:0(30)=40:FOR X=1 TO 3000:NEXT X:COLOR 7,0:GOTO 1000 3210 IF L=8 AND O(8)=0 AND O(19)=0 THEN O(8)=5:I=I-1:L=30:COLOR 23,0:P RINT"Le bateau derive.": FOR X=1 TO 3000:NEXT X:COLOR 7,0:GOTO 1000 3215 IF L=29 AND O(8)=0 AND O(19)=0 THEN O(8)=5:I=I-1:L=31:COLOR 23,0: PRINT"Le bateau derive.":FOR X=1 TO 3000:NEXT X:COLOR 7.0:GOTO 1000 3220 IF L=28 AND O(19)=0 THEN L=30: GOTO 1000 3225 IF L=29 AND O(19)=0 THEN L=31: GOTO 1000 3230 IF L=28 OR L=29 THEN PRINT "Vou s avez besoin d'un tuba. ": GOTO 1190 ELSE GOTO 1990 3250 IF L=13 OR L=21 THEN C1=1:60TO 1000 3260 IF L=14 OR L=24 THEN C2=1:GOTO  $1000$ 3270 IF L=17 OR L=26 THEN C3=1:GOTO 1.000 3280 IF L=18 OR L=27 THEN C4=1:GOTO

2875 IF B=I(X) AND O(X)=0 THEN HE=1

2880 NEXT: IF HE=1 THEN HE=0:GOTO 29

2900 IF B=6 THEN PRINT P\$(3):N(1):G

2910 IF B=20 THEN PRINT P\$(3);N(2):

 $: X = 33$ 

0TO 1190

00 ELSE GOTO 1990

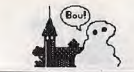

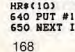

\*\*\*\*\*\*\*\*\*\*\*\*

140 GOSUB 940

190 PL=12:PC=12

\*\*\*\*\*\*\*\*\*\*\*\*\*

\*\*\*\*\*\*\*\*\*\*\*\*\*

CHR\$(CARA)

180 NEXT I

 $210 *$ 

**NATEUR** 

**ARACO** 

E GOTO 230

\*\*\*\*\*\*\*\*\*

\*\*\*\*\*\*\*\*\*\*

 $: " : NDS$ 

400 GOSUB 460

410 GOSUB 570

420 GOSUB 680

430 GOSUB 770

440 GOSUB 520

\*\*\*\*\*\*\*\*\*\*

\*\*\*\*\*\*\*\*\*\*

510 RETURN

\*\*\*\*\*\*\*\*\*\*

\*\*\*\*\*\*\*\*\*\*

560 RETURN

\*\*\*\*\*\*\*\*\*\*

RAHHE \*

\*\*\*\*\*\*\*\*\*\*

640 PUT #1

620 READ TAMPON#

 $580'$  \*

550 CLOSE #1

 $530'$  \*

TO 370

**450 END** 

 $470'$  \*

**RAS** 

PRGS

RAS

150 DIN CARACTS(760)

170 CARACT \* (1)="0, 1,0"

 $\star$ 

240 R\$=INKEY\$:IF R\$="" THEN 240

OUL+1:IF COUL>15 THEN COUL=0

THEN CARA=240

370 COLOR 11, 0:LOCATE 24, 4

490 OPEN "R".#1.ND\$+" BAS".79

600 FOR I=100 TO 130 STEP 10

610 LSET NUMLIGS=STR\$(I)

ARA>240 THEN CARA=0

 $.*$ STR\$(COUL)+",0"

160 FOR I=1 TO 760

 $A = 219$ 

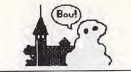

1000 ELSE GOTO 1990 3305 IF L=16 AND K=0 THEN PRINT"La porte est verrouillée de l'intérieu

r. ": GOTO 1190 3310 PRINT"O.K. .: GOTO 1190 3350 IF L()5 THEN PRINT\*Pas ici.":G

0TO 1190 3360 IF R=1 THEN PRINT"Dejà gonflé.  $-:GOTO$  1190

3370 PRINT"O.K. ": R=1:GOTO 1190 3380 IF L()8 THEN PRINT Pas ici. ": G OTO 1190

3390 FOR X=1 TO 6:1F O(X)=0 OR O(X)  $= 8$  THEN  $HB = HB + 1$ 

3400 NEXT: IF HB=6 THEN 3420 3410 PRINT"Il n'est pas pr#t.": HB=0

 $: GOTO 1190$ 3420 FOR X=1 TO 6:1F O(X)=0 THEN I=

3430 O(X)=40:NEXT:H=1:GOTO 1000 3460 IF H=0 THEN PRINT Pas pr@t.":G OTO 1190

3470 IF L=8 OR L=36 THEN PRINT\*II aut d'abord y monter.": GOTO 1190

3480 IF L=34 THEN 3500 3485 IF L=35 THEN 3570ELSE GOTO 199

3500 CLS: Y=0: FOR H=6 TO -6 STEP -1: Z=ABS(H):Y=Y+2:GOSUB 6420:NEXT H:CL S:L=35:GOTO 1000

3570 CLS: Y=29: FOR H=6 TO -6 STEP -1 :Z=ABS(H):Y=Y-2:GOSUB 6420:NEXT:CLS :L=34:GOTO 1000

3640 IF O(19)()0 THEN PRINT"Vous ne 'avez pas. ": GOTO 1190

3650 IF L>27 AND L<32 THEN PRINT Vo us l'attraper prestement.": GOTO 119

3660 O(19)=L:1=I-1:GOTO 1000 3800 IF L()2 THEN 1990

3810 COLOR 23.0: PRINT Vous tombez ! .":FOR X=1 TO 3000:NEXT X:COLOR 7,0

 $: S = 1 : L = 11 : GOTO$  1000 3900 IF 0(9)=0 OR 0(9)=L THEN PRINT "Le message dit : un emplacement app

ropri4. ": GOTO 1190

3910 PRINT Vous ne trouvez rien.": G  $070, 1190$ 

3950 IF O(19)=0 THEN 3080

3960 PRINT Vous avez besoin d'un tu ba. ": GOTO 1190

4220 H1=H1+1:0N H1 GOTO 4230, 4240, 4 250, 4260, 4270, 4280, 4290

4230 PRINT Desole mais mon auteur n e m'a pas apprisa faire cela. ": RETU

 $\overline{R}N$ 4240 PRINT"Essayez un synonyme et j

e serais peut- etre plus efficace. 4250 PRINT"Quel donnage que je ne p uisse faire celapour vous.": RETURN

4260 PRINT Vous connaissez visiblen ent plus de motsque moi !": RETURN 4270 PRINT Cette commande appartien t peut-etre a unautre jeu...":RETUR

4280 PRINT"Quel donnage que je ne s ache pas "+C\$(1)+". ":RETURN 4290 H1=0:PRINT<sup>-</sup>Je ne connais pas l e verbe ";C\$(1)+" . ":RETURN

4300 HI=HI+1:0N HI GOTO 4310, 4320, 4 330, 4340, 4350, 4360, 4370 4310 PRINT"Very vach'tenent sorry m

ais j'entrave rien a ton baratin. \* · RETURN

4320 PRINT Perseverez et nous finir ons bien par nous conprendre.": R ETHRN

4330 PRINT"C'est en forgeant que l'<br>on devient for- geron.":RETURN 4340 PRINT DEF(INT(EI\*SQR(POKE(PEEK (CHRS)))))\*ENT+ JOY(ABS(BINS)). Vou s voyez bien que moi aussi je peux

170

4350 PRINT Peut-etre poetique mais pas franchement efficace ici !":RET URN 4360 PRINT"Cent fois sur le metier

tu remettras tonouvrage.": RETURN 4370 H1=0:PRINT"Je pense que vous l e faites expres pour me mettre en c olere.":RETURN

5010 IF M(X,L)=0 THEN RETURN 5020 IF M(X,L)=46 THEN PRINT"Sortir

": RETURN 5030 IF M(X,L)=42 THEN PRINT"Nord":

**RETURN** 5040 IF M(X,L)=16 THEN PRINT"Est":R

ETURN 5050 IF M(X,L)=44 THEN PRINT"Sud":R

**ETURN** 

5060 IF M(X,L)=43 THEN PRINT"Ouest" · RETURN

5070 IF M(X,L)=40 THEN PRINT"Haut": RETURN

5080 IF M(X,L)=37 THEN PRINT"Bas":R

ETURN 5210 IF O(13)=0 AND L=31 THEN PRINT

Un tunnel sous-marin : RETURN 5220 IF L=13 OR L=14 OR L=17 OR L=1 8 THEN PRINT "Trou"

5230 IF L=13 AND C1=1 OR L=14 AND C 2=1 OR L=17 AND C3=1 OR L=18 AND C4 =1 THEN PRINT Trou bouché. ": RETURN 5270 IF H=1 AND L=8 OR L=36 THEN PR

INT"Une mongolfiere.":RETURN 5280  $7=INT(10+RND(11)+1)$ 5290 IF L=6 AND Z=1 THEN PRINT"Le m

aitre d'hotel avec deux batons de d ynamite !!! ???":RETURN

5300 IF L=3 AND Z=3 THEN PRINT"Un d omestique avec une neute de chiens. ": RETURN

5310 IF L=7 AND Z=5 THEN PRINT"Un j ardinler au travail": RETURN 5320 IF L=33 AND Z(5 THEN PRINT"Une

chauve-souris passe.": RETURN 5330 IF L=27 AND Z(3 THEN PRINT"Vou

s avez des toiles d'araignées dans les cheveux. ": RETURN

5340 IF L=25 AND Z<3 THEN PRINT"Un rat vous frole la jambe.": RETURN 5350 IF L=4 AND Z=7 THEN PRINT\*Un rapaud saute dans l'éau. ": RETURN

5360 IF L=8 AND O(14)=0 AND Z(5 THE N PRINT Une mouette affamée vole da ns le ciel.":RETURN 5370 IF L=2 AND Z=6 THEN PRINT"Un e

cureuil vous observe de la cime d'u narbre.": RETURN ELSE RETURN 6000 S=0:GOTO 1190

6100 IF O(19)=0 THEN PRINT"Vous ave z déjà cet objet. ": GOTO 1190

6115 IF O(19)=40 AND O(7)=0 THEN O( 19) = 0: I = I + 1: GOTO 1000 6120 IF 0(19)=40 AND 0(7)=L THEN O(

 $19$ )=0:I=I+1:GOTO 1000 6130 IF O(19)=L THEN O(19)=0:I=I+1: GOTO 1000 ELSE GOTO 1990

6150 IF O(13)=0 THEN PRINT"Vous l'a vez déjà. ": GOTO 1190

6160 IF 0(13)=40 AND L=14 THEN 0(13)  $0.001$  T=T+1:GOTO 1000 6170 IF O(13)=L THEN O(13)=0:1=1+1:

GOTO 1000 ELSE GOTO 1990. 6200 REM

6210 COLOR 23, 1: PRINT "Vous avez jus te assez de force pour partir.":FOR<br>X=1 TO 3000:NEXT X:COLOR 7,0:S=1:L  $= 11: GOTO 1000$ 6300 IF V=0 THEN PRINT"L'ours ne vo us laisse pas partir.": GOTO 1190 6310 L=19:GOTO 1000

6420 LOCATE Z+1, Y: PRINT SPC(10):LOC ATE Z+2, Y: PRINT" 6425 LOCATE Z+3, Y-1:PRINT\*

6430 LOCATE Z+4, Y-1: PRINT" 6440 LOCATE Z+5, Y-1: PRINT"  $\mathbf{c}$ 

6445 LOCATE Z+6, Y: PRINT"  $\overline{C}$  obelet en argent, 19

rait of Mr. Stone, 16

2, Une credence en bois, 14

ère, i

llouteux

petit salon

tournant du conduit

Dans la cabane

 $15.44.16$ 

ac.Sous la surface du lac

8050 DATA 6, Une bouteille vide de c

hablis, 33, 25, Un livre, 14, 27, Un port,

8060 DATA 31, Un tuba, 40, 28, le Manoi

r du Mystère, 9, 28, Le Manoir du Myst

8070 DATA 12, Une vieille cabane aba

ndonnée, 36, 36, Une table en bois, 37,

8080 DATA 8, Un coffre, 40, 9, Une cais

8090 DATA 30, Une porte, 20, 30, Une po

8100 DATA 4, Le Grand Bazar, 9, 17, Un

8110 DATA Dans la cour, Dans une zon

e boisée, Dans une prairie, Le long d

une crique glissante, Au bord d'un

lac, Dans la lande, sur un chemin cai

8120 DATA Au bord d'une gorge, Dans

la rue principale, Dans le bazar, Dan

s l'hopital. Dans le theatre. Dans un

8130 DATA Dans une etude, Dans un ba

Icon, Dans une tribune, Dans un atriu

m, Dans la partie ouest d'une cave à

vin, Dans la partie est d'une cave

8140 DATA at top of an air way, A la

sortie d'un conduit, A un tournant

du conduit.Une intersection de cond

uits, A la sortie d'un conduit, a un

8150 DATA A une sortie du conduit.A

la sortie du conduit, Sur le lac, Da

ns la baie sud, Sous la surface du l

8160 DATA Le long d'une rivière sou

terraine, Dans une grotte, Dans un ba

llon, Dans un ballon, Sur un plateau,

2, 9, 42, 2, 16, 4, 0, 0, 43, 3, 16, 5, 42, 1, 43

,4,0,0,0,0,44,9,16,7,0,0,43,6,16,8,

8180 DATA 43, 7, 0, 0, 0, 0, 44, 2, 42, 6, 0,

0,46,9,0,0,0,0,46,9,0,0,0,0,46,9,44

, 13, 0, 0, 42, 12, 16, 14, 44, 17, 43, 13, 16,

8190 DATA 43, 14, 0, 0, 0, 0, 42, 14, 43, 17

 $,0,0,46,1,42,13,16,16,16,19,0,0,0,0$ 

43, 18, 40, 20, 0, 0, 37, 19, 0, 0, 0, 0, 46, 1

8200 DATA 43, 22, 42, 24, 44, 25, 46, 14, 4

4, 23, 0, 0, 42, 23, 43, 26, 0, 0, 46, 17, 37, 2

7, 16, 25, 46, 18, 40, 26, 0, 0, 46, 5, 44, 29,

8210 DATA 40, 28, 44, 31, 0, 0, 40, 29, 42,

30, 0, 0, 16, 31, 43, 33, 0, 0, 16, 32, 0, 0, 0,

0, 16, 8, 0, 0, 0, 0, 46, 36, 0, 0, 0, 0, 0, 0, 0,

8220 DATA Le trou est bouché., Quelq

ue chose est trop gros., Il y a un p

apier avec un numéro., 13, 14, 17, 18, 2

8230 DATA LLEO1, VANCO1, BATTRO2, CHET

03, IDE04, TTRA05, LLUMO6, TTA07, VECO8, AS09, OI10, RISE11, OUGE12, OUR13, ARESS

4,00P02,0NST15,ASSE11,HERC16,0NNE1

7, EHOR18, ECEL19, ECROC20, NTRE21, XAM1<br>6, MBAR22, ST23, MMEN24, NLEV24, RANCH25

235 DATA ERME26, ONF43, AUT22, NVE27,

NSPE16, ETE28, IRE29, IS29, AISS28. ONTE

22, OURR31, ORD32, UVR33, UEST34, TE24, R

END24, OSE28, ASSE25, LONGE35, AS36, ARL

E37, ARTII8, ARSI8, OUSSEI2, EGAR38, AUV

339, UD40, ORTI18, ORS18, OURN41, TILIS4

8240 DATA 1, 10, 14, 20, 24, 30, 36, 37, 38

(40, 40, 41, 44, 45, 47, 50, 59, 59, 60, 64, 6

OUILL16, ABRIQ15, AIRE15, AIS15

3, 44, 22, 0, 0, 42, 21, 16, 23, 0, 0

 $0, 0, 42, 28, 0, 0, 0, 0$ 

 $0, 0, 0, 46, 36, 0, 0, 0, 0$ 

, OLE22, OIR38, OIS38

 $.24.26.27$ 

8170 DATA 43, 2, 44, 4, 0, 0, 16, 1, 44, 3,

se de Chablis, 18, 1, Des arbres, 2

rte, 16, 29, Un ours sauvage, 18

escalier, 19, 22, Un . hopital, 9

100 COLOR 7,5

120 REM \*\*\*\*\*\*\*\*\*\*\*\*\*\*\*\*\*\*\*\*\*\*\*\*\*\*

180 REM \* - C- 1987 TILT/N'CHYGA

200 REM \*\*\*\*\*\*\*\*\*\*\*\*\*\*\*\*\*\*\*\*\*\*\*\*\*\*

210 REM \*\*\*\*\*\*\*\*\*\*\*\*\*\*\*\*\*\*\*\*\*\*\*\*\*\*

230 PPM +++++++++++++++++++++++++++

250 COLOR 6, 3:LOCATE 6, 35: PRINT "RE

260 COLOR 3,6:LOCATE 9,28:PRINT "-0

270 COLOR 1, 0:LOCATE 12, 32: PRINT CH

280 COLOR 4, 0:LOCATE 14, 32: PRINT CH

290 COLOR 14, 3: LOCATE 16, 27: PRINT

300 COLOR 7,0 :LOCATE 22, 28: PRINT '

310 COLOR 0,5:LOCATE 19,22:PRINT "P

ressez SPACE pour arrêter \* baladet

340 RD\$=INKEY\$:IF RD\$()"" THEN 380

350 REM \*\*\*\*\*\*\*\*\*\*\*\*\*\*\*\*\*\*\*\*\*\*\*\*\*

370 REM \*\*\*\*\*\*\*\*\*\*\*\*\*\*\*\*\*\*\*\*\*\*\*\*\*\*

DECLARATIONS

171

330 RD=RD+1:IF RD>250 THEN RD=1

REFLEXE

IBM PC & COMPATIBLE

PRESENTATION

 $110$  CLS

130 REM

140 REM

**150 REM** 

**160 REM**  $\star$ 

170 REM

190 REM

FLEXE\*

320 REM

ELSE 220

Ne manquez pas<br>le prochain

**HORS-SERIE** 

"AMSTRAD

sortie prévue le:

27 novembre

360 REM \*

380 DIM PF(494,3)

 $220$  REM  $\pm$ 

240 WIDTH 80

-1987 TILT/N'CHYGA J'

 $Rs(219)$  + = 50 Points

 $R$(219)+" = + 1 VIF'$ 

Pressez une touche ..

Autre couleur =  $-1$  VIE<sup>\*</sup>

8250 DATA RBRO1, RMOIO2, LLUMET46, ALL

003, AZAR04, UFFE02, ATEA05, OUTEI 06, UC

HEO7, AS37, REDEO2, OFFRO8, AISSO9, HABL

IIO.RIQUII.ABANEI2.AILLOI3.ONDUITI4

, HAUSS38, OUVE39, ORDE45, IRIG03, EHOR4

6, AU15, ST16, SCAL17, ILET18, ORGE19, OB

EL20, ROTTE21, OPIT22, AUT40, ACHE41, EU

8252 DATA IVRE25, ONGO03, AGA04, EUBLO

8255 DATA OTE26, ORD42, URS29, UEST43

ORTE30, LACA02, APIER26, ORTRA27, LAGE1

1.0ELE28, ANIE29, AC30, UD44, UBA31, ROU

32, RUIT33, ESTA34, ABLE27, OILE27, UNNE

8260 DATA 1, 4, 11, 22, 24, 27, 28, 31, 34,

34, 35, 35, 37, 43, 45, 47, 54, 54, 54, 56, 64

8300 OPEN"1", 1, "FIC.JER": INPUT#1, L,

,N\$(2),N\$(3),S\$(1),S\$(2),S\$(3):FOR

X=1 TO 33:INPUT#1, O(X):NEXT:CLOSE#1

8400 OPEN'o".1. "FIC.JER": WRITE#1.L.

W.S.I.F.H.R.K.E.V.C1.C2.C3.C4.N\$(1)

N\$(2), N\$(3), S\$(1), S\$(2), S\$(3): FOR

X=1 TO 33:WRITE#1, O(X):NEXT:CLOSE#1

Réflexe

Un simple jeu d'arcade diront certains.

Certes, mais il montre comment tirer

parti des capacités des PC pour la

création d'un programme de jeu en Basic.

W.S.I.F.H.R.K.E.V.C1.C2.C3.C4.N\$(1)

2, ESSA26, ASQ27, ANOIR28

64, 53, 53, 52, 52, 52, 52

23.AC24

**1.35. ABLE36** 

: RETURN

CLS: KEY ON: END

6450 LOCATE Z+7, Y+1: PRINT\*  $\vdash$ 

6455 LOCATE Z+8, Y+1: PRINT"

6460 LOCATE Z+9, Y+1: PRINT\*  $\Box$ 

6470 LOCATE Z+10, Y+1: PRINT"

 $***$ 

6480 LOCATE Z+11, Y+1: PRINT" ":LOCATE Z+12, Y-1: PRINT"

 $n \cdot n$ 

briquet"

 $0.1000$ 

 $-CDTO$   $1190$ 

GOTO 1190

 $-0.010$  1190

7230 PRINT\*

tous biens

7250 PRINT"

7255 PRINT" |

7265 PRINT"

S>>>":KEY ON:END

7260 PRINT\*

eu approprié.

6550 CLS: PRINT: PRINT TAB(5) Comment

6570 PRINT: PRINT TAB(8) \*#1 Ballon"<br>6575 PRINT TAB(8) \*#2 Source de chal

6590 PRINT TAB(8) \*#5 Cable ou corde

6595 PRINT TAB(8) \*#6 Allumettes ou

6600 PRINT "A construire dans un li

6605 LOCATE 25,8:PRINT "Une touche p

our continuer...";:C\$=INPUT\$(1):GOT

7000 IF E=0 THEN PRINT"Pas trouvé.

7030 IF L()16 THEN PRINT Pas ici.'s

7050 INPUT Entrez le premier nombre

--", F(1): GOSUB 6500: IF F(1)()S(1)TH

7070 INPUT Entrez le second nombre-

-\*. F(2): GOSUB 6500: IF F(2)()S(2)THE

7090 INPUT Entrer le dernier nombre

---, F(3): GOSUB 6500: IF F(3)()S(3)TH

... à l'intérieur il y a un testamen

7240 PRINT<sup>-</sup> Moi, Mr. CRETAUX, legue

7245 PRINT" | a gui ouvrira ce coffr

8000 DATA 3, Un ballon météo dégonfl

 $\bullet$ , 3, 28, Un petit polle à bois, 1, 29, U

8010 DATA 7, Des buches, 40, 45, Un rou

leau de corde, 17; 46, Des allumettes,

8020 DATA 30, Un sac de toile, 18, 5, U

n bateau gonflable, 1, 26, Un message,

8030 DATA 18, Un filet, 7, 38, Des chau

ssures de sport, 10, 41, Une hache, 10

8040 DATA 27, Un masque de plongée, 4

grand panier d'osier, 12

;SPC(37); '|'

TESTAMENT

<<<FELICITATION

0,33, Une truite saumonée, 29, 20, Un 9 5, 66, 69, 69, 69, 69, 69

 $7110. F=1$ : PRINT "Click!...........

6490 RETURN

Y=1 TO 50:NEXT Y, X:RETURN

6580 PRINT TAB(8)"#3 Fuel"

7040 PRINT Combinaison :

EN PRINT Mauvais \*: GOTO 1190

N PRINT Mauvais : GOTO 1190

EN PRINT Mauvais : GOTO 1190

7200 CLS:LOCATE 6, 1: PRINT"

7225 PRINT"|";SPC(37);"|"

7235 PRINT ' | '; SPC(37); ' |

6585 PRINT TAB(8) \*#4 Panier\*

6500 FOR X=1 TO 20: PLAY 06d64" : FOR construire une mongolfière ?"

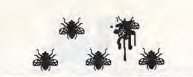

390 RANDOMIZE RD 400 VIE=6: INDIC=2: JEU=JEU+1: CTAB=10  $0.0 - R N = 0.5C = 0$ 410 REM \*\*\*\*\*\*\*\*\*\*\*\*\*\*\*\*\*\*\*\*\*\*\*\*\*\* MASQUE DE JEU  $420$  REM  $*$ 430 REM \*\*\*\*\*\*\*\*\*\*\*\*\*\*\*\*\*\*\*\*\*\*\*\*\* 440 GOSUB 840 450 REM \*\*\*\*\*\*\*\*\*\*\*\*\*\*\*\*\*\*\*\*\*\*\*\*\* 460 REM \* PIECES FOND 470 REM \*\*\*\*\*\*\*\*\*\*\*\*\*\*\*\*\*\*\*\*\*\*\*\*\*\* 480 INCREM=0:REP=0:REJ=0 490 FOR  $I = 3$  TO 21 500 SOUND INCREM+200, 1 510 FOR J=3 TO 28 520 INCREM=INCREM+1:INDIC=INT(RND\*6 530 PF(INCREM, 1)=INT(RND\*7)+8:IF PF  $(INCREM, 1)=14$  THEN PF(INCREM, 1)=9 540 IF PF(INCREM, 1)=12 AND (INDIC=2 OR INDIC=3 OR INDIC=4 OR INDIC=5 O  $P$  TNDTC=6) THEN PF(INCREM. 1)=6 550 PF(INCREM.2)=I 560 PF(INCREM.3)=J 570 LOCATE PF(INCREM, 2), PF(INCREM, 3 ): COLOR PF(INCREM, 1), O: PRINT CHR\$(2) 580 NEXT J 590 NEXT I 600 REM \*\*\*\*\*\*\*\*\*\*\*\*\*\*\*\*\*\*\*\*\*\*\*\*\* 610 REM \* POGRAMME PRINCIPAL \* 620 REM \*\*\*\*\*\*\*\*\*\*\*\*\*\*\*\*\*\*\*\*\*\*\*\*\*\* 630 INCREM=0 640 FOR I=3 TO 21 650 FOR J=3 TO 28 660 INCREH=INCREH+1 670 SOUND INCREM+200, 2 680 LOCATE PF(INCREM, 2), PF(INCREM, 3  $1:COLOR$  15.4: PRINT "\*" 690 Ks=INKEYs 700 IF K\$()"" THEN GOTO 710 ELSE GO TO 780 710 IF PF(INCREM, 1)=12 THEN VIE=VIE +1:FOR K=1 TO 3: SOUND 450,3: SOUND 450,2: SO UND 450 1- NEVT - COTO 730 720 IF PF(INCREM, 1)=9 THEN SC=SC+50 ELSE VIE=VIE-1:FOR K=1 TO 3: SOUND  $450, 2: 50$ UND 550, 2: SOUND 500, 2: NEXT 730 SOUND 500,2: GOSUB 1070 740 PF(INCREM, 1)=14  $20^{1}$ 750 IF ASC(K\$)=27 THEN END 760 IF REP=1 THEN GOTO 400 770 IF REJ=1 THEN GOTO 480 780 REM PF((((PL-3)\*26)+PC-2), 1)=PF (INCREM.1) 790  $Ks = -$ 800 LOCATE PF(INCREM, 2), PF(INCREM, 3 ): COLOR PF(INCREM. 1). 0: PRINT CHRS(2)  $19<sub>2</sub>$ 810 NEXT J 820 NEXT 1 830 GOTO 630 840 REM \*\*\*\*\*\*\*\*\*\*\*\*\*\*\*\*\*\*\*\*\*\*\*\*\*\* 850 REM \* CADRE DU JEU 860 REM \*\*\*\*\*\*\*\*\*\*\*\*\*\*\*\*\*\*\*\*\*\*\*\*\*\* 870 'VIE=VIE SC=SCORE BN=BONUS H JEU=N° DE PARTIE S=HIGTH SCORE 880 KEY OFF:WIDTH 40:AVP=0:ARP=6:CO LOR AVP.ARP:VIE=6:CLS 890 LC=28:HC=21:LD=2:F\$=CHR\$(219):C  $D=1:GOSUB$  950 900 LC=8:LD=2:CD=31:F\$=CHR\$(32):GOS UR 950

910 LC=6:HC=1:LD=4:CD=32:F\$=CHR\$(21 9):GOSUB 950 920 LD=8:GOSUB 950:LD=12:GOSUB 950: LD=16:GOSUB 950:LD=20:GOSUB 950 930 GOSUB 1010 940 RETURN:'\*\*\* RENVOI AU JEU \*\*\* 950 LOCATE LD-1, CD: PRINT CHR\$(201)+ 300 STRINGS(LC, CHR\$(205))+CHR\$(187)

960 FOR  $I = I.D$  TO  $H C + I.D$ 970 LOCATE I, CD: PRINT CHRS(186)+STR ING\$(LC, F\$)+CHR\$(186) 980 NEXT 990 LOCATE LD+HC, CD: PRINT CHR\$(200) +STRING#(LC, CHR#(205))+CHR#(188) 1000 RETURN 1010 COLOR AVP, ARP: LOCATE 2, 33: PRIN T 'POINTS' 1020 LOCATE 6,33: PRINT "BONIFS" 1030 LOCATE 10, 34: PRINT "VIES" 1040 LOCATE 14, 33: PRINT "PARTIE" 1060 LOCATE 22, 33: PRINT "SCORES" 1070 COLOR 14,0 :LOCATE 4,33: PRINT USING"######";SC 1080 LOCATE 8, 33: PRINT USING \*\*\*\*\*\*\* : BN 1090 IF SC>CTAB THEN CTAB=CTAB+1000 : BN=500: REJ=1: RETURN 1100 COLOR 15,0 1110 LOCATE 12, 33: PRINT -1120 IF VIE(0 THEN GOSUB 1190:REP=1 · RETURN 1130 IF VIE>6 THEN VIE=6 1140 LOCATE 12, 33: PRINT STRINGS (VIE  $CHPs(2)$ 1150 COLOR 14, AVP 1160 LOCATE 16, 33: PRINT USING \*#####  $B - 1JEU$ 1170 LOCATE 20, 33: PRINT USING"#####  $#^*:HS$ 1180 RETURN 1190 REM \*\*\*\*\*\*\*\*\*\*\*\*\*\*\*\*\*\*\*\*\*\*\*\*\*\* 1200 REM \* NOUVELLE PARTIE 1210 REM \*\*\*\*\*\*\*\*\*\*\*\*\*\*\*\*\*\*\*\*\*\*\*\*\*\* 1220 IF SC+BN>HS THEN HS=SC+BN 1230 RETURN 1240 REH \*\*\*\*\*\*\*\*\*\*\*\*\*\*\*\*\*\*\*\*\*\*\*\*\*\* 1250 REM \* FIN DU LISTING 1260 REM \*\*\*\*\*\*\*\*\*\*\*\*\*\*\*\*\*\*\*\*\*\*\*\*\*\* Tue mouches Vous devez trouver sous quelle tapette est la mouche. Si yous réussissez, yous l'écrasez et récoltez des points. Facile, non?  $10 - 1$ \*\*\* TUE MOUCHE \*\*  $30$  '\*\*\*\*\*\*\*\*\*\*\*\*\*\*\*\*\*\*  $40<sup>1</sup>$ 50 CLEAR 52 'ON KEY(10) GOSUB 9000:KEY(10) 0 60 GOSUB 1730 70 SCREEN 1 80 KEY OFF  $2.12.09$ 100 COLOR 0,0 110 OPTION BASE 1 120 DEFINT X, Y 130 DIM FO(21), F1(21), F2(21) 140 DIM SWAT(714)

150 DIM X(3), Y(3) 160 DELAI=3000  $170$ 180 ' DESSIN DE LA MOUCHE 190 BODYs="clu5beld6rlu6bfld5" 200 URWINGs = "c3bu3brie3rig3rie3" 210 ULWINGs="bg3b17h311f311h3" 220 DRWING\$="c3br6h3llf3llh3" 230 DLWING\$="b15q3lle311q3" 240 DRAW BODY\$+URWING\$+ULWING\$ 250 DRAW bd20br6" 260 DRAW BODYS+DRWING\$+DLWING\$ 270 GET (131,91)-(152,103),FO 280 GET (151,91)-(172,103),F1 290 GET (151, 105)-(172, 117), F2

 $1050$  RK=1

teur !!!"

1060 LINE (15, 15)-(304, 184), 0, BF

1070 LOCATE 12,4<br>1080 PRINT "Vous n'êtes plus un ama

310 ' IMAGE DE LA TAPETTE

 $220 \cdot C.S$ 330 LINE (0,50)-(75,135), 3, BF 340 FOR X = 5 TO 65 STEP 10<br>350 FOR Y = 55 TO 125 STEP 10<br>360 LINE (X,Y)-(X+5,Y+5),0,BF 370 NEXT Y, X 380 FOR Y = 106 TO 135 390 IF Y < 111 THEN CLR=3 ELSE CLR 400 DRAW "c=clr; bm0, =y; n+25, 25 m.  $25,0 n+25,-25$ 410 NEXT Y 420 LINE (30, 136) - (45, 199), 1, BF 430 GET (0,50)-(75,199), SWAT 440 450 ' DESSIN DU BORD 460 CLS 470 LINE(0.0)-(319.199).2.BF 480 LINE(9,9)-(310,190),3,BF  $190^{11}$ 500 \* PROCHAINE MOUCHE 510 LINE(15, 15)-(304, 184), 0, BF 520 FOR I = 1 TO 7+5\*RND 530  $FLY=INT(3*RND+1)$ 540 BRIITT=0 550 SOUND 47.0 560 SOUND 63+7\*RND, 999 570 WHILE BRUIT < DELAI 580 PUT(74\*FLY, 67), F1, PSET 590 PUT(74\*FLY, 67), F2, PSET 600 BRUIT=BRUIT+99 610 WEND 620 SOUND 47.0 630 PUT(74\*FLY, 67), FO, PSET 640 NEXT I 650 660 'LES TROIS TAPETTES A L'ECRAN 670 FOR SWIPE = 1 TO 3 680 SOUND 999.1 690 PUT (87\*SWIPE-51,35), SWAT 700 NEXT SWIPE 710 720 ' REPONSE 730  $K$ = INKEY$$ 740 IF K\$ <> \*\* THEN 730 750 LOCATE 3,7 760 PRINT "Sous quelle tapette (1,2  $, 3)$ 770 KS=INKEYS<br>780 IF K\$ = ""THEN 770 790 IF K\$<>"1" AND K\$<>"2" AND K\$0 3" THEN 770 800 JERO=VAL(K\$) 810 LINE (87\*JERO-51, 35)-(87\*JERO+ 4.184). O.BF 820 IF JERO () FLY THEN 1260 830  $840$   $'$ 850 DELAI = . 7370001\*DELAI 860 GOSUB 1490 870 LOCATE 3,7 880 PRINT "MORTE !!!"; TAB(37); 890 SPOT=74\*JER0+9 900 FOR  $I = 0$  TO 40 910 FREQ=99\*SIN(2.1-I/17)^3+678 920 SOUND 99,0 930 SOUND FREQ. 2 940 IF I MOD 3 = 0 THEN DRAW "bn=st  $ot$ ;,67" 950 CLR=INT(3\*RND+1) 960 DX=INT(9\*RND-4) 970 DY=INT(9\*RND-4) 980 DRAW "c=clr; m+=dx;,=dy;" 990 NEXT I 1000 LINE (15.15)-(304.184).0.BF 1010 IF RK=99 THEN 1620 1020 IF RK () 11 THEN 1100  $1030$  ' 1040 ' PASSAGE AU DEUXIEME NIVEAU

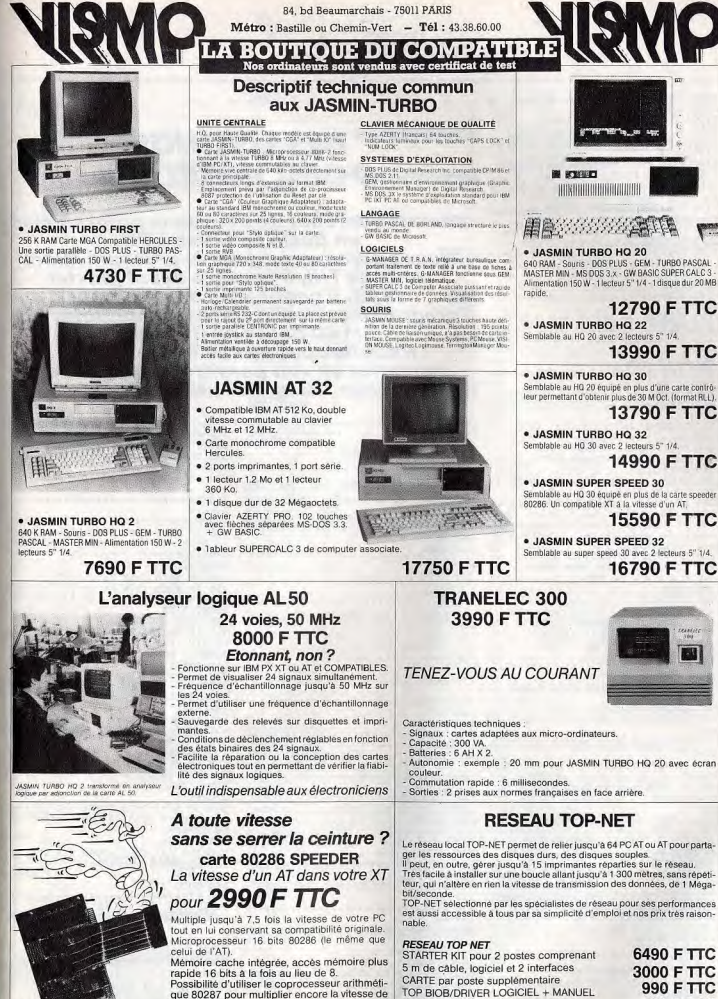

Tous ces produits bénéficient de la garantie étendue d'un an dont la maintenance sera assurée par le réseau national de laboratoire CGEE-ALSTHOM

CABLE SPECIAL équipé (le mêtre)

vos calculs

6490 F TTC

3000 F TTC

990 F TTC

29 F TTC

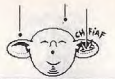

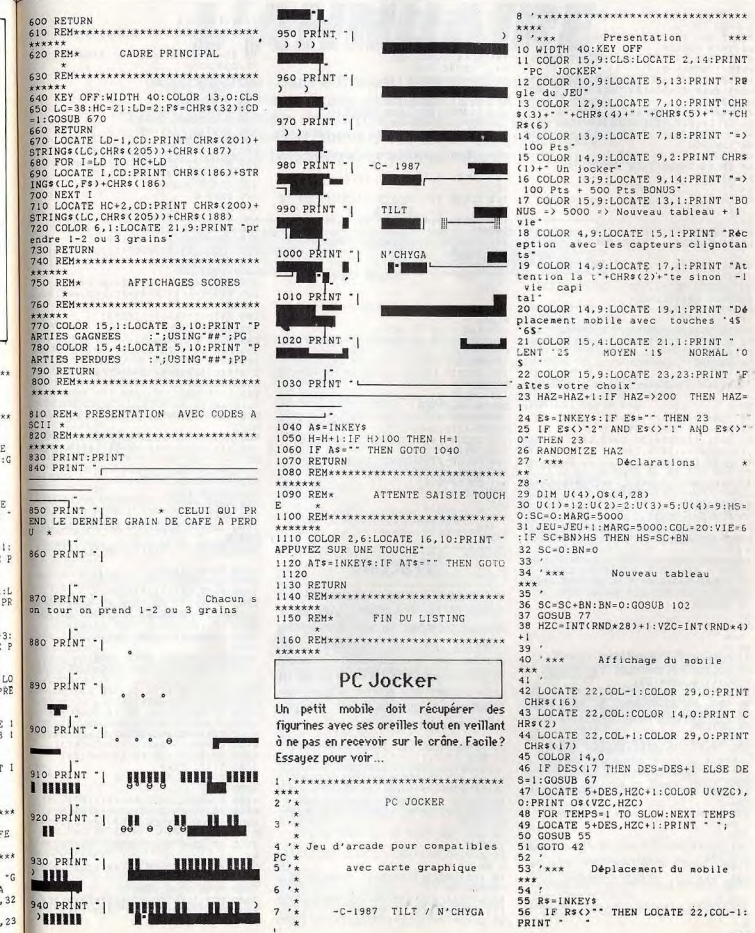

1090 PLAY'MF 03 T200 L5 MS cde.cffc d.cde.cffcd. 1100 IF RK () 12 THEN 1180 1110 1120 ' PASSAGE AU TROISIEME NIVEAU  $1130$  RK=2 1140 LINE (15, 15) - (304, 184), 0, BF 1150 LOCATE 12,4 1160 PRINT"WOW! Vous Stes un pro !" 1170 PLAY\*MF 03 T200 L5 MS ccg.ccg. efgedccffcd... 1180 LINE (15, 15) - (304, 184), 0, BF 1190 LOCATE 12.4 1200 PRINT Oh oh! Une mouche supers onique ... 1210 FOR  $I = 1$  TO 999 1220 NEXT I 1230 GOTO 510<br>1240 ' 1250 ' RATE 1260 DELAI=1.47\*DELAI 1270 IF DELAI > 3000 THEN DELAI=300 1280 GOSUB 1490 1290 LINE (87\*FLY-51, 35)-(87\*FLY+24  $, 184)$ ,  $0, BF$ 1300 LOCATE 3,7 1310 PRINT "Whoops, elle s'en va."; TAB(37); 1320 SOUND 57.47 1330 FOR I = 1 TO 100 1340 PUT (74\*FLY, 67), F1, PSET 1350 PUT (74\*FLY, 67), F2, PSET 1360 NEXT 1370 LINE (15, 15) - (304, 184), 0, BF 1380 LOCATE 12.7 1390 IF DELAI = 3000 THEN M\$="11 en vient une autre ... 1400 IF DELAI < 3000 THEN MS="11 en vient une plus lente ...'<br>1410 PRINT M\$; 1420 IF VITE < 9000 THEN RK=1<br>1430 IF VITE < 8000 THEN RK=0 1440 FOR I = 1 TO 999 1450 NEXT I 1460 GOTO 510 1470 1480 ' CALCUL DU SCORE 1490 VITE=(3000-DELAI)\*10/3 1500 IF VITE < 0 THEN VITE=0 1510 LOCATE 25.5 1520 PRINT USING "Vitesse = ####";V ITE: 1530 IF VITE > RECORD THEN RECORD=V ITE<br>1540 LOCATE 25,22 1550 PRINT USING "Record = ####"; RE CORD; 1560 IF VITE > 8000 AND RK < 1 THEN  $RX = 11$ 1570 IF VITE > 9000 AND RK < 2 THEN  $RK = 12$ 1580 IF VITE > 9999 THEN RK=99 1590 RETURN  $1600'$ 1610 ' Heilleur score possible 1620 LOCATE 10,5 1630 PRINT "VOUS L'AVEZ FAIT !! AUC UNE ERREUR !!!" 1640 LOCATE 12.5 1650 PRINT "Bienvenu dans la profes sion !" 1660 PLAY "T169 L9 MS abcdefgacegec acgfedfdfdgdccedabbcaegfc" 1670 BGD = INT(RND \* 6)<br>1680 PLT = INT(RND \* 2) 1690 COLOR BGD, PLT 1700 GOTO 1660  $1710'$ 1720 ' TIRAGE ALEATOIRE 1730 RANDOMIZE VAL(MIDS(TIMES, 4, 2)+ RIGHTS (TIMES, 2)) 1740 RETURN

174

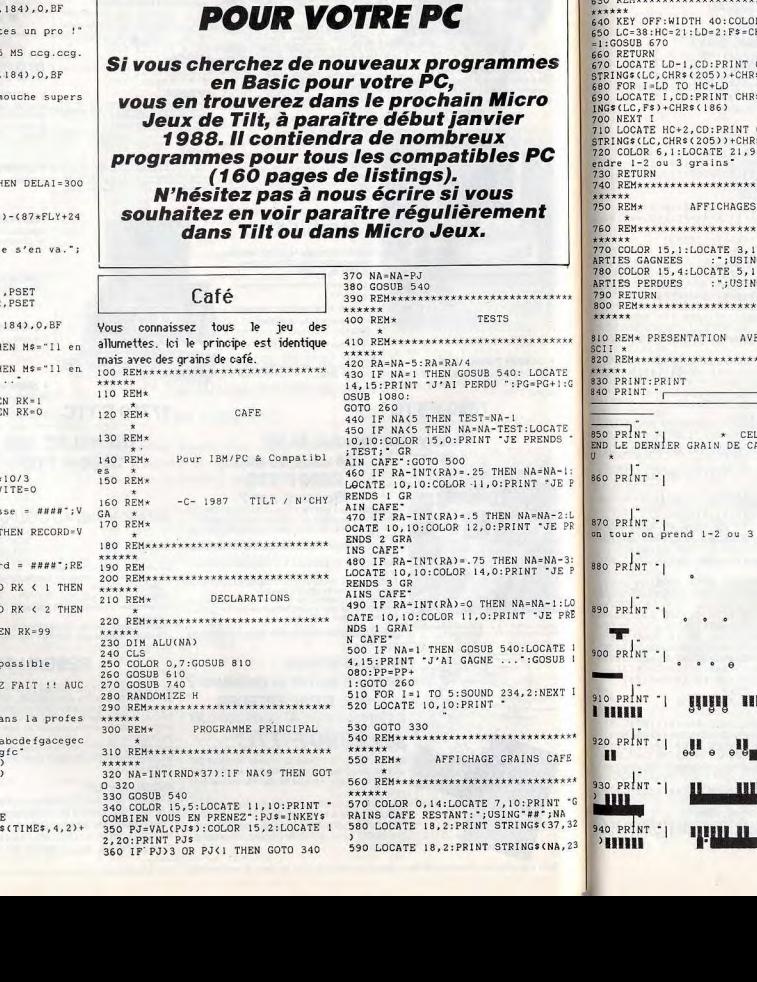

**DES LISTINGS** 

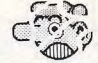

57 IF Rs="4" THEN COL=COL=2:1F COL( 112 'CADRE SCORE PARTIE 113 LC=6:HC=1:LD=4:Fs="|":CD=32:GOS 58 IF R\$="6" THEN COL=COL+3:IF COL> **UB 132** 114 'CADRE BONUS PARTIE 28 THEN COL=28 59 IF DES=17 AND COL-1=HZC THEN VIE 115 LD=8: GOSUB 132 116 'CADRE VIES  $= VTR - 1 : GOSUB 91$ 117 LD=12:GOSUB 132 60 IF DES=17 AND (COL=HZC OR COL-2= 118 'CADRE PARTIE HZC) THEN SC=SC+100:LOCATE 4,33:PRI 119 LD=16:GOSUB 132 ######\*;SC:SOUND 600,1 ELSE 63 120 'CADRE MEILLEUR SCORE 61 IF OS(VZC, HZC)=CHRS(1) THEN BN=B  $121$  $LD = 20: GOSUB 132$ 122 COLOR 14,4:LOCATE 2,33:PRINT "P N+500:LOCATE 8,33: PRINT USING "#### **OTNTS** 123 COLOR 1.4: LOCATE 6, 33: PRINT "BO 62 IF BN=2MARG THEN RETURN 36 NIFS<sup>-</sup> 124 COLOR 2, 4: LOCATE 10, 34: PRINT "V IFS\* 125 COLOR 7, 4: LOCATE 14, 33: PRINT "P Tirage au sort JOCKER ARTIE-126 COLOR 3, 4: LOCATE 18, 33: PRINT "H IGTHS-67 HAZARD=INT(RND\*2)+1 127 LOCATE 22, 33: PRINT "SCORES" 68 IF HAZARD = 1 THEN OS(VZC, HZC)=" 128 RETURN 69 IF HAZARD = 2 THEN OS(VZC, HZC)=C 129  $130$  \*\*\*\* Dessin cadre 70 LOCATE VZC+1, HZC+1: COLOR U(VZC), \*\*\* 131 0: PRINT OS(VZC, HZC) 71 VZC=INT(RND\*4)+1:HZC=INT(RND\*28) 132 LOCATE LD-1, CD: PRINT "r"+STRING  $$(LC, "-")+"$  $133 FOR I-LD TO HC+LD$ 72 IF OS(VZC, HZC)=" " THEN 71 134 LOCATE I, CD: PRINT ' | '+STRINGS(L 73 LOCATE VZC+1, HZC+1: COLOR U(VZC),  $C.FS1+1$ 135 NEXT T 136 LOCATE LD+HC, CD: PRINT "L" +STRIN  $Gs(LC, -1) + 1$ . Param@trage des atouts 137 COLOR 14, 0: LOCATE 8, 33: PRINT US ING"######":BN 78 LIS="":L2\$="":L3\$="":L4\$="" 138 COLOR 14, 0:LOCATE 12, 33: PRINT S TRINGS(VIE.CHR\$(2)) 79 FOR I=1 TO 27 STEP 2 80 0\$(1,I)=CHR\$(3):0\$(2,I)=" ":0\$(3 139 COLOR 14.0:LOCATE 20.33:PRINT SING"######";HS  $, 1$ ) = CHRs(4): 0\$(4, I) = " 140 COLOR 7.0:LOCATE 16.33: PRINT US INC \*######\*;JEU 81 NDR I=2 TO 28 STEP 2<br>83 OS(1.1)=":0\$(2,1)=CHR\$(5):0\$(3) 141 COLOR 0,4  $(1) =$   $(6)$   $(4)$ ,  $(1) = \text{CHRs}(6)$ 142 RETURN 143 85 FOR I=1 TO 28  $144$  '\*\*\* Fin du listing 86 LIS=LIS+OS(1,1):L2\$=L2\$+O\$(2,1): \*\*\*

 $145'$ 

# Fractale

Les images fractales envahissent les écrans de nos ordinateurs. L'utilisateur ébahi a cependant du mal à saisir les mystères qui les engendrent. C'est pourquot nous vous conseillons fortement de modifier les variables de ce listing. De cette manière vous pourrez acquérir une connaissance intuitive des principes utilisés pour les créer.

10 'FRACTALES PAR JEROME CRETAUX<br>20 DIM X(1), Y(1), L(11), A(11), B(11), C(11), D(11), E(11): SCREEN 1 30 HT=200 'HAUTEUR ECRAN<br>35 PI=ATN(1)\*4 'CALCUL DE PI 40 JE=30 'PARAMETRE D'AFFICHAGE 42 FOR K=2 TO 6 'NOMBRE DE FIGURES DE BASE 45 CLS 'ON PEUT SUPPRIMER LE CLS  $50 N=9$ 60 X(0)=0:X(1)=HT 'LIMITE DE L'ECRA N EN X 70 Y(0)=HT/2:Y(1)=Y(0) 'LIMITE DE L **FCRAN EN Y** 80 L(0)=1/3:L(1)=1/6:L(2)=1/3:L(3)= 176 'FORMES DE LA COURBE 85 L(4)=1/6:L(5)=1/3:L(6)=1/6:L(7)=

 $1/3: L(8) = 1/3$ 90 A(0)=0:A(1)=PI/2:A(2)=0:A(3)=-PI 95 A(4)=-PI/2:A(5)=-PI:A(6)=PI/2:A)  $7) = 0$ : A(8) = 0  $100 D(7)=1$ 105 GOSUB 2000 108 NEXT K 110 FOR  $K = 1$  TO 8:CLS  $120 N = 3 : CR = 30$ 130 X(0)=0:X(1)=HT 140  $Y(0) = HT/5: Y(1) = Y(0)$ 150 L(0)=.5:L(1)=L(0):L(2)=L(1) 160 A(0)=PI/3:A(1)=0:A(2)=-PI/3 170 B(0)=1:B(2)=1 175 GOSUB 2000 178 NEXT K 180 FOR K= 1 TO 6:CLS 190 N=7:JE=0:CR=0 200 X(0)=0:X(1)=HT 210 Y(0)=HT/2:Y(1)=Y(0) 220 L(0)=.5:L(1)=SQR(5)/6:L(2)=1/3 225 L(3)=2\*L(1):L(4)=1/3:L(5)=L(1):  $L(6) = L(0)$ 230 A(0)=0:A(1)=ATN(2):A(2)=PI 235 A(3) = - A(1) : A(4) = PI : A(5) = A(1) : : A  $(6) = 0$ 240  $C(1)=1:C(3)=1:C(5)=1$ 245 GOSUB 2000 248 NEXT K 250 FOR K= 2 TO 4:CLS  $260 N=7$ : 270 X(0)=HT/9:X(1)=8\*HT/9 280 Y(0)=HT/5:Y(1)=Y(0) 290 L(0)=SQR(1/7):FOR I=1 TO 6:L(1)  $-L(O)$ : NEXT 300 A(0) = - ATN(SQR(3/25)): A(1)=A(0),  $PI/3$ 305 A(2)=A(0)+PI:A(3)=A(0)+2\*PI/3 308 A(4)=A(0):A(5)=A(0)::A(6)=A(3)+ PT 310 B(1)=1:B(2)=1:B(6)=1 320 E(1)=1:E(2)=1:E(6)=1 330 GOSUB 2000 350 NEXT K 400 END 1900 'SOUS-PROGRAMME PRINCIPAL DE I PSSIN 2000 XD=X(0): YD=Y(0): XA=X(1): YA=Y(1 2100 XO=XD: YO=YD 2300 X1=INT(XO): Y1=INT(YO) 2400 PSET (X1+JE, Y1-CR)

A...

Bretagne

 $(1)$  45 75 55 66

143224450

 $(1)$  43.57 48.20

 $(1)$  46 57 12 10

 $(1)$  42 60 40 66.

 $(1)$  48 56 00 90.

nyvale, USA.

Cedex 15

**B...** 

Paris

59837878

esnes, (1) 45 06 60 60.

cennes, (1) 43 74 12 72

Paris, (1) 45 27 90 17.

AB SOFT, 13, rue Lacordaire, 75015 Paris,

ACCOLADE, 1, Omston Lodge Old Farm Road

(Middlesex), TW12 3 RM Hampton, Grande-

ADALOG, 115, av du Maine, 75014 Paris.

ADDE MARKETING, 27, rue des Vignes, 75016

AGFA-GEVAERT, 8, av. Ampère, BP 313, 78054

St-Quentin-en-Yvelines, (1) 30 43 95 00.<br>ALEPH 2, 33, av. du Maine, 75014 Paris.

AMERICAN ACTION, Box 10090, 200 43 Mal-

mo, Suède-AMIE, 11, bd Voltaire, 75011 Paris.

AMSTRAD, 72-78, Grande Rue, BP 12, 92312

Sèvres Cedex, (1) 42 26 34 50 - ANDERSON

JACOBSON, 86, av. Lénine, 94250 Gentilly,

APPLE FRANCE, ZA Courtabœuf, av. de l'O-

ARIOLASOFT, 44-46, rue de la Bienfaisance,

ASSIMIL, 11, rue des Pyramides, 75001 Paris,

AST, 22, rue du Clos Feuquières, 75015 Paris,

ATARI FRANCE, 9, rue Senton, 92150 Sur-

ATARISOFT, P.O. Box 61657, CA 94086 Sun-

ATTEL, 74, rue de la Fédération, 75739 Paris

**AZUR COMMUNICATION TELEMATI, 58, av.** 

BASE 4, 11, rue Samonzet, 64000 Pau,

BENSON, 48, rue des Vignerons, 94300 Vin-

**BORLAND INTERNATIONAL, 65, rue de la** 

BROTHER, 8, rue Nicolas Robert, BP 141,

BULL, 121, av. de Malakoff, BP 193 16, 75764

BVRP SOFTWARE, 18, rue Clapeyron, 75008

Garenne, 92310 Sèvres, (1) 45 07 15 11.<br>BRODERBUND, voir ARIOLASOFT.

93623 Aulnay Cedex, (1) 48 69 96 16.

Paris Cedex 16, (1) 45 02 90 90.

Saint-Augustin, 06200 Nice, 93 21 16 32.

céanie, 91944 Les Ulis, (1) 69 28 01 39.

5008 Paris, (1) 42 89 00 21.

**ACTIVISION, voir LORICIELS.** 

**ACCESS SOFTWARE, voir US Gold France.** 

2500 IF XA <> XD THEN AO=ATN((YA-YD )/(XA-XD)) ELSE AO=PI/2\*SGN(YA-YD) 2600 IF (XA-XD) (0 THEN AO=AO+PI 2700 LO=SQR((XA-XD) - 2+(YA-YD) - 2)  $2900 I = 0$ 3000 IF I>N^K-1 THEN 7000 3100 LL=LO:AA=A0:BB=1:CC=0:EE=1:T1 4000 FOR J=K-1 TO 0 STEP -1 4100  $R=N^*J: T2=INT(T1/R)$ 4200 IF EE=1 THEN T3=T2 ELSE T3=N- $-T2$ 4300 AA=AA+BB\*EE\*A(T3):LL=LL\*L(T3) 4400 BB=BB\*(1-2\*B(T3)):CC=C(T3) 4420 DD=D(T3):EE=EE\*(1-2\*E(T3)) 4430 TI=TI-T2\*R 4450 IF CC=1 THEN 4700 **4500 NEXT** 4700 X0=X0+LL\*COS(AA):X1=INT(XO) 4800 YO=YO+LL\*SIN(AA):YI=INT(YO) 4900 IF DD=1 THEN PSET (X1+JE, Y1-C) 4950 IF DD=0 THEN LINE -(X1+JE, Y1-R) 5000 IF CC=1 THEN I=I+R ELSE I=I+1 5100 GOTO 3000<br>6000 'FIN D'UN DESSIN 7000 FOR II=1 TO 20:AS=INKEYS:NEXT<br>8000 AS="":WHILE AS="":AS=INKEYS:WE

ND: RETURN

# L'ANNUAIRE

Indispensable ! Sans adresses, sans numéros de téléphone, ce quide n'aurait plus de raison d'être et serait voué avec raison à l'enfer de l'Inutile Absolu. Voici donc l'annuaire le plus complet de l'univers PC. Pour trouver le logiciel de vos rêves ou la boutique la plus proche de votre domicile...

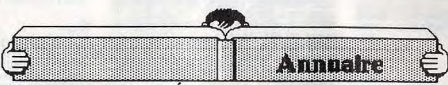

**C...** CALCOMP, 40, rue Jean-Jaurès, Les Mercuiales, 93176 Bagnolet Cedex, (1) 43 62 31 31 CALVACOM, 87, bd de Grenelle, 75015 Paris. CAMERON, 83, rue Michel-Ange, 75016 Paris

1) 46 51 29 7  $CANON$  (SCANNERS) = ASAP. 2. av. des Chaumes, 78180 Montigny-le-Bretonneux,  $1)$  30 43 82 33

CITIZEN, voir GEVEKE.

COBRA SOFT, 32, rue de la Paix, BP 155, 71104 Chalon-sur-Saône Cedex, 85 93 20 01. COCONUT INFORMATIQUE, 41, av. de la Gde-Armée, 75016 Paris, (1) 45 00 69 68. COCONUTS S.E.C.I., 14, rue A. Legros, 21000 Dijon 80.55.25.55 COKTEL VISION, 25. rue Michelet 92100

Boulogne-Billancourt, (1) 46 04 70 85. COMDIS, Av. de l'Océanie, BP 90, 91943 Les Ulis Cedex

COMMODORE, 152, av. de Verdun, 92130 Issy-les-Moulineaux, (1) 46 44 55 55. COMPAQ, 5, av. de Norvège, 91940 Les Ulis,

 $(1)$  64 46 36 25 COMPUTER ASSOCIATES, Immeuble le Dou-

blon, 11, av. Dubonnet, 92407 Courbevoie Cedex. (1) 49 04 44 28 COMPUTER CONCEPT, 21, rue Tournefort,

75005 Paris, (1) 47 07 57 15.<br>COMPUTERLAND, 122, av. de Malakoff, 75116

Paris (1) 45 00 03 02 **COMPUTERVISION FRANCE, Tour Gallieni** 2, 36, av. de Galliéni, 93175 Bagnolet,

CONSEIL COMPUTER, 20-21, quai Cavelier de la Salle, 76100 Rouen, 35 63 36 06.<br>COPAM (BG DIFFUSION), 16-18, rue de la

Mouche, 69540 Irigny, 78 50 58 52. CORDATA, 23, rue Linois, 75724 Paris Cedex

15 (1) 45 75 52 COSMOS CONSULTANTS, 5, rue Blanche 75009 Paris, (1) 48 78 14 00.<br>CP SOFTWARE, 15. Lespard Road, N 19 5 N.

Houdan, Grande-Bretagne. CREATIC, 7, rue du Chant des Oiseaux, 78360

Montesson, (1) 39 76 51 23.

## **D...**

D3M, 3-5, rue de Solférino, 92100 Boulogne-Billancourt, (1) 46 09 03 11. DATA GENERAL, 30, rue Grange Dame Rose, 92366 Meudon Cedex, (1) 46 30 24 30.

## DICONIX, voir 12L

DICTIONNAIRE ROBERT, 107, av. Parmentier, 75011 Paris, (1) 43 57 73 13.<br>DIGITAL RESEARCH, voir INNELEC. DITECH, 59, av. Victor-Hugo, 75016 Paris,  $(1)$  45 00 58 04

DONATEC, 118, rue Marcel Hartmann, 94200 Ivry-sur-Seine, (1) 45 21 44 77.<br>DYNAMIT, voir GLAAD.

# E...

EDISOFT, 11, rue Villaret-de-Joyeuse, 75017 Paris (1) 46 22 71 71

ELECTRON, 117, av de Villiers, 75017 Paris  $(1)$  47 66 11 77

**ELECTRONIC ARTS, 1820 Gateway Drive,** California, CA 94404 San Mateo, USA.

ELEKTOR, BP 53, 59270 Bailleul. EPSON, 114, rue Marius Aufan, 92300 Leval-

lois-Perret, (1) 47 57 31 33. EPYX, 3-5, rue de Solférino, 92100 Boulogne  $(1)$  46.09.03.11

ERE INFORMATIQUE, 1, bd Hippolyte Marques, 94200 lvry-sur-Seine, (1) 45 21 01 49.

F...

F.I.L. (France Image Logiciel), Tour Galliéni 2<br>36, av. de Galliéni, 93175 Bagnolet Cedex

1) 48 97 44 44 FACIT, 308, rue du Président S. Allende, 92707

FACTT, 308, rue du President S. Allemae, az. v.<br>Colombes Cedex, (1) 47 80 71 17.<br>FIRST STAR, voir AMERICAN ACTION.<br>FNAC ETOILE, 26, av. de Wagram, 75008 Pa-

ris (1) 47 66 52 50

FNAC MONTPARNASSE, 136, rue de Rennes, 75006 Paris, (1) 45 44 39 12.<br>FRANKLIN PARTNERS, 41-43, av. Marceau,

92400 Courbevoie, (1) 43 34 50 50. FUJITSU, 207, rue de Bercy, 75012 Paris,  $(1)$  43 42 35 15.

# $G...$

GALILEE INFORMATIQUE, 41, rue Galilée, 75016 Paris, (1) 47 23 33 30. GAME'S, Centre Commercial Vélizy II, 78000 Vélizy, (1) 34 65 18 81. GENAPL, 68 bis, rue Réaumur, 75003 Paris,  $(1)$  42 74 16 57.

177

110 176

3 THEN COL=3

NT USING

 $\##$  ; BN: SOU

ND 300.2

63 RETURN

 $65 + 444$ 

 $***$ 

HRS(1)

O: PRINT -

74 RETURN

**81 NEXT I** 

84 NEXT I

87 NEXT 1

90 RETURN

98 RETURN

 $100$  \*\*\*\*

 $105$  '\*\*\*

\*\*\*

**SUB 132** 

 $109$  \*\*\*\*

\*\*\*

 $106$   $*$ 

 $108$ 

\*\*\*

 $92$   $7+18$ 

 $***$ 

 $91.7$ 

 $93'$ 

99

 $102$ 

 $104$ 

L3\$=L3\$+0\$(3, I):L4\$=L4\$+0\$(4, I)

COLOR 2,0:LOCATE 3,2:PRINT L2\$

OLOR 9.0:LOCATE 5, 2: PRINT L4\$

94 LOCATE 12, 33: PRINT -

97 IF VIE=O THEN RETURN 31

ND 550, 5: SOUND 500, 5: NEXT

RINGS(VIE, CHR\$(2))

88 COLOR 12, 0:LOCATE 2, 2: PRINT LIS:

89 COLOR 5, 0: LOCATE 4, 2<PRINT L3\$:C

95 LOCATE 12,33:COLOR 14,0:PRINT ST

96 FOR K=1 TO 15: SOUND 450,.5: SOU

101 VIE=VIE+1:IF VIE>6 THEN VIE=6

103 KEY OFF:WIDTH 40:COLOR 0,4:CLS

107 LC=28: HC=21: LD=2: F\$="": CD=1: GO

111 LC=8:LD=2:F\$="":CD=31:GOSUB 13

Affichage VIES

Initialisation dcran

Cadre principal

Cadre marque

 $76$  \*\*\*\*

 $75.$ 

 $***$ 

 $77.7$ 

 $66.7$ 

64

GENIE, 20, passage de la Bonne Graine, 75011 Paris, (1) 48 20 23 06

GENIE S.A., 8, rue Proudhon, 93210 La-Plaine-St-Denis, (1) 48 20 23 06. GENIUS SOFTWARE, 53, bd des Batignolles,

75008 Paris, (1) 43 87 73 39. GEVEKE ELECTRONIQUE, 2, rue des Peu-

pliers, 92000 Nanterre, (1) 47 80 96 96. GLAAD, 25, rue du Landy, 96210 La-Plaine-

St-Denis, (1) 48 00 29 33. **GOTO INFORMATIQUE, Centre Mercure, 445,** bd Gambetta, 59976 Tourcoing, 20 36 32 23. GOUPIL (SMT), 3, rue des Archives, 94000 Créteil. (1) 43 99 15 15.

GOVERN, 31, rue Etienne Marcel, 75002 Paris, 142368427

GUFIH, 37, bd St-Jacques, 75014 Paris,

**GUILLEMOT INTERNATIONAL SOFTWARE.** BP 2, 56200 La Gacilly, 99 08 90 88.

#### H...

178

H.D.M. (H.D. MICROSYSTEMES), 67, rue Sartoris, 92250 La Garenne Colombes, (1) 42 42 55 09.

HANDSHAKE, 2, rue de l'Epine prolongée, 93541 Bagnolet Cedex, (1) 48 58 47 41. HATIER, 8, rue d'Assas, 75006 Paris, (1) 45 44 38 38

HAYDEN SOFTWARE, 600 Suffolk Street Lowell, MA 01853, USA

HENGSTLER, 94-106, rue Blaise Pascal, 93602 Aulnay-sous-Bois Cedex, (1) 48 66 22 90. HES WARE, 150 North Hill drive, CA 94005 Brisbane, USA.

HEWLETT PACKARD, av. du Lac du Bois Briard, 91040 Evry Cedex, (1) 60 77 83 83. HITACHI FRANCE, 95-101, rue Charles Michel, 93200 Saint-Denis, (1) 46 21 60 15. HONEYWELL, voir GEVEKE ELECTRONIQUE. HYPER CB, 183, rue St-Charles, 75015 Paris,  $(1)$  45 58 28 35.

 $\mathbf{I}$ 

I2L, 40, rue des Vignobles, 78400 Chatou, (1) 30 71 30 20. BL, Résidence du Centre, 64600 Anglet,

59 31 96 05

**IBM** Tour Franklin, 101, quartier Boieldieu, 92800 Puteaux, (1) 47 76 43 43.

IEEE CONTROL RESET, 34, rue de Turin,<br>75008 Paris, (1) 42 93 47 32.

IEF, 217, quai Stalingrad, 92130 Issy-les-Moulineaux, (1) 45 57 14 14.

INFO/TECH, 10, rue Saint-Nicolas, 75012 Paris. (1) 43 44 06 48.

INFOCO, 7, rue des Pinsons, 78990 Elancourt,

 $(1)$  30 51 37 30

INFOCOM, 125, Cambridge Park Drive, MA 02140 Cambridge, USA.

INFOGRAMES, 79, rue Hippolyte-Kahn, 69100

Villeurbanne, 78 03 18 46. INFOLOG, 41, bd Baille, 13006 Marseille.

INFOLOGIE, 36, rue des États-Généraux

8000 Versailles, (1) 39 51 10 11

INFORMATION MONTAIGNE, 8, rue Pré-Benevix, 74300 Cluses, 50 98 85 12. INNELEC. 110 bis. av. du Général-Leclerc, bloc 1, 93506 Pantin, (1) 48 91 00 44

INOVATIC, imm. « Les Quadrants » 3, av. du Centre, 78180 Montigny-le-Bretonneux.

INTELLOG. 37. rue Doudeauville (Boîte 7). 75018 Paris, (1) 46 06 04 26. ISE CEGOS, 27-33, quai Le Gallo, 92517 Boulogne, (1) 46 84 49 84. ISTC, 3, rue Sainte-Félicité, 75015 Paris, (1) 45.32.80.01

# $J...$

JANSENS SERVICES, 15B, av. Pierre-Nugues, 1100 Chalon-sur-Saône, 85 41 16 80. JAPY HERMES PRECISA, 83, bd de Port-Royal, 75013 Paris, (1) 43 37 14 69. **JASMIN, voir TRAN** 

JBG, 163, av. du Maine, 75014 Paris, (1) 45414163 JT DIFFUSION, 145, av. de Malakoff, 75116

Paris, (1) 45 00 00 01.

#### **K...**

KA L'INFORMATIQUE DOUCE, 14, rue Majellan, 75008 Paris, (1) 47 23 72 00. KAYPRO FRANCE, 15, av. Victor-Hugo, 75016 aris, (1) 45 00 45 41. KORTEX, 71, rue Archereau, 75019 Paris, (1) 40 05 04 64. KP SP, 15, av. Victor-Hugo, 75116 Paris, (1)

45 02 18 00

**KYOCERA, voir JAPY HERMES.** 

#### **Loss**

LA COMMANDE ÉLECTRONIQUE, 7, rue des Prias, 27920 Saint-Pierre-de-Bailleul, 32.52.54.02

LA SECRÉTAIRERIE, 43, rue Beaubourg, 75003 Paris, (1) 42 77 85 00.

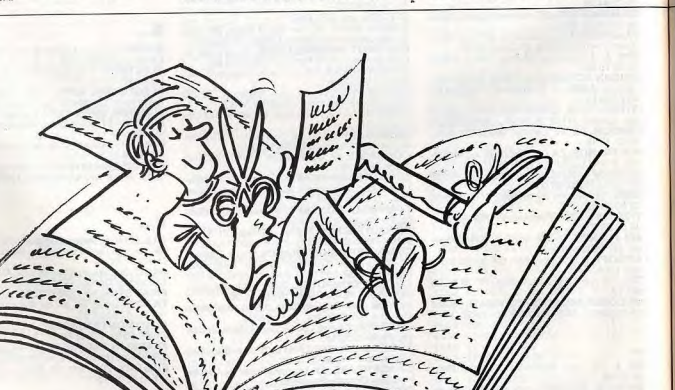

LANGAGE ET INFORMATIQUE, 14, bd Lascrosses, 31000 Toulouse, 61 23 25 08 LEANORD, 221, bd Davout, 75020 Paris, (1), 43 64 46 57 LOGIC STORE, 92, rue du Chemin-Vert,<br>75011 Paris, (1) 43 38 52 49.

LOGICIELS ET MEDIAS, 125, rue Saussure,

75017 Paris, (1) 46 36 91 17.<br>LOGITEC, 126, av. Victor-Hugo, 92100 Bou-

logne, (1) 48 25 13 25.<br>LOGITECH, 1111 Romanel/Morges, Suisse.

LOISIR INFORMATIQUE, 39-41, rue de l'Oratoire, 14000 Caen, 31 85 18 77.

LORICIELS, 81, rue de la Procession, 92500 Rueil-Malmaison, (1) 47 52 11 33.

LOTUS, 6, rue Jean-Pierre Timbaud BP 219, 78051 Saint-Quentin/Yvelines (1) 30 58 91 19.

### м...

MANNESMAN TALLY, 8-12, av. de la Liberté,<br>92000 Nanterre, (1) 47 29 14 14.<br>MASTERTRONIC FRANCE, 83, rue Michel-

Ange 75016 Paris (1) 46 51 29 77 **MAUBERT ÉLECTRONIQUE, 49, bd Saint-**

Germain, 75005 Paris, (1) 43 29 35 89. MCC, 2, bd Rainier III, 98000 Monaco,

Q3 25 31 86 MELBOURNE HOUSE LTD, Castle Yard House, TW 10 6TF Richmond, Grande-Bretagne. MERCI, rue Ampère, ZI Ingre, 45140 Saint-Jean-de-la-Ruelle, 38 43 11 83.

MÉTROLOGIE, Tour d'Asnières, 4, av. Laurent-Cely, 92606 Asnières, (1) 45 90 62 40.<br>MGV ÉLECTRONIQUE, 7, rue Geoffroy-Saint

Hilaire, 75005 Paris, (1) 43 36 80 80. MICRO APPLICATION, 13, rue Sainte-Cécile, 75009 Paris, (1) 47 70 32 44.

MICRO CONNECTION, 4, rue Diderot, 92150 lirgenge MICRODEAL, 41, Truro Road, PL 25 5JC, St-

Austell (Cornwall), Grande-Bretagne.<br>MICROFOLIE'S, 4, rue André-Chenier, 78000 Versailles, (1) 40 221 75 01. MICROID, voir LOBICIELS.

MICROMANIE, centre commercial Le Sillon, 44800 Saint-Herblain, 40 63 07 22. MICROPRO FRANCE, 10, rue Navarin, 75009

Paris (1) 42 80 58 84 MICROPROSE FRANCE, 50, rue de la Loudamine, 75017 Paris, (1) 45 22 57 01.

MICROSOFT, 519 Local Quebec, 91946 Les Illie Codey (1) 64 46 61 36

MICROSTORY, 14, rue de Poissy, 75005 Paris, (1) 43 25 51 52

MICROTEK (M.T.E), 69, rue Henri-Barbusse,<br>95100 Argenteuil, (1) 39 61 82 28.<br>MINDSCAPE, 3444 Dundee Rd., IL 60062,

Northbrook, USA. MPI, 17, rue Duperre, 75009 Paris, (1) 42.82.06.36

MUSTANG TECHNOLOGIES, 144, rue du Théâtre, 75015 Paris, (1) 45 77 73 59.

#### N...

NASA, 31, bd de Sébastopol, 75001 Paris, (1) 42 33 74 45.

NASA, 88, av. du Maine, 75014 Paris, (1) 43 21 94 30

NEC, 182, av. Charles-de-Gaulle, 92200 Neuilly-sur-Seine, (1) 47 47 51 09.

NEOL, 4a, rue Nationale, 67800 Bischheim, 88 62 37 52

NICOMACHUS, 241, av. d'Argenteuil, 92270<br>Bois-Colombes, (1) 47 60 08 96.

NUMERA, 11, rue Primatrice, 75013 Paris, (1) 45871756

## $0...$

OCÉANIC ÉLECTRONIQUE, 97, av. de Verdun, 93230 Romainville, (1) 48 43 43 43.<br>OKL voir MÉTROLOGIE.

OLITEC, 20, rue Remenauville, 54000 Nancy, 83 35 00 65.

OLIVETTI, 91, rue du Faubourg-Saint-Honore, 75383 Paris Cedex 08, (1) 42 66 91 44.<br>OMEGA ELECTRONIC, 20, rue Matabiau.

31000 Toulouse, 61 63 99 02. OMNIUM PROMOTION, 110, av. Marceau,

92400 Courbevoie, (1) 47 88 54 42. OPIUM, 61, rue de l'Arcade, 75008 Paris, (1)

42940161 ORDIVIDUEL, 22. rue de Montreuil, 94300

/incennes, (1) 43 28 22 06. ORIGIN SYSTEM, voir US GOLD France.

OUF, 10, rue Saint-Nicolas, 75012 Paris, (1) 43 44 82 65

# P...

P. INGÉNIERIE, 226, bd Raspail, 75014 Paris,  $(1)$  43 21 93 3

PALAIS DE LA TV, Centre Commercial Place des Halles, 67000 Strasbourg, 88 22 05 88.<br>PANASONIC, 139-141, av. Charles-de-Gaulle. 92521 Neuilly-sur-Seine, (1) 47 47 11 06.

PARADOX, voir BORLAND PARIS SUD ÉLECTRONIQUE, 9, rue Salvador

Allende, 91120 Palaiseau, (1) 69 20 66 99. PC USER CENTER, 100, rue du Faubourg Saint-Denis, 75010 Paris, (1) 42 46 42 68. PENTASONIC, 13-10, bd Arago, 75013 Paris.  $(1)$  43 36 26 05.

# INDICE NORTON 13,3 à 12,5 MHz RECORD ABSOLU !!! L'ABACUS AT 20 AUTOTURBO laisse ses concurrents loin derrière

Qu'est-ce que l'auto-turbo ? Il s'agit d'un système de commutation automaticue, exactement comme la transmission automatique d'une voiture. Chaque fois que nécessaire votre ordinateur commute automatiquement et momentanément du mode TURBO 12.5 MHz au mode normal 6 MHz. Quel intérêt ? Rester dans le meilleur rapport de vitesse. Avec un AT Turbo classique 6/8 MHz (pour ne pas parler des 10/ 12 MHz encore très peu répandus) vous risquez de vous planter très vite car la plupart des cartes additionnelles sont conçues pour travailler sous 6 MHz et ça coince au-dessus !

Avec l'ABACUS AT 20 AUTOTURBO vous ne connaîtrez nas de tels problèmes quisque vous nasserez automatiquement et MOMENTANEMENT sous 6 MHz et cela vous assure A LA FOIS une COMPATIBILITE TOTALE BIOS légal PHOENIX et la garantie d'une VI-TESSE CONSTANTE 13 FOIS PLUS RAPIDE QUE LE PC DE REFERENCE

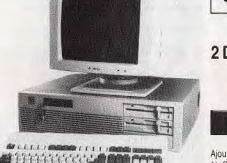

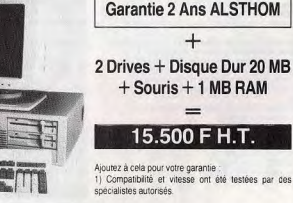

2) La machine a aussi subi des tests rigoureux dans les Laboratoires de CGEE ALSTHOM qui en assure la maintenance

Option couleurs carte CGA + moniteur 14" + 1 750 F H.T. Carte EGA + moniteur EGA 14" + 4 500 F. H.T. Garantie 2 ans pièces et main-d'œuvre dans toute la France par les 22 stations laboratoires du réseau CGEE Alsthom. ' Garantie sur site 2 ans + 4 500 F HT. Prix variables en fonction des circonstances du marchés. Revendeurs régionaux recherchés.

ABACUS, c'est un système complet : moniteur 12" ambre ou vert orientable et inclinable, microprocesseur 80286 8-12,5 MHz, turbosélectable clavier, touche reset, emplacement pour co-processeur mathématiques en option, 1 MB RAM extensible à 3 MB, double sortie parallèle, sortie série, carte graphique monochrome couleurs, 1 clawer ergonomique 101 touches, 1 lecteur 1,2 MB, 1 lecteur 360 KO, 1 souris compatible Microsoft, 1 disque dur 20 MB. Alimentation 200W pour 15 500 F HT. Avec disque dur 40 MB 18 900 FHT. Trouvez mieux si vous pouvez !!! - ABACUS VOUS DONNE EN STANDARD CE QUE LES AUTRES VOUS FONT PAYER. ABACUS XT-20 AUTOTURBO

Autres modèles 8 MHz 20 MB 640 K RAM avec disque dur et deux lecteurs 360 KO, souris, double port parallèle, sortie série garantie 2 ANS 11 500 F HT.

Pour tous renseignements ABACUS COMPUTERS 15, rue Erard 75012 PARIS. Tél. : 43.42.58.70. DEMONSTRATIONS SUR RENDEZ-VOUS SEULEMENT. Pour recevoir une documentation, cerclez le n° 44, page 182

Modèles portables : ABACUS XT-P turbo avec moniteur ambre ou vert 9" 640K RAM alimentation 135W autocommutable. Poids 14 kg 2 lecteurs de 360 KO, double sortie parallèle, sortie série, écran déconnectable de l'extérieur, Prix : 9 490 F HT. ABACUS LP : écran LCD 27 cm 649×200 pixels rétro-éclairé 640K RAM 2 drives 5.25", port moniteur externe alimentation 160W 5 slots d'extension, poids 8 kg : 13 000 F HT.

ABACUS XT-20 P avec 2 drives et disque dur 20 MB : 13 490 F HT. ABACUS L 20 P avec carte disque dur20 MO : 16.490 F HT.

#### **RÉDACTION**

Rédacteur en chef : Jean-Michel Blottière Directeur artistique : Jean-Pierre Aldebert<br>Rédactrice en chef adjointe : Secrétaire de rédaction : Catherine

Rournaire<br>
Medicinn : Jean-Loup Renault<br>
Ont collaboré à ce numéro : Mathieu Brisou,<br>
Ont collaboré, Jean-Chagoy, Jean-Philippe uillet,<br>
Cinéaraine, Rosario Braudy, Jean-Philippe uillet,<br>
Used, Jean-Pierre Lagives, Jean-Le Maquette : Françoise Richard Secrétariat : Catherine Van-Cauwenberghe

### **PUBLICITÉ**

 $(16) 1.48.24.46.2$ Directeur de la publicité : Dominique Bovio<br>Chef de publicité : Anne Postel<br>Exécution : Philippe Castagné **Assistante :** Brigitte Bessette

#### **ADMINISTRATION-DIFFUSION**

, rue des Italiens él.: (16) 1.48.24.46.21 Ventes : SOC, Philippe Brunie,<br>24, bd Poissonnière, 75009 Paris<br>Tél.: (1) 45.23.20.60 Tél. vert : 05.21.32.07 (gratuit)<br>Promotion : Bernard Blazin, Isabelle Neyraud Réalisation : Jean-Jack Vallet, Pascale **Bruxelles** 

#### **ÉDITEUR**

Ce Hors-Série « Compatibles PC-Tilt » est édité<br>par Editions Mondiales S.A. au capital de 10.000.000 F<br>R.C.S. Paris B 320 508 799 Durée de la société : 99 ans à compter du 19/12/1980 Principal associé : Ségur Siège social : 2, rue des Italiens, 75440 Paris 9

Dresident-Directeur général : Francis Morel<br>Directeur délégué : Jean-Pierre Roger<br>La reproduction même partielle de tous les articles parus dans la publication (copyright Tilt)<br>est interdite, les informations rédactionnelles publiées dans ce fascicule sont libres de toute publicité.<br>Couverture : Jérôme Tesseyre (illustration),

Patrick Verpeaux (photo) 2, rue des Italiens<br>75440 Paris Cedex 09<br>Tél.: (16) 1.48.24.46.21 Télex : 643932 Edimondi Tirage de ce numéro : 80.000

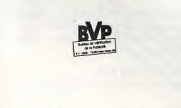

PERIFERIC, 26-28, rue Jean-Jaurès, 94350<br>Villiers-sur-Marne (1) 43 04 96 35.<br>PGM, 34 bis, rue Sorbier, 75020 Paris, (1) 43 49 48 48 PHASE, 48, rue Sarrette, 75014 Paris, (1) 45 45 73 00 PHILIPS, 5, square Max-Hymans 75740 Paris Cedex 15 (1) 43 20 15 02. **PNB, 2-4, allée des Sources, Quai Galliéni, 92150 Suresnes, (1) 42 04 21 18.** POLAROID FRANCE, 4, rue Jean-Pierre Timbaud, 78390 Bois d'Arcy, (1) 34 60 61 66 -<br>PROFORMA PSI, 3, rue de Lorraine, 25000 Besancon, 81 82 24 51. PSI DIFFUSION, BP 86, 77402 Lagny Cedex,  $(1)$  60 06 44 35.

#### $Q_{\dots}$

QUADRAM, 136, rue Perronet, 92200 Neuillysur-Seine, (1) 47 22 58 20

# **R...**

RAINBIRD, voir INNELEC. RANK XEROX, 12, place de l'Iris, 92071 Paris La Défense, (1) 47 62 10 38. RC ELECTRONIC, 53, rue Victor-Hugo, 84100 90 34 60 23 RÉGLE A CALCUL (LA), 67, bd Saint-Ger-<br>main, 75005 Paris, (1) 43 25 68 88. REPTEC, 24, bd Anatole-France, 92190 Meu-1) 45 34 76 47 RÉSEAU PLANÉTAIRE (LE), BP 3, 43260 Saint-Julien-Chapteuil, 71 08 73 49. **ROBTEK**, Unit 4 Isleworth Business Complex, TW 7 GNL Isleworth, Grande-Bretagne. RUN INFORMATIQUE, 62, rue Gérard, 75013 Paris, (1) 45 81 51 44.

#### s...

SAARI, 37 bis, rue de Villiers, 92200 Neuillysur-Seine, (1) 47 58 12 42 SANYO, 8, av. Léon-Harmel, 92160 Antony,

 $(1)$  46 66 21 62. SCOATEC, 26 bd Paul-Vaillant-Couturier, 94200 Ivry-sur-Seine, (1) 45 21 15 50. SDI, 25, route de Montargis, 89300 Joigny,

86.62.06.02 **SEGA (MASTER GAMES SYSTEME), 170 quai** de Jemmapes, 75010 Paris, (1) 42 40 58 48.<br>SEIKOSHA, 4-1-1 Taihei Sumida Ku, 130 To-

SEMAPHORE LOGICIELS, La Plaine, 1283

SHARP SBM, 53, av. du Bois-de-la-Pie, 95948 Roissy Charles-de-Gaulle (1) 48 63 82 00. SIERRA ON LINE, P.O. Box 485, CA 93614

Coarsegold USA. SIVEA, 13, rue de Turin, 75008 Paris, (1)

45 22 70 66. SOFRIG. 27. rue Léon-Loiseau, 93100 Montreuil, (1) 48 58 91 48.

SOFTISSIMO, 13, rue du Caire, 75002 Paris,  $(1)$  42 33 77 10 SOFTWARE TECHNOLOGIES, av. des Andes,

ZA de Courtabœuf, 91940 Les Ulis, (1) 64 46 48 49 SONY, 33, rue Madame de Sanzillon, 92110

 $(1)$  47 39 32 06. Clichy SONY DIVISION ENTREPRISES, 15, rue Flo-

réal 75017 Paris SORBONNE INFORMATIQUE, 7, rue des Bel-

ges, 06400 Cannes, 93 85 17 55.<br>SPECTRUM HOLOBYTE, voir INNELEC. SSI, 1046 N av. Mountain View, CA 94043.1

Rengstorff, USA. **STAR, voir HENGSTLER SUBLOGIC CORPORATION, 713 Edgebrook** 

Dr, IL 61820 Champaign, 217 359 8482

Ce numéro comporte un encart non folioté en pages 99 et 100 et un encart Enquête lecteurs non folioté en pages 181 et 182.

Directeur de la publication : Jean-Pierre Roger - Dépôt (égal : 3º trimestre 1987 - Photocomposition : Composcopie, 75009 Paris -<br>Photogravure : Chromo Graphique, 92400 Courbevoie - Imprimerie : Sima, Torcy-Umpression, 772

SUPINFO, BP 210, 69740 Genas, 78 90 22 74 SYNATEL, 47, av. de Lorraine, 78110 Le Vésinet. (1) 39 76 07 68.

# T...

T2I, ZA de Courtabœuf, 91942 Les Ulis Cedex,  $(1)$  69 28 85 50. TÁLOR, 70, bd Flandrin, 75116 Paris. TANDON, 165, bd de Valmy, 92706 Colombes,

1) 47 60 19 00. TANDY, BP 147-CC Les Trois-Fontaines, 95022 Cergy-Pontoise, (1) 30 73 10 15. Paris Cedex 15, (1) 45 38 68 36. TEKELEC AIRTRONICS, rue Charles-Vernet BP2, 92130 Sevres, (1) 45 34 75 35. THOMSON COFADEL, 19, av. Dubonnet, BP, 25, 92403 Courbevoie Cedex (1) 47 88 51 45.<br>TOEI, voir TRADI SON ELECTRONIQUE. TOP TOOLS, Les Technodes BP 01, 78931, Guerville Cedex (1) 34 77 77 77 TOSHIBA, 7, rue Ampère, BP131, 92804 Pu-

teaux Cedex. (1) 47 28 28 28. TOTALE FORMATION, 114, av. Charles-de-Gaulle, 92200 Neuilly-sur-Seine, (1) 46 37 56 40.

TOTO PC, 34 bis, rue Sorbier, 75020 Paris (1 43 49 48 48 TRADI SON ELECTRONIQUE, 3, av. du MI-

Deveau, ZI Orly Nord, 91550 Paray-Vieille-<br>Poste, (1) 46 87 23 23. TRAN, av. Lavoisier, ZI Les Fourches, 83160

La Valette, 94 21 19 68. TRT TI, 5, square Max-Hymans, 75015 Paris,

(1) 43 20 15 02.  $U_{\cdots}$ 

UBISOFT, 1, rue Félix-Eboué, 94000 Créteil,  $(1)$  43 39 23 21

UNIC SYSTEMES, 108, bd Richard-Lenoir, 5011 Paris. (1) 48 05 63 80. US GOLD FRANCE, BP 64 Cité 3, rue de l'Arrivée, 75749 Paris Cedex 15, (1) 43 35 06 75.

# **V...**

VICTOR, 296, av. Bonaparte, 92500 Rueil-<br>Malmaison, (1) 47 52 22 22. VIDEO 32, 32, rue de Lancry, 75010 Paris, (1)

42 00 14 63. VIDEO TECHNOLOGIE, 58, rue Clebert, 92300<br>Levallois-Perret, (1) 69 01 19 70.

VIDEOSHOP, 50, rue de Richelieu, 75001 Paris, (1) 42 96 93 95. VIF, 5, rue de Bassano, 75116 Paris, (1)

47 40 09 11 VISMO, 84, bd Beaumarchais, 75011 Paris, (1)

43 38 60 00.

# w...

**WENDY, voir PENTASONIC.** WESTERN DIGITAL, 12, rue Auber, 75009 Paris (1) 42 66 10 20 WINNER'S, voir VIDEO TECHNOLOGIE.

### Y...

YAMAHA, 1, av. Fief, 95310 Saint-Ouen-l'Aumône, (1) 30 36 91 23.

#### z...

ZENITH DATA SYSTEMS, 167-169, av. P. Picasso, 92000 Nanterre, (1) 47 78 16 03.

Il est certains distributeurs sans lesquels ce numéro n'aurait pas pu être réalisé. Ils nous ont prêté des logiciels. Nous tenons à remercier Electron, Genius, Guillemot International Software, Innelec, JBG, Numéra, Run Informatique et Vidéoshop.

# **TILT MICROLOISIRS SERVICE LECTEURS**

# **POUROUOI FAIRE?**

GRATUL

Vous voulez obtenir une documentation, plusieurs documentations ou des renseignements complémentaires sur des produits annoncés dans ce numéro. utilisez les cartes réponses ci-contre du service lecteurs ou le service lecteurs **Télématique TILT** 

# **COMMENT FAIRE?**

Chaque publicité comporte un code service lecteurs. Si vous n'avez pas de Minitel (voir ci-contre service lecteurs Télématique) alors suivez la démarche:

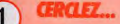

Cerclez sur l'une des cartes ci-contre les numéros des publicités qui vous intéressent (cadre 1).

#### 03/11/7/74  $\overline{2}$ **JOHS.**

Remplissez le cadre 2 : le seul moven de recevoir les documentations demandées.

#### PIISSEZ... 3

Remplissez complètement le avestionnaire du cadre 3: il permettra aux annonceurs de mieux vous connaître.

#### **DETACHEL...**  $\overline{a}$ Détachez la carte

remplie grâce aux perforations. Timbrez-la et postezla le plus rapidement possible.

# **LE SERVICE LECTEURS TELEMATIOUE**

Passez directement votre demande de documentation avec votre Minitel.

Pour utiliser le service lecteurs Télématique de TILT Microloisirs, composez le 36-15 code d'accès ADG, puis envoi ; tapez TILT, puis envoi.

# TILT MICROLOISIRS HS PC COMPATIBLES 287 **SERVICE LECTEURS - CARTE REPONSE**

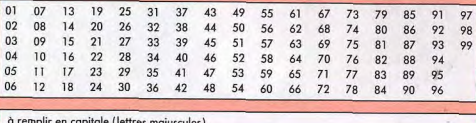

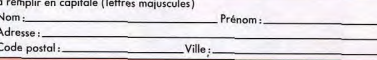

#### mettre une craix dans les cases correspondantes 1) Etes-vous abonné ? oui □ non □ 3) Possédez-vous un micro ordinateur? 2) Quel est votre âge? Ŝi, oui, de quelle marque?  $-12$  ans  $\Box$  $30 - 39$  ans  $\Box$ Amstrad IBM ou compatible DODD  $12 - 15$  ans  $\Box$  $40 - 49$  ans  $\Box$ Atari Thomson  $16 - 20$  ans  $\Box$  $50 - 64$  ans  $\Box$ Commodore 吕 Sinclair  $21 -24$  ans  $\square$ 65 ans et +  $\square$ Apple Autres  $25 - 29$  ans  $\Box$ Macintosh  $\Box$

TILT MICROLOISIRS HS PC COMPATIBLES 287 **SERVICE LECTEURS - CARTE REPONSE** 

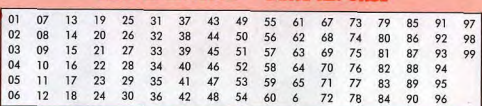

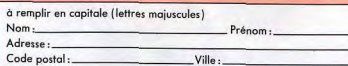

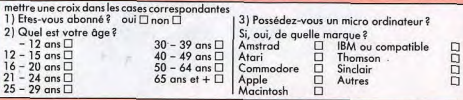

# **TILT MICROLOISIRS SERVICE LECTEURS**

Timbrez ici

# **LE SERVICE LECTEURS TELEMATIOUE**

Passez directement votre demande de documentation avec votre Minitel. Pour utiliser le service lecteurs Télématique de TILT Microloisirs, composez le 36-15 code d'accès ADG, puis envoi ; tapez TILT, puis envoi.

# **EDITIONS MONDIALES TILT MICROLOISIRS** SERVICE LECTEURS

2, rue des Italiens

**75009 PARIS** 

# **EDITIONS MONDIALES TILT MICROLOISIRS** SERVICE LECTEURS

2, rue des Italiens

**75009 PARIS** 

# **POURQUOI FAIRE?**

Vous voulez obtenir une documentation, plusieurs documentations ou des renseignements complémentaires sur des produits annoncés dans ce numéro. utilisez les cartes réponses ci-contre du service lecteurs ou le service lecteurs **Télématique TILT** 

# **COMMENT FAIRE?**

Chaque publicité comporte un code service lecteurs. Si vous n'avez pas de Minitel (voir ci-contre service lecteurs Télématique) alors suivez la démarche :

# CERCLEZ...

Cerclez sur l'une des cartes ci-contre les numéros des publicités qui vous intéressent (cadre 1).

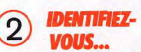

Remplissez le cadre 2 : le seul moyen de recevoir les documentations demandées.

### **EMPLISSEZ...**  $\overline{3}$

Remplissez complètement le questionnaire du cadre 3: il permettra aux annonceurs de mieux vous connaître.

#### **DETACHEZ...**  $\overline{4}$

Détachez la carte remplie arâce aux perforations, Timbrez-la et postezla le plus rapidement possible.

# Et si on montait le son?

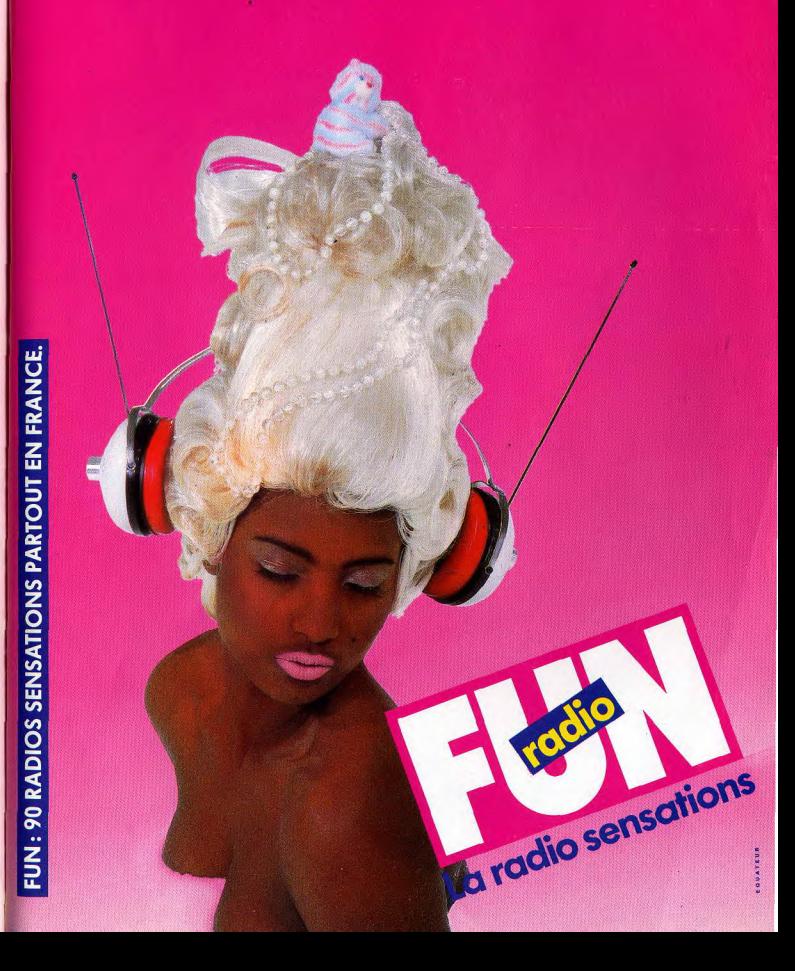

# & GoldStar **PUISSANCE ET PERFORMANCE DEUX ATOUTS INDISPENSABLES A VOTRE REUSSITE!**

# **IMPORTATEUR EXCLUSIF**

**Folds** 

**d**Star

38, rue de Turin - 75008 PARIS  $1.45225100 + 1.45225100 + 1.45225100 + 1.45225100$ 

**Star** 

**Foldste** 

**DEMANDEZ LA LISTE DE NOS DISTRIBUTEURS** 

 $816.1.$ 45 22 51 00 RECHERCHONS REVENDEURS

GoldStar

-18 8%

Goldsta

dStar

TOICISES